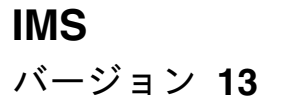

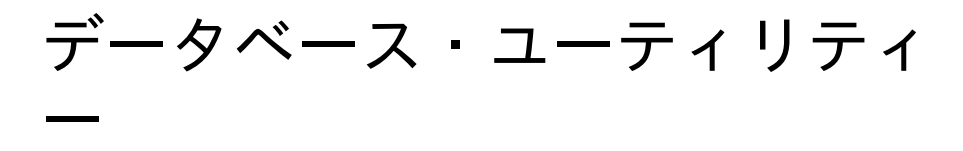

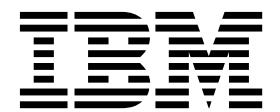

**SA88-5492-04**

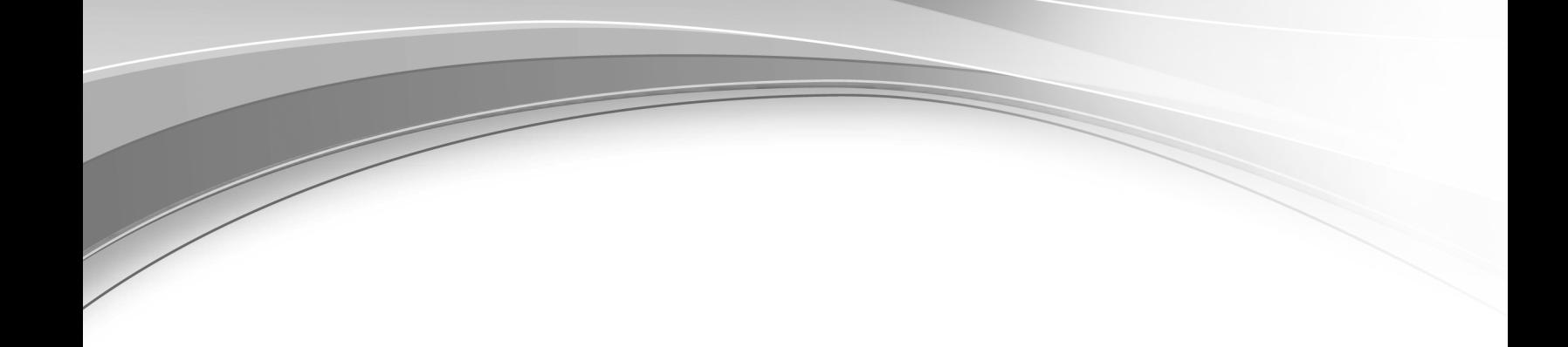

**IMS** バージョン **13**

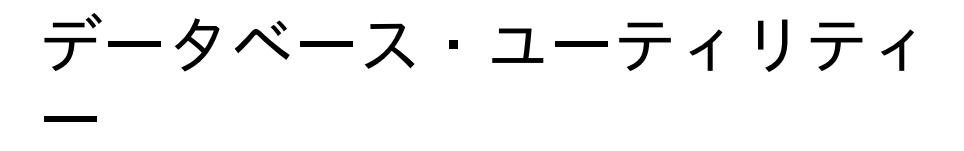

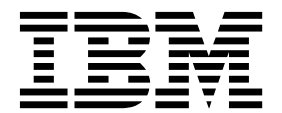

お願い -

本書および本書で紹介する製品をご使用になる前に、 519 [ページの『特記事項』に](#page-530-0)記載されている情報をお読みください。

本書は、IMS バージョン 13 (プログラム番号 5635-A04)、IMS Database Value Unit Edition V13.1 (プログラム番 号 5655-DSM)、IMS Transaction Manager Value Unit Edition V13.1 (プログラム番号 5655-TM2)、および新しい 版で明記されていない限り、以降のすべてのリソースおよびモディフィケーションに適用されます。

お客様の環境によっては、資料中の円記号がバックスラッシュと表示されたり、バックスラッシュが円記号と表示さ れたりする場合があります。

原典: SC19-3653-04 IMS Version 13 Database Utilities (November 7,2017 edition)

- 発行: 日本アイ・ビー・エム株式会社
- 担当: トランスレーション・サービス・センター

**© Copyright IBM Corporation 1974, 2017.**

# 目次

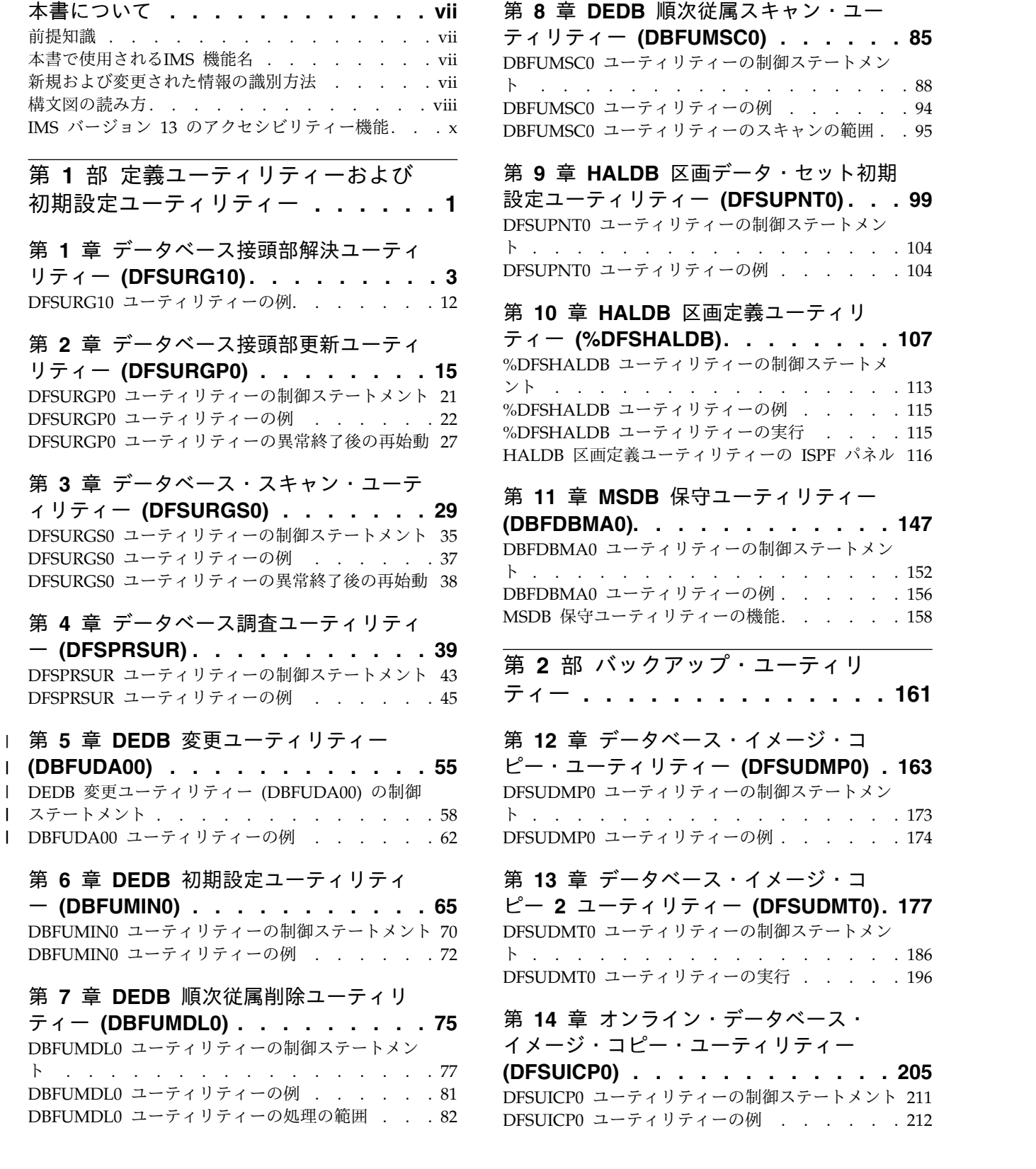

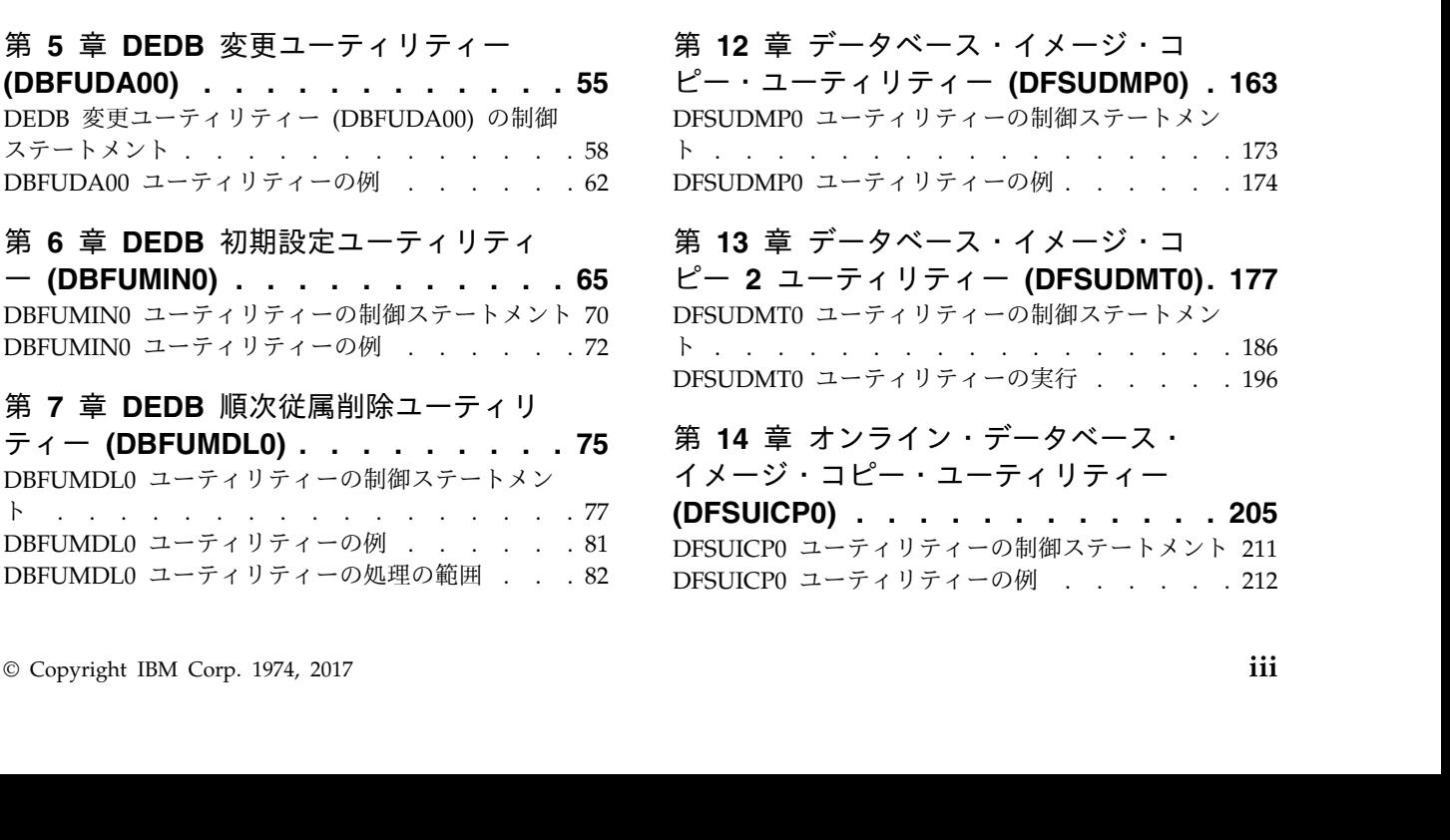

[ティリティー](#page-96-0) **(DBFUMSC0) ..... . [85](#page-96-0)** DBFUMSC0 [ユーティリティーの制御ステートメン](#page-99-0) ト [................](#page-99-0) . [88](#page-99-0) DBFUMSC0 [ユーティリティーの例](#page-105-0) . . . . . [94](#page-105-0) DBFUMSC0 [ユーティリティーのスキャンの範囲](#page-106-0) . . [95](#page-106-0) 第 **9** 章 **HALDB** [区画データ・セット初期](#page-110-0) DBFUMSCO ユーティリティーの制御ステートメン<br>ト<br>DBFUMSCO ユーティリティーの例<br>DBFUMSCO ユーティリティーのスキャンの範囲 . .95<br><br>第 9 章 **HALDB** 区画データ・セット初期<br>[設定ユーティリティー](#page-110-0) **(DFSUPNTO). . . [99](#page-110-0)**<br>DFSUPNTO ユーティリティーの制御ステートメン<br>ト

第 **8** 章 **DEDB** [順次従属スキャン・ユー](#page-96-0)

DFSUPNT0 [ユーティリティーの制御ステートメン](#page-115-0) DFSUPNT0 [ユーティリティーの例](#page-115-0) ..... . [104](#page-115-0)

第 **10** 章 **HALDB** [区画定義ユーティリ](#page-118-0) %DFSHALDB [ユーティリティーの制御ステートメ](#page-124-0) ント [...............](#page-124-0) . [113](#page-124-0) %DFSHALDB [ユーティリティーの例](#page-126-0) .... . [115](#page-126-0) %DFSHALDB [ユーティリティーの実行](#page-126-0) ... . [115](#page-126-0) HALDB [区画定義ユーティリティーの](#page-127-0) ISPF パネル [116](#page-127-0)

第 **11** 章 **MSDB** [保守ユーティリティー](#page-158-0) **[\(DBFDBMA0\)...........](#page-158-0) . [147](#page-158-0)** DBFDBMA0 [ユーティリティーの制御ステートメン](#page-163-0) ト [................](#page-163-0) . [152](#page-163-0) DBFDBMA0 [ユーティリティーの例](#page-167-0) . . . . . [156](#page-167-0) MSDB [保守ユーティリティーの機能](#page-169-0). . . . . [158](#page-169-0)

第 **2** [部 バックアップ・ユーティリ](#page-172-0) ティー **[.............](#page-172-0) . [161](#page-172-0)**

第 **12** [章 データベース・イメージ・コ](#page-174-0) [ピー・ユーティリティー](#page-174-0) **(DFSUDMP0) . [163](#page-174-0)** DFSUDMP0 [ユーティリティーの制御ステートメン](#page-184-0) ト [................](#page-184-0) . [173](#page-184-0)  $\ldots$   $174$ 

第 **13** [章 データベース・イメージ・コ](#page-188-0) ピー **2** [ユーティリティー](#page-188-0) **(DFSUDMT0). [177](#page-188-0)** DFSUDMT0 [ユーティリティーの制御ステートメン](#page-197-0) ト [................](#page-197-0) . [186](#page-197-0) . . . [196](#page-207-0)

[イメージ・コピー・ユーティリティー](#page-216-0) **(DFSUICP0) [...........](#page-216-0) . [205](#page-216-0)**  $325$   $211$ . . . [212](#page-223-0)

DFSUICP0 [の障害後のイメージ・コピー・ジョブの](#page-224-0) 再始動. . . . . . . . . . . . . . . [213](#page-224-0) 第 **3** [部 リカバリー・ユーティリテ](#page-226-0) ィー **[..............](#page-226-0) . [215](#page-226-0)** 第 **15** [章 バッチ・バックアウト・ユー](#page-228-0) [ティリティー](#page-228-0) **(DFSBBO00) ..... . [217](#page-228-0)** DFSBBO00 [ユーティリティーのユーティリティー](#page-239-0) 制御ステートメント . . . . . . . . . . . [228](#page-239-0) DFSBBO00 [ユーティリティーの例](#page-244-0) ..... . [233](#page-244-0) RSR 環境における DFSBBO00 [ユーティリティーの](#page-244-0) 実行 . . . . . . . . . . . . . . [233](#page-244-0) 第 **16** [章 データベース変更累積ユーテ](#page-246-0) ィリティー **[\(DFSUCUM0\)......](#page-246-0) . [235](#page-246-0)** DFSUCUM0 [ユーティリティーの制御ステートメン](#page-254-0) ト [................](#page-254-0) . [243](#page-254-0) DFSUCUM0 [ユーティリティーの例](#page-261-0) . . . . . [250](#page-261-0) 第 **17** [章 データベース・リカバリー・](#page-266-0) [ユーティリティー](#page-266-0) **(DFSURDB0) ... . [255](#page-266-0)** DFSURDB0 [ユーティリティーの制御ステートメン](#page-278-0) ト [................](#page-278-0) . [267](#page-278-0) DFSURDB0 [ユーティリティーの例](#page-281-0) . . . . . [270](#page-281-0) 第 **18** 章 **DEDB** [エリア・データ・セッ](#page-286-0) [ト比較ユーティリティー](#page-286-0) **(DBFUMMH0) . [275](#page-286-0)** DBFUMMH0 [ユーティリティーの制御ステートメ](#page-289-0) ント . . . . . . . . . . . . . . . [278](#page-289-0) DBFUMMH0 [ユーティリティーの例](#page-291-0) .... . [280](#page-291-0) 第 **19** 章 **DEDB** [エリア・データ・セッ](#page-294-0) [ト作成ユーティリティー](#page-294-0) **(DBFUMRI0) . [283](#page-294-0)** DBFUMRI0 [ユーティリティーの制御ステートメン](#page-297-0) ト [................](#page-297-0) . [286](#page-297-0) DBFUMRI0 [ユーティリティーの例](#page-299-0) ..... . [288](#page-299-0) 第 **20** 章 **HALDB** 索引**/ILDS** [再作成ユ](#page-302-0) [ーティリティー](#page-302-0) **(DFSPREC0) .... . [291](#page-302-0)** DFSPREC0 [ユーティリティーの制御ステートメン](#page-306-0) ト [................](#page-306-0) . [295](#page-306-0) DFSPREC0 [ユーティリティーの例](#page-307-0) . . . . . [296](#page-307-0) DFSPREC0 [ユーティリティーの実行](#page-308-0) .... . [297](#page-308-0) 第 **21** 章 **MSDB** [ダンプ・リカバリー・](#page-310-0) [ユーティリティー](#page-310-0) **(DBFDBDR0) ... . [299](#page-310-0)** DBFDBDR0 [ユーティリティーの制御ステートメン](#page-314-0) ト [................](#page-314-0) . [303](#page-314-0) DBFDBDR0 [ユーティリティーの例](#page-316-0) . . . . . [305](#page-316-0) 第 **4** [部 再編成ユーティリティーお](#page-320-0) [よび変換ユーティリティー](#page-320-0) **.... . [309](#page-320-0)**

第 **22** [章 データベース事前再編成ユー](#page-322-0) [ティリティー](#page-322-0) **(DFSURPR0) ..... . [311](#page-322-0)** DFSURPR0 [ユーティリティーの制御ステートメン](#page-328-0) ト [................](#page-328-0) . [317](#page-328-0) DFSURPR0 [ユーティリティーの例](#page-330-0) ..... . [319](#page-330-0)

第 **23** 章 **HALDB** [マイグレーション・](#page-332-0) [エイド・ユーティリティー](#page-332-0) **(DFSMAID0). [321](#page-332-0)** DFSMAID0 [ユーティリティーの制御ステートメン](#page-336-0) ト [................](#page-336-0) . [325](#page-336-0) DFSMAID0 [ユーティリティーの例](#page-337-0) ..... . [326](#page-337-0) DFSMAID0 [ユーティリティーのデータ・スペース](#page-338-0) およびサンプリング . . . . . . . . . . . [327](#page-338-0)

- 第 **24** 章 **HD** [再編成再ロード・ユーティ](#page-342-0) リティー **[\(DFSURGL0\).......](#page-342-0) . [331](#page-342-0)** DFSURGL0 [ユーティリティーのユーティリティー](#page-350-0) 制御ステートメント . . . . . . . . . . . . [339](#page-350-0) DFSURGL0 [の出力メッセージと統計](#page-353-0) . . . . [342](#page-353-0) DFSURGL0 の例 . . . . . . . . . . . [344](#page-355-0)
- 第 **25** 章 **HD** [再編成アンロード・ユーテ](#page-360-0) ィリティー **[\(DFSURGU0\)......](#page-360-0) . [349](#page-360-0)** DFSURGU0 [ユーティリティーの制御ステートメン](#page-372-0) ト [................](#page-372-0) . [361](#page-372-0) DFSURGU0 [ユーティリティーの例](#page-373-0) ....... [362](#page-373-0)

第 **26** 章 高速 **DEDB** [直接再編成ユーテ](#page-380-0) ィリティー **[\(DBFUHDR0\)......](#page-380-0) . [369](#page-380-0)** DBFUHDR0 [ユーティリティーの制御ステートメン](#page-384-0) ト [................](#page-384-0) . [373](#page-384-0) DBFUHDR0 [ユーティリティーの実行](#page-387-0) .... . [376](#page-387-0)

第 **27** 章 **HISAM** [再編成再ロード・ユー](#page-392-0) [ティリティー](#page-392-0) **(DFSURRL0) ..... . [381](#page-392-0)** DFSURRL0 [ユーティリティーの制御ステートメン](#page-399-0) ト [................](#page-399-0) . [388](#page-399-0) DFSURRL0 [ユーティリティーの例](#page-400-0) ..... . [389](#page-400-0)

第 **28** 章 **HISAM** [再編成アンロード・ユ](#page-402-0) [ーティリティー](#page-402-0) **(DFSURUL0) .... . [391](#page-402-0)** DFSURUL0 [ユーティリティーの制御ステートメン](#page-412-0) ト [................](#page-412-0) . [401](#page-412-0) DFSURUL0 [ユーティリティーの例](#page-414-0) ..... . [403](#page-414-0)

第 **29** 章 **MSDB - DEDB** [間変換ユーテ](#page-418-0) ィリティー **[\(DBFUCDB0\)......](#page-418-0) . [407](#page-418-0)** DBFUCDB0 [ユーティリティーの制御ステートメン](#page-422-0) ト [................](#page-422-0) . [411](#page-422-0) DBFUCDB0 [ユーティリティーの例](#page-422-0) ..... . [411](#page-422-0) MSDB の DEDB への変換. . . . . . . . . [415](#page-426-0) DEDB から MSDB [へのフォールバックの実行](#page-426-0) . . [415](#page-426-0) DBFUCDB0 [ユーティリティーの変換およびフォー](#page-427-0) [ルバックの出口ルーチン](#page-427-0). . . . . . . . . . [416](#page-427-0) 第 **30** [章 データベース部分再編成ユー](#page-430-0) [ティリティー](#page-430-0) **(DFSPRCT1** および **DFSPRCT2) [...........](#page-430-0) . [419](#page-430-0)** [データベース部分再編成ユーティリティーの制御ス](#page-438-0) テートメント [............](#page-438-0) . [427](#page-438-0) [データベース部分再編成ユーティリティーの例](#page-440-0) . . [429](#page-440-0) 第 **31** [章 ユーティリティー制御機能](#page-448-0) **(DFSUCF00) [...........](#page-448-0) . [437](#page-448-0)** DFSUCF00 [ユーティリティーの制御ステートメン](#page-459-0) ト [................](#page-459-0) . [448](#page-459-0) DFSUCF00 [ユーティリティーの例](#page-494-0) ..... . [483](#page-494-0) DFSUCF00 [ユーティリティーの実行](#page-495-0)..... . [484](#page-495-0) 第 **5** [部 報告書ユーティリティーお](#page-506-0) DFSUCF00 ユーティリティーの制御ステートメント<br>
DFSUCF00 ユーティリティーの例<br>
DFSUCF00 ユーティリティーの実行.<br>
THE MASTER - . . . . . . . . . . 483<br>
THE MASTER THE MASTER MAN<br>
- . . . . . . . . . . . . . . 484<br>
第 5 部 報告書ユーティリティーお IBM オン<br>[よびテスト・ユーティリティー](#page-506-0) . . . 第 **32** [章 データベース・モニター報告](#page-508-0) [書印刷ユーティリティー](#page-508-0) **(DFSUTR30) . [497](#page-508-0)** DFSUTR30 [ユーティリティーの例](#page-510-0) ..... . [499](#page-510-0) 第 **33** [章 プログラム分離トレース報告](#page-512-0) [書ユーティリティー](#page-512-0) **(DFSPIRP0) [\(Program-Isolation-Trace](#page-512-0) Report**

**utility (DFSPIRP0)) [........](#page-512-0) . [501](#page-512-0)** DFSPIRP0 [ユーティリティーの制御ステートメント](#page-516-0) [505](#page-516-0)

第 **34** 章 **SB** [テスト・ユーティリティー](#page-518-0) **(DFSSBHD0) [...........](#page-518-0) . [507](#page-518-0)** DFSSBHD0 [ユーティリティーの制御ステートメン](#page-525-0) ト [................](#page-525-0) . [514](#page-525-0) DFSSBHD0 [ユーティリティーの例](#page-527-0) ..... . [516](#page-527-0)

DFSPIRP0 [ユーティリティーの例](#page-517-0). . . . . . [506](#page-517-0)

第 **6** 部 付録 **[..........](#page-528-0) . [517](#page-528-0)** 特記事項**[.............](#page-530-0) . [519](#page-530-0)** [プログラミング・インターフェース情報](#page-532-0) ... . [521](#page-532-0) 商標 . . . . . . . . . . . . . . . [521](#page-532-0) [製品資料に関するご使用条件](#page-533-0) ....... . [522](#page-533-0) IBM [オンライン・プライバシー・ステートメント](#page-533-0) [522](#page-533-0) 参考文献**[.............](#page-536-0) . [525](#page-536-0)** 索引 **[..............](#page-538-0) . [527](#page-538-0)**

# <span id="page-8-0"></span>本書について

これらのトピックでは、データベースのマイグレーション、再編成、およびリカバ リーに使用できるユーティリティーの参照情報を提供します。

この情報は、IBM® [Knowledge](http://www-01.ibm.com/support/knowledgecenter/SSEPH2/welcome) Center で参照できます。

## 前提知識

本書に記載のユーティリティーを使用する前に、z/OS® オペレーティング・システ ムに関連した基本概念およびタスクについて理解する必要があります。さらに重要 なこととして、データベース編成、アクセス方式、索引付け方式、論理関係、DEDB 区域、HALDB 区画化などの IMS™ データベースの概念を理解することが必要で す。また、データベースの再編成、変換、バックアップ、およびリカバリーといっ たプロセスについての一般的な知識も必要です。

IMS システムおよびデータベースについてあらかじめ必要な情報の多くは、次の文 書に記載されています。

- v *IMS V13* システム管理
- v *IMS V13* データベース管理

z/OS の詳細については、IBM [Knowledge](http://www-01.ibm.com/support/knowledgecenter/zosbasics/com.ibm.zos.zbasics/homepage.html) Center の「z/OS basic skills」トピッ クを参照してください。

IMS の基本概念を理解するには、「*An Introduction to IMS*」(IBM Press 出版) を お読みになると役立ちます。

IBM では、IMS の学習に役立つような講習会や自習講座を数多く提供しています。 利用可能な講習の詳しいリストについては、IBM Skills [Gateway](https://www-03.ibm.com/services/learning/content/ites.wss/zz-en?pageType=page&c=a0011023) にアクセスして、 IMS を検索してください。

## 本書で使用される**IMS** 機能名

本書では、「HALDB オンライン再編成」という用語は、特に断りがない限り、 IMS バージョン 13 の一部として組み込まれた HALDB オンライン再編成機能を 指しています。

## 新規および変更された情報の識別方法

IMS ライブラリーの PDF 資料のほとんどの新規および変更された情報は、左マー ジン内の文字 (改訂マーカー) によって示されています。「リリース計画」、ならび に「*Program Directory*」および「*Licensed Program Specifications*」の第 1 版 (-00) には、改訂マーカーは含まれていません。

改訂マーカーは、以下の一般的な規則に従っています。

- <span id="page-9-0"></span>v 技術的な変更のみにマークが付けられています。形式上の変更や文法的な変更に は、マークは付けられていません。
- v 段落、構文図、リスト項目、操作手順、または図などの要素の一部が変更された 場合、その要素の一部だけの変更であっても、要素全体に改訂マーカーが付けら れています。
- v トピックの変更が 50% を超えた場合には、そのトピック全体に改訂マーカーが 付けられています (そのため、新規トピックではなくても、新規トピックのよう に見えることがあります)。

改訂マーカーは情報に加えられたすべての変更を示しているとは限りません。削除 されたテキストとグラフィックスには、改訂マーカーでマークを付けることはでき ないためです。

## 構文図の読み方

本書で使用されている構文図には、以下の規則が適用されています。

- v 構文図は、経路を示す線に沿って、左から右、上から下に読み取ります。以下の 規則が使用されます。
	- >>--- 記号は、構文図の始まりを示します。
	- ---> 記号は、構文図が次の行に続くことを示します。
	- >--- 記号は、この構文図が直前の行から続いていることを示します。
	- --->< 記号は、構文図の終わりを示します。
- v 必須項目は、水平線 (メインパス) 上に表示されます。

►► *required\_item* ►◄

v オプション項目は、メインパスより下に示されます。

►► *required\_item*

*optional\_item*

メインパスより上にオプショナル項目が示されている場合は、その項目が構文エ レメントの実行に影響することはなく、読みやすくするためのみの表記です。

►◄

►◄

►► *required\_item* ►◄ *optional\_item*

v 複数の項目から選択できる場合は、縦方向に並べて (スタック) 示されます。

それらの項目の中から 1 つを選択する必要がある 場合は、スタックの中の 1 つの項目がメインパス上に表示されます。

►► *required\_item required\_choice1 required\_choice2*

それらの項目から 1 つを選択することがオプションである場合は、スタック全 体がメインパスの下に表示されます。

►► *required\_item*

*optional\_choice1 optional\_choice2*

デフォルト項目が含まれている場合、その項目はメインパスより上に示され、他 の選択項目はメインパスより下に示されます。

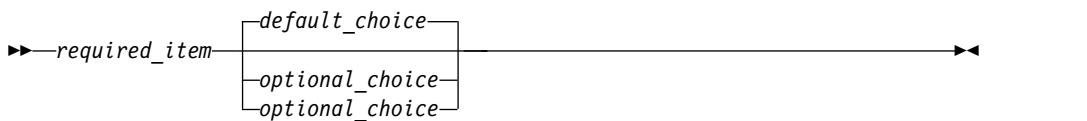

v メインパスの上方にある左に戻る矢印線は、項目が反復可能であることを示しま す。

►► *required\_item* ▼ *repeatable\_item* ►◄

反復矢印線にコンマが含まれている場合は、反復項目をコンマで区切る必要があ ります。

►► *required\_item* ▼ *repeatable\_item* ►◄

,

スタック上方の反復矢印線は、スタック内の項目を反復できることを示していま す。

v 1 つの構文図を複数のフラグメントに分割しなければならない場合もあります。 構文フラグメントはメインの構文図とは別に示されますが、フラグメントの内容 は、図のメインパス上にあるものとして読む必要があります。

►► *required\_item* fragment-name ►◄

## **fragment-name:**

*required\_item*

*optional\_item*

- v IMS では、b 記号は、該当位置にブランクが 1 つあることを示します。
- v キーワード、および該当する場合はキーワードの最小の省略語は、大文字で表さ れます。これらは、示されているとおりに入力する必要があります。変数は、す べて小文字のイタリック文字で示されます (例えば、*column-name*)。これらは、 ユーザーが指定する名前または値を表します。
- v キーワードとパラメーターは、構文図で間に句読点が示されていない場合は、少 なくとも 1 つのスペースで分離します。
- v 句読記号、括弧、算術演算子、およびその他の記号は、構文図で示されたとおり に入力します。

►◄

v 脚注は、例えば (1) のように、数字を括弧で囲んで示してあります。

# <span id="page-11-0"></span>**IMS** バージョン **13** のアクセシビリティー機能

アクセシビリティー機能は、運動障害または視覚障害など身体に障害を持つユーザ ーが情報技術製品を快適に使用できるようにサポートします。

## アクセシビリティー機能

以下のリストは、 IMS バージョン 13 を含む z/OS 製品の主なアクセシビリティ ー機能を示しています。これらの機能は、以下をサポートしています。

- キーボードのみの操作。
- v スクリーン・リーダー (読み上げソフトウェア) およびスクリーン拡大鏡によっ て通常使用されるインターフェース。
- v 色、コントラスト、フォント・サイズなど表示属性のカスタマイズ。

キーボード・ナビゲーション

IMS バージョン 13 ISPF パネル機能には、キーボードまたはキーボード・ショー トカット・キーを使用してアクセスできます。

TSO/E または ISPF を使用して IMS バージョン 13 ISPF パネルをナビゲートす る詳細については、「*z/OS TSO/E* 入門」、「*z/OS TSO/E* ユーザーズ・ガイ ド」、および「*z/OS* 対話式システム生産性向上機能 *(ISPF)* ユーザーズ・ガイド 第 *1* 巻」を参照してください。上記の資料には、キーボード・ショートカットまたは ファンクション・キー (PF キー) の使用方法を含む、各インターフェースのナビゲ ート方法が記載されています。それぞれの資料では、PF キーのデフォルトの設定値 とそれらの機能の変更方法についても説明しています。

## 関連のアクセシビリティー情報

IMS バージョン 13 のオンライン資料は、IBM Knowledge Center で参照できま す。

## **IBM** におけるアクセシビリティー

IBM のアクセシビリティーに対する取り組みについて詳しくは、*IBM Human Ability and Accessibility Center* [\(www.ibm.com/able\)](http://www.ibm.com/able) を参照してください。

# <span id="page-12-0"></span>第 **1** 部 定義ユーティリティーおよび初期設定ユーティリティー

定義ユーティリティーおよび初期設定ユーティリティーは、高速機能 DEDB データ ベースや全機能 HALDB パーティション・データベースなどの、高速機能データベ ースおよび全機能データベースを定義するために使用します。

# <span id="page-14-0"></span>第 **1** 章 データベース接頭部解決ユーティリティー **(DFSURG10)**

データベース接頭部解決ユーティリティー (DFSURG10) は、1 つ以上のデータベー スのロード時、再編成時、またはその両方が行われるときに作業データ・セットに 生成される情報を累積するのに使用します。

DFSURG10 ユーティリティーは、データベースについて定義された論理関係を完成 するために必要な接頭部情報が入った出力データ・セットを作成します。このユー ティリティーは、副次索引データベースの作成または更新に必要な情報が入った出 力データ・セットも作成できます。

DFSURG10 ユーティリティーは、データベース事前再編成ユーティリティー (DFSURPR0) の実行により作成される制御データ・セットを必要とし、ユーティリ ティー制御ステートメントは使用しません。

HALDB データベースには接頭部解決は必要ありません。

このユーティリティーの機能は、ユーティリティー制御機能 (DFSUCF00) に実行さ せることもできます。

以下の図は、データベース接頭部解決ユーティリティーのフロー・ダイアグラムで す。

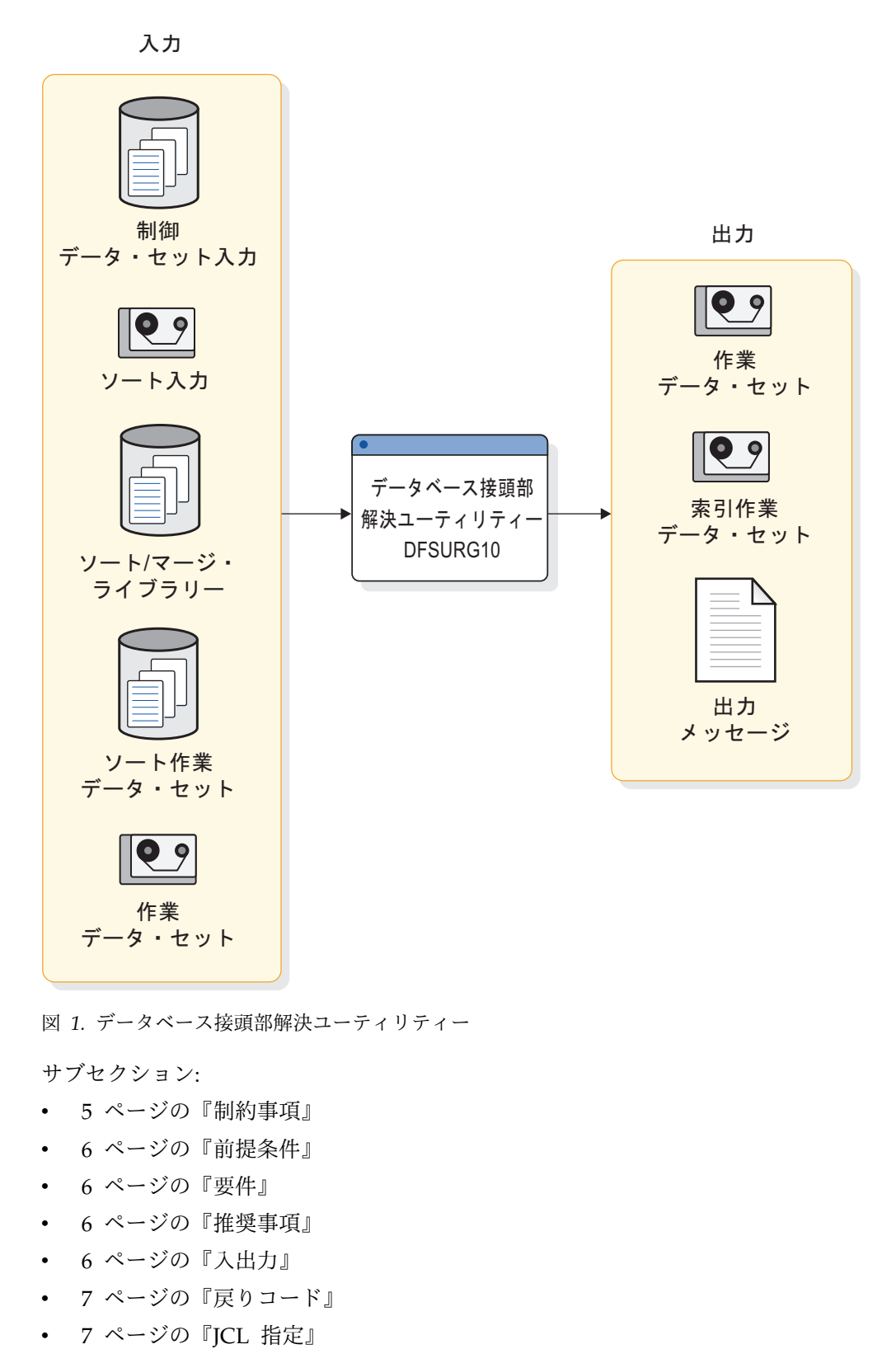

図 *1.* データベース接頭部解決ユーティリティー

サブセクション:

- v 5 [ページの『制約事項』](#page-16-0)
- v 6 [ページの『前提条件』](#page-17-0)
- 6 [ページの『要件』](#page-17-0)
- 6 [ページの『推奨事項』](#page-17-0)
- v 6 [ページの『入出力』](#page-17-0)
- 7 [ページの『戻りコード』](#page-18-0)
- 

## <span id="page-16-0"></span>制約事項

DFSURG10 ユーティリティーは z/OS ソート/マージ・プログラムを使用します。 z/OS ソート/マージ・プログラムで使用できる最大ソート・フィールドは 256 文 字であり、次のような制約があります。

- v どのような論理親と論理子の対の場合も、次の項目 1 と項目 2 の合計の長さ は、200 文字を超えてはなりません (残りの 56 文字は、制御目的のために IMS によって使用されます)。
	- 1. 論理親の連結キーの長さ
	- 2. 論理親から見たときの論理子のシーケンス・フィールドの長さ
- v 合計の計算は、論理親について 1 回、論理子について 1 回行わなければなりま せん。これらの合計は別々に扱われます。
- v これらの数量の 1 つ以上を、以下のように合計から省くことができます。
	- 論理親が初期ロードされる場合または論理子が論理親ポインターで論理親を 指していない場合は、論理親の連結キーの長さを両方の限度検査に含めなけ ればなりません。
	- 論理子が初期ロードされる場合かつ論理子が論理兄弟チェーンを持つ場合 は、その論理親から見たときの論理子のシーケンス・フィールドの長さは、 論理子の限度検査に含めなければなりません。そうでない場合は、省くこと ができます。

論理親と論理子のどちらかで限度検査に失敗したときは、データベースの初 期ロード時に論理親または論理子をロードすることを省くことができます。 ロードしなかった論理親または論理子は、更新モードで稼働するアプリケー ション・プログラムによって、後でデータベースに挿入することができま す。データベースがロードされた後では、限度検査の 1 つ以上の要素を省く ことができます。

データベース事前再編成ユーティリティーは、意図したデータベースの初期ロード または再ロードによって影響を受ける論理親と論理子の組み合わせについて限度検 査を行います。この限度検査は最悪の場合を想定した検査です。論理親と論理子の 組み合わせに対する限度検査が失敗すると、メッセージ DFS885 が出されます。

IMS では、データベースの初期ロード時にキーを持っていないセグメントや非固有 キーを持つセグメントの順序は決まっておらず、z/OS のソート/マージ・プログラ ムでは、キー値が等しいレコードが先入れ先出しの順序になるという保証はありま せん。このような理由から、このプログラムを連続して実行した場合または再編成 を連続して実行した場合、これらのタイプの論理子セグメントの順序が不整合にな る可能性があります。

DFSURG10 ユーティリティーは、全機能非 HALDB データベースのみで機能しま す。

データベースを変更するユーティリティーは、データベースが静止している間に実 行することはできません。

## <span id="page-17-0"></span>前提条件

DFSURG10 ユーティリティーを実行する前に、DFSURG10 ユーティリティーが入 力として使用するデータ・セットを生成するために、まずほかのアプリケーショ ン・プログラムまたはユーティリティーを実行する必要があります。実行しなけれ ばならないアプリケーション・プログラムまたはユーティリティー・プログラム と、それらのプログラムが作成するデータ・セットには、以下のようなものがあり ます。

- v データベース事前再編成ユーティリティー (DFSURPR0)。DFSURG10 ユーティ リティーで使用される制御データ・セットを生成します。
- v ロード、再編成、またはスキャン用のアプリケーション・プログラムまたはユー ティリティー。DFSURG10 ユーティリティーで使用される必須 DFSURWF1 作 業データ・セットを作成します。DFSURWF1 作業データ・セットを作成するた めに実行するアプリケーション・プログラムまたはユーティリティーのタイプ は、完了する必要のあるタスクによって異なります。

## 要件

現在、DFSURG10 ユーティリティーに対して文書化された要件はありません。

## 推奨事項

DFSURG10 ユーティリティーの EXEC ステートメントでサイズを指定するとき は、可能ならば見積もりのファイル・サイズを使用してください。これにより、 SM1 の最適化およびパフォーマンスが向上するからです。

## 入出力

DFSURG10 ユーティリティーへの 1 次入力は、ロード、再編成、またはスキャン 用のアプリケーション・プログラムまたはユーティリティーで作成される作業デー タ・セット、および、データベース事前再編成ユーティリティー (DFSURPR0) で作 成される制御データ・セットです。DFSURG10 ユーティリティーは、他のオプショ ンの入力および必須入力も使用します。

DFSURG10 ユーティリティーにサブミットされる DFSURWF1 作業データ・セッ トは、連結して 1 つの SORTIN データ・セットを形成する必要があります。DCB 属性が異なるデータ・セットが複数あるときは、LRECL が最も大きいデータ・セッ トを連結の先頭に置いてください。

DFSURG10 ユーティリティーの 1 次出力には、データベース接頭部更新ユーティ リティー (DFSURGP0) で使用される作業データ・セット、およびオプションで、 HISAM アンロード・プログラム (DFSURUL0) で副次索引の作成、置換、マージ、 抽出に使用される作業データ・セットがあります。DFSURG10 ユーティリティー は、メッセージおよび統計も作成します。

データベース接頭部解決ユーティリティーの入出力は、以下の表に示すとおりで す。

<span id="page-18-0"></span>

| 入力             | 出力                                                                            |
|----------------|-------------------------------------------------------------------------------|
| 制御データ・セット      | 作業データ・セット                                                                     |
| ソート入力          | メッセージ                                                                         |
| ソート/マージ・ライブラリー | 統計 (STAT または SUMM がデータベース<br>事前再編成ユーティリティー (DFSURPR0)<br>制御ステートメントで指定されている場合) |
| ソート作業データ・セット   |                                                                               |
| 作業データ・セット      |                                                                               |

表 *1.* データベース接頭部解決ユーティリティーの入出力

## 戻りコード

索引作業データ・セット

プログラム終了時に次の戻りコードが返されます。

コード 意味

- **0** エラーは検出されなかった
- **4** プログラム実行中に次のメッセージのいずれかが出されたとき、あるいは次 のメッセージが DB 事前再編成中に SUMM パラメーターによって先に出 されたとき返されます。

DFS878, DFS885, DFS961.

**8** 接頭部更新で必要になるデータが WF3 データ・セットに書き込まれなかっ たとき、あるいは次のメッセージの 1 つ以上がプログラム実行中に出され たとき返されます。

DFS852, DFS855, DFS857, DFS876, DFS877, DFS879, DFS880, DFS881.

- **12** 戻りコード 4 の箇所にリストされたメッセージの 1 つまたは 2 つおよび 戻りコード 8 の箇所にリストされたメッセージの 1 つ以上が出されたとき 返されます。
- **16** またはそれ以上

z/OS ソート/マージ・プログラムから返されます。

8、12、16 のいずれかの戻りコードが接頭部解決ユーティリティー (DFSURG10) か ら返されたときは、接頭部更新ユーティリティー (DFSURGP0) が必要とする入力 作業データ・セットが DFSURG10 によって生成されていないことがあるので、 DFSURGP0 を実行しないでください。診断メッセージに示されたエラーを訂正し、 データベース操作をやり直してからデータベース接頭部解決ユーティリティーの再 実行を試みてください。

戻りコード 4 が返されたときは、起こりうるエラーが発生している場合と、そうで ない場合があります。

## **JCL** 指定

DFSURG10 ユーティリティーは、標準の z/OS ジョブとして実行されます。 DFSURG10 ユーティリティーの JCL 指定には、JOB ステートメント、EXEC ステ ートメント、および DD ステートメントが含まれます。DFSURG10 ユーティリテ ィーはユーティリティー制御ステートメントを使用しません。

次の JCL ステートメントが必要です。

- v ご使用のシステムの指定と一致するようにユーザーが定義する JOB ステートメ ント
- EXEC ステートメント
- v 入力および出力を定義する DD ステートメント

DFSURG10 ユーティリティーにより使用される z/OS ソート/マージ・プログラム 用にオプションを指定するために、EXEC ステートメントの IMS サポート PARM フィールド・オプションを使用できます。

## *EXEC* ステートメント

EXEC ステートメントは次の例で示す形式になっていなければなりません。 //STEP EXEC PGM=DFSURG10,REGION=100K,PARM='CKPT,MSG=AC,FILSZ=E5000'

データベース接頭部解決ユーティリティーはソート・プログラムを個別に呼び出し ます。REGION= パラメーターに指定するサイズを大きくすると、ソート・プログ ラムによってはパフォーマンスが向上するものもあります。

PARM フィールドの指定は定位置の指定ではありません。以下の構文図は、すべて の PARM フィールド・オプションとそのデフォルト指定を示します。

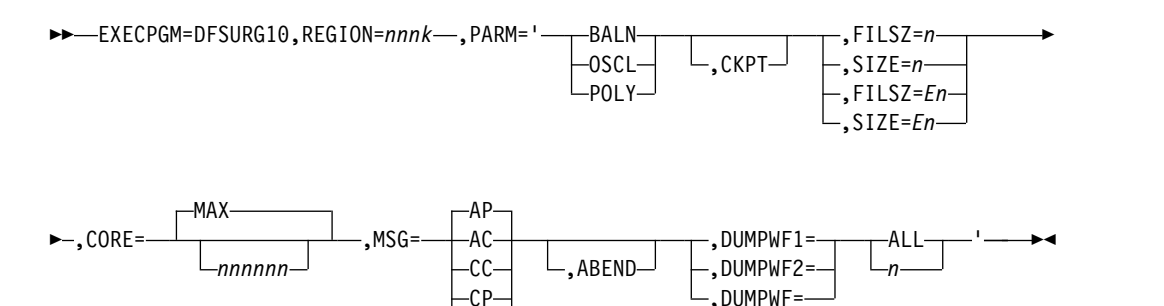

この構文図に示したキーワードだけが、接続されている z/OS ソート/マージ・プ ログラムに渡されます。

NO

#### **ABEND**

診断の目的のためにストレージ・ダンプを必要とするときだけ指定してくださ い。 ABEND を指定するときは、SYSUDUMP DD ステートメントも必要で す。

#### **CKPT**

DFSURG10 ユーティリティーが z/OS ソート/マージ・プログラムにリンク (アタッチではなく) することを指定します。

#### **CORE**

z/OS ソート/マージ・プログラムによって使用される主記憶域の量を 6 桁の 数値で指定します。ソートのタイプおよび使用するソート・デバイスに基づいて CORE= の値を計算します。

CORE= のデフォルト値は MAX です。この値は z/OS ソート/マージ・プロ グラムが使用する主記憶域の量に制限を設けません。

推奨事項**:** デフォルト指定の CORE=MAX を使用しないときに、何を指定する かが分からなければ、データ機能分類プログラム (DFSORT) で必要とされる最 小限の量を使用してください。16 MB 境界より下に装置制御ブロック (UCB) を割り振る OEM ソート製品を使用する場合は、CORE=MAX を使用してくだ さい。

#### **DUMPWF1**、**DUMPWF2**、および **DUMPWF**

DFSURWF1 と DFSURWF2 の作業ファイル・レコードを、ソートの 1 回目ま たは 2 回目の実行から出力されるとおりに表示する必要があるときだけ使用さ れる診断機能です。

DUMPWF1 を使用すると、最初のソートで得られた指定レコード数 (ソート後 の DFSURWF1) が SYSPRINT に出力されます。 DUMPWF2 を指定すると、 ソート後の DFSURWF2 にも同じサービスを要求します。 DUMPWF1 要求と DUMPWF2 要求は同時に使用できますが、n の値が両方とも同じであれば、 DUMPWF を指定しても同じです。 *n* に指定する値には、9 桁まで使用できま す。

### **FILSZ**

FILSZ=*n* を指定する場合、*n* には、ソートするデータ・セット内の正確な レコ ード数を指定します。この数には、出口 E15 で挿入または削除されるレコード があればそれも含めておく必要があります。

入力データ・セット内のレコード数が n に指定した値と同じでないと、プログ ラムは終了し、値 n がメッセージ IGH047A または IGH054I の IN フィール ドで示されます。

FILSZ=E*n* を指定する場合、*n* には、ソートするレコードの見積もり 数を指定 します。n に指定する値は、入力データ・セットと出口 E15 で追加または削除 されるレコードの両方を見込んだ大きさにしておかなければなりません。

例えば、総データ・セット・サイズを 5000 レコードと見積もる場合は、 FILSZ=E5000 と指定してください。最大許容サイズは、E+8(Ennnnnnnn) で す。

平衡ディスク手法を用いている場合、z/OS ソート/マージ・プログラムは、次 のどちらかを示すメッセージ IGH070I を印刷します。

- ファイルのサイズが指定されていなかった。
- v レコード数が 10 進数で指定されていなかった。

このオペランドの指定がないと、 z/OS ソート/マージ・プログラムは次のこ とを想定します。

- v 中間ストレージがテープであれば、入力データ・セットは、ソートで使用さ れるブロック化因数で 1 つのボリューム上に置いておくことができる。
- v 中間ストレージが直接アクセス装置であれば、入力データ・セットは割り振 られたスペースに収容できる。

SM1 の最適化およびパフォーマンスが向上するので、可能ならば見積もりのフ ァイル・サイズを使用してください。

**MSG**

z/OS ソート/マージ・プログラムで印刷されるメッセージを制御します。デフ ォルト指定 AP の場合、すべての DFSORT メッセージを印刷し、重大なメッ セージのみ z/OS マスター・コンソールに送信します。

**OSCL**

テープ作業データ・セットにオシレーティング手法を指定します。OSCL を指 定する場合は、SIZE パラメーターを指定しなければなりません。

DFSORT はこの EXEC PARM オプションを受け入れますが、処理は行いませ ん。

#### **SIZE**

SIZE=*n* を指定する場合、*n* には、入力データ・セット内の正確なレコード数を 指定します。ただし、出口 E15 で変更されるレコードは除きます。SM1 は FILSZ または SIZE を受け付けますが、FILSZ を使用すると最適化がさらに促 進されるので、使用できる場合には、必ず FILSZ を使用するようにしてくださ い。

入力データ・セット内のレコード数が n に指定した値と同じでないと、プログ ラムは終了し、値 n がメッセージ IGH047A または IGH054I の IN フィール ドで示されます。

SIZE=E*n* を指定する場合、*n* には、ソートするレコードの見積もり 数を指定し ます。n に指定する値は、入力データ・セットと出口 E15 で追加または削除さ れるレコードの両方を見込んだ大きさにしておかなければなりません。

例えば、総データ・セット・サイズを 5000 レコードと見積もる場合は、 FILSZ=E5000 と指定してください。最大許容サイズは、E+8(Ennnnnnnn) で す。

平衡ディスク手法を用いている場合、z/OS ソート/マージ・プログラムは、次 のどちらかを示すメッセージ IGH070I を印刷します。

- v ファイルのサイズが指定されていなかった。
- v レコード数が 10 進数で指定されていなかった。

このオペランドの指定がないと、 z/OS ソート/マージ・プログラムは次のこ とを想定します。

- v 中間ストレージがテープであれば、入力データ・セットは、ソートで使用さ れるブロック化因数で 1 つのボリューム上に置いておくことができる。
- v 中間ストレージが直接アクセス装置であれば、入力データ・セットは割り振 られたスペースに収容できる。

見積もりのファイル・サイズを使用すると、大幅に SM1 の最適化が向上し、し たがってパフォーマンスが向上するので、可能ならば、このサイズを与えてくだ さい。

#### *DD* ステートメント

## **STEPLIB DD**

IMS.SDFSRESL を指します。ここには、IMS 中核と必要なアクション・モジュ ールが入っています。

#### **SYSPRINT DD**

このプログラムのためのメッセージ出力データ・セットを定義します。このデー

タ・セットは、プリンター、テープ、または直接アクセス装置に置いておくこと も、出力ストリームに入れて送ることもできます。

このプログラムの中で指定されている DCB パラメーターは、RECFM=FB およ び LRECL=121 です。 BLKSIZE を SYSPRINT DD ステートメントに指定す る場合は、121 の倍数になっていなければなりません。

この DD ステートメントは必須です。

#### **SYSUDUMP DD**

このプログラムのためのダンプ・データ・セットを定義します。この DD ステ ートメントが必要になるのは、 ABEND ユーティリティー制御ステートメント が含まれている場合だけです。このデータ・セットは、プリンター、テープ、ま たは直接アクセス装置に置いておくことも、出力ストリームに入れて送ることも できます。

#### **SYSOUT DD**

z/OS ソート/マージ・プログラムのためのメッセージ出力データ・セットを定 義します。このデータ・セットは、プリンター、テープ、または直接アクセス装 置に置いておくことも、出力ストリームに入れて送ることもできます。

この DD ステートメントは必須です。

## **SORTLIB DD**

オペレーティング・システムの z/OS ソート/マージ・プログラムのためのロ ード・モジュールが入っているデータ・セットを定義します。

この DD ステートメントは必須です。

## **SORTWKnn DD**

オペレーティング・システム z/OS のソート/マージ・プログラムのための中 間記憶データ・セットを定義します。

この DD ステートメントは必須です。

#### **SORTIN DD**

このプログラムのための入力データ・セットを定義します。これは、z/OS ソー ト/マージ・プログラムによって参照されるため、その JCL 要件に従っている 必要があります。この DD ステートメントで参照されるデータ・セットは、デ ータベースの初期ロード時、再ロード時、またはスキャン操作時に作られた DFSURWF1 データ・セットでなければなりません。これらの作業データ・セッ トを連結して、 SORTIN データ・セットを作らなければなりません。 DCB 属 性が異なるデータ・セットが複数あるときは、LRECL が最も大きいデータ・セ ットを連結の先頭に置いてください。

このプログラムの中で指定されている DCB パラメーターは、 RECFM=VB お よび LRECL=900 です。 BLKSIZE は、データベースの初期ロード時、データ ベースの再ロード時、またはデータベースのスキャン時に作成された作業デー タ・セットに対して指定されているものと同じにしなければなりません。 BLKSIZE がこれらのプログラムの DFSURWF1 DD ステートメントで指定され たものと同じであることを確かめてください。 BLKSIZE を指定しない場合、 BLKSIZE にはデフォルトがないため、結果は予測不能です。

この DD ステートメントは必須です。

#### <span id="page-23-0"></span>**DFSURWF2 DD**

中間ソート作業データ・セットを定義します。このデータ・セットは、テープか 直接アクセス装置のどちらかに置いておくことができます。このデータ・セット のサイズは、SORTIN DD ステートメントで定義された入力データ・セットの サイズとほぼ同じです。

このプログラムの中で指定されている DCB パラメーターは、 RECFM=VB お よび LRECL=900 です。 BLKSIZE は、この DD ステートメントで指定しなけ ればなりません。BLKSIZE を指定しない場合、BLKSIZE にはデフォルトがな いため、結果は予測不能です。

この DD ステートメントは必須です。

#### **DFSURWF3 DD**

このプログラムからのすべての出力データを入れておく出力作業データ・セット を定義します。このステートメントで定義された出力データ・セットは、接頭部 更新ユーティリティーへの入力として渡されます。このデータ・セットは、テー プか直接アクセス装置のどちらかに置いておくことができます。そのサイズは、 SORTIN DD ステートメントで定義された入力データ・セットのサイズとほぼ 同じです。

このプログラムの中で指定されている DCB パラメーターは、 RECFM=VB お よび LRECL=900 です。 BLKSIZE は、DFSURWF3 DD ステートメントで指 定しなければなりません。 BLKSIZE を指定しない場合、BLKSIZE にはデフォ ルトがないため、結果は予測不能です。

この DD ステートメントは必須です。

#### **DFSURCDS DD**

このプログラム用に生成されている制御データ・セットを定義します。これは、 データベース事前再編成ユーティリティー (DFSURPR0) によって生成された出 力制御データ・セットでなければなりません。

この DD ステートメントは必須です。

## **DFSURIDX DD**

再編成またはロードされる DBD に副次索引が存在するとき使用される出力作 業データ・セットを定義します。このデータ・セットは、副次索引 (共用または 非共用) の作成、置き換え、マージ、あるいは抽出を行うときの HISAM アン ロード・プログラム (DFSURUL0) への入力として使用しなければなりません。

このプログラムの中で指定されている DCB パラメーターは、 RECFM=VB お よび LRECL=900 です。 BLKSIZE は DFSURIDX DD ステートメントで指定 しなければなりません。

この DD ステートメントが必要になるのは、副次索引が存在するときだけで す。

## 関連資料:

437 ページの『第 31 [章 ユーティリティー制御機能](#page-448-0) (DFSUCF00)』

## **DFSURG10** ユーティリティーの例

この例は、DFSURG10 ユーティリティーの使用法を示しています。

以下の例では、データベース接頭部解決ユーティリティーを使用して、論理関係と 副次索引を解決しています。 3 つの作業データ・セットだけが z/OS ソート/マー ジ・プログラムに渡され、ソート方式の選択はソート/マージ・プログラムに任され ます。SORTIN は、再ロード時または初期ロード時に、DD 名を DFSURWF1 とし て作成された作業データ・セットです。

DFSURWF2 は中間作業ファイルであり、このステップが終わると削除されます。

DFSURWF3 データ・セットが作成されます。これは、接頭部更新ユーティリティ ーへの入力として使用されます。

DFSURIDX は出力データ・セットであり、ここには、 HISAM アンロード/再ロー ド・ユーティリティーを使用して副次索引を作るために必要なセグメントが書き込 まれます。

図 *2.* データベース接頭部解決ユーティリティーを使用した、論理関係および副次索引の解決

//PREFXRES EXEC PGM=DFSURG10,REGION=100K,PARM='CKPT,MSG=AC,FILSZ=E5000' //SYSUDUMP DD SYSOUT=A //SYSPRINT DD SYSOUT=A,DCB=BLKSIZE=1200 //SYSOUT DD SYSOUT=A //SORTLIB DD DSN=SYS1.SORTLIB,DISP=SHR,VOL=SER=SYSLIB,UNIT=SYSDA //SORTWK01 DD UNIT=SYSDA,SPACE=(1008,(60),,CONTIG) //SORTWK02 DD UNIT=SYSDA,SPACE=(1008,(60),,CONTIG) //SORTWK03 DD UNIT=SYSDA,SPACE=(1008,(60),,CONTIG) //SORTIN DD DSN=&&WF1,UNIT=SYSDA,DISP=(MOD,PASS) // DD DSN=&&WWF1,UNIT=SYSDA,DISP=(MOD,PASS) //DFSURWF2 DD DSN=&&WF2,UNIT=SYSDA,SPACE=(1008,(30),,CONTIG), // DISP=(,PASS),DCB=(RECFM=VB,LRECL=900,BLKSIZE=1008) //DFSURWF3 DD DSN=&&WF3,UNIT=SYSDA,SPACE=(1008,(30),,CONTIG), // DISP=(,PASS),DCB=(RECFM=VB,LRECL=900,BLKSIZE=1008) //DFSURCDS DD DSN=\*.LDJJK310.PREREORG.DFSURCDS, // UNIT=SYSDA,DISP=(OLD,PASS), // VOL=REF=\*.LDJJK310.PREREORG.DFSURCDS //DBHVSAM1 DD DSN=DIVNTZ04.JJXXS01K,DISP=SHR //DBHVSAM2 DD DSN=DIVNTZ04.JJXXS01E,DISP=SHR //HIDAM DD DSN=DHONTZ04.JKXXI01O,DISP=SHR //HIDAM2 DD DSN=DHONTZ04.JKXXI02O,DISP=SHR //XDLBT04I DD DSN=DXINTZ04.JKXXS01I,DISP=SHR /\*

# <span id="page-26-0"></span>第 **2** 章 データベース接頭部更新ユーティリティー **(DFSURGP0)**

データベース接頭部更新ユーティリティー (DFSURGP0) は、データベースのロー ド、再編成、またはその両方によって接頭部情報が影響を受けた各セグメントの接 頭部を更新するために使用します。

DFSURGP0 ユーティリティーは、データベース接頭部解決ユーティリティー (DFSURG10) によって生成される出力を使用して、セグメント接頭部を更新しま す。

DFSURGP0 ユーティリティーは以下の接頭部フィールドを更新します。

- 論理親ポインター・フィールド
- v 論理兄弟ポインター・フィールド
- 論理子ポインター・フィールド
- 論理親と関連付けられたカウンター・フィールド

HALDB データベースはセグメント接頭部を更新する自己修復ポインター・プロセ スを使用するので、ユーザーがセグメント接頭部を更新する必要はありません。

DFSURGP0 ユーティリティーは異常終了から再始動できます。ただし、その異常終 了がデータベースの入出力エラーによるものかどうかによって、再始動プロセスは 異なります。

このユーティリティーの機能は、ユーティリティー制御機能に実行させることもで きます。

以下の図は、データベース接頭部更新ユーティリティーのフロー・ダイアグラムで す。

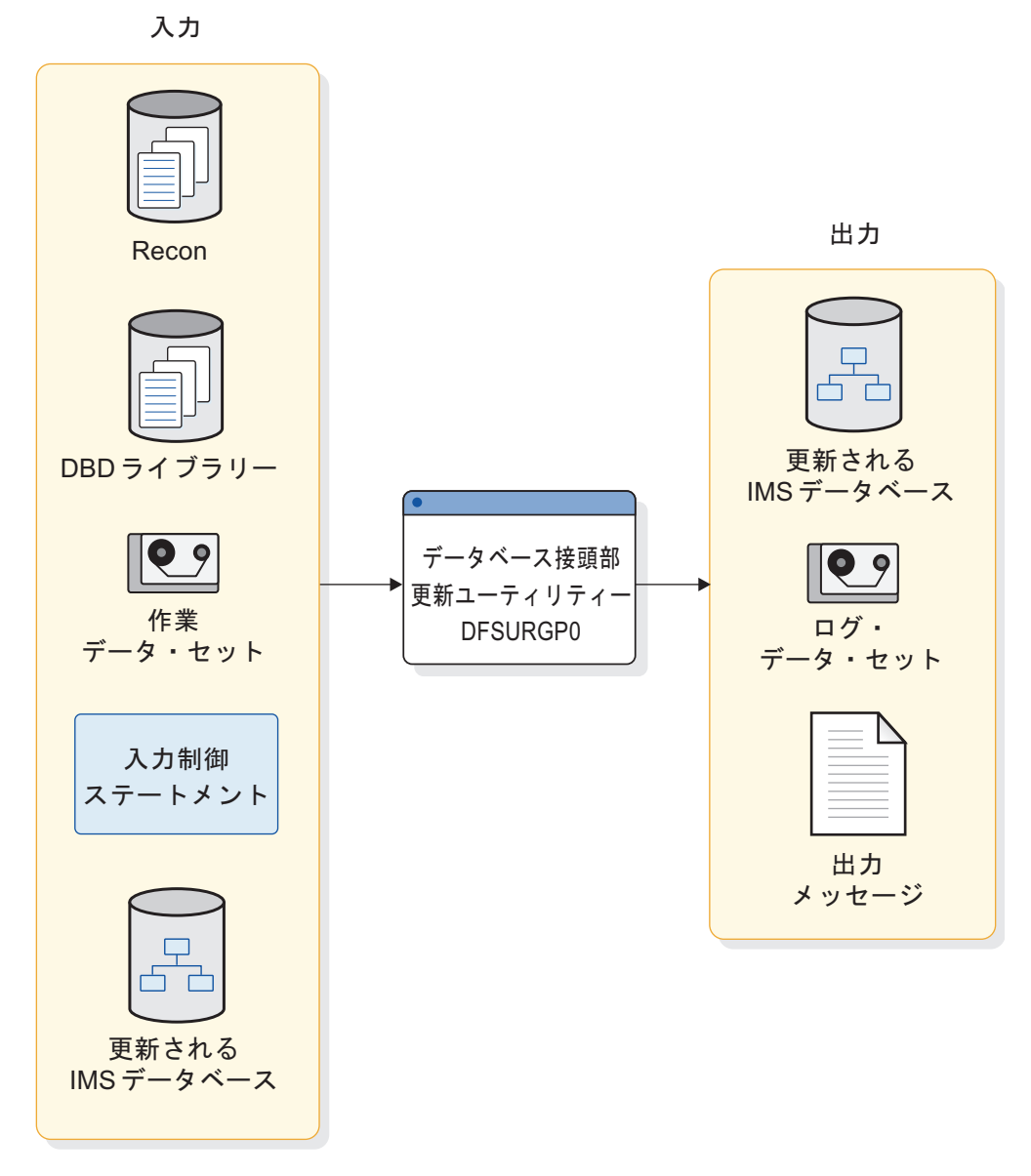

図 *3.* データベース接頭部更新ユーティリティー

サブセクション:

- v 『制約事項』
- v 17 [ページの『前提条件』](#page-28-0)
- v 17 [ページの『要件』](#page-28-0)
- v 17 [ページの『推奨事項』](#page-28-0)
- v 17 [ページの『入出力』](#page-28-0)
- v 18 [ページの『戻りコード』](#page-29-0)
- v 18 [ページの『](#page-29-0)JCL 指定』

## 制約事項

DFSURGP0 ユーティリティーは、全機能非 HALDB データベースのみで機能しま す。

<span id="page-28-0"></span>データベースを変更するユーティリティーは、データベースが静止している間に実 行することはできません。

## 前提条件

DFSURGP0 ユーティリティーを実行する前に、データベース接頭部解決ユーティリ ティー (DFSURG10) を実行して、DFSURGP0 ユーティリティー用の入力を生成し なければなりません。

## 要件

現在、DFSURGP0 ユーティリティーに対して文書化された要件はありません。

## 推奨事項

現在、DFSURGP0 ユーティリティーに対して文書化された推奨事項はありません。

## 入出力

DFSURGP0 ユーティリティーへの 1 次入力は、データベース接頭部解決ユーティ リティー (DFSURG10) で作成される作業ファイルです。DFSURGP0 ユーティリテ ィーの 1 次出力は、含まれるすべてのセグメント接頭部 (論理関係に使用される) が正しいデータベース・データ・セットです。

データベース接頭部更新ユーティリティーの入出力は、以下の表に示すとおりで す。

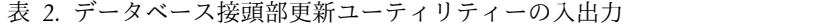

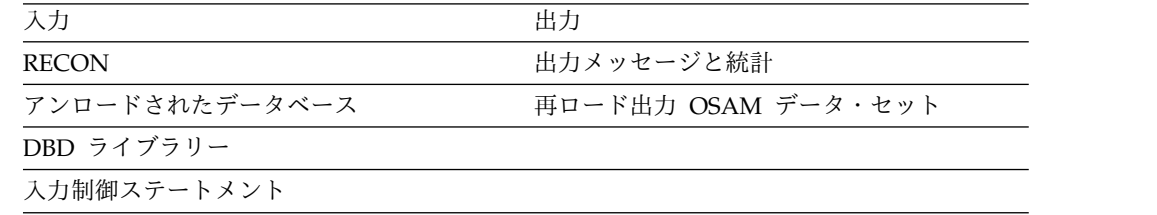

DFSURGP0 ユーティリティーへの入力は、論理関係接頭部情報が入っている各セグ メントに適用される 1 つ以上の更新レコードです。更新レコードは、データベース 接頭部解決ユーティリティーにより、データベースとセグメントの物理位置の順に ソートされます。

JCL にログ DD ステートメント (IEFRDER、IEFRDER2) を含めると、DFSURGP0 ユーティリティーはオプションでログ出力データ・セットを作成できます。このロ グ出力を、データベースのリカバリーに使用することができます。このログ出力 は、スキャンしたデータベースを更新するときに特に役立ちます。ただし、ログ出 力を使用してバッチ・バックアウトを行うことはできません。 DBRC が接頭部更新 の実行時にアクティブであるのにログ DD ステートメントがない場合は、更新され たデータ・セットごとに DBRC NOTIFY.REORG が自動的に RECON データ・セ ットに記録されます。

DFSURGP0 ユーティリティーは、エラーなしで終了した場合、処理されたレコード 数を示すプログラム正常終了メッセージを出します。

## <span id="page-29-0"></span>戻りコード

プログラム終了時に次の戻りコードが返されます。

- コード 意味
- **0** エラーは検出されなかった
- **8** 1 つ以上のエラー・メッセージが出された。メッセージはエラーを詳しく説 明しており、システム出力の一部として印刷されます。

## **JCL** 指定

データベース接頭部更新ユーティリティーは、標準の z/OS ジョブとして実行され ます。次の JCL ステートメントが必要です。

- v ご使用のシステムの指定と一致するようにユーザーが定義する JOB ステートメ ント
- EXEC ステートメント
- v 入力および出力を定義する DD ステートメント

#### *EXEC* ステートメント

EXEC ステートメントは次の形式になっていなければなりません。

//STEP EXEC PGM=DFSRRC00,PARM='ULU,DFSURGP0'

SPIE、BUF といった通常の IMS 定位置パラメーターは、 PARM フィールドの中 でプログラム名の後に置くことができます。

#### *DD* ステートメント

#### **STEPLIB DD**

IMS.SDFSRESL を指します。ここには、IMS 中核と必要なアクション・モジュ ールが入っています。無許可ライブラリーを IMS.SDFSRESL と連結させて STEPLIB を無許可にする場合は、DFSRESLB DD ステートメントが必要です。

STEPLIB DD ステートメントは必須です。

#### **DFSRESLB DD**

IMS SVC モジュールが入っている許可ライブラリーを指します。

DFSRESLB DD ステートメントは、無許可ライブラリーが IMS.SDFSRESL と 連結される場合のみ必要です。

#### **IMS DD**

ロード、再編成、またはその両方が行われたデータベースを記述する DBD が 入っているライブラリーを定義します。このデータ・セットは、直接アクセス装 置に置いておかなければなりません。

この DD ステートメントは必須です。

## **SYSIN DD**

入力制御ステートメントを入れるためのデータ・セットを定義します。このデー タ・セットはテープまたは直接アクセス装置に置いておくことも、入力ストリー ムに入れて送ることもできます。

このプログラムの中で指定されている DCB パラメーターは、RECFM=FB およ び LRECL=80 です。 BLKSIZE は、この DD ステートメントで指定しなけれ ばなりません。BLKSIZE を指定しない場合、BLKSIZE にはデフォルトがない ため、結果は予測不能です。

DFSURGP0 ユーティリティーへの入力としてユーティリティー制御ステートメ ントを含める場合のみ SYSIN DD ステートメントが必要です。

## **SYSPRINT DD**

メッセージ・データ・セットを定義します。このデータ・セットは、プリンタ ー、テープ、または直接アクセス装置に置いておくことも、出力ストリームに入 れて送ることもできます。

この DD ステートメントは必須です。

プログラムにより与えられる DCB パラメーターは、RECFM=FB および LRECL=120 です。 BLKSIZE を指定するときは、120 の倍数になっていなけれ ばなりません。

#### **SNAPDD**

このプログラムのためのスナップ出力データ・セットを定義します。このステー トメントが必要になるのは、SNAP 制御ステートメントが SYSIN データ・ス トリームに指定されている場合だけです。このデータ・セットは、プリンター、 テープ、または直接アクセス装置に置いておくことも、出力ストリームに入れて 送ることもできます。

このプログラムの中で指定されている DCB パラメーターは、RECFM=FB およ び LRECL=120 です。 BLKSIZE はこの DD ステートメントで指定し、 LRECL の倍数になっていなければなりません。 BLKSIZE を指定しない場合、 BLKSIZE にはデフォルトがないため、結果は予測不能です。

## **SYSUDUMP DD**

このプログラムのためのダンプ・データ・セットを定義します。この DD ステ ートメントが必要になるのは、 ABEND ユーティリティー制御ステートメント が含まれている場合だけです。このデータ・セットは、プリンター、テープ、ま たは直接アクセス装置に置いておくことも、出力ストリームに入れて送ることも できます。

#### **DFSURWF3 DD**

このプログラムのための入力作業データ・セットを定義します。これは、接頭部 解決ユーティリティーによって //DFSURWF3 DD ステートメントで生成され た出力データ・セットでなければなりません。このデータ・セットは、テープか 直接アクセス装置のどちらかに置いておくことができます。

この DD ステートメントは必須です。

#### **database DD**

初期ロード、再編成、あるいはスキャンが行われたデータベースを参照します。 論理関係を持つデータベースのデータ・セット・グループごとに、 DD ステー トメントが 1 つ以上存在していなければなりません。 DD 名は、DBD に指定 されている DD 名と一致している必要があります。このユーティリティーで HIDAM データベースの操作を行う場合、その 1 次索引データベースについて DD ステートメントが用意されていなければなりません。

このデータ・セットは、直接アクセス装置に置いておかなければなりません。

#### **IEFRDER DD**

接頭部更新時に作成されるシステム・ログ・データ・セットを記述します。この データ・セットはテープに置いておくのが普通です。ただし、直接アドレス・ボ リュームを使用することも可能です。この DD ステートメントはオプションで す。このステートメントを使用するのは、ログ出力が必要な場合だけです。

#### **IEFRDER2 DD**

接頭部更新時に作成される 2 次システム・ログ・データ・セットを記述しま す。このデータ・セットはテープに置いておくのが普通です。ただし、直接アド レス・ボリュームを使用することも可能です。この DD ステートメントはオプ ションです。このステートメントは、デュアル・ログ出力が必要な場合にのみ使 用します。

#### **DFSVSAMP DD**

DL/I バッファー・ハンドラーが必要とするバッファー情報が入っているデー タ・セットを記述します。

このデータ・セットは、テープまたは直接アクセス装置に置いておくことも、入 力ストリームに入れて送ることもできます。

この DD ステートメントは必須です。

## **DFSCTL DD**

順次バッファリング (SB) の活動化を要求する SBPARM 制御ステートメントが 入っているデータ・セットを記述します。

DFSCTL ファイルは順次データ・セットにすることも、 PDS のメンバーにす ることもできます。レコード形式は F、FB、または FBS のいずれかで、レコー ド長は 80 でなければなりません。 このデータ・セットは、直接アクセス装置 またはテープに置いておくことも、入力ストリームに入れて送ることもできま す。

## **RECON1 DD**

最初の DBRC RECON データ・セットを定義します。

## **RECON2 DD**

2 番目の DBRC RECON データ・セットを定義します。

## **RECON3 DD**

RECON1 または RECON2 にエラーが見付かったとき使用される、オプション の DBRC RECON データ・セットを定義します。この RECON データ・セッ トは、制御領域が使用しているものと同じ RECON データ・セットでなければ なりません。

動的割り振りを使用しているときは、これらの RECON データ・セット DD 名を使用しないでください。

## 関連概念:

■ IMS [バッファー・プール](http://www.ibm.com/support/knowledgecenter/SSEPH2_13.1.0/com.ibm.ims13.doc.sdg/ims_i2hsbsz.htm#i2hsbsz) (システム定義)

#### 関連資料:

437 ページの『第 31 [章 ユーティリティー制御機能](#page-448-0) (DFSUCF00)』

- ₿ [順次バッファリング制御ステートメント](http://www.ibm.com/support/knowledgecenter/SSEPH2_13.1.0/com.ibm.ims13.doc.sdg/ims_sequential_buffering.htm#ims_sequential_buffering) (システム定義)
- ₿ DBBBATCH [プロシージャー](http://www.ibm.com/support/knowledgecenter/SSEPH2_13.1.0/com.ibm.ims13.doc.sdg/ims_dbbbatch_procedure.htm#ims_dbbbatch_procedure) (システム定義)

■ DLIBATCH [プロシージャー](http://www.ibm.com/support/knowledgecenter/SSEPH2_13.1.0/com.ibm.ims13.doc.sdg/ims_dlibatch_procedure.htm#ims_dlibatch_procedure) (システム定義)

## <span id="page-32-0"></span>**DFSURGP0** ユーティリティーの制御ステートメント

DFSURGP0 ユーティリティーでは、CHKPT、RSTRT、SNAP、および ABEND の 4 つのユーティリティー制御ステートメントを使用できます。

## **CHKPT** ステートメント

 $\rightarrow$  -CHKPT= $\perp$  $N0$  and  $\sim$ CHKPT= YES ►◄

CHKPT ユーティリティー制御ステートメントは、このプログラムの実行中にユー ティリティー・チェックポイント操作を行うことを指示します。データベース接頭 部解決ユーティリティー (DFSURG10) は、DFSURGP0 ユーティリティーに対する サービスとして、DFSURWF3 データ・セット上にレコードを自動的に書き込み、 これらのレコードはユーティリティー・チェックポイントとして使用されます。各 ユーティリティー・チェックポイント・レコードが検出されると、 z/OS システ ム・コンソールにチェックポイント・メッセージ (DFS867) が出されます。このメ ッセージは、このプログラムの名前、ユーティリティー・チェックポイント・レコ ードのチェックポイント番号、および処理されるボリュームのボリューム通し番号 を示します。このユーティリティー・チェックポイント・メッセージは、再始動操 作が必要な場合に備えて、保管しておいてください。

## **RSTRT** ステートメント

$$
P^{\text{N0}}
$$

RSTRT ユーティリティー制御ステートメントは、再始動操作をこのプログラムに行 わせることを指示します。 *nnnnn* は 5 桁の 10 進数であり、*volser* は番号が *nnnnn* のチェックポイント・レコードが入っている入力ボリュームのボリューム通 し番号です。*nnnnn* パラメーターおよび *volser* パラメーターは、z/OS システム・ コンソールに出されたチェックポイント・メッセージから入手します。

この制御ステートメントに指定されたボリュームがマウントされていないと、正し いボリュームが使用可能になるまで FEOV が出されます。再始動が完了すると、メ ッセージ (DFS378) が出され、チェックポイント番号、ボリューム通し番号、およ びプログラム名を示します。処理は再始動点から続行されます。

## **SNAP** ステートメント

►► SNAP=--STATUS*nnnn*

SNAP オプションのユーティリティー制御ステートメントは、診断情報を得るため に IMS 制御ブロックを SNAPDD データ・セットに印刷することを指示します。

►◄

<span id="page-33-0"></span>STATUS パラメーターを指定すると、異常状況コードが DL/I から返されるか、あ るいは異常戻りコードがバッファー・ハンドラーから返されたときに、スナップが とられます。

*nnnn* はバッファー・ハンドラーの呼び出し回数であり、*nnnn* 回の呼び出しが行わ れた後にスナップがとられます。 *nnnn* を指定した SNAP ステートメントは、25 個まで受け付けられます。 *nnnn* は 1 から 9999999 までの範囲で指定し、途中に ブランクやコンマを入れてはなりません。有効数字が必要ですが、等号と相対呼び 出し番号の 1 桁目との間にブランクを入れることはできません。

バッファー・ハンドラー呼び出しと DFSURWF3 データ・セットからのレコードと の間には、 1 対 1 の相関関係があります。

## **ABEND** ステートメント

ABEND ユーティリティー制御ステートメントは、診断の目的のためにストレー ジ・ダンプが必要であることを示します。

►► ABEND ►◄

入力ストリームにこのステートメントを入れた場合、このユーティリティーの実行 中に異常条件が起こると、戻りコードがゼロより大きいときにユーザー ABEND 955 が出されます。この ABEND はプログラム実行の終了時に出され、そのときス トレージ・ダンプがとられます。この制御ステートメントを使用するときは、 SYSUDUMP DD ステートメントも必要です。

## **DFSURGP0** ユーティリティーの例

ここでの例は、DFSURGP0 ユーティリティーのサンプル JCL を示しています。

この節の例で、使用する DBRC で動的割り振りを行わない場合は、次の DD ステ ートメントをサンプル JCL に追加する必要があります。

//RECON1 DD DSN=IMS.RECON1,DISP=SHR //RECON2 DD DSN=IMS.RECON2,DISP=SHR //RECON3 DD DSN=IMS.RECON3,DISP=SHR

サブセクション:

- v 『データベースの更新』
- v 23 ページの『論理関係がある 2 [つのデータベースの再編成』](#page-34-0)

## データベースの更新

以下の図は、DBHVSAM1、DBHVSAM2、HIDAM、HIDAM2、および XDLBT04I の各 DD ステートメントで定義した 5 つのデータベースを更新するために DFSURGP0 を実行するときに必要な JCL を示しています。

図 *4. 5* つのデータベースを更新する例

//PREFIXUP EXEC PGM=DFSRRC00,PARM='ULU,DFSURGP0' //IMS DD DSN=IMS.DBDLIB,DISP=SHR DD DSN=IMS.DBDLIB, DISP=SHR

<span id="page-34-0"></span>//IEFRDER DD DSN=DBRCIMS.LOG3,DISP=(,KEEP),VOL=SER=USER02,UNIT=SYSDA, // SPACE=(CYL,(1,1)),DCB=BLKSIZE=4096 //SYSPRINT DD SYSOUT=A //SYSUDUMP DD SYSOUT=A //DFSURWF3 DD DSN=&&WF3,UNIT=SYSDA,DISP=(OLD,PASS) //DBHVSAM1 DD DSN=DIVNTZ04.JJXXS01K,DISP=SHR //DBHVSAM2 DD DSN=DIVNTZ04.JJXXS01E,DISP=SHR //HIDAM DD DSN=DHONTZ04.JKXXI01O,DISP=SHR //HIDAM2 DD DSN=DHONTZ04.JKXXI02O,DISP=SHR //XDLBT04I DD DSN=DXINTZ04.JKXXS01I,DISP=SHR //DFSVSAMP DD \* 2048,4 IOBF=(8192,4) /\*

## 論理関係がある **2** つのデータベースの再編成

以下の図は、論理関係がある 2 つのデータベースを再編成する例です。2 つのデー タベースとは DIVNTZ02 (HISAM VSAM データベース) と DHVNTZ02 (HIDAM VSAM データベース) であり、これらには索引 VSAM データベース (DXVNTZ02) が付随します。

図 *5.* 論理関係がある *2* つのデータベースを再編成する例

```
//JOBLIB DD DSN=IMS.SDFSRESL,DISP=SHR
//*
//*******************************************************************
//* -DBDNAME- -DDNAME- -DSNAME- -ACCESS-
//* DIVNTZ02 DBHVSAM1 JDSG1RC HISAM VSAM (PRIME)
//* " DBHVSAM2 JDSG1RCO HISAM VSAM (OVERFLOW)
//* DHVNTZ02 HIDAM KDSG1RC HIDAM VSAM (GROUP1)
//* " HIDAM2 KDSG2RC HIDAM VSAM (GROUP2)
//* DXVNTZ02 XDLBT04I KINDXRC INDEX VSAM
//*******************************************************************
//*
//*******************************************************************
//* PREREORGANIZATION
//*******************************************************************
1/\star//PREREORG EXEC PGM=DFSRRC00,
        PARM='ULU,DFSURPR0,,,1,,,,,,,,,Y,N'
//IMS DD DISP=SHR,DSN=IMS.DBDLIB
//SYSPRINT DD SYSOUT=A
//SYSUDUMP DD SYSOUT=A
//DFSURCDS DD DSN=&&URCDS,;
// UNIT=SYSDA,
         DISP=(,PASS,DELETE),
// SPACE=(TRK,(10,10),RLSE),<br>// DCB=(BLKSIZE=1600)
        // DCB=(BLKSIZE=1600)
//RECON1 DD DSN=IMS.RECON1,DISP=SHR
//RECON2 DD DSN=IMS.RECON2,DISP=SHR
//RECON3 DD DSN=IMS.RECON3,DISP=SHR
//SYSIN DD *
OPTIONS=(NOPUNCH,STAT,SUMM)
DBR=DIVNTZ02
DBR=DHVNTZ02
/*
//*******************************************************************
//* UNLOAD THE HIDAM DATABASE - DHVNTZ02
//*******************************************************************
//*
//UNLOAD1 EXEC PGM=DFSRRC00,REGION=1024K,COND=(1,LT),
// PARM='ULU,DFSURGU0,DHVNTZ02,,1,,,,,,,,,Y,N'<br>//IMS DD DSN=IMS.DBDLIB, DISP=SHR
          DD DSN=IMS.DBDLIB, DISP=SHR
```

```
//SYSPRINT DD SYSOUT=A
//SYSUDUMP DD SYSOUT=A
//DFSURCDS DD DSN=&&URCDS,;
// UNIT=SYSDA,DISP=(OLD,PASS)
//HIDAM DD DSN=KDSG1RC,DISP=SHR
//HIDAM2 DD DSN=KDSG2RC,DISP=SHR
//XDLBT04I DD DSN=KINDXRC,DISP=SHR
//DFSURGU1 DD DSN=&&ULD1A,DISP=(NEW,PASS,DELETE),UNIT=SYSDA,
// SPACE=(CYL,(5,1))
//RECON1 DD DSN=IMS.RECON1,DISP=SHR
//RECON2 DD DSN=IMS.RECON2,DISP=SHR
//RECON3 DD DSN=IMS.RECON3,DISP=SHR
//*******************************************************************
//* UNLOAD THE HISAM DATABASE - DIVNTZ02
//*******************************************************************
//*
//UNLOAD2 EXEC PGM=DFSRRC00,COND=(1,LT),
// PARM='ULU,DFSURGU0,DIVNTZ02,,1,,,,,,,,,Y,N'
//IMS DD DISP=SHR,DSN=IMS.DBDLIB
//SYSPRINT DD SYSOUT=A
//SYSUDUMP DD SYSOUT=A
//DFSURCDS DD DSN=&&URCDS,;
// UNIT=SYSDA,DISP=(OLD,PASS)
//DBHVSAM1 DD DSN=JDSG1RC,DISP=SHR
//DBHVSAM2 DD DSN=JDSG1RCO,DISP=SHR
//HIDAM DD DSN=KDSG1RC,DISP=SHR
//HIDAM2 DD DSN=KDSG2RC,DISP=SHR
//XDLBT04I DD DSN=KINDXRC,DISP=SHR
//DFSURGU1 DD DSN=&&ULD1B,DISP=(NEW,PASS,DELETE),UNIT=SYSDA,
// SPACE=(CYL,(5,1))
//RECON1 DD DSN=IMS.RECON1,DISP=SHR
//RECON2 DD DSN=IMS.RECON2,DISP=SHR
//RECON3 DD DSN=IMS.RECON3,DISP=SHR
//DFSVSAMP DD *
512,10
1024,10
2048,10
4096,10
IOBF=(4096,5)
/*
/*
//*******************************************************************
      SCRATCH AND REALLOCATE THE VSAM DATABASES
//*******************************************************************
//*
//SCRATCH EXEC PGM=IDCAMS,COND=(1,LT)
//SYSPRINT DD SYSOUT=*
//VSAMDD DD UNIT=SYSDA,DISP=SHR,VOL=SER=RECRES
//SYSIN DD *
DELETE JDSG1RC PURGE FILE(VSAMDD)
DELETE JDSG1RCO PURGE FILE(VSAMDD)
DELETE KDSG1RC PURGE FILE(VSAMDD)
DELETE KDSG2RC PURGE FILE(VSAMDD)
DELETE KINDXRC PURGE FILE(VSAMDD)
DEFINE CLUSTER (NAME (JDSG1RC) -
         CYLINDERS (2,1) -
         VOL (RECRES) -
         FREESPACE (30,20) -
         SHAREOPTIONS (3,3) -
         RECSZ (200,200) -
         KEYS (5,6) -
         UNIQUE SPEED) -
       DATA (NAME(JDSG1RC1) -
         CISZ (1024)) -
       INDEX (NAME(JDSG1RC2) -
         CISZ (1024)) -
       CATALOG (VCATREC)
```
```
DEFINE CLUSTER (NAME (JDSG1RCO) -
          CYLINDERS (1,1) -
          VOL (RECRES) -
          SHAREOPTIONS (3,3) -
          RECSZ (200,200) -
          NIXD -
          UNIQUE) -
        DATA (NAME(JDSG1RC3) -
          CISZ (512)) -
        CATALOG (VCATREC)
 DEFINE CLUSTER (NAME (KDSG1RC) -
          CYLINDERS (2,1) -
          VOL (RECRES) -
          SHAREOPTIONS (3,3) -
          RECSZ (2041,2041) -
          NIXD -
          UNIQUE) -
        DATA (NAME(KDSG1RC1) -
          CISZ (2048)) -
        CATALOG (VCATREC)
 DEFINE CLUSTER (NAME (KDSG2RC) -
          CYLINDERS (1,1) -
          VOL (RECRES) -
          SHAREOPTIONS (3,3) -
          RECSZ (505,505) -
          NIXD -
          UNIQUE) -
        DATA (NAME(KDSG2RC1) -
          CISZ (512)) -
        CATALOG (VCATREC)
 DEFINE CLUSTER (NAME (KINDXRC) -
          CYLINDERS (1,1) -
          VOL (RECRES) -
          FREESPACE (30,20) -
          SHAREOPTIONS (3,3) -
          KEYS (5,5) -
          RECSZ (12,12) -
          SPEED -
          UNIQUE) -
        DATA (NAME(KINDXRC1) -
          CISZ (512)) -
        INDEX (NAME(KINDXRC2) -
          CISZ (1024)) -
        CATALOG (VCATREC)
//DFSVSAMP DD *
512,10
1024,10
2048,10
4096,10
IOBF=(4096,5)
/*
11*//*******************************************************************
        RELOAD THE HIDAM DATABASE - DHVNTZ02
//*******************************************************************
//*
//RELOAD1 EXEC PGM=DFSRRC00,
// PARM='ULU,DFSURGL0,DHVNTZ02,,1,,,,,,,,,Y,N'<br>//IMS DD DISP=SHR,DSN=IMS.DBDLIB
           DD DISP=SHR,DSN=IMS.DBDLIB
//SYSPRINT DD SYSOUT=A
//SYSUDUMP DD SYSOUT=A
//DFSURCDS DD DSN=&&URCDS,UNIT=SYSDA,DISP=(OLD,PASS)
//DFSUINPT DD DSN=&&ULD1A,DISP=(OLD,DELETE),UNIT=SYSDA
//DFSURWF1 DD DSN=&&WF1A,UNIT=SYSDA,DISP=(,PASS),SPACE=(CYL,(2,1)),
// DCB=(RECFM=VB,LRECL=900,BLKSIZE=1008)
//HIDAM DD DSN=KDSG1RC,DISP=SHR
```

```
//HIDAM2 DD DSN=KDSG2RC,DISP=SHR
//XDLBT04I DD DSN=KINDXRC,DISP=SHR
//RECON1 DD DSN=IMS.RECON1,DISP=SHR
//RECON2 DD DSN=IMS.RECON2,DISP=SHR
//RECON3 DD DSN=IMS.RECON3,DISP=SHR
1/*
//*******************************************************************
//* RELOAD THE HISAM DATABASE - DIVNTZ02
//*******************************************************************
//*
//RELOAD2 EXEC PGM=DFSRRC00,
// PARM='ULU,DFSURGL0,DIVNTZ02,,1,,,,,,,,,Y,N'<br>//IMS DD_DISP=SHR,DSN=IMS.DBDLIB
           DD DISP=SHR,DSN=IMS.DBDLIB
//SYSPRINT DD SYSOUT=A
//SYSUDUMP DD SYSOUT=A
//DFSURCDS DD DSN=&&URCDS,UNIT=SYSDA,DISP=(OLD,PASS)
//DFSUINPT DD DSN=&&ULD1B,DISP=(OLD,DELETE),UNIT=SYSDA
//DFSURWF1 DD DSN=&&WF1B,UNIT=SYSDA,DISP=(,PASS),SPACE=(CYL,(2,1)),
// DCB=(RECFM=VB,LRECL=900,BLKSIZE=1008)
//DBHVSAM1 DD DSN=JDSG1RC,DISP=SHR
//DBHVSAM2 DD DSN=JDSG1RCO,DISP=SHR
//RECON1 DD DSN=IMS.RECON1,DISP=SHR
//RECON2 DD DSN=IMS.RECON2,DISP=SHR
//RECON3 DD DSN=IMS.RECON3,DISP=SHR
//DFSVSAMP DD *
512,10
1024,10
2048,10
4096,10
IOBF=(4096,5)
//*
//*******************************************************************
//* PREFIX RESOLUTION
//*******************************************************************
//*
//PREFRES EXEC PGM=DFSURG10<br>//IMS DD DISP=SHR,DSN=II
          DD DISP=SHR,DSN=IMS.DBDLIB
//SYSPRINT DD SYSOUT=A
//SYSOUT DD SYSOUT=A
//SORTLIB DD DSN=SYS1.SORTLIB,DISP=SHR
//SORTWK01 DD UNIT=SYSDA,SPACE=(CYL,2,,CONTIG)
//SORTWK02 DD UNIT=SYSDA,SPACE=(CYL,2,,CONTIG)
//SORTWK03 DD UNIT=SYSDA,SPACE=(CYL,2,,CONTIG)
//SORTIN DD DSN=&&WF1A,UNIT=SYSDA,DISP=(OLD,DELETE)
// DD DSN=&&WF1B,UNIT=SYSDA,DISP=(OLD,DELETE)
//DFSURWF2 DD DSN=&&WF2,
// UNIT=SYSDA,<br>// DISP=(,DELE
// DISP=(,DELETE)<br>// SPACE=(CYL,(2,
          SPACE=(CYL,(2,2)),
// DCB=BLKSIZE=1008
//DFSURWF3 DD DSN=&&WF3,
// DISP=(,PASS),
// UNIT=SYSDA,
// SPACE=(CYL,(1,1),RLSE),
// DCB=(RECFM=VB,LRECL=900,BLKSIZE=13030,BUFNO=8)
//DFSURCDS DD DSN=&&URCDS,UNIT=SYSDA,DISP=(OLD,PASS)
//DFSURIDX DD DUMMY,DCB=BLKSIZE=1008
//RECON1 DD DSN=IMS.RECON1,DISP=SHR
          DD DSN=IMS.RECON2, DISP=SHR
//RECON3 DD DSN=IMS.RECON3,DISP=SHR
1/*//*******************************************************************
       PREFIX UPDATE
//*******************************************************************
//*
//UPDATE EXEC PGM=DFSRRC00,REGION=1024K,
// PARM='ULU,DFSURGP0,,,1,,,,,,,,,Y,N'
```
//IMS DD DISP=SHR,DSN=IMS.DBDLIB //SYSPRINT DD SYSOUT=A //SYSUDUMP DD SYSOUT=A //DFSURWF3 DD DSN=&&WF3, DISP=(OLD,DELETE), // UNIT=SYSDA //DBHVSAM1 DD DSN=JDSG1RC,DISP=SHR //DBHVSAM2 DD DSN=JDSG1RCO,DISP=SHR //HIDAM DD DSN=KDSG1RC,DISP=SHR DD DSN=KDSG2RC,DISP=SHR //XDLBT04I DD DSN=KINDXRC,DISP=SHR //RECON1 DD DSN=IMS.RECON1,DISP=SHR //RECON2 DD DSN=IMS.RECON2,DISP=SHR //RECON3 DD DSN=IMS.RECON3,DISP=SHR //DFSVSAMP DD \* 512,10 1024,10 2048,10 4096,10 IOBF=(4096,5) /\* //DFSCTL DD \* SBPARM ACTIV=COND,DB=SKILLDB,BUFSETS=6 /\* SB CONTROL STATEMENT //SYSIN DD \* SNAP=STATUS /\* //

# **DFSURGP0** ユーティリティーの異常終了後の再始動

DFSURGP0 ユーティリティーが、データベースの入出力エラー以外の理由で異常終 了したときは、再始動アクションを要求するか、あるいは元の入力作業データ・セ ットを使用してこのステップを実行し直すことによって、プログラム実行を再開す ることができます。

データベースの入出力エラーが原因で DFSURGP0 ユーティリティーが異常終了し たときは、次の操作を実行してください。

- 1. 入出力エラーの原因を判別して修正する。
- 2. データベースをこのプログラムの実行前の状態に復元する。
- 3. 再始動操作を要求するか、または、元の入力作業データ・セットを使用してプロ グラムを再実行する。

# 第 **3** 章 データベース・スキャン・ユーティリティー **(DFSURGS0)**

データベース・スキャン・ユーティリティー (DFSURGS0) は、ロードまたは再編成 中でない非 HALDB データベースをスキャンするために使用します。

このユーティリティーの実行中に、他のデータベースのロード、再編成、またはそ の両方が行われると、その影響を受ける論理関係を含んでいるセグメントを識別し ます。影響を受けるセグメントごとに、このユーティリティーは、そのセグメント が関与している関係に応じて、1 つ以上の出力レコードを生成します。

DFSURGS0 ユーティリティーは DFSURWF1 出力作業データ・セットにレコード を書き込みます。DFSURWF1 作業データ・セットは、データベース接頭部解決ユ ーティリティー (DFSURG10) への入力として使用されます。

DFSURGS0 ユーティリティーは異常終了後に再始動できます。ただし、その異常終 了がデータベースの入出力エラーによるものかどうかによって、再始動プロセスは 異なります。

このユーティリティーの機能は、ユーティリティー制御機能に実行させることもで きます。

以下の図は、データベース・スキャン・ユーティリティーのフロー・ダイアグラム です。

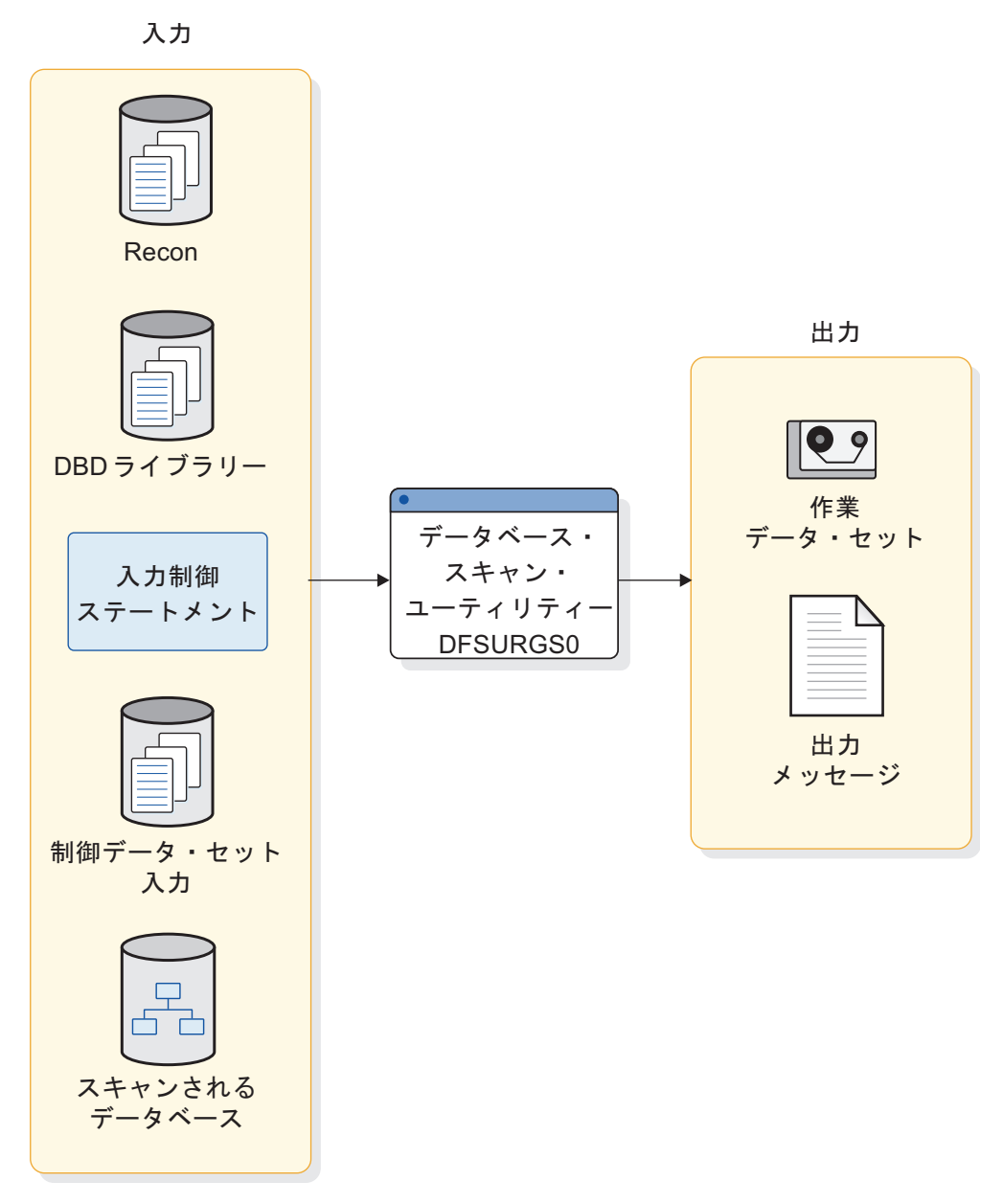

図 *6.* データベース・スキャン・ユーティリティーのフロー・ダイアグラム

サブセクション:

- v 31 [ページの『制約事項』](#page-42-0)
- v 31 [ページの『前提条件』](#page-42-0)
- v 31 [ページの『要件』](#page-42-0)
- v 31 [ページの『推奨事項』](#page-42-0)
- v 31 [ページの『入出力』](#page-42-0)
- 31 [ページの『戻りコード』](#page-42-0)
- v 32 [ページの『](#page-43-0)JCL 指定』

# <span id="page-42-0"></span>制約事項

DFSURGS0 ユーティリティーは、全機能非 HALDB データベースのみで機能しま す。

データベースを変更するユーティリティーは、データベースが静止している間に実 行することはできません。

### 前提条件

現在、DFSURGS0 ユーティリティーに対して文書化された前提条件はありません。

# 要件

現在、DFSURGS0 ユーティリティーに対して文書化された要件はありません。

### 推奨事項

現在、DFSURGS0 ユーティリティーに対して文書化された推奨事項はありません。

# 入出力

DFSURGS0 ユーティリティーへの 1 次入力は、スキャンされる 1 つ以上のデータ ベースです。DFSURGS0 ユーティリティーは、他のオプション入力および必須入力 を受け付けます。

DFSURGS0 ユーティリティーの 1 次出力は作業データ・セットです。DFSURGS0 ユーティリティーは出力メッセージも作成します。

データベース・スキャン・ユーティリティーの入出力は、以下の表に示すとおりで す。

表 *3.* データベース・スキャン・ユーティリティーの入出力

| 入力            | 出力        |
|---------------|-----------|
| <b>RECON</b>  | 作業データ・セット |
| DBD ライブラリー    | 出力メッセージ   |
| 入力制御ステートメント   |           |
| 制御データ・セット     |           |
| スキャンされるデータベース |           |

# 戻りコード

プログラム終了時に次の戻りコードが返されます。

- コード 意味
- **0** エラーは検出されなかった
- **8** 1 つ以上のエラー・メッセージが出された。

# <span id="page-43-0"></span>**JCL** 指定

DFSURGS0 ユーティリティーは、標準の z/OS ジョブとして実行されます。 DFSURGS0 ユーティリティーの JCL 指定には、JOB ステートメント、EXEC ステ ートメント、および DD ステートメントが含まれます。 1 つ以上のユーティリテ ィー制御ステートメントを JCL ステートメントに含めることが必須であり可能で す。

次の JCL ステートメントが必要です。

- v ご使用のシステムの指定と一致するようにユーザーが定義する JOB ステートメ ント
- EXEC ステートメント
- v 入力および出力を定義する DD ステートメント

*EXEC* ステートメント

EXEC ステートメントは次の形式になっていなければなりません。

PGM=DFSRRC00,PARM='ULU,DFSURGS0'

SPIE、BUF といった通常の IMS 定位置パラメーターは、 PARM フィールドの中 でプログラム名の後に置くことができます。

データベース・スキャン・ユーティリティーには、このステートメントでバッファ ー・サイズ・パラメーターを渡すことができます。バッファー・サイズは、データ ベースのブロック・サイズが、 2 つのブロックをストレージに置いておくのに 7 KB を超える容量を必要とするような場合に最も役立ちます。そのようにしておく と、一方のブロックで順次 GET を行っている間に、もう一方のブロックをストレ ージ装置から読み込むことができます。

### *DD* ステートメント

### **STEPLIB DD**

IMS.SDFSRESL を指します。ここには、IMS 中核と必要なアクション・モジュ ールが入っています。無許可ライブラリーを IMS.SDFSRESL と連結させて STEPLIB を無許可にする場合は、DFSRESLB DD ステートメントが必要です。

#### **DFSRESLB DD**

IMS SVC モジュールが入っている許可ライブラリーを指します。

DFSRESLB DD ステートメントは、無許可ライブラリーが IMS.SDFSRESL と 連結される場合のみ必要です。

#### **IMS DD**

スキャンするデータベースを記述し、そのほかに論理的に関係のあるデータベー スがあれば、そのデータベースも記述している DBD が入っているライブラリ ーを定義します。このデータ・セットは、直接アクセス装置に置いておかなけれ ばなりません。

この DD ステートメントは必須です。

#### **SYSIN DD**

このプログラムのための入力データ・セットを定義します。このデータ・セット はテープまたは直接アクセス装置に置いておくことも、入力ストリームに入れて 送ることもできます。この DD ステートメントが必要になるのは、このプログ ラムへの入力としてユーティリティー制御ステートメントが指定される場合だけ です。

このプログラムの中で指定されている DCB パラメーターは、RECFM=FB およ び LRECL=80 です。 BLKSIZE は、この DD ステートメントで指定しなけれ ばなりません。BLKSIZE を指定しない場合、BLKSIZE にはデフォルトがない ため、結果は予測不能です。

### **SYSPRINT DD**

メッセージ出力データ・セットを定義します。このデータ・セットは、プリンタ ー、テープ、または直接アクセス装置に置いておくことも、出力ストリームに入 れて送ることもできます。

このプログラムの中で指定されている DCB パラメーターは、RECFM=FB およ び LRECL=120 です。 BLKSIZE を指定するときは、120 の倍数になっていな ければなりません。

この DD ステートメントは必須です。

### **SYSUDUMP DD**

このプログラムのためのダンプ・データ・セットを定義します。この DD ステ ートメントが必要になるのは、 ABEND ユーティリティー制御ステートメント が含まれている場合だけです。このデータ・セットは、プリンター、テープ、ま たは直接アクセス装置に置いておくことも、出力ストリームに入れて送ることも できます。

### **DFSURCDS DD**

このプログラムのための制御データ・セットを定義します。これは、データベー ス事前再編成ユーティリティーによって生成された出力制御データ・セットでな ければなりません。このデータ・セットは、テープか直接アクセス装置のどちら かに置いておかなければなりません。

この DD ステートメントは必須です。

#### **DFSURSRT DD**

再始動の目的で使用するデータ・セットを定義します。再始動が必要でなけれ ば、このデータ・セットは必要ありません。

再始動処理を行うときは、DFSURSRT DD の連結が、前回のスキャンで得られ た DFSURWF1 DD の連結と同じであることを確かめてください。ただし、 RSTRT コマンドで指定したレコードが入っているデータ・セットを用いて DFSURSRT の連結を始めることもできます。前回のスキャンの実行で出された SYSPRINT に入っているチェックポイント情報を調べて、それがどのデータ・ セットであるか判断してください。

元の DFSURWF1 が単一データ・セットであったときは、 DFSURSRT DD ス テートメントでそのデータ・セットを指定してください。

### **database DD**

データベース事前再編成ユーティリティーの指示に従ってスキャンすべきデータ ベースを参照します。この DD ステートメントは、各データベースに必要で す。 DD 名は、DBD に指定されている DD 名と一致している必要がありま す。このデータ・セットは、直接アクセス装置に置いておかなければなりませ ん。

#### **DFSURWF1 DD**

このプログラムのための入出力作業データ・セットを定義します。このデータ・ セットは、データベース・スキャン・ユーティリティーの出力を受け入れます。 また、接頭部解決ユーティリティーへの SORTIN データ・セットを構成する連 結の一部となります。このデータ・セットは、接頭部解決ユーティリティーへの 入力の 1 つとなり、また初期ロードとデータベース・スキャン・ユーティリテ ィーの出力となります。このデータ・セットは、テープか直接アクセス装置のど ちらかに置いておくことができます。

このプログラムの中で指定されている DCB パラメーターは、RECFM=VB お よび LRECL=900 です。BLKSIZE は、この DD ステートメントで指定しなけ ればなりません。BLKSIZE を指定しない場合、BLKSIZE にはデフォルトがな いため、結果は予測不能です。

### **DFSVSAMP DD**

DL/I バッファー・ハンドラーが必要とするバッファー情報が入っているデー タ・セットを記述します。

このデータ・セットは、テープまたは直接アクセス装置に置いておくことも、入 力ストリームに入れて送ることもできます。

この DD ステートメントは必須です。

### **DFSCTL DD**

順次バッファリング (SB) の活動化を要求する SBPARM 制御ステートメントが 入っているデータ・セットを記述します。

DFSCTL ファイルは順次データ・セットにすることも、 PDS のメンバーにす ることもできます。レコード形式は F、FB、または FBS のいずれかで、レコー ド長は 80 でなければなりません。 このデータ・セットは、直接アクセス装置 またはテープに置いておくことも、入力ストリームに入れて送ることもできま す。この DD ステートメントはオプションです。

### **RECON1 DD**

最初の DBRC RECON データ・セットを定義します。

### **RECON2 DD**

2 番目の DBRC RECON データ・セットを定義します。

### **RECON3 DD**

RECON1 または RECON2 にエラーが見付かったとき使用される、オプション の DBRC RECON データ・セットを定義します。この RECON データ・セッ トは、制御領域が使用しているものと同じ RECON データ・セットでなければ なりません。

動的割り振りを使用しているときは、これらの RECON データ・セット DD 名を使用しないでください。

# 関連概念:

■ IMS [バッファー・プール](http://www.ibm.com/support/knowledgecenter/SSEPH2_13.1.0/com.ibm.ims13.doc.sdg/ims_i2hsbsz.htm#i2hsbsz) (システム定義)

### 関連資料:

437 ページの『第 31 [章 ユーティリティー制御機能](#page-448-0) (DFSUCF00)』

œ. [順次バッファリング制御ステートメント](http://www.ibm.com/support/knowledgecenter/SSEPH2_13.1.0/com.ibm.ims13.doc.sdg/ims_sequential_buffering.htm#ims_sequential_buffering) (システム定義)

- ₿ DBBBATCH [プロシージャー](http://www.ibm.com/support/knowledgecenter/SSEPH2_13.1.0/com.ibm.ims13.doc.sdg/ims_dbbbatch_procedure.htm#ims_dbbbatch_procedure) (システム定義)
- DLIBATCH [プロシージャー](http://www.ibm.com/support/knowledgecenter/SSEPH2_13.1.0/com.ibm.ims13.doc.sdg/ims_dlibatch_procedure.htm#ims_dlibatch_procedure) (システム定義)

# **DFSURGS0** ユーティリティーの制御ステートメント

DFSURGS0 ユーティリティーでは、DBS、CHKPT、RSTRT、および ABEND の 4 つのユーティリティー制御ステートメントを使用できます。

### **DBS** ステートメント

DBS ユーティリティー制御ステートメントは、データベース・スキャン・ユーティ リティーにスキャンされるデータベース・セグメントを指定します。

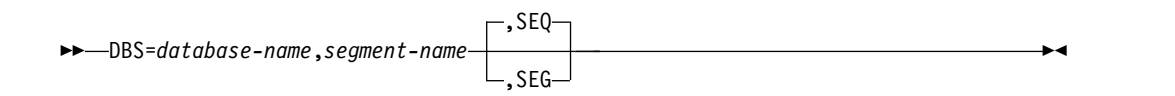

このステートメントは、1 つ以上指定することができます。データベース名とセグ メント名は、それぞれ全体の長さが 8 文字になるように、ブランクで埋める必要が あります。ユーザーのコメントは、パラメーターの指定の後に入れることができま す。

DBS 制御ステートメントが与えられていないと、データベース事前再編成ユーティ リティーからの制御データ・セットに入っているスキャン情報が使用され、制御デ ータ・セットに入っているデータベース名とセグメント名だけが受け付けられま す。 (スキャン・リストで指定されたデータベースはいずれも、接頭部解決ユーテ ィリティーを実行する前にスキャンしておかなければなりません。)

DBS 制御ステートメントが与えられていないとき、データベースは次のようにスキ ャンされます。

- HISAM データベースのときは、非修飾 GN 呼び出しを使用して順次にスキャ ンされます。
- v HDAM データベースまたは HIDAM データベースのときは、セグメント名で 修飾された GN 呼び出しを使用して、セグメント単位でスキャンされます。

DBS 制御ステートメントがデータベース・スキャン・ユーティリティーに与えられ たときは、制御データ・セットに入っているスキャン・リストは完全に無視され、 作業データ・セット・レコードは、DBS ステートメントで指定されたセグメントに ついてだけ生成されます。これらのセグメント名は、当然、制御データ・セットに 存在していなければなりません。存在しない場合は、 DBS 制御ステートメントも 無視されます。

スキャン・リストが DBS 制御ステートメントで与えられている場合であっても、 制御データ・セットには、データベース・スキャン・ユーティリティーが必要とす る他の情報が入っているので、この制御データ・セットをこのユーティリティーに 与える必要があります。

データベース事前再編成ユーティリティーの SYSPUNCH 出力データ・セットに入 っているスキャン・リストは、データベース・スキャン・ユーティリティーへの入

力として使用できます。 SYSPUNCH 出力をこのユーティリティーへの入力として 使用することの価値は、複数のデータベースをスキャンする必要があるとき、デー タベース・スキャン・ユーティリティーを複数実行することによって並行してデー タベースのスキャンができる点にあります。これは、SYSPUNCH 出力 (DBS= ス テートメント) をデータベース名で分けて、このユーティリティーの個別の実行に 対して各データベースのスキャン制御ステートメントを渡すことによって行うこと ができます。

SEQ オプションと SEG オプションは、データベースをスキャンするとき使用する 方式を指定します。 SEQ オプションを指定すると、データベースは非修飾 GN 呼 び出しを使用して順次にスキャンされます。 SEG オプションを指定すると、デー タベースはセグメント名で修飾された GN (Get Next) 呼び出しを使用してスキャ ンされます。 DBS 制御ステートメントで指定されたスキャン方式オプションは、 その制御ステートメントで指定された特定のセグメントだけでなく、制御ステート メントで指定されたデータベース内のスキャン対象のすべてのセグメントに適用さ れます。

スキャン方式オプションが特定のデータベースについて複数の DBS 制御ステート メントで指定されたときは、そのデータベースについて最後に現れた DBS 制御ス テートメントで指定された方式がデータベース全体に使用されます。どちらのオプ ションも指定されない場合、HISAM データベースのときは SEQ オプションが指 定されたものと見なされ、HDAM または HIDAM データベースのときは SEG オ プションが指定されたものと見なされます。

HD データベースのスキャン効率は、スキャンするセグメント・タイプが多数のと きに SEQ オプションを指定すると向上します。逆に、HISAM データベースのス キャン効率は、スキャンするセグメントが少ないときに SEG オプションを指定す ると向上します。どちらのスキャン方式が効率的であるかは、スキャンするデータ ベースのそれぞれの構造により決まります。最良の方式を用途別に判断しなければ ならない場合もあります。

## **CHKPT** ステートメント

CHKPT ユーティリティー制御ステートメントは、このプログラムの実行中にユー ティリティー・チェックポイント操作を行うことを指示します。

►► CHKPT= *nnnnn* ►◄ NO

ユーティリティー・チェックポイント・レコードは、*nnnnn* で指定された数のレコ ードが生成されるたびに、DFSURWF1 DD ステートメントで指定されたデータ・ セットに書き込まれます。各ユーティリティー・チェックポイント・レコードが生 成されると、 z/OS システム・コンソールにユーティリティー・チェックポイン ト・メッセージ (DFS867I) が出されます。このメッセージは、このプログラムの名 前、書き込まれたユーティリティー・チェックポイント・レコードのチェックポイ ント番号、およびチェックポイント・レコードが書き込まれるボリュームの出力ボ リューム通し番号を示します。このユーティリティー・チェックポイント・メッセ ージは、再始動操作が必要な場合に備えて、保管しておいてください。

# **RSTRT** ステートメント

RSTRT ユーティリティー制御ステートメントは、再始動操作をこのプログラムに行 わせることを指示します。

►► RSTRT= *nnnnn*,*volser* ►◄  $-NO$ 

*nnnnn* は 5 桁の 10 進数であり、*volser* は番号が *nnnnn* のチェックポイント・レ コードが入っている入力ボリュームのボリューム通し番号です。 *nnnnn* パラメータ ーおよび *volser* パラメーターは、z/OS システム・コンソールに出されたチェック ポイント・メッセージから入手します。

このステートメントに指定されたボリュームがマウントされていないと、正しいボ リュームが使用可能になるまで FEOV が出されます。このステートメントで指定さ れたボリュームは、DFSURSRT DD ステートメントによって指定されていなければ なりません。再始動モジュールは、この DD ステートメントで指定されたボリュー ムに入っているレコードを、番号が*nnnnn*のチェックポイント・レコードが現れるま で読み取っていきます。

読み取られた各レコードは、DFSURWF1 DD z/OS システム・コンソールで識別 されたデータ・セットに書き込まれて、このプログラム名、チェックポイント番 号、およびボリューム通し番号を示します。「RSTRT」制御ステートメントで指定 されたチェックポイント・レコードは DFSURWF1 ステートメントにより指定され たデータ・セットに書き込まれているため、そのデータ・セットで使用可能な現行 ボリュームが、再始動完了メッセージに示されます。

処理は再始動点から続行されます。指定されたチェックポイント・レコードが入っ ているボリュームと、このプログラムの前回の実行時に書き込みのあった後続のボ リュームは、接頭部解決ユーティリティー (DFSURG10) に渡されるデータ・セット に含まれていてはなりません。

### **ABEND** ステートメント

ABEND ユーティリティー制御ステートメントは、診断の目的のためにストレー ジ・ダンプを必要とするときに使用してください。

►► ABEND ►◄

入力ストリームにこのユーティリティー制御ステートメントを入れた場合、このユ ーティリティーの実行中に異常条件が起こると、戻りコードがゼロより大きいとき に ABEND U0955 が出されます。この ABEND はプログラム実行の終了時に出さ れ、そのときストレージ・ダンプがとられます。この制御ステートメントを使用す るときは、SYSUDUMP DD ステートメントも必要です。

# **DFSURGS0** ユーティリティーの例

ここでの例は、DFSURGS0 ユーティリティーのサンプル JCL を示しています。

この節の例で、使用する DBRC で動的割り振りを行わない場合は、以下の図に示す DD ステートメントをサンプル JCL に追加する必要があります。

図 *7.* 動的割り振りなしで *DBRC* を使用するための *DD* ステートメント

//RECON1 DD DSN=IMS.RECON1,DISP=SHR DD DSN=IMS.RECON2, DISP=SHR //RECON3 DD DSN=IMS.RECON3,DISP=SHR

以下の図は、HDRELTD DD ステートメントで定義されたデータベースをスキャン するとき必要になる JCL を示しています。このデータベースは、データベース事前 再編成ユーティリティーに渡された DBIL または DBR 制御ステートメントでユー ザーが指定した他の 1 つ以上のデータベースに論理的に関係付けられています。制 御ステートメントではなく、データベース事前再編成ユーティリティーからの制御 データ・セットに入っている情報が使用されます。

図 *8. HDRELTD DD* ステートメントによって定義されたデータベースのスキャン

```
//STEP1 EXEC PGM=DFSRRC00,PARM='ULU,DFSURGS0'
//STEPLIB DD DSN=IMS.SDFSRESL,DISP=SHR
//DFSRESLB DD DSN=IMS.SDFSRESL,DISP=SHR
//IMS DD DSN=IMS.DBDLIB,DISP=SHR
//SYSPRINT DD SYSOUT=A,DCB=BLKSIZE=1200
//DFSURWF1 DD DSN=IMS.URWF1,DISP=(NEW,KEEP),
// UNIT=TAPE,VOL=SER=TAPE11,LABEL=(,SL),
             DCB=(LRECL=300,BLKSIZE=1008,RECFM=VB)
//HDRELTD DD DSN=DATABASE.DBRELATD,DISP=OLD,
// UNIT=SYSDA,VOL=SER=DB0003,
//DFSURCDS DD DSN=IMS.RLCDS,DISP=OLD,
// UNIT=SYSDA,VOL=SER=IMSMSC
//DFSVSAMP DD input for VSAM and OSAM buffers and options
```
論理関係を持つすべてのデータベースについて DD ステートメントが必要です。

# **DFSURGS0** ユーティリティーの異常終了後の再始動

データベース・スキャン・ユーティリティーの実行が、データベースの入出力エラ ー以外の理由で異常終了した場合には、プログラムの実行は再始動操作で再開でき ます。

このユーティリティーの実行が、データベースの入出力エラーが原因で異常終了し たときは、次の操作を実行してください。

- 1. エラー原因を突き止め、その訂正のために必要な処置を行う。
- 2. データベースをこのユーティリティーの実行以前の状態に復元する。
- 3. 再始動操作を要求する。

# 第 **4** 章 データベース調査ユーティリティー **(DFSPRSUR)**

データベース調査ユーティリティー (DFSPRSUR) は、HDAM または HIDAM デ ータベースの全体または一部をスキャンして、データベースの物理編成を記述する 報告書を作成するために使用します。

この報告書は、再編成の必要があるかどうかを判断する上で役立ちます。また、デ ータベース調査ユーティリティーは、データベース部分再編成のときに再編成され たレコードを入れることができるフリー・スペース域のサイズと位置も示します。

DFSPRSUR ユーティリティーは、オンライン・データベースに対するバッチ・メッ セージ処理 (BMP) プログラムとして、またはバッチ・プログラムとして実行する ことができます。

サブセクション:

- v 『制約事項』
- v 『前提条件』
- v 『要件』
- v 『推奨事項』
- v 40 [ページの『入出力』](#page-51-0)
- 40 [ページの『戻りコード』](#page-51-0)
- v 40 [ページの『](#page-51-0)JCL 指定』

## 制約事項

DFSPRSUR ユーティリティーは、全機能非 HALDB データベースのみで機能しま す。

データベースを変更するユーティリティーは、データベースが静止している間に実 行することはできません。

## 前提条件

現在、DFSPRSUR ユーティリティーに対して文書化された前提条件はありません。

### 要件

DFSPRSUR ユーティリティーを、ユーティリティー・バッチ領域でバッチ・プログ ラムとして実行する場合、DFSVSAMP DD ステートメントが必要になります。 DFSPRSUR ユーティリティーを BMP として実行する場合、IMS DLISAS 制御領 域の VSAM バッファー・プール・マネージャーによってバッファーが提供されま す。

### 推奨事項

現在、DFSPRSUR ユーティリティーに対して文書化された推奨事項はありません。

# <span id="page-51-0"></span>入出力

分析するデータベースは、DFSPRSUR ユーティリティーが BMP として実行されて いるとき、共用することができます。DFSPRSUR ユーティリティーで調査するデー タベースの特定のセクション (キー範囲またはブロック番号範囲) を指示するのは、 入力ユーティリティー制御ステートメントです。

DFSPRSUR ユーティリティーで使用できるようにするために、調査するデータベー スの PCB を入れておく PSB を定義しておかなければなりません。(この PSB に は、複数のデータベース PCB を入れることができます。) データベース PCB に は、対応する DBD に定義されているすべてのセグメントに対する SENSEG ステ ートメントが含まれていなければなりません。PSB が PROCOPT=G と指定してい ることを確認してください。 DFSPRSUR ユーティリティーを BMP として実行す るときは、PSBGEN ステートメントで OLIC=YES と指定しておき、PSB を IMS DC 制御領域に対して定義しておく必要があります。

DFSPRSUR ユーティリティーは、出力としてデータベース調査報告書を作成しま す。指定された範囲の区画ごとに、データベース調査報告書には、データベース・ レコードを読み取るためにアクセスされたブロック数の分布、レコードごとにアク セスされた平均ブロック数、レコードの平均サイズ、アクセスされた全レコードの 総サイズ、および実際に読み取られたレコード数といった統計が記載されていま す。また、この報告書から、総フリー・スペース量、サイズ別の連続フリー・スペ ース域の分布、あるいは最大連続フリー・スペース域の位置を知ることもできま す。

指定された範囲ごとに、調査ユーティリティーは 2 次データベース内のブロック数 を 10 の部分に分割し、この 10 の部分のそれぞれに含まれるセグメントのうち、 特定の範囲に属するセグメントをリストします。例えば、56 個のブロックがあると すると、調査ユーティリティーはそのブロック数を 10 個の部分 (1 から 6、 7 か ら 12、...、55 から 56) に分割し、各部分に含まれるセグメントのうち、特定の範 囲に属するセグメントをリストします。

### 戻りコード

データベース調査ユーティリティーは、プログラム終了時に次のような戻りコード を出します。

- コード 意味
- **0** エラーは検出されなかった
- **4** 警告メッセージが出された
- **8** プログラムが異常終了した

# **JCL** 指定

DFSPRSUR ユーティリティーは、標準の z/OS ジョブとして実行されます。 DFSPRSUR ユーティリティーの JCL 指定には、JOB ステートメント、EXEC ステ ートメント、および DD ステートメントが含まれます。 1 つ以上のユーティリテ ィー制御ステートメントを JCL ステートメントに含めることが必須であり可能で す。

次の JCL ステートメントが必要です。

- v ご使用のシステムの指定と一致するようにユーザーが定義する JOB ステートメ ント
- EXEC ステートメント
- v 入力および出力を定義する DD ステートメント

### *EXEC* ステートメント

事前に作られたブロックを使用するバッチ・プログラムとしてデータベース調査ユ ーティリティーを実行するには、次のように指定します。

PGM=DFSRRC00,PARM='DBB,DFSPRSUR,...'

事前に作られたブロックを使用しないバッチ・プログラムとしてデータベース調査 ユーティリティーを実行するには、次のように指定します。 PGM=DFSRRC00,PARM='DLI,DFSPRSUR,...'

バッチ・メッセージ処理プログラムとしてデータベース調査ユーティリティーを実 行するには、次のように指定します。

PGM=DFSRRC00,PARM='BMP,DFSPRSUR,...'

通常の IMS 定位置パラメーターは、 PARM フィールドの中でプログラム名の後 に置くことができます。

*DD* ステートメント

次の DD ステートメントは、必須データ・セットとオプション・データ・セットを 定義します。

#### **STEPLIB DD**

IMS.SDFSRESL を指します。ここには、IMS 中核と必要なアクション・モジュ ールが入っています。無許可ライブラリーを IMS.SDFSRESL と連結させて STEPLIB を無許可にする場合は、DFSRESLB DD ステートメントが必要です。

#### **DFSRESLB DD**

IMS SVC モジュールが入っている許可ライブラリーを指します。

#### **SYSIN DD**

このプログラムのための入力制御データ・セットを定義します。このデータ・セ ットは、テープまたは直接アクセス装置に置いておくことも、入力ストリームに 入れて送ることもできます。 LRECL と BLKSIZE は共に 80 でなければなり ません。

#### **IMS DD**

分析するデータベースを記述する DBD と PSB が入っているライブラリーを定 義します。これらのデータ・セットは、直接アクセス装置に置いておかなければ なりません。このステートメントは必須であり、必ず DBD ライブラリーを定 義しなければなりません。 PSB ライブラリーが必要になるのは、PARM=DLI と指定されたときだけです。

### **IMSACB DD**

分析するデータベースを記述する ACB が入っているライブラリーを定義しま

す。このデータ・セットは、直接アクセス装置に置いておかなければなりませ ん。このステートメントが必要になるのは、PARM=DBB と指定されたときだ けです。

### **SYSPRINT DD**

メッセージおよび報告書出力データ・セットを定義します。このデータ・セット は、テープ、直接アクセス装置、またはプリンターに置いておくことも、出力ス トリームに入れて送ることもできます。

このデータ・セットに関して指定されている DCB パラメーターは、

RECFM=FBM と LRECL=121 です。 BLKSIZE は SYSPRINT DD ステートメ ントで指定し、121 の倍数になっていなければなりません。

この DD ステートメントは必須です。

#### **IEFRDER DD**

IMS ログ・データ・セットを定義します。このステートメントは、調査ユーテ ィリティーがバッチ・プログラムとして実行されるときに必要ですが、 DUMMY として指定することができます。

### **database DD**

分析するデータベースを定義します。 DD 名は、DBD にある DD 名と一致し ている必要があります。このステートメントが必要になるのは、調査ユーティリ ティーがバッチ・プログラムとして実行されるときだけです。 (調査ユーティリ ティーが BMP として実行されるときは、データベース・データ・セットは制 御領域 JCL に定義されている必要があります。)

### **DFSVSAMP DD**

DL/I バッファー・ハンドラーが必要とするバッファー・プール情報が入ってい るデータ・セットを記述します。

DFSPRSUR ユーティリティーを、ユーティリティー・バッチ領域でバッチ・プ ログラムとして実行するときは、DFSVSAMP DD ステートメントが必要になり ます。DFSPRSUR ユーティリティーを BMP として実行する場合、IMS DLISAS 制御領域の VSAM バッファー・プール・マネージャーによってバッ ファーが提供されます。

#### **DFSCTL DD**

順次バッファリング (SB) の活動化を要求する SBPARM 制御ステートメントが 入っているデータ・セットを記述します。

DFSCTL ファイルは順次データ・セットにすることも、 PDS のメンバーにす ることもできます。レコード形式は F、FB、または FBS のいずれかで、レコー ド長は 80 でなければなりません。 このデータ・セットは、直接アクセス装置 またはテープに置いておくことも、入力ストリームに入れて送ることもできま す。

#### **SYSABEND DD** または **SYSUDUMP DD**

ダンプ・データ・セットを定義します。両方のステートメントが存在するとき は、最後に出現するステートメントがダンプで使用されます。

### **RECON1 DD**

最初の DBRC RECON データ・セットを定義します。

### **RECON2 DD**

2 番目の DBRC RECON データ・セットを定義します。

**RECON3 DD**

RECON1 または RECON2 にエラーが見付かったとき使用される、オプション の DBRC RECON データ・セットを定義します。この RECON データ・セッ トは、制御領域が使用しているものと同じ RECON データ・セットでなければ なりません。

動的割り振りを使用しているときは、これらの RECON データ・セット DD 名を使用しないでください。

関連概念:

■ IMS [バッファー・プール](http://www.ibm.com/support/knowledgecenter/SSEPH2_13.1.0/com.ibm.ims13.doc.sdg/ims_i2hsbsz.htm#i2hsbsz) (システム定義)

関連資料:

419 ページの『第 30 [章 データベース部分再編成ユーティリティー](#page-430-0) (DFSPRCT1 および [DFSPRCT2\)](#page-430-0)』

D÷. [順次バッファリング制御ステートメント](http://www.ibm.com/support/knowledgecenter/SSEPH2_13.1.0/com.ibm.ims13.doc.sdg/ims_sequential_buffering.htm#ims_sequential_buffering) (システム定義)

- DBBBATCH [プロシージャー](http://www.ibm.com/support/knowledgecenter/SSEPH2_13.1.0/com.ibm.ims13.doc.sdg/ims_dbbbatch_procedure.htm#ims_dbbbatch_procedure) (システム定義)
- DLIBATCH [プロシージャー](http://www.ibm.com/support/knowledgecenter/SSEPH2_13.1.0/com.ibm.ims13.doc.sdg/ims_dlibatch_procedure.htm#ims_dlibatch_procedure) (システム定義)

# **DFSPRSUR** ユーティリティーの制御ステートメント

DFSPRSUR ユーティリティーは、入力ステートメントを使用して処理オプションを 記述します。

入力ステートメントは、以下のガイドラインに準拠している必要があります。

- ステートメントの先頭の文字は、 17 桁目よりも前から始まっていなければなり ません。
- v 1 つのステートメントで複数のキーワードを指定することはできません。
- v あるオペランドの途中にブランクがあると、そのブランクの後に続く文字は、コ メントと見なされます。
- v キーワードのオペランドが 1 つの入力ステートメントに入りきらないときは、 継続ステートメントを使うことができます。
- ステートメントを継続するには、72 桁目にブランク以外の文字が入っていなけ ればなりません。
- 1 桁目にアスタリスクを入れると、コメントだけのステートメントが指定できま す。

データベース調査ユーティリティー制御ステートメントの形式は、次のとおりで す。

►► DBNAME=*dbdname* ►

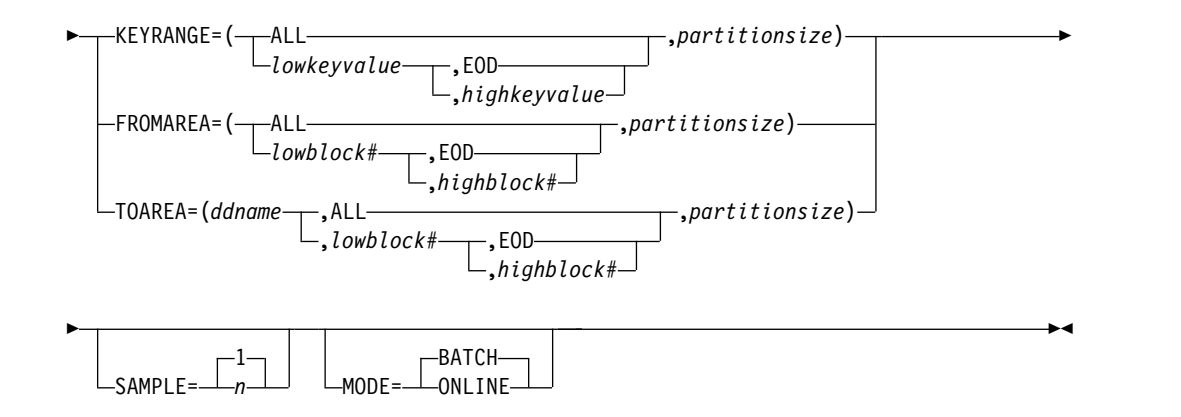

#### **DBNAME=**

データベースのひずみ、フリー・スペース、またはその両方を見付けるために調 査するデータベースを指定します。このオペランドは、HD 編成の DBD の名 前にしなければなりません。 DBNAME は必須であり、一度しか使えません。

#### **KEYRANGE=**

データベースのひずみを見付けるために分析するキーの範囲を指定します。使用 できる KEYRANGE 定義は 1 つだけです。

制約事項**:** KEYRANGE を指定したときは、同一ジョブ・ストリームの中の他の 入力ステートメントで FROMAREA または TOAREA を指定することはでき ません。

データベースが HDAM のときは、KEYRANGE は無効です。オペランドはル ート・セグメント・キーまたは総称キーであり、どちらも最大 255 バイトで す。例えば、次の例のように値の前に X を付け、値を引用符で囲むと、キーを 16 進値で表すことができます。

KEYRANGE=(X'C8C5E7',X'D2C5E8',1000)

上限がデータベースの終わりであれば、最大キー値を「EOD」として指定でき ます。最小キー値を「ALL」として指定し、最大キー値を省略することができま す。その場合は、範囲はデータベース全体です。

区画サイズは、その範囲の各区画に入れるデータベース・レコードの数で指定し ます。指定できる数は、1 から 9999 までです。データベース調査ユーティリテ ィーは、範囲の区画別の統計と、範囲全体の統計をとります。

### **FROMAREA=**

データベースのひずみを見付けるために分析するブロックの範囲を 1 つ指定し ます。使用できる FROMAREA 定義は 1 つだけです。

制約事項**:** FROMAREA を指定したときは、同一ジョブ・ストリームの中の他 の入力ステートメントで KEYRANGE または TOAREA を指定することはでき ません。

データベースが HIDAM のときは、FROMAREA は無効です。オペランドは、 ルート・アドレス可能域内のブロック番号です。上限がルート・アドレス可能域 内の最後のブロックであれば、最大ブロック番号を「EOD」として指定できま す。最小ブロック番号を「ALL」として指定し、最大ブロック番号を省略するこ とができます。その場合、範囲はルート・アドレス可能域全体です。

区画サイズは、その範囲の各区画に入れるルート・アドレス可能域のブロックの 数で指定します。指定できる数は、1 から 9999 までです。調査ユーティリティ ーは、範囲の区画別の統計と、範囲全体の統計をとります。

### **TOAREA=**

フリー・スペースを見付けるために分析するデータベースの区域を 1 つ指定し ます。 TOAREA キーワードは、データ・セット・グループ内の範囲となるよ うに定義します。 1 つのデータベースで指定できる TOAREA 定義は 10 個ま でです。

注**:** TOAREA を指定したときは、同一ジョブ・ストリームの中の他の入力ステ ートメントで KEYRANGE または FROMAREA を指定することはできませ ん。 *DD* 名 は、調査するデータベースに入っているデータ・セットを定義す る DD ステートメントの名前と同じものでなければなりません。

ブロック番号は、データ・セットの範囲内ならば、どのブロック番号でも指定で き、ALL または EOD も指定できます。最小ブロック番号は、2 が最小値で す。最小ブロック番号に 2 未満の値を指定すると、2 と見なされます。最小ブ ロック番号を ALL として指定し、最大ブロック番号を省略したときは、その範 囲はデータ・セット・グループ全体です。最大ブロック番号を EOD として指 定したときは、範囲の上限はデータ・セット・グループの最後のブロックになり ます。

区画サイズは、その範囲の各区画に入れるブロックの数で指定します。指定でき る数は、1 から 9999 までです。調査ユーティリティーは、範囲の区画別の統計 と、範囲全体の統計をとります。

### **SAMPLE=**

ユーティリティーに各範囲の一部分だけをサンプリングさせることを指定しま す。このキーワードのオペランドは、1 から 1000 までの数で指定します。オペ ランドには、KEYRANGE と FROMAREA のときはレコード数を、 TOAREA のときはブロック数を指定します。レコード (またはブロック) は *n*th 番目ごと にアクセスされ、その間に介在するレコード (またはブロック) は分析の対象と なりません。例えば、*n*=10 とすると、最初のレコード/ブロック、11 番目のレ コード/ブロック、21 番目のレコード/ブロック、と以後同様にアクセスされ、 データベース・ストレージ情報の報告に使用されます。 SAMPLE キーワード が指定されていないと、範囲内のすべてのレコード (またはブロック) がアクセ スされます。

**MODE=**

データベース調査ユーティリティーを BMP として実行するか (MODE=ONLINE)、バッチ・プログラムとして実行するか (MODE=BATCH) を指定します。 BATCH がデフォルトです。

# **DFSPRSUR** ユーティリティーの例

このトピックの例では、DFSPRSUR ユーティリティーのサンプル JCL を示しま す。

この節にある例では、桁合わせを容易にするために、SYSIN ステートメントの上に 次のようなコメント行が示されています。

//\* +----1----+----2----+----3----+----4----+----5----+----6----+----7---

このコメント行は単なる参考用です。

この節の例で、使用する DBRC で動的割り振りを行わない場合は、以下の図に示す DD ステートメントをサンプル JCL に追加する必要があります。

図 *9.* 動的割り振りなしで *DBRC* を使用するための *DD* ステートメント

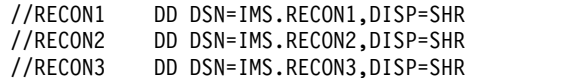

#### サブセクション:

- v 『DFSPRSUR をバッチとして実行する』
- v 48 ページの『DFSPRSUR [をバッチ・プログラム](#page-59-0) JCL として実行する』
- v 50 ページの『DFSPRSUR を BMP [として実行する』](#page-61-0)

# **DFSPRSUR** をバッチとして実行する

この例では、DFSPRSUR をバッチ・プログラムとして実行して、FROMAREA キ ーワードの使用によってデータベースの一部を分析するのに必要な JCL とユーティ リティー制御ステートメントを示しています。

//STSTN53 EXEC PGM=DFSRRC00, // PARM='DLI,DFSPRSUR,PRPSB23P,,,,,,,,,,,N,N'<br>//IMS DD DSN=IMS.PSBLIB,DISP=SHR DD DSN=IMS.PSBLIB,DISP=SHR // DD DSN=IMS.DBDLIB,DISP=SHR //IEFRDER DD DUMMY //SYSPRINT DD SYSOUT=A,DCB=(BLKSIZE=1210) //SNAPDD DD SYSOUT=A //SYSUDUMP DD SYSOUT=A //PR23DD1 DD DSN=PR23RW00,DISP=SHR //PR23DD2 DD DSN=PR23A,DISP=SHR //\* +----1----+----2----+----3----+----4----+----5----+----6----+----7--- //SYSIN DD \* MODE=BATCH DBNAME=PR23RW00 FROMAREA=(001,EOD,1) //DFSVSAMP DD input for VSAM and OSAM buffers and options

以下の図は、例 1 の内容を実行すると得られる FROMAREA 区画報告書のサンプ ルです。このような報告書が、区画ごとに 1 つ作成されます。

図 *10.* 調査ユーティリティーの *FROMAREA* 区画報告書

SURVEYOR FROMAREA PARTITION REPORT FOR DBD PR23RW00 PARTITION BLOCK NUMBERS 2 TO 2 TOTAL NUMBER OF ROOTS = 2 TOTAL LENGTH OF SEGMENTS = 129 AVERAGE LENGTH PER DBR = 64 SEGMENTS OF A DATABASE RECORD (DBR) MAY SPREAD ACROSS SEVERAL BLOCKS FOR MANY REASONS. THIS TABLE SUMS THE NUMBER OF DATABASE RECORDS BY THE NUMBER OF BLOCKS THEY OCCUPY. # OF BLOCKS/SUM OF # DBR WHICH OCCUPY THIS # OF BLOCKS NO. BLK 1 2 3 4 5 6-8 9-11 12-14 15-17 > 17 NO. DBR 0 2 0 0 0 0 0 0 0 0 THIS TABLE SHOWS THE NUMBER AND LENGTH OF SEGMENTS IN EACH TENTH OF EACH DSG FOR THIS DATABASE. DSG BLOCK TOTAL LENGTH NO. AVG LENGTH % AREA DDNAME BLKSIZE LOW HIGH OF SEGMENTS OF SEGMENTS OF SEGMENTS OCCUPIED

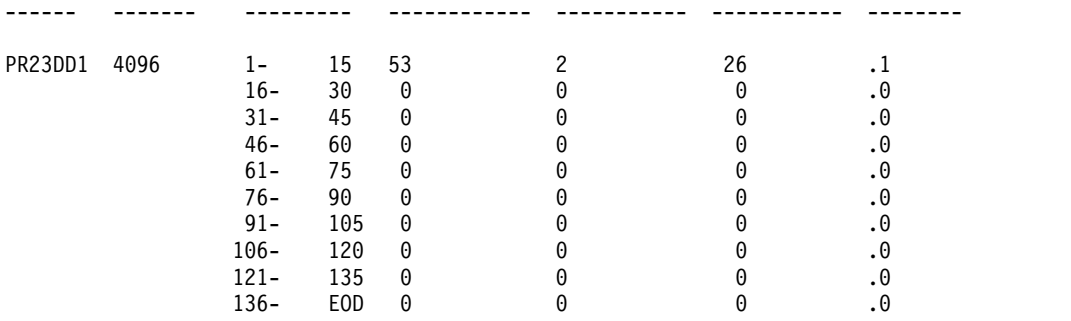

FROMAREA 区画報告書のフィールドは次のとおりです。

### **PARTITION BLOCK NUMBERS**

区画内の最小ブロック番号と最大ブロック番号

#### **TOTAL NUMBER OF ROOTS**

区画内のルートの総数

### **TOTAL LENGTH OF SEGMENTS**

区画内の全セグメントの合計の長さ

#### **AVERAGE LENGTH PER DBR**

データベース・レコードの平均の長さ

### **NO. BLK**

ブロック数の見出し行

#### **NO. DBR**

見出しに示されたブロック数にわたって広がっている DBR の数

### **DSG DDNAME**

DSG の DD 名

### **BLKSIZE**

DSG のブロック・サイズ

### **BLOCK LOW** および **HIGH**

DSG の該当部分の最小ブロック番号と最大ブロック番号

### **TOTAL LENGTH OF SEGMENTS**

DSG の該当部分に物理的に置かれている全セグメント (報告対象区画内で見付 かったもの) の合計の長さ

### **NUMBER OF SEGMENTS**

DSG の該当部分に物理的に置かれているセグメント (報告対象区画内で見付か ったもの) の数

### **AVERAGE LENGTH OF SEGMENTS**

DSG の該当部分に物理的に置かれているセグメント (報告対象区画内で見付か ったもの) の平均の長さ

### **PERCENT OF AREA OCCUPIED**

DSG の該当部分に物理的に置かれているセグメント (報告対象区画内で見付か ったもの) が占めている区域の割合。報告対象範囲外のデータベース・レコード に属しているセグメントが、報告対象 DSG 区域内に物理的に置かれている可 能性がありますが、これらは報告書には反映されません。

<span id="page-59-0"></span>図 11 は、例 1 の内容を実行すると得られる FROMAREA 範囲報告書のサンプル です。このような報告書が、範囲全体を要約するために 1 つ作成されます。

図 *11.* 調査ユーティリティーの *FROMAREA* 範囲報告書

SURVEYOR FROMAREA RANGE REPORT FOR DBD PR23RW00 RANGE BLOCK NUMBERS 1 TO 10 TOTAL NUMBER OF ROOTS = 20<br>TOTAL LENGTH OF SEGMENTS = 991 TOTAL LENGTH OF SEGMENTS = AVERAGE LENGTH PER DBR = 49 SEGMENTS OF A DATABASE RECORD (DBR) MAY SPREAD ACROSS SEVERAL BLOCKS FOR MANY REASONS. THIS TABLE SUMS THE NUMBER OF DATABASE RECORDS BY THE NUMBER OF BLOCKS THEY OCCUPY. # OF BLOCKS/SUM OF # DBR WHICH OCCUPY THIS # OF BLOCKS NO. BLK 1 2 3 4 5 6-8 9-11 12-14 15-17 > 17 NO. DBR 5 15 0 0 0 0 0 0 0 0

FROMAREA 範囲報告書のフィールドは次のとおりです。

#### **RANGE BLOCK NUMBERS**

範囲内の最小ブロック番号と最大ブロック番号

#### **TOTAL NUMBER OF ROOTS**

範囲内のルートの総数

### **TOTAL LENGTH OF SEGMENTS**

範囲内の全セグメントの合計の長さ

#### **AVERAGE LENGTH PER DBR**

データベース・レコードの平均の長さ

レコードの数とこれらのレコードが広がっているブロックの数との関係を示す表が 次に現れます。この表のフィールドは次のとおりです。

#### **NO. BLK**

ブロック数の見出し行

**NO. DBR**

見出しに示されたブロック数にわたって広がっている DBR の数

# **DFSPRSUR** をバッチ・プログラム **JCL** として実行する

この例では、DFSPRSUR をバッチ・プログラムとして実行して、 TOAREA キー ワードの使用によってデータベース全体を分析するのに必要な JCL とユーティリテ ィー制御ステートメントを示しています。

```
//STSTN54 EXEC PGM=DFSRRC00,
// PARM='DLI,DFSPRSUR,PRPSB23P,,,,,,,,,,,N,N'
//IMS DD DSN=IMS.PSBLIB,DISP=SHR
// DD DSN=IMS.DBDLIB,DISP=SHR
//IEFRDER DD DUMMY
//SYSPRINT DD SYSOUT=A,DCB=(BLKSIZE=1210)
//SNAPDD DD SYSOUT=A
//SYSUDUMP DD SYSOUT=A
//PR23DD1 DD DSN=PR23RW00,DISP=SHR
//PR23DD2 DD DSN=PR23A,DISP=SHR
//* +----1----+----2----+----3----+----4----+----5----+----6----+----7---
//SYSIN DD *
       MODE=BATCH
       DBNAME=PR23RW00
```
TOAREA=(PR23DD1,ALL,1) TOAREA=(PR23DD2,ALL,1) //DFSVSAMP DD input for VSAM and OSAM buffers and options

以下の図は、例 2 の内容を実行すると得られる区画報告書のサンプルです。このよ うな報告書が、区画ごとに 1 つ作成されます。

図 *12.* 調査ユーティリティーの *TOAREA* 区画報告書

SURVEYOR TOAREA PARTITION REPORT FOR DBD PR23RW00 DSG PR23DD1 PARTITION BLOCK NUMBERS 149 TO 149 TOTAL NUMBER OF FREE SPACE ELEMENTS = 1 TOTAL AMOUNT OF FREE SPACE = 4085 TOTAL NUMBER OF BLOCKS ACCESSED = 1 AVERAGE AMOUNT OF FREE SPACE PER FSE = 4085 PERCENT OF FREE SPACE TO TOTAL AREA = 99.9 TEN LARGEST AREAS OF FREE SPACE SIZE NUMBER LOCATION (FIRST TEN) 4085 1 149

TOAREA 区画報告書のフィールドは次のとおりです。

#### **PARTITION BLOCK NUMBERS**

区画内の最小ブロック番号と最大ブロック番号

### **TOTAL NUMBER OF FREE SPACE ELEMENTS**

区画内で見付かったフリー・スペース・エレメントの総数。データベース調査ユ ーティリティーは、IMS スペース管理ルーチンによってフォーマット設定され なかったブロックに残っているフリー・スペースを計算します。この計算を行う とき、これらの未フォーマット設定ブロックのおのおのには、 1 つのフリー・ スペース・エレメント (FSE) と共に 1 つのフリー・スペース・アンカー・ポイ ント (FSEAP) があるものと見なされます。

### **TOTAL AMOUNT OF FREE SPACE**

区画内で見付かったフリー・スペースの総量

### **TOTAL NUMBER OF BLOCKS ACCESSED**

区画内でアクセスされたブロックの総数

#### **AVERAGE AMOUNT OF FREE SPACE PER FSE**

区画内で見付かったフリー・スペース・エレメント当たりのフリー・スペースの 平均量

#### **PERCENT OF FREE SPACE TO TOTAL AREA**

調査された区画ブロック内で見付かったフリー・スペースの割合

フリー・スペース域を最大のものから順に 10 個まで示す表が次に現れます。この 表のフィールドは次のとおりです。

#### **SIZE**

フリー・スペース・エレメントのサイズ

#### **NUMBER**

この区画内で見付かったフリー・スペース・エレメントで SIZE に示されたサ イズを持つものの数

#### <span id="page-61-0"></span>**LOCATION (FIRST TEN)**

この区画内で見付かったフリー・スペース・エレメントで SIZE に示されたサ イズを持つもののうち、最初の 10 個のブロック番号

以下の図は、例 2 の内容を実行すると得られる範囲報告書のサンプルです。このよ うな報告書が、範囲全体を要約するために 1 つ作成されます。

図 *13.* 調査ユーティリティーの *TOAREA* 範囲報告書

SURVEYOR TOAREA RANGE REPORT FOR DBD PR23RW00 RANGE BLOCK NUMBERS 2 TO 149 TOTAL NUMBER OF FREE SPACE ELEMENTS = 148<br>TOTAL AMOUNT OF FREE SPACE = 603949<br>TOTAL WWW TOTAL AMOUNT OF FREE SPACE = 603949 TOTAL NUMBER OF BLOCKS ACCESSED = 148 AVERAGE AMOUNT OF FREE SPACE PER FSE = 4080 PERCENT OF FREE SPACE TO TOTAL AREA = 99.7

TOAREA 範囲報告書のフィールドは次のとおりです。

#### **RANGE BLOCK NUMBERS**

範囲内の最小ブロック番号と最大ブロック番号

#### **TOTAL NUMBER OF FREE SPACE ELEMENTS**

範囲内で見付かったフリー・スペース・エレメントの総数。データベース調査ユ ーティリティーは、IMS スペース管理ルーチンによってフォーマット設定され なかったブロックに残っているフリー・スペースを計算します。この計算を行う とき、これらの未フォーマット設定ブロックのおのおのには、 1 つのフリー・ スペース・エレメント (FSE) と共に 1 つのフリー・スペース・アンカー・ポイ ント (FSEAP) があるものと見なされます。

#### **TOTAL AMOUNT OF FREE SPACE**

範囲内で見付かったフリー・スペースの総量

### **TOTAL NUMBER OF BLOCKS ACCESSED**

範囲内でアクセスされたブロックの総数

### **AVERAGE AMOUNT OF FREE SPACE PER FSE**

範囲内で見付かったフリー・スペース・エレメント当たりのフリー・スペースの 平均量

### **PERCENT OF FREE SPACE TO TOTAL AREA**

調査された範囲内で見付かったフリー・スペースの割合

# **DFSPRSUR** を **BMP** として実行する

この例では、DFSPRSUR を BMP として実行して、KEYRANGE キーワードの使 用によってデータベースの一部を分析するのに必要な JCL とユーティリティー制御 ステートメントを示しています。分析するデータベースの DD ステートメントは、 IMS 制御領域 JCL に入れておく必要があります。

//STSTE01 EXEC PGM=DFSRRC00, // PARM='DLI,DFSPRSUR,PRPSB01Y,,,,,,,,,,,N,N' //IMS DD DSN=IMS.PSBLIB,DISP=SHR DD DSN=IMS.DBDLIB, DISP=SHR //IEFRDER DD DUMMY //SYSPRINT DD SYSOUT=A,DCB=(BLKSIZE=1210) //SYSUDUMP DD SYSOUT=A //SNAPDD DD SYSOUT=A

//PR01DD DD DSN=PR01RW00,DISP=SHR //PR01IDD DD DSN=PR01I,DISP=SHR //\* +----1----+----2----+----3----+----4----+----5----+----6----+----7 //SYSIN DD \* MODE=BATCH DBNAME=PR01RW00 KEYRANGE=(000050,000100,10) SAMPLE=2 //DFSVSAMP DD input for VSAM and OSAM buffers and options

以下の図は、例 3 の JCL を実行すると得られる区画報告書のサンプルです。この ような報告書が、区画ごとに 1 つ作成されます。

図 *14.* 調査ユーティリティーの *KEYRANGE* 区画報告書

SURVEYOR KEYRANGE PARTITION REPORT FOR DBD PR01RW00 KEYRANGE = '000050' TO = '000090' TOTAL NUMBER OF ROOTS = 3 TOTAL LENGTH OF SEGMENTS = 454 AVERAGE LENGTH PER DBR = 151 SEGMENTS OF A DATABASE RECORD (DBR) MAY SPREAD ACROSS SEVERAL BLOCKS FOR MANY REASONS. THIS TABLE SUMS THE NUMBER OF DATABASE RECORDS BY THE NUMBER OF BLOCKS THEY OCCUPY. # OF BLOCKS/SUM OF # DBR WHICH OCCUPY THIS # OF BLOCKS NO. BLK 1 2 3 4 5 6-8 9-11 12-14 15-17 > 17 NO. DBR 3 0 0 0 0 0 0 0 0 0 THIS TABLE SHOWS THE NUMBER AND LENGTH OF SEGMENTS IN EACH TENTH OF EACH DSG FOR THIS DATABASE. DSG BLOCK TOTAL LENGTH NO. OF AVGLENGTH % AREA DDNAME BLKSIZE LOW HIGH OF SEGMENTS SEGMENTS OF SEGMENTS OCCUPIED ------ ------- ---------- ------------ --------- ----------- ------------- PR01DD 4096 1- 15 454 5 90 .7 16- 30 0 0 0 .0 31- 45 0 0 0 .0 46- 60 0 0 0 .0 61- 75 0 0 0 .0 76- 90 0 0 0 .0 91- 105 0 0 0 .0 106- 120 0 0 0 .0 121- 135 0 0 0 0 0 136- EOD 0 0 0 .0

KEYRANGE 区画報告書のフィールドは次のとおりです。

#### **KEYRANGE=** および **TO=**

区画内の最小キー値と最大キー値

#### **TOTAL NUMBER OF ROOTS**

区画内のルートの総数

### **TOTAL LENGTH OF SEGMENTS**

区画内の全セグメントの合計の長さ

#### **AVERAGE LENGTH PER DBR**

データベース・レコードの平均の長さ

レコードの数とこれらのレコードが広がっているブロックの数との関係を示す表が 次に現れます。この表のフィールドは次のとおりです。

#### **NO. BLK**

ブロック数の見出し行

### **NO. DBR**

見出しに示されたブロック数にわたって広がっている DBR の数

調査しているデータベース内の各 DSG の 10 番目ごとの特性を示す表が次に現れ ます。この表のフィールドは次のとおりです。

### **DSG DDNAME**

DSG の DD 名

### **BLKSIZE**

DSG のブロック・サイズ

### **BLOCK LOW** および **HIGH**

DSG の該当部分の最小ブロック番号と最大ブロック番号

#### **TOTAL LENGTH OF SEGMENTS**

DSG の該当部分に物理的に置かれている全セグメント (報告対象区画内で見付 かったもの) の合計の長さ

### **NUMBER OF SEGMENTS**

DSG の該当部分に物理的に置かれているセグメント (報告対象区画内で見付か ったもの) の数

### **AVERAGE LENGTH OF SEGMENTS**

DSG の該当部分に物理的に置かれているセグメント (報告対象区画内で見付か ったもの) の平均の長さ

### **PERCENT OF AREA OCCUPIED**

DSG の該当部分に物理的に置かれているセグメント (報告対象区画内で見付か ったもの) が占めている区域の割合。報告対象範囲外のデータベース・レコード に属しているセグメントが、報告対象 DSG 区域内に物理的に置かれている可 能性がありますが、これらは報告書には反映されません。

以下の図は、例 3 の内容を実行すると得られる範囲報告書のサンプルです。このよ うな報告書が、範囲全体を要約するために 1 つ作成されます。

図 *15.* 調査ユーティリティーの *KEYRANGE* 範囲報告書

SURVEYOR KEYRANGE RANGE REPORT FOR DBD PR01RW00 KEYRANGE ='000050' TO ='000100' TOTAL NUMBER OF ROOTS = 3 TOTAL LENGTH OF SEGMENTS = 454 AVERAGE LENGTH PER DBR = 151 SEGMENTS OF A DATABASE RECORD (DBR) MAY SPREAD ACROSS SEVERAL BLOCKS FOR MANY REASONS. THIS TABLE SUMS THE NUMBER OF DATABASE RECORDS BY THE NUMBER OF BLOCKS THEY OCCUPY. # OF BLOCKS/SUM OF # DBR WHICH OCCUPY THIS # OF BLOCKS NO. BLK 1 2 3 4 5 6-8 9-11 12-14 15-17 > 17 NO. DBR 3 0 0 0 0 0 0 0 0 0

KEYRANGE 範囲報告書のフィールドは次のとおりです。

### **KEYRANGE=** および **TO=**

範囲内の最小ブロック番号と最大ブロック番号

### **TOTAL NUMBER OF ROOTS**

範囲内のルートの総数

### **TOTAL LENGTH OF SEGMENTS**

範囲内の全セグメントの合計の長さ

### **AVERAGE LENGTH PER DBR**

データベース・レコードの平均の長さ

レコードの数とこれらのレコードが広がっているブロックの数との関係を示す表が 次に現れます。この表のフィールドは次のとおりです。

### **NO. BLK**

ブロック数の見出し行

### **NO. DBR**

見出しに示されたブロック数にわたって広がっている DBR の数

# 第 **5** 章 **DEDB** 変更ユーティリティー **(DBFUDA00)** |

|

DEDB エリアの変更 (ALTERAREA) または DEDB データベースの 2 ステージ・ | ランダマイザーの置き換え (REPLRAND) を行うには、DEDB 変更ユーティリティ | ー (DBFUDA00) を使用します。 | DEDB 変更ユーティリティーを使用して DEDB を変更するために必要な完全な手 | 順については、以下のプロシージャーを参照してください。 | v DEDB [変更ユーティリティーを使用したアクティブ](http://www.ibm.com/support/knowledgecenter/SSEPH2_13.1.0/com.ibm.ims13.doc.dag/ims_alterdedbareadef.htm#ims_alterdedbareadef) DEDB エリアのサイズ属性 | | の変更 ([データベース管理](http://www.ibm.com/support/knowledgecenter/SSEPH2_13.1.0/com.ibm.ims13.doc.dag/ims_alterdedbareadef.htm#ims_alterdedbareadef)) | v DEDB [変更ユーティリティーを使用した、アクティブ](http://www.ibm.com/support/knowledgecenter/SSEPH2_13.1.0/com.ibm.ims13.doc.dag/ims_alterdedbrandomizer_util.htm#ims_alterdedbrandomizer_util) DEDB エリアを変更する [ときのランダマイザーの変更](http://www.ibm.com/support/knowledgecenter/SSEPH2_13.1.0/com.ibm.ims13.doc.dag/ims_alterdedbrandomizer_util.htm#ims_alterdedbrandomizer_util) | v DEDB [変更ユーティリティーを使用したアクティブ](http://www.ibm.com/support/knowledgecenter/SSEPH2_13.1.0/com.ibm.ims13.doc.dag/ims_replacededbonline.htm#ims_replacededbonline) DEDB データベース・ラン | [ダマイザーのオンラインでの置換](http://www.ibm.com/support/knowledgecenter/SSEPH2_13.1.0/com.ibm.ims13.doc.dag/ims_replacededbonline.htm#ims_replacededbonline) (データベース管理) | サブセクション: | v 『制約事項』 | v 56 [ページの『前提条件』](#page-67-0) | v 56 [ページの『要件』](#page-67-0) | | v 56 [ページの『推奨事項』](#page-67-0) | v 56 [ページの『入出力』](#page-67-0) | v 57 [ページの『](#page-68-0)JCL 指定』 | • 57 [ページの『戻りコード』](#page-68-0) 制約事項 | DEDB 変更ユーティリティー (DBFUDA00) を使用する際は、以下の制約事項が適 | 用されます。 | | v 定義済みの順次従属 (SDEP) セグメントのある DEDB データベース域は、変更 することができません。 | v 複数の DEDB 変更ユーティリティーを、IMS データ共用システムで同時に実行 | | することができます。ただし、同時に実行される各ユーティリティーは、異なる アクティブ DEDB データベースに対して実行する必要があります。 | v ユーティリティーの 1 回の実行につき、呼び出すことができる関数は 1 つのみ | (ALTERAREA または REPLRAND) です。 | | v DEDB 変更ユーティリティーで一度に変更できる DEDB データベース内の区域 は 1 つのみです。DEDB 変更ユーティリティーの複数のインスタンスを同時に | | 実行できますが、各インスタンスを異なる DEDB データベースに対して実行す | る必要があります。 v このユーティリティーは、仮想記憶オプション (VSO) モードまたは共用仮想記 | | 憶オプション (SVSO) モードの DEDB データベースをサポートしません。 VSO オプションまたは SVSO オプションが指定された DEDB データベースを  $\mathbf{I}$ |

/VUNLOAD コマンドを使用してまず DASD にアンロードしてから、DEDB 変更ユーティリティーを実行する必要があります。

v DEDB ALTER を 1 回実行して変更することができるのは、1 つの DEDB に つき 1 つのエリアのみです。

# 前提条件

<span id="page-67-0"></span>| | | |

|

| | | | | |

|

| | |

| | | | | | |

|

| | | |

| | | | | |  $\mathbf{I}$ |

| | | | | |

DEDB 変更ユーティリティーでは、IBM z/OS DFSORT を DEDB 変更プロセスの 一部として使用します。 DFSORT では、NOMSGDD または SYSOUT カードの設 定が必要です。設定されていない場合、z/OS マスター・コンソール上にエラー・ メッセージ ICE158A が表示される場合があります。SYSOUT カードを指定する場 合、DEDB 変更が実行される IMS 制御領域の JCL で指定する必要があります。追 加情報については、IBMz/OSDFSORTの資料を参照してください。

### 要件

DEDB 変更ユーティリティー (DBFUDA00) を使用する際は、以下の要件が適用さ れます。

- v DEDB データベースが DBRC に登録されている必要があります。
- v ランダマイザーは、純粋な 2 ステージ・ランダマイザーでなければならず、ま た 2 ステージ・ランダマイザーとして DBD で定義されている必要がありま す。
- v DEDB 変更ユーティリティーを実行するには、すべての IMS データ共用システ ムが IMS バージョン 13 以降のレベルでなければなりません。RECON デー タ・セットの MINVERS 値は 13.1 以降であることが必要です。

### 推奨事項

- v オフピークの時間帯に、DEDB 変更ユーティリティー (DBFUDA00) を実行しま す。
- v ユーティリティーを実行する前に、イメージ・コピー・データ・セット GENMAX の値を 1 または 2 増やして、ユーザーのイメージ・コピー・デー タ・セットに対応できるようにします。後から GENMAX の元の値に復元する ことができます。

# 入出力

入力については、DEDB 変更ユーティリティー (DBFUDA00) は、DEDB ユーティ リティー・コマンドで指定された入力パラメーターが入っている制御データ・セッ トを使用します。 SYSIN DD ステートメントがこの制御データ・セットを指しま す。

DEDB 変更ユーティリティー (DBFUDA00) は、以下の出力を生成することができ ます。

- v PLEX のオンライン IMS システムが使用する新規 ADS。
- v 新規 ADS にマイグレーションされるすべてのデータ。
- v 新規の ADS 名を反映するために更新される DBRC。
- v 新規ユーザーのイメージ・コピー・データ・セット (DBRC に登録済み)。
- v 以前のすべてのリカバリー情報は、DBRC では無効にされています。

# **JCL** 指定

<span id="page-68-0"></span>|

| | |

|

| | | | | |

| | | |

| | | | | | | | | | | | | |  $\perp$ | |

|

| | | |

 $\overline{1}$ |

| | | | | |

次の JCL ステートメントが必要です。

- EXEC ステートメント
- v 入力および出力を定義する DD ステートメント

#### *EXEC* ステートメント

DEDB 変更ユーティリティー (DBFUDA00) は、標準の z/OS ジョブとして実行さ れます。DEDB 変更ユーティリティー (DBFUDA00) の JCL 指定には、JOB ステ ートメント、EXEC ステートメント、および DD ステートメントが含まれます。 DBFUDA000 ユーティリティーの処理オプションは、このユーティリティーに割り 振った制御データ・セットの DEDB ユーティリティー・コマンドによって指定され ます。

*DD* ステートメント

#### **STEPLIB DD**

DEDB 変更ユーティリティー (DBFUDA00) が入っているライブラリーを記述 します。

### **DFSRESLB DD**

IMS SVC モジュールが入っている許可ライブラリーを指します。

**SYSIN DD**

DEDB 変更ユーティリティー (DBFUDA00) の処理オプションを制御する DEDB ユーティリティー・コマンドが入っている入力制御データ・セットを記 述します。

**SYSPRINT DD**

出力メッセージと統計が入っている出力データ・セットを記述します。

```
//ALTAREA JOB ....
//STEPLIB DD DSN=IMS.CRESLIB,DISP=SHR
//PROCLIB DD DSN=IMSVS.PROCLIB,DISP=SHR
//SYSPRINT DD SYSOUT=&SOUT
//SYSUDUMP DD SYSOUT=&SOUT,...
//S0 EXEC FPUTIL,RGN=1M,DBD=DEDBJN21,REST=00,IMSID=IMS1
//SYSIN DD *
TYPE ALTER
ALTERAREA DB21AR0
PHYSICAL ADJNO
UNKEYSEG NONE
RETRY NO
TIMEOUT 30
GO
/*
```
# 戻りコード

以下の戻りコードが作成されます。

コード 意味

- **0** ユーティリティーは正常に完了しました。
- **8** AREA が登録されていません

ユーティリティーは、VSO、SVSO を処理できません

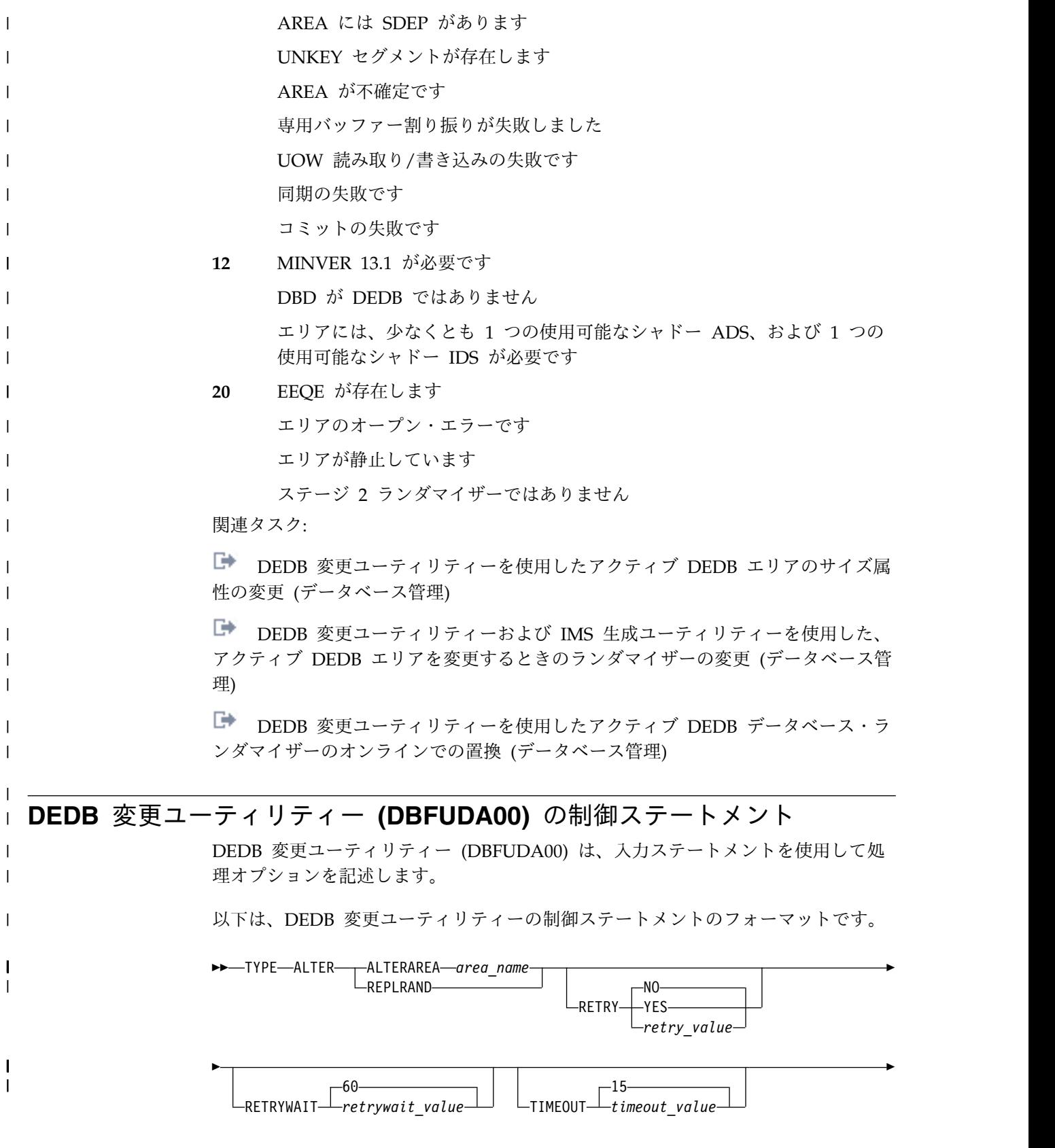

**58** データベース・ユーティリティー

 $\bar{1}$ |

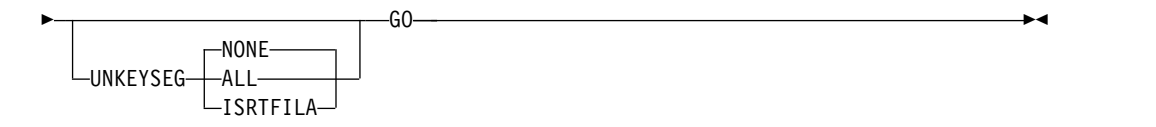

パラメーター

|

|

|

| |

| |  $\blacksquare$  $\blacksquare$ |  $\blacksquare$ 

| | | |

| | | | | | | | |

| |  $\blacksquare$ | | | | |

 $\blacksquare$ |  $\blacksquare$ 

 $\overline{1}$ |

重要**:** DEDB 変更ユーティリティーのパラメーターは、他のユーティリティーに指 定しないでください。

ALTERAREA または REPLRAND を指定する必要があります。

**ALTERAREA**

*area\_name* で指定された DEDB データベースのアクティブな DEDB 区域の AREA ステートメント上で、SIZE、UOW、および ROOT パラメーターを変更 します。 DEDB 変更ユーティリティーでは、ユーティリティーの 1 回の実行 につき 1 つの ALTERAREA 制御ステートメントがサポートされます。

制約事項**:**

v ALTERAREA 制御ステートメントは、REPLRAND 制御ステートメントと同 時に指定することはできません。

ALTERAREA= の値は、変更するアクティブな DEDB 区域の名前です。

要件**:** シャドー・イメージ・コピー・データ・セットが 1 つ必要です。1 つか ら 6 つのシャドー・データ・セットが必要です。

**GO** ユーティリティーを開始します。

**REPLRAND**

ステージング ACBLIB または IMS カタログの DEDB DBD 定義から、 randomizer name で指定されたランダマイザー名を使用して、DEDB データベ ースのランダマイザーを置き換えます。その他の属性は変更されません。新しい ランダマイザーの名前には、使用されているランダマイザーとは異なる名前を使 用しなければなりません。

制約事項**:**

v REPLRAND 制御ステートメントは、ALTERAREA 制御ステートメントと同 時に指定することはできません。

REPLRAND 関数は、定義された SDEP セグメントの有無に関わらず、DEDB データベースをサポートします。

REPLRAND 関数では、シャドー・エリア・データ・セットまたはシャドー・ イメージ・コピー・データ・セットは不要です。ランダマイザーが置き換えられ ます。

DEDB 変更ユーティリティーの REPLRAND 関数が正常終了したら、DEDB データベースの現行のランダマイザーが新規のランダマイザーに置き換えられま す。

要件**:**

| | | | | | | | | | | | |

| | | | | | | | | | | | | | | | | | | | | | | | | | | | | | |

- v REPLRAND 関数では、ステージング ACB ライブラリーまたは IMS カタ ログのランダマイザーの名前には、現在使用されているランダマイザーとは 異なる名前を使用しなければなりません。
- v REPLRAND 関数を使用するには、ランダマイザーが 2 ステージ・ランダマ イザーでなければならず、また DEDB DBD 定義で 2 ステージ・ランダマ イザーとして定義されている必要があります。

### **RETRY**

TIMEOUT 値の期限が切れた後、再試行するかどうかを指定するオプションの 制御ステートメントです。

**NO** TIMEOUT 値の期限が切れても再試行を行わないように指定します。NO はデフォルトです。

### **YES**

*retry\_value* を 5 に設定します。

#### *retry\_value*

TIMEOUT 値の期限切れ後に再試行する回数を設定します。*retry\_value* は 1 から 2 桁の数値であり、1 から 99 の値にすることができます。

### **RETRYWAIT**

オプションの制御ステートメントです。TIMEOUT 値の期限が切れ、 RETRY=YES または RETRY=*retry\_value* が指定されている場合に、 RETRYWAIT では、タイムアウトしたプロセスを再試行する前に待機する時間 を指定します。*retry\_value* は 1 から 3 桁の数値であり、1 から 999 秒の値に することができます。デフォルト値は 60 秒です。

### **TIMEOUT**

オプションの制御ステートメントです。この TIMEOUT 値は、シャドー・エリ ア・データ・セットをアクティブ・エリア・データ・セットと同期し、アクティ ブな DEDB 区域の SIZE、UOW、および ROOT の変更とアクティブ DEDB データベースの RMNAME の変更をコミットするために、DEDB 変更ユーテ ィリティーが IMS アプリケーションを一時停止することを許可します。

TIMEOUT 値は 1 から 3 桁の数値であり、1 から 999 秒の値にすることがで きます。デフォルト値は 15 秒です。

### **TYPE ALTER**

必須の制御ステートメントです。DEDB 変更ユーティリティーを開始します。

#### **UNKEYSEG ALL|NONE|ISRTFILA**

ALTERAREA 関数のこのパラメーターは、キーなしセグメントを DEDB 変更 ユーティリティーが許容するかどうかを指定します。デフォルトは NONE で す。

#### **NONE**

キーなしセグメントが DEDB 定義内で定義されている場合、ユーティリテ ィーの実行を許可しません。

キーなしセグメントが検出されると、メッセージ DFS4657E が発行されま す。

### **ISRTFILA**

キーなしセグメントが DEDB 定義内に定義されている場合でも、DEDB 変 更ユーティリティーの実行を許可します。ユーティリティーの処理中に、キ
ーなしセグメントに更新が適用されると、ユーティリティーは完了前に強制 終了されますが、1 つ例外があります。キーなしセグメントの挿入が完了 し、このセグメントの挿入規則が FIRST または LAST である場合には、 ユーティリティーは続行されます。

ユーティリティーの処理中にキーなしセグメントが検出されると、メッセー ジ DFS4631E または DFS4632E が発行されます。

**ALL**

| | | | | | | | | | | | | | | | | | | | | | | | | | | | | |  $\blacksquare$ | | | | | | | | |  $\blacksquare$ | |  $\overline{1}$ |

ユーティリティーの実行を許可し、キーなしセグメントを含む更新の処理 を、以下の方法で行います。

- v ターゲット・セグメントがキーを持っておらず、このセグメントへの階 層パスにあるすべてのセグメントにキーがある場合、次のように処理し ます。
	- REPL 操作または DLET 操作の場合、ユーティリティーは、更新の 以前のイメージと一致するデータを持つ最初のセグメント・インスタ ンスをシャドー・エリア内で見つけます。このセグメントは置き換え られるか、または削除されます。
	- 挿入規則が HERE の ISRT 操作の場合、挿入規則に FIRST が指定 されている場合と同様に、挿入が実行されます。
- v ターゲット・セグメントにキーがある場合、またはキーなしだが階層パ ス内の少なくとも 1 つのセグメントがキーなしである場合は、次のよう に処理します。
	- REPL 操作または DLET 操作の場合、最初のパス (ターゲット・セ グメントを含む) を見つけるための検索が実行されます。検索は、以 下の両方の条件が当てはまるシャドー・エリアで、最初のインスタン スが検出されると停止します。
		- 階層パスのすべてのキーなしセグメントにあるデータが、オリジナ ルの更新が発生する前のこれらのセグメントに対するデータと一致 する。
		- オリジナルの更新の連結キーが、返されたセグメントに対するキー と一致する。

一致が検出された後、更新操作が処理されます。

- ISRT 操作の場合、ターゲット・セグメントの親に対する最初のパス を見つけるための検索が実行されます。検索は、以下の両方の条件が 当てはまるシャドー・エリアで、最初のインスタンスが検出されると 停止します。
	- 階層パスのすべてのキーなしセグメントにあるデータが、オリジナ ルの挿入が発生する前のこれらのセグメントに対するデータと一致 する。
	- オリジナルの更新の場合の挿入セグメントの親に対する連結キー が、返された親セグメントのキーと一致する。

ターゲット・セグメントがキーなしで挿入規則が HERE である場 合、挿入規則に FIRST が指定されている場合と同様に、挿入が実行 されます。それ以外の場合は、定義された挿入規則に従って挿入が実 行されます。

要件**:** 多重エリア・データ・セットの場合、2 つから 6 つのシャドー・エリ ア・データ・セットを定義することができます。 7 つの多重エリア・データ・ セットが必要な場合、DEDB 作成ユーティリティーを使用して、DEDB 変更 ALTERAREA 関数の完了後に 7 つ目のエリア・データ・セットを作成しま す。

# **DBFUDA00** ユーティリティーの例 |  $\vert$   $\vert$

| | | | |

|

| | | | | | | | | | | | | | | | | | | | | |

|

| | | | | | | | | | | | | | | | | | | | |

|

ここでの例は、DBFUDA00 ユーティリティーのサンプル JCL を示しています。

# **DEDB** 変更ユーティリティーの **ALTERAREA** のサンプル

DEDB 変更ユーティリティーの以下のサンプル JCL では、DEDBJN21 DEDB デー タベースのアクティブ・エリア DB21AR0 が変更されます。

//ALTAREA JOB .... //FPUTIL PROC SOUT=A,RGN=1M, // DBD=,REST=00,DIRCA=002,<br>// PRLD=.IMSID=.AGN=.SSM=. // PRLD=,IMSID=,AGN=,SSM=,ALTID= EXEC PGM=DFSRRC00,REGION=&RGN, // PARM=(IFP,&DBD,DBF#FPU0,&REST,00,,1, // &DIRCA,&PLRD,0,,,,&IMSID,&AGN,&SSM,, // &ALTID) //STEPLIB DD DSN=IMS.CRESLIB,DISP=SHR //PROCLIB DD DSN=IMSVS.PROCLIB,DISP=SHR //SYSPRINT DD SYSOUT=&SOUT //SYSUDUMP DDSYSOUT=&SOUT,... EXEC FPUTIL, RGN=1M, DBD=DEDBJN21, REST=00, IMSID=IMS1 //SYSIN DD \* TYPE ALTER ALTERAREA DB21AR0 RETRY NO<br>TIMEOUT 30 **TIMEOUT** GO /\*

# **DEDB** 変更ユーティリティーの **REPLRAND** のサンプル

DEDB 変更ユーティリティーの以下の JCL は、アクティブな DEDB データベース DEDBJN21 のランダマイザーを置き換えます。DEDB 変更ユーティリティーが完了 すると、ACB メンバー DEDBJN21 のステージング ACBLIB または IMS カタロ グ内のランダマイザーが、アクティブな DEDBJN21 DEDB データベースに使用さ れたランダマイザーと置き換わります。

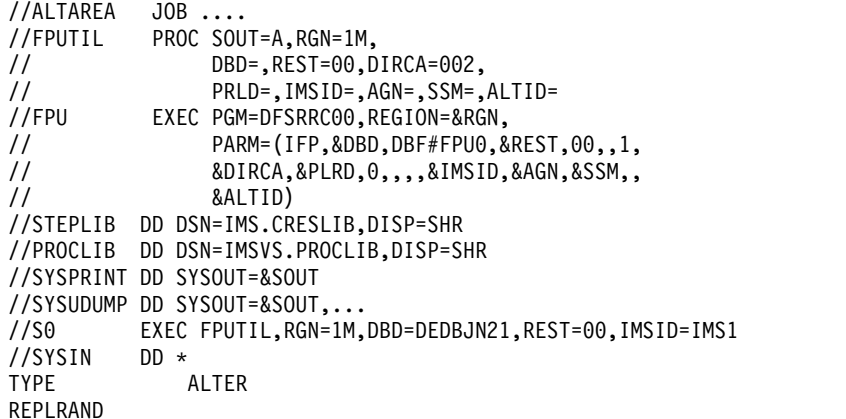

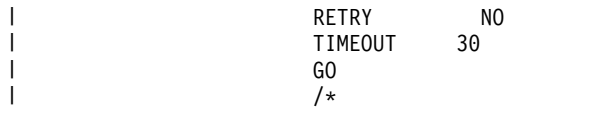

 $\bar{\rm T}$ |

# 第 **6** 章 **DEDB** 初期設定ユーティリティー **(DBFUMIN0)**

DEDB 初期設定ユーティリティー (DBFUMIN0) は、DEDB データベースの 1 つ 以上の区域の 1 つ以上のアクティブ・データ・セットを初期設定するために使用し ます。

DEDB 初期設定ユーティリティーは、DEDB ユーティリティーが使用するシャド ー・エリア・データ・セットをフォーマットするのにも使用します。シャドー・エ リア・データ・セットは、アクティブ DEDB エリア・データ・セットからデータを マイグレーションするために、DEDB 変更プロセスがコピー処理のターゲット・エ リア・データ・セットとして使用する DEDB エリア・データ・セットです。このエ リア・データ・セットは、シャドー・エリア・データ・セットとして IMS データ ベース・リカバリー管理 (DBRC) に登録されており、DEDB 変更機能を除いて IMS システムにアクセスすることはできません。

アクティブ・エリア・データ・セットをフォーマットする際は、以下のことに留意 してください。

- v データ・セットが初期設定され、 DEDB 区域が DBDGEN の指定に合わせてフ ォーマット設定されると、データをロードするための INSERT 呼び出しがユー ザー作成プログラムから出されます。
- v データのロードが終わったら、データベースのイメージ・コピーを作成します。 データにアクセスする前にシステム障害が起こった場合は、 リカバリーのため にイメージ・コピーが必要です。イメージ・コピーをとる前にデータにアクセス しシステム障害が起こった場合は、データ・セットを再定義し、DEDB 初期設定 ユーティリティーを再実行する必要があります。

サブセクション:

- v 『制約事項』
- v 66 [ページの『前提条件』](#page-77-0)
- v 66 [ページの『要件』](#page-77-0)
- v 67 [ページの『推奨事項』](#page-78-0)
- v 67 [ページの『入出力』](#page-78-0)
- 67 [ページの『戻りコード』](#page-78-0)
- v 67 [ページの『](#page-78-0)JCL 指定』

## 制約事項

DBFUMIN0 を使用するときは、次のような制約があります。

- v このユーティリティーは、停止させると、再開できません。必ず最初から実行し 直してください。
- v オンライン・データベース・イメージ・コピー・ユーティリティーは DEDB を サポートしないので、バッチ・イメージ・コピーが作成されるまでは、DEDB デ ータベースをリカバリーできません。

| | | | | | | |

| |

- v 初期設定ユーティリティーは、別のジョブ・ステップで実行しなければなりませ ん。プログラムは、同じジョブ・ステップ内でユーティリティーまたはデータベ ースを切り替えることはできません。
- v DBFUMIN0 ユーティリティーは、高速機能データベース (DEDB) のみで機能し ます。
- v データベースを変更するユーティリティーは、データベースが静止している間に 実行することはできません。
	- v このユーティリティーは、アクティブ・エリア・データ・セットとシャドー・デ ータ・セットを同時にフォーマットすることはできません。別々にフォーマット する必要があります。
	- 1 次スペース割り振りは複数のボリュームに分割できますが、2 次割り振りとデ ータ・セット拡張はサポートされません。

DBFUMIN0 を使用してアクティブ・データ・セットとフォーマットする際には、 次の制約も適用されます。

v DEDB データベースは、ACBLIB DD ステートメントにメンバーとして 1 つし か指定できないため、一度に 1 つの DEDB データベースの区域しか初期設定で きません。

# 前提条件

<span id="page-77-0"></span>| |

| | | | |

| |

| | |

> DEDB データベースは、z/OS IDCAMS コマンドを使用して割り振る必要がありま す。

# 要件

DBFUMIN0 ユーティリティーを実行するには、さまざまな操作上の要件を満たす 必要があります。

DEDB 初期設定ユーティリティーを使用するときは、以下のような操作上の要件が あります。

- v ある区域の複数エリア・データ・セットを初期設定するときは、これらのエリ ア・データ・セットの状況は、RECON データ・セットの中で使用不可の状況に なっていなければなりません。
- ある区域のエリア・データ・セットが複数あるときは、オープンの前にそのすべ てのエリア・データ・セットを DBFUMIN0 で初期設定しなければなりません。 さらに別のエリア・データ・セットを追加するときは、IMS の始動後に区域をオ ープンする前に、データ・セット作成ユーティリティー (DBFUMRI0) を使用し ます。
- v SMS 管理ストレージ・クラスが高速機能区域に使用され、DEFINE クラスター が複数のボリュームにわたる区域にまたがる場合には、その区域を保証スペース のストレージ・クラスに割り振る必要があります。DBFUMIN0 ユーティリティ ーは、候補ボリュームに常駐する区域のいかなる部分もフォーマット設定しませ ん。

要件**:** DD ステートメントは、初期設定する区域および ADS ごとに必要です。

# <span id="page-78-0"></span>推奨事項

現在、DBFUMIN0 ユーティリティーに対して文書化された推奨事項はありませ ん。

# 入出力

DEDB 初期設定ユーティリティーは次の入力を使用します。

- v 特定の DEDB のために生成された ACB (ACBLIB の DBD メンバーへのアク セスが必要です)
- v 区域が登録されていて、リカバリーが必要な状況にあるときは、 DBRC RECON データ・セット
- v 区域が登録されていて、エリア・データ・セットが使用不可状況にあるときは、 DBRC RECON データ・セット
- v どの区域を初期設定するかを指定している制御データ・セット

このユーティリティーは次の出力を作成します。

- 出力メッセージと統計が入っているデータ・セット
- v フォーマット設定された区域
- v 区域が登録されていて、リカバリーが必要な状況にないときは、 DBRC RECON データ・セット
- v 区域が登録されていて、エリア・データ・セットが使用可能状況にあるときは、 DBRC RECON データ・セット

# 戻りコード

DEDB 初期設定ユーティリティーからは、次の戻りコードの 1 つが返されます。

コード 意味

- **0** 初期設定は正常に完了した
- **4** パラメーターのエラー
- **8** ACB または DBRC の処理エラー
- **12** データ・セット情報の処理エラー
- **16** フォーマット設定処理時のエラー
- **20** SYSPRINT エラー。

# **JCL** 指定

DBFUMIN0 ユーティリティーは、標準の z/OS ジョブとして実行されます。 DBFUMIN0 ユーティリティーの JCL 指定には、JOB ステートメント、EXEC ス テートメント、および DD ステートメントが含まれます。1 つ以上のユーティリテ ィー制御ステートメントを JCL ステートメントに含める必要があります。

次の JCL ステートメントが必要です。

- EXEC ステートメント
- v 入力および出力を定義する DD ステートメント

*EXEC* ステートメント

 $\blacksquare$ 

|

| |

EXEC ステートメントは次の形式になっていなければなりません。

►► EXEC PGM=DBFUMIN0,PARM=

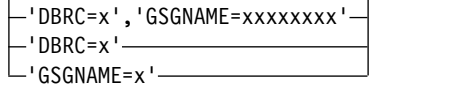

►◄

DMCB からの DBNAME は、DEDB 区域のパスワードとして使用されます。

EXEC ステートメントで DBRC=N パラメーターが指定されたときは、RECON*n* DD ステートメントは必要ありません。

EXEC ステートメントで DBRC=Y パラメーターが指定されたときは、動的割り振 りを使用している場合を除き、RECON*n* DD ステートメントが必要です。

EXEC ステートメントの DBRC パラメーターが指定されていないときは、 DBRC は、サンプルのインストール・デフォルト・メンバー DFSIDEF0 の DBRC パラメ ーターに従って設定されます。 DFSIDEF0 メンバーにおけるバッチ・サブシステム のデフォルトは DBRC=YES です。 DFSIDEF0 サンプル・モジュールを使用しな い場合、またはそのモジュールが初期設定時にロードされなかった場合、 IMS で デフォルトの DBRC=YES が設定されます。インストール・デフォルト・モジュー ル DFSIDEF0 に DBRC=FORCE が指定されている場合は、エラー・メッセージ DFS0044I DBRC REQUIRED FOR THIS EXECUTION が表示されます。

RSR が使用されている場合、GSGNAME パラメーターでは RSR グローバル・サ ービス・グループ名を指定します。

### *DD* ステートメント

## **STEPCAT DD**

最初に検索される専用 VSAM ユーザー・カタログを記述します。定義済み領域 がユーザー・カタログに登録されている場合は、この DD ステートメントが必 要です。

### **ACBLIB DD**

初期設定するデータベースに関する情報が入っている ACBLIB の DBD メンバ ーを記述します。

この DD ステートメントは必須です。

### **RECON1 DD**

最初の DBRC RECON データ・セットを定義します。

### **RECON2 DD**

2 番目の DBRC RECON データ・セットを定義します。区域が DBRC RECON データ・セットに登録されている場合は、この RECON データ・セッ トが必要です。

### **RECON3 DD**

RECON1 または RECON2 にエラーが見付かったとき使用される、オプション

の DBRC RECON データ・セットを定義します。この RECON データ・セッ トは、制御領域が使用しているものと同じ RECON データ・セットでなければ なりません。

動的割り振りを使用しているときは、これらの RECON データ・セット DD 名を使用しないでください。

### **SYSPRINT DD**

エラー・メッセージ (処理中にエラーが起こった場合) と統計 (ユーティリティ ーが最後まで正常に完了した場合) を入れるデータ・セットを記述します。

**ddname DD (DEDB** の場合**)** または **areaname DD**

初期設定する区域ごとにデータ・セットを記述します。区域が RECON デー タ・セットに登録されていないときは、このステートメントの DD 名は区域名 と同じものでなければなりません。

区域が RECON データ・セットに登録されているときは、このステートメント の DD 名は、RECON データ・セットの ADS リストに入っている ADS 名と 同じものでなければなりません。 ADS の区域は、この区域の ADS がすべて 使用不可状況にあるため、リカバリーが必要なものとして設定されている必要が あります。

すべてのデータ・セットは、前もって VSAM カタログに定義しておかなければ なりません。

DD ステートメントがマルチボリューム・データ・セットを記述しているとき は、 DISP=OLD、UNIT、および VOL パラメーターを指定しなければなりま せん。

## **CONTROL DD**

入力制御ステートメント・データ・セットを記述します。このデータ・セットは 論理レコード長が 80 バイトであり、固定長ブロックを持っている必要がありま す。

## コマンドの継続

以下のように懸垂コンマを使用することで、オペランドの間でオペランド欄を継続 することができます。

STARTSEQ OP='FIELD=FLD1', (最初の行)<br>VALUE=X'C4C5C2' (継続行) VALUE=X'C4C5C2'

終了の引用符、コンマ、および再オープンの引用符を以下のように使用して、引用 符付きストリングを継続します。

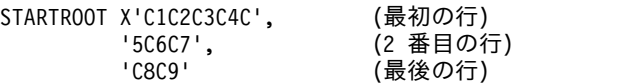

懸垂コンマとコメントの間に 1 つのブランクを使用して、各行にコメントを含める ことができます。

関連概念:

■ RECON [データ・セットの初期化および保守](http://www.ibm.com/support/knowledgecenter/SSEPH2_13.1.0/com.ibm.ims13.doc.sag/dbrc_admin/ims_recon_int_maint.htm#ims_recon_int_maint) (システム管理)

# **DBFUMIN0** ユーティリティーの制御ステートメント

 $\blacksquare$ |  $\mathbf{I}$ |

DEDB 初期設定ユーティリティーの AREA 制御ステートメントでは、初期設定す る区域の名前を指定するか、DEDB 全体を初期設定することを指定します。このス テートメントは、CONTROL DD ステートメントで定義したデータ・セットに入れ ておく必要があります。 オプションの 2 つの制御ステートメント ACTIVE と SHADOW は、DBRC=Y を指定した DEDB 初期設定ユーティリティーの実行用で す。

### コマンドのフォーマット

パラメーターをフリー・フォームで指定します。

例外**:** フィールドは、最大文字数が 120 文字であることを除いて、何らかの特定の 列に限定されません。

各ステートメントは新しい行で始める必要があります。コマンド名は、最初を非ブ ランク文字で開始し、1 つのブランクまたは等号で終了します。コメントを示すと きは、先頭文字にアスタリスクを使用します。

コマンドでオペランドが必要な場合は、次の文字を非ブランクか、等号以外かでオ ペランド欄を開始します。コマンドで複数のオペランドを使用する場合は、オペラ ンドをコンマで分離します。オペランド欄は、1 つのブランク、または行の最後で 終了します。ただし、EBCDIC 値の一部である文字 (引用符で囲まれた文字ストリ ングとして指定) は、終了コンマまたは終了ブランクとしてカウントしません。

行のオペランド欄に続く文字は、コメントとして処理されます。

スキャン・ユーティリティーおよび削除ユーティリティーのオペランドは、領域に 固有です。複数の領域が各実行で処理される場合、QUITCI、V5COMP、および EXCLUDE などのキーワードを領域ごとに指定する必要があります。これらの各オ ペランドに適用可能な値は、各 AREA コマンドに対する各 GO コマンドの前にコ ーディングする必要があります。例えば、ユーティリティーの実行ですべての領域 に対して V5COMP 関数が必要な場合、各 AREA コマンドに対する各 GO コマン ドの前に V5COMP をコーディングする必要があります。

## コマンドの継続

以下のように懸垂コンマを使用することで、オペランドの間でオペランド欄を継続 することができます。

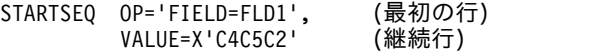

終了の引用符、コンマ、および再オープンの引用符を以下のように使用して、引用 符付きストリングを継続します。

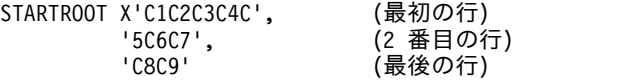

懸垂コンマとコメントの間に 1 つのブランクを使用して、各行にコメントを含める ことができます。

区域を指定する場合、1 つの制御ステートメントで指定できるのは 1 つの区域のみ です。ただし、複数の制御ステートメントを使用すると、複数の区域を指定するこ とができます。

制御ステートメント ACTIVE および SHADOW は、DBRC=Y を指定して DEDB 初期設定ユーティリティー (DBFUMIN0) を実行するのに使用されます。 ACTIVE がデフォルトであり、これは DEDB 区域のエリア・データ・セットをフォーマット するのに使用します。SHADOW は、DEDB 初期設定ユーティリティー (DBFUMIN0) がシャドー・エリア・データ・セットおよびシャドー・イメージ・コ ピー・データ・セットをフォーマットする場合に指定する必要があります。ACTIVE または SHADOW は、制御ステートメント上で単独で指定します。

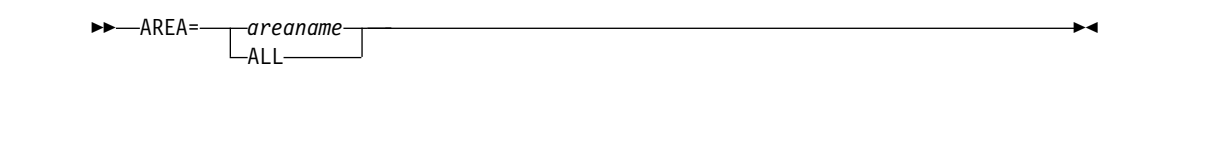

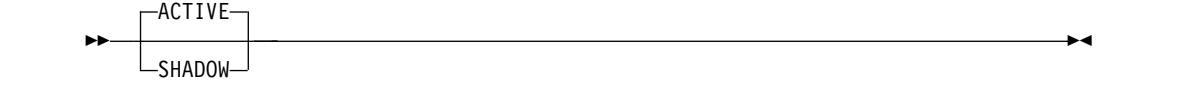

**AREA**

| | | | | | |

 $\blacksquare$ 

|

| | | | | | | | | | | | | |  $\mathsf{I}$ |

*areaname*

初期設定する区域の名前です。 区域名は、DBD ソース内の AREA ステー トメントの DD1 パラメーターの定義どおり正確に入力します。

**ALL**

DEDB にあるすべての区域を初期設定することを指定します。 ALL を指 定すると、以下の制約事項が適用されます。

- v ALL は、CONTROL データ・セットの最初のレコードで指定しなけれ ばなりません。
- v この制御ステートメントの残りの部分とその後に続くすべての制御ステ ートメントは無視されます。

# **ACTIVE**

オプションの制御ステートメントです。DBRC=Y も指定された場合、DEDB 区 域のエリア・データ・セットをフォーマットするように指定するか、またはその ようにデフォルトで指定されています。ACTIVE を指定すると、アクティブ・ エリア・データ・セットのみがフォーマットされます。シャドー・データ・セッ トが指定されても無視され、フォーマットされません。 DEDB 区域で DBRC=N を指定して実行した場合、ACTIVE 制御ステートメントは無視されま す。 ACTIVE がデフォルト値です。

### **SHADOW**

オプションの制御ステートメントであり、DEDB 区域のシャドー・エリア・デ ータ・セットおよびシャドー・イメージ・コピー・データ・セットをフォーマッ トするように指定します。 SHADOW を指定すると、シャドー・データ・セッ トのみがフォーマットされます。非シャドー・データ・セットが指定されても無 視され、フォーマットされません。 DEDB 区域で DBRC=N を指定して実行し た場合、SHADOW 制御ステートメントは無視されます。

# **DBFUMIN0** ユーティリティーの例

これらの例は、DBFUMIN0 ユーティリティーのサンプル JCL を示しています。 この節にある例では、桁合わせを容易にするために、CONTROL DD ステートメン トの上に次のようなコメント行が示されています。 //\* +----1----+----2----+----3----+----4----+----5----+----6----+----7--- このコメント行は単なる参考用です。 この節の例で、使用する DBRC で動的割り振りを行わない場合は、以下の図に示す DD ステートメントをサンプル JCL に追加する必要があります。 //RECON1 DD DSN=RECON1,DISP=SHR //RECON2 DD DSN=RECON2,DISP=SHR //RECON3 DD DSN=RECON3,DISP=SHR この例では、DEDB を初期設定するためのサンプル JCL を示しています。 //\* INITIALIZE DEDB DATABASE (DATAB01) //\* //TESTIT EXEC PGM=DBFUMIN0 //ACBLIB DD DSNAME=IMS.ACBLIB(DATAB01),DISP=SHR //SYSPRINT DD SYSOUT=A //DB01AR01 DD DSNAME=DB01AR01,DISP=OLD, // VOL=SER=VOL111 //DB01AR02 DD DSNAME=DB01AR02,DISP=OLD, // VOL=SER=VOL111 //DB01AR03 DD DSNAME=DB01AR03,DISP=OLD, // VOL=SER=VOL222 //DB01AR04 DD DSNAME=DB01AR04,DISP=OLD, // VOL=SER=VOL222 //DB01AR05 DD DSNAME=DB01AR05,DISP=OLD, // VOL=SER=VOL333 //DB01AR06 DD DSNAME=DB01AR06,DISP=OLD, // VOL=SER=VOL333 //\* +----1----+----2----+----3----+----4----+----5----+----6----+----7--- //CONTROL DD \* ALL ALL AREAS INITIALIZED /\* END OF DBFUMIN0 この例では、シャドー ADS をフォーマットします。 //DDTJ001B JOB ('A=SJ55'),'1508-LDMOORE',CLASS=K,MSGCLASS=A, // MSGLEVEL=(1,1), // REGION=0M, // USER=USRT001,PASSWORD=ALL1SDUN //\* //\*\*\*\*\*\*\*\*\*\*\*\*\*\*\*\*\*\*\*\*\*\*\*\*\*\*\*\*\*\*\*\*\*\*\*\*\*\*\*\*\*\*\*\*\*\*\*\*\*\*\*\*\*\*\*\*\*\*\*/  $\frac{1}{\sqrt{2}}$  \*/  $//*$  This job FORMATs the SHADOW ADS for use by DEDB ALTER  $*/$  $\frac{1}{\sqrt{2}}$  \*/  $1/*$  note: We must use the STAGING ACBLIB  $* /$  $\frac{1}{\sqrt{2}}$  \*/ //\*\*\*\*\*\*\*\*\*\*\*\*\*\*\*\*\*\*\*\*\*\*\*\*\*\*\*\*\*\*\*\*\*\*\*\*\*\*\*\*\*\*\*\*\*\*\*\*\*\*\*\*\*\*\*\*\*\*\*/  $1/*$ /\*ROUTE PRINT THISCPU/IMSSER01 //JOBLIB DD DSN=IMSTESTL.TNUC0,DISP=SHR 図 *16.* 動的割り振りなしで *DBRC* を使用するための *DD* ステートメント

|

| | | | | | | | | | | | | | | $\mathbf{I}$ 

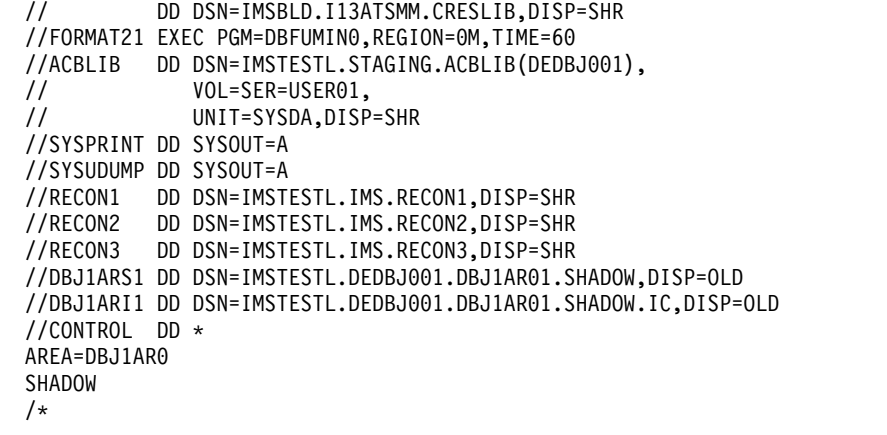

| |  $\mathbf{I}$ |  $\overline{\phantom{a}}$  $\|$  $\vert$  $\|$  $\|$  $\|$  $\|$  $\|$  $\|$  $\mathsf I$  $\overline{\phantom{a}}$  $\|$ 

 $\mathbf{I}$ |

第 6 章 DEDB 初期設定ユーティリティー (DBFUMIN0) **73**

# 第 **7** 章 **DEDB** 順次従属削除ユーティリティー **(DBFUMDL0)**

DEDB 順次従属削除ユーティリティー (DBFUMDL0) をオンラインで使用すると、 DEDB 区域の特定の限度内で順次従属セグメントを論理的に削除することができま す。

従属セグメントが削除されると、ユーティリティーはセグメント境界をリセット し、その区域内で解放されたスペースは再使用が可能になります。

DBFUMDL0 ユーティリティーは、IMS 高速機能領域で実行されるアプリケーショ ンであるかのように、FP ユーティリティー・タイプ従属領域で実行されます。

サブセクション:

- v 『制約事項』
- v 『前提条件』
- v 『要件』
- v 76 [ページの『推奨事項』](#page-87-0)
- v 76 [ページの『入出力』](#page-87-0)
- v 76 [ページの『戻りコード』](#page-87-0)
- v 76 [ページの『](#page-87-0)JCL 指定』

# 制約事項

DEDB 順次従属削除ユーティリティーは、別のジョブ・ステップで実行しなければ なりません。プログラムは、同じジョブ・ステップ内でユーティリティーまたはデ ータベースを切り替えることはできません。

DEDB 順次従属削除ユーティリティーは再始動できません。再始動 (REST) パラメ ーターを使用した場合、ユーティリティーは、その再始動パラメーターで定義され た区域の先頭から初期実行を試みます。

DBFUMDL0 ユーティリティーは、高速機能データベース (DEDB) のみで機能しま す。

データベースを変更するユーティリティーは、データベースが静止している間に実 行することはできません。

# 前提条件

現在、DBFUMDL0 ユーティリティーに対して文書化された前提条件はありませ ん。

# 要件

現在、DBFUMDL0 ユーティリティーに対して文書化された要件はありません。

# <span id="page-87-0"></span>推奨事項

現在、DBFUMDL0 ユーティリティーに対して文書化された推奨事項はありませ ん。

# 入出力

DEDB 順次従属削除ユーティリティーへの入力は、コマンドで指定された入力パラ メーターが入っているデータ・セットから成り立っています。

DEDB 順次従属削除ユーティリティーからは、次のような出力が得られます。

- 解放されたスペースを持つエリア
- 出力メッセージと統計が入っているデータ・セット

# 戻りコード

現在、DBFUMDL0 ユーティリティーに対して文書化された戻りコードはありませ  $\lambda$ 

# **JCL** 指定

DBFUMDL0 ユーティリティーは、標準の z/OS ジョブとして実行されます。1 つ 以上のユーティリティー制御ステートメントを JCL ステートメントに含める必要が あります。

次の JCL ステートメントが必要です。

- JOB ステートメント
- EXEC ステートメント
- v 入力および出力を指定する DD ステートメント

### *EXEC* ステートメント

このステートメントは、必要な JCL が入っている FPUTIL プロシージャーを指定 することができますが、次の形式にすることもできます。

# PGM=DFSRRC00

*DD* ステートメント

# **STEPLIB DD**

DEDB 順次従属削除ユーティリティーが入っているライブラリーを記述しま す。

### **DFSRESLB DD**

IMS SVC モジュールが入っている許可ライブラリーを指します。

### **SYSIN DD**

DBFUMDL0 ユーティリティーの処理オプションを制御する DEDB ユーティリ ティー・コマンドが入っている入力制御データ・セットを記述します。

### **SYSPRINT DD**

メッセージと統計が入っている出力データ・セットを記述します。 関連資料:

■ FPUTIL [プロシージャー](http://www.ibm.com/support/knowledgecenter/SSEPH2_13.1.0/com.ibm.ims13.doc.sdg/ims_fputil_procedure.htm#ims_fputil_procedure) (システム定義)

# **DBFUMDL0** ユーティリティーの制御ステートメント

DBFUMDL0 ユーティリティーは、その処理オプションを定義するために、DEDB ユーティリティー・コマンドを使用します。DEDB ユーティリティー・コマンド は、SYSIN DD ステートメントによって DBFUMDL0 ユーティリティーに割り振 られた制御データ・セットに指定されます。

コマンドのフォーマット

パラメーターをフリー・フォームで指定します。

例外**:** フィールドは、最大文字数が 120 文字であることを除いて、何らかの特定の 列に限定されません。

各ステートメントは新しい行で始める必要があります。コマンド名は、最初を非ブ ランク文字で開始し、1 つのブランクまたは等号で終了します。コメントを示すと きは、先頭文字にアスタリスクを使用します。

コマンドでオペランドが必要な場合は、次の文字を非ブランクか、等号以外かでオ ペランド欄を開始します。コマンドで複数のオペランドを使用する場合は、オペラ ンドをコンマで分離します。オペランド欄は、1 つのブランク、または行の最後で 終了します。ただし、EBCDIC 値の一部である文字 (引用符で囲まれた文字ストリ ングとして指定) は、終了コンマまたは終了ブランクとしてカウントしません。

行のオペランド欄に続く文字は、コメントとして処理されます。

スキャン・ユーティリティーおよび削除ユーティリティーのオペランドは、領域に 固有です。複数の領域が各実行で処理される場合、QUITCI、V5COMP、および EXCLUDE などのキーワードを領域ごとに指定する必要があります。これらの各オ ペランドに適用可能な値は、各 AREA コマンドに対する各 GO コマンドの前にコ ーディングする必要があります。例えば、ユーティリティーの実行ですべての領域 に対して V5COMP 関数が必要な場合、各 AREA コマンドに対する各 GO コマン ドの前に V5COMP をコーディングする必要があります。

### コマンドの継続

以下のように懸垂コンマを使用することで、オペランドの間でオペランド欄を継続 することができます。

STARTSEQ OP='FIELD=FLD1', (最初の行) VALUE=X'C4C5C2' (継続行)

終了の引用符、コンマ、および再オープンの引用符を以下のように使用して、引用 符付きストリングを継続します。

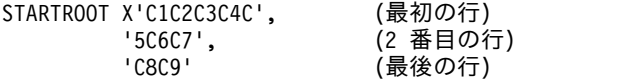

懸垂コンマとコメントの間に 1 つのブランクを使用して、各行にコメントを含める ことができます。

SYSIN データ・セットには、以下の DEDB ユーティリティー・コマンドを入れる ことができます。

### **ALLFMNEW (**オプション**)**

区域内のすべての CI が、第 6 版以降の形式を使用することを指示します。 IMSが IMS 第 5 版およびそれ以前の形式の CI を検出した場合は、ユーティ リティーは異常終了します。このパラメーターは、古い形式の CI がないかを 確認するために使用することができます。 SORTSETUP を使用した場合は、 SDEP セクションに古い形式のセグメントが残されていないことを確認したと きにのみ、ALLFMNEW を指定してください。

### **AREA (**必須**)**

どの区域を処理するのかを、制御領域 DD ステートメント上の名前で指定しま す。このコマンドは、各 GO コマンドまたは各 RUN コマンドの後で繰り返さ なければなりません。名前は 1 文字から 8 文字までにしなければなりません。 最初の文字は英字にし、残りの文字は英数字にします。英字には、@、#、およ び \$ が含まれます。

### **BUFNO (**オプション**)**

DEDB を読み書きするために使用するバッファーの数を指定します。再編成ユ ーティリティー以外のユーティリティーの場合は、少なくとも 7 つのバッファ ーが必要です。BUFNO の指定がない場合は、デフォルトが使用されます。デ フォルトのバッファー数は、作業単位 (UOW) 当たりの制御インターバル (CI) 数に 7 を加えたものです。

### **ERRORACTION (**オプション**)**

エラーが検出され、エラー・メッセージが印刷されたときに、指定のユーティリ ティーにとらせるアクションを指定します。このコマンドはオプションですが、 必要な回数だけ指定することができます。ERRORACTION が指定されていない と、デフォルトとして STOP オペランドが使用されます。

### **STOP**

ユーティリティーを即時に停止させます。

## **ABEND**

ユーティリティーが U1039 異常終了ダンプを作成することを指定します。

### **SCAN**

ユーティリティーがエラーの有無を調べるために入力のスキャンを続けるこ とを指定します。

### **SCANRUN**

ユーティリティーが、次の GO コマンドが現れた後で検出されたエラーを 無視することを除けば、SCAN オペランドと同じ処理を指定します。

# **GO (**オプション**)**

一連の要求を区切るために使用します。2 つ以上の区域の処理、2 つ以上の出口 ルーチンの使用、あるいは 2 つ以上のデータ範囲の処理を 1 つのジョブ・ステ ップで行う場合は、必ず指定する必要があります。

## **LASTSCAN (**オプション**)**

直前の SCAN を除き、その区域で他のユーティリティーが実行されなかった場 合に、停止値の置換文字として機能します。 LASTSCAN は DELETE の停止 点として、SCAN の停止点を使用します。

**NSQCI (**オプション**)**

IMS パートナーが、次のコミット・インターバルの間、現行 SDEP CI および すべての事前割り振り CI RBA を放棄することを指定します。このオプション は、すべての共用 IMS システムが同じペースで挿入を実行している場合にのみ 適します。

**QUITCI (**オプション**)**

すべての IMS パートナーが、現行 SDEP CI およびすべての事前割り振り CI RBA を即時に放棄することを指定します。 このオプションは、トランザクシ ョンの処理量が少ないため、事前割り振り CI を埋めるのに長時間を要する IMS パートナーがある場合に役立ちます。QUITCI は、使用中だが一部しか埋 められていない CI をすべて強制的に ADS に書き込んでから、解放します。 その結果、削除ユーティリティーは CI 全体を処理し、論理開始 (DMACXVAL) を可能な限り前方に進めることができるため、 SDEP が循環す るときに十分なスペースが使用可能になります。QUITCI パラメーターを使用 することにより、新規の SDEP が QUITCI に 1 つも挿入されないことが保証 されます。したがって、次回のユーティリティーの実行は、デフォルトの STOP が使用されることを想定して、最後の UHWM の後の CI から開始する ことができます。

### **STOPHEXT (**オプション**)**

停止時刻を 16 進形式で指定します。 16 進数タイム・スタンプを使用すること で、より詳細に指定できます。最新の SDEP SEGMENT の 16 進数タイム・ス タンプは、POS 呼び出しを使用して入手できます。

希望するストア・クロック値に一致する 16 桁の 16 進数字を指定する必要があ ります。 STOPHEXT の構文は次のとおりです。

STOPHEXT X'C5C55A5DB883FE33' /\* 16 hex digits required. \*/ Note: C5C55A5DB883FE33 = 2010.092 18:44:05.131.327.875

STARTHEXT および STOPHEXT は同じタイム・スタンプ・フォーマットを使 用し、その詳細度は STARTIME および STOPTIME に比べはるかに高いもの です。

## STOPRBA **(**オプション**)**

停止 RBA を指定します。規則は、STARTRBA コマンドを使用して開始 RBA を指定する場合の、上記規則と同じです。このオプションのコマンドは、スキャ ン・ユーティリティーまたは削除ユーティリティーで使用します。16 進数値 は、X'16 進数 形式の値です。 STOPRBA コマンドに指定されたアドレスは、 SDEP 境界になければなりません。そうしないと、ユーティリティーが異常終 了します。

### **EXCLUDE**

データベース・スキャン・ユーティリティーが、STOPRBA の SDEP セグ メントまで (ただし SDEP セグメント自身は除く) を抽出することを指定し ます。このとき、データベース削除ユーティリティーは、フィールド DMACLBTS を STOPRBA+1 ではなく STOPRBA に設定します。

STOPROOT **(**オプション**)**

ルート・キー・フィールド値を指定します。このオプションのコマンドは、スキ ャン・ユーティリティーまたは削除ユーティリティーで使用します。値は、16 進値、文字値、またはパック値で指定します。値は、英字 (X、C、または P)

で始め、引用符で囲んだストリングを後に続けます。例えば、

X'2A1B'、C'AIN''T'、または P'-00199'。値は、長さと内容の両方が評価されま す。

### **STOPSEQ (**オプション**)**

停止 RBA を探すときに使用される順次従属セグメントを指定します。このオ プションのコマンドは、スキャン・ユーティリティーまたは削除ユーティリティ ーで使用します。

### **FIELD=(name2)**

セグメント検索引数 (SSA) に指定されているフィールド名です。

名前は 1 文字から 8 文字までにしなければなりません。文字は、英字また は数値を使用します。英字には、@、#、および \$ が含まれます。

### **OP=(operator)**

SSA に指定されている比較演算子です。

## **VALUE=(value)**

SSA に指定されているフィールド値です。

FIELD、OP、および VALUE のフィールドは、STOPROOT データと一緒 に使用されて、停止 RBA を探し出します。

# **STOPTIME (**オプション**)**

明示的な停止時刻を次の形式で指定します。YYYY.DDD HH:MM:SS ±hh:mm。ここで、YYYY= 年、DDD= 年間通算日、HH= 時、MM= 分、SS= 秒、および hh:mm= UTC へのオフセット (UTC に加算すると現地時間が得ら れるもの) です。hh:mm= オフセット・フィールドは、必ず指定する必要があ り、このストリングの形式は固定しています。例えば、 SS= 秒パラメーターと hh:mm= オフセット・パラメーターの間には、次のようにブランク・スペース を 1 個しか置くことができません。

TYPE SCAN AREA <area name> STOPTIME=C'2010.092 18:40:05 -00:00'

各 z/OS オペレーティング・システムは、複合システム内の他のパートナー z/OS オペレーティング・システムと同じ時刻にクロックを設定する必要があり ます。そうしないと、ストア・クロック形式に変換した値が、z/OS オペレーテ ィング・システム・パートナー間で同じになりません。

# **TYPE (**必須**)**

実行のタイプとして、スキャン、削除、または再編成のいずれかのユーティリテ ィーを指定します。

重要**:** このコマンドは必須であり、最初の GO コマンドの前か、あるいは SYSIN ファイルの終わりの前に入れておかなければなりません。

プログラムは同じジョブ・ステップ内でユーティリティーを切り替えることがで きないため、ジョブ・ステップ内に指定できる TYPE コマンドは 1 つだけで す。

### **V5COMP**

スキャンおよび削除のすべての操作が、IMS 第 5 版の規則に従うことを指示し ます。それには以下の規則が含まれます。

- v START および STOP を、タイム・スタンプにかかわりなく、セグメント境 界に置きます。
- v スキャンでは、START パラメーターで指定されたセグメントから読み取り を開始します。DMACXVAL CI と START セグメントを含む CI の間にあ る CI は読み取りません。
- v 削除では、論理終了を判別するために、STOP CI だけを読み取ります。 DMACXVAL CI からは読み取りません。

V5COMP を使用すると、IMS 第 5 版のものに等しいユーティリティーから結 果を作成することができます。パフォーマンスも同じようになります。ただし、 スキャンおよび削除されるセグメントのセットは、CI 間にタイム・スタンプが 混じっているために、共用 SDEP と同じにはなりません。

関連資料:

88 ページの『DBFUMSC0 [ユーティリティーの制御ステートメント』](#page-99-0)

# **DBFUMDL0** ユーティリティーの例

これらの例は、DBFUMDL0 ユーティリティーのサンプル JCL を示しています。

# データベース・スキャン・ユーティリティーのサンプル **JCL**

以下の図は、次のものを示しています。

- v データベース・スキャン・ユーティリティーの JCL
- v データベース削除ユーティリティーを実行するためのユーティリティー制御ステ ートメント。

この 2 つのユーティリティーを使用すると、データベース・スキャン・ユーティリ ティーはデータを取得し、データベース削除ユーティリティーはそのデータを除去 します。

//SCAN EXEC FPUTIL, // DBD=DEDBJN02,REST=00  $1/*$  $\frac{7}{*}$  DBD=DBDNAME AS TARGET DATABASE FOR THIS UTILITY RUN  $\frac{7}{*}$ REST=RESTART NUMBER FOR THIS RUN //\* //SCANCOPY DD DSNAME=SCAN202,DISP=(NEW,PASS,DELETE), // UNIT=SYSDA,VOL=SER=IMSDCL, // DCB=(NCP=5,BLKSIZE=2048), // SPACE=(TRK,5) //SYSIN DD \* \*-------------------------------------------------------------\* \* THE STOPRBA COMMAND WILL LIMIT THE RANGE OF THE \* \* SCAN. \* \*-------------------------------------------------------------\* \* \* COMMAND OPERATOR COMMENT \* SET ERROR OPTION ERRORACTION SCANRUN ONLINE SEQ DEP SCAN UTILITY TYPE SCAN \* THE TARGET DATABASE IS DBDNAME=DEDBJN02 \* THE TARGET DEDB AREA IS AREA DB2AREA1

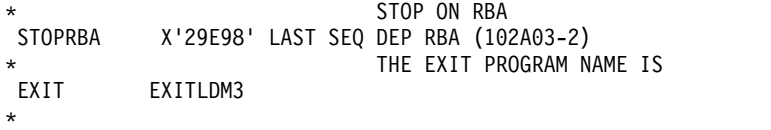

注**:** システムで使用されている DFSORT DD カードによっては、SYSOUT DD カ ードを組み込む必要がある場合もあります。

```
データベース削除ユーティリティーのサンプル JCL
```

```
//DELETE EXEC FPUTIL,
// DBD=DEDBJN02,REST=00
1/\star//* DBD=DBDNAME AS TARGET DATABASE FOR THIS UTILITY RUN
//* REST=RESTART NUMBER FOR THIS RUN
1/*//SYSIN DD *
*--------------------------------------------------------------*
          DELETE DEDB JN02 USING THE 'STOPROOT' TO LIMIT \starTHE SCOPE OF THE DELETE.
*--------------------------------------------------------------*
*
* COMMAND OPERATOR COMMENT
*
                           SET ERROR OPTION
ERRORACTION SCANRUN
                           ONLINE SEQ DEP DELETE UTILITY
TYPE DELETE
* THE TARGET DATABASE IS
* DBDNAME=DEDBJN02
                           THE TARGET DEDB AREA IS
AREA DB2AREA1
                           STOP ON ROOT SEGMENT KEY
STOPROOT=C'R211304D'
                           LAST ROOT WITH A SEQ DEP SEGMENT
```
# **DBFUMDL0** ユーティリティーの処理の範囲

順次従属 (SDEP)は、最も古い現行 SDEP から削除していかなければなりません。 そのため、開始オプション・パラメーターはありません。

STOPRBA、STOPROOT、および STOPSEQ コマンドを使用すると、削除する順次 従属セグメントの限度を指定できます。従属セグメントの限度 (STOPRBA コマン ド) が指定されていないと、デフォルトの終了処理が呼び出されます。最高水準点 (HWM) CI では、永続デフォルト終了タイム・スタンプ・セグメントが作成されま す。削除は、区域内の最も古い順次従属 CI 境界から開始されます。削除は HWM CI のデフォルトの終了セグメントからのタイム・スタンプで終了しますが、このタ イム・スタンプは削除の対象から除外されています。

デフォルトの終了について V5COMP が指定される場合、以下のシーケンスが実行 されます。

- v 削除範囲は、区域内の最も古い順次従属 CI 境界から開始されます。
- v 論理開始は、DMACNXTS (次に割り振られる SDEP CI) に進み、事前割り振り された SDEP CI および現行 SDEP CI はすべて廃棄されます。この組み合わせ を使用すると、DEDB の SDEP 部分は空になります。

STOPRBA コマンドは、セグメントの 4 バイト RBA で、あるいはサイクル番号と RBA の 8バイトの組み合わせで停止する場合に使用します。 DEDB は、サイク ル番号を RBA の接頭部として使用して、区域が存続している間に一度だけ使用さ れる値を得ます。 STOPRBA コマンドに指定されたアドレスは、SDEP 境界になけ ればなりません。そうしないと、ユーティリティーが異常終了します。

サイクル番号が非ゼロ値で指定されると、削除ユーティリティーは、それが当該の RBA の現行サイクル番号と一致しているかどうかを確かめます。サイクル番号がそ の RBA の現行サイクル番号と同じでないか、あるいは順次従属セグメントが現在 保管されている範囲内に RBA がない場合、エラー・メッセージが印刷され、デー タは削除されません。サイクル番号が指定されていないか、あるいはゼロと指定さ れている場合は、その RBA の現行サイクル番号が使用されます。指定された RBA がセグメントの始まりのアドレスでない場合、削除は次のセグメントから開始され ます。

STOPRBA CI 境界が指定される場合

- v CI 内の最初のセグメント・タイム・スタンプが停止タイム・スタンプとして使 用されます。
- v V5COMP では、CI は除外され、タイム・スタンプは無視されます。

注**:** STOPRBA が HWM CI または事前割り振りされた SDEP CI (HWM セッ ト内) に等しい CI 境界であり、他のユーザーも QUITCI を指定する場合は、 SDEP DELETE ユーティリティーは、HWM CI を通過して論理開始を移動する ように指示されます。

STOPRBA セグメント境界が指定される場合

- v 指定されたセグメントは、タイム・スタンプ属性とロケーション属性のコミット 済みマーカー・セグメントのような役割を果たします。
- v V5COMP では、指定されたセグメントは停止点であり、タイム・スタンプは無 視されます。

デフォルトの終了が使用される場合

- HWM CI のデフォルト終了セグメント・タイム・スタンプ未満のタイム・スタ ンプを持つすべてのセグメントが含まれます。
- v V5COMP では、論理開始は DMACNXTS (次に割り振られる SDEP CI) に設定 され、メッセージ DFS2637I が出されます。

STOPROOT および STOPSEQ コマンドを使用して停止 RBA を指定したときは、 マーカー・セグメントが使用されるものと見なされます。マーカー・セグメントと は、固有のフィールド値を持つ特殊な順次従属セグメントです。マーカー・セグメ ントを維持するには、マーカー・セグメントを順次従属として挿入するアプリケー ション・プログラムを実行します。

挿入されたマーカー・セグメントを持つルート・セグメントを、このユーティリテ ィーに対して指定する必要があります。これを行うには、STOPROOT コマンドで ルート・セグメントのキーを指定します。順次従属がルートに対して最後に挿入さ れた順次従属でない場合は、必要とする従属を検索するためのセグメント検索引数 (SSA) を作成するのにユーティリティーが使用する情報を指定してください。 SSA を作成するには、フィールド名、比較演算子、およびフィールド値を STOPSEQ コ マンドに指定します。比較の規則は、通常の DEDB SSA の場合と同じです。指定 するフィールド値は、DEDB 内のフィールドと同じ長さにしなければなりません。 ルートが指示された区域に存在しないか、あるいは指示されたセグメントが見付か らない場合は、エラー・メッセージが印刷され、データは削除されません。

# 第 **8** 章 **DEDB** 順次従属スキャン・ユーティリティー **(DBFUMSC0)**

DEDB 順次従属スキャン・ユーティリティー (DBFUMSC0) をオンラインで使用す ると、順次従属セグメントをスキャンし、それを順次データ・セットにコピーして から、ユーザー独自のプログラムを使用してオフラインでこのデータ・セットを処 理することができます。

このユーティリティーは、DB ユーティリティー・タイプ従属領域で実行されま す。

DBFUMSC0 ユーティリティーは出口ルーチンを使用します。IMS とともに提供さ れるサンプル出口ルーチンは、高速処理データベース順次従属スキャン・ユーティ リティーの出口ルーチン (DBFUMSE1) です。

このユーティリティーを使用すると、次に挙げることを行うことができます。

- v コピーするセグメントの範囲を指定できます。セグメントの長さが SCANCOPY DD データ・セットのブロック・サイズから 8 バイト差し引いたものを超える と、ユーティリティーは終了し、エラー・メッセージが出されます。出口ルーチ ンが指定されていない場合、スキャン・ユーティリティーはデフォルトを使用す るため、指定された範囲のセグメント内容がそのまま渡されます。範囲の限度が 指定されていないと、すべての従属セグメントがスキャンされ、コピーされま す。
- v セグメント内容と長さを変更できるIMS によって指定されるものを除いた出口ル ーチンを指定できます。
- v 次に挙げることを行うロード・モジュールを指定できます。
	- ソート基準を変更する。
	- 特定のレコード番号および平均レコード・サイズでソートする。
	- ソート用に特定のタイプのワークスペースを使用する。
	- ソート基準をまったく使用しないことを指定する。CI サブセットは、ソート なしで処理されます。

IMS の /STOP REGION コマンドを使用すると、DBFUMSC0 ユーティリティー を区域の終わりで停止させることができます。

DBFUMSC0 ユーティリティーは再始動できません。再始動 (REST) パラメーター を指定して DBFUMSC0 ユーティリティーを再始動しようとした場合、ユーティリ ティーは、その再始動パラメーターで定義された区域の先頭から初期実行を試みま す。

サブセクション:

- v 86 [ページの『制約事項』](#page-97-0)
- v 86 [ページの『前提条件』](#page-97-0)
- v 86 [ページの『要件』](#page-97-0)
- <span id="page-97-0"></span>v 『推奨事項』
- v 『入出力』
- v 87 [ページの『戻りコード』](#page-98-0)
- v 87 [ページの『](#page-98-0)JCL 指定』

## 制約事項

DEDB 順次従属スキャン・ユーティリティーは、別のジョブ・ステップで実行しな ければなりません。プログラムは、同じジョブ・ステップ内でユーティリティーま たはデータベースを切り替えることはできません。

このユーティリティーは、未確定のセグメントが現れて、SYSIN 制御ステートメン トで INDOUBT が指定されていないと、失敗します。

IMS 用にフォーマット設定された CI 順次セグメントを含むデータは、各 IMS パ ートナーに割り振られます。フォーマット設定済み CI 順次セグメントの停止位置 は、特定のセグメントの終わりではなく CI の境界になります。これにより、後続 のユーティリティーは同じ CI および RBA 停止点を指定して、まったく同じセグ メントを処理できます。

DBFUMSC0 ユーティリティーは再始動できません。

DBFUMSC0 ユーティリティーは、高速機能データベース (DEDB) のみで機能しま す。

データベースを変更するユーティリティーは、データベースが静止している間に実 行することはできません。

# 前提条件

現在、DBFUMSC0 ユーティリティーに対して文書化された前提条件はありませ ん。

# 要件

現在、DBFUMSC0 ユーティリティーに対して文書化された要件はありません。

### 推奨事項

現在、DBFUMSC0 ユーティリティーに対して文書化された推奨事項はありませ  $h_{\circ}$ 

# 入出力

入力については、DBFUMSC0 ユーティリティーは、DEDB ユーティリティー・コ マンドで指定された入力パラメーターが入っている制御データ・セットを使用しま す。SYSIN DD ステートメントがこの制御データ・セットを指します。

DBFUMSC0 ユーティリティーは、以下の出力を生成することができます。

v 順次従属セグメントのコピーが入っているデータ・セット (出口ルーチンを使用 すると、このデータ・セットを特定のセグメントに制限することができます)

- <span id="page-98-0"></span>v 未確定セグメントが入っているデータ・セット (これらのセグメントは出口ルー チンに渡されません)
- 出力メッセージと統計が入っているデータ・セット

# 戻りコード

DBFUMSC0 ユーティリティーは戻りコードを出しません。

# **JCL** 指定

DBFUMSC0 ユーティリティーは、標準の z/OS ジョブとして実行されます。 DBFUMSC0 ユーティリティーの JCL 指定には、JOB ステートメント、EXEC ス テートメント、および DD ステートメントが含まれます。DBFUMSC0 ユーティリ ティーの処理オプションは、このユーティリティーに割り振った制御データ・セッ トの DEDB ユーティリティー・コマンドによって指定されます。

次の JCL ステートメントが必要です。

- EXEC ステートメント
- v 入力および出力を定義する DD ステートメント

DBFUMSC0 ユーティリティーには、ソート・ワークスペースを提供するためのソ ート作業データ定義 JCL ステートメントを入れることができます。ソート作業 DD ステートメントは、ソート・プログラムによって動的に割り振ることができます。 SYSPRINT に対してソート・プログラムによって使用される SYSOUT DD ステー トメントは、呼び出し元から動的に割り振り、ソート・プログラムに渡すことがで きます。SORTSETUP *exit\_routine\_name* パラメーター・ステートメントによって、 要件を調整するための出口ルーチンを提供することができます。DBFUMSC0 ユー ティリティーのデフォルト設定では、順次従属セグメントをソートします。

### *EXEC* ステートメント

EXEC ステートメントは、DEDB 順次従属スキャン・ユーティリティーを実行させ ます。このステートメントは、必要な JCL が入っている FPUTIL プロシージャー を指定することができますが、次の形式にすることもできます。 PGM=DFSRRC00

*DD* ステートメント

## **STEPLIB DD**

DBFUMSC0 ユーティリティーが入っているライブラリーを記述します。

### **DFSRESLB DD**

IMS SVC モジュールが入っている許可ライブラリーを指します。

### **SCANIDT DD**

INDOUBT が SYSIN 制御ステートメントで指定されていれば、未確定セグメ ントを SCANIDT データ・セットに書き込むことを指定します。

## **SYSIN DD**

DBFUMSC0 ユーティリティーの処理オプションを制御する DEDB ユーティリ

<span id="page-99-0"></span>ティー・コマンドが入っている入力制御データ・セットを記述します。AREA XXXXXXXX を SYSIN DD カードとして指定して、スキャンする区域を選択し ます。

### **SYSPRINT DD**

出力メッセージと統計が入っている出力データ・セットを記述します。

### **SCANCOPY DD**

順次従属セグメントが可変長ブロック化レコード形式で入っているスキャン出力 データ・セットを記述します。

制約事項**:** これを SYSOUT データ・セットにすることはできません。

SCANCOPY データ・セットが 1 つ作成されます。ここには、1 つの区域また は複数の区域のスキャンで得られた出力が入っています。

## 関連概念:

■ IMS [出口ルーチン作成のためのガイドライン](http://www.ibm.com/support/knowledgecenter/SSEPH2_13.1.0/com.ibm.ims13.doc.err/ims_exitroutinesguidelines.htm#ims_exitroutinesguidelines) (出口ルーチン)

# 関連資料:

■ [高速処理データベース順次従属スキャン・ユーティリティー出口ルーチン](http://www.ibm.com/support/knowledgecenter/SSEPH2_13.1.0/com.ibm.ims13.doc.err/ims_dbfumse1.htm#ims_dbfumse1) (DBFUMSE1) ([出口ルーチン](http://www.ibm.com/support/knowledgecenter/SSEPH2_13.1.0/com.ibm.ims13.doc.err/ims_dbfumse1.htm#ims_dbfumse1))

■ FPUTIL [プロシージャー](http://www.ibm.com/support/knowledgecenter/SSEPH2_13.1.0/com.ibm.ims13.doc.sdg/ims_fputil_procedure.htm#ims_fputil_procedure) (システム定義)

# **DBFUMSC0** ユーティリティーの制御ステートメント

DBFUMSC0 ユーティリティーは、その処理オプションを指定するために、DEDB ユーティリティー・コマンドを使用します。SYSIN DD ステートメントが指す制御 データ・セットにコマンドをコーディングしてください。

### コマンドのフォーマット

パラメーターをフリー・フォームで指定します。

例外**:** フィールドは、最大文字数が 120 文字であることを除いて、何らかの特定の 列に限定されません。

各ステートメントは新しい行で始める必要があります。コマンド名は、最初を非ブ ランク文字で開始し、1 つのブランクまたは等号で終了します。コメントを示すと きは、先頭文字にアスタリスクを使用します。

コマンドでオペランドが必要な場合は、次の文字を非ブランクか、等号以外かでオ ペランド欄を開始します。コマンドで複数のオペランドを使用する場合は、オペラ ンドをコンマで分離します。オペランド欄は、1 つのブランク、または行の最後で 終了します。ただし、EBCDIC 値の一部である文字 (引用符で囲まれた文字ストリ ングとして指定) は、終了コンマまたは終了ブランクとしてカウントしません。

行のオペランド欄に続く文字は、コメントとして処理されます。

スキャン・ユーティリティーおよび削除ユーティリティーのオペランドは、領域に 固有です。複数の領域が各実行で処理される場合、QUITCI、V5COMP、および EXCLUDE などのキーワードを領域ごとに指定する必要があります。これらの各オ ペランドに適用可能な値は、各 AREA コマンドに対する各 GO コマンドの前にコ ーディングする必要があります。例えば、ユーティリティーの実行ですべての領域 に対して V5COMP 関数が必要な場合、各 AREA コマンドに対する各 GO コマン ドの前に V5COMP をコーディングする必要があります。

### コマンドの継続

以下のように懸垂コンマを使用することで、オペランドの間でオペランド欄を継続 することができます。

STARTSEQ OP='FIELD=FLD1', (最初の行) VALUE=X'C4C5C2' (継続行)

終了の引用符、コンマ、および再オープンの引用符を以下のように使用して、引用 符付きストリングを継続します。

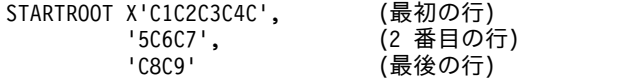

懸垂コンマとコメントの間に 1 つのブランクを使用して、各行にコメントを含める ことができます。

DBFUMSC0 が使用する必須の DEDB ユーティリティー・コマンドは、AREA お よび TYPE です。

# **ALLFMNEW (**オプション**)**

区域内のすべての CI が、第 6 版以降の形式を使用することを指示します。 IMSが IMS 第 5 版およびそれ以前の形式の CI を検出した場合は、ユーティ リティーは異常終了します。このパラメーターは、古い形式の CI がないかを 確認するために使用することができます。

SORTSETUP を使用した場合は、SDEP セクションに古い形式のセグメントが 残されていないことを確認したときにのみ、ALLFMNEW を指定してくださ い。

### **AREA (**必須**)**

どの区域を処理するのかを、制御領域 DD ステートメント上の名前で指定しま す。このコマンドは、各 GO コマンドまたは各 RUN コマンドの後で繰り返さ なければなりません。名前は 1 文字から 8 文字までにしなければなりません。 最初の文字は英字にし、残りの文字は英数字にします。英字には、@、#、およ び \$ が含まれます。

### **ERRORACTION (**オプション**)**

エラーが検出され、エラー・メッセージが印刷されたときに、指定のユーティリ ティーにとらせるアクションを指定します。このコマンドはオプションですが、 必要な回数だけ指定することができます。ERRORACTION が指定されていない と、デフォルトとして STOP オペランドが使用されます。

#### **STOP**

ユーティリティーを即時に停止させます。

### **ABEND**

ユーティリティーが U1039 異常終了ダンプを作成することを指定します。

**SCAN**

ユーティリティーがエラーの有無を調べるために入力のスキャンを続けるこ とを指定します。

### **SCANRUN**

ユーティリティーが、次の GO コマンドが現れた後で検出されたエラーを 無視することを除けば、SCAN オペランドと同じ処理を指定します。

### **EXIT (**オプション**)**

ユーザー出口ルーチンをロード・モジュール名で指定します。このコマンドはオ プションですが、スキャン・ユーティリティーのときだけ使用します。名前は 1 文字から 8 文字までにしなければなりません。最初の文字は英字にし、残りの 文字は英数字にします。英字には、@、#、および \$ が含まれます。

### **EXPANDSEG (**オプション**)**

セグメント拡張を行う (例えば、STEPLIB 連結で) ことを指定します。

### **GO (**オプション**)**

一連の要求を区切るために使用します。2 つ以上の区域の処理、2 つ以上の出口 ルーチンの使用、あるいは 2 つ以上のデータ範囲の処理を 1 つのジョブ・ステ ップで行う場合は、必ず指定する必要があります。

### **INDOUBT (**オプション**)**

未確定セグメントの RBA を SYSPRINT 出力データ・セットに書き込むことを 指定します。

### **NOSORT (**オプション**)**

順次従属セグメントをソートしないことを指定します。これらのセグメントはユ ーザー・セグメントに直接渡されます。 区域の SHARELVL が現在 0 または 1 の場合は、SORT は呼び出されません。区域の SHARELVL が既に 2 または 3 になっている場合は、個別の SDEP が順不同に戻される可能性があります。 NOSORT は NS または NOS に省略することができます。

## **NSQCI (**オプション**)**

IMS パートナーが、次のコミット・インターバルの間、現行 SDEP CI および すべての事前割り振り CI RBA を放棄することを指定します。このオプション は、すべての共用 IMS システムが同じペースで挿入を実行している場合にのみ 適します。

## **QUITCI (**オプション**)**

すべての IMS パートナーが、現行 SDEP CI およびすべての事前割り振り CI RBA を即時に放棄することを指定します。 このオプションは、トランザクシ ョンの処理量が少ないため、事前割り振り CI を埋めるのに長時間を要する IMS パートナーがある場合に役立ちます。QUITCI は、使用中だが一部しか埋 められていない CI をすべて強制的に ADS に書き込んでから、解放します。 その結果、削除ユーティリティーは CI 全体を処理し、論理開始 (DMACXVAL) を可能な限り前方に進めることができるため、SDEP が循環す るときに十分なスペースが使用可能になります。QUITCI パラメーターを使用 することにより、新規の SDEP が QUITCI に 1 つも挿入されないことが保証 されます。したがって、次回のユーティリティーの実行は、デフォルトの STOP が使用されることを想定して、最後の UHWM の後の CI から開始する ことができます。

# **SORTSETUP (**オプション**)**

SORT が呼び出される前に呼び出すユーザー作成ルーチンの名前を指定して、 セグメントのタイム・スタンプの代わりに各種の SORT パラメーターが渡され るようにします。 DBFUMSC0 のソース・コードには、デフォルトのソート設 定と、ソート入力およびソート出力出口が含まれます。

# **STARTHEXT (**オプション**)**

開始時刻を 16 進形式で指定します。 16 進数タイム・スタンプを使用すること で、より詳細に指定できます。最新の SDEP SEGMENT の 16 進数タイム・ス タンプは、POS 呼び出しを使用して入手できます。

希望するストア・クロック値に一致する 16 桁の 16 進数字を指定する必要があ ります。 STARTHEXT の構文は次のとおりです。

STARTHEXT X'C5C55972CA04D000' /\* 16 hex digits required. \*/ Note: C5C55972CA04D000 = 2010.092 18:39:58.787.661.000

STARTHEXT および STOPHEXT は同じタイム・スタンプ・フォーマットを使 用し、その詳細度は STARTIME および STOPTIME に比べはるかに高いもの です。

# **STARTIME (**オプション**)**

明示的な開始時刻を次の形式で指定します。YYYY.DDD HH:MM:SS ±hh:mm。ここで、YYYY= 年、DDD= 年間通算日、HH= 時、MM= 分、SS= 秒、および hh:mm= UTC へのオフセット (UTC に加算すると現地時間が得ら れるもの) です。この開始時刻はストア・クロック形式に変更されます。 hh:mm= オフセット・フィールドは、必ず指定する必要があり、このストリン グの形式は固定しています。例えば、 SS= 秒パラメーターと hh:mm= オフセ ット・パラメーターの間には、次のようにブランク・スペースを 1 個しか置く ことができません。

TYPE SCAN AREA <area name> STARTIME=C'2010.092 18:39:58 -00:00'

STARTIME および STOPTIME は同じタイム・スタンプ・フォーマットを使用 し、秒までの詳細度しかありません。

各z/OSオペレーティング・システム・パートナーは、複合システム内の他のパ ートナーz/OSオペレーティング・システムと同じ時刻にクロックを設定する必 要があります。そうしないと、ストア・クロックへ変換した値が、z/OSオペレ ーティング・システム・パートナー間で同じになりません。

### STARTRBA **(**オプション**)**

順次従属アドレス情報を最大 8 バイト (16 桁) で指定します。下位 4 バイト には、順次従属の処理を開始する区域内の相対バイト・アドレスを指定します。 上位 4 バイトはオプションであり、サイクル番号を指定するときに使用されま す。STARTRBA はオプション・コマンドですが、スキャン・ユーティリティー で使用します。

# STARTROOT **(**オプション**)**

開始 RBA を探すときに使用されるルートのルート・キー・フィールド値を指 定します。 STARTROOT コマンドはオプションですが、使用するのはスキャ ン・ユーティリティーのときです。

値は、16 進値、文字値、またはパック値で指定します。値は、英字 (X、C、ま たは P) で始め、引用符で囲んだストリングを後に続けます。例えば、 X'2A1B''、C'AIN''T'、または P'-00199'。値は、長さと内容の両方が評価されま す。例えば、X'00' (1 バイト) は、X'0000' (2 バイト) と同じではありません。

# STARTSEQ **(**オプション**)**

開始 RBA を探すときに使用される順次従属セグメントを指定します。 STARTSEQ コマンドはオプションですが、使用するのはスキャン・ユーティリ ティーのときです。

### **FIELD=(name2)**

SSA に指定されているフィールド名です。

名前は 1 文字から 8 文字までにしなければなりません。文字は、英字また は数値を使用します。英字には、@、#、および \$ が含まれます。

### **OP=(operator)**

SSA に指定されている比較演算子です。

## **VALUE=(value)**

SSA に指定されているフィールド値です。

FIELD、OP、および VALUE のフィールドは STARTROOT データと一緒 に使用されて、開始 RBA を見付けるように POS 呼び出しをセットアップ します。

## **STOPHEXT (**オプション**)**

停止時刻を 16 進形式で指定します。 16 進数タイム・スタンプを使用すること で、より詳細に指定できます。最新の SDEP SEGMENT の 16 進数タイム・ス タンプは、POS 呼び出しを使用して入手できます。

希望するストア・クロック値に一致する 16 桁の 16 進数字を指定する必要があ ります。 STOPHEXT の構文は次のとおりです。

STOPHEXT X'C5C55A5DB883FE33' /\* 16 hex digits required. \*/ Note: C5C55A5DB883FE33 = 2010.092 18:44:05.131.327.875

STARTHEXT および STOPHEXT は同じタイム・スタンプ・フォーマットを使 用し、その詳細度は STARTIME および STOPTIME に比べはるかに高いもの です。

## STOPRBA **(**オプション**)**

停止 RBA を指定します。規則は、STARTRBA コマンドを使用して開始 RBA を指定する場合の、上記規則と同じです。このオプションのコマンドは、スキャ ン・ユーティリティーまたは削除ユーティリティーで使用します。

16 進数値は、X'16 進数 形式の値です。 STOPRBA コマンドに指定されたアド レスは、SDEP 境界になければなりません。そうしないと、ユーティリティー が異常終了します。

### **EXCLUDE**

DEDB スキャン・ユーティリティーが、STOPRBA の SDEP セグメントま で (ただし SDEP セグメント自身は除く) を抽出することを指定します。こ のとき、DEDB 削除ユーティリティーは、フィールド DMACLBTS を STOPRBA+1 ではなく STOPRBA に設定します。

## STOPROOT **(**オプション**)**

ルート・キー・フィールド値を指定します。このオプションのコマンドは、スキ ャン・ユーティリティーまたは削除ユーティリティーで使用します。

値は、16 進値、文字値、またはパック値で指定します。値は、英字 (X、C、ま たは P) で始め、引用符で囲んだストリングを後に続けます。例えば、 X'2A1B'、C'AIN''T'、または P'-00199'。値は、長さと内容の両方が評価されま す。

# **STOPSEQ (**オプション**)**

停止 RBA を探すときに使用される順次従属セグメントを指定します。このオ プションのコマンドは、スキャン・ユーティリティーまたは削除ユーティリティ ーで使用します。

### **FIELD=(name2)**

セグメント検索引数 (SSA) に指定されているフィールド名です。

名前は 1 文字から 8 文字までにしなければなりません。文字は、英字また は数値を使用します。英字には、@、#、および \$ が含まれます。

### **OP=(operator)**

SSA に指定されている比較演算子です。

### **VALUE=(value)**

SSA に指定されているフィールド値です。

FIELD、OP、および VALUE の各フィールドは STOPROOT データと一緒 に使用されて、STOP RBA を見付けるために使用されます。これは、 START RBA を見付けるために STARTSEQ データが使用されるのと同じ です。

## **STOPTIME (**オプション**)**

明示的な停止時刻を次の形式で指定します。YYYY.DDD HH:MM:SS ±hh:mm。ここで、YYYY= 年、DDD= 年間通算日、HH= 時、MM= 分、SS= 秒、および hh:mm= UTC へのオフセット (UTC に加算すると現地時間が得ら れるもの) です。この停止時刻はストア・クロック形式に変更されます。 hh:mm= オフセット・フィールドは、必ず指定する必要があり、このストリン グの形式は固定しています。例えば、 SS= 秒パラメーターと hh:mm= オフセ ット・パラメーターの間には、次のようにブランク・スペースを 1 個しか置く ことができません。

TYPE SCAN AREA <area name> STOPTIME=C'2010.092 18:40:05 -00:00'

STARTIME および STOPTIME は同じタイム・スタンプ・フォーマットを使用 し、秒までの詳細度しかありません。

# **TYPE (**必須**)**

実行のタイプとして、スキャン、削除、または再編成のいずれかのユーティリテ ィーを指定します。

重要**:** このコマンドは必須であり、最初の GO コマンドの前か、あるいは SYSIN ファイルの終わりの前に入れておかなければなりません。

プログラムは同じジョブ・ステップ内でユーティリティーを切り替えることがで きないため、ジョブ・ステップ内に指定できる TYPE コマンドは 1 つだけで す。

**V5COMP (**オプション**)**

スキャンおよび削除のすべての操作が、IMS 第 5 版の規則に従うことを指示し ます。それには以下の規則が含まれます。

- v START および STOP を、タイム・スタンプにかかわりなく、セグメント境 界に置きます。
- v スキャンでは、START パラメーターで指定されたセグメントから読み取り を開始します。DMACXVAL CI と START セグメントを含む CI の間にあ る CI は読み取りません。
- v 削除では、論理終了を判別するために、STOP CI だけを読み取ります。 DMACXVAL CI からは読み取りません。
- v ソートは、NOSORT が指定されていない場合に V5COMP が選択されたと きに呼び出されます。

V5COMP を使用すると、IMS 第 5 版のものに等しいユーティリティーから結 果を作成することができます。パフォーマンスも同じようになります。 ただ し、スキャンおよび削除されるセグメントのセットは、CI 間にタイム・スタン プが混じっているために、共用 SDEP と同じにはなりません。

# **DBFUMSC0** ユーティリティーの例

この例は、DEDB スキャン・ユーティリティーを実行するための JCL とユーティ リティー制御ステートメントを示しています。

//SCAN2 EXEC FPUTIL,DBD=DEDBJN03,REST=00 //\* DBD=DBDNAME AS TARGET DATABASE FOR THIS UTILITY RUN //\* REST=RESTART NUMBER FOR THIS RUN  $1/*$ //SCANCOPY DD DSNAME=SCAN203,DISP=(NEW,PASS,DELETE), // UNIT=SYSDA,VOL=SER=IMSDCL, // DCB=(NCP=5,BLKSIZE=2048),<br>// SPACE=(TRK,5)  $SPACE = (TRK, 5)$ //\* SCANIDT DD IS USED TO WRITING INDOUBT SEGMENTS TO //\* THE SCAN204 DATA SET  $1/\star$ //SCANIDT DD DSNAME=SCAN204,DISP=(NEW,PASS,DELETE), // UNIT=SYSDA,VOL=SER=IMSDCL, // DCB=(NCP=5,BLKSIZE=2048),  $\frac{1}{2}$  SPACE=(TRK,5) //SYSIN \*--------------------------------------------------------------\* \* USE THE STOPROOT WITH STOPSEQ TO LIMIT THE \* RANGE OF THE SCAN UP TO THE LAST DAY ACCUMULATION  $*$ \* OF SEGMENTS. \* \*--------------------------------------------------------------\* \* \* COMMAND OPERATOR COMMENT \* SET ERROR OPTION ERRORACTION SCANRUN ONLINE SEQ DEP SCAN UTILITY TYPE SCAN THE TARGET DATABASE IS

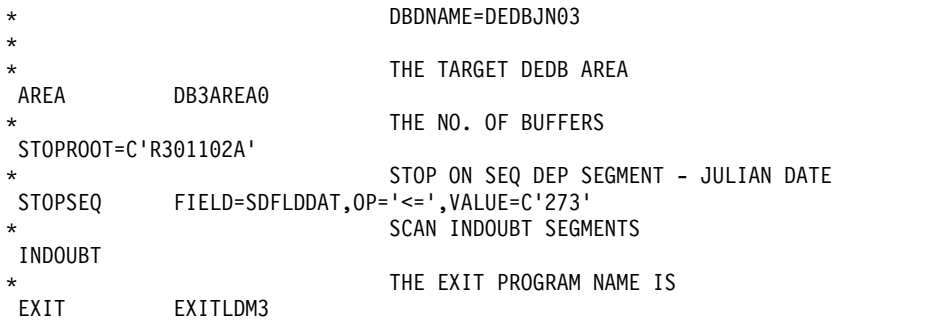

# **DBFUMSC0** ユーティリティーのスキャンの範囲

処理する順次従属セグメントの範囲を指定することができます。

処理する順次従属セグメントの範囲は、3 とおりの方法で指定できます。開始位置 は、STARTRBA、STARTROOT、または STARTSEQ コマンドを使用して指定でき ます。停止位置は、STOPRBA、STOPROOT、または STOPSEQ コマンドを使用し て指定できます。

範囲が指定されていない場合は、デフォルトの終了処理が呼び出されます。最高水 準点 (HWM) CI では、永続デフォルト終了タイム・スタンプ・セグメントが作成 されます。スキャンは、区域内の最も古い順次従属 CI 境界から開始されます。ス キャンは HWM CI のデフォルト終了セグメントからのタイム・スタンプで終了し ますが、このタイム・スタンプはスキャンの対象に含まれていません。

STARTRBA は、セグメントの 4 バイトの RBA、またはサイクル番号と RBA の 8 バイトの組み合わせを指定するために使用します。サイクル番号は POS 呼び出 しにより返され、DEDB が RBA の接頭部として使用する番号です。これから、区 域が存続している間に一度だけ使用される値が得られます。

サイクル番号が非ゼロ値で指定されると、スキャン・ユーティリティーは、それが 当該の RBA の現行サイクル番号と一致しているかどうかを確かめます。サイクル 番号がその RBA の現行サイクル番号と同じでないか、あるいは順次従属セグメン トが現在保管されている範囲内に RBA がない場合、エラー・メッセージが印刷さ れ、データはスキャンされません。サイクル番号が指定されていないか、あるいは ゼロと指定されている場合は、その RBA の現行サイクル番号が使用されます。開 始 RBA と停止 RBA がサイクル番号なしで指定された場合、最高位の RBA から 最低位の RBA へ循環して戻るため、停止 RBA が実際に開始 RBA よりも低くな る場合があります。ただし、サイクル番号は停止 RBA の方が高くなります。指定 された RBA がセグメントの始まりのアドレスでない場合、スキャンは次のセグメ ントから開始されます。

STARTROOT または STARTSEQ でスキャンを開始させる場合は、マーカー・セグ メントが使用されるものと見なされます。マーカー・セグメントとは、固有のフィ ールド値を持つ特殊な順次従属セグメントです。マーカー・セグメントを維持する には、マーカー・セグメントを順次従属として挿入するアプリケーション・プログ ラムを実行します。

STARTRBA CI 境界が指定される場合

v 最初のセグメント・タイム・スタンプは、選択された開始点です。

• V5COMP では、この CI でのすべてのセグメントが含まれます。

STARTRBA セグメント境界が指定される場合

- 指定されたセグメントは、タイム・スタンプ属性とロケーション属性のコミット 済みマーカー・セグメントのような役割を果たします。
- v V5COMP では、指定されたセグメントは開始点であり、タイム・スタンプは無 視されます。

デフォルトの開始が使用される場合

- v 論理開始タイム・スタンプ (LBTS) 以上のタイム・スタンプを持つすべてのセグ メントが選択されます。
- v V5COMP では、最初の CI にあるすべての非アボート・セグメントが選択され ます。

挿入されたマーカー・セグメントを持つルート・セグメントを、このユーティリテ ィーに対して指定する必要があります。これを行うには、STARTROOT コマンドで ルート・セグメントのキーを指定します。順次従属がルートに対して最後に挿入さ れた順次従属でない場合は、必要とするセグメントを検索するためのセグメント検 索引数 (SSA) を作成するのにユーティリティーが使用する情報を指定してくださ い。 SSA を作成するには、フィールド名、比較演算子、およびフィールド値を STARTSEQ コマンドに指定します。 STARTROOT コマンドごとに 1 つのみの STARTSEQ コマンドが有効です。複数の STARTSEQ コマンドが指定される場合、 最後のコマンドが使用されます。同じことが STOPROOT と STOPSEQ にも当て はまります。比較の規則は、通常の DEDB SSA の場合と同じです。指定するフィ ールド値は、通常の DEDB SSA の場合と同じにしなければなりません。指定する フィールド値は、DEDB 内のフィールドと同じ長さにしなければなりません。ルー トが指示された区域に存在しないか、あるいは指示されたセグメントが見付からな い場合は、エラー・メッセージが印刷され、データはスキャンされません。

以下の例は、マーカー・セグメントの使用を示しています。

- 24 時間体制でユーザーのインストール・システムを稼働していない場合は、毎 日のトランザクションを 1 日の終わりに処理することがあります。特殊な順次 従属セグメントをどのルート・セグメントに追加するかを選択してください。セ グメントには、その日の日付が入るフィールド値があります。
- v アプリケーション・プログラムを実行させて、セグメントを挿入します。これら のセグメントは、毎日の処理の終わりを示すマーカー・セグメントであり、スキ ャン範囲を制御するために使用できます。ユーティリティーは、マーカー・セグ メントの固有フィールド値 (日付) をスキャンします。

停止 RBA は 3とおりの方法で指定できますが、それらの方法は、開始 RBA を指 定する 3 とおりの方法とまったく同じです。ただし、コマンドは、STARTRBA、 STARTROOT、および STARTSEQ ではなく、STOPRBA、STOPROOT、および STOPSEQ が使用されます。最後にスキャンされるセグメントは、停止 RBA から 始まるか、あるいはその前で始まる最後のセグメントです。

STOPRBA CI 境界が指定される場合

• CI 内の最初のセグメント・タイム・スタンプが停止タイム・スタンプとして使 用されます。
v V5COMP では、CI は除外され、タイム・スタンプは無視されます。

STOPRBA セグメント境界が指定される場合

- 指定されたセグメントは、タイム・スタンプ属性とロケーション属性のコミット 済みマーカー・セグメントのような役割を果たします。
- v V5COMP では、指定されたセグメントは停止点であり、タイム・スタンプは無 視されます。

デフォルトの終了が使用される場合

- v 最高水準点 (HWM) CI のデフォルト終了セグメント・タイム・スタンプ未満の タイム・スタンプを持つすべてのセグメントが含まれます。
- v V5COMP では、HWM CI までのすべての非アボート・セグメントが選択され ますが、この HWM CI は選択の対象から除外されます。

停止 RBA が開始 RBA と同じである場合、セグメントは 1 つしかスキャンされま せん。停止 RBA が開始 RBA よりも前に現れるセグメントを参照した場合は、エ ラー・メッセージが印刷され、データはスキャンされません。開始 RBA と停止 RBA を、同じ方法で指定する必要はありません。

# 第 **9** 章 **HALDB** 区画データ・セット初期設定ユーティリティー **(DFSUPNT0)**

HALDB 区画を初期設定するには、HALDB 区画データ・セット初期設定ユーティ リティー (DFSUPNT0) を使用してください。

DFSUPNT0 ユーティリティーは通常、「初期設定が必要」(PINIT=Y) と RECON データ・セットにフラグが立てられた区画のみ初期設定します。ただし、 DFSUPNT0 ユーティリティーで、RECON データ・セットに PINIT=N と記録さ れている区画でも無条件に区画を初期設定することができます。初期設定した区画 内のデータは無条件に失われます。

HALDB マスター・データベース名、区画名、またはその両方を指定できます。

- HALDB マスター・データベース名を指定すると、RECON データ・セット内で 「区画の初期設定が必要」と指定されたデータベース内の区画のすべてが初期設 定されます。
- v HALDB 区画名を SYSIN ステートメントとして指定すると、その区画が無条件 に初期設定され、RECON データ・セット内の区画レコードに PINIT=N と設定 されます。
- v DFSOVRDS DD ステートメントを指定すると、HALDB データベースのすべて の区画が無条件に初期設定されます。

DFSUPNT0 ユーティリティーは、IMS による各区画の完全な検査と検証を提供す るので、このユーティリティーを既存の HALDB データベースと一緒に使用するこ とを推奨します。データベースを HALDB に変換するときに区画を初期設定するた めに、データベース事前再編成ユーティリティー (DFSURPR0) を使用することもで きます。

IMS 領域コントローラーに実行依頼される、または SYSIN データ・セット内のス テートメントとして実行依頼される EXEC パラメーター・リストに HALDB マス ター・データベース名を指定できます。SYSIN ステートメントを使用すると、 HALDB マスター・データベース名および区画名を複数指定できます。

区画名は、SYSIN データ・セット内のステートメントとしてのみ指定できます。複 数の区画名を指定できます。

DFSUPNT0 ユーティリティーは、複数のジョブ・タスクとして実行できます。各区 画を別々の DFSUPNT0 ジョブとして指定してこれらのジョブを同時に実行する と、区画初期設定処理全体を大幅に改善できます。

複数のジョブを区画名を指定しないで実行することもできますが、これは推奨でき ません。各タスクは、RECON 内にあるすべての必要な区画の初期設定を試み、シ ステム・エンキューを使用して初期設定機能に沿って順次に行われます。正常にエ ンキューされると、初期設定を必要とする区画のリストについて DBRC が照会され ます。初期設定を必要とする区画で、ジョブ・バッチ初期設定時とは異なるものは

無視されます。バッチ初期設定時に初期設定が必要だったが、もう必要としなくな った区画は無視されます。エンキュー後にまだ初期設定を必要としている区画のみ が初期設定されます。

サブセクション:

- v 『制約事項』
- v 『前提条件』
- v 『要件』
- v 『推奨事項』
- 101 [ページの『入出力』](#page-112-0)
- 101 [ページの『戻りコード』](#page-112-0)
- v 101 [ページの『](#page-112-0)JCL 指定』

### 制約事項

DFSUPNT0 ユーティリティーは、全機能 HALDB データベースのみで機能しま す。

データベースを変更するユーティリティーは、データベースが静止している間に実 行することはできません。

# 前提条件

DFSUPNT0 ユーティリティーを実行する前に、DFSUPNT0 ユーティリティーによ って動的に割り振られる z/OS に対して、すべてのデータ・セットを定義する必要 があります。

# 要件

DFSUPNT0 ユーティリティーを実行するには、さまざまな動作要件を満たす必要が あります。

HALDB 区画データ・セット初期設定ユーティリティーを使用するときは、次のよ うな要件があります。

- v データ・セットは、動的に割り振られますが、事前に定義しておく必要がありま す。
- DBRC が必須です。
- v 動的に割り振られない場合は、RECON DD ステートメントが必須です。
- v JCL DD ステートメントを区画データ・セット用にコーディングしてはなりませ ん。区画データ・セットは、RECON からの情報に基づいて IMSによって動的に 割り振る必要があります。

### 推奨事項

既存の HALDB データベースとともに使用するためには、 DFSUPNT0 ユーティリ ティーを推奨します。このユーティリティーは、IMS による各区画の完全な検査と 検証を提供します。データベースを HALDB に変換するときに区画を初期設定する ために、データベース事前再編成ユーティリティー (DFSURPR0) を使用することも できます。

<span id="page-112-0"></span>HALDB データベースの区画初期設定処理の全体的なパフォーマンスを改善するに は、別々の DFSUPNT0 ジョブを使用して HALDB データベース内の各区画を初期 設定した後、これらのジョブを同時に実行します。

# 入出力

DFSUPNT0 ユーティリティーへの 1 次入力は、初期設定を必要とする区画です。 この区画データ・セットを割り振る必要はありません。

DFSUPNT0 ユーティリティーの 1 次出力は初期設定済み区画です。

# 戻りコード

プログラム終了時に次の戻りコードが返されます。

コード 意味

- **0** 正常終了。
- **8** 処理エラーか、あるいは DFSOVRDS DD ステートメントの形式が間違っ ている。
- **12** 入力または IMS制御ブロックが無効
- **16** 環境またはユーザー・エラー
- **32** IMS の接続から異常終了が返された
- **99** 内部論理エラー

# **JCL** 指定

DFSUPNT0 ユーティリティーは、標準の z/OS ジョブとして実行されます。 DFSUPNT0 ユーティリティーの JCL 指定には、JOB ステートメント、EXEC ステ ートメント、および DD ステートメントが含まれます。 1 つ以上のユーティリテ ィー制御ステートメントを JCL ステートメントに含めることが必須であり可能で す。

次の JCL ステートメントが必要です。

- v ご使用のシステムの指定と一致するようにユーザーが定義する JOB ステートメ ント
- EXEC ステートメント
- v 入力および出力を定義する DD ステートメント

## *EXEC* ステートメント

2 とおりの EXEC ステートメントが可能です。1 つには SYSIN があり、1 つには SYSIN がありません。 EXEC ステートメントで渡すことができるのは、マスタ ー・データベース名のみです。区画名は、SYSIN ステートメントとしてのみ使用で きます。

この節の例で、動的割り振りを行わずに DBRC を使用する場合は、以下の図に示す DD ステートメントをサンプル JCL に追加する必要があります。

//RECON1 DD DSNAME=RECON1,DISP=SHR //RECON2 DD DSNAME=RECON2,DISP=SHR //RECON3 DD DSNAME=RECON3,DISP=SHR 以下の例で、マスター・データベース名 HDODB1 は EXEC ステートメントに指 定されています。 PARM=(ULU,DFSUPNT0,HDODB1,,,,,,,,,SYS3,,Y,N) SYSIN がない場合、EXEC ステートメントは以下の形式でなければなりません。 //PINIT01 EXEC PGM=DFSRRC00,REGION=2048K, // PARM=(ULU,DFSUPNT0,HDODB1,,,,,,,,,SYS3,,Y,N) //STEPLIB DD DSN=IMS.SDFSRESL //DFSRESLB DD DSN=IMS.SDFSRESL,DISP=SHR //IMS DD DSN=IMS.DBDLIB,DISP=SHR //RECON1 DD DSN=IMS.RECON1,DISP=SHR //RECON2 DD DSN=IMS.RECON2,DISP=SHR //RECON3 DD DSN=IMS.RECON3,DISP=SHR //DFSVSAMP DD input for VSAM and OSAM buffers and options //SYSUDUMP DD SYSOUT=A //SYSPRINT DD SYSOUT=A //SYSIN DD DUMMY /\* SYSIN がある場合、EXEC ステートメントは以下の例の形式でなければなりませ ん。 //PINIT02 EXEC PGM=DFSUPNT0,REGION=2048K //STEPLIB DD DSN=IMS.SDFSRESL //STEPCAT DD DSN=VCATSHR,DISP=SHR //DFSRESLB DD DSN=IMS.SDFSRESL,DISP=SHR //IMS DD DSN=IMS.DBDLIB,DISP=SHR //RECON1 DD DSN=IMS.RECON1,DISP=SHR //RECON2 DD DSN=IMS.RECON2,DISP=SHR //RECON3 DD DSN=IMS.RECON3,DISP=SHR //DFSVSAMP DD input for VSAM and OSAM buffers and options //SYSUDUMP DD SYSOUT=A //SYSPRINT DD SYSOUT=A //SYSIN DD \* DBVHDJ05 DBOHIDK5 /\*

この JCL により、HALDB マスター・データベース DBVHDJ05 および DB0HIDK5 用に PINIT として RECON に記録されているすべてのデータベース 区画が初期設定されました。 HALDB マスター・データベースに区画名を指定する 場合、区画は無条件に初期設定され、PINIT がオフの状態で RECON に記録され ます。

*DD* ステートメント

### **STEPLIB DD**

IMS.SDFSRESL を指します。ここには、IMS 中核と必要なアクション・モジュ ールが入っています。無許可ライブラリーを IMS.SDFSRESL と連結させて STEPLIB を無許可にする場合は、DFSRESLB DD ステートメントが必要です。

#### **DFSRESLB DD**

IMS SVC モジュールが入っている許可ライブラリーを指します。

#### **IMS DD**

分析するデータベースを記述する DBD と PSB が入っているライブラリーを定

義します。これらのデータ・セットは、直接アクセス装置に置いておかなければ なりません。このステートメントは必須であり、必ず DBD ライブラリーを定 義しなければなりません。 PSB ライブラリーが必要になるのは、PARM=DLI と指定されたときだけです。

#### **RECON1 DD**

最初の DBRC RECON データ・セットを定義します。

#### **RECON2 DD**

2 番目の DBRC RECON データ・セットを定義します。区域が DBRC RECON データ・セットに登録されている場合は、この RECON データ・セッ トが必要です。

#### **RECON3 DD**

RECON1 または RECON2 にエラーが見付かったとき使用される、オプション の DBRC RECON データ・セットを定義します。この RECON データ・セッ トは、制御領域が使用しているものと同じ RECON データ・セットでなければ なりません。

注**:** 動的割り振りを使用しているときは、これらの RECON データ・セット DD 名を使用しないでください。

### **SYSIN DD**

このプログラムのための入力制御データ・セットを定義します。このデータ・セ ットは、テープまたは直接アクセス装置に置いておくことも、入力ストリームに 入れて送ることもできます。 LRECL と BLKSIZE は共に 80 でなければなり ません。

### **SYSPRINT DD**

メッセージ出力データ・セットを定義します。このデータ・セットは、プリンタ ー、テープ、または直接アクセス装置に置いておくことも、出力ストリームに入 れて送ることもできます。

このプログラムの中で指定されている DCB パラメーターは、RECFM=FB およ び LRECL=120 です。 BLKSIZE を指定するときは、120 の倍数になっていな ければなりません。

この DD ステートメントは必須です。

SYSPRINT データ・セットは、ユーザーにエラー・メッセージを戻すためにも 使用されます。

以下の図は、SYSPRINT に対する DFS391I 出力の例です。

図 *17. SYSPRINT* に対する *DFS391I* 出力

DFS391I PARTITION INITIALIZATION UTILITY DFS391I SYSIN CONTROL CARDS DFS391I POHIDJB DFS391I PHVNTKA DFS391I POHIDJC DFS391I POHIDJA DFS391I END OF SYSIN CONTROL CARDS

#### **SYSUDUMP DD**

ダンプ・データ・セットを定義します。

#### **DFSVSAMP DD**

DL/I バッファー・ハンドラーが必要とするバッファー情報が入っているデー タ・セットを記述します。

**DFSOVRDS DD**

区画を無条件で初期設定するためのオプションです。 RECON 内の PARTITION INIT NEEDED フラグが Y に設定されていなくても、このオー バーライド・オプションにより、HALDB データベースとそのすべての区画を 初期設定できます。

DFSOVRDS DD ステートメントに対する有効な入力は、文字ストリングは INITALL または DD DUMMY のみです。INITALL または DD DUMMY 以 外を入力すると、ユーティリティーが理由コード 19「THE DFSOVRDS DD CARD HAS AN INVALID INPUT」の WTO メッセージ DFS1987I を発行し ます。

DFSOVRDS DD ステートメントの形式を以下の図に示します。

図 *18.* 区画の無条件初期設定のための *DD* ステートメント

//DFSOVRDS DD \* INITALL

重要**:** 従来の HALDB 区画に関する区画データは、すべて失われます。 DFSOVRDS DD を指定しなかった場合と同様に、ストリング INITALL 以外の 入力はユーティリティーから無視されます。

# **DFSUPNT0** ユーティリティーの制御ステートメント

入力ステートメントは、HALDB 区画データ・セット初期設定ユーティリティーの 処理オプションを記述するために使用します。

入力ステートメントは、以下に準拠している必要があります。

- v SYSIN を使用して実行するときは、1 桁目に HALDB マスター・データベース 名を指定します。
- v SYSIN を使用しないで実行するときは、領域コントローラーに HALDB マスタ ー・データベース名を指定します。

# **DFSUPNT0** ユーティリティーの例

この節のすべての例で、DFSUPNT0 を実行するためのサンプル JCL を提供してい ます。

サブセクション:

- 『区画の初期設定』
- v 105 [ページの『マスター・データベース名のリストのための区画の初期設定』](#page-116-0)

# 区画の初期設定

このサンプル JCL は、PINIT または必要な区画初期設定として RECON に記録さ れているすべての区画を初期設定するように HALDB HDODB1 用に DFSUPNT0

<span id="page-116-0"></span>を実行します。バッチ・プログラム・コントローラーに対するパラメーターは、ユ ーティリティー領域タイプ ULU 用のものです。区画データ・セットが事前に存在 している必要がありますが、そこに含まれているデータはすべてリセットされて空 になります。OSAM の空のデータ・セットは、前のジョブ・ステップで定義してい る必要があります。区画データ・セットは、RECON からの情報を使用して動的に 割り振られます。RECON データ・セットは、IMSVS.RESLIB で見付かった MDA メンバーを使用して動的に割り振られます。

//STEP1 EXEC PGM=IEFBR14 /\* Define OSAM data sets here \*/ //HDOSAM DD ... DISP=(,CATLG) //PINIT EXEC PGM=DFSRRC00,REGION=2048K, // PARM={ULU,DFSUPNT0,HDODB1,,,,,,,,,SYS3,,Y,N} //STEPLIB DD DSN=IMSVS.RESLIB,DISP=SHR //DFSRESLB DD DSN=IMSVS.RESLIB,DISP=SHR //IMS DD DSN=IMSVS.PSBLIB,DISP=SHR // DD DSN=IMSVS.DBDLIB,DISP=SHR //DFSVSAMP DD DSN=IMSTESTG.DFSVSAMP.DATA{VSM885FP},DISP=SH //SYSUDUMP DD SYSOUT=A //SYSPRINT DD SYSOUT=A //SYSIN DD DUMMY //HDOSAM DD ... DISP=OLD /\*

# マスター・データベース名のリストのための区画の初期設定

このサンプル JCL は、SYSIN に指定されている HALDB マスター・データベース 名のリストのために PINIT として RECON に記録されているすべての区画を初期 設定するように DFSUPNT0 を実行します。IMS は、静的パラメーター・リストを 使用して、ユーティリティー領域タイプ ULU として接続されます。区画データ・ セットは、RECON からの情報を使用して動的に割り振られます。RECON デー タ・セットは、IMSVS.RESLIB で見付かった MDA メンバーを使用して動的に割り 振られます。

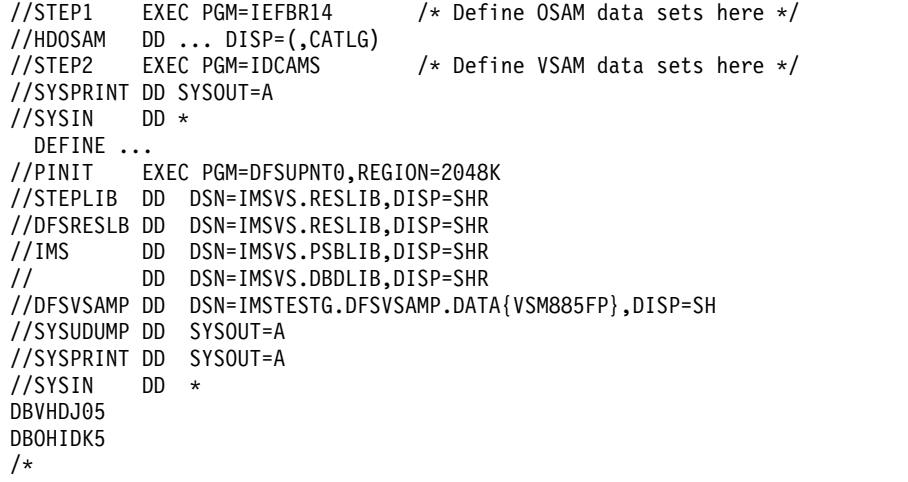

# 第 **10** 章 **HALDB** 区画定義ユーティリティー **(%DFSHALDB)**

HALDB 区画定義ユーティリティーは、DBRC への HALDB マスター・データベ ースの登録と、HALDB 区画の追加、変更、および削除を行うために使用します。 このユーティリティーは、同様の HALDB 管理機能がある DBRC コマンドの代わ りに使用することができます。

HALDB 区画定義ユーティリティーのパネル間をナビゲートすることによって、 HALDB マスターおよび HALDB 区画に関する以下の作業を行うことができます。

- v HALDB マスター・データベースを DBRC に登録する。
- v 既存の HALDB データベースへの HALDB 区画の追加。
- v HALDB 区画データを検索、表示、ソート、コピー、変更、削除、および印刷す る。
- v データ・セット・グループを作成し、変更する。
- v HALDB 情報を編集する。
- v HALDB 定義をエクスポートし、インポートする。
- v IMS DD 名連結を表示する。
- v IMS RECON/DBDLIB ライブラリーを選択する。

HALDB 区画定義ユーティリティーにより、オンライン IMS システムの RECON データ・セットの競合が大幅に増加することはありません。RECON データ・セッ トは、DBRC 要求を処理するのにかかる時間の間のみ予約されます。このデータ・ セットは、ユーティリティーの実行中は保持されません。

HALDB 区画定義ユーティリティーは、以下の開始コマンドを使用して ISPF 内か ら開始できます。

TSO %DFSHALDB

HALDB 区画定義ユーティリティーは、IMS Application Menu を使用して開始す ることもできます。

サブセクション:

- v 108 [ページの『制約事項』](#page-119-0)
- v 108 [ページの『前提条件』](#page-119-0)
- v 108 [ページの『要件』](#page-119-0)
- v 108 [ページの『推奨事項』](#page-119-0)
- v 108 [ページの『入出力』](#page-119-0)
- v 109 [ページの『対話モードのための](#page-120-0) JCL 指定』
- v 111 [ページの『バッチ・インポートおよびバッチ・エクスポートのための](#page-122-0) JCL [指定』](#page-122-0)
- 113 [ページの『戻りコード』](#page-124-0)

# <span id="page-119-0"></span>制約事項

HALDB 区画定義ユーティリティーを使用するときは、次のような制約がありま す。

- v HALDB 区画定義ユーティリティーは、DBDLIB メンバーの HALDB データベ ースとして識別されたデータベースにのみ作用します。 HALDB 定義が設定さ れた後に DBD が変更された場合は、その定義を取り扱うことができません。例 えば、データ・セット・グループの数を変更するには、HALDB 区画定義を削除 して、再定義しなければなりません。
- v 特定のデータベースの HALDB 定義を、複数のユーザーが同時に更新すること はできません。RECON1 データ・セットの名前とデータベースの名前に基づい てシリアライゼーションが行われます。
- v このユーティリティーは、順次バッファリング (SB) をサポートしません。

# 前提条件

%DFSHALDB ユーティリティーを使用して新しい HALDB マスター・データベー スを DBRC に登録するには、まずデータベース記述生成 (DBDGEN) ユーティリテ ィーを使用してそのマスター・データベースの DBD を定義する必要があります。

# 要件

現在、%DFSHALDB ユーティリティーに対して文書化された要件はありません。

### 推奨事項

現在、%DFSHALDB ユーティリティーに対して文書化された推奨事項はありませ  $h_{\circ}$ 

# 入出力

HALDB 区画定義ユーティリティーは、次のように入力を受け取ります。

- v DBD 生成情報が DBDLIB から読み取られる。
- v 保管された定義が RECON から取得される。
- ユーザー入力が対話式パネルから請求される。
- v エクスポートの結果が、次のインポート操作への入力として使用される。
- v 構成情報が ISPF プロファイル・データ・セットから取得される。
- HALDB 区画が定義されているときは、キー・ストリング付きのデータ・セット が入力として使用できる。
- v TSO コマンド・パラメーターとしてバッチ・インポート・パラメーターとバッ チ・エクスポート・パラメーターが指定される。

HALDB 区画定義ユーティリティーは、次のように出力を作成します。

- v HALDB 定義が RECON データ・セットに保管される。
- v 対話式メッセージが ISPF パネルに表示される。
- v エクスポートされた HALDB 定義が、ユーザー指定のデータ・セットに保管さ れる。
- v いくつかのメッセージが SYSOUT ファイルに書き込まれる。

<span id="page-120-0"></span>v HALDB 定義情報を ISPF リスト・ファイルに印刷することができる。

*DSPXRUN EXPORT* の出力メッセージの例

111 [ページの図](#page-122-0) 22 に示されているような JCL を使用してデータベース PARTDBA をエクスポートすると、以下の出力が得られます。

図 *19.* エクスポートの *%DFSHALDB* 出力メッセージ

DSPM142I Start export to MEM=PARTDBA in DSN='IBMUSER.HALDB.EXPORT' from DBN=PARTDBA DSPM143I The export file contains partition PAAA DSPM143I The export file contains partition PAAB DSPM143I The export file contains partition PAAC DSPM143I The export file contains partition PAAD DSPM219I Table PARTDBA was created successfully to dataset 'IBMUSER.HALDB.EXPORT'

*DSPXRUN IMPORT* の出力メッセージの例

111 [ページの図](#page-122-0) 22 に示されているような JCL を使用してデータベース PARTDBA をインポートすると、以下の出力が得られます。

図 *20.* インポートの *%DFSHALDB* 出力メッセージ

DSPM083I Start Import to DBN=PARTDBA from MEM=PARTDBA in DSN='IBMUSER.HALDB.EXPORT' Options=2 DSPM085I Imports start at 07/07/09 11:50 DSPM084I Import successful for partition PAAA DSPM084I Import successful for partition PAAB DSPM084I Import successful for partition PAAC DSPM084I Import successful for partition PAAD DSPM082I 4 of a total 4 partitions from table PARTDBA were imported to database successfully.

# 対話モードのための **JCL** 指定

以下の図は、%DFSHALDB ユーティリティーを ISPF パネルでの対話モードで実 行するためのサンプル TSO ログオン・プロシージャーを示しています。

図 *21. %DFSHALDB* ユーティリティーを対話モードで実行するための *TSO* ログオン・プロ シージャー

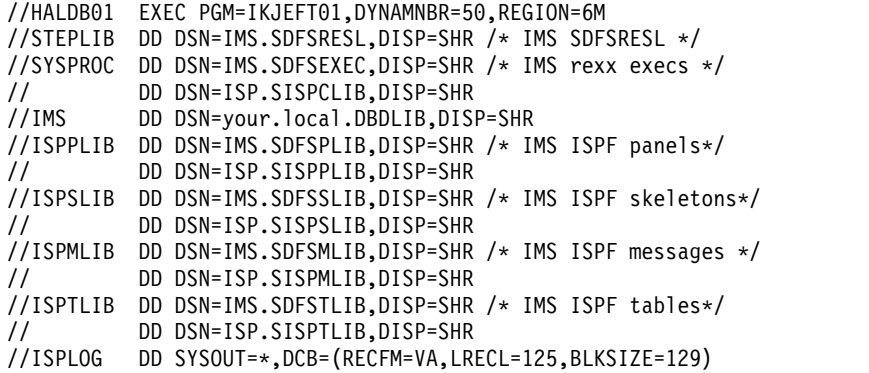

//SYSPRINT DD SYSOUT=\*,DCB=(RECFM=VA,LRECL=125,BLKSIZE=129) //SYSOUT DD SYSOUT=\* //SYSTSPRT DD SYSOUT=\*,DCB=(RECFM=F,LRECL=255,BLKSIZE=255) //SYSPRINT DD TERM=TS,SYSOUT=A //ISPCTL0 DD UNIT=SYSDA,SPACE=(CYL,(0,1)), // DCB=(LRECL=80,RECFM=FB,BLKSIZE=800) //ISPCTL1 DD UNIT=SYSDA,SPACE=(CYL,(0,1)), // DCB=(LRECL=80,RECFM=FB,BLKSIZE=800) //ISPCTL2 DD UNIT=SYSDA,SPACE=(CYL,(0,1)), // DCB=(LRECL=80,RECFM=FB,BLKSIZE=800) //ISPLST1 DD UNIT=SYSDA,SPACE=(CYL,(0,1)), // DCB=(LRECL=121,RECFM=FBA,BLKSIZE=1210) //ISPLST2 DD UNIT=SYSDA,SPACE=(CYL,(0,1)), // DCB=(LRECL=121,RECFM=FBA,BLKSIZE=1210) //ISPWRK1 DD UNIT=SYSDA,SPACE=(CYL,(0,1)), // DCB=(LRECL=256,RECFM=FB,BLKSIZE=2560) //ISPWRK2 DD UNIT=SYSDA,SPACE=(CYL,(0,1)), // DCB=(LRECL=256,RECFM=FB,BLKSIZE=2560) //SYSTERM DD TERM=TS,SYSOUT=A //SYSIN DD TERM=TS

TSO ログオン・プロシージャーには、次のものが含まれなければなりません。

- v 実動 TSO/ISPF ログオン・プロシージャーからの DD ステートメント
- v STEPLIB DD ステートメントに IMS.SDFSRESL データ・セット
- 該当の ISPF DD ステートメントに IMS ダイアログ・コンポーネント

*DD* ステートメント

#### **STEPLIB DD**

IMS.SDFSRESL を指します。ここには、IMS ロード・モジュールが入っていま す。

### **IMS DD**

HALDB データベースの DBD が入っているライブラリーを定義します。

#### **SYSPROC DD**

CLIST および REXX exec が入っているデータ・セットを定義します。 HALDB 区画定義ユーティリティーにとって、その exec がこのデータ・セッ ト群に入っていることが必要です。

# **ISPPLIB DD**

ISPF パネルが入っているデータ・セットを定義します。 HALDB 区画定義ユ ーティリティーにとって、そのパネルがこのデータ・セット群に入っていること が必要です。

# **ISPMLIB DD**

ISPF メッセージ・メンバーが入っているデータ・セットを定義します。 HALDB 区画定義ユーティリティーにとって、そのメッセージ・メンバーがこ のデータ・セット群に入っていることが必要です。

### **ISPTLIB DD**

ISPF テーブルが入っているデータ・セットを定義します。 HALDB 区画定義 ユーティリティーにとって、その表がこのデータ・セット群に入っていることが 必要です。この連結には、システム ISPF テーブル・ライブラリーも含めま す。

#### **RECON1 DD**

この DD ステートメントはオプションですが、最初の DBRC RECON デー

<span id="page-122-0"></span>タ・セットを定義します。これを指定しない場合は、RECON1 データ・セット を識別する IMS.SDFSRESL データ・セットに RECON1 メンバーがなければな りません。

### **RECON2 DD**

この DD ステートメントはオプションですが、2 番目の DBRC RECON デー タ・セットを定義します。 これを指定しない場合は、RECON2 データ・セッ トを識別する IMS.SDFSRESL データ・セットに RECON2 メンバーがなければ なりません。

#### **RECON3 DD**

この DD ステートメントはオプションですが、3 番目の DBRC RECON デー タ・セットを定義します。これを指定しない場合は、RECON3 データ・セット を識別する IMS.SDFSRESL データ・セットに RECON3 メンバーがなければな りません。

バッチ・インポートおよびバッチ・エクスポートのための **JCL** 指定

HALDB 区画定義ユーティリティーのインポート機能およびエクスポート機能は、 バッチ・ジョブで実行することができます。そのため、JCL に通常の ISPF DD ス テートメントを入れて、ISPF を開始させる必要があります。

JCL には、以下のエレメントが含まれなければなりません。

- v ISPF で使用される DD ステートメントを定義する JOB ステートメント
- v STEPLIB DD ステートメントに IMS.SDFSRESL データ・セット
- 該当の ISPF DD ステートメントに IMS ダイアログ・コンポーネント

HALDB のエクスポートの結果として出力されるのは、PDS のメンバーです。 HALDB に関する情報は、ISPF テーブルの形で保管されます。 ISPF テーブルは、 インポート処理用の入力として使用されます。エクスポートおよびインポートは、 ISPF パネルまたはバッチ・ジョブから実行できます。

このバッチ・ジョブは、ISPF 環境をセットアップする標準の ISPF コマンドである ISPSTART を実行し、それから DSPXRUN コマンドを開始します。 DSPXRUN コマンドは HALDB データベース、使用するインポート・ファイル、および処理オ プションを識別します。

HALDB のバッチ・インポートは、以下の図に示されるジョブと同様のバッチ ISPF ジョブを実行依頼することにより、処理することができます。

バッチ・ジョブを使用してデータベースをインポートするために、以下の図に示さ れるジョブと同様のバッチ ISPF ジョブを実行依頼します。すべての ISPF DD 名 が必要になります。 ISPF はバッチで呼び出されるため、すべての ISPF DDNAME が必要です。

図 *22.* バッチ・インポート用のサンプル *JCL*

 $11*$ //DSPXRUN EXEC PGM=IKJEFT01,DYNAMNBR=50,REGION=6M //STEPLIB DD DISP=SHR,DSN=IMS.SDFSRESL /\* IMS.SDFSRESL \*/ // DD DISP=SHR,DSN=ISP.SISPLOAD // DD DISP=SHR,DSN=ISP.SISPLPA

//SYSPROC DD DISP=SHR,DSN=IMS.SDFSEXEC /\* IMS rexx execs \*/ // DD DISP=SHR,DSN=ISP.SISPCLIB //RECON1 DD DISP=SHR,DSN=IMS.RECON1 //RECON2 DD DISP=SHR,DSN=IMS.RECON2 //RECON3 DD DISP=SHR,DSN=IMS.RECON3 //IMS DD DISP=SHR,DSN=IMS.DBDLIB //ISPPROF DD DSN=&&PROFILE,  $\overline{\phantom{a}}$  /\* dummy ISPF profile \*/ // UNIT=SYSDA,DISP=(NEW,DELETE), // SPACE=(3200,(30,30,1)),DCB=(RECFM=FB,LRECL=80,BLKSIZE=3200) //ISPPLIB DD DISP=SHR,DSN=ISP.SISPPENU /\* IMS ISPF panels \*/ //ISPSLIB DD DISP=SHR,DSN=ISP.SISPSLIB /\* IMS ISPF skeletons \*/ // DD DISP=SHR,DSN=ISP.SISPSLIB //ISPMLIB DD DISP=SHR,DSN=IMS.SDFSMLIB /\* IMS ISPF messages \*/ // DD DISP=SHR,DSN=ISP.SISPMENU //ISPTLIB DD DISP=SHR,DSN=ISP.SISPTENU /\* IMS ISPF tables \*/ //ISPLOG DD SYSOUT=\*,DCB=(RECFM=VA,LRECL=125,BLKSIZE=129) //SYSPRINT DD SYSOUT=\*,DCB=(RECFM=VA,LRECL=125,BLKSIZE=129)  $DD$  SYSOUT= $*$ //SYSTSPRT DD SYSOUT=\*,DCB=(RECFM=F,LRECL=255,BLKSIZE=255) //SYSTSIN DD \* ISPSTART CMD( + DSPXRUN + IMPORT + DSN('USRT002.ISPF.PROFILE') + DBN(PARTDBA) + MEM(PARTDBA))

区画情報をエクスポートまたはインポートするためのバッチの使用

*DD* ステートメント

### **STEPLIB DD**

IMS.SDFSRESL を指します。ここには、IMS ロード・モジュールが入っていま す。

### **IMS DD**

HALDB の DBD が入っているライブラリーを定義します。

### **SYSPROC DD**

CLIST および REXX exec が入っているデータ・セットを定義します。 HALDB 区画定義ユーティリティーにとって、その exec がこのデータ・セッ ト群に入っていることが必要です。

### **ISPMLIB DD**

ISPF メッセージ・メンバーが入っているデータ・セットを定義します。 HALDB 区画定義ユーティリティーにとって、そのメッセージ・メンバーがこ のデータ・セット群に入っていることが必要です。

### **ISPTLIB DD**

ISPF テーブルが入っているデータ・セットを定義します。 HALDB 区画定義 ユーティリティーにとって、その表がこのデータ・セット群に入っていることが 必要です。この連結には、システム ISPF テーブル・ライブラリーも含めま す。

### **RECON1 DD**

この DD ステートメントはオプションですが、最初の DBRC RECON デー タ・セットを定義します。これを指定しない場合は、RECON1 データ・セット を識別する IMS.SDFSRESL データ・セットに RECON1 メンバーがなければな りません。

#### <span id="page-124-0"></span>**RECON2 DD**

この DD ステートメントはオプションですが、2 番目の DBRC RECON デー タ・セットを定義します。 これを指定しない場合は、RECON2 データ・セッ トを識別する IMS.SDFSRESL データ・セットに RECON2 メンバーがなければ なりません。

### **RECON3 DD**

この DD ステートメントはオプションですが、3 番目の DBRC RECON デー タ・セットを定義します。 これを指定しない場合は、RECON3 データ・セッ トを識別する IMS.SDFSRESL データ・セットに RECON3 メンバーがなければ なりません。

**SYSTSIN DD**

SYSTSIN DD ステートメントには、ISPF および HALDB 区画定義ユーティリ ティーの両方を開始させる TSO コマンドを入れます。次の行に継続する必要が ある場合は、継続する行の最後の文字にプラス符号またはマイナス符号を使用し ます。

# 戻りコード

以下の戻りコードは、バッチ・インポートでのプログラム終了時に返されます。対 話式ダイアログでは、終了戻りコードが使用されません。

- コード 意味
- **0** 正常終了。
- **4** いくつかの HALDB 区画がインポートできなかった
- **8** HALDB 区画がまったくインポートされなかった

HALDB 区画定義ユーティリティーによって表示されるいくつかのメッセージは、 フィールドの値が正しくないときの標準的な ISPF メッセージ・プロンプトです。 ISPF メッセージは、ISR または ISP の接頭部で始まります。 関連概念:

■ HALDB オンライン再編成での IMS [ユーティリティーの使用](http://www.ibm.com/support/knowledgecenter/SSEPH2_13.1.0/com.ibm.ims13.doc.dag/ims_utilhaldbonline.htm#ims_utilhaldbonline) (データベース [管理](http://www.ibm.com/support/knowledgecenter/SSEPH2_13.1.0/com.ibm.ims13.doc.dag/ims_utilhaldbonline.htm#ims_utilhaldbonline))

■ HALDB [区画の名前と番号](http://www.ibm.com/support/knowledgecenter/SSEPH2_13.1.0/com.ibm.ims13.doc.dag/ims_hdbpartition.htm#ims_hdbpartition) (データベース管理)

# **%DFSHALDB** ユーティリティーの制御ステートメント

HALDB 区画定義ユーティリティーは、バッチ DSPXRUN ユーティリティー制御 ステートメントを提供します。DSPXRUN は、HALDB 定義のバッチ・インポート およびバッチ・エクスポートをサポートします。DSPXRUN は、一般的な ISPF コ ードの実行をサポートする ISPF コマンド ISPSTART のパラメーターとして実行依 頼されます。

ユーティリティー制御ステートメントは、次に示す通常の TSO コマンド構文規則 と継続規則に従います。

- v 行を継続させるには、その行の最後の文字として正符号 (+) を置きます。
- 各パラメーターをブランクで区切ります。

HALDB に対する DSPXRUN コマンドのコマンド構文は、次のとおりです。

►► ISPSTART CMD( command\_string ) ►◄

### **command\_string:**

 $-$ DSPXRUN $-$ EXPORT $-$ DBN( $\emph{database\_name}$ ) $-$ DSN( $\emph{dataset\_name}$ )- $-$ IMPORT $-$ ►

► MEM(*member\_name*)

OPT(*processing\_option*)

#### **EXPORT**

バッチ・ジョブを使用してデータベース情報をエクスポートすることを選択する と、情報は、ユーザー指定の区分データ・セットに保管されます。情報は ISPF テーブルとして保管されるため、次のような ISPTLIB データ・セットの属性を もっていなければなりません: レコード・フォーマット = 固定ブロック、レコ ード長 = 80、データ・セット編成 = PDS (または PDS/E)。

### **IMPORT**

バッチ・ジョブを使用してデータベース情報をインポートすることを選択する と、区画情報は、ユーザー指定の区分データ・セットから読み取られます。区画 情報は、RECON データ・セットに対して定義されます。

### **database\_name**

HALDB 区画定義ユーティリティーによりエクスポート・ファイルが作成され たとき、基本パネルで指定されたデータベース名。

### **data set\_name**

入力データ・セット名は、区画情報を含むデータ・セットの名前です。このデー タ・セットは、区分データ・セットでなければなりません。

#### **member\_name**

入力メンバー名は、入力データ・セット内のメンバーの名前です。このメンバー は、HALDB 区画定義ユーティリティーを使用してエクスポートされていなけ ればなりません。

### **processing\_option**

処理オプション・フィールドにより、インポートされたテーブルの区画の処理時 にエラーが生じた場合に区画定義ユーティリティーが行うことを決めることがで きます。区画定義ユーティリティーは、RECON 内でインポートする各区画を 記録します。エラーがある場合は、残りの区画を試行するか、処理を停止するか を選択することができます。有効な値は、下記の 1 または 2 です。

- **1** 最初のエラーで停止 (前のインポート済み区画は保存されます)
- **2** 全区画を試行

OPT パラメーターは、エクスポート処理時には無視されます。 関連タスク:

₿ z/OS: [オプション・テーブルおよびファイル調整](http://www-01.ibm.com/support/knowledgecenter/SSLTBW_2.2.0/com.ibm.zos.v2r2.f54ug00/alopftl.htm) ISPF ライブラリーの割り振 [り](http://www-01.ibm.com/support/knowledgecenter/SSLTBW_2.2.0/com.ibm.zos.v2r2.f54ug00/alopftl.htm)

# **%DFSHALDB** ユーティリティーの例

これらの例は、%DFSHALDB ユーティリティーの使い方を示しています。

次に示す例は、 111 [ページの図](#page-122-0) 22 と同様の JCL が使用されることを前提として います。また、参照点として SYSTSIN ステートメントを含んでいます。

サブセクション:

- v 『データベース定義のエクスポート』
- v 『エラーがある場合のデータベース定義のインポートの防止』
- 『独立した HALDB のインポート』

# データベース定義のエクスポート

この例では、データベース定義をエクスポートします。 //SYSTSIN DD \* ISPSTART CMD( + DSPXRUN EXPORT + DSN('PROD.RSR.PARTS') + DBN(IVPDB1) + MEM(IVPDB1) + ) /\*

# エラーがある場合のデータベース定義のインポートの防止

この例では、データベース定義をインポートし、エラーがあれば停止します。 //SYSTSIN DD \* ISPSTART CMD( + DSPXRUN IMPORT DSN('PROD.RSR.PARTS') + DBN(IVPDB1) + MEM(IVPDB1) +  $OPT(1) +$ ) /\*

独立した **HALDB** のインポート

この例では、2 つの HALDB をインポートし、エラーが生じた場合でも、他の HALDB 区画に処理を続けます。それぞれのインポートが独立しています。 //SYSTSIN DD \* ISPSTART CMD(DSPXRUN IMPORT DSN('PROD.RSR.HALDB') + DBN(IVPDB1) MEM(IVPDB1) OPT(2) ) ISPSTART CMD(DSPXRUN IMPORT DSN('PROD.RSR.HALDB') + DBN(IVPDB2) MEM(IVPDB2) OPT(2) ) /\*

# **%DFSHALDB** ユーティリティーの実行

HALDB 区画定義ユーティリティーは、主として、対話式アプリケーションとして 実行されます。ただし、HALDB 区画定義ユーティリティーのインポート機能およ びエクスポート機能をバッチで実行することもできます。

このユーティリティーを対話式プログラムとして実行する場合は、ISPF がダイアロ グ・マネージャーとして使用されます。HALDB 区画定義ユーティリティーを使用 するには、TSO にログオンし、HALDB ダイアログ・コンポーネントを使用可能に しなければなりません。

HALDB 区画定義ユーティリティーは、ISPF 内から開始されます。 ISPF コマンド 行に以下のコマンドを入力します。

TSO %DFSHALDB

HALDB 区画定義ユーティリティーは、IMS Application Menu から開始すること もできます。

# **HALDB** 区画定義ユーティリティーの **ISPF** パネル

HALDB 区画定義ユーティリティーの ISPF パネルを使用すると、IMS HALDB の 区画を管理できます。

HALDB 区画定義ユーティリティーにアクセスするには、以下のようにします。

- 1. TSO にログオンする。
- 2. ISPF を開始する。
- 3. ISPF コマンド行に、tso %dfshaldb をタイプし、Enter キーを押す。

このユーティリティーは、HALDB とその区画に対してさまざまなアクションを行 ういくつかのパネルとプログラムから構成されています。

重要**:** ここでは、パネル ID は、各パネル・イメージの表題の中で括弧で囲んで示 してあります。それぞれのパネルの左上隅にパネル ID を表示させるには、ISPF コ マンド行で panelid と入力して、Enter キーを押します。

サブセクション:

- v 117 ページの『Partitioned Databases ([パーティション・データベース](#page-128-0)) パネ [ル』](#page-128-0)
- 118 ページの『ISPF [メンバー・リストの表示』](#page-129-0)
- v 119 ページの『HALDB [区画のオープン』](#page-130-0)
- v 130 [ページの『データ・セット・グループ情報の定義』](#page-141-0)
- v 132 [ページの『定義された区画のリストの表示 』](#page-143-0)
- v 140 [ページの『データベース情報のオープン』](#page-151-0)
- v 140 [ページの『データベース情報の削除』](#page-151-0)
- v 141 [ページの『データベース情報のエクスポート』](#page-152-0)
- v 142 [ページの『データベース情報のインポート』](#page-153-0)
- v 143 ページの『HALDB [データ・セット連結の表示』](#page-154-0)
- v 143 ページの『IMS [構成の選択』](#page-154-0)

# <span id="page-128-0"></span>**Partitioned Databases (**パーティション・データベース**)** パネル

取扱対象の HALDB を、Partitioned Databases (パーティション・データベース) パネル上で定義します。実行するアクションのタイプを指定します。例えば、定 義、変更、または表示です。後続のパネルが、各種の処理を通じて指示を与えてく れます。

Partitioned Databases (パーティション・データベース) パネルには ポイント・ア ンド・シュート方式 のテキスト・フィールドがあります (デフォルトでは青緑色)。 ポイント・アンド・シュート方式フィールドを使用するためには、単にカーソルを そのテキスト上に置いて Enter キーを押すだけです。

以下の図では、ユーザーが HALDB 名を入力するスペースが与えられており、 HALDB が自分自身についての情報を収集することを可能にしています。その情報 は、選択するオプションや区画の現在の状態に応じて、DBDLIB か RECON デー タ・セットから検索することができます。

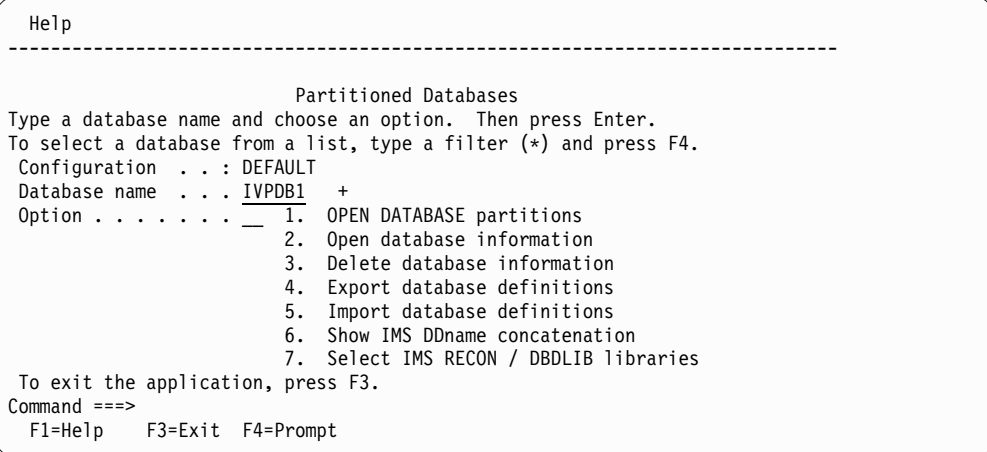

図 *23. Partitioned Databases (*パーティション・データベース*)* パネル *(DSPXPAA)*

# **Configuration**

「Configuration」は、一組の DBD ライブラリーおよび一組の RECON デ ータ・セットを識別するためにユーザーが指定した名前です。既に、ログオ ン・プロシージャーから IMS DD ステートメントを割り振り済みで、しか も IMS.SDFSRESL を STEPLIB DD ステートメントに割り振り済みの場合 は、**Configuration (**構成**)** オプションを使用する必要はありません。構成を 定義し選択すると、これらのデータ・セットは、ログオン・プロシージャー からの割り振りをオーバーライドします。

### データベース名

最大 8 桁までの英数字 (先頭文字は必ず英字にする) を入力します。 HALDB 名は DBDLIB データ・セットのメンバーでなければなりません。 DBDLIB データ・セットは IMS という DD 名のもとに割り振る必要があ ります。指定するデータベース名は、複数の ISPF セッションにわたって有 効です。

アスタリスクを含めることにより、メンバー・リスト画面を要求しているこ とを示すことができます。アスタリスクは単独で入力するか、または表示さ れるリストを制限するために名前の一部として入力することができます。

重要**:** メンバー名の一部としてアスタリスクを入れる場合、DD 名 IMS の 連結は最大でも 4 つのデータ・セットまでしか含められません。これは、 ISPF の制限です。

### <span id="page-129-0"></span>**Option**

実行する処理のタイプを示す数値。数値は、リスト内のアクションのいずれ かと対応します。

# **ISPF** メンバー・リストの表示

Database name (データベース名) フィールドにアスタリスクを入れた場合、IMS DD 名連結のメンバーのうち、名前がそのフィルターと一致するメンバーのリスト が表示されます。サンプルのメンバー・リスト画面が、以下の図に示されていま す。

| File Help         |         |                 |            |                   |    |       |    |                     |
|-------------------|---------|-----------------|------------|-------------------|----|-------|----|---------------------|
| MEMBER LIST       |         | IMSIVP81.DBDLIB |            |                   |    |       |    | Row 00001 of 00011  |
| Name              |         | Size            | <b>TTR</b> | Alias-of AC AM RM |    |       |    | ---- Attributes --- |
| DBFSAMD1          |         | 00000158 00013B |            |                   | 00 | 24 24 |    |                     |
| DBFSAMD2          |         | 000001A0 000143 |            |                   | 00 | 24    | 24 |                     |
| . DBFSAMD3        |         | 000006E0 00014B |            |                   | 00 | 24    | 24 |                     |
| . DBFSAMD4        |         | 000002C8 000207 |            |                   | 00 | 24    | 24 |                     |
| . DI21PART        |         | 00000230 000133 |            |                   | 00 | 24    | 24 |                     |
| . IVPDB1          |         | 00000138 000103 |            |                   | 00 | 24    | 24 |                     |
| . IVPDB1I         |         | 00000138 00010B |            |                   | 00 | 24    | 24 |                     |
| . IVPDB2          |         | 00000130 000113 |            |                   | 00 | 24    | 24 |                     |
| . IVPDB3          |         | 00000188 00011B |            |                   | 00 | 24    | 24 |                     |
| . IVPDB4          |         | 00000110 000123 |            |                   | 00 | 24    | 24 |                     |
| . IVPDB5          |         | 000000B0 00012B |            |                   | 00 | 24    | 24 |                     |
| **End**           |         |                 |            |                   |    |       |    |                     |
| $Common and = ==$ |         |                 |            |                   |    |       |    | $Scrol = == > CSR$  |
| $F1 = He1p$       | F3=Exit | F12=Cancel      |            |                   |    |       |    |                     |
|                   |         |                 |            |                   |    |       |    |                     |

図 *24. ISPF* のメンバー・リスト *(Member List)* 画面 *(DSPXPAM)*

メンバー・リストは、IMS 連結の PDS ディレクトリーから作成されます。表示さ れるメンバーには、HALDB も HALDB でないものもあります。メンバー・リスト は標準の ISPF リストなので、IMS 固有の情報は表示されません。

左端の桁に入力することにより、メンバー・リストから処理すべき HALDB 名を選 択できます。選択した名前がパーティション・データベースの名前ではない場合、 エラー・メッセージが表示されます。スラッシュ (/) 文字で HALDB 名を選択 し、さらに File (ファイル) アクションで実行するアクションを選択します。 Partitioned Database パネル (DSXPAA) で示されているのと同じアクションをここ で使用することができます。

「Partitioned Databases (パーティション・データベース)」パネルでオプションを 指定すれば、「File」アクション・バーを使用する必要はなく、ただ Enter キーを 押すだけになります。「Partitioned Databases (パーティション・データベース)」 パネルの「Option」で指定したオプションを、「File」アクション・バーを使用して オーバーライドすることができます。

<span id="page-130-0"></span>「Member List (メンバー・リスト)」パネルの HALDB のリストを、「File」アク ション・バーを使用して取り扱うことができます。

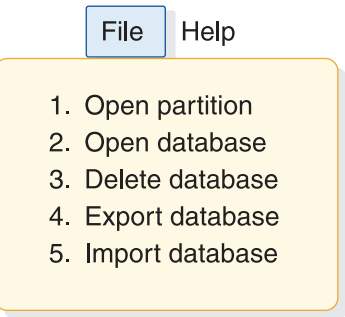

図 *25.* 「*File*」アクション・バーの選択項目

「File」アクション・バーのオプションを使用すれば、以下のアクションを実行する ことができます。

- v HALDB 区画の作成または変更。
- v HALDB 情報の表示または変更。
- v HALDB 情報の削除。
- v HALDB 情報のエクスポート。
- v HALDB 情報のインポート。

# **HALDB** 区画のオープン

HALDB 用に区画を定義する前に、DBDGEN 処理を使用して、HALDB をパーテ ィション・データベースとして定義する必要があります。

HALDB を最初に選択する場合には、HALDB マスターの値を設定しなければなり ません。継続するために Enter キーを押すと、区画用にデフォルトが設定されま す。再び Enter キーを押すと、これらのデフォルトを使用して区画が定義されま す。各区画について、作成時に一意的に変更することも、後で区画のリストから変 更することもできます。 127 [ページの図](#page-138-0) 29 は、区画情報を指定するパネルの例を 示します。

区画の初期セットが定義された後は (そしてその HALDB を再度選択するときはい つでも)、「Database Partitions (データベース区画)」画面を見ることになります。

重要**:** 120 [ページの図](#page-131-0) 26 のパネルに最初に表示される情報のほとんどは、 DBDLIB メンバーから抽出されたものです。表示された情報を変更することはでき ますが、その情報は RECON データ・セットに保管され、DBDLIB メンバーには 保管されません。

各 HALDB は最大 1001 区画をサポートすることができます。

```
Help
------------------------------------------------------------------------------
                      Partitioned Database Information
 Type the field values. Then press Enter to continue.
Database name . . . . . . . : IVPDB1
                     Master Database values
 Part. selection routine . . . DFSIVD1
 RSR global service group . . . BKUPGRP1
 RSR tracking type . . . . . . DBTRACK
 Share level . . . . . . . . 0
Database organization . . . : PHDAM
 Recoverable? . . . . . . . . . はい
Number of data set groups . : 10
Online Reorganization Capable: Yes
To exit the application, press F3.
Commond ==-><br>F1=Help F3=Exit
                       F12=Cancel
```
図 *26. Partitioned Database Information (*パーティション・データベース情報*)* パネル *(DSPXPOA)*

次に挙げるのは、「Partitioned Database Information (パーティション・データベ ース情報)」画面上のフィールドの説明です。

# データベース名

1 文字から 8 文字までの英数字を入力します。これは、ユーザーが以前の パネルで選択した名前であり、定義中の HALDB の名前です。

# **Part. selection routine**

1 文字から 8 文字までの英数字 (先頭文字は必ず英字にする) を入力しま す。ユーザーが提供した区画選択出口ルーチンの名前です。

### **RSR global service group**

1 文字から 8 文字までの英数字 (先頭文字は必ず英字にする) を入力しま す。これは、HALDB の割り当て先となる RSR グローバル・サービス・グ ループを指定するのに使用されるオプション・パラメーターです。

# **RSR tracking type**

これは、グローバル・サービス・グループに割り当てられる区画のための、 RSR トラッキング (シャドーイング) のタイプを指定するのに使用されるオ プション・パラメーターです。 RSR グローバル・サービス・グループが HALDB マスター用に定義されていないと、タイプ RCVTRACK または DBTRACK を指定することはできません。

- v DBTRACK- HALDB 作動可能トラッキングが行われることを示します。
- v RCVTRACK- リカバリー作動可能トラッキングが行われることを示しま す。

デフォルトは、DBTRACK です。

### **Share level**

0、1、2、または 3。 Share level は、オプション・パラメーターです。共 用レベルを使用して、許可サブシステムとの HALDB データ共用のレベル を指定できます。

デフォルトは、共用レベル 0 です。

### **Database organization**

このフィールドは HALDB 編成のタイプを示し、PSINDEX、PHIDAM、 または PHDAM のいずれかを指定できます。

#### **Recoverable?**

「Yes」は、HALDB がリカバリー可能であることを示します。「No」は、 HALDB がリカバリー可能でないことを示します。デフォルトは、「Yes」 です。

RSR グローバル・サービス・グループが指定されている場合、

「Recoverable」フィールドは「Yes」にする必要があります。

### **Number of data set groups**

これは、DBDGEN で指定されたとおりの、データが入っているグループ内 でのデータ・セットの数です。

### **Online reorganization capable**

「Yes」は、この HALDB がオンライン再編成をサポートすることを指定し ます。 No は、この HALDB がオンライン再編成をサポートしないことを 指定します。これらの指定は DBRC RECON データ・セットに保管されま す。

以下の図は、区画デフォルト情報を示したものです。

```
Help
------------------------------------------------------------------------------
                        Partition Default Information
 Type the field values. Then press Enter to continue.
Database name . . . . . . . : IVPDB1
                   Processing options
 Automatic definition . . . . No
 Input dataset . . . . . . . . TIMS.IVPDB1.KEYS'
Use defaults for DS groups. . No
                   Defaults for partitions
Partition name . . . . . . IVPD101
Data set name prefix . . . . IMS.DB01.FINANCE.YEAR2013.CURR Randomizer
   Module name . . . . . . DD41DUP2
   Anchor \ldots . . . . . . . \frac{2}{2}High block number. \ldots \frac{999}{2}Bytes . . . . . . . . . 2000
Free Space
   Free block freq. factor. . 0
   Free space percentage. \overline{0}Defaults for data set groups
Block Size . . . . . . . . . 8192
DBRC options
   Max. image copies. \ldots . 2
   Recovery period. \ldots. \overline{0}Recovery utility JCL . . . RECOVJCL
   Default JCL. . . . . . . .
    Image copy JCL . . . . . . ICJCL
   Online image copy JCL. . . OICJCL
   Receive JCL. . . . . . . RECVJCL
   Reusable? . . . . . . . No
To exit the application, press<sup>F3</sup>.
Command ===>
  F1=Help F3=Exit F6=Groups F12=Cancel
```
図 *27. Partition Default Information (*区画デフォルト情報*)* パネル *(DSPXPCA)*

重要**:** 「Randomizer」セクションは、HALDB が PHDAM である場合にのみ存在 します。「Defaults for data set groups」セクションは、DBDGEN でただ 1 つだ けのデータ・セット・グループが指定されている場合にのみ存在します。複数のデ ータ・セット・グループがある場合は、「F6=Groups」を使用して、 130 [ページの](#page-141-0) [『データ・セット・グループ情報の定義』](#page-141-0) に説明されているダイアログを使い、す べてのデータ・セット・グループを表示してください。

次に挙げるのは、Partition Default Information (区画デフォルト情報) 画面上のフ ィールドについての説明です。

データベース名

これは、ユーザーが前出のパネルで選択した名前 ( 117 [ページの図](#page-128-0) 23 を 参照) であり、定義する HALDB の名前です。

### **Automatic definition**

この値は、「Yes」または「No」です。「Yes」を指定すると、区画名 (プ レースホルダーとして % 記号文字を入れる必要がある) に応じたユーザー の選択を基にして、区画が自動的に定義されます。

No (いいえ) を指定すると、各区画について固有値を指定することができま す。

デフォルトは、Yes (はい) です。

### **Input data set**

z/OS データ・セットの名前を与えます。 PDS であれば、メンバー名を指 定します。データ・セットの各行には、区画選択ストリング、または区画定 義で使用されることになるハイ・キー値を入れる必要があります。

### **Use defaults for DS groups**

この値は、「Yes」または「No」です。このオプションは、すべてのデー タ・セット・グループを自動的に同じデフォルトに設定するか、それぞれの グループごとに値を入れるためのプロンプトを受けるか、を指定します。 「*automatic definition*」が「Yes」に設定されている場合は、ブランクのまま にしておけます。

# **Partition name**

1 文字から 7 文字までの英数字 (先頭文字は必ず英字にする) を入力しま す。 Partition name (区画名) はそのデータ・セットの DD 名の接頭部と して使用されるので、固有でなければなりません。

「automatic definitions」の場合、英数字シーケンス番号 (A から Z、0 か ら 9) のプレースホルダーとして、% 記号を入れる必要があります。

# **Data set name prefix**

最大長 37 文字の JCL に有効な任意の英数字名。

### **Module name**

1 文字から 8 文字までの英数字 (先頭文字は必ず英字にする) を入力しま す。これは、ランダム化モジュールの名前です。ランダム化モジュールは、 ルート・セグメントを PHDAM HALDB に置いたり、PHDAM HALDB から取り出したりするための制御をします。 このパラメーターは PHDAM HALDB 専用です。

## **Anchor**

1 から 255 までの範囲の、1 から 3 桁の数値。PHDAM HALDB のルー ト・アドレス可能域にある制御インターバルまたはブロック内に要求され

る、ルート・アンカー・ポイントの数を指定します。 Anchor (アンカー) オペランドは、符号なし 10 進整数でなければならず、255 を超えてはなり ません。標準的な値は、1 から 5 です。このパラメーターは PHDAM HALDB 専用です。

デフォルト値は 1 です。

### **High block number**

0 から 2\*\*24 - 1 までの範囲の、符号なし 10 進整数値。この値は、この HALDB のためにランダム化モジュールが生成できるようにする相対ブロッ ク番号の最大値を指定します。このパラメーターは PHDAM HALDB 専用 です。この値は、PHDAM HALDB のルート・アドレス可能域内の制御イ ンターバルまたはブロックの数を決定します。

最大ブロック番号が 0 の場合は、ランダム化モジュールによって作成され る RBN に上限チェックが実行されないことを意味します。すなわち、すべ てルート・アドレス可能域です。

**Bytes** 1 から 2\*\*24 - 1 までの範囲の、符号なし 10 進整数値。この値は、別の HALDB レコードへの呼び出しによって中断されない一連の挿入呼び出し で、ルート・アドレス可能域に保管できる HALDB レコードの最大バイト 数を指定します。

値 0 (ゼロ) は、すべてのバイトがアドレス可能であることを意味します。 これは、DBDGEN の DBD マクロ・ステートメントの中の RMNAME キ ーワードから bytes パラメーターを削除することと同等です。このパラメ ーターは PHDAM HALDB 専用です。

# **Free block freq. factor**

1 を除く、0 から 100 までの、符号なし 10 進整数値。「free block frequency factor (fbff)」は、HALDB のロードまたは再編成の際、このデ ータ・セット・グループ内で、*n* 番目 の制御インターバルまたはブロック ごとにそれをフリー・スペースとして残すことを指定します (ここで、 fbff=n)。 fbff の範囲は、0 から 100 までの間の 1 を除くすべての整数値 です。 fbff のデフォルト値は 0 です。

### **Free space percentage**

0 から 99 の範囲の、2 桁の符号なし 10 進整数。 *fspf* はフリー・スペー ス・パーセント係数 (free space percentage factor) のことです。このデー タ・セット・グループで、各制御インターバルまたは制御ブロックの最低何 % をフリー・スペースとして残すかを指定します。

*fspf* のデフォルト値は 0 です。

### ブロック・サイズ

1 から 32000 までの範囲の、符号なし偶数 10 進整数。ブロック・サイズ の値を使用するのは *OSAM* だけです。初期値 4096 が表示されます。 HALDB が OSAM でなければ、 block size (ブロック・サイズ) フィール ドは表示されません。

# **Max.** イメージ・コピー

識別された DBDS のために DBRC が維持するイメージ・コピーの数を指 定するのに使用する必要パラメーター。値は、2 から 255 までの符号なし 10 進整数にする必要があります。

### **Recovery period**

これは、指定された DBDS 用のイメージ・コピーのリカバリー期間を指定 するのに使用されるオプション・パラメーターです。

イメージ・コピーに関する情報が RECON 内に保持される日数を示す 0 か ら 999 までの符号なし 10 進整数。 0 を指定すると、リカバリー期間はあ りません。デフォルトは 0 です。

### **Recovery utility JCL**

1 文字から 8 文字までの英数字 (先頭文字は必ず英字にする) を入力しま す。これは、基幹 JCL の区分データ・セットのメンバー名を指定するのに 使用されるオプション・パラメーターです。 GENJCL.RECOV コマンドを 発行すると、DBRC は、識別された DBDS に対してデータベース・リカバ リー・ユーティリティーを実行するため、このメンバーを使用して JCL を 生成します。

デフォルトのメンバー名は RECOVJCL です。

### **Default JCL**

1 文字から 8 文字までの英数字 (先頭文字は必ず英字にする) を入力しま す。これは、DBDS 用に暗黙の基幹 JCL デフォルト・メンバーを指定する のに使用されるオプション・パラメーターです。指定されたメンバーは、ユ ーザーが定義したキーワードを解決するために GENJCL.IC、 GENJCL.OIC、および GENJCL.RECOV コマンドによって使用されます。

### **Image copy JCL**

1 文字から 8 文字までの英数字 (先頭文字は必ず英字にする) を入力しま す。これは、基幹 JCL が入っている区分データ・セットのメンバー名を指 定するのに使用されるオプション・パラメーターです。 GENJCL.IC コマン ドを発行すると、DBRC は、このメンバーを使用して JCL を生成して、識 別された DBDS に対してデータベース・イメージ・コピー・ユーティリテ ィーを実行させます。

デフォルトのメンバー名は ICJCL です。

### **Online image copy JCL**

1 文字から 8 文字までの英数字 (先頭文字は必ず英字にする) を入力しま す。これは、基幹 JCL が入っている区分データ・セットのメンバー名を指 定するのに使用されるオプション・パラメーターです。 GENJCL.OIC コマ ンドを発行すると、DBRC は、このメンバーを使用して、識別された DBDS に対してオンライン・データベース・イメージ・コピー・ユーティリ ティーを実行する JCL を生成します。

デフォルトのメンバー名は OICJCL です。

### **Receive JCL**

1 文字から 8 文字までの英数字 (先頭文字は必ず英字にする) を入力しま す。これは、GENJCL.RECEIVE コマンドに使用される基幹 JCL メンバー 名を指定するのに使用するオプション・パラメーターです。

デフォルトのメンバー名は RECVJCL です。

### **Reusable?**

この値は、「Yes」または「No」です。データベース・イメージ・コピー・

ユーティリティーまたはオンライン・データベース・イメージ・コピー・ユ ーティリティーが、以前に定義したイメージ・コピー・データ・セットを再 使用するかどうかを指定します。

デフォルト値は「No」です。

自動区画定義

「Partition Default Information (区画デフォルト情報)「パネルでは、「*Automatic definition*」に「yes」を設定でき、その結果、介入なしに区画を定義できます。前も ってデータ・セットを作成しておき、そこに区画選択ストリングを入れておく必要 があります。パネルの「*input data set*」フィールドにデータ・セットの名前を指定 してください。

入力データ・セットの各行には、区画選択ストリング、または区画定義で使用され ることになるハイ・キー値を入れておく必要があります。このファイルでは、各行 にただ 1 つの値だけを左寄せに入れておかなければなりません。ストリングの長さ は、最後の非ブランク文字によって決められます。各レコードにはただ 1 つのスト リングだけを入れる必要があります。

「Partition name」フィールドに、英数字シーケンス番号 (A から Z、0 から 9) のプレースホルダーとして、% 記号を入れてください。「partition name」として 下記のように入力するとします。

Partition name . . . . . . . IVPD1%%

区画は以下の順序で作成されます。

IVPD1AA IVPD1AB IVPD1AC . . IVPD1AZ IVPD1A0 IVPD1A1 IVPD1A2 . . IVPD1A9 IVPD1BA IVPD1BB IVPD1BC .

.

Enter キーを押すと、入力データ・セットにあるキー値の数だけの区画が自動的に 生成されます。

データベースの拡張時に命名順序を保持できる区画名を生成したければ、IVP1%%A のような区画名を指定することができます。この場合、区画は次の順序で作成され ます。

IVP1AAA IVP1ABA . . IVP1AZA IVP1A0A IVP1A1A

```
.
IVP1A9A
IVP1BAA
.
.
```
.

自動定義の処理中、(以下の図に示すように) 状況表示パネルが表示されます。この 「Automatic definition status (自動定義状況)」パネルは、新規の区画が定義される たびに更新されます。

Automatic definition status

Partitions defined .....: 3 of 166 Elapsed time ........: 00:02

図 *28. Automatic definition status (*自動定義状況*)*

自動定義が完了すると、「Database Partitions (データベース区画)」パネルでは、 区画選択ストリングにユーザーの入力データ・セットの情報が書き込まれていま す。

### 手動区画定義

「Partition Default Information (区画デフォルト情報) パネルでは、**Automatic definition**」に「No」を設定でき、その結果、連続して区画を定義できます。

「**Automatic definition**」に「No」と設定した場合でも、「input data set」を使 用することができます。

- v 入力データ・セットを指定する場合、前もってデータ・セットを作成しておき、 そこに区画選択ストリングを入れておく必要があります。「Change Partition」 パネル (DSPXPPA) の「Partition selection string」フィールドは、ユーザーの 入力データ・セットの内容から事前準備をしておきます。区画ごとに、 「partition selection string」は、入力データ・セットのレコードから満たされま す。キー値の数を超えて区画を定義しようとする場合は、入力データ・セットか らの最後のキー値が「Change Partition (区画変更)」パネルに表示されるので、 それを手動で変更する必要があります。
- 区画ハイ・キー値を提供するのに入力データ・セットを指定しない場合、区画ハ イ・キー値は各区画ごとに手動で追加することができます。
	- 区画選択出口を指定しなかった場合は、区画ハイ・キー値が必要になりま す。
	- 区画選択出口を指定した場合は、区画選択ストリング値はオプションです。

デフォルトを設定し、Enter キーを押すと、「partition definition (区画定義)」画面 が表示されます。フィールドを変更することができ、そして Enter キーを押して区 画を定義できます。 Enter キーを押すと、区画は RECON の中に定義され、 partition definition (区画定義) パネルが再び表示されるのでさらに区画を定義でき

<span id="page-138-0"></span>ます。区画 ID は、区画が定義されるたびに増分されます。表示されている区画が 定義されないようにするには、取り消しキー (PF12) を押してください。

PF12 を押して新規区画の定義を停止すると、「Partitioned Databases (パーティシ ョン・データベース)」パネルが再び表示されます。新規区画の定義を停止するのに 「F11=List」を押す選択も可能です。その場合、定義済みの区画のリストが表示さ れます。

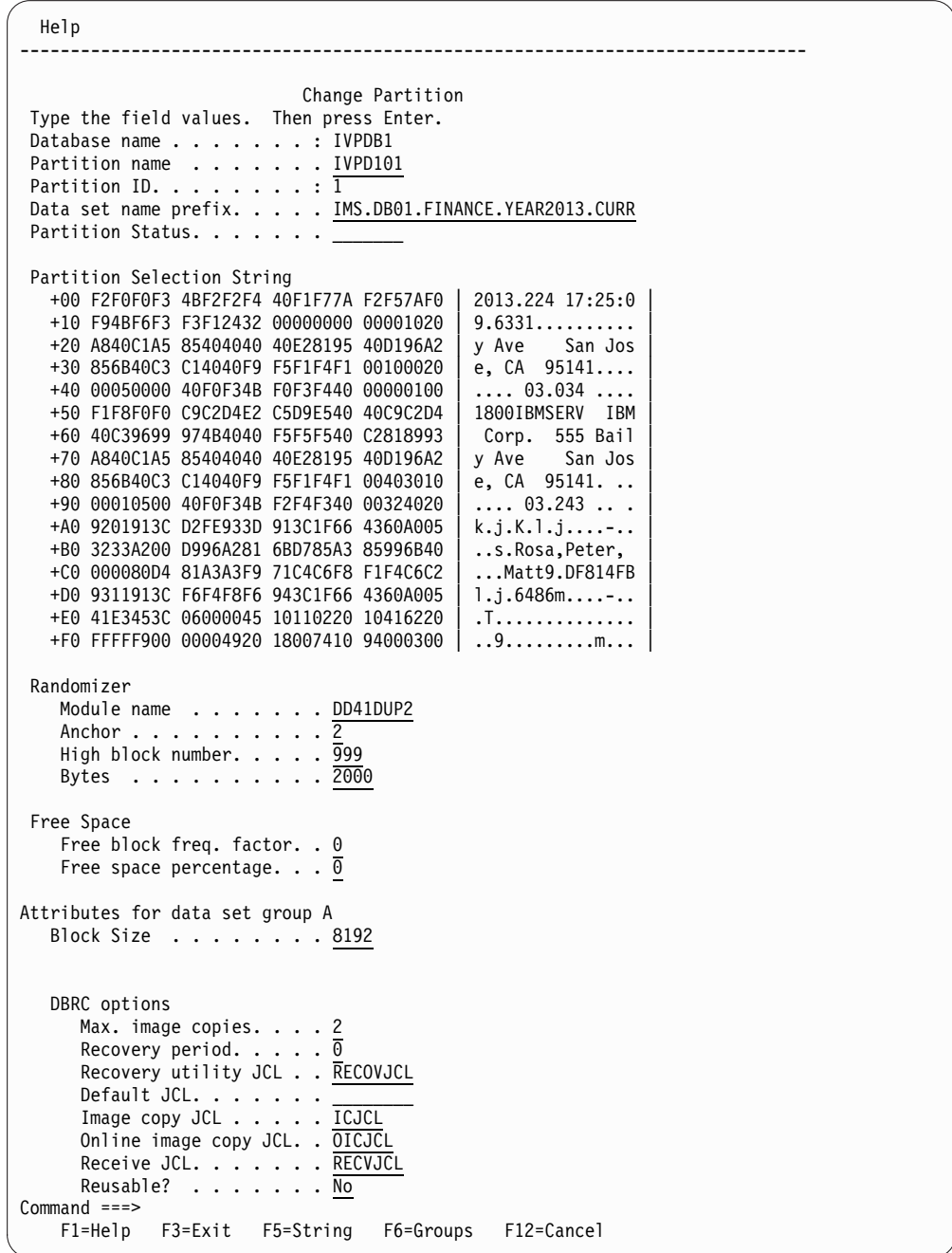

図 *29. Change Partition (*区画変更*)* パネル *(DSPXPPA)*

重要**:** 「Randomizer」セクションは、HALDB が PHDAM である場合にのみ存在 します。「data set group attributes」セクションは、DBDGEN でただ 1 つだけ のデータ・セット・グループが指定されている場合にのみ存在します。複数のデー

タ・セット・グループがある場合、「F6=Groups」を使用してすべてのデータ・セ ット・グループを表示し、 130 [ページの『データ・セット・グループ情報の定義』](#page-141-0) に説明されているダイアログを使用してください。

次に挙げるのは、Change Partition (区画変更) 画面上のフィールドの説明です。

# **Partition ID**

1 から 32 767 までの数値。ただし、この HALDB の現行の高位区画 ID 値より小さい値です。区画定義ユーティリティーは、区画を手動でまたは自 動的に作成するかどうかに関係なく、ユーザー用に区画 ID を生成します。 DBRC は、この数値を RECON データ・セットの中に記録します。デー タ・セット名には、データ・セット名が属する区画の区画 ID が組み込まれ ます。

ID が区画に割り当てられた後では、その ID を変更することはできませ ん。

# **Partition Status**

「**Partition Status**」フィールドに「disable」と入力することにより、区画 を使用不可にすることができます。通常は、区画を削除前に使用不可にする だけで済みます。

使用不可にされた区画を使用可能にするためには、「**Partition Status**」フ ィールドに「enable」を入力してください。

# **Partition high key**

「Partition High Key」フィールドにより、区画に入れることができる最高 位データベース・レコード・ルート・キーを指定することができます。区画 ハイ・キーは、ご使用のシステムにより決定されます。 IMS は、区画ハ イ・キーを 16 進値として扱います。「Partition High Key」フィールドに 値を入力する必要があります。

「Partition High Key」フィールドの長さは、DBD 定義時に FIELD ステ ートメントの BYTES= パラメーターを使用して指定するルート・キー長に よって決められます。区画ハイ・キー長がルート・キー長より長い場合、エ ラー・メッセージが表示され、区画ハイ・キー長を削減する必要がありま す。区画ハイ・キー長が、定義されたルート・キー長より短い場合は、区画 定義ユーティリティーは、ハイ・キー値を、定義されたルート・キー長まで 16 進数 'FF' で埋め込みます。区画ハイ・キー値は、HALDB 内の各区画ご とに固有である必要があります。

「Partition High Key」フィールドは 2 つのセクションから構成されま す。すなわち、16 進形式で区画ハイ・キーを表示する左側の編集可能セク ションと、英数字形式で区画ハイ・キーを表示する右側の表示専用セクショ ンです。

「Partition High Key」フィールドの左側のセクションに 16 進値を直接入 力することができます。区画定義ユーティリティーは、Partition High Key (区画ハイ・キー) フィールドの右側のセクションにこの値と同等の英数字の 値を表示します。

ISPF エディターを使用して英数字の値を直接入力することができます。 ISPF エディターにアクセスするには、F5 を押します (16 進数セクション に値をすでに入力済みの場合は、F5 を 2 回押してください)。英数字の値 が入力されると、それと同等の 16 進数値が「Partition High Key」フィー ルドの左側のセクションに表示されます。

英数字の値は、任意の文字情報で構成することができます。英数字の値に非 表示文字が入っている場合は、16 進表記を使用してこれらの文字を示す必 要があります。 ISPF エディターでは、16 進文字ストリングは、単一引用 符で囲み、x を接頭部か接尾部に付けます (例えば、X'c1f201ffff')。

### **Partition selection string**

HALDB マスター定義で区画選択ルーチンを指定した場合は、「**Change Partition (**区画変更**)**」パネルには、「**Partition Selection String**」フィー ルドのみが表示されます。区画選択ルーチンは、16 進形式の区画選択スト リングを使用して、HALDB 内の各区画にわたってレコードを分散します。

区画選択ストリングの長さは、256 バイトです。256 バイトより短い長さの 区画選択ストリングを入力した場合は、区画定義ユーティリティーは、残り のバイトに X'00' を埋め込みます。

**Partition Selection String (**区画選択ストリング**)** フィールドは 2 つのセ クションから構成されます。すなわち、16 進形式で区画選択ストリングを 表示する左側の編集可能セクションと、英数字形式で区画選択ストリングを 表示する右側の表示専用セクションです。

「**Partition Selection String**」フィールドの左側のセクションに 16 進値を 直接入力することができます。区画定義ユーティリティーは、Partition Selection String (区画選択ストリング) フィールドの右側のセクションにこ の値と同等の英数字の値を表示します。

ISPF エディターを使用して英数字形式で区画選択ストリングを入力するこ とができます。ISPF エディターにアクセスするには、F5 を押します (16 進数セクションに値をすでに入力済みの場合は、F5 を 2 回押してくださ い)。英数字ストリングを入力した後、それと同等の 16 進数値が

「**Partition Selection String**」フィールドの左側のセクションに表示されま す。

英数字ストリングは、任意の文字情報で構成することができます。英数字ス トリングに非表示文字が入っている場合は、16 進表記を使用してこれらの 文字を示す必要があります。 ISPF エディターでは、16 進文字ストリング は、単一引用符で囲み、x を接頭部か接尾部に付けます。例: X'c1f201ffff'。

### **F5=String**

F5 は、2 つの機能を実行します。最初に、新規データが「**Partition High Key**」フィールドまたは「**Partition Selection String**」フィールドの 16 進 数セクションに入力された場合は、F5 を押すと、そのデータが区画定義ユ ーティリティーに渡され、 16 進数ストリングと同等の英数字の値がそのフ ィールドの右側のセクションに表示されます。次に、16 進数セクションに 非コミット・データが存在しない場合は、英数字エディターが表示されま す。以下の図は、「**Partition Selection String**」フィールド用に表示される エディター・パネルの例です。

```
EDIT Partition Selection String
 Database name . . . . : IVPDB1
 Partition name . . . . : IVPD101
****** ***************************** Top of Data **********
=COLS> ----+----1----+----2----+----3----+----4----+----5---
000001 '546787789af'x
****** **************************** Bottom of Data ********
Command ===>
   F1=Help F3=Exit
```
図 *30. Selection String Editor (*選択ストリング・エディター*) (DSPXPKE)*

### **F6=Groups**

F6 を押すと、「Data set group (データ・セット・グループ)」ダイアログ が表示されます。

#### **F11=List**

F11 を押すと、「Database Partitions (データベース区画)」パネルが表示さ れます。

DBDLIB からの HALDB の定義で許可されているデータ・セット・グループが 1 つのみである場合、「**Attributes for data set group A**」セクションが表示されま す。複数グループが割り当てられている場合、グループを処理するために PF6 を押 すことを促す注意が表示されます。

# データ・セット・グループ情報の定義

データ・セット・グループ情報の定義は、「Change Partition (区画変更)」パネル で F6 を押すことによって行うことができます。このセクションでは、データ・セ ット・グループ情報の定義方法を説明します。

HALDB に複数データ・セット・グループを定義し、自動定義を使用しない場合に は、データ・セット・グループ・リストを使用してください。

データ・セット・グループ・リストから、「*list*」列の値に上書きすることにより、 各メンバーごとの属性を変更することができます。リストには「*all*」行という特別 な行があり、リストのすべての列を変更することができます。「*all*」行に値を入力 して Enter キーを押すと、入力した値はそのグループのメンバーすべてに波及しま す。変更が行われた後、「*all*」列はブランクで消去されます。

重要**:** 変更を保管するには F9 を押し、その後で直前のパネルに戻るには F12 を押 します。

リストには「*action*」列があります。許可されている唯一のアクションは、特定のグ ループについての情報をすべて表示することです。「*Act*」列にスラッシュ (/) を入 力することによって、グループを選択します。以下の図は、既存のデータに上書き して Enter キーを押すことにより値を変更する方法を示しています。

| Help                       |                      |                                                                                    |                                                                                                    |                                                       |                                                                                                    |
|----------------------------|----------------------|------------------------------------------------------------------------------------|----------------------------------------------------------------------------------------------------|-------------------------------------------------------|----------------------------------------------------------------------------------------------------|
| Partition ID. :            |                      | Database name : IVPDB1<br>Partition name : IVPD101                                 | Change Dataset Groups                                                                                                    |                                                       | Row 1 to 11 of 11<br>Select an item by pressing a $\frac{1}{1}$ on the desired line then press Enter. |
| Group<br>Act               | Block<br>Size        | Data set name prefix. : IMS.DB01.FINANCE.YEAR2013.CURR<br>Max Image<br>Copies      | Recovery<br>Period                                                                                                    | Recovery<br>Util. JCL JCL                             | Default                                                                                               |
| A11<br>A                   | 8192                 |                                                                                    | 0                                                                                                    | RECOVJCL                                              |                                                                                                    |
| B                          | 8192<br>8192         |                                                                                    |                                                                                                    | <b>RECOVJCL</b><br><b>RECOVJCL</b>                    |                                                                                                    |
| $\frac{1}{1}$              | 8192<br>8192<br>8192 |                                                                                    |                                                                                                    | <b>RECOVJCL</b><br><b>RECOVJCL</b><br><b>RECOVJCL</b> |                                                                                                    |
| G<br>H                     | 8192<br>8192         | 2<br>2<br>2<br>2<br>2<br>2<br>2<br>2<br>2<br>2<br><br><br><br><br><br><br><br><br> | $\underbrace{\overline{\mathbf{0}}\ \overline{\mathbf{0}}\ \overline{\mathbf{0}}\ \overline{\mathbf{0}}\ \overline{\mathbf{0}}}{\mathbf{0}}\ \overline{\mathbf{0}}\ \overline{\mathbf{0}}\ \overline{\mathbf{0}}\ \overline{\mathbf{0}}\ \overline{\mathbf{0}}$ | <b>RECOVJCL</b><br>RECOVJCL                           |                                                                                                    |
|                            | 8192<br>8192         |                                                                                    |                                                                                                    | <b>RECOVJCL</b><br>RECOVJCL                           |                                                                                                    |
| $Common and ==$<br>F1=Help |                      | F3=Exit F7=Backward F8=Forward F9=Save                                             |                                                                                                    |                                                       | F11=Right F12=Cancel                                                                                  |

図 *31. Change data set groups (*データ・セット・グループ変更*)* パネル、その *1 (DSPXPGA)*

| Help                                                                                                    |                                        |                                |                                  |                      |           |                                         |  |
|----------------------------------------------------------------------------------------------------|----------------------------------------|--------------------------------|----------------------------------|----------------------|-----------|-----------------------------------------|--|
| Select an item by pressing a $\frac{1}{1}$ on the desired line then press Enter.<br>Database name : IVPDB1<br>Partition name : IVPD101<br>Partition ID. $\cdots$ : |                                        |                                |                                  |                      |           | Change Dataset Groups Row 1 to 11 of 11 |  |
| Data set name prefix. : IMS.DB01.FINANCE.YEAR2013.CURR                                                                                                    |                                        |                                |                                  |                      |           |                                         |  |
| Group<br>Act<br>A11                                                                                                    | Image                                  | On. Image<br>Copy JCL Copy JCL | Receive<br>JCL                   | Reusable?            |           |                                         |  |
| A                                                                                                    | ICJCL                                  | OICJCL                         | RECVJCL                          | No                   |           |                                         |  |
| B                                                                                                    | <b>ICJCL</b>                           | <b>OICJCL</b>                  | RECVJCL                          | No                   |           |                                         |  |
| $\begin{array}{c} \blacksquare \\ \blacksquare \\ \blacksquare \end{array}$                                                                                        | ICJCL                                  | <b>OICJCL</b>                  | RECVJCL                          | No                   |           |                                         |  |
| D                                                                                                    | <b>ICJCL</b>                           | <b>OICJCL</b>                  | <b>RECVJCL</b>                   | No                   |           |                                         |  |
| E                                                                                                    | ICJCL                                  | <b>OICJCL</b>                  | RECVJCL                          | No                   |           |                                         |  |
|                                                                                                    | <b>ICJCL</b>                           | <b>OICJCL</b>                  | <b>RECVJCL</b>                   | No                   |           |                                         |  |
| G                                                                                                    | <b>ICJCL</b>                           | <b>OICJCL</b>                  | RECVJCL                          | N <sub>o</sub>       |           |                                         |  |
| Н                                                                                                    | <b>ICJCL</b>                           | <b>OICJCL</b>                  | <b>RECVJCL</b>                   | N <sub>o</sub>       |           |                                         |  |
|                                                                                                    | <b>ICJCL</b><br><b>ICJCL</b>           | <b>OICJCL</b><br><b>OICJCL</b> | <b>RECVJCL</b><br><b>RECVJCL</b> | N <sub>o</sub><br>No |           |                                         |  |
| $Commoned ==$                                                                                                    |                                        |                                |                                  |                      |           |                                         |  |
| $F1 = He1p$                                                                                                    | F3=Exit F7=Backward F8=Forward F9=Save |                                |                                  |                      | F11=Right | F12=Cancel                              |  |

図 *32.* 「*Change data set groups (*データ・セット・グループ変更*)*」パネル、その *2 (DSPXPGB)*

```
Help
------------------------------------------------------------------------------
                              Change a Dataset Group
  Enter values, then press Enter.
  Attributes for data set group B
   Block size . . . . . . . . . 8192
   DBRC options
      Max. image copies . . . . 2
       Recovery period \cdot \cdot \cdot \cdot \cdot \overline{0}Recovery utility JCL . . . RECOVJCL
      Default JCL. \ldots . . . . .
       Image copy JCL . . . . . . ICJCL
       Online image copy JCL . . OICJCL
       Receive JCL . . . . . . RECVJCL
       Reusable? . . . . . . . No
Command ===>
  F1=Help F3=Exit F12=Cancel
```
図 *33. Change a Data Set Group (*データ・セット・グループ変更パネル*) (DSPXPGD)*

# 定義された区画のリストの表示

「Partitioned Databases (パーティション・データベース)」パネルで、「*Open database partitions*」を選択すると、「Database Partitions (データベース区画)」リ ストが表示されます。 HALDB のために定義された区画がすでにある場合、リスト は即時に表示されます。あるいは、もはや区画のない HALDB のために区画を定義 した後、リストが表示されます。以下の図は、Database Partitions リストの例で す。リストは、スクロールアップおよびスクロールダウンできる表として表示され ます。

|                          |    | Database Partitions Row 1 to 15 of 166                                           |          |
|--------------------------|----|----------------------------------------------------------------------------------|----------|
|                          |    | Select an item by pressing a $\frac{1}{1}$ on the desired line then press Enter. |          |
| Database name            |    | $\ldots$ $\ldots$ : IVPDB1                                                       |          |
| Id<br>Act<br>Name        |    | Data set name prefix                                                             | Status   |
| IVPD101                  |    | 1 IMS.DB01.FINANCE.YE2013                                                        |          |
| IVPD102                  |    | 2 IMS.DB01.PAYROLL.YE2013                                                        |          |
| IVPD103                  |    | 3 TMS.DB01.PAYROLL.YE2013                                                        |          |
| IVPD104                  | 4  | IMS.DB01.PAYROLL.YE2013                                                          |          |
| IVPD105                  | 5  | IMS.DB01.PAYROLL.YE2013                                                          |          |
| IVPD106                  | 6  | IMS.DB01.PAYROLL.YE2013                                                          |          |
| IVPD107                  | 7  | IMS.AB01.PAYROLL.YE2013                                                          |          |
| IVPD108                  | 8  | IMS.DB01.PAYROLL.YE2013                                                          |          |
| IVPD109                  | 9  | IMS.DB01.PAYROLL.YE2013                                                          |          |
| IVPD110                  | 10 | IMS.AB01.PAYROLL.YE2013                                                          | Disabled |
| IVPD111                  | 11 | IMS.DB01.PAYROLL.YE2013                                                          |          |
| IVPD112                  | 12 | IMS.DB01.PAYROLL.YE2013                                                          |          |
| IVPD113                  | 13 | IMS.TP01.PAYROLL.YE2013                                                          |          |
| IVPD114                  | 14 | IMS.DB01.PAYROLL.YE2013                                                          |          |
| IVPD115<br>$Commoned ==$ | 15 | IMS.DB01.FINANCE.YE2013                                                          |          |

図 *34.* 区画 *ID* でソートされた、*Database Partitions (*データベース区画*)* パネル *(DSPXPLA)*

「Database Partitions (データベース区画)」リスト・パネルでは、先頭に HALDB 名、その下にテーブル情報があります。テーブルの各列の説明は以下にリストされ ています。
- **Act** これは、open、copy、およびその他のコマンドを呼び出すことができる行 コマンドの入力フィールドです。
- 名前 Name (名前) 列には、区画の定義の間に与えられた区画名が入ります。こ れは最初のソート・シーケンスです。
- **Id** これは、区画 ID 番号です。この番号は順次である必要はありません。
- **Data set name prefix**

「Data set name prefix」には、区画の定義の間に与えられたデータ・セッ トの名前が入ります。

**Status**

区画を選択して「Change Partition (区画変更)」パネルの「Partition Status」フィールドに「disable」を入力することにより、区画を使用不可に することができます。区画が使用不可にされると、「Disabled」が 「Database Partitions (データベース区画)」パネル内の該当の区画の 「Status」列に表示されます。使用可能な区画の場合は、その列がブランク のままになります。

「Database Partitions (データベース区画)」リスト・パネルから、個別の区画を処 理することができます。「File」アクション・バーを使用するには、処理対象の区画 の「*act*」行コマンド列にスラッシュ (/) を入力し、それからカーソルを「*File*」ク ション・バー選択に置き、そして Enter キーを押します。実行したいアクション を、番号を入力するか、または選択項目上にカーソルを位置付けて選択し、それか ら再び Enter キー押します。

PF11 キーを押すことにより、「Database Partitions (データベース区画)」パネルを 呼び出して値を表示することができます。

```
File Edit View Help
------------------------------------------------------------------------------
                             Database Partitions Row 1 to 4 of 166
Select an item by pressing a '/' on the desired line then press Enter.
Database name . . . . . : IVPDB1
Act Name
              Partition Selection String
    ____ IVPD001
         +00 F2F0F0F3 4BF2F2F4 40F1F77A F2F57AF0 | 2013.224 17:25:0 |
         +10 F94BF6F3 F3F12432 00000000 00001020 | 9.6331.......... |
         +20 A840C1A5 85404040 40E28195 40D196A2 | y Ave San Jos |
         +30 856B40C3 C14040F9 F5F1F4F1 00100020 | e, CA 95141.... |
         +40 00050000 40F0F34B F0F3F440 00000100 | .... 03.034 .... |
         +50 F1F8F0F0 C9C2D4E2 C5D9E540 40C9C2D4 | 1800IBMSERV IBM |
         +60 40C39699 974B4040 F5F5F540 C2818993
         +70 A840C1A5 85404040 40E28195 40D196A2 | y Ave San Jos |
         +80 856B40C3 C14040F9 F5F1F4F1 00403010 | e, CA 95141. .. |
         +90 00010500 40F0F34B F2F4F340 00324020
         +A0 9201913C D2FE933D 913C1F66 4360A005 | k.j.K.l.j....-.. |
         +B0 3233A200 D996A281 6BD785A3 85996B40 | ..s.Rosa,Peter, |
         +C0 000080D4 81A3A3F9 71C4C6F8 F1F4C6C2 | ...Matt9.DF814FB |
         +D0 9311913C F6F4F8F6 943C1F66 4360A005
         +E0 41E3453C 06000045 10110220 10416220 | .T.............. |
         +F0 FFFFF900 00004920 18007410 94000300 | ..9.........m... |
      ____ IVPD002
         +00 F2F0F0F3 4BF2F2F4 40F1F87A F1F27AF0 | 2013.224 18:12:0 |
         +10 F94BF6F3 F3F12432 00000000 00001020 | 9.6331.......... |
Command ===>
 F1=Help F3=Exit F7=Backward F8=Forward F11=Right
```
図 *35.* キーでソートされた、*Database Partitions (*データベース区画*)* パネル *(DSPXPLB)*

「Database Partitions」リスト・パネルでは、先頭に HALDB 名、その下にテーブ ル情報があります。列には以下のものがあります。

- **Act** これは、open、copy、およびその他のコマンドを呼び出すことができる行 コマンドの入力フィールドです。
- 名前 「Name」列には、区画の定義の間に与えられた区画名が入ります。これは 最初のソート・シーケンスです。

#### **Partition selection string**

「Partition selection string」は、区画選択ルーチンにより使用されます。

PF11 キーを押すことにより、「Database Partitions (データベース区画)」パネルを 呼び出して「Randomizer」値を表示することができます。

|                                                                                                    |               | File Edit View Help      |                |                                          |           |                                        |                                                 |  |
|----------------------------------------------------------------------------------------------------|---------------|--------------------------|----------------|------------------------------------------|-----------|----------------------------------------|-------------------------------------------------|--|
|                                                                                                    |               |                          |                | Database Partitions                      |           | Row 1 to 15 of 166                     |                                                 |  |
| Select an item by pressing a '/' on the desired line then press Enter.                                          |               |                          |                |                                          |           |                                        |                                                 |  |
|                                                                                                    | Database name | $\ldots$ , $\ldots$ ived |                |                                          |           |                                        |                                                 |  |
|                                                                                                    |               |                          |                | Randomizer -------------- - Free Space - |           |                                        |                                                 |  |
| Act                                                                                                    | Name          | Module                   | Anchor         | High block Bytes                         |           | <b>FBFF</b>                            | <b>FSPF</b>                                     |  |
|                                                                                                    | IVPD101       | DD41DUP2                 | $\overline{c}$ | 999                                      | 2000      |                                        | $\frac{\Theta}{\Theta}$                         |  |
|                                                                                                    | IVPD102       | DD41DUP2                 | $\overline{2}$ | 999                                      | 2000      | $\underbrace{0 0 0 0 0 0 0 0 0 0 0 0}$ |                                                 |  |
|                                                                                                    | IVPD103       | DD41DUP2                 | $rac{2}{2}$    | 999                                      | 2000      |                                        | $\frac{0}{0}$                                   |  |
|                                                                                                    | IVPD104       | DD41DUP2                 |                | 999                                      | 2000      |                                        |                                                 |  |
|                                                                                                    | IVPD105       | DD41DUP2                 | $\overline{2}$ | 999                                      | 2000      |                                        | $\frac{\Theta}{\Theta}$ $\frac{\Theta}{\Theta}$ |  |
|                                                                                                    | IVPD106       | DD41DUP2                 | $\overline{2}$ | 999                                      | 2000      |                                        |                                                 |  |
|                                                                                                    | IVPD107       | DD41DUP2                 | $\overline{2}$ | 999                                      | 2000      |                                        |                                                 |  |
|                                                                                                    | IVPD108       | DD41DUP2                 | $\overline{2}$ | 999                                      | 2000      |                                        |                                                 |  |
|                                                                                                    | IVPD109       | DD41DUP2                 | $\overline{2}$ | 999                                      | 2000      |                                        |                                                 |  |
|                                                                                                    | IVPD110       | DD41DUP2                 | $\overline{2}$ | 999                                      | 2000      |                                        |                                                 |  |
|                                                                                                    | IVPD111       | DD41DUP2                 | $\overline{2}$ | 999                                      | 2000      |                                        |                                                 |  |
|                                                                                                    | IVPD112       | DD41DUP2                 | $\overline{2}$ | 999                                      | 2000      |                                        |                                                 |  |
| $\frac{1}{1}$ $\frac{1}{1}$ $\frac{1}{1}$ $\frac{1}{1}$ $\frac{1}{1}$ $\frac{1}{1}$ $\frac{1}{1}$ $\frac{1}{1}$ | IVPD113       | DD41DUP2                 |                | 999                                      | 2000      |                                        |                                                 |  |
|                                                                                                    | IVPD114       | DD41DUP2                 | $\frac{2}{2}$  | 999                                      | 2000      |                                        |                                                 |  |
|                                                                                                    | IVPD115       | DD41DUP2                 | $\overline{2}$ | 999                                      | 2000      |                                        | $\frac{\circ}{\circ}$                           |  |
|                                                                                                    | $Commonad ==$ |                          |                |                                          |           |                                        |                                                 |  |
|                                                                                                    | F1=Help       | F3=Exit F7=Backward      |                | F8=Forward                               | F11=Right |                                        |                                                 |  |
|                                                                                                    |               |                          |                |                                          |           |                                        |                                                 |  |

図 *36.* 「*Name*」でソートされた、*Database Partitions (*データベース区画*)* パネル *(DSPXPLC)*

重要**:** 「Randomizer」セクションは、HALDB が PHDAM である場合にのみ存在 します。

「Database Partitions」リスト・パネルでは、先頭に HALDB 名、その下にテーブ ル情報があります。列には以下のものがあります。

- **Act** これは、open、copy、およびその他のコマンドを呼び出すことができる行 コマンドの入力フィールドです。
- 名前 「Name」列には、区画を定義する際に指定した区画名が入ります。これは 最初のソート・シーケンスです。

### **Module**

「Module」列には、ランダム化モジュールのモジュール名が入ります。

### **Anchor**

「Anchor」列には、ルート・アンカー・ポイントの数が入ります。

#### **High block**

High block (最大ブロック) 列には、最大ブロック番号が入ります。

- **Bytes** 「Bytes」フィールドについては、 121 [ページの図](#page-132-0) 27 で説明しています。
- **FBFF** 「FBFF」列には、空きブロック頻度係数が入ります。
- **FSPF** 「FSPF」列には、フリー・スペース・パーセント係数が入ります。

行コマンドを使用するには、処理対象の区画の右側にある「*act*」列に入力します。 「Database Partitions (データベース区画)」パネルでは、複数の行コマンド (ただ し、1 区画につき 1 つだけ) を入力できます。コマンドは上から順に実行されま す。

区画リスト行コマンド

行コマンドを使用して、以下のアクションを実行することができます。

#### **Delete a partition**

行コマンド・フィールドに D と入力し、Enter キーを押します。「delete confirmation (削除確認)」パネルが表示されます。削除を確認するには、オ プション・フィールドに 1 を入力して Enter キーを押し、削除を取り消す には、取り消しキーを押します。

一度にいくつかの区画を削除する際、すべての削除を受け入れたい場合は、 オプション・フィールドに 2 を入力できます。オプション・フィールド は、区画リストが表示されるたびにリセットされます。

### **Copy a partition**

選択した区画の属性を使用して新規の区画を定義するには、行コマンド・フ ィールドに「C」を入力します。区画名は固有でなければなりません。 「Change Partition (区画変更)」パネルを使用して、区画情報を変更しま す。

#### **Open** a partition

区画をオープンするには、行コマンド・フィールドに O を入力します。そ うしてから、区画情報を変更することができます。区画名と区画 ID は変更 できません。コミットするために Enter キーを押すか、または変更を廃棄 するために取り消しキーを押します。「Change Partition (区画変更)」パネ ルを使用して、区画情報を変更します。

#### **Print partition information**

選択した区画について区画情報を印刷するには、行コマンド・フィールドに P を入力します。その情報はすぐにはプリンターに転送されません。代わり に、ISPF リスト・データ・セットに追加されます。

区画リスト・アクション・バー

Database Partitions パネル内の区画のリストは、行コマンドによって、または以下 の図に示すような File アクション・バーの選択項目を使用することによって、取り 扱うことができます。

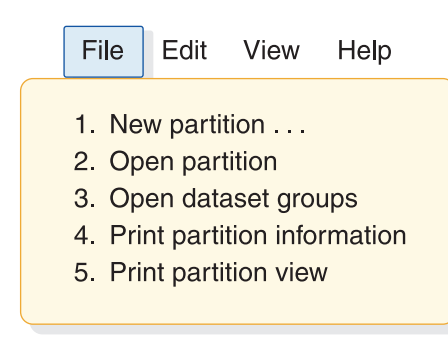

図 *37.* 「*File*」アクション・バーの選択項目

#### **New partition**

最初に区画を作成したときに使用したのと同じパネルを使用して、新規の区 画を作成することができます。

#### **Open partition**

選択した区画をオープンして、それらを必要に応じて変更することができま す。

### **Open data set groups**

130 [ページの『データ・セット・グループ情報の定義』で](#page-141-0)説明したパネル を使用して、データ・セット・グループ・メンバーを取り扱うことができま す。

#### **Print partition information**

選択された区画についての情報が、ISPF リスト・データ・セットに書き込 まれます。

#### **Print partition view**

現在表示されているビューの情報が、ISPF リスト・データ・セットに書き 込まれます。

「Database Partitions (データベース区画)」パネル上の区画のリストは、「Edit」 アクション・バー選択を使用してさまざまな方法でソートできます。

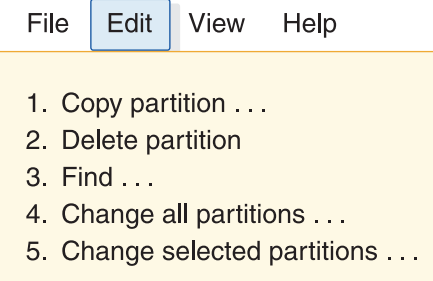

図 *38.* 「*Edit*」アクション・バーの選択項目

#### **Copy partition...**

選択した区画の属性を使用して新規の区画を定義するには、行コマンド・フ ィールドにスラッシュ (/) を入力してから、「Edit - Copy partition (区画 の編集/コピー・プルダウン)」パネルを使用します。区画名および区画 ID は固有でなければなりません。

この後、「Change Partition (区画変更)」パネルが表示され、新規の区画を 連続的に作成できます。パネルに表示される値は、選択した区画の属性を使 用して埋められたものです。

### **Delete partition**

区画を削除するには、行コマンド・フィールドにスラッシュ (/) を入力し てから、「Edit - Delete partition (区画の編集/削除)」プルダウン・パネル を使用します。「delete confirmation (削除確認)」パネルが表示されます。 削除を確認するために Enter キーを押すか、または削除を無視するために 取り消しキーを押すことができます。

### **Find...**

選択した文字ストリングで、区画リストを検索することができます。単純な 文字値のみを指定できます。カーソルは、検索値が入っている区画に位置付 けられます。

検索ストリングは大文字小文字を区別しません。以下の図に示すように、 「Database Partitions (データベース区画)」パネルに現在表示されているフ ィールドだけでなく、どのフィールドでも検索が行われます。

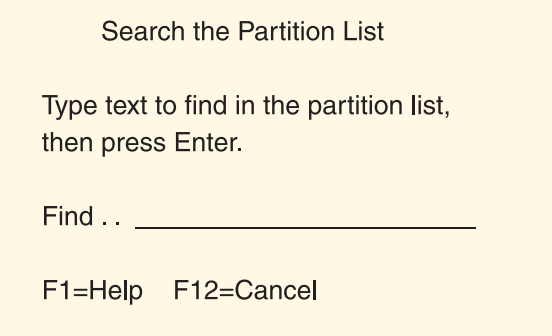

図 *39. Searching the Partition List(*区画リストの検索*)*

### **Change all partitions...**

HALDB の区画すべてについて個々のフィールドを変更するには、「Edit - Change all partitions (すべての区画の編集/変更)」プルダウン・パネルを 使用します。区画名と区画 ID は変更できません。

### **Change selected partitions...**

選択した区画の個々のフィールドを変更するには、区画の変更のために行コ マンド・フィールドにスラッシュ (/) を入力してから、「Edit - Change selected partitions (選択された区画の編集/変更)」プルダウン・パネルを使 用します。区画名と区画 ID は変更できません。選択した区画のみが変更さ れます。

「Database Partitions (データベース区画)」パネル上の区画のリストは、「View」 アクション・バー選択を使用してさまざまな方法でソートできます (以下の図に示 します)。

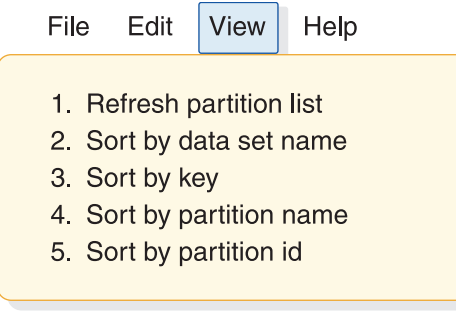

図 *40.* 「*View*」アクション・バーの選択項目

ヘルプ情報は、「Help」アクション・バーの選択肢を使用して使用することができ ます。

*Change all partitions(*すべての区画の変更*)*

「Change Partition (区画の変更)」パネル (DSPXPPB) に、「Change Partition (区 画の変更)」パネルの使用例を示します。入力フィールドはブランクです。変更した いフィールドのみを変更します。フィールド変更はすべての区画に適用されます。

重要**:** 同じ処理が「Change selected partitions」で使用されますが、違いは、リス トからスラッシュ (/) で選択された区画にのみ変更が適用されることです。

文字フィールドをブランクに変更したい場合は、1 つだけスラッシュ (/) を入力し て、そのフィールド内でただ 1 つの文字になるようにします。

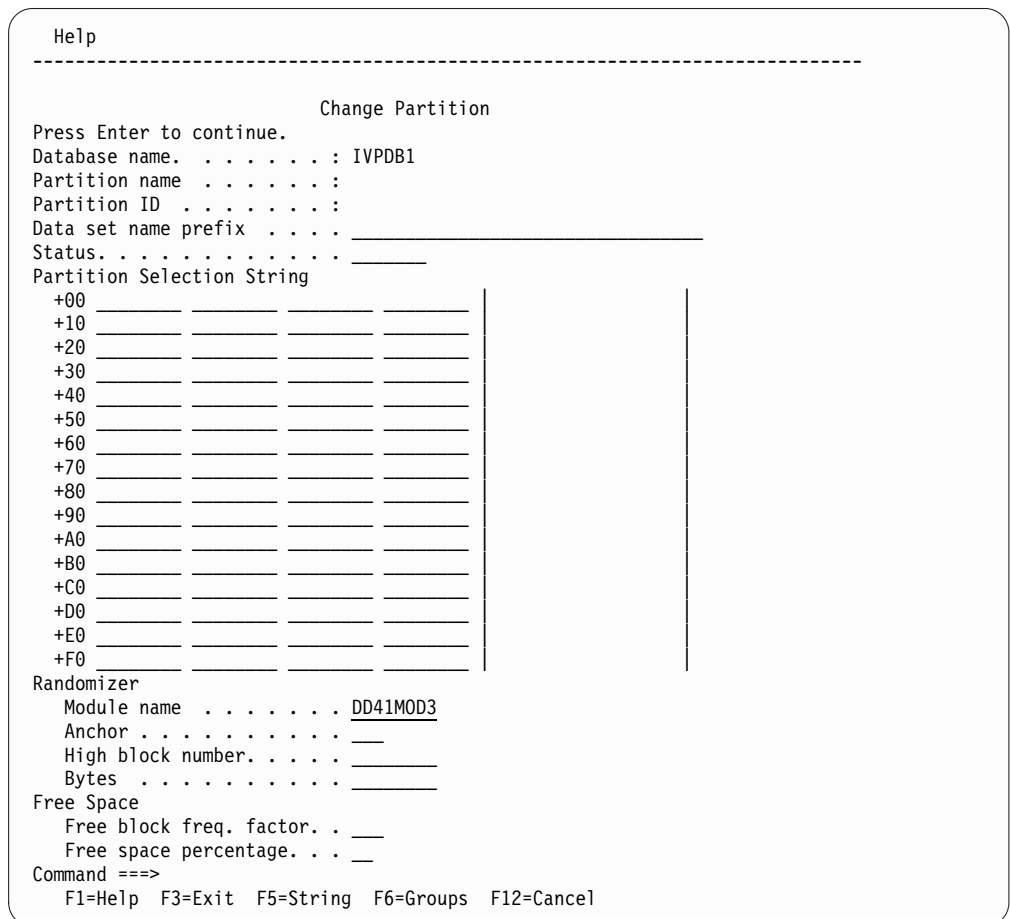

図 *41. Change Partition (*区画変更*)* パネル *(DSPXPPB)*

重要**:**

- v 「Randomizer」セクションは、HALDB が PHDAM である場合にのみ存在し ます。
- v 「data set groups」セクションは、DBDGEN でただ 1 つだけのデータ・セッ ト・グループが指定されている場合にのみ存在します。複数のデータ・セット・ グループがある場合、「F6=Groups」を使用してすべてのデータ・セット・グル ープを表示し、ダイアログを使用してください。

以下の図は、「Change Dataset Groups (データ・セット・グループ変更)」パネル を示したものです。

| Help                                                   |       |           |          |                  |                                                                        |  |  |  |
|--------------------------------------------------------|-------|-----------|----------|------------------|------------------------------------------------------------------------|--|--|--|
|                                                        |       |           |          |                  | Change Dataset Groups Row 1 to 10 of 10                                |  |  |  |
|                                                        |       |           |          |                  | Select an item by pressing a '/' on the desired line then press Enter. |  |  |  |
| Database name : IVPDB1                                 |       |           |          |                  |                                                                        |  |  |  |
| Partition name : IVPD101                               |       |           |          |                  |                                                                        |  |  |  |
| Partition ID. $\cdots$ .                               |       |           |          |                  |                                                                        |  |  |  |
| Data set name prefix. : IMS.DB01.FINANCE.YEAR2013.CURR |       |           |          |                  |                                                                        |  |  |  |
|                                                        | Block | Max Image | Recovery | Recovery Default |                                                                        |  |  |  |
| Group<br>Act                                           | Size  | Copies    | Period   | Util. JCL JCL    |                                                                        |  |  |  |
| A11                                                    |       |           |          |                  |                                                                        |  |  |  |
| Α                                                      |       |           |          |                  |                                                                        |  |  |  |
| B                                                      |       |           |          |                  |                                                                        |  |  |  |
|                                                        |       |           |          |                  |                                                                        |  |  |  |
| D                                                      |       |           |          |                  |                                                                        |  |  |  |
| E                                                      |       |           |          |                  |                                                                        |  |  |  |
|                                                        |       |           |          |                  |                                                                        |  |  |  |
| G                                                      |       |           |          |                  |                                                                        |  |  |  |
| $\frac{1}{1}$<br>$\frac{1}{1}$<br>$\frac{1}{1}$<br>H   |       |           |          |                  |                                                                        |  |  |  |
|                                                        |       |           |          |                  |                                                                        |  |  |  |
|                                                        |       |           |          |                  |                                                                        |  |  |  |
| $Common and ==$                                        |       |           |          |                  |                                                                        |  |  |  |
|                                                        |       |           |          |                  | F1=Help F3=Exit F7=Backward F8=Forward F9=Save F11=Right F12=Cancel    |  |  |  |

図 *42.* 「*Change data set groups (*データ・セット・グループ変更*)*」パネル、その *1 (DSPXPGA)*

# データベース情報のオープン

「Partitioned Databases (パーティション・データベース)」パネルから「Open database information」を選択すると、HALDB 用に最初に区画を定義したときに保 管された、HALDB についての情報が表示されます。

| Help                                                 |  |  |  |  |  |  |
|------------------------------------------------------|--|--|--|--|--|--|
|                                                      |  |  |  |  |  |  |
| Partitioned Database Information                     |  |  |  |  |  |  |
| Type the field values. Then press Enter to continue. |  |  |  |  |  |  |
| Database name : IVPDB1                               |  |  |  |  |  |  |
| Master Database values                               |  |  |  |  |  |  |
| Part. selection routine DFSIVD1                      |  |  |  |  |  |  |
| RSR global service group $\ldots$                    |  |  |  |  |  |  |
| RSR tracking type $\ldots$                           |  |  |  |  |  |  |
| Share level $\dots \dots \dots$                      |  |  |  |  |  |  |
| Database organization : PHDAM                        |  |  |  |  |  |  |
| Recoverable? はい                                      |  |  |  |  |  |  |
| Number of data set groups $\ldots$ 1                 |  |  |  |  |  |  |
| Online Reorganization Capable: Yes                   |  |  |  |  |  |  |
| To exit the application, press F3.                   |  |  |  |  |  |  |
| $Commoned ==$                                        |  |  |  |  |  |  |
| F1=Help F3=Exit F12=Cancel                           |  |  |  |  |  |  |

図 *43. Partitioned Database Information (*パーティション・データベース情報*)* パネル *(DSPXPOA)*

フィールドを変更することができ、そして Enter キーを押して RECON の値を変 更できます。取り消しキーまたは終了キーを押すと、このパネルで入力した変更は すべて廃棄されます。

# データベース情報の削除

「Partitioned Databases (パーティション・データベース)」パネルから「delete database information」を選択すると、「Delete a Database (データベースの削 除)」パネルが表示されます。削除を確認するには、スラッシュ (/) の文字を入力 し、Enter キーを押します。削除を確認すると、HALDB およびその区画のすべて についての情報が RECON から削除されます。

削除を取り消す方法はありません。 RECON から HALDB を削除する前に、エク スポートを実行することも可能です。

```
Help
------------------------------------------------------------------------------
                        Delete Database Information
Type '/' to confirm the delete of the database information from RECON.
Then press Enter.
Database name . . . . . : IVPDB1
Confirm database delete . __
Command ===><br>F1=Help
           F3=Exit F12=Cancel
```
図 *44. Delete a Database (*データベースの削除*)* パネル *(DSPXPDA)*

データベース情報のエクスポート

「Partitioned Databases (パーティション・データベース)」パネルから「Export database information」を選択すると、情報は、ユーザー指定の区分データ・セット に保管されます。その情報は、ISPF テーブルとして保管されるため、以下の ISPTLIB データ・セット属性を持っていなければなりません。

- 固定ブロック・レコード形式
- レコード長 80
- PDS (または PDS/E) データ・セット編成

以下の図は、「Export a Database (データベースのエクスポート)」パネルを示した ものです。

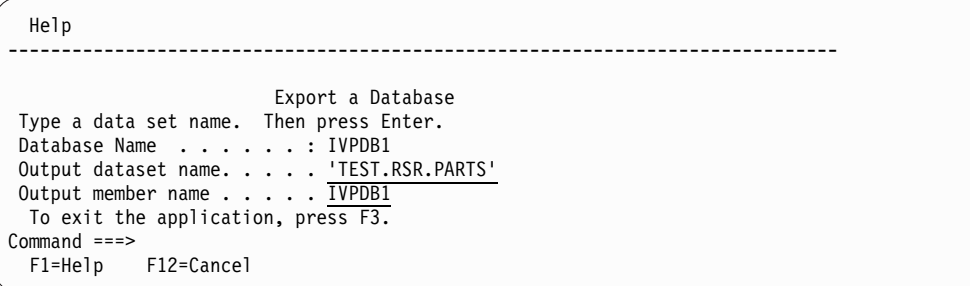

図 *45. Export a Database (*データベースのエクスポート*)* パネル *(DSPXPEA)*

フィールド 説明 データベース名 基本パネルで指定された HALDB 名。

### **Output data set name**

「Output data set name」は、区画情報が入るデータ・セットの名前で す。

バッチ・ジョブおよび区画定義ユーティリティー制御ステートメント DSPXRUN を使用して、HALDB データベース定義をエクスポートすることもできます。

# データベース情報のインポート

「Partitioned Databases (パーティション・データベース)」パネルから「Import database information」を選択するとき、情報が入っている PDS または PDS/E の 名前を指定できます。

重要**:** エクスポートされた ISPF テーブルだけが、データベース定義のインポートに 使用できます。 HALDB のエクスポートの結果として出力されるのは、PDS のメ ンバーです。 HALDB に関する情報は、ISPF テーブルの形式で保管されます。 ISPF テーブルは、インポート処理の入力になります。

インポートは、HALDB 区画定義ユーティリティーまたはバッチ・ジョブから実行 されます。

Enter キーを押すと、テーブルが読み取られ、各区画が定義されます。

以下の図は、「Import a Database (データベースのインポート)」パネルを示した ものです。

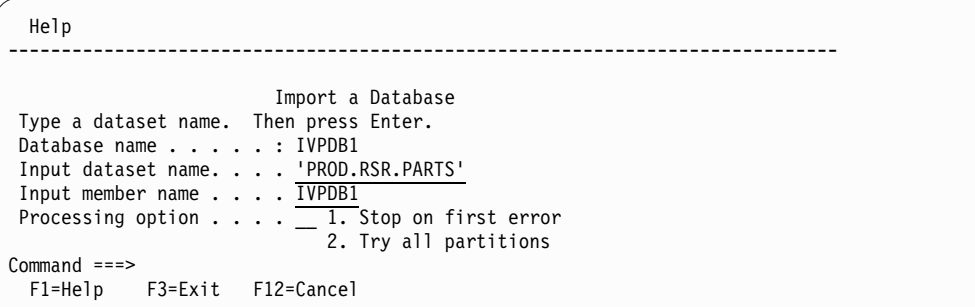

図 *46. Import a Database (*データベースのインポート*)* パネル *(DSPXPIA)*

データベース名

基本パネルで指定された HALDB 名。

### **Input data set name**

「Input data set name」は、区画情報を含むデータ・セットの名前です。 データ・セットは区分データ・セットでなければなりません。

#### **Input member name**

「Input member name」は、入力データ・セット内のメンバーの名前で す。このメンバーは、HALDB 区画定義ユーティリティーを使用してエクス ポートされていなければなりません。

#### **Processing option**

インポートされたテーブルの各区画は、RECON に定義することができま す。エラーがある場合、残りの区画を試すか、または処理を停止するかを選 択できます。

バッチ・ジョブおよび区画定義ユーティリティー制御ステートメント DSPXRUN を使用して、HALDB データベース定義をインポートすることもできます。

# **HALDB** データ・セット連結の表示

IMS DD 名に割り振られているデータ・セットの連結を見ることができます。ISPF 製品の一部である ISRDDN コマンドを使用して、データ・セットが表示されま す。 STEPLIB 連結は変更されません。

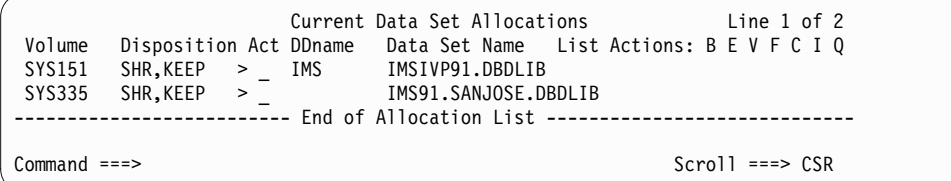

図 *47. IMS* の連結 *(ISRDDN)*

DFSHALDB パネルで総称データベース名を指定し、オプション 1 から 5 までを 使用した場合、IMS DD 名の連結を表示するオプションは、4 つ以下の DBD デー タ・セットが使用されたときだけ機能します。オプション 7 を指定すると、IMS DD 名に連結されたデータ・セットは常に表示されます。

ISRDDN ユーティリティーについて詳しく知るには、ISRDDN および ISPF に用 意されているヘルプ (F1) 情報を使用してください。ISRDDN ユーティリティーか ら出ると、HALDB 区画定義ユーティリティーのパネルに戻ります。

### **IMS** 構成の選択

HALDB 区画定義ユーティリティーのメニューには、IMS 構成を定義するオプショ ンが入っています。IMS 構成は、一連の DBDLIB データ・セットおよび RECON データ・セットです。構成名を指定してください。

ログオン・プロシージャーから IMS DDNAME を割り振っていて、しかも IMS.SDFSRESL ライブラリーが STEPLIB DDNAME に割り振られている場合は、 構成オプションを使用しないでください。構成を定義し選択すると、これらのデー タ・セットは、ログオン・プロシージャーからの割り振りをオーバーライドしま す。

IMS がデータベースのアクセスに使用するのと同じ DBDLIB と RECON のデー タ・セットを使用する必要があります。 RECON1、RECON2、RECON3 に 1 つ のデータ・セットと、IMS DD 名に最大 10 個の DBDLIB データ・セットを指定 できます。構成の中で、RECON データ・セットを制御できます。

IMS DD 名には、DBDLIB メンバーが入っているデータ・セットが含まれます。 RECON / DBDLIB Configurations (RECON / DBDLIB 構成) パネルで IMS DD 名を再割り振りします。

STEPLIB 割り振りには、実際の RECON データ・セットを示す RECON1、 RECON2、および RECON3 メンバーが入っています。IMS はそれらのメンバーを 使用して、どの RECON データ・セットを使用するかを決定します。STEPLIB を 使用する代わりに、TSOLIB コマンドを使用して、TSO/E がコマンドやプログラム を検索するのに使用する検索順序を変更することができます。 RECON / DBDLIB Configurations (RECON / DBDLIB 構成) パネルで、IMS DD 名を再割り振り

し、さらに RECON データ・セットを明示的に指定するために RECON1、RECON2、および RECON3 DD 名を割り振ります。STEPLIB 連結は変 更されません。

構成だけを削除すると、その構成はリストから削除されますが、その構成内で指定 されているデータ・セットは削除されません。

以下の図は、RECON/DBDLIB Configurations (RECON/DBDLIB 構成) パネルを 示したものです。

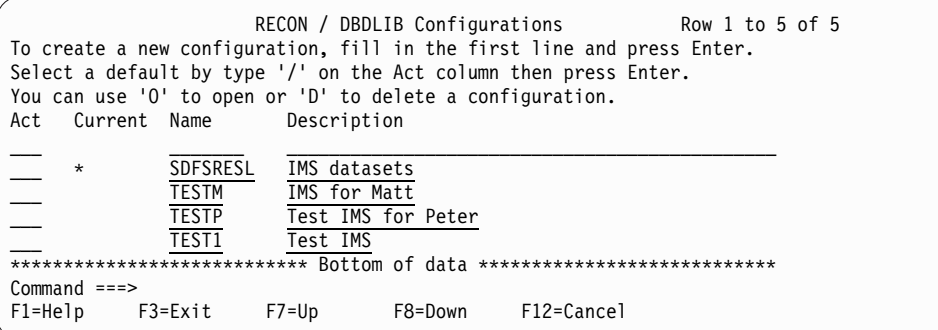

図 *48.* ユーザー構成 *(DSPXPMB)*

「Partitioned Databases (パーティション・データベース)」パネルで「option 7」 を選択すると、構成のリストを維持することができます。リストは最初は空で、ブ ランク行に埋めていくことによって追加していくことができます。アクティブな構 成は、「Current」列のアスタリスク (\*) によって識別されます。

行コマンド d を使用して、リストから行を削除することができます。構成のみがリ ストから削除されます。その構成内で指定されているデータ・セットは削除されま せん。

構成内で指定されているデータ・セットは、オープンのために行コマンド o を使用 することによって、設定または変更されます。

以下の図は、「Configurations Details (構成詳細)」パネルを示したものです。

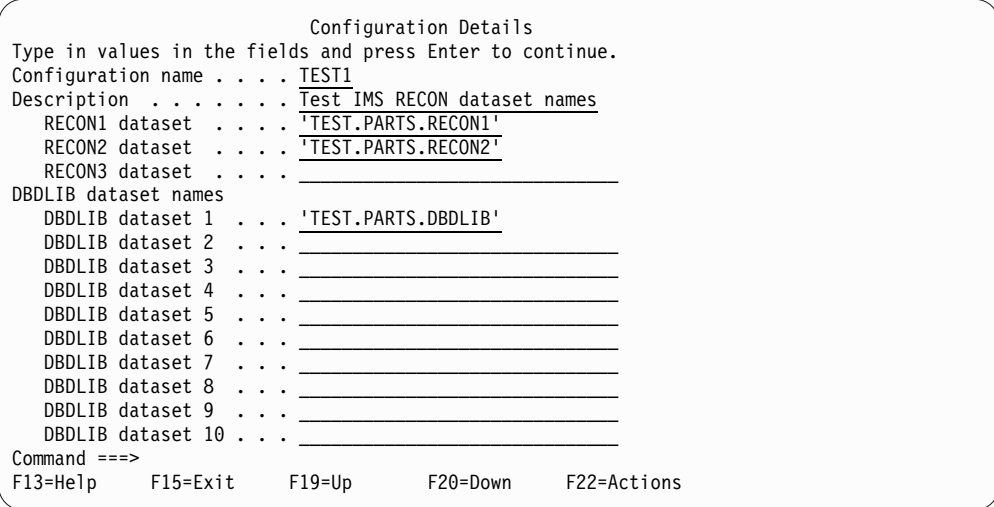

図 *49. Configuration Details (*構成詳細*)* パネル *(DSPXPMC)*

RECON データ・セットは、ファイル名 RECON1、RECON2、および RECON3 に別々に割り振られます。

DBDLIB データ・セットは、ファイル名 IMS に連結されます。

重要**:** 「Partitioned Database (パーティション・データベース)」パネルで総称 HALDB 名を指定する場合、Option 6 (オプション 6) は、4 つ以下の DBD デー タ・セットを使用しているときのみ機能します。ただし、柔軟性を高めるために、 最大 10 のデータ・セットを指定することができます。

# 第 **11** 章 **MSDB** 保守ユーティリティー **(DBFDBMA0)**

MSDB 保守ユーティリティー (DBFDBMA0) は、MSDB データベースの初期ロー ドのための z/OS 順次データ・セットの作成、および MSDB データベースの保守 を行うために使用します。

DBFDBMA0 ユーティリティーは、z/OS バッチ領域で実行されるオフライン・ユ ーティリティーです。

この DBFDBMA0 ユーティリティーは、MSDBINIT ファイルに入っている主記憶 データベースの挿入、置き換え、削除、および変更を行います。これらのアクショ ンはいずれも、このユーティリティーを 1 回実行するだけで、異なる MSDB デー タベースに対して行うことができます。

MSDB 保守ユーティリティーの INSERT 機能、REPLACE 機能、および DELETE 機能は、MSDB データベース全体に関連しています。MODIFY 機能は、MSDB デ ータベース内のセグメントの挿入、置き換え、削除、および変更を行う場合に使用 します。この機能を使用すると、指定されたセグメント内の 1 つ以上のフィールド を変更し、また、ある範囲のセグメントをキーで指定してそれらのセグメントの 1 つ以上のフィールドを変更することができます。

DBFDBMA0 ユーティリティーの一般的アクションは次のとおりです。

- 1. 旧 MSDBINIT レコードにある MSDB 名が制御ステートメントにある名前と一 致していない限り、レコードを旧 MSDBINIT ファイルから新 MSDBINIT ファ イルにコピーします。
- 2. 旧 MSDBINIT ファイルにある MSDB 名が制御ステートメントにある名前と一 致すると、制御ステートメントの中で要求されているアクションを実行します。
- 3. 入力ファイルのレコードがなくなるまで上記ステップ 1 と 2 を繰り返します。

以下の図は、MSDB を初期設定および変更するときに MSDB 保守ユーティリティ ーによって使用される入力データ・セットと出力データ・セットを示しています。

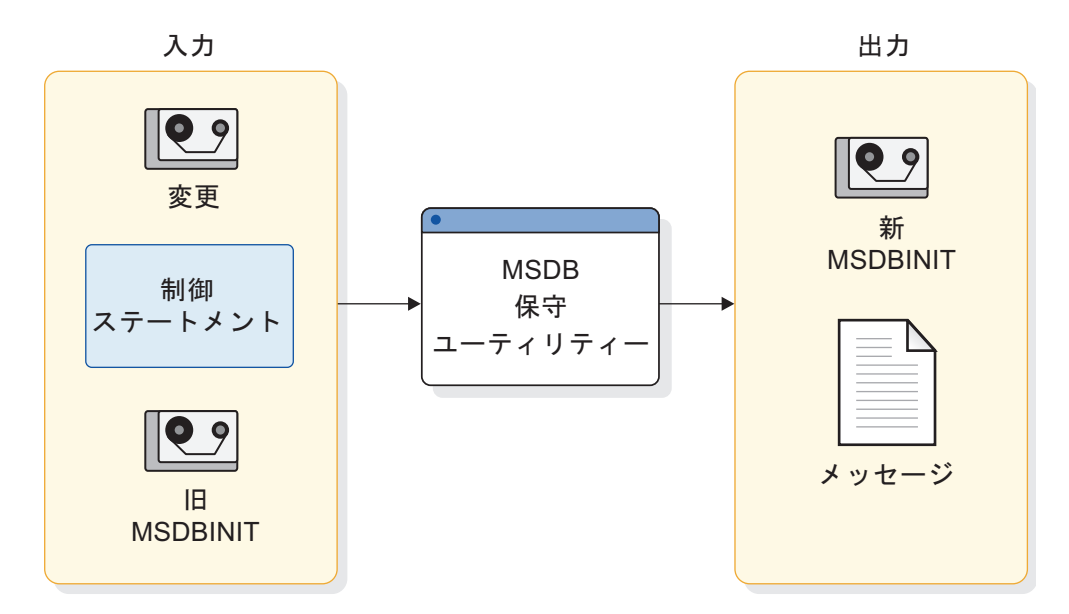

図 *50.* 入力データ・セットと出力データ・セットを指定する *MSDB* 保守ユーティリティー

サブセクション:

- v 『制約事項』
- v 149 [ページの『前提条件』](#page-160-0)
- v 149 [ページの『要件』](#page-160-0)
- v 149 [ページの『推奨事項』](#page-160-0)
- v 149 [ページの『入出力』](#page-160-0)
- 151 [ページの『戻りコード』](#page-162-0)
- v 151 [ページの『](#page-162-0)JCL 指定』

### 制約事項

ACTION 制御ステートメントに DELETE を指定して MSDB データベースを削除 する場合、削除する MSDB データベースの変更レコードを含めることはできませ ん。

DBFDBMA0 ユーティリティーおよび MSDB 変更データ・セットを使用して MSDB データベース内のレコードを変更する場合、以下のような制約があります。

- v TO= キーワードを使って、ある範囲のレコードを挿入することはできません。
- v MSDB 変更データ・セットでは、同一の MSDB データベースに対して 1 つの レコード(キー) を複数回指定することはできません。
- v MSDBINIT ステートメントの形式を使用する MSDB 変更データ・セットを使用 する場合、等号 (=) はキーワードを表す予約記号であるため、注釈の中で使用す ることはできません。

DBFDBMA0 ユーティリティーは、主記憶データベース (MSDB) のみで機能しま す。

データベースを変更するユーティリティーは、データベースが静止している間に実 行することはできません。

### <span id="page-160-0"></span>前提条件

現在、DBFDBMA0 ユーティリティーに対して文書化された前提条件はありませ ん。

### 要件

DBFDBMA0 ユーティリティーは少なくとも 512 KB の仮想ストレージを必要とし ます。

DBFDBMA0 ユーティリティーは、独立したジョブ・ステップで実行しなければな りません。プログラムは、同じジョブ・ステップ内でユーティリティーを切り替え ることはできません。

動的 MSDB データベースは空にすることができますが、それ以外の MSDB データ ベースには、少なくとも 1 つのレコードがなければなりません。

### 推奨事項

現在、DBFDBMA0 ユーティリティーに対して文書化された推奨事項はありませ ん。

### 入出力

MSDB 保守ユーティリティーは、実行されている特定の機能に応じて、さまざまな 入力データ・セットを使用します。しかし、どの機能の場合も、そこから得られる 1 次出力は、MSDB が入っている順次データ・セットです。このデータ・セットは MSDBOLD ステートメントと MSDBNEW ステートメントで定義され、MSDB を ロードする必要のあるシステム始動または再始動処理の入力とすることができま す。

MSDB 保守ユーティリティーの入出力は、以下の表に示すとおりです。

表 *4. MSDB* 保守ユーティリティーが使用するデータ・セット

| 入力         | 出力           |
|------------|--------------|
| 変更         | 新しい MSDBINIT |
| 制御         | メッセージ        |
| 旧 MSDBINIT |              |

MSDB 保守ユーティリティーは、次の入力を使用します。

• MSDB 名、レコード・キー、データ、およびその他の情報が入っている、カード 形式または MSDBINIT レコード形式の変更データ・セット。ただし、MSDB を 削除するだけの場合を除きます。

新しい MSDB データベースを挿入する場合、変更データ・セットには、新しい MSDB データベースに入るようにフォーマット設定されるすべてのセグメントの データを入れる必要があります。MSDB データベースを置き換える場合、旧 MSDBINIT データ・セットに存在する MSDB を指定し、すべてのセグメントの データを指定する必要があります。MSDB データベースを変更する場合、変更デ

ータ・セットでは、変更するセグメントの MSDB 名およびキー・フィールド名 を指定する必要があります。また、必要に応じて、そのセグメントのデータを指 定します。

v RUN ステートメントと、実行される機能を指定する 1 つ以上の ACTION ステ ートメントが入っている制御データ・セット。

新しい MSDB データベースを挿入する場合、挿入する MSDB ごとに MODE=INSERT を指定する必要があります。MSDB データベースを置き換える 場合、新しい MSDB で表示されるように置き換える MSDB ごとに MODE=REPLACE を指定する必要があります。MSDB データベースを削除する 場合、削除する MSDB ごとに MODE=DELETE を指定する必要があります。 MSDB データベースを変更する場合、変更する MSDB ごとに MODE=MODIFY を指定する必要があります。

v MSDB 保守ユーティリティー、ダンプ・リカバリー・ユーティリティー、または 場合によってはユーザー作成ルーチンの、前回の実行によって得られたフォーマ ット設定済みの MSDB が入っている旧 MSDBINIT データ・セット。ただし、 新しい MSDB を挿入するだけの場合を除きます。

新しい MSDB を挿入する場合、旧 MSDBINIT データ・セットがあれば、ここ には、挿入する MSDB のレコードが入っていてはなりません。MSDB データベ ースを置き換える場合、旧 MSDBINIT データ・セットを指定する必要があり、 そのデータ・セットには、置き換える MSDB ごとに少なくとも 1 つのレコード が入っていなければなりません。MSDB データベースを削除する場合、旧 MSDBINIT データ・セットを指定する必要があります。MSDB データベースを 変更する場合、旧 MSDBINIT データ・セットを指定する必要があり、そのデー タ・セットには、変更する MSDB ごとに少なくとも 1 つのレコードが入ってい なければなりません。

MSDB 保守ユーティリティーは、次の出力を作成します。

- v MSDBINIT データ・セット (MSDBNEW)
- v ユーティリティーによるアクションまたはエラー・ステートメントを印刷した要 約 (MSDBPRT)
- v PROCLIB の更新に使用できる入力制御ステートメントが入ったデータ・セット (MSDBPUN)。このデータ・セットには、IMS.PROCLIB の DBFMSDBx メンバ ー内の各レコードのステートメントが入っています。このステートメントは、ラ イブラリー内のメンバーを更新する場合に IEBUPDTE ユーティリティーで使用 できます。

MSDB が高速機能アプリケーションにとって重要であり、MSDB がなくては IMS を実行できない場合は、MSDBABND= パラメーターを DBFMSDBx PROCLIB メ ンバーの最初のステートメントに指定することができます。MSDBABND パラメー ターでは、システム初期設定時の MSDB ロード中にエラーが発生した場合に、IMS 制御領域が異常終了するように指定します。

MSDB のロード中に IMS 制御領域を異常終了させるための以下の条件を指定する ことができます。

- v MSDB の最初のチェックポイントをとることができない。
- v MSDBINIT データ・セットでのエラーが原因で MSDB をロードできない。

<span id="page-162-0"></span>v MSDBINIT データ・セットでのエラーが原因で MSDB をロードできないか、少 なくとも 1 つの定義済みの MSDB に対する MSDBINIT データ・セットにセグ メントが存在しない。

### 戻りコード

DBFDBMA0 ユーティリティーにより、以下の戻りコードが返されます。

- コード 意味
- **0** ユーティリティーが正常に実行された
- **4** エラー エラー・メッセージが印刷された
- **8** 印刷データ・セットがオープンできない

### **JCL** 指定

DBFDBMA0 ユーティリティーは、標準の z/OS ジョブとして実行されます。

MSDB 変更データ・セットには、ユーティリティーの処理オプションを指定するキ ーワードおよびパラメーターを含めることもできます。

DBFDBMA0 ユーティリティーを実行するには、次の JCL ステートメントが必要で す。

- EXEC ステートメント
- v 入力および出力を定義する DD ステートメント
- RUN 制御ステートメント
- ACTION 制御ステートメント

#### *EXEC* ステートメント

このステートメントは必要な JCL を含んでいるプロシージャーを指定することも、 次のような形式にすることもできます。

// EXEC PGM=DBFDBMA0

*DD* ステートメント

#### **STEPLIB DD**

IMS.SDFSRESL を指します。ここには、IMS 中核と必要なアクション・モジュ ールが入っています。

### **MSDBACB DD**

IMS ACB ライブラリーを定義します。このデータ・セットは、直接アクセス装 置に置いておかなければなりません。

### **MSDBOLD DD**

前回のユーティリティーの実行から得られた MSDB が入っている順次 MSDBINIT データ・セットを記述します。

#### **MSDBNEW DD**

現在のユーティリティーの実行の後の新しい MSDB が入る順次データ・セット を記述します。

#### **MSDBCTL DD**

制御ステートメントが入っているデータ・セットを記述します。

#### **MSDBCCHG DD**

ステートメント形式の変更レコードが入っているデータ・セットを記述します。 このデータ・セットは、DBD 名とキーの順に並べなければなりません。

#### **MSDBLCHG DD**

MSDBINIT レコード形式の変更レコードが入っているデータ・セットを記述し ます。このデータ・セットは、DBD 名とキーの順に並べなければなりません。

#### **MSDBPRT DD**

印刷出力のためのメッセージ・データ・セットを記述します。

#### **MSDBPUN DD**

IMS.PROCLIB のメンバー DBFMSDBX を追加または置き換えるときの、 IEBUPDTE 形式の変更ステートメントが入っている出力データ・セットを記述 します。

# **DBFDBMA0** ユーティリティーの制御ステートメント

MSDB 保守ユーティリティーには、 RUN ステートメントおよび ACTION ステー トメントと呼ばれる 2 種類の制御ステートメントが必要です。

これらは、1 行の 1 桁目から 71 桁目にコーディングします。ステートメントは次 の行に継続できません。ステートメントには、コメントを入れることができます。

ACTION 制御ステートメントに MODIFY を指定する場合、DBFDBMA0 ユーティ リティーへの入力として MSDB 変更データ・セットも含める必要があります。 MSDB 変更データ・セットには、DBFDBMA0 ユーティリティーが MSDB データ ベースに対して行う変更を指定するキーワードおよびパラメーターをコーディング します。

動的 MSDB は空にすることができますが、他のタイプの MSDB には少なくとも 1 つのレコードがなければなりません。

#### **RUN** ステートメント

以下に示すように、ユーティリティー全体の実行に RUN ステートメントを 1 つ使 用します。

►► PROC=*suffix* ►◄

#### **PROC=**

MSDB 開始プロシージャー (DBFMSDBx) の 1 バイトの接尾部を指定します。

#### **ACTION** ステートメント

このユーティリティーの実行対象となる MSDB データベースごとに、ACTION ス テートメントが 1 つ必要です。入力 MSDBINIT データ・セットにあって、 ACTION ステートメントで参照されない MSDB データベースはすべて、未変更の まま、新 MSDBINIT データ・セットに書き込まれます。 ACTION ステートメン

トのキーワードは、コンマまたはブランクで区切ることができます。 ACTION ス テートメントの形式は次のとおりです。

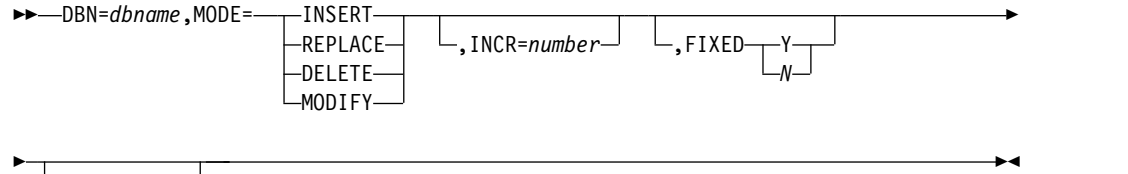

 $L$ , TRACE=YES $-$ 

#### **DBN=***dbname*

DBDGEN に指定されているものと同じ MSDB 名を指定します。

#### **MODE=**

以下のキーワードは、指定された MSDB に対するアクションを指定します。

#### **INSERT**

これを指定すると、MSDB 変更レコードから新しい MSDB が作成され、 MSDBNEW に入れられます。 INSERT を指定する場合、挿入される MSDB のすべての変更レコードにセグメント・データを入れる必要があり ます。また、旧 MSDBINIT ファイル (MSDBOLD) が存在する場合は、同 じ MSDB 名を持つレコードが入っていてはなりません。

#### **REPLACE**

これを指定すると、この MSDB のすべてのレコードが取り除かれ、変更レ コード・データ・セットから新しいレコードが挿入されます。 REPLACE を指定する場合は、その影響を受ける MSDB のすべての変更レコードにセ グメント・データを入れる必要があります。

#### **DELETE**

これを指定すると、MSDB が削除されます。

制約事項**:** DELETE を指定できるのは、削除される MSDB に変更レコード が存在しない場合です。

#### **MODIFY**

これを指定すると、MSDB の中の個々のレコードが変更されます。 MODIFY キーワードを指定する場合、MSDB 変更データ・セットも含める 必要があります。

このユーティリティーは、MSDB 変更レコード・データ・セットを旧 MSDBINIT データ・セットと比較します。データの入っている変更レコー ドが既存キーに提供されると、当該レコードは変更レコードで指定されたと おりに変更されます。データの入っていない変更レコードが既存キーに提供 されると、当該レコードは削除されます。データの入っている変更レコード が非既存キーに提供されると、当該レコードは挿入されます。変更レコード が提供されないレコードは、いずれも変更されません。

制約事項**:** TO キーワードを使って、ある範囲のレコードを挿入することは できません。ある範囲のレコードを挿入することはサポートされていませ ん。

**INCR=**

将来的な挿入に備えて動的 MSDB に予約しておく空のセグメントの数を 10 進 数で指定します。動的 MSDB には、変更レコードは不要です。この数が、定義 された論理端末の数を超えていないかを確認してください。

#### **FIXED=**

この MSDB をページ固定にするか (Y)、ページ固定にしないか (N) を指定し ます。 Y はデフォルトです。

#### **TRACE=YES**

問題判別支援ツールとして使用する MSDB 保守ユーティリティー・モジュール 出入り口トレースをオンにします。

### **MSDB** 変更データ・セット

MSDB 変更データ・セットは、MSDB に適用すべき変更を指定するキーワードとオ ペランドを含んでいます。このデータ・セットには、MSDB 内で挿入される、また は古いレコードを置き換える、あるいは個々のレコードを変更する可変長レコード (セグメント) が入っています。このデータ・セットには、DELETE 操作のための変 更レコードは入っていません。変更レコードは、MSDBINIT レコード形式データ・ セットまたはカード形式データ・セット、あるいはその両方のデータ・セットに入 れておくことができます。レコードは、MSDB 順に、各 MSDB 内ではキー順にな っていなければなりません。

制約事項**:** MSDB 変更データ・セットでは、同一の MSDB データベースに対して 1 つのレコード(キー) を複数回指定することはできません。

#### *MSDBINIT* レコード形式

MODIFY 操作の場合は、次のことを行ってください。

- v セグメントを置き換える場合は、既存キーを KEY フィールドに入れ、必要なセ グメント内容を MSDB セグメント・フィールドに入れたレコードを与えます。
- v セグメントを挿入する場合は、非既存キーを KEY フィールドに入れ、必要なセ グメント内容を MSDB セグメント・フィールドに入れたレコードを与えます。
- v セグメントを削除する場合は、既存キーを KEY フィールドに入れ、 MSDB セ グメント・フィールドにはデータを入れていないレコードを与えます。

*MSDBINIT* ステートメントの形式

各ステートメントでは、80 バイト・レコードの 1 桁目から 71 桁目までにデータ を入れることができます。各コメント・ステートメントの 1 桁目にアスタリスクを 入れると、コメントを使用できます。コメントは、キーワードと同じステートメン トに入れることができます。

制約事項**:** 等号 (=) はキーワードを表す予約記号であるため、コメントの中で使用 することはできません。

各ステートメントには、次のキーワードをコンマまたはブランクで区切って入れる ことができます。

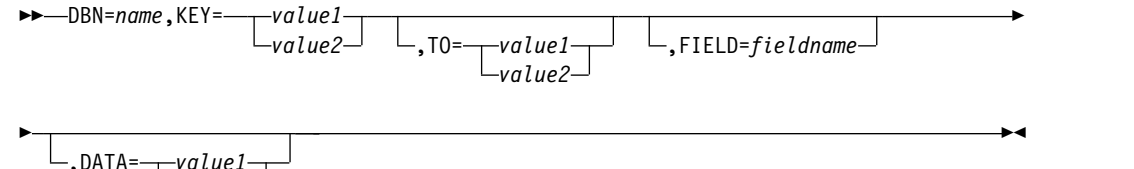

*value2 value3* NULL

#### **DBN=**

MSDB 名を指定します。この名前は、DBDGEN の中の名前と同じでなければ なりません。

#### **KEY=**

アクションの対象となるレコードのキーを指定します。 DATA キーワードの項 の value1 と value2 の説明を参照してください。

MSDB がセグメント・キーに LTERM 名を使用する (DBDGEN で REL=TERM、FIXED、または DYNAMIC と指定されている) 場合は、このフ ィールドに指定できる値は LTERM 名だけです。このオペランドの長さは、8 バイトでなければなりません。 LTERM 名が 8 バイト未満であるときは、名前 が 8 バイトになるように末尾ブランクを埋め込んでください。

#### **TO=**

これはオプション・キーワードですが、これを使用すると、1 つのステートメン トの中で、ある範囲のセグメント・キーを操作することができます。 TO= で 参照するキーは、KEY= で指定したキーよりも値の大きいものでなければなり ません。 TO= が使えるのは、ACTION ステートメントが MODIFY を指定し ている場合だけです。 DATA キーワードの項の value1 と value2 の説明を参 照してください。

### **FIELD=**

これはオプション・キーワードですが、どのフィールドを変更するかを指定する ものです。 FIELD= が使用できるのは、INSERT、REPLACE、および MODIFY のときだけです。各 FIELD= キーワードの後には、関連する DATA= キーワードが必要です。

#### **DATA=**

フィールドまたはセグメントの内容を指定します。 FIELD= キーワードが DATA= の前に置かれている場合、これはフィールドの内容を指定します。 FIELD= が DATA= の前に置かれていない場合は、これはセグメントの内容全 体を指定します。

#### **value1**

文字フィールドを引用符で囲みます。このフィールドを継続するには、71 桁目でフィールドを中断し、ブランク以外の文字を 72 桁目に入れ、次のス テートメントの 16 桁目からフィールドを続けます。

#### **value2**

文字フィールドの 16 進表記を引用符で囲み、その前に X を付けます。こ のフィールドを継続するには、71 桁目でフィールドを中断し、ブランク以 外の文字を 72 桁目に入れ、次のステートメントの 16 桁目からフィールド を続けます。

**value3**

算術フィールドを符号付きまたは符号なしの 10 進数で指定し、引用符では なく括弧で囲みます。ユーティリティーは、この数をフィールド・タイプに 合った形式に変換します。先行ゼロは省くことができます。

**NULL**

これを指定すると、セグメント全体 (シーケンス・フィールドを除く) また は指定されたフィールドがヌル値に設定されます。

文字フィールドと 16 進数フィールドはブランク (X'40') に設定されます。 算術フィールドはゼロ値に設定されます。

フィールドに複数の定義が与えられている場合は、算術の定義が優先しま す。

# **DBFDBMA0** ユーティリティーの例

これらの例は、MSDB 保守ユーティリティーを実行するのに必要な JCL を示して います。制御データ・セットおよび変更レコード・データ・セットは、入力として 使用されます。

サブセクション:

- v 『2 つの新しい MSDB の作成』
- 157 ページの『MSDB [の削除、変更、および置き換え』](#page-168-0)
- 158 ページの『MSDB [ファイルのマージ』](#page-169-0)

# **2** つの新しい **MSDB** の作成

例 1 では、2 つの新しい MSDB を作成します。

```
//STEP1 EXEC PGM=DBFDBMA0
//STEPLIB DD DSNAME=IMS.SDFSRESL,DISP=SHR
//SYSUDUMP DD SYSOUT=A
//MSDBPRT DD SYSOUT=A,DCB=(RECFM=FBA,LRECL=121,BLKSIZE=605)
//MSDBCTL DD *
 PROC=M
 DBN=MSDBLM01 MODE=INSERT FIXED=YES
 DBN=MSDBLM06 MODE=INSERT INCR=4 FIXED=NO
/*
//MSDBACB DD DSNAME=IMS.ACBLIB,DISP=SHR
//MSDBNEW DD DSNAME=XXXX,DISP=(NEW,CATLG),
// UNIT=SYSDA,VOL=SER=IMSDCL,
// DCB=(BLKSIZE=13030,RECFM=VBT,LRECL=13026),
// SPACE=(CYL,1)
//MSDBPUN DD SYSOUT=B
//MSDBCCHG DD *
DBN=MSDBLM01
//* CREATE TWO NEW MSDBS<br>//* BUILD NONTERMINAL-RELATED M
      BUILD NONTERMINAL-RELATED MSDB LM01<br>KEY='0001'
                                               CHARACTER KEY
             FIELD=FIELDC01 DATA='RP' CHARACTER DATA
             FIELD=FIELDH01 DATA=X'9999'
             FIELD=FIELDF01 DATA=X'9FFFFFFFF' FULLWORD DATA (HEX)
             FIELD=FIELDP01 DATA=(1) DECIMAL DATA (ARITH)
             FIELD=FIELDP02
                           DATA=X'9C' HEX
             FIELD=FIELDX03 DATA=NULL NULL FIELD
      KEY='0002'
             FIELD=FIELDC01 DATA='RP'
```
<span id="page-168-0"></span>FIELD=FIELDH01 DATA=(-1) HALFWORD TO ARITH -1 FIELD=FIELDF01 DATA=(-1) FULLWORD TO ARITH -1 FIELD=FIELDP01 DATA=(1) DECIMAL TO ARITH +1 //\* LET FIELDP02 DEFAULT TO ZERO //\* LET FIELDP03 DEFAULT TO ZERO LET FIELDX03 DEFAULT TO BLANKS //\* BUILD DYNAMIC TERMINAL RELATED MSDB LM06 WITH ONE UNUSED SEGMENT DBN=MSDBLM06 KEY='LTERM01 ' FIELD=FIELDSEQ DATA='0001' FIELD=FIELDH01 DATA=(0) FIELD=FIELDX03 DATA=NULL KEY='LTERM02 ' FIELD=FIELDSEQ DATA='0002' FIELD=FIELDH01 DATA=(0) FIELD=FIELDX03 DATA=NULL KEY='LTERM03 ' FIELD=FIELDSEQ DATA='0003' FIELD=FIELDH01 DATA=(0) FIELD=FIELDX03 DATA=NULL

/\*

### **MSDB** の削除、変更、および置き換え

例 2 では、1 つの MSDB を削除し、コメントに記述されているとおり 2 つ目を 変更し、3 つ目を置き換えます。 MSDBLM04 で記述のない MSDB およびセグメ ントはすべて、MSDBOLD から MSDBNEW にコピーされます。

```
//STEP2 EXEC PGM=DBFDBMA0
//STEPLIB DD DSNAME=IMS.SDFSRESL,DISP=SHR
//SYSUDUMP DD SYSOUT=A
//MSDBPRT DD SYSOUT=A,DCB=(RECFM=FBA,LRECL=121,BLKSIZE=605)
//MSDBCTL DD *
 DBN=MSDBLM03 MODE=DEL
 DBN=MSDBLM04 MODE=MOD
 DBN=MSDBLM05 MODE=REP
 PROC=Y
//MSDBACB DD DSNAME=IMS.ACBLIB,DISP=SHR
//MSDBNEW DD DSNAME=XXXX,DISP=(NEW,CATLG),
// UNIT=SYSDA,VOL=SER=IMSDCL,
// DCB=(BLKSIZE=13030,RECFM=VBT,LRECL=13026),
// SPACE=(CYL,1)
//MSDBOLD DD DSNAME=IMS.MSDBLM01(0),DISP=SHR
//MSDBPUN DD SYSOUT=B
//MSDBCCHG DD *
  DBN=MSDBLM04
\frac{7}{*} MODIFY THE MSDB BY DELETING ONE SEGMENT, CHANGING<br>\frac{7}{*} THE TRANSACTION LIMIT IN THE DESIGNATED SEGMENTS,
//* THE TRANSACTION LIMIT IN THE DESIGNATED SEGMENTS,<br>//* AND COPYING THE REMAINDER OF THE FIELDS FROM THE
                AND COPYING THE REMAINDER OF THE FIELDS FROM THE
//* OLD FILE.
      KEY='LTERM01 ' DELETE THIS SEGMENT
                                        MODIFY 1 FIELD IN THIS SEGMENT.
      FIELD=FIELDP03 DATA=(1500) SET MAX TRANSACTION LIMIT
                                        MODIFY 1 FIELD IN EACH SEGMENT
//* WITHIN THE RANGE OF KEYS
              FIELD=FIELDP03 DATA=(750) SET MAX TRANSACTION LIMIT
  DBN=MSDBLM05
//* INSERT 2 SEGMENTS, 1 FIELD IN EACH SEGMENT INITIALIZED
//* ALL OTHER FIELDS ARE SET TO NULL VALUES COPIED
      KEY='LTERM03 '
              FIELD=FIELDP01 DATA=(-2) SET TIME ZONE FACTOR
      KEY='LTERM05 '
              FIELD=FIELDP01 DATA=(+1) SET TIME ZONE FACTOR
/*
```
### <span id="page-169-0"></span>**MSDB** ファイルのマージ

例 3 では、2 つの MSDB ファイルをマージします。 MSDBLCHG に置かれてい る MSDB が、MSDBOLD に置かれている MSDB とマージされます。 //\* MERGE TWO MSDB FILES TO COMBINE ALL MSDBS INTO //\* ONE INITIAL LOAD FILE. //\* //STEP3 EXEC PGM=DBFDBMA0 //STEPLIB DD DSNAME=IMS.SDFSRESL,DISP=SHR //SYSUDUMP DD SYSOUT=A //MSDBPRT DD SYSOUT=A,DCB=(RECFM=FBA,LRECL=121,BLKSIZE=605) //MSDBLCHG DD DSNAME=MSDBUT32,DISP=SHR //MSDBOLD DD DSNAME=MSDBUT31,DISP=SHR //MSDBCTL DD \* DBN=MSDBLM04 MODE=INSERT FROM CHANGE FILE DBN=MSDBLM05 MODE=INSERT FROM CHANGE FILE //MSDBACB DD DSNAME=IMS.ACBLIB,DISP=SHR //MSDBNEW DD DSNAME=MSDBUT33,DISP=(NEW,CATLG), // UNIT=SYSDA,VOL=SER=IMSDCL, // DCB=(BLKSIZE=13030,RECFM=VBT,LRECL=13026), // SPACE=(CYL,1)<br>//MSDBPUN DD SYSOUT=B DD SYSOUT=B /\* 関連資料:

#### ₿ IMS PROCLIB [データ・セットの](http://www.ibm.com/support/knowledgecenter/SSEPH2_13.1.0/com.ibm.ims13.doc.sdg/ims_dbfmsdbx_proclib.htm#ims_dbfmsdbx_proclib) DBFMSDBx メンバー (システム定義)

# **MSDB** 保守ユーティリティーの機能

以下のサブセクションでは、DBFDBMA0 ユーティリティーを使用して MSDB デ ータベースの挿入、置き換え、削除、および変更を行う手順について説明します。

### **MSDB** データベースの挿入

MSDB データベースを挿入する場合は、以下の点に注意します。

- v 変更データ・セットをカード形式または MSDBINIT 形式、あるいはその両方の 形式で指定する必要があります。ここには、新しい MSDB に入るようにフォー マット設定されるすべてのセグメントのデータを入れなければなりません。
- v 制御データ・セットには、挿入する MSDB ごとに MODE=INSERT を指定した ACTION ステートメントが入っていなければなりません。
- v 旧 MSDBINIT データ・セットがあれば、そこには、挿入する MSDB のレコー ドが入っていてはなりません。

MSDB は、このユーティリティーによって変更データ・セットから読み取られ、フ ォーマット設定され、新 MSDBINIT データ・セットに書き込まれます。

# **MSDB** データベースの置き換え

MSDB データベースを置き換える場合は、以下の点に注意します。

- 1. 変更データ・セットは、以下の要件を満たす必要があります。
	- v 指定されなければならない。
	- v カード形式または MSDBINIT 形式、あるいはその両方の形式でなければな らない。
- v 旧 MSDBINIT データ・セットに存在する MSDB を指定しなければならな い。
- v すべてのセグメントのデータを指定しなければならない。
- 2. 制御データ・セットには、置き換えて新しい MSDB に入れる MSDB ごとに MODE=REPLACE を指定した ACTION ステートメントが入っていなければな りません。
- 3. 旧 MSDBINIT データ・セットが必要であり、ここには、置き換える MSDB ご とに少なくとも 1 つのレコードが入っていなければなりません。

変更データ・セットに指定されている MSDB を除き、すべての MSDB が旧 MSDBINIT からコピーされ、新 MSDBINIT に書き込まれます。指定されている MSDB のいずれかが見付かると、旧 MSDBINIT からコピーされずに、変更デー タ・セットから読み取られフォーマット設定されます。

### **MSDB** データベースの削除

MSDB データベースを削除する場合は、以下の点に注意します。

- v 変更データ・セットは必要ありません。
- v 制御データ・セットには、削除する MSDB ごとに MODE=DELETE を指定した ACTION ステートメントが入っていなければなりません。
- 旧 MSDBINIT データ・セットが必要です。

変更データ・セットに指定されている MSDB を除き、すべての MSDB が旧 MSDBINIT からコピーされ、新 MSDBINIT に書き込まれます。指定されている MSDB は読みとばされるだけで、無視されます。

# **MSDB** データベースの変更

MSDB データベースを変更する場合は、以下の点に注意します。

- v 変更データ・セットはカード形式または MSDBINIT 形式、あるいはその両方の 形式にすることができます。ここには、変更するセグメントの MSDB 名および キー・フィールド名を入れなければなりません。オプションとして、そのセグメ ントのデータを入れる場合もあります。
- v 制御ステートメント・データ・セットには、変更する MSDB ごとに MODE=MODIFY を指定した ACTION ステートメントが入っていなければなり ません。
- v 旧 MSDBINIT データ・セットが必要であり、ここには、変更する MSDB ごと に少なくとも 1 つのレコードが入っていなければなりません。

このユーティリティーは、変更レコード・データ・セットを旧 MSDBINIT と比較 します。データの入っている変更レコードが既存キーに提供されると、当該レコー ドは変更レコードで指定されたとおりに変更されます。データの入っていない変更 レコードが既存キーに提供されると、当該レコードは削除されます。データの入っ ている変更レコードが非既存キーに提供されると、当該レコードは挿入されます。 変更レコードが提供されないレコードは、いずれも変更されません。

# 第 **2** 部 バックアップ・ユーティリティー

バックアップ・ユーティリティーは、データベース、DEDB 区域、または HALDB 区画のバックアップ・コピーを作成するために使用します。

このようなユーティリティーで作成されるバックアップ・コピーは、イメージ・コ ピー と呼ばれます。各トピックでは、1 つのユーティリティーを紹介し、その作動 方法を説明し、その使用のための要件および制約事項を定義し、例を提供します。

# 第 **12** 章 データベース・イメージ・コピー・ユーティリティー **(DFSUDMP0)**

コピー中のデータ・セットのメモリー・ダンプからデータベース・データ・セット のイメージ・コピーを作成するには、データベース・イメージ・コピー・ユーティ リティー (DFSUDMP0) を使用します。データベース・リカバリー・ユーティリテ ィー (DFSURDB0) への入力として、DFSUDMP0 ユーティリティーから出力デー タ・セットを使用します。

DFSUDMP0 ユーティリティーを使用して、バッチまたは並行のイメージ・コピー を実行することができます。DBRC は並行イメージ・コピーに必要です。

DFSUDMP0 ユーティリティーの 1 回の実行で、複数のデータ・セットまたは区域 を異種のものが混合した DASD 装置上にコピーすることができます。

DFSUDMP0 ユーティリティーでは、出力イメージ・コピーの 1 つまたは 2 つの コピーを作成できます。コピーを 2 つ指定すると、コピーの実行中に入出力エラー が起こっても、ユーティリティーは他方のコピーで最後まで続行するという利点が 得られます。パフォーマンスがいくぶん低下しますが、実行全体をやり直す必要は ありません。

共用 2 次索引のイメージ・コピーを作成する場合、データ・セット全体をコピーす るために、DFSUDMP0 ユーティリティーの最初の DBD のみ指定する必要があり ます。

このユーティリティーの機能は、HALDB データベースのイメージ・コピーを作る 場合を除き、ユーティリティー制御機能の制御下で実行できます。

以下の図は、データベース・イメージ・コピー・ユーティリティーのフロー・ダイ アグラムです。

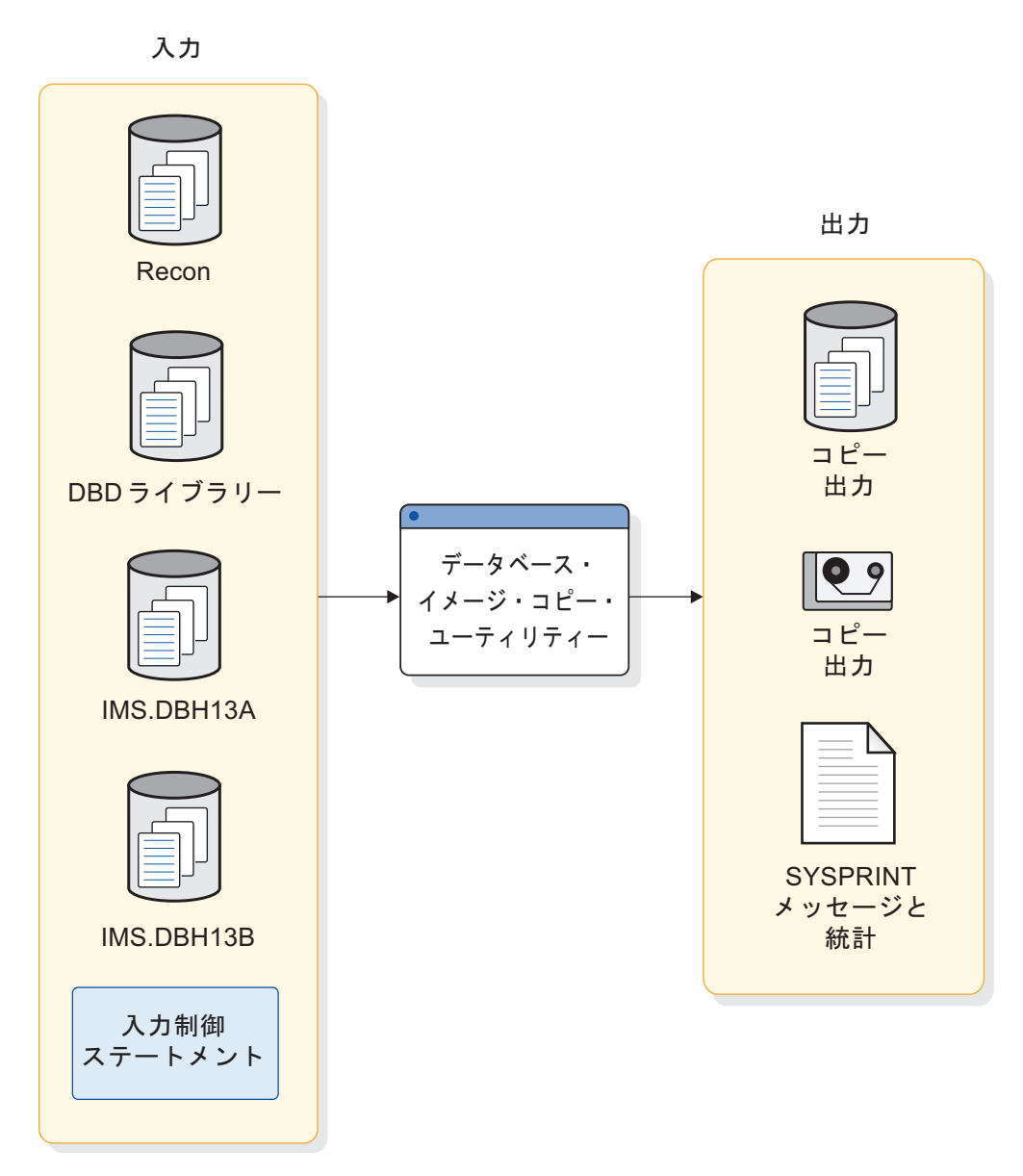

図 *51.* データベース・イメージ・コピー・ユーティリティー

サブセクション:

- v 『制約事項』
- v 165 [ページの『前提条件』](#page-176-0)
- v 166 [ページの『要件』](#page-177-0)
- v 166 [ページの『推奨事項』](#page-177-0)
- v 167 [ページの『入出力』](#page-178-0)
- 168 [ページの『戻りコード』](#page-179-0)
- v 168 [ページの『](#page-179-0)JCL 指定』

### 制約事項

データベース・イメージ・コピー・ユーティリティーを使用するときは、次に挙げ る制約があります。

- <span id="page-176-0"></span>v HSAM、GSAM、および MSDB データベースはこのユーティリティーを使用し てコピーすることはできません。
- v クリーン・イメージ・コピーを行っている場合、データベース・イメージ・コピ ー・ユーティリティーの実行中は、コピー中のデータベースを更新できませ ん。/DBR または /DBD コマンドを、コピーするデータベースに対して発行し てください。メッセージ DFS0488I が出されるまで待機した後で、データベー ス・イメージ・コピー・ユーティリティーを開始してださい。EXEC ステートメ ントに CIC を指定した場合は、この手順は当てはまりません。 (CIC パラメー ターは、並行イメージ・コピー処理を選択します。)代わりに、OPTION(HOLD) と一緒にデータベース静止コマンドを発行して、データベースを QUIESCE HELD 状態にすることができます。
- v データベース・イメージ・コピー・ユーティリティーが VSAM KSDS のコピー を実行中にデータベースの更新を行う場合、データベースのリカバリーのために イメージ・コピーを使用できません。
- v 並行イメージ・コピー (ファジー・イメージ・コピー) には以下の制約がありま す。
	- VSAM KSDS データベース・データ・セットではサポートされません。
	- 共用レベル 0 で登録されているデータベースまたは区域ではサポートされま せん。
	- アクセス・レベルが EX (EXCLUSIVE) のデータベースには作成できませ ん。
	- リカバリー不能データベースには作成できません。リカバリー不能データベ ースで CIC を試みると、失敗し、メッセージ DSP0090I が出されます。
	- 統合 HALDB オンライン再編成機能が区画を再編成している間は区分デー タ・セットには作成できません。
- v DFSUDMP0 ユーティリティーは再始動できません。
- v HALDB オンライン再編成を使用する IMS システムでイメージ・コピー・ユー ティリティーを実行する場合は、さらに制約が適用されます。
- v 大容量ブロック・インターフェース (LBI) は、LBI 対応テープ装置上のテープ・ データ・セットについてのみサポートされます。データベース・イメージ・コピ ーは、DASD 上での出力データ・セットに対し、システムが決定したブロック・ サイズをサポートします。データベースを変更するユーティリティーは、データ ベースが静止している間に実行することはできません。
- v RECON データ・セットに登録されていない IMS カタログ・データベースで使 用した場合、このユーティリティーでは、バッチ・イメージ・コピーのみ行うこ とができます。また、RECON データ・セットに登録されていないカタログ HALDB を識別するには、Datain DD ステートメントを指定する必要がありま す。

### 前提条件

DFSUDMP0 ユーティリティーを使用している環境によっては、DFSUDMP0 ユー ティリティーを実行する前に特定の前提条件を満足する必要があります。

DFSUDMP0 ユーティリティーの前提条件を以下に示します。

- <span id="page-177-0"></span>v データベース・データ・セットまたは区域のクリーン・イメージ・コピーを作成 している場合は、DFSUDMP0 ユーティリティーを実行する前に、そのデータ・ セットを含むデータベース、区域、または区画へのアクセスを停止する必要があ ります。データベース、区域、または区画に対して /DBR、/DBD、 UPDATE...STOP(ACCESS) のいずれかのコマンドを発行することで、データベー ス、区域、または区画へのアクセスを停止できます。メッセージ DFS0488I が出 されるまで待機した後で、データベース・イメージ・コピー・ユーティリティー を開始してださい。並行イメージ・コピーを作成している場合は、データベース または区画を停止する必要はありません。
- v データベースで書き込みエラーが発生した場合は、データベース・イメージ・コ ピー・ユーティリティーを実行する前にそのデータベースをリカバリーする必要 があります。DBRC を使用してデータベースを登録し、DFSUDMP0 ユーティリ ティーが DBRC を使用している場合、DBRC は DFSUDMP0 ユーティリティ ーの実行を妨げます。

### 要件

| | | |

データベース・イメージ・コピー・ユーティリティーを使用するときは、次に挙げ る要件があります。

- v 論理レコード長とブロック化因数は実行時に計算されるので、イメージ・コピ ー・ユーティリティーが作成するすべての出力コピーに標準テープ・ラベルを使 用しなければなりません。
- v HALDB 区分データ・セットのイメージ・コピーを作成している場合、DBRC が アクティブでなければなりません。そうでなければ、コピー要求は拒否されま す。未登録の IMS カタログ HALDB データベースの場合、DBRC がアクティ ブである必要はありません。
- v 複数 DEDB エリア・データ・セットのイメージ・コピーを作成している場合、 制御文に指定する区域名は DBRC RECON データ・セットに登録されていなけ ればなりません。
- v データベースの停止中に DBDGEN を実行することによって 1 つ以上の区域を DEDB データベースに挿入するか DEDB データベースから削除する場合、デー タベースを再起動する前に、挿入または削除した区域に続くすべての区域のイメ ージ・コピーを行う必要があります。
- 32760 バイトを超えるブロック・サイズをコピーする場合、次の装置に大容量ブ ロック・インターフェースが必要です。
	- 3480 磁気テープ
	- 3490 および 3490E 磁気テープ・サブシステム
	- 3590 装置

ヒント**:** システム指定のブロック・サイズを使用してください。

v バッチ・イメージ・コピーを作成するために使用されるデータ・セットと一緒 に、DISP=OLD を使用した場合に、データベースが QUIESCE HELD 状態のと きは、DISP=SHR を指定する必要があります。

#### 推奨事項

DFSUDMP0 ユーティリティーには、使用と実行についていくつかの推奨事項があ ります。

- <span id="page-178-0"></span>v 該当するジョブ制御ステートメントで追加のバッファーを用意しておくと、パフ ォーマンスが向上します。バッファーの最適数は、個々の要件によって異なりま す。 VSAM データ・セットをコピーしている場合、AMP パラメーターを使用 して追加の VSAM バッファー指定すると性能が向上します。 OSAM データ・ セットをコピーしている場合、DCB=BUFNO=*n* を指定することができます。こ こで、*n* はトラック当たりのブロック数 / CI です。
- v 特に、大きなブロック・サイズをサポートするデバイス上で 32760 バイトより 大きいブロック・サイズをコピーする場合は、システム指定のブロック・サイズ を使用してください。
- イメージ・コピー・ユーティリティーを一度実行して複数のデータ・セットまた は区域をコピーする場合は、データベースのすべてのデータ・セットを同時にコ ピーします。DEDB に対して、複数エリア・データ・セット (MADS) を DBRC RECON データ・セットに登録する場合は、イメージ・コピー・ユーティリティ ーへの入力として MADS を指定できます。
- v ロギングしないでデータベースを更新するバッチ・ジョブを実行した直後にイメ ージ・コピーを呼び出してください。こうすると、リカバリーが必要な場合に、 データベースの保全性が維持されます。ログ・テープを使用すると、バッチ・ジ ョブの開始までリカバリーできるため、そこでバッチ・ジョブを再処理すること ができます。 ただし、その結果のデータベースは、前のバッチ実行後のデータ ベースと論理的には同一であっても、ビット単位では同一でない場合がありま す。バッチ・ジョブは反復可能でない場合があるため、そのことを前提としてく ださい。データベースがビット単位で同一でないと、前のバッチ・ジョブの実行 後に作られたログ・テープは、再処理後は有効でなくなります。したがって、リ カバリー処理は、イメージ・コピーを使用して開始し、ログ・テープを適用し て、ログがとられなかったバッチ実行を再処理した後に、さらにログ・テープを 適用するという順序で行うことはできません。
- v リモート・サイト・リカバリー (RSR) 環境では、EXEC ステートメントのパラ メーター・リストにグローバル・サービス・グループ (GSG) 名を追加します。

GSG パラメーターは GSGNAME=*gsgname* です。ここで、*gsgname* は 1 文字から 8 文字までの名前です。

GSGNAME パラメーターを追加しない場合、IMS システム定義の使用中に定義 された GSG 名が使用されます。

# 入出力

DFSUDMP0 ユーティリティーへの 1 次入力は、コピーするデータベース・デー タ・セットです。 DFSUDMP0 ユーティリティーの 1 次出力は、データベース・ リカバリー・ユーティリティー (DFSURDB0) への入力として使用できるデータベ ース・データ・セットのイメージ・コピーです。

出力コピー上の最初のレコードは、ダンプ・ヘッダー・レコードです。このヘッダ ー・レコードには、データ・セット ID、作成日、作成時刻といった情報が含まれて います。作成日と作成時刻は、入力を検証するためにデータベース・リカバリー・ ユーティリティーで必要になるものです。

以下の表は、データベース・イメージ・コピー・ユーティリティーに対する入力と 出力を示します。

<span id="page-179-0"></span>表 *5.* データベース・イメージ・コピー・ユーティリティーの入出力

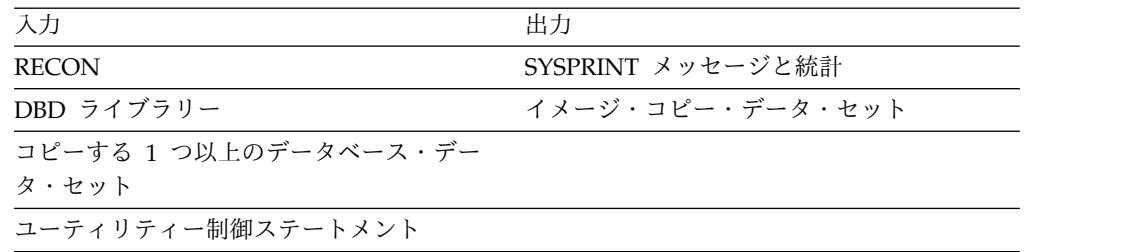

### 戻りコード

データベース・イメージ・コピー・ユーティリティーから次のような戻りコードが 返されます。

- コード 意味
- **0** すべての操作が正常に完了した
- **4** 警告メッセージが出された
- **8** 1 つ以上の操作が正常に完了しなかった

**16** すべての操作を完了する前にジョブを終了させる重大エラーが起こった

これらの戻りコードは、後続のジョブ・ステップの EXEC ステートメントで COND パラメーターを指定すると、テストすることができます。

### **JCL** 指定

DFSUDMP0 ユーティリティーは、標準の z/OS ジョブとして実行されます。 DFSUDMP0 ユーティリティーの JCL 指定には、JOB ステートメント、EXEC ス テートメント、および DD ステートメントが含まれます。 1 つ以上のユーティリ ティー制御ステートメントが必要です。

次の JCL ステートメントが必要です。

- v ご使用のシステムの指定と一致するようにユーザーが定義する JOB ステートメ ント
- EXEC ステートメント
- v 入力および出力を定義する DD ステートメント

1 つ以上のユーティリティー制御ステートメントを JCL ステートメントで実行依頼 する必要もあります。

#### *EXEC* ステートメント

DFSUDMP0 ユーティリティーの EXEC ステートメントは、カタログ式プロシージ ャーを呼び出したり、特定の形式で JCL に指定したりできます。

JCL に EXEC ステートメントを指定するには以下の形式を使用します。
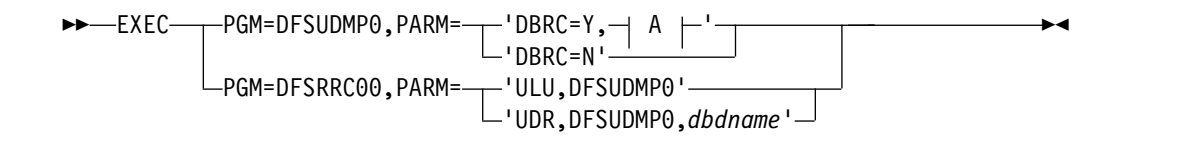

**A:**

 $\mathsf{L}_{\mathsf{CIC}}\!\!\!\!\bot\top\!\!\!\bot$ GSGNAME= $\mathsf{gsgname}\!\!\!\bot\top\!\!\!\bot$ ,IMSPLEX= $\mathsf{plexname}\!\!\!\bot\top\top\!\!\!\bot\!\!\!\bot\!\!\!\bot\!\!\!\bot\!\!\!\bot\!\!\!\bot$ DBRCGRP=xxx $\mathsf{\bot}$ 

以下のリストでは、DFSUDMP0 の EXEC ステートメントに組み込むことができる パラメーターについて説明しています。

**CIC**

OSAM および VSAM ESDS データベース・データ・セットの並行イメージ・ コピーを作成します。

CIC を指定するときは、全機能データベースで DBRC=Y と指定しなければな りません。高速機能データベースでは、CIC は DBRC=N を使って指定できま す。そのようにして得られたイメージ・コピー・データ・セットを使用して、 DEDB ポインター・チェッカー (FABADA1) などのプログラムを実行すること ができます。これは、データベースのリカバリーに使用してはなりません。

CIC を実行するためには、DBRC 共用レベルを指定する必要があります。共用 レベル 1、2、または 3 を指定できます。DBRC 共用レベルは INIT.DB コマ ンドで指定します。

アクセス・レベルは、システム定義でデータベースを初期設定するときに、 DATABASE マクロを使用するか、CREATE DB または UPDATE DB コマン ドを使用して設定します。

制約事項**:**

- CIC は、VSAM KSDS データベース・データ・セットではサポートされま せん。
- CIC は、共用レベル 0 に登録されているデータベースまたは区域には指定 できません。
- v CIC は、アクセス・レベルが EX (EXCLUSIVE) のデータベースに対して実 行させることはできません。
- CIC は、リカバリー不能データベースに対して実行させることはできませ ん。リカバリー不能データベースで CIC を試みると、失敗し、メッセージ DSP0090I が出されます。
- v CIC は、HALDB 区画のオンライン再編成中は実行できません。

#### **DFSUDMP0**

DFSUDMP0 ユーティリティーの通常の実行モードである IMS 領域コントロー ラーから独立して、DFSUDMP0 ユーティリティーを実行することを指定しま す。DFSRRC00 とは相互に排他的です。

例えば、DFSUDMP0 ユーティリティーを独立して実行することを EXEC DFSUDMP0,DBRC=Y コマンドで指定します。

**DBRC**

DFSUDMP0 ユーティリティーが DBRC を使用するかどうかを指定しま す。

PARM='DBRC=' に Y か N を指定して、デフォルトの DBRC 指定を変更 することができます。 DFSPBxxx メンバーまたは DFSIDEF0 インストー ル・デフォルト・モジュールで DBRC=Y と指定された場合は、このユーテ ィリティーの EXEC ステートメントで DBRC=N と指定変更されない限 り、このユーティリティーの実行時に DBRC が使用されます。 DBRC=N と指定すると、このユーティリティーのそのときの実行には DBRC が使用 されないので、JCL を生成するために DBRC を使用しないでください。

IMS システム定義時に DBRC=N が指定された場合、このユーティリティ ーの EXEC パラメーターで DBRC=Y と指定変更されない限り、このユー ティリティーの実行時に DBRC は使用されません。DBRC=Y と指定する と、このユーティリティーのそのときの実行には DBRC が使用されます。

インストール・デフォルト・モジュール DFSIDEF0 に DBRC=FORCE が 指定された場合、このユーティリティーの EXEC ステートメントの DBRC パラメーターで DBRC を無効にすることはできません。 DBRC は、この ユーティリティーの実行時に常に使用されます。DBRC=FORCE の指定を変 更しようとすると、メッセージ DFS044I が出され、ゼロ以外の戻りコード が返されます。

重要**:** 制御ブロック生成によって DBRC パラメーターを変更したが、 DFSUDMP0 ユーティリティーを実行する前にIMS 中核を再リンクしてい なかったときは、DFSUDMP0 パラメーターと DFSRRC00 パラメーターに よって指定する 2 つの実行形式は異なります。

DFSUDMP0 ユーティリティーをスタンドアロン・ユーティリティーとし て、(EXEC DFSUDMP0,DBRC=Y で指定された) IMS 領域コントローラー から独立して実行する場合、新しい DBRC 値は IMS.SDFSRESL の制御ブ ロック・モジュールからロードされます。DFSUDMP0 ユーティリティーを (EXEC PGM=DFSRRC00,PARM='ULU,DFSUDMP0' で指定された) IMS 領 域として実行する場合、IMS 中核内の古い DBRC 値が使用されます。

#### **DFSRRC00**

領域コントローラー・プログラム (DFSRRC00) を使用して DFSUDMP0 ユー ティリティーを実行することを指定します。

DFSUDMP0 とは相互に排他的です。このパラメーターは、上位互換性を保つた めに、サブパラメーター ULU および UDR とともにサポートされています。

例えば、バッチ領域コントローラーの下での DFSUDMP0 の実行は、EXEC PGM=DFSRRC00,PARM='ULU,DFSUDMP0' によって指定します。

DFSUDMP0 ユーティリティーの通常の実行モードは、DFSUDMP0 パラメータ ーで指定します。

#### **GSGNAME**

グローバル・サービス・グループを識別する 1 から 8 文字のオプションの名前 です。

#### **IMSPLEX**

DBRC が結合する IMSplex を指定します。

IMSPLEX パラメーターは、DBRC を使用するすべてのジョブ・ステップで指 定できます。

#### **DBRCGRP**

DBRC グループが使用する RECON データ・セット内で定義する DBRC グル ープ ID を指定します。

#### **ULU**

ロード/アンロード領域を指定します。

このパラメーターは上位互換性を保つためにサポートされており、領域コントロ ーラー・プログラム (DFSRRC00) を使用して DFSUDMP0 ユーティリティー を実行する場合にのみ指定できます。このパラメーターを使用する場合は、通常 の IMS 定位置パラメーターを使用できます。

#### **UDR**

リカバリー領域を指定します。 PARM=UDR を指定するときは、有効な DB 名が必要ですが、イメージ・コピー・ユーティリティーはこれを無視します。

このパラメーターは上位互換性を保つためにサポートされており、領域コントロ ーラー・プログラム (DFSRRC00) を使用して DFSUDMP0 ユーティリティー を実行する場合にのみ指定できます。このパラメーターを使用する場合は、通常 の IMS 定位置パラメーターを続けて指定できます。

*DD* ステートメント

DFSUDMP0 ユーティリティーは、必須またはオプションの DD ステートメントを いくつか使用します。

### **STEPLIB DD**

IMS.SDFSRESL を指します。ここには、IMS 中核と必要なアクション・モジュ ールが入っています。無許可ライブラリーを IMS.SDFSRESL と連結させて STEPLIB を無許可にする場合は、DFSRESLB DD ステートメントが必要です。

#### **DFSRESLB DD**

IMS SVC モジュールが入っている許可ライブラリーを指します。

#### **IMS DD**

ダンプするデータベースを記述する DBD が入っているライブラリーを定義し ます。これは DSNAME=IMS.DBDLIB であるのが普通です。このデータ・セッ トは、直接アクセス・ボリュームに置いておかなければなりません。

#### **SYSPRINT DD**

出力メッセージ・データ・セットを定義します。このデータ・セットは、テー プ、直接アクセス・ボリューム、またはプリンターに置いておくことも、出力ス トリーム (SYSOUT) に入れて送ることもできます。

#### **SYSIN DD**

入力制御ステートメント・データ・セットを定義します。このデータ・セット は、テープまたは直接アクセス・ボリュームに置いておくことも、入力ストリー ム (DD \* または DD DATA) に入れて送ることもできます。

#### **Datain DD**

ダンプする入力データ・セットを定義します。このステートメントに指定される DD 名は、このデータ・セットを記述している DBD にある名前と同じでなけ ればなりません。DD 名は、ユーティリティー制御ステートメントでも指定さ れていなければなりません。 HALDB データ・セットでは、この DD ステー トメントを省略できます。省略すると、このユーティリティーは DISP=SHR を 使用してデータ・セットを動的に割り当てます。そうでない場合は、ダンプする データ・セットごとにこの種類の DD ステートメントが 1 つ存在していなけ ればなりません。このデータ・セットは、直接アクセス・ボリュームに置いてお かなければなりません。データ・セットの最小ブロック・サイズは 69 です。こ れより小さいデータ・セットには、ブランクが埋め込まれます。

このステートメントは、RECON データ・セットに登録されていない IMS カタ ログ・データベースのイメージ・コピーを作成するのに必要です。

#### **Areain DD**

複数 DEDB エリア・データ・セットでは、areain DD ステートメントは 7 つ まで指定できます。区域が RECON データ・セットに登録されているときは、 各 areain DD ステートメントで指定される DD 名は区域名ではなく、ターゲ ット区域の AD リストに登録されている名前と一致するものでなければなりま せん。区域が登録されていないときは、areain DD ステートメントで指定され る DD 名は、区域名 (DBD 区域マクロの DD 名オペランド) でなければなり ません。

#### **Dataout1 DD**

ダンプされた出力データ・セットの最初のコピーを定義します。 DD ステート メントは、ダンプするデータ・セットごとに 1 つ必要です。 DD 名には、1 文字から 8 文字までの任意の文字ストリングを使えますが、その DD 名は関 連のユーティリティー制御ステートメントにも指定されている必要があります。 出力装置は直接アクセス装置またはテープのいずれかでなければなりません。標 準ラベルを使用しなければなりません。使用される BLKSIZE は、最大 BLKSIZE を超えない、論理レコード長の最大倍数です。 JCL に BLKSIZE が 指定されていると、その BLKSIZE は最大であると見なされます。 3380 以外 の装置では、デフォルトの最大 BLKSIZE は、z/OS 入出力生成時にその装置 の最大値として指定された BLKSIZE です。 3380 では、最大 BLKSIZE は 23 KB です。論理レコードが 23 KB を超えるときは、最大値は 32 KB です。

例外**:** 以下の装置は、32760 バイトを超えるブロック・サイズをサポートしま す。

- v 3480 磁気テープ
- v 3490 および 3490E 磁気テープ・サブシステム
- v 3590 装置

### **Dataout2 DD**

関連のユーティリティー制御ステートメントがダンプを 2 部コピーするよう要 求している場合にのみ必要です。この名前は制御ステートメントに指定されてい るものでなければなりません。名前は、テープまたは直接アクセス装置の名前で なければなりません。標準ラベルを使用しなければなりません。BLKSIZE のデ フォルトは、出力装置の最大容量です。

これらの 2 出力コピーのどちらかでオープン・エラーが起こるか (メッセージ DFS301A)、どちらかの出力データ・セットへの最初の PUT が失敗すると (メ ッセージ DFS319A)、現在の制御ステートメントは中止され、次の制御ステート メントが処理されます。

ユーティリティーが最初の PUT を行った後で、どちらかの出力データ・セット に入出力エラーが起こると、どの場合にも RC=08 が返されますが、ユーティリ ティーは他方の出力データ・セットへのコピーを続けます。各イメージ・コピー 制御ステートメントは独立したコピーとして扱われ、最終の戻りコードは、その ジョブで返される最大値となります。

**Recon1 DD**

最初の DBRC RECON データ・セットを定義します。この Recon1 データ・ セットは、制御領域が使用しているものと同じ Recon1 データ・セットでなけ ればなりません。

**Recon2 DD**

2 番目の DBRC RECON データ・セットを定義します。この Recon2 デー タ・セットは、制御領域が使用しているものと同じ Recon2 データ・セットで なければなりません。

**Recon3 DD**

3 番目の DBRC RECON データ・セットを定義します。この Recon3 デー タ・セットは、制御領域が使用しているものと同じ Recon3 データ・セットで なければなりません。

DFSMDA マクロで動的割り振りを指定していたときは、これらの RECON デ ータ・セット DD 名を使用しないでください。

関連概念:

[データベースの静止](http://www.ibm.com/support/knowledgecenter/SSEPH2_13.1.0/com.ibm.ims13.doc.dag/ims_quiescing_dbs.htm#ims_quiescing_dbs) (データベース管理)

■ RECON [データ・セットの初期化および保守](http://www.ibm.com/support/knowledgecenter/SSEPH2_13.1.0/com.ibm.ims13.doc.sag/dbrc_admin/ims_recon_int_maint.htm#ims_recon_int_maint) (システム管理) 関連タスク:

■ RSR [環境におけるイメージ・コピー](http://www.ibm.com/support/knowledgecenter/SSEPH2_13.1.0/com.ibm.ims13.doc.dag/ims_imgcprsr.htm#ims_imgcprsr) (データベース管理) 関連資料:

177 ページの『第 13 [章 データベース・イメージ・コピー](#page-188-0) 2 ユーティリティー [\(DFSUDMT0\)](#page-188-0)』

205 ページの『第 14 [章 オンライン・データベース・イメージ・コピー・ユーテ](#page-216-0) ィリティー [\(DFSUICP0\)](#page-216-0)』

- ☞ DBBBATCH [プロシージャー](http://www.ibm.com/support/knowledgecenter/SSEPH2_13.1.0/com.ibm.ims13.doc.sdg/ims_dbbbatch_procedure.htm#ims_dbbbatch_procedure) (システム定義)
- DLIBATCH [プロシージャー](http://www.ibm.com/support/knowledgecenter/SSEPH2_13.1.0/com.ibm.ims13.doc.sdg/ims_dlibatch_procedure.htm#ims_dlibatch_procedure) (システム定義)

# **DFSUDMP0** ユーティリティーの制御ステートメント

DFSUDMP0 ユーティリティーでは、ユーティリティー制御ステートメントを含め る必要があります。

DFSUDMP0 ユーティリティー制御ステートメントは固定形式であり、その桁位置 は次に説明するとおりです。

位置 説明

**1** フィールド ID

これは文字 D でなければなりません。D は、このステートメントがデータ ベース・イメージ・コピー・データ・セット・ユーティリティーの制御ステ ートメントであることを示します。

**2** コピー数

これは、必要とするコピー数に応じて、1 か 2 にしなければなりません。

**3** ブランクまたは文字 I

I とコーディングすると、KSDS の索引のイメージ・コピーが要求されるた め、 13 桁目が KSDS の DD 名を参照しなければなりません。 I オプシ ョンは、OSAM データ・セットでは使用できません。 3 桁目をブランクに し、13 桁目が KSDS の DD 名を指定していると、 KSDS のイメージ・コ ピーが得られます。 3 桁目はブランクにしなければなりません。

KSDS の組み込み索引のイメージ・コピーとリカバリーは行えません。ただ し、KSDS 全体について通常のリカバリーを行えば、組み込み索引と KSDS データ域が再作成されます。

**4-11** dbdname

これは、ダンプするデータ・セットの名前が入っている物理 DBD の名前に しなければなりません。

**13-20** 入力の DD 名

これは、ダンプする入力データ・セットの DD 名または区域名にしなけれ ばなりません。これは、参照される DBD の中になければならず、対応する DD ステートメントが指定されている必要があります。 HALDB データ・ セットでは、DD ステートメントを省略できます。

**22-29** 出力の DD 名

これは、1 次出力データ・セットの DD 名でなければなりません。対応す る DD ステートメントが指定されていなければなりません。

**31-38** コピーの DD 名

これは、ダンプされたデータ・セットの 2 番目のコピーの DD 名にしなけ ればなりません。 2 桁目が 1 のときは、このフィールドはブランクのまま にしておきます。ブランクにしない場合は、対応する DD ステートメント を指定する必要があります。

**40-80** コメントは、40 桁目から 80 桁目までに入れることができます。

# **DFSUDMP0** ユーティリティーの例

これらの例は DFSUDMP0 ユーティリティーの使用方法を示しています。

このトピックにある例では、桁合わせを容易にするために、SYSIN ステートメント の上に次のようなコメント行が示されています。

//\* +----1----+----2----+----3----+----4----+----5----+----6----+----7---

このコメント行は単なる参考用です。

このトピックの例で、動的割り振りを行わずに DBRC を使用する場合は、以下の図 に示す DD ステートメントをサンプル JCL に追加する必要があります。

図 *52.* 動的割り振りなしで *DBRC* を使用するための、またはデータベースが静止保留状況に あるときの *DD* ステートメント

//RECON1 DD DSNAME=RECON1,DISP=SHR //RECON2 DD DSNAME=RECON2,DISP=SHR //RECON3 DD DSNAME=RECON3,DISP=SHR

サブセクション:

- v 『コピーと名前変更』
- v 『データ・セットのコピー』
- v 176 [ページの『区域のコピー』](#page-187-0)

# コピーと名前変更

この例では、DD 名を DBHI3A とするデータ・セットが、DI32DB01 という名前 のデータベースからコピーされます。出力データ・セットの DD 名は DBAOUT1 です。

 $1/x$ //STEP1 EXEC PGM=DFSUDMP0 //STEPLIB DD DSNAME=IMS.SDFSRESL,DISP=SHR //DFSRESLB DD DSNAME=IMS.SDFSRESL,DISP=SHR //IMS DD DSNAME=IMS.DBDLIB,DISP=SHR //SYSPRINT DD SYSOUT=A //DBHI3A DD DSNAME=IMS.DBHI3A,DISP=SHR //DBAOUT1 DD DSNAME=IMS.DBAOUT1,DISP=(NEW,KEEP), // UNIT=TAPE,VOL=SER=DBDMP1,LABEL=(,SL) //\* +----1----+----2----+----3----+----4----+----5----+----6----+----7---

//SYSIN DD \* D1 DI32DB01 DBHI3A DBAOUT1 DUMP SINGLE DATA SET

データ・セットのコピー

この例では、DD 名を DBHI3A および DBHI3B とする 2 つのデータ・セット が、DI32DB01 という名前のデータベースからコピーされます。データ・セット DBHI3A のコピーは 2 つ作成されます。

 $11*$ //STEP1 EXEC PGM=DFSRRC00,PARM='ULU,DFSUDMP0' //STEPLIB DD DSNAME=IMS.SDFSRESL,DISP=SHR //DFSRESLB DD DSNAME=IMS.SDFSRESL,DISP=SHR //IMS DD DSNAME=IMS.DBDLIB,DISP=SHR //SYSPRINT DD SYSOUT=A //DBHI3A DD DSNAME=IMS.DBHI3A,DISP=SHR //DBHI3B DD DSNAME=IMS.DBHI3B,DISP=SHR //DBAOUT1 DD DSNAME=IMS.DBAOUT1,DISP=(NEW,KEEP), // UNIT=TAPE,VOL=SER=DBDMP1,LABEL=(,SL) //DBAOUT2 DD DSNAME=IMS.DBAOUT2,DISP=(NEW,KEEP),

<span id="page-187-0"></span>// UNIT=TAPE,VOL=SER=DBDMP2,LABEL=(,SL) //DBBOUT1 DD DSNAME=IMS.DBBOUT1,DISP=(NEW,KEEP), // UNIT=TAPE,VOL=SER=DBDMP3,LABEL=(,SL) //\* +----1----+----2----+----3----+----4----+----5----+----6----+----7--- //SYSIN DD \*

D2 DI32DB01 DBHI3A DBAOUT1 DBAOUT2 DATA SET 1-DUMP 1+2<br>D1 DI32DB01 DBHI3B DBBOUT1 DATA SET 2-DUMP 1 D1 DI32DB01 DBHI3B DBBOUT1 DATA SET 2-DUMP 1

# 区域のコピー

この例では、区域名を AREANAM1 とする区域が、DI32DB01 という名前のデー タベースからコピーされます。この区域の ADS リストにある DD 名は DDNAME1、DDNAME2、および DDNAME3 で、データ・セット名は DSNAME1、DSNAME2、および DSNAME3 です。

出力データ・セットの DD 名は DBAOUT1 です。 //\* //STEP1 EXEC PGM=DFSRRC00,PARM='ULU,DFSUDMP0' //STEPLIB DD DSNAME=IMS.SDFSRESL,DISP=SHR //DFSRESLB DD DSNAME=IMS.SDFSRESL,DISP=SHR //IMS DD DSNAME=IMS.DBDLIB,DISP=SHR //SYSPRINT DD SYSOUT=A //DDNAME1 DD DSNAME=DSNAME1,DISP=SHR //DDNAME2 DD DSNAME=DSNAME2,DISP=SHR //DDNAME3 DD DSNAME=DSNAME3,DISP=SHR //DBAOUT1 DD DSNAME=IMS.DBAOUT1,DISP=(NEW,KEEP), // UNIT=TAPE,VOL=SER=DBDMP1,LABEL=(,SL) //\* +----1----+----2----+----3----+----4----+----5----+----6----+----7--- //SYSIN DD \* D1 DI32DB01 AREANAM1 DBAOUT1 DUMP DUAL DEDB AREA

# <span id="page-188-0"></span>第 **13** 章 データベース・イメージ・コピー **2** ユーティリティー **(DFSUDMT0)**

データベース・イメージ・コピー 2 ユーティリティーでは、データ機能記憶管理サ ブシステム (DFSMS) の並行コピー機能と高速複製機能のいずれかを使用して、IMS データベースのイメージ・コピーをとります。

DFSMS の並行コピー機能と高速複製機能は、データベースのダウン時間を最小に して、ある時点のデータベースまたはデータの集合のバックアップをとることがで きるハードウェアおよびソフトウェアのソリューションです。

DFSMS 並行コピー機能は、DFSMSdss コマンドの DUMP CONCURRENT を呼 び出し、Enterprise Storage Server® (ESS)、3990 ストレージ制御装置、スナップシ ョット機能を持つ RAMAC 仮想アレイ (RVA)、または同等の装置などのハードウ ェアを必要とします。

DFSMS 高速複製機能は、DFSMSdss コマンドの COPY FASTREP(REQ) を呼び出 し、FlashCopy® 機能を持つ Enterprise Storage Server (ESS) またはスナップショ ット機能を持つ RAMAC 仮想アレイ (RVA) などのハードウェアを必要とします。

サブセクション:

- v 『制約事項』
- v 178 [ページの『前提条件』](#page-189-0)
- v 178 [ページの『要件』](#page-189-0)
- v 179 [ページの『推奨事項』](#page-190-0)
- v 180 [ページの『入出力』](#page-191-0)
- 180 [ページの『戻りコード』](#page-191-0)
- v 181 [ページの『](#page-192-0)JCL 指定』

#### 制約事項

データベース・イメージ・コピー 2 ユーティリティーに対する制約事項には、ユー ザーがどの DFSMS コピー機能を使用しているかに関係なく一般に適用されるもの と、特定のコピー機能を使用しているときにのみ適用されるものがあります。

一般的な制約事項

データベース・イメージ・コピー2 ユーティリティーには、選択するコピー機能に 関係なく、以下の一般的な制約事項があります。

- v HSAM、GSAM、または MSDB データベースはこのユーティリティーを使用し てコピーすることはできません。
- v HALDB オンライン再編成でイメージ・コピー・ユーティリティーを実行した場 合、さらなる制約事項が適用されます。
- v データベースを変更するユーティリティーは、データベースが静止している間に 実行することはできません。

<span id="page-189-0"></span>並行コピー機能の制約事項

現在、データベース・イメージ 2 ユーティリティーの並行コピー機能に対して、文 書化された制約事項はありません。

#### 高速複製機能の制約事項

以下の制約事項は、データベース・イメージ・コピー 2 ユーティリティーの高速複 製機能を使用している場合のみ適用されます。

- v 高速複製で生成される出力コピーは 1 つのみです。
- v 高速複製では、データベース・イメージ 2 ユーティリティーの同一データ・セ ット (SAMEDS) オプションはサポートされません。
- v 高速複製では、DFSMSdss COMPRESS パラメーターはサポートされません。
- v 高速複製イメージ・コピー・データ・セット用に DBRC REUSE 属性はサポート されません。

# 前提条件

現在、DFSUDMT0 ユーティリティーに対して文書化された前提条件はありませ ん。

# 要件

データベース・イメージ・コピー 2 ユーティリティーには、一般要件と機能に固有 の操作要件があります。

#### 一般要件

以下の一般要件は、データベース・イメージ・コピー 2 ユーティリティーを使用し ている場合に、選択するコピー機能に関係なく適用されます。

- v データベース・イメージ・コピー 2 ユーティリティーを利用するには、データ ベースを DBRC に登録する必要があります。データベース・イメージ・コピー 2 ユーティリティーを実行するときには DBRC をアクティブにする必要があり ます。
- v コピーするデータベースとエリア・データ・セットは、使用中のデータベース・ イメージ・コピー 2 ユーティリティーの機能をサポートするハードウェア上に 存在していなければなりません。
- v 全機能非 HALDB データベースまたは HALDB 区画の複数の DBDS のため に、複数の DBDS Select ステートメントをデータベース・イメージ・コピー 2 ユーティリティーに実行依頼する場合、すべてのステートメントで同じイメー ジ・コピー機能 (高速複製または DFSMS 並行コピー) を指定する必要がありま す。
- v データベース・イメージ・コピー 2 ユーティリティーを使用する前に、リカバ リー不能なデータベースおよび区域を停止する必要があります。更新はログに記 録されないので、イメージ・コピー処理中はリカバリー不能データベースをアク ティブにできません。ユーティリティー制御ステートメントでは X (排他的アク セス) を指定しなければなりません。
- v DBDS または区域は、このユーティリティーが処理できるようにするため、エラ ー (EQE または EEQE) のない状態にしておく必要があります。ある区域に複数

<span id="page-190-0"></span>エリア・データ・セット (MADS) が存在する場合には、エラーのない状態のエ リア・データ・セットが少なくとも 1 つは必要です。

入力データ・セットは統合カタログ機能 (ICF) に登録されている必要があり、以下 のいずれかの要件を満たしている必要があります。

- v SMS の管理下にある。
- 別名を使用してカタログが作成されている(すなわち、データ・セット名の高位 修飾子がカタログの別名である)。
- マスター・カタログにカタログが作成されている。

VSAM キー順データ・セット (KSDS) を更新中にコピーするには、そのデータ・セ ットが SMS の管理下にあり、BWO(TYPEIMS) が AMS DEFINE または ALTER ステートメントに指定されている必要があります。

SMS の管理下にない VSAM KSDS、または BWO(TYPEIMS) が指定されていない VSAM KSDS をコピーするには、ユーティリティーの実行前に KSDS データベー ス・データ・セットを停止する必要があります。

HALDB オンライン再編成でイメージ・コピー・ユーティリティーを実行した場 合、さらなる要約事項が適用されます。

並行コピー機能の要件

以下の要件は、データベース・イメージ 2 ユーティリティーの DFSMS 並行コピ ー機能を使用している場合のみ適用されます。

イメージ・コピーが物理的に完了するまでデータベースの更新処理が利用不可であ る間に (DBREL(P) 付きの SMSNOCIC)、イメージ・コピーを作成するために使用 されるデータ・セットと一緒に、DISP=OLD を使用した場合に、データベースが QUIESCE HELD 状態のときは、DISP=SHR を指定する必要があります。

コピーするデータベースとエリア・データ・セットは、DFSMS 並行コピー機能を サポートする以下のハードウェア上に存在しなければなりません。

- v 3990 ストレージ制御モデル 3、ライセンス内部コード付き拡張機能
- v 同等の装置

高速複製機能の要件

以下の要件は、データベース・イメージ 2 ユーティリティーの DFSMS 高速複製 機能を使用している場合のみ適用されます。

コピーする入力 DBDS またはエリア・データ・セットは、DFSMS 高速複製機能 (IBM Enterprise Storage Server ハードウェアおよびその FlashCopy 機能、または IBM RAMAC 仮想アレイ・ハードウェアおよびそのスナップショット機能など) を サポートするハードウェア上に存在しなければなりません。高速複製イメージ・コ ピーの出力データ・セットはカタログに登録する必要があります。

#### 推奨事項

現在、DFSUDMT0 ユーティリティーに対していかなる推奨事項も示されていませ ん。

# <span id="page-191-0"></span>入出力

ある区域に複数エリア・データ・セット (MADS) が存在する場合には、すべてのエ リア・データ・セットを入力として指定する必要があります。ユーティリティーは エラーのないエリア・データ・セットを選択してコピーします。

DFSMS では、入力および出力データ・セットのいずれにも BUFNO キーワードを 指定しないでください。

共用副次索引のイメージ・コピーを作成するときは、最初の DBD のみを指定して ください。これにより、データ・セット全体がコピーされます。

データベース・イメージ・コピー 2 ユーティリティーからの出力は、データベー ス・リカバリー・ユーティリティーへの入力として使用できます。

データベース・イメージ・コピー 2 ユーティリティーの並行コピー機能によって作 成された出力イメージ・コピーは、標準バッチ・イメージ・コピー形式ではなく、 DFSMS ダンプ形式になります。このコピーは、イメージ・コピーがとられたとき に指定されたパラメーターによって、 SMSNOCIC または SMSCIC イメージ・コ ピーとして DBRC に登録されます。

データベース・イメージ・コピー 2 ユーティリティーの高速複製機能が作成した出 力イメージ・コピーは、標準バッチ・イメージ・コピー形式または DFSMS ダンプ 形式ではなく、元のデータ・セットの正確なコピーです。このコピーは、クリー ン・イメージ・コピーかファジー・イメージ・コピーかによって、SMSOFFLC また は SMSONLC イメージ・コピーとして DBRC に登録されます。

並行コピー機能を使用する場合は最大 4 つの出力イメージ・コピーを作成できます が、最初の 2 つだけが RECON データ・セットに登録されます。2 つ以上のコピ ーを指定すると、コピーの実行中に入出力エラーが起こっても、ユーティリティー は残りのコピーを最後まで続けることができるという利点があります。

高速複製機能を使用する場合、ユーティリティーは 1 つの出力イメージ・コピーの みを作成できます。

#### 戻りコード

データベース・イメージ・コピー 2 ユーティリティーから次のような戻りコードが 返されます。

### コード 意味

- **0** 処理が正常に完了した
- **4** 1 つ以上のデータ・セットについて警告メッセージが出された
- **8** すべてのデータ・セットではなく一部のデータ・セットで処理が成功した
- **12** すべてのデータ・セットで処理が失敗した
- **16** すべての操作が完了する前に重大エラーによりユーティリティーが終了した

これらの戻りコードは、後続のジョブ・ステップの EXEC ステートメントで COND= パラメーターを指定すると、テストすることができます。

# <span id="page-192-0"></span>**JCL** 指定

データベース・イメージ・コピー 2 ユーティリティーは、標準の z/OS ジョブと して実行されます。次の JCL ステートメントが必要です。

- v ご使用のシステムの指定と一致するようにユーザーが定義する JOB ステートメ ント
- EXEC ステートメント
- v 入力および出力を定義する DD ステートメント

データベース・イメージ・コピー 2 ユーティリティーの JCL 指定は、ユーティリ ティー制御ステートメントを含むこともできます。

#### *EXEC* ステートメント

EXEC ステートメントは、必要なステートメントが入っているカタログ式プロシー ジャーを呼び出すことができますが、次の形式にすることもできます。

►◄

►► EXEC PGM=DFSRRC00,PARM= 'ULU,DFSUDMT0' 'UDR,DFSUDMT0,*dbdname*'

このステートメントは次のとおりです。

**ULU**

ロード/アンロード領域を指定します。

**UDR**

リカバリー領域を指定します。 PARM=UDR を指定するときは、有効な DB 名が必要ですが、イメージ・コピー 2 ユーティリティーはこれを無視します。

*DD* ステートメント

#### **STEPLIB DD**

IMS.SDFSRESL を指します。ここには、IMS 中核と必要なアクション・モジュ ールが入っています。無許可ライブラリーを IMS.SDFSRESL と連結させて STEPLIB を無許可にする場合は、DFSRESLB DD ステートメントが必要です。

#### **DFSMFIMS DD**

入力制御ステートメント・データ・セットを定義します。このデータ・セット は、テープまたは直接アクセス・ボリュームに置いておくことも、入力ストリー ム (DD \* または DD DATA) に入れて送ることもできます。この DD ステー トメントは、IMS IC2 ジョブ名またはアカウント ID のために DSS の実行に 費やされた時間を関連付ける場合に使用します。DFSMFIMS DD ステートメン トはオプションです。

DFSMFIMS DD ステートメントは、ユーティリティー制御ステートメント TYPE30=*jobname* または TYPE30=*'alphanumeric\_string'* のいずれかを含み、1 桁目から始めます。

#### *jobname*

ブランク・スペースが後に 1 つ続くキーワード。このブランク・スペース の後にコメントを指定できます。

#### *alphanumeric\_string*

単一引用符で囲まれた 1 から 8 バイトの英数字ストリング。 先頭文字は A から Z の英字です。終了引用符の後にブランク・スペースが 1 つ続き ます。このブランク・スペースの後にコメントを指定できます。

単一引用符内では、先頭、途中、末尾のいずれにもブランクを指定できませ ん。

*jobname* キーワードまたは *alphanumeric\_string* 値は、SMF タイプ 30 アカウン ティング・レコードに表示されます。

DFSMFIMS DD ステートメントは、*jobname* レコードまたは

*alphanumeric\_string* 値を DFSMFDSS へサーバー名として渡します。name. 小 文字で入力されたパラメーターは、大文字に変換されます。jobname キーワー ドまたは *alphanumeric\_string* 値は、DFSMSDSS により生成される SMF タイ プ 30 アカウンティング・レコードに表示されます。

#### **DFSRESLB DD**

IMS SVC モジュールが入っている許可ライブラリーを指します。

#### **IMS DD**

ダンプするデータベースを記述する DBD が入っているライブラリーを定義し ます。これは DSNAME=IMS.DBDLIB であるのが普通です。このデータ・セッ トは、直接アクセス・ボリュームに置いておかなければなりません。

### **SYSPRINT DD**

出力メッセージ・データ・セットを定義します。このデータ・セットは、テー プ、直接アクセス・ボリューム、またはプリンターに置いておくことも、出力ス トリーム (SYSOUT) に入れて送ることもできます。

#### **SYSIN DD**

入力制御ステートメント・データ・セットを定義します。このデータ・セット は、テープまたは直接アクセス・ボリュームに置いておくことも、入力ストリー ム (DD \* または DD DATA) に入れて送ることもできます。

#### *datain* **DD**

ダンプする入力データ・セットを定義します。このステートメントに指定される DD 名は、このデータ・セットを記述している DBD にある名前と同じでなけ ればなりません。DD 名は、ユーティリティー制御ステートメントでも指定さ れていなければなりません。 HALDB データ・セットでは、この DD ステー トメントを省略できます。それ以外のデータ・セットでは、コピーするデータ・ セットごとに 1 つずつ、このタイプの DD ステートメントが必要です。この データ・セットは、並行コピー機能をサポートするハードウェアに置いておかな ければなりません。

HALDB データ・セットでは、この DD ステートメントが存在する場合、ユー ティリティーは指定された後処理に従います。 そうでない場合は、DISP=SHR がデフォルトです。 DD ステートメントに DD DUMMY、DSN=NULLFILE、 または非アクティブ・データ・セットが含まれている場合、ユーティリティーは DD ステートメントで指定された後処理を使用して、アクティブ・データ・セ ットを動的に割り振ります。

複数 DEDB エリア・データ・セットでは、*datain* DD ステートメントは 7 つ まで指定できます。各*datain* DD ステートメントで指定される DD 名は、区域 名ではなくて、ターゲット区域の AD リストに登録されている名前と一致する ものでなければなりません。

#### *dataout1* **DD**

出力データ・セットを定義します。

この指定には以下の項目を入れることができます。

- 出力データ・セット名
- 出力データ・セット属性
- v 出力データ・セット volser

並行コピー機能を使用して複数の出力コピーを作成する場合、*dataout1* DD ス テートメントで最初の出力コピーを定義します。

高速複製機能では、出力データ・セットの HLQ 仕様ステートメントを含める 場合は、*dataout1* DD ステートメントは非 SMS 管理データ・セットに対して オプションです。*dataout1* DD ステートメントを含める場合、このステートメ ントは非 SMS 管理出力データ・セットに対して volser 情報を指定するために のみ使用されます。出力データ・セット属性は入力データ・セット属性から抽出 され、出力データ・セット名は HLQ 仕様によって生成されます。SMS 管理デ ータ・セットでは、属性は入力データ・セットから取り出されます。

DD 名には、1 文字から 8 文字までの任意の文字ストリングを使えますが、そ の DD 名は関連のユーティリティー制御ステートメントにも指定されている必 要があります。 ESS および RVA のみがフラッシュ・コピーをとるための有効 な装置です。

注**:** 複数の DBDS をコピーするときは、複数セットの出力 DD ステートメン トを用意しなければなりません。

#### *dataout2* **DD**

並行コピー機能を使用しており、関連のユーティリティー制御ステートメントが ダンプを 2 部以上要求している場合のみ必要です。この名前は制御ステートメ ントに指定されているものでなければなりません。名前は、テープまたは直接ア クセス装置の名前でなければなりません。

高速複製機能は、データ・セットの複数の出力コピーをサポートしていません。

#### *dataout3* **DD**

並行コピー機能を使用しており、関連のユーティリティー制御ステートメントが ダンプを 3 部以上要求している場合のみ必要です。この名前は制御ステートメ ントに指定されているものでなければなりません。名前は、テープまたは直接ア クセス装置の名前でなければなりません。

高速複製機能は、データ・セットの複数の出力コピーをサポートしていません。

#### *dataout4* **DD**

並行コピー機能を使用しており、関連のユーティリティー制御ステートメントが ダンプを 4 部要求している場合のみ必要です。この名前は制御ステートメント に指定されているものでなければなりません。名前は、テープまたは直接アクセ ス装置の名前でなければなりません。

高速複製機能は、データ・セットの複数の出力コピーをサポートしていません。

#### **RECON1 DD**

最初の DBRC RECON データ・セットを定義します。この RECON1 データ・ セットは、制御領域が使用しているものと同じ RECON1 データ・セットでな ければなりません。

#### **RECON2 DD**

2 番目の DBRC RECON データ・セットを定義します。この RECON2 デー タ・セットは、制御領域が使用しているものと同じ RECON2 データ・セット でなければなりません。

#### **RECON3 DD**

3 番目の DBRC RECON データ・セットを定義します。この RECON3 デー タ・セットは、制御領域が使用しているものと同じ RECON3 データ・セット でなければなりません。

DFSMDA マクロで動的割り振りを指定していたときは、これらの RECON デ ータ・セット DD 名を使用しないでください。

#### *JCL* の例

以下の図に、4 つのデータベースの DBDS をコピーするのに使用する並行コピー機 能のユーティリティー制御ステートメントを示します。コピーする DBDS は、いず れも GROUPXYZ というグループのメンバーになっています。このデータ・セット 全部を同じ処理オプション (XL) のもとでコピーします。すべての DBDS のイメー ジ・コピーが論理的に完了すると、GROUPXYZ グループ全体について 1 つの DFS3121A メッセージが出されます。この例が有効なのは、出力データ・セットが どれも、他の出力データ・セットと同じテープ・ボリューム上にない場合のみで す。

図 *53.* 並行コピー機能によるデータ・グループの指定

|...+....1....+....2....+....3....+....4....+....5....+....6....+....7.. //SYSIN DD \* G GROUPXYZ XL DBNAME1 DDNAME1A ICOUT1A1 ICOUT1A2 DBNAME1 DDNAME1B ICOUT1B1 ICOUT1B2 DBNAME1 DDNAME1C ICOUT1C1 ICOUT1C2 DBNAME1 DDNAME1D ICOUT1D1 ICOUT1D2 DBNAME1 DDNAME1E ICOUT1E1 ICOUT1E2 DBNAME2 DDNAME2A ICOUT2A1 ICOUT2A2 DBNAME2 DDNAME2B ICOUT2B1 ICOUT2B2 DBNAME3 DDNAME3A ICOUT3A1 ICOUT3A2 DBNAME4 DDNAME4A ICOUT4A1 ICOUT4A2 DBNAME4 DDNAME4B ICOUT4B1 ICOUT4B2 DBNAME4 DDNAME4C ICOUT4C1 ICOUT4C2 /\*

以下の図に、4 つのデータベースの DBDS をコピーするのに使用する並行コピー機 能のユーティリティー制御ステートメントを示します。

図 *54.* 並行コピー機能を使用する場合の単一出力データ・セットへのイメージ・コピーのス タック

 $|...+...1...+...2...+...3...+...3......+...4......5...+...6...+...7...$ //SYSIN DD \* 2 DBNAME1 DDNAME1A ICOUT101 ICOUT102 XL

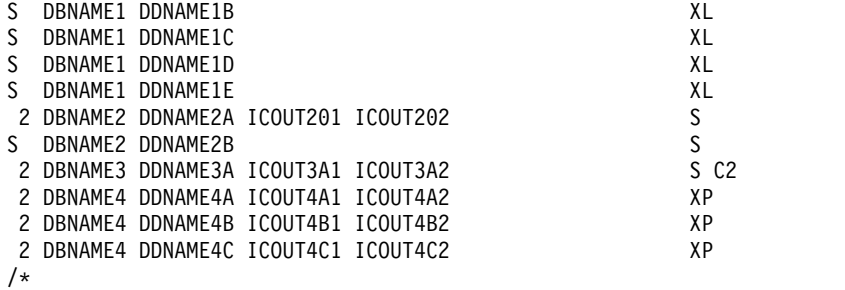

DBNAME1 の 5 つの DBDS のイメージ・コピーは、ICOUT101 と ICOUT102 と いうデータ・セットにスタックされます。 DBNAME2 の 2 つの DBDS のイメー ジ・コピーは、ICOUT201 と ICOUT202 というデータ・セットにスタックされま す。 DBNAME3 の 1 つの DBDS と、DBNAME4 の 3 つの DBDS は、いずれ も独自のイメージ・コピー出力データ・セットにコピーされます。出力データ・セ ットがどれも、他の出力データ・セットと同じテープ・ボリューム上にありませ ん。

ここでは、グループ名を指定していませんから、DBDS ごとに異なる処理オプショ ン (S|XL|XP) を指定できます。 DBNAME1 では、すべての DBDS のイメージ・ コピーが論理的に完了したときに 1 つの DFS3121A メッセージが出されます。 DBNAME4 では、すべての DBDS のイメージ・コピーが物理的に完了したときに 1 つの DFS3141A メッセージが出されます。

以下の図に、並行コピー機能を使用するデータベース・イメージ・コピー 2 ユーテ ィリティーの JCL を示します。

図 *55.* 並行コピー機能を使用するデータベース・イメージ・コピー *2* ユーティリティーの *JCL*

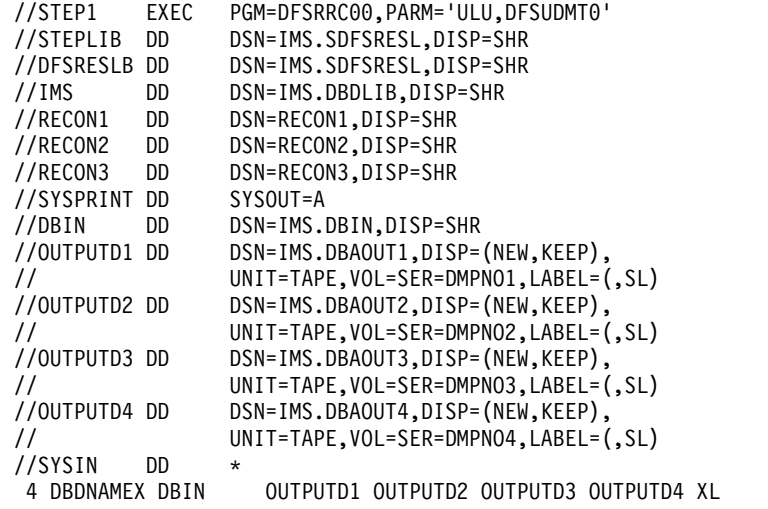

関連概念:

[データベース・バックアップ・コピーの作成](http://www.ibm.com/support/knowledgecenter/SSEPH2_13.1.0/com.ibm.ims13.doc.dag/ims_dagbackingupdbs.htm#ims_dagbackingupdbs) (データベース管理)

₿ HALDB [データベースの再編成](http://www.ibm.com/support/knowledgecenter/SSEPH2_13.1.0/com.ibm.ims13.doc.dag/ims_reorghaldb.htm#ims_reorghaldb) (データベース管理) 関連資料:

- z/OS: DFSMSdss [並行コピー](http://www-01.ibm.com/support/knowledgecenter/SSLTBW_2.2.0/com.ibm.zos.v2r2.adru000/concovr.htm)
- DBBBATCH [プロシージャー](http://www.ibm.com/support/knowledgecenter/SSEPH2_13.1.0/com.ibm.ims13.doc.sdg/ims_dbbbatch_procedure.htm#ims_dbbbatch_procedure) (システム定義)
- DLIBATCH [プロシージャー](http://www.ibm.com/support/knowledgecenter/SSEPH2_13.1.0/com.ibm.ims13.doc.sdg/ims_dlibatch_procedure.htm#ims_dlibatch_procedure) (システム定義)
- z/OS: MVS [レコード・タイプ](http://www-01.ibm.com/support/knowledgecenter/SSLTBW_2.2.0/com.ibm.zos.v2r2.ieag200/iea3g2_Record_Type_30.htm) 30

# **DFSUDMT0** ユーティリティーの制御ステートメント

データベース・イメージ・コピー 2 ユーティリティーには、5 つの制御ステートメ ントがあります。データベース・イメージ・コピー 2 ユーティリティーの実行で は、ユーティリティー制御ステートメントに指定されるすべての DBDS が、並行に 処理されるものとして、あるいは単一のダンプ・コマンドで処理されるものとし て、DFSMSdss に対して指定されます。制御ステートメントのシリアル処理という 方法はありません。

「コピー保全性」オプションと「通知・保留」オプションは、同じデータベースの すべての DBDS オカレンスで同じでなければなりません。許可は、データベースま たは区域のレベルで与えられます。

各ユーティリティー制御ステートメントは、桁位置を使用する固定形式です。グル ープ名ステートメントと DBDS SELECT ステートメントのどちらに構文エラーが あっても、ユーティリティーの実行は終了します。

サブセクション:

- v 『並行コピー機能 DBDS 選択ステートメント』
- v 189 ページの『高速複製 DBDS [選択ステートメント』](#page-200-0)
- 191 [ページの『グループ名ステートメント 』](#page-202-0)
- 193 [ページの『高速複製機能の](#page-204-0) HLO 仕様ステートメント』
- v 195 ページの『SET PATCH [制御ステートメント』](#page-206-0)

# 並行コピー機能 **DBDS** 選択ステートメント

各並行コピー DBDS 選択ステートメントは、コピーする 1 つの DBDS を示しま す。 DBDS 選択ステートメントには、出力コピー数が含まれ、各出力コピー・デー タ・セットに DD 名を与えます。ほかに、データ保全性オプションと通知オプショ ンを始め、DFSMSdss に直接渡されるその他のオプションを選択できます。

58 から 61 桁目に指定されたパラメーターは、グループ名ステートメントが指定さ れると無視されます。

位置 説明

**1** ステートメント・タイプ

ブランクまたは S。ブランクなら、出力データ・セットはこの制御ステート メントで指定されています。S の場合、コピーは、S を指定していない先行 する制御ステートメントで指定されたのと同じ出力データ・セットに書き込 まれることになります。S オプションで効力のあるのは、桁 4 から 20、58、および 59 だけです。

**2** コピー数

1 から 4。この値は、22 から 56 桁目に指定されている出力 DD 名の数以 下でなければなりません。 1 桁目に S があると、無視されます。

- **3** 無視される
- **4-11** dbdname

これは、ダンプするデータ・セットの名前が入っている物理 DBD の名前に しなければなりません。

- **12** 無視される
- **13-20** 入力の DD 名

これは、ダンプする入力データ・セットの DD 名または区域名にしなけれ ばなりません。これは、参照される DBD の中になければならず、対応する DD ステートメントが指定されている必要があります。 HALDB データ・ セットでは、DD ステートメントを省略できます。

- **21** 無視される
- **22-29** 出力の DD 名

これは、1 次出力データ・セットの DD 名でなければなりません。対応す る DD ステートメントが指定されていなければなりません。

1 桁目に S が指定されると、このフィールドは無視されます。

- **30** 無視される
- **31-38** OUTPUT2 DD 名

これは、ダンプされたデータ・セットの 2 番目のコピーの DD 名にしなけ ればなりません。2 桁目に 2、3、または 4 が含まれる場合には、この DD 名を指定して、これに対する DD ステートメントを提供する必要がありま す。

1 桁目に S が指定されると、このフィールドは無視されます。

- **39** 無視される
- **40–47** OUTPUT3 DD 名

これは、ダンプされたデータ・セットの 3 番目のコピーの DD 名にしなけ ればなりません。 2 桁目に 3 または 4 が含まれる場合には、この DD 名 を指定して、これに対する DD ステートメントを提供する必要がありま す。 このデータ・セットは DBRC に登録されません。

1 桁目に S が指定されると、このフィールドは無視されます。

- **48** 無視される
- **49-56** OUTPUT4 ddname

これは、ダンプされたデータ・セットの 4 番目のコピーの DD 名にしなけ ればなりません。 2 桁目に 4 が含まれる場合には、この DD 名を指定し て、これに対する DD ステートメントを提供する必要があります。このデ ータ・セットは DBRC に登録されません。

**57** 無視される

イメージ・コピー中にデータベースを更新できるかどうかを指定します。 X (排他的) は、論理コピー・フェーズ、もしくは論理コピー・フェーズと物理 コピー・フェーズの両方 (どちらになるかは、59 桁目の指定で決まります) で、データベースの更新ができないことを意味します。イメージ・コピーは SMSNOCIC イメージ・コピーとして RECON に記録されます。 S (共用) は、イメージ・コピー・フェーズ中にデータベースを更新できることを示し ます。イメージ・コピーは SMSCIC イメージ・コピーとして RECON に 記録されます。デフォルトは S です。

リカバリー不能データベースの DBDS とリカバリー不能区域には、X を指 定しなければならないことに注意してください。 X を指定しておかない と、その DBDS または区域のイメージ・コピー処理は失敗します。

SMSNOCIC イメージ・コピーは、IMS High Performance Pointer Checker for z/OS への入力として使用できますが、SMCIC は使用できな いことに注意してください。

このフィールドは、グループ名ステートメントが指定されると無視されま す。

**59** DBDS の通知・保留制御

58 桁目が X の場合に、このフィールドはデータベースをいつ更新処理に使 用できるかを指定します。 58 桁目が S の場合、このフィールドは無視さ れます。P の場合、物理コピー完了後にデータベースが更新に使用できるこ とを示します。L は、論理コピーが完了した後でデータベースを更新に使用 できることを指定します。 L がデフォルトです。

RECON データ・セット内でデータベースに「イメージ・コピーが必要」の フラグが付けられていれば、 DBRC は物理コピーが完了するまで更新処理 を許可しません。

このフィールドは、グループ名ステートメントが指定されると無視されま す。

**60** DBDS の COMPRESS 制御

この桁に C を指定すると、DFSMS COMPRESS オプションが使用されま す。この桁がブランクのままなら、DFSMSdss COMPRESS オプションは使 用されません。

このフィールドは、グループ名ステートメントが指定されると無視されま す。

### **61** DBDS の OPTIMIZE 制御

OPTIMIZE は、パフォーマンスを修正する DFSMS オプションです。 OPTIMIZE のもとでは、実行にかかる時間と実ストレージ/仮想ストレージ 割り振り量の間、またユーティリティー・パフォーマンスとアプリケーショ ン/トランザクション処理の間に、トレードオフ関係が導入されます。

OPTIMIZE 制御には 4 つの最適化レベルが用意されていて、1 つの入出力 コマンドで転送される DASD トラックの数がレベルごとに異なります。最 適化レベルは番号で表され、1、2、3、4 のいずれかになります。この制御 オプションを省略 (ブランクに) すると、ユーティリティーのデフォルト・

**<sup>58</sup>** DBDS のコピー保全性制御

レベルが使用されます。ファジー・コピーのデフォルトは OPTIMIZE(1)、 クリーン・コピーのデフォルトは OPTIMIZE(4) です。

このフィールドは、グループ名ステートメントが指定されると無視されま す。

- <span id="page-200-0"></span>**62–72** この IMS リリースでは指定されていません。
- **73–80** ユーザーのコメントを入れることができます。

グループ名ステートメントが指定されると、グループ名ステートメントの 58 から 61 桁目で指定されたパラメーターは、DBDS SELECT ステートメ ントで指定された対応するパラメーターに優先します。

### 高速複製 **DBDS** 選択ステートメント

各高速複製 DBDS 選択ステートメントは、コピーする 1 つの DBDS を示しま す。このステートメントには出力コピー数が含まれ、各出力コピー・データ・セッ トに DD 名を与えます。ほかに、データ保全性オプションと通知オプションを始 め、DFSMSdss に直接渡されるその他のオプションを選択できます。

58 から 61 桁目に指定されたパラメーターは、グループ名ステートメントが指定さ れると無視されます。

- 位置 説明
- **1** 高速複製ではこの桁をブランクにしておきます。
- **2** コピー数

高速複製は 1 つの出力コピーのみ生成するため、高速複製に対する有効な 値は 『1』 またはブランクのみです。

1 以外の値を指定すると、イメージ・コピーが失敗し、メッセージ DFS3158A が理由コード 4 とともに発行されます。

- **3** 無視される
- **4-11** dbdname

これは、ダンプするデータ・セットの名前が入っている物理 DBD の名前に しなければなりません。

- **12** 無視される
- **13-20** 入力の DD 名

これは、ダンプする入力データ・セットの DD 名または区域名にしなけれ ばなりません。これは、参照される DBD の中になければならず、対応する DD ステートメントが指定されている必要があります。 HALDB データ・ セットでは、DD ステートメントを省略できます。

- **21** 無視される
- **22-29** 出力の DD 名

出力の DD 名

対応する DD ステートメントで識別される出力データ・セットの DD 名を 指定します。

22 から 29 桁目に DD 名を指定する必要があるかどうかは、以下によって 決まります。

- 出力データ・セットが SMS の管理下にあり、HLQ 仕様ステートメント でデータ・セット名に高位修飾子を指定する場合、22 から 29 桁をブラ ンクのままにして、対応する DD ステートメントを含めないようにしま す。
- v 出力データ・セットが SMS の管理下にあるが、HLQ 仕様ステートメン トでデータ・セット名に高位修飾子を指定しない場合、DD 名を指定し て、出力データ・セットを定義する対応 DD ステートメントを含める必 要があります。
- v 出力データ・セットが SMS の管理下になく、HLQ 仕様ステートメント でデータ・セット名に高位修飾子を指定する場合、DD 名を入力し、デ ータ・セットを割り振る必要があるターゲット・ボリュームのみ指定す る DD ステートメントを含める必要があります。この DD ステートメ ントにデータ・セット名を指定する必要はありません。
- v 出力データ・セットが SMS の管理下になく、HLQ 仕様ステートメント でデータ・セット名に高位修飾子を指定しない場合、DD 名を指定し、 データ・セット名とターゲット・ボリュームの両方を指定する DD ステ ートメントを指定する必要があります。
- **30–57** これらの桁は、高速複製 DBDS 選択ステートメントで無視されます。
- **58** DBDS のコピー保全性制御

イメージ・コピー中にデータベースを更新できるかどうかを指定します。 X (排他的) はイメージ・コピー・プロセス中にデータベースを更新できないこ とを示します。イメージ・コピーは、RECON データ・セットに SMSOFFLC として記録されます。S (共用) はイメージ・コピー・プロセス 中にデータベースを更新できることを示します。イメージ・コピーは SMSONLC イメージ・コピーとして RECON に記録されます。デフォルト は S です。

リカバリー不能データベースの DBDS とリカバリー不能区域には、X を指 定しなければならないことに注意してください。 X を指定しておかない と、その DBDS または区域のイメージ・コピー処理は失敗します。

SMSOFFLC イメージ・コピーは、IMS High Performance Pointer Checker for z/OS への入力として使用できますが、SMSONLC イメー ジ・コピーは使用できません。

このフィールドは、グループ名ステートメントが指定されると無視されま す。

- **59–61** これらの桁は、高速複製 DBDS 選択ステートメントで無視されます。
- **62** コピー方法

この桁に 『F』 を入力し、DFSMS 高速複製機能を選択します。

**63** HLQ 標識

有効値は 『H』 またはブランクです。

このフィールドが 『H』 の場合:

- <span id="page-202-0"></span>v このステートメントの直後に HLQ 仕様ステートメントが続きます。 HLQ 仕様ステートメントは、動的に生成されたイメージ・コピー・デー タ・セット名で使用される高位修飾子を指定します。
- v 出力データ・セットは DFSMSdss によって動的に作成されます。
- v 出力データ・セット名は DD ステートメント上で JCL で提供されませ  $h<sub>o</sub>$
- v DD ステートメントをボリューム通し番号情報を指定するために使用す ると、22 から 28 桁にはその dataout1 DD ステートメントの名前が含 まれます。
- **64–72** このリリースでは指定されていません。
- **73–80** ユーザーのコメントを入れることができます。

グループ名ステートメントが指定されると、グループ名ステートメントの 58 から 61 桁目で指定されたパラメーターは、DBDS SELECT ステートメ ントで指定された対応するパラメーターに優先します。

# グループ名ステートメント

オプションのグループ名をデータベース・イメージ・コピー 2 ユーティリティーに 対して指定するには、グループ名制御ステートメントを最初の制御ステートメント として提供する必要があります。1 つのジョブ・ステップの入力ストリームで、グ ループ名ステートメントは 1 つだけ使用できます。

グループ名ステートメントの次の属性に注意してください。

- v グループ名ステートメントには、そのグループを構成する DBDS を指定する制 御ステートメントを続けなければなりません。
- v 指定された名前を持つグループが存在するかどうか、ユーティリティーによる確 認はありません。
- v グループ名ステートメントに続いて指定される DBDS が実際にそのグループの メンバーかどうか、ユーティリティーによる確認はありません。

グループ名ステートメントに指定するオプションは、コピー中のすべての DBDS に 適用されます。58 から 62 桁目に指定されるか 58 から 62 桁目でデフォルトにな るパラメーターは、DBDS SELECT ステートメントに指定された対応パラメーター に優先します。

位置 説明

**1** ステートメント・タイプ

「G」は、この制御ステートメントでグループ名が指定されることを意味し ます。

- **2-3** 予約済み
- **4-11** グループ名

後続の制御ステートメントで指定される DBDS は、このグループのメンバ ーです。

- **12-57** 予約済み
- **58** グループ全体のコピー保全性制御

イメージ・コピー中にデータベースを更新できるかどうかを指定します。有 効値は X または S です。デフォルトは S です。

X (排他的) は、イメージ・コピー・プロセスのすべてまたは一部でデータ ベースを更新できないことを示します。並行コピー機能の場合は、論理コピ ー・フェーズ中または論理および物理コピー・フェーズ中であり、これは 59 桁目の指定によって決まります。どちらの場合も、イメージ・コピーは RECON に SMSNOCIC イメージ・コピーとして記録されます。高速複製 機能では、X は、イメージ・コピー・プロセスが完了するまでデータベース を更新できないことを示します。イメージ・コピーは、RECON データ・セ ットに SMSOFFLC イメージ・コピーとして記録されます。

S (共用) は、イメージ・コピー・プロセス中にデータベースを更新できるこ とを示します。並行コピー・プロセスでは、イメージ・コピーは RECON に SMSCIC イメージ・コピーとして記録されます。高速複製機能では、イ メージ・コピーは RECON データ・セットに SMSONLC イメージ・コピ ーとして記録されます。

重要**:** リカバリー不能なデータベースには、X を指定しなければなりませ ん。 S を指定すると、グループのリカバリー不能メンバーではイメージ・ コピー処理が失敗します。

要確認**:** SMSNOCIC イメージ・コピーは、IMS High Performance Pointer Checker for z/OS への入力として使用できますが、SMCIC イメ ージ・コピーは使用できません。

**59** 並行コピー機能では、グループの制御を通知および保持します。

58 桁目が X の場合に、このフィールドはデータベースをいつ更新処理に使 用できるかを指定します。このフィールドは以下の場合に無視されます。

- 58 桁目が S と指定されている場合
- v グループ名ステートメントの 62 桁目の F によって高速複製機能が使用 されている場合

P は、物理コピーが完了した後でデータベースを更新に使用できることを指 定します。L は、論理コピーが完了した後でデータベースを更新に使用でき ることを示します。L がデフォルトです。

RECON データ・セット内でデータベースに「イメージ・コピーが必要」の フラグが付けられていれば、 DBRC は物理コピーが完了するまで更新処理 を許可しません。

**60** グループの COMPRESS 制御

この桁に C を指定すると、DFSMSdss COMPRESS オプションが使用され ます。この桁がブランクのままなら、DFSMS COMPRESS オプションは使 用されません。

高速複製機能は COMPRESS オプションをサポートしません。高速複製オ プションを 62 桁目の 『F』 で指定すると、このオプションは無視されま す。

**61** グループの OPTIMIZE 制御

<span id="page-204-0"></span>OPTIMIZE は、パフォーマンスを修正する DFSMS オプションです。 OPTIMIZE のもとでは、実行にかかる時間と実ストレージ/仮想ストレージ 割り振り量の間、またユーティリティー・パフォーマンスとアプリケーショ ン/トランザクション処理の間に、トレードオフ関係が導入されます。

OPTIMIZE 制御には 4 つの最適化レベルが用意されていて、1 つの入出力 コマンドで転送される DASD トラックの数がレベルごとに異なります。最 適化レベルは番号で表され、1、2、3、4 のいずれかになります。この制御 オプションを省略すると、ユーティリティーのデフォルト・レベルが使用さ れます。ファジー・コピーのデフォルトは OPTIMIZE(1)、クリーン・コピ ーのデフォルトは OPTIMIZE(4) です。

**62** コピー方法。

F またはブランク。高速複製機能を選択するには F を入力します。並行コ ピー機能の場合はブランクのままにします。

- **63–72** この IMS リリースでは指定されていません。
- **73–80** ユーザーのコメントを入れることができます。

# 高速複製機能の **HLQ** 仕様ステートメント

HLQ 仕様ステートメントは、動的に生成した出力データ・セット名に対して高位修 飾子を定義し、低位修飾子としてタイム・スタンプを付加するかどうかを指定しま す。HLQ 仕様ステートメントは、高速複製イメージ・コピーに対してのみ有効で す。

HLQ 仕様ステートメントには、以下の要件があります。

- v HLQ 仕様ステートメントが適用される高速複製 DBDS 選択ステートメントの 63 桁目に H を指定する必要があります。
- v このステートメントは、HLQ 仕様ステートメントが適用される DBDS 選択ステ ートメントの直後に指定する必要があります。

HLQ を高速複製で使用する場合、動的に生成される IC データ・セット *ichlq.dbdname.ddname.Dyyddd.Thhmmss* または *ichlq.dbdname.ddname* とすることがで きます。 3 桁目に Y を指定しない場合、IC データ・セットの形式は *ichlq.dbdname.ddname* になります。

データ・セット名の形式は、3 桁目のタイム・スタンプ指定の追加指定によって決 まります。3 桁目のタイム・スタンプ指定が N か、指定を省略すると、形式は *ichlq.dbdname.ddname* になります。 3 桁目のタイム・スタンプ指定が Y の場合、 形式は *ichlq.dbdname.ddname.Dyyddd.Thhmmss* になります。

出力データ・セット名を HLQ 指定を使用して動的に生成する場合、データ・セッ ト名の形式は *ichlq.dbdname.ddname.Dyyddd.Thhmmss* になります。

- v ここで、*hlq* は、HLQ 仕様ステートメントの 4 から 29 桁目で定義される高位 修飾子です。
- v *dbdname* はコピーするデータベースの DBD 名です (最低 1 文字)。
- v *ddname* は、出力データ・セット・グループまたは区域の DD 名です (最低 1 文字)。

v *Dyyddd.Thhmmss* は、HLQ 仕様ステートメントの 3 桁目に指定されるオプショ ンのタイム・スタンプです。

表 *6.* 高速複製 *HLQ* 仕様ステートメントの桁とパラメーターの説明

| 位置             | 説明                                                                                                    |
|----------------|----------------------------------------------------------------------------------------------------|
| $\mathbf{1}$   | ステートメント・タイプを指定します。H が必須です。                                                                                                    |
| $\overline{2}$ | HLQ 仕様ステートメントが適用される出力データ・セットを示します。                                                                                                    |
|                | 高速複製は出力コピーを 1 つだけ生成するので、有効な値は 『1』 または<br>ブランクです。ブランクの場合のデフォルトは 1 です。                                                                          |
| 3              | 低位修飾子のタイム・スタンプ指定です。                                                                                                    |
|                | 有効な値は次のとおりです。                                                                                                    |
|                | タイム・スタンプ・トレーラーは、低位修飾子として出力データ・セッ<br>Υ<br>ト名に付加されます。例えば、出力データ・セット名の結果の形式は<br>ichlq.dbdname.ddname.Dyyddd.Thhmmss となります。                        |
|                | タイム・スタンプ・トレーラーは、出力データ・セット名に付加されま<br>N<br>せん。例えば、出力データ・セット名の結果の形式は<br>ichlq.dbdname.ddname となります。                                              |
| $4 - 29$       | 高位修飾子指定。                                                                                                    |
|                | 動的に生成される出力データ・セット名で高位修飾子として使用される文字<br>ストリングを定義します。                                                                                            |
| 30             | ブランク                                                                                                    |
| $31 - 38$      | 高速複製イメージ・コピー・データ・セットの記憶クラス                                                                                                    |
|                | オプションで、イメージ・コピー・データ・セットの割り振りの記憶クラス<br>を指定します。この指定は、自動クラス選択 (ACS) ルーチンへの入力とし<br>て使用されます。ユーザーは、指定されたストレージ・クラスに対する適切<br>な RACF® 許可を持っている必要があります。 |
|                | 31 から 38 桁目がブランクの場合、記憶クラスは使用されません。                                                                                                    |
|                | このキーワードは、データベース・イメージ・コピー 2 ユーティリティー<br>の DFSMS 高速複製オプションに対してのみ有効です。                                                                           |
| 39             | ブランク                                                                                                    |
| $40 - 47$      | 高速複製イメージ・コピー・データ・セットの管理クラス                                                                                                    |
|                | オプションで、イメージ・コピー・データ・セットの割り振りの管理クラス<br>を指定します。この指定は、ACS ルーチンへの入力として使用されます。<br>ユーザーは、指定された管理クラスに対する適切な RACF 許可を持ってい<br>る必要があります。                |
|                | 40 から 47 桁目がブランクの場合、管理クラスは使用されません。                                                                                                    |
|                | このキーワードは、データベース・イメージ・コピー 2 ユーティリティー<br>の DFSMS 高速複製オプションに対してのみ有効です。                                                                           |

# <span id="page-206-0"></span>**SET PATCH** 制御ステートメント

SET PATCH 制御ステートメントは、データベース・イメージ・コピー 2 ユーティ リティーの現在の実行に対する DFSMSdss 処理オプションを設定します。この制御 ステートメントでは、DFSMSdss SET PATCH のコマンド・オフセットおよび値を 指定できます。

各 SET PATCH 制御ステートメントには、最大 10 の SET PATCH 指定を含める ことができます。複数の SET PATCH 指定は、連続して入力する必要があります。 ある桁をブランクのままにすると、後続の SET PATCH 指定は無視されます。

複数の SET PATCH 制御ステートメントを含めることができます。

SET PATCH 制御ステートメントは、制御ステートメント・データ・ストリーム内 に Group ステートメントが存在すれば、それに続けて指定できます。

各 SET PATCH 指定は、*xxx* をパッチ・バイト、*yy* をパッチ・バイトの設定値と した場合に、以下の形式で入力する必要があります。 *xxx*=*yy*SET PATCH 制御ス テートメントに無効な構文が含まれていると、処理が終了して、エラー・メッセー ジ DFS3158A が理由コード 3 とともに発行されます。

ただし、データベース・イメージ・コピー 2 ユーティリティーは、無効な DFSMSdss パッチ・バイト値を検査しません。例えば、*132=FF* を指定すると、デ ータベース・イメージ・コピー 2 ユーティリティーは、132 が有効なパッチ・バイ トであるかどうかを検証しません。

表 *7.* データベース・イメージ・コピー *2* ユーティリティー *SET PATCH* 制御ステートメン トの桁とパラメーターの説明

| 位置             | 説明                               |  |
|----------------|----------------------------------|--|
| $\mathbf{1}$   | 制御ステートメント識別子 Ρ は必須な値です。          |  |
| $\overline{2}$ | ブランク                             |  |
| $3 - 8$        | 最初または唯一の SET PATCH 指定。この指定は必須です。 |  |
| 9              | ブランク                             |  |
| $10 - 15$      | 2 番目の SET PATCH 指定。この指定はオプションです。 |  |
| 16             | ブランク                             |  |
| $17 - 22$      | 3 番目の SET PATCH 指定。この指定はオプションです。 |  |
| 23             | ブランク                             |  |
| $24 - 29$      | 4 番目の SET PATCH 指定。この指定はオプションです。 |  |
| 30             | ブランク                             |  |
| $31 - 36$      | 5 番目の SET PATCH 指定。この指定はオプションです。 |  |
| 37             | ブランク                             |  |
| $38 - 43$      | 6 番目の SET PATCH 指定。この指定はオプションです。 |  |
| 44             | ブランク                             |  |
| $45 - 50$      | 7 番目の SET PATCH 指定。この指定はオプションです。 |  |
| 51             | ブランク                             |  |
| $52 - 57$      | 8 番目の SET PATCH 指定。この指定はオプションです。 |  |
| 58             | ブランク                             |  |

表 *7.* データベース・イメージ・コピー *2* ユーティリティー *SET PATCH* 制御ステートメン トの桁とパラメーターの説明 *(*続き*)*

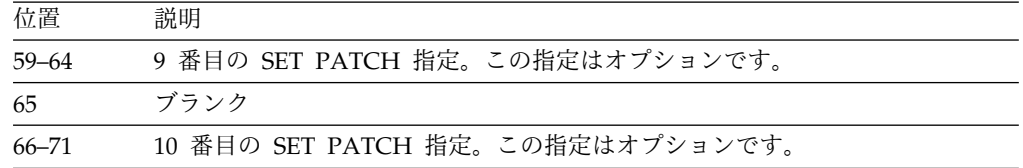

関連資料:

■ z/OS: DFSMSdss [パッチ・エリア](http://www-01.ibm.com/support/knowledgecenter/SSLTBW_2.2.0/com.ibm.zos.v2r2.adru000/patcharea.htm)

# **DFSUDMT0** ユーティリティーの実行

選択するオプションによっては、DFSUDMT0 ユーティリティーの実行時にいくつ かの操作上の考慮事項があります。

サブセクション:

- v 『並行コピー機能』
- v 197 [ページの『高速複製機能』](#page-208-0)
- v 198 [ページの『複数データベース・データ・セット入力』](#page-209-0)
- v 199 [ページの『グループ名の指定』](#page-210-0)
- 199 [ページの『複数のイメージ・コピーの単一出力データ・セット』](#page-210-0)
- 200 [ページの『高速複製イメージ・コピーの動的データ・セット名』](#page-211-0)
- 200 [ページの『イメージ・コピー完了通知』](#page-211-0)
- 203 ページの『DFSMSdss SET PATCH [コマンドの指定』](#page-214-0)

### 並行コピー機能

並行コピー機能ではファジー・イメージ・コピーとクリーン・イメージ・コピーの 両方を行うことができます。

データベース・イメージ・コピー 2 ユーティリティーの DFSMS 並行コピー・オ プションを使用する場合、DFSMS がデータの並行コピー・セッションを初期設定 する間、データベースを使用できません。この時間は、完全なバックアップに必要 な時間のごく一部です。並行コピー・セッションが確立されると、コピーは論理的 に完了します。並行コピーの初期設定後に、DFSMS がデータを読み取って、出力 コピーを作成している間に更新が再開される場合があります。作成されたコピーに は、更新アクティビティーの結果は何も反映されません。バックアップが要求され て即時に作成されたかのようになります。

イメージ・コピーが物理的に完了したら、これは、SMSNOCIC または SMSCIC イ メージ・コピーのいずれかとして DBRC に登録されます。物理コピーの完了に必要 な時間はデータ・セットのサイズによって変わります。

物理コピーはデータベース・リカバリー・ユーティリティー (DFSURDB0) が入力 として使用します。物理コピー時間は DBRC がリカバリー用に JCL を生成するの に使用します。イメージ・コピーがクリーン・イメージ・コピー (SMSNOCIC) の 場合、DBRC は必要な変更累積データ・セットを含み、イメージ・コピーの停止時

<span id="page-208-0"></span>間後にデータベースに対する変更を適用するためにログに記録します。イメージ・ コピーが並行イメージ・コピー (SMSCIC) の場合、DBRC は必要な変更累積デー タ・セットを含み、イメージ・コピーの開始時間後にデータベースに対する変更を 適用するためにログに記録します。

DFSMS 並行コピー機能を使用することによって、データベース・イメージ・コピ ー 2 ユーティリティーはデータベースの可用性を高めています。停止状態またはア クティブなデータベースをコピーできます。データベースが停止状態であれば、論 理コピーが完了した後で再始動して、データベースの更新を継続できます。IMS で は、物理コピーの完了を待たずにデータベースを使用できます。リカバリー不能デ ータベースは、ユーティリティーを実行する前に停止する必要があるので注意して ください。

また、更新のためにデータベースを解放する前に、物理コピーが完了するまで待つ こともできます。これは、イメージ・コピーが特定の目的 (例えば、月末処理) に必 要な場合に役立ちます。このような場合には、物理コピーを待ってからデータベー スを再始動したほうが安全です。

並行コピー DBDS 選択ステートメントを指定することによって、データベース・イ メージ・コピー 2 ユーティリティーの並行コピー・オプションを選択できます。

# 高速複製機能

高速複製機能は、z/OS DFSMSdss コマンドの COPY FASTREP(REQ)、および FlashCopy 機能を持つエンタープライズ・ストレージ・サーバー (ESS) またはスナ ップショット機能を持つ RAMAC 仮想アレイ (RVA) によって提供される高速複製 コピー技術を使用します。

高速複製機能は、イメージ・コピーの作成とリカバリー時のデータベース・デー タ・セット (DBDS) 復元のために高速複製技術を使用します。高速複製イメージ・ コピーは、並行コピー・オプションのダンプ定様式イメージ・コピーとは対照的 に、DBDS の正確なコピーです。

並行コピー・プロセスとは異なり、高速複製コピー・プロセスは論理コピー・フェ ーズと物理コピー・フィズに分かれていません。クリーン・イメージ・コピーを作 成する場合、コピー・プロセスの間はデータベースを使用できません。ただし、高 速複製プロセスは速度の点で、並行コピー・プロセスの論理コピー・フェーズに匹 敵します。

イメージ・コピーが完了すると、データベース・イメージ・コピー 2 ユーティリテ ィーは、SMSOFFLC または SMSONLC イメージ・コピーとして DBRC に登録し ます。クリーン・イメージ・コピーを作成する場合、データベース・イメージ・コ ピー 2 はシステム・コンソールにイメージ・コピーの完了を通知します。ファジ ー・イメージ・コピーを作成する場合、通知は送信されません。

高速複製 DBDS 選択ステートメントを指定することによって、データベース・イメ ージ・コピー 2 ユーティリティーの高速複製オプションを選択できます。

# <span id="page-209-0"></span>複数データベース・データ・セット入力

データベース・イメージ・コピー 2 ユーティリティーでは、ユーティリティーの 1 回の実行で複数の DBDS をコピーできます。コピーする DBDS ごとに、1 回の実 行で複数の制御ステートメントを指定できます。

データベース・イメージ・コピー 2 ユーティリティーは、1 回の呼び出しで、制御 ステートメントに指定されたすべての DBDS を DFSMSdss コマンドに引き渡しま す。並行コピー・オプションを使用する場合、DFSMSdss は複数のダンプ・プロセ スを並行に開始し、すべての DBDS について論理コピー・フェーズがきわめて短時 間で完了します。複数の DBDS をコピーするのに高速複製オプションを使用する場 合、DFSMSdss は複数のコピー・プロセスを並行に開始し、イメージ・コピー・プ ロセス全体が、複数のコピー要求を一度に処理するときよりも、素早く完了しま す。

制約事項**:** 同じテープ・ボリューム上にある出力データ・セットに複数の DBDS を並行してコピーすることはサポートされていません。この制限は、仮想テープ・ ボリュームをインプリメントするIBM 仮想テープ・サーバーを使用することによっ て回避できます。または、並行コピー機能を使用する場合は、複数の入力データ・ セットを 1 つの出力データ・セットに連結する同一データ・セット・オプションを 使用できます。高速複製機能は、同一データ・セット・オプションをサポートして いません。

並行して処理できる DFSMSdss ダンプ・タスクまたはコピー・タスクの数は、使用 できるリソースの量によって異なります。1 回の実行で複数のデータ・セットをコ ピーする場合、1 つの DBDS をコピーする場合に比べ、特定リソース (仮想ストレ ージ、テープ装置) がより多く必要となります。必要なだけのリソースが得られな いと、他の DFSMSdss タスクが終了して必要量のリソースが使用できるようになる まで、いくつかの DFSMSdss タスクが後回しにされることがあります。

グループ名を指定して、グループとしてコピーされる DBDS のセットを識別するこ とができます。グループ名を指定しない場合、同じユーティリティー実行でコピー される DBDS ごとに別々の処理オプションを指定できます。これにより、ユーティ リティーの単一実行でコピーされる一部の DBDS イメージ・コピーがクリーン・イ メージ・コピー (すなわち整合したイメージ・コピー)になり、同じ実行内でコピー される他の DBDS のイメージ・コピーがファジー・イメージ・コピーになります。

並行コピー・オプションを使用して、同じユーティリティー実行内で KSDS のファ ジー・コピーを作成し、他の DBDS もコピーする場合は、KSDS だけをコピーする ときに比べて、イメージ・コピー処理が失敗して DFS3145A メッセージが出力され る可能性が高くなります。KSDS だけをコピーする場合、 DFS3145A エラーによる 失敗になるまでに、ユーティリティーは DFSMSdss DUMP コマンドを何回か再試 行します。しかし、同じ実行内で他の DBDS もコピーしているときは、再試行があ りません。

高速複製オプションを使用して、他の DBDS も問題なく作成される同じユーティリ ティー実行で KSDS のファジー・イメージ・コピーを作成することができます。高 速複製オプションを使用する場合、データ・セット・タイプは重要ではありませ ん。

# <span id="page-210-0"></span>グループ名の指定

グループ名ユーティリティー制御ステートメントを指定することによってデータベ ース・イメージ・コピー 2 ユーティリティーの 1 回の実行でコピーする DBDS の 集合を示すために、グループ名を指定することができます。

グループ名機能では、グループ単位でクリーン・イメージ・コピー処理をモニター できます。グループ名を指定すると、状況が高速複製機能のイメージ・コピー・プ ロセス全体の完了と並行コピー機能の論理および物理フェーズの完了メッセージで 報告されます。

グループ名は、DBRC グループ (DB グループ、DBDS グループ、または CA グル ープ) の名前にすることができます。ユーティリティーは、その名前を持つグルー プが RECON 内に存在するかを検査しませんし、存在する場合にそのグループのメ ンバーがユーティリティーによってコピーされるように指定されているかも検査し ません。ただし、ユーティリティーのグループ名ステートメントで DB グループ名 または DBDS グループ名を使用すると、操作が簡単になります。

グループ名ステートメントの後ろには、そのグループのメンバーである (または、 メンバーとして扱うべき) 各 DBDS を指定する制御ステートメントが続きます。 1 つの DB グループまたは DBDS グループに含まれるすべてのデータ・セットを 1 つの名前付きグループに含めておけば、その全部を 1 回のデータベース・イメー ジ・コピー 2 実行でコピーできます。クリーン・イメージ・コピーがとられると き、いずれかの DB グループまたは DBDS グループでデータベース/区域を停止す るには、/DBR DATAGROUP コマンドを使用できます。そのグループの適切な完 了通知が提供された場合、/START DATAGROUP コマンドによってデータベース または区画を再開できます。

グループ・ステートメントを指定する場合、グループ・メンバーの処理オプション をグループ・レベルで指定します。グループに対する指定のオプションまたはデフ ォルトのオプションは、そのグループ中の DBDS ステートメントで個々に指定され たオプションに優先します。

### 複数のイメージ・コピーの単一出力データ・セット

DFSMSdss には、複数の入力データ・セットを 1 つの出力データ・セットに入力す る機能があります。データベース・イメージ・コピー 2 ユーティリティーの並行コ ピー機能は、同一データ・セット・オプションを提供することによってこの機能を 活用します。

同一データ・セット・オプションは、DFSMSdss ダンプ・ヘッダー・レコードが先 頭に指定された複数のダンプを次々と単一出力データ・セットに書き込むことによ って、1 回のユーティリティーの実行で、最大 255 の DBDS のイメージ・コピー をその出力データ・セットに連結します。RECON では、コピーされた各 DBDS の イメージ・コピー・レコードにこの出力データ・セットが記録されます。指定され た DBDS が 255 個を超えていると、ユーティリティーの実行は中止されます。

最大 255 の DBDS インスタンスのイメージ・コピー出力を含む単一出力データ・ セットは、同じテープ・ボリューム上の別々のデータ・セット内に複数のイメー ジ・コピー・インターフェースを生成する、JCL 指定で実現されるスタッキングと 対比することができます。

<span id="page-211-0"></span>同一データ・セット・オプションを使用したイメージ・コピーの連結により、テー プ・メディアの使用効率が高まり、イメージ・コピーをとるために割り振られるテ ープ・ボリュームの数が減少します。

ただし、データベース・リカバリー・ユーティリティーを使ってリカバリーを行う と、スタックされたイメージ・コピーから各 DBDS を復元するために、テープ・ボ リューム内での個別の読み取り移動が必要になるという欠点があります。また、連 結によって 1 つのデータ・セットにする場合、物理的コピー処理が逐次化され、物 理的完了時に通知をしてクリーン・コピーを作成する間の使用不可時間が長くなる 可能性があります。

制約事項**:** 同一データ・セット・オプションは以下の項目によってサポートされませ  $\mathcal{L}_{\circ}$ 

- v データベース・イメージ・コピー 2 ユーティリティーの高速複製機能
- v REUSE 属性を持つ RECON データ・セットに登録される DBDS

同一データ・セット・オプションをインプリメントするには、以下のステップに従 います。

- 1. 指定する最初の DBDS 選択ステートメントでは、通常使用する出力データ・セ ットを定義します。
- 2. 後続の DBDS 選択ステートメントでは、
	- v 列 1 に S を指定します。
	- v 出力データ・セットは定義してはなりません。

# 高速複製イメージ・コピーの動的データ・セット名

高速複製機能を使用する場合、データベース・イメージ・コピー 2 ユーティリティ ーで、出力データ・セットのデータ・セット名と DD 名を動的に生成できます。高 速複製 DBDS 選択ステートメントでの適切な指定のみ行い、高位修飾子を定義する HLQ 仕様ステートメントを含める必要があります。HLQ 仕様ステートメントを使 用して、データベース・イメージ・コピー 2 ユーティリティーで、動的に生成した 名前に低位修飾子としてタイム・スタンプを付加することができます。

SMS 管理 DASD を使用する場合、DFSMSdss では、正しい割り振り属性を持つデ ータ・セットを作成できます。DD ステートメントを含めたり、DBDS 制御ステー トメントに OUTPUT DD 名を指定したりする必要はありません。

非 SMS 管理 DASD を使用する場合、ターゲット・ボリュームを指定するために DD ステートメントを指定する必要があり、DBDS 制御ステートメントに OUTPUT DD 名を指定する必要があります。DFSMSdss は、ソース・データベー ス・データ・セットから割り振り属性の残りを決めることができます。

データ・セット名と DD 名を手動で定義するように選択した場合、出力データ・セ ット名を JCL に指定し、適切な OUTPUT DD 名を DBDS 制御ステートメントに 指定する必要があります。

# イメージ・コピー完了通知

クリーン・イメージ・コピーをとる場合、データベース・イメージ・コピー 2 ユー ティリティーは、並行コピー機能の論理または物理フェーズがいつ終了するのか

と、高速複製機能のイメージ・コピー・プロセス全体がいつ終了するのかをシステ ム・コンソールに通知します。この通知は、データベースまたはグループが始動可 能であることを示します。

データベース・イメージ・コピー 2 ユーティリティーは、ファジー・イメージ・コ ピーをとる場合は完了通知を行いません。ファジー・イメージ・コピーが完了して も、データベースを可用性状況に戻すための処置は不要です。

並行コピー機能の論理的完了通知

データベース・イメージ・コピー 2 ユーティリティーは、並行コピー機能を使用し て作成したイメージ・コピーが論理的に完了すると DFS3121I メッセージを発行し ます。 DFSMSdss が並行コピーの初期設定フェーズを完了すると、そのイメージ・ コピーは論理的に完了します。クリーン・イメージ・コピーがとられ、イメージ・ コピーが物理的に完了しないうちにデータベースへの更新を再開する場合、このメ ッセージはデータベースがオンライン・システム上で開始できる状態になったこと を示します。ユーザーが、データベースの開始を自動化できるように、メッセージ はシステム・コンソールに送られます。

グループ・ステートメントを使用すると、そのグループ名に対して完了通知が出さ れます。グループ・ステートメントでは、どのような名前でも使用できますが、事 前に定義されているグループ (CA グループ、DB グループ、DBDS グループなど) の名前と一致する名前を選択したほうが有用です。

- v ユーティリティーに対してグループ名を指定しておくと、そのグループに対して 一度だけ DFS3121A メッセージが出されます。
- v グループ名を指定しないときは、データベース、 HALDB 区画、または区域ご とに一度このメッセージが出されます。

DFS3121A メッセージが論理的完了時に出されるのは、クリーン・イメージ・コピ ーがとられており、コピーが論理的に完了したら更新が許可されることになってい る (ユーティリティー制御ステートメントで XL が指定された) 場合のみです。こ のメッセージに続いていくつかの DFS3121I メッセージが出され、コピーするグル ープまたはデータベースについて DBDS を示します (1 つの区域に 1 つの DFS3121I メッセージが出され、コピーするエリア・データ・セットを示します)。 DFS3121A メッセージはシステム・コンソールと SYSPRINT データ・セットに送 られます。 DFS3121I メッセージは SYSPRINT データ・セットだけに送られま す。

この例では、グループ・ステートメントを指定したときに SYSPRINT に出される論 理的完了のメッセージを示します。

DFS3121A LOGICAL COPY COMPLETE FOR GROUP groupname; 0 OF 5 DATA SETS FAILED DFS3121I COPIED DB/AREA dbnameA DDN ddnameA1 DSN dsnameA1 DFS3121I COPIED DB/AREA dbnameA DDN ddnameA2 DSN dsnameA2 DFS3121I COPIED DB/AREA dbnameA DDN ddnameA3 DSN dsnameA3 DFS3121I COPIED DB/AREA dbnameB DDN ddnameB1 DSN dsnameB1 DFS3121I COPIED DB/AREA dbnameC DDN ddnameC1 DSN dsnameC1

この例では、グループ・ステートメントを指定しないときに出される論理的完了の メッセージを示します。

DFS3121A LOGICAL COPY COMPLETE FOR DB/AREA dbnameA; 0 OF 3 DATA SETS FAILED DFS3121I COPIED DB/AREA dbnameA DDN ddnameA1 DSN dsnameA1 DFS3121I COPIED DB/AREA dbnameA DDN ddnameA2 DSN dsnameA2 DFS3121I COPIED DB/AREA dbnameA DDN ddnameA3 DSN dsnameA3 DFS3121A LOGICAL COPY COMPLETE FOR DB/AREA dbnameB; 0 OF 1 DATA SETS FAILED DFS3121I COPIED DB/AREA dbnameB DDN ddnameB1 DSN dsnameB1 DFS3121A LOGICAL COPY COMPLETE FOR DB/AREA dbnameC; 0 OF 1 DATA SETS FAILED DFS3121I COPIED DB/AREA dbnameC DDN ddnameC1 DSN dsnameC1

グループ、データベース、HALDB 区画、または区域について選択されているすべ ての DBDS オカレンスで論理コピーが完了したときに、データベース許可がデータ ベース・イメージ・コピー 2 によってリリースされます。これにより、アプリケー ション処理が更新アクティビティーを再開することができます。

論理コピー・プロセスがいずれかの DBDS に対して失敗すると、DFS3121A メッ セージは失敗した DBDS を示します。DBDS のイメージ・コピーが失敗したこと が DFS3121A によって示される場合は、DBDS のコピーを再度試行してからグル ープまたはデータベースを開始することを検討できます。論理コピー・フェーズで 失敗した DBDS ごとに、メッセージ DFS3122A も発行されます。

並行コピー機能の物理的完了通知

クリーン・イメージ・コピーを作成するために並行コピー機能を使用し、物理コピ ー・フェーズが完了するまでデータベースの更新を許可しない場合、イメージ・コ ピーが物理的に完了すると、データベース・イメージ・コピー 2 ユーティリティー はシステム・コンソールにメッセージ DFS3141A を発行します。このメッセージ は、イメージ・コピーが RECON に記録されて、データベースまたは区域が開始で きる状態になったことを示します。

DFS3141A は、グループ名が指定されていると、DFS3121A と同様にそのグループ 名で報告を行います。それ以外の場合は、処理されたデータベース、HALDB 区 画、および区域ごとに DFS3141A メッセージが出されます。DFS3141 メッセージ を見れば、どのデータ・セットが正常に処理されたかが分かります。

SYSPRINT 出力の例を次に示します。

DFS3141A PHYSICAL COPY COMPLETE FOR GROUP groupname; 0 OF 4 DATA SETS FAILED DFS3141I COPIED DB/AREA dbname1 DDN ddname1 DSN dsname1 DFS3141I COPIED DB/AREA dbname1 DDN ddname2 DSN dsname2 DFS3141I COPIED DB/AREA dbname3 DDN ddname3 DSN dsname3 DFS3141I COPIED DB/AREA dbname4 DDN ddname4 DSN dsname4

DFS3141A メッセージは、システム・コンソールと SYSPRINT に送られます。 DFS3141I メッセージは、SYSPRINT だけに送られます。グループ、データベー ス、HALDB 区画、または区域について選択しているすべての DBDS オカレンスで 物理コピーが完了すると、許可がリリースされます。

物理コピー・プロセスがいずれかの DBDS に対して失敗すると、DFS3141A メッ セージは失敗した DBDS を示します。DBDS のイメージ・コピーが失敗したこと が DFS3141A によって示される場合は、DBDS のコピーを再度試行してからグル ープまたはデータベースを開始することを検討できます。物理コピー・フェーズで 失敗した DBDS ごとに、メッセージ DFS3144A も発行されます。

高速複製機能のイメージ・コピー完了通知

<span id="page-214-0"></span>データベース・イメージ・コピー 2 ユーティリティーは、高速複製機能を使用して 作成したクリーン・イメージ・コピーが完了すると DFS3141A メッセージを発行し ます。このメッセージは、イメージ・コピーが RECON に記録されて、データベー スまたは区域が開始できる状態になったことを示します。 DFS3141A は、グループ 名が指定されているとそのグループ名で報告を行います。それ以外の場合、データ ベース・イメージ・コピー 2 ユーティリティーは、処理されたデータベース、 HALDB 区画、および区域ごとに DFS3141A メッセージを発行します。DFS3141 メッセージは、正常に処理された個々のデータ・セットを示します。

SYSPRINT 出力の例を次に示します。

DFS3141A PHYSICAL COPY COMPLETE FOR GROUP groupname; 0 OF 4 DATA SETS FAILED DFS3141I COPIED DB/AREA dbname1 DDN ddname1 DSN dsname1 DFS3141I COPIED DB/AREA dbname1 DDN ddname2 DSN dsname2 DFS3141I COPIED DB/AREA dbname3 DDN ddname3 DSN dsname3 DFS3141I COPIED DB/AREA dbname4 DDN ddname4 DSN dsname4

DFS3141A メッセージは、システム・コンソールと SYSPRINT に送られます。 DFS3141I メッセージは、SYSPRINT だけに送られます。グループ、データベー ス、HALDB 区画、または区域について選択されているすべての DBDS オカレンス で高速複製イメージ・コピーが完了すると、許可がリリースされます。

高速複製コピー・プロセスがいずれかの DBDS に対して失敗すると、DFS3141A メッセージは失敗した DBDS を示します。DBDS のイメージ・コピーが失敗した ことが DFS3141A によって示される場合は、DBDS のコピーを再度試行してから グループまたはデータベースを開始することを検討できます。物理コピー・フェー ズで失敗した DBDS ごとに、メッセージ DFS3144A も発行されます。

### **DFSMSdss SET PATCH** コマンドの指定

このトピックにはプロダクト・センシティブ・プログラミング・インターフェース 情報が含まれています。

DFSMSdss は、特定のオフセットでパッチ・バイトの値を設定することによって、 DFSMSdss 処理をカスタマイズできるようにするパッチ・エリアを提供します。デ ータベース・イメージ・コピー 2 ユーティリティーは、DFSMSdss パッチ・バイト を一時的に設定するための 2 つの方法を提供します。

*SET PATCH* 制御ステートメント

SET PATCH 制御ステートメントを使用することによって、データベース・イメー ジ・コピー 2 ユーティリティーの現在の実行でコピーする DFSMSdss 処理オプシ ョンを指定できます。制御ステートメントでは、DFSMSdss SET PATCH コマンド のオフセットおよび値をデータベース・イメージ・コピー 2 ユーティリティーに指 定することができます。

各 SET PATCH 制御ステートメントには、最大 10 の SET PATCH 指定を含める ことができます。複数の SET PATCH 制御ステートメントを含めることができま す。

モジュール *DFSUDMT2* 内の *SET PATCH* コマンド

データベース・イメージ・コピー 2 ユーティリティーは、ザップできる総称 SET PATCH コマンド (SET PATCH 00=00) をモジュール DFSUDMT2 内に定義し、 DFSMSdss commands DUMP または COPY とともに DFSMSdss に受け渡すこ とができます。その場合、パッチは、イメージ・コピー 2 のジョブ・ステップにつ いてのみ有効で、他の DFSMSdss 処理には無効です。

ユーティリティーが SET PATCH コマンドを DFSMSdss に渡せるように、 DFSUDMT2 内で ZAP を適用して SET PATCH 00=00 文字ストリングの 1 つで パッチ・バイトとパッチの値を必要な値 (長さ 2 の文字ストリング)、例えば SET PATCH 44=FF に置き換えることができます。モジュール内の 1 つ以上の SET PATCH コマンドの変更ができます。ユーティリティーは DFSMSdss に、パッ チ・バイト文字ストリングが 00 でない SET PATCH コマンドを渡します。ユーテ ィリティーは、コマンドを DFSMSdss に渡す前に、コマンドの構文を検査したり、 パッチ・バイトまたはパッチ値の妥当性を検査したりしないことに注意してくださ い。

インストールによって使用が制限されている場合は、PATCH キーワード付きで DFSMSdss SET コマンドを発行する許可が与えられているかを確認する必要があり ます。

関連資料:

z/OS: DFSMSdss [パッチ・エリア](http://www-01.ibm.com/support/knowledgecenter/SSLTBW_2.2.0/com.ibm.zos.v2r2.adru000/patcharea.htm)
# 第 **14** 章 オンライン・データベース・イメージ・コピー・ユーテ ィリティー **(DFSUICP0)**

オンライン・データベース・イメージ・コピー・ユーティリティー (DFSUICP0) は、オンライン・システムがデータベースの更新を行っているときに、データベー スの現状のままのイメージ・コピーを作成するために使用します。イメージ・コピ ーは、リカバリーの目的で使用されます。

DFSUICP0 ユーティリティーは、その始動時および完了時に、システム・ログのタ イム・スタンプを印刷します。

出力イメージ・コピー上の最初のレコードは、ダンプ・ヘッダー・レコードです。 これには、データ ID、作成日、作成時刻といった情報が含まれます。作成日と作成 時刻は、後で入力を検証するためにデータベース・リカバリー・ユーティリティー (DFSURDB0) で必要になるものです。

DFSUICP0 ユーティリティーは、出力イメージ・コピーの 1 つまたは 2 つのコピ ーを作成できます。コピーを 2 つ指定すると、コピーの実行中に入出力エラーが起 こっても、ユーティリティーは他方のコピーで最後まで続行するという利点が得ら れます。パフォーマンスがいくぶん低下しますが、実行全体をやり直す必要はあり ません。

DFSUICP0 ユーティリティーは、システムまたはユーティリティーで障害が発生し た後に、最後のユーティリティー・チェックポイントからイメージ・コピー・ジョ ブを再始動するための特別なユーティリティー・チェックポイントをユーティリテ ィーの実行時にとることができます。ユーティリティー・チェックポイント機能 は、DFSUCKPT および DFSURSRT の DD ステートメントを含めて、 DISP=KEEP または CATLG と、固有でない通し番号を使用して出力イメージ・コ ピー・データ・セットを定義する DD ステートメントをコーディングすることによ って有効になります。

このユーティリティーは、バッチ・メッセージ処理プログラム (BMP) として実行 されます。

サブセクション:

- v 206 [ページの『制約事項』](#page-217-0)
- v 206 [ページの『前提条件』](#page-217-0)
- v 206 [ページの『要件』](#page-217-0)
- v 207 [ページの『推奨事項』](#page-218-0)
- v 207 [ページの『入出力』](#page-218-0)
- 208 [ページの『戻りコード』](#page-219-0)
- v 208 [ページの『](#page-219-0)JCL 指定』

## <span id="page-217-0"></span>制約事項

DFSUICP0 ユーティリティーを実行するときには、次のような制約があります。

- HSAM と GSAM データベースはコピーできません。
- v MSDB と DEDB はコピーできません。
- v VSAM KSDS の索引部分は、KSDS 全体をコピーしないとコピーできません。
- v データ共用環境では、複数の IMS サブシステムが更新アクセスのためにデータ ベースをオープンしている場合に、DFSUICP0 ユーティリティーを使用すること ができません。別の方法として、データベース・イメージ・コピー・ユーティリ ティー (DFSUDMP0) の並行コピー・オプションを DFSUICP0 ユーティリティ ーの代わりに使用できます。
- v ユーティリティー・チェックポイント再始動機能は、電源障害または DASD の スペース不足が原因でジョブが失敗すると、QSAM レコードが QSAM バッフ ァーから書き込まれないため、イメージ・コピー・ジョブを再始動できません。 そのようなことが起こったときは、DBRC コマンドの CHANGE.SUBSYS と DELETE.SUBSYS を使用して、オンライン・イメージ・コピー SSID を RECON データ・セットから削除しなければなりません。古い SSID を RECON から削除した後で、別のオンライン・イメージ・コピー・ジョブの実行依頼がで きます。
- v イメージ・コピー・ユーティリティーを HALDB オンライン再編成と並行して 実行することはできません。
- v オンライン・イメージ・コピー・ユーティリティーは、電源障害または DASD のスペース不足が原因で停止したときは、QSAM レコードが QSAM バッファ ーから書き込まれていないため、再始動させることはできません。そのようなこ とが起こったときは、DBRC コマンドの CHANGE.SUBSYS と DELETE.SUBSYS を使用して、オンライン・イメージ・コピー SSID を RECON データ・セットから削除しなければなりません。古い SSID を RECON から削除した後で、別のオンライン・イメージ・コピー・ジョブの実行依頼がで きます。
- v データベースを変更するユーティリティーは、データベースが静止している間に 実行することはできません。

## 前提条件

リカバリー不能データベースのイメージ・コピーをとるときは、 DFSUICP0 ユーテ ィリティーを実行する前に、データベース・アクセスを READ または READ ONLY 状況に設定する必要があります。これを行うために、マスター端末オペレー ター (MTO) は /DBD コマンドを出すことができます。このユーティリティーは、 データベースへの並行更新が可能になっている場合は、失敗します。

## 要件

オンライン・データベース・イメージ・コピー・ユーティリティーを実行するとき には、次のような要件があります。

v このユーティリティーには、コピーするデータベースを指定し、 OLIC=YES オ ペランドを含んでいる PSB が必要です。この PSB には、1 つ以上の PCB を含

<span id="page-218-0"></span>めることができますが、オンライン・システム定義の中で APPLCTN マクロで 定義されていなければなりません。 The PSBGEN LANG= keyword must not specify PL/I.

コピーするデータ・セットが 2 次データ・セット・グループの OSAM デー タ・セットであって、ダンプ処理を高速化するために順次バッファリングが使用 されているときは、PSB には、その 2 次データ・セット・グループのセグメン トに関する SENSEG が少なくとも 1 つ含まれていなければなりません。

- v デフォルトのブロック・サイズを JCL に指定しない場合は実行時に計算される ので、オンライン・データベース・イメージ・コピー・ユーティリティーが作成 するすべての出力コピーに標準ラベルを使用する必要があります。
- v アプリケーション・プログラムがデータベースを更新しているときに DFSUICP0 ユーティリティーを使用してそのデータベースのイメージ・コピーを作成する場 合、そのプログラムによる変更をデータベースのリカバリー時に適用しなければ なりません。変更をログから適用するには、データベース・リカバリー・ユーテ ィリティー (DFSURDB0) を使用します。リカバリーのために必要な最初のロ グ・データ・セットのタイム・スタンプは、SYSOUT に印刷されます。

## 推奨事項

DFSUICP0 ユーティリティーを使用するときは、次のような推奨事項があります。

v ロギングしないでデータベースを更新するバッチ・ジョブを実行した直後にイメ ージ・コピーをとってください。イメージ・コピーでは、リカバリーが必要な場 合にデータベースの保全性が維持されます。ログ・テープを使用すると、バッ チ・ジョブの開始までリカバリーできるため、そこでバッチ・ジョブを再処理す ることができます。 ただし、その結果のデータベースは、前のバッチ実行後の データベースと論理的には同一であっても、同一でない場合があります。バッ チ・ジョブは反復可能でない場合があるため、そのことを前提としてください。 データベースが同一でないと、前のバッチ・ジョブの実行後に作られたログ・テ ープは、再理後は有効でなくなります。したがって、リカバリー処理は、イメー ジ・コピーで開始し、ログ・テープを適用し、ログがとられなかったバッチ実行 を再処理し、その後で別のログ・テープを適用するという順序で行うことはでき ません。

# 入出力

DFSUICP0 ユーティリティーへの 1 次入力は、コピーするデータベース・データ・ セットです。 DFSUICP0 ユーティリティーの 1 次出力は、データベース・リカバ リー・ユーティリティー (DFSURDB0) への入力として使用できるデータベース・ データ・セットのイメージ・コピーです。

DFSUICP0 ユーティリティーの入出力は、以下の表に示すとおりです。

表 *8. DFSUICP0* ユーティリティーの入出力

| 入力                    | 出力                |
|-----------------------|-------------------|
| <b>RECON</b>          | SYSPRINT メッセージと統計 |
| DBD ライブラリー            | イメージ・コピー・データ・セット  |
| コピーする 1 つ以上のデータベース・デー |                   |
| タ・セット                 |                   |

表 *8. DFSUICP0* ユーティリティーの入出力 *(*続き*)*

<span id="page-219-0"></span>

| ユーティリティー制御ステートメント |  |
|-------------------|--|

# 戻りコード

DFSUICP0 ユーティリティーは以下の戻りコードを発行します。

- コード 意味
- **0** すべての操作が正常に完了した
- **4** 警告メッセージが出された
- **8** 1 つ以上の操作が正常に完了しなかった
- **12** 再始動時にエラーが起こった
- **16** すべての操作を完了しないうちに、ジョブを終了させる重大エラーが起こっ た

これらの戻りコードは、後続のジョブ・ステップの EXEC ステートメントで COND= パラメーターを指定すると、テストすることができます。

ユーティリティーの実行中にチェックポイント・データ・セットでエラーを受け取 ると、メッセージが印刷されますが、ユーティリティーは続行します。それ以降の ユーティリティー・チェックポイントはとられません。

再始動時に再始動データ・セットでエラーを受け取ると、メッセージが印刷され、 ユーティリティーは異常終了します。

## **JCL** 指定

DFSUICP0 ユーティリティーの JCL 指定には、JOB ステートメント、EXEC ステ ートメント、および DD ステートメントが含まれます。DFSUICP0 ユーティリテ ィーは、標準の z/OS ジョブとして実行されます。 1 つ以上のユーティリティー 制御ステートメントを JCL ステートメントに含める必要があります。

次の JCL ステートメントが必要です。

- v ご使用のシステムの指定と一致するようにユーザーが定義する JOB ステートメ ント
- EXEC ステートメント
- v 入力および出力を定義する DD ステートメント

コピーするデータ・セットの DD ステートメントは、制御領域のジョブ制御言語デ ータ・セットにあり、コピー・ジョブ自体にはありません。

#### *EXEC* ステートメント

このステートメントアントメントが入っているカタログ式プロシージャ ーを呼び出すことができますが、次の形式にすることもできます。

►► EXEC PGM=DFSRRC00,PARM= 'BMP,DFSUICP0,*psbname*,,*destname*'

 $\Box$ . IMSPLEX=plexname $\Box$   $\Box$ .DBRCGRP=xxx $\Box$ 

►◄

#### **BMP** および **DFSUICP0**

ユーティリティー領域を定義します。

#### **psbname**

オンライン・システム定義の中で APPLCTN マクロによって記述され、コピー するデータベースを指定しており、OLIC=YES パラメーターを含んでいる PSB の名前です。

### **destname**

クリティカル・エラー・メッセージの出力先です (デフォルト宛先は z/OS コ ンソールです)。

## **IMSPLEX**

DBRC が結合する IMSplex を指定します。

#### **DBRCGRP**

3 文字の DBRC グループ ID を左寄せで指定し、必要に応じてブランクで埋め ます。DBRC グループ ID は、DBRC SCI 登録出口ルーチン DSPSCIX0 に渡 されます (DSPSCIX0 が存在する場合)。 IMS に付属の DSPSCIX0 のサンプル 版は、DBRC グループ ID として ユーザーが DBRC に与えた値を戻します。 このパラメーターはオプションであり、DBRCGRP 実行パラメーターによって オーバーライドされることがあります。

推奨事項: DBRC グループ ID を判別するには、DBRCGRP パラメーターの代 わりに DBRC SCI 登録出口 DSPSCIX0 を使用します。

通常の IMS 定位置パラメーターを続けて置くことができます。

*DD* ステートメント

DFSUICP0 ユーティリティーは、必須またはオプションの DD ステートメントを いくつか使用します。

## **STEPLIB DD**

IMS.SDFSRESL を指します。ここには、IMS 中核と必要なアクション・モジュ ールが入っています。無許可ライブラリーを IMS.SDFSRESL と連結させて STEPLIB を無許可にする場合は、DFSRESLB DD ステートメントが必要です。

#### **DFSRESLB DD**

IMS SVC モジュールが入っている許可ライブラリーを指します。

#### **IMS DD**

ダンプするデータベースを記述する DBD が入っているライブラリーを定義し ます。これは DSNAME=IMS.DBDLIB であるのが普通です。このデータ・セッ トは、直接アクセス・ボリュームに置いておかなければなりません。

#### **SYSPRINT DD**

出力メッセージ・データ・セットを定義します。このデータ・セットは、テー プ、直接アクセス・ボリューム、またはプリンターに置いておくことも、出力ス トリーム (SYSOUT) に入れて送ることもできます。

#### **SYSIN DD**

入力制御ステートメント・データ・セットを定義します。このデータ・セット

は、テープまたは直接アクセス・ボリュームに置いておくことも、入力ストリー ム (DD \* または DD DATA) に入れて送ることもできます。

#### **dataout1 DD**

ダンプされた出力データ・セットの最初のコピーを定義します。 DD ステート メントは、ダンプするデータ・セットごとに 1 つ必要です。 DD 名には、1 文字から 8 文字までの任意の文字ストリングを使えますが、その DD 名は関 連のユーティリティー制御ステートメントにも指定されている必要があります。 出力装置は直接アクセス装置またはテープのいずれかでなければなりません。標 準ラベルを使用しなければなりません。

ユーザー・ブロック・サイズは、DCB オペランドの BLKSIZE サブパラメータ ーで指定できます。ユーティリティーは、端数切り捨てによってブロック・サイ ズをデータベース・データ・セットの論理レコード・サイズの偶数倍数に丸めた ものに 8 を加え、この値を最も近いダブルワードに丸めます。 指定するブロッ ク・サイズは論理レコード長より大きくし、装置の最大値に等しいかそれより小 さくしなければなりません。ブロック・サイズの指定がないと、装置の最大ブロ ック・サイズを端数切り捨てによって LRCL の偶数倍数に丸めた値が使用され ます。

例外**:** 装置が 3380 である場合、論理レコード長が 23 KB 以下であれば、ブロ ック・サイズとして 23 KB が使用されます。論理レコード長が 23 KB より大 きい場合、ブロック・サイズは、32 KB (端数切り捨てによって論理レコード長 の偶数倍数に丸めた値) となります。

制約事項**:** 論理レコード長は DCB オペランドで指定できません。

再始動機能が使用されるときは、イメージ・データ・セットの後処理が KEEP または CATLG になっていることを確かめてください。

## **dataout2 DD**

これが必要になるのは、関連のユーティリティー制御ステートメントがダンプを 2 部コピーするよう要求している場合だけです。 dataout2 DD に要求される条 件は、dataout1 と同じです。 dataout2 に指定するブロック・サイズは、 dataout1 に指定したものと異なっていて構いません。

#### **DFSUCKPT DD**

ユーティリティーの実行に固有のユーティリティー・チェックポイント情報をこ のユーティリティーが書き込む、オプションのチェックポイント・データ・セッ トを定義します。直接アクセス装置上の単一トラックが必要です。データ・セッ トの特性は、このユーティリティーが指定します。

#### **DFSURSRT DD**

ジョブの再始動のときに前のユーティリティー・チェックポイントを使用するこ とを示している、オプションの再始動データ・セットを定義します。

#### **RECON1 DD**

最初の DBRC RECON データ・セットを定義します。この RECON1 データ・ セットは、制御領域が使用しているものと同じ RECON1 データ・セットでな ければなりません。

#### <span id="page-222-0"></span>**RECON2 DD**

2 番目の DBRC RECON データ・セットを定義します。この RECON2 デー タ・セットは、制御領域が使用しているものと同じ RECON2 データ・セット でなければなりません。

#### **RECON3 DD**

3 番目の DBRC RECON データ・セットを定義します。この RECON3 デー タ・セットは、制御領域が使用しているものと同じ RECON3 データ・セット でなければなりません。

動的割り振りを使用しているときは、これらの RECON データ・セット DD 名を使用しないでください。

#### **DFSCTL DD**

順次バッファリング (SB) の活動化を要求する SBPARM 制御ステートメントが 入っているデータ・セットを記述します。 SB を条件付きで活動化させると、 OSAM DB データ・セットのバッファリングのパフォーマンスが向上し、ジョ ブ時間が短縮されます。

DFSCTL ファイルは順次データ・セットにすることも、 PDS のメンバーにす ることもできます。レコード形式は F、FB、または FBS のいずれかで、レコー ド長は 80 でなければなりません。このデータ・セットは、直接アクセス装置ま たはテープに置いておくことも、入力ストリームに入れて送ることもできます。 この DD ステートメントはオプションです。

## 関連概念:

[データベース・バックアップ・コピーの作成](http://www.ibm.com/support/knowledgecenter/SSEPH2_13.1.0/com.ibm.ims13.doc.dag/ims_dagbackingupdbs.htm#ims_dagbackingupdbs) (データベース管理) 関連資料:

- ☞ IMSBATCH [プロシージャー](http://www.ibm.com/support/knowledgecenter/SSEPH2_13.1.0/com.ibm.ims13.doc.sdg/ims_imsbatch_procedure.htm#ims_imsbatch_procedure) (システム定義)
- G÷. [順次バッファリング制御ステートメント](http://www.ibm.com/support/knowledgecenter/SSEPH2_13.1.0/com.ibm.ims13.doc.sdg/ims_sequential_buffering.htm#ims_sequential_buffering) (システム定義)

[プログラム仕様ブロック](http://www.ibm.com/support/knowledgecenter/SSEPH2_13.1.0/com.ibm.ims13.doc.sur/ims_psbgen.htm#ims_psbgen) (PSB) 生成ユーティリティー (システム・ユーティリ [ティー](http://www.ibm.com/support/knowledgecenter/SSEPH2_13.1.0/com.ibm.ims13.doc.sur/ims_psbgen.htm#ims_psbgen))

# **DFSUICP0** ユーティリティーの制御ステートメント

DFSUICP0 ユーティリティーでは、ユーティリティー制御ステートメントを含める 必要があります。

オンライン・データベース・イメージ・コピー・ユーティリティーのユーティリテ ィー制御ステートメントは固定形式であり、その桁位置は次に説明するとおりで す。

## 位置 説明

# **1** ステートメント ID これは文字「D」でなければなりません。D は、このステートメントがオン ライン・データベース・イメージ・コピー・ユーティリティーの制御ステー トメントであることを示します。

**2** コピー数

これは、必要とするコピー数に応じて、1 か 2 にしなければなりません。

- **3** これはブランクにしておきます。
- **4-11** dbdname

これは、ダンプするデータ・セットの名前が入っている物理 DBD の名前に しなければなりません。

**13-20** 入力の DD 名

これは、ダンプする入力データ・セットの DD 名でなければなりません。 これは参照される DBD 内になければなりません。対応する DD ステート メントを DFSUICP0 に渡す必要はありません。

**22-29** 出力の DD 名

これは、1 次出力データ・セットの DD 名でなければなりません。対応す る DD ステートメントが指定されていなければなりません。

制約事項**:** 出力データ・セットは、コピーするデータベースの DD 名と同 じ名前にすることができません。

**31-38** コピーの DD 名

これは、ダンプされたデータ・セットの 2 番目のコピーの DD 名にしなけ ればなりません。 2 桁目が 1 のときは、このフィールドはブランクのまま にしておきます。ブランクにしない場合は、対応する DD ステートメント を指定する必要があります。

**40-43** チェックポイント

これは、4 桁の数字で、ユーティリティー・チェックポイント間隔を指定し ます。このフィールドが検査されるのは、このユーティリティーの実行に使 用される JCL に DFSUCKPT DD ステートメントが含まれている場合だけ です。このフィールドをブランク、非数字、またはゼロにしておくと、デフ ォルトとして 5000 が使用されます (非数字かゼロのときは、フィールド形 式が無効であるという警告メッセージが出されます)。

**44-80** コメントは、44 桁目から 80 桁目に入れることができます。

# **DFSUICP0** ユーティリティーの例

これは、DFSUICP0 ユーティリティーの使用方法の例です。

この節にある例では、桁合わせを容易にするために、SYSIN ステートメントの上に 次のようなコメント行が示されています。

//\* +----1----+----2----+----3----+----4----+----5----+----6----+----7---

このコメント行は単なる参考用です。

この節の例で、動的割り振りなしで DBRC を使用する場合、以下の表に示す DD ステートメントをサンプル JCL に追加する必要があります。

図 *56.* 動的割り振りなしで *DBRC* を使用するための *DD* ステートメント

//RECON1 DD DSNAME=RECON1,DISP=SHR //RECON2 DD DSNAME=RECON2,DISP=SHR //RECON3 DD DSNAME=RECON3,DISP=SHR この例は、HIDAM データベースに関連する 4 つの OSAM データ・セット・グル ープをユーティリティー・チェックポイントをとってコピーするために使用される JCL とユーティリティー制御ステートメントを示しています。  $1/\star$ //OLIC EXEC PGM=DFSRRC00,PARM='BMP,DFSUICP0,HHTASK41' //STEPLIB DD DSNAME=IMS.SDFSRESL,DISP=SHR //DFSRESLB DD DSNAME=IMS.SDFSRESL,DISP=SHR //SYSPRINT DD SYSOUT=A //IMS DD DSNAME=IMS.DBDLIB,DISP=SHR //SYSUDUMP DD SYSOUT=A //DFSUCKPT DD DSNAME=OLIC2.CKPT2,DISP=(NEW,KEEP), // UNIT=SYSDA,VOL=SER=IMSQAW,SPACE=(TRK,(1,1)) //DMP1 DD DSNAME=OLIC2.IMAG1.OSAM,DISP=(NEW,KEEP), // UNIT=TAPE,LABEL=(1,SL) DD DSNAME=OLIC2.IMAG2.OSAM,DISP=(NEW,KEEP), // UNIT=TAPE,LABEL=(1,SL) DD DSNAME=OLIC2.IMAG3.OSAM,DISP=(NEW,KEEP), // UNIT=TAPE,LABEL=(1,SL) //DMP4 DD DSNAME=OLIC2.IMAG4.OSAM,DISP=(NEW,KEEP), // UNIT=TAPE,LABEL=(1,SL) //\* +----1----+----2----+----3----+----4----+----5----+----6----+----7--- //SYSIN DD \* D1 DH41SK01 DHSK0101 DMP1 1000 D1 DH41SK01 DHSK0102 DMP2 1000 D1 DH41SK01 DHSK0103 DMP3 2000 D1 DH41SK01 DHSK0104 DMP4 1000 /\* //DFSCTL DD \* SBPARM ACTIV=COND /\*

# **DFSUICP0** の障害後のイメージ・コピー・ジョブの再始動

DFSUICP0 の障害後のイメージ・コピー・ジョブの再始動について説明します。

2 つのオプション DD ステートメントを使用すると、システムまたはユーティリテ ィーに障害が起こった後で、イメージ・コピー・ジョブを再始動することができま す。これらのステートメントがオンライン・データベース・イメージ・コピー・ユ ーティリティーの JCL に含まれていないと、ユーティリティー・チェックポイント 機能も再始動機能も使用できません。

DFSUCKPT DD ステートメントは、ユーティリティーの実行に固有のユーティリ ティー・チェックポイント情報をこのユーティリティーが書き込むデータ・セット を定義します。このユーティリティー・チェックポイント情報には、ボリューム通 し番号や相対レコード番号があります。 DFSUCKPT DD ステートメントが含まれ ていると、デフォルトによって、オンライン・データベース・イメージ・コピー・ ユーティリティーは、 5000 個のレコードがコピーされるたびにユーティリティ ー・チェックポイントを書き込みます。ユーティリティー・チェックポイント間隔 は、制御ステートメントで別の間隔を指定することによって変更できます。

DFSURSRT DD ステートメントは、ジョブを再始動するとき使用するユーティリテ ィー・チェックポイント・データ・セットを定義します。 DFSUCKPT と DFSURSRT は、同じデータ・セットを定義することができます。

再始動機能を使用するには、イメージ・コピー・データ・セットを定義する DD ス テートメントに、DISP=KEEP または CATLG と、非特定ボリューム通し番号が指 定されている必要があります。後処理として KEEP または CATLG を指定してお くと、再始動させる場合に、ボリュームが正しく巻き戻されます。ボリューム通し 番号を特定しないで指定しておくと、オペレーターは、再始動時に複数のボリュー ムを順序に関係なくマウントすることができます。

関連資料:

211 ページの『DFSUICP0 [ユーティリティーの制御ステートメント』](#page-222-0)

# 第 **3** 部 リカバリー・ユーティリティー

リカバリー・ユーティリティーは、データベース、高速機能 DEDB 区域、および HALDB 区画のリカバリーを行うために使用します。

各トピックでは、1 つのユーティリティーを紹介し、その作動方法を説明し、その 使用のための要件および制約事項を定義し、例を提供します。

# 第 **15** 章 バッチ・バックアウト・ユーティリティー **(DFSBBO00)**

バッチ・バックアウト・ユーティリティー (DFSBBO00) は、プログラムが開始され る前の箇所まで、あるいはチェックポイントまたは同期点までデータベースをリカ バリーするために使用します。

DFSBBO00 ユーティリティーは、バックアウトするエラーのあったプログラムの PSB と、そのプログラムが行った更新のログを使用して、通常の IMS バッチ・ジ ョブとして動作します。

DFSBBO00 ユーティリティーが役立つかどうかは、発生したエラーの種類、IMS シ ステムの構成、およびリカバリーを行うときのステップが正しい順序であるかどう かによって左右されます。

DFSBBO00 ユーティリティーは、DBRC からの情報を使用して入力ログが有効かど うかを検査します。 DFSBBO00 ユーティリティーは、既に完了しているバックア ウトや進行中の再始動を使用して行われるバックアウトの実行を回避します。

DFSBBO00 ユーティリティーは、リモート・サイト・リカバリー (RSR) 構成のア クティブ・サイトのデータベースで実行できます。DFSBBO00 ユーティリティー は、トラッキング・サイトでは使用できません。

以下の図は、DFSBBO00 ユーティリティーのフロー・ダイアグラムです。

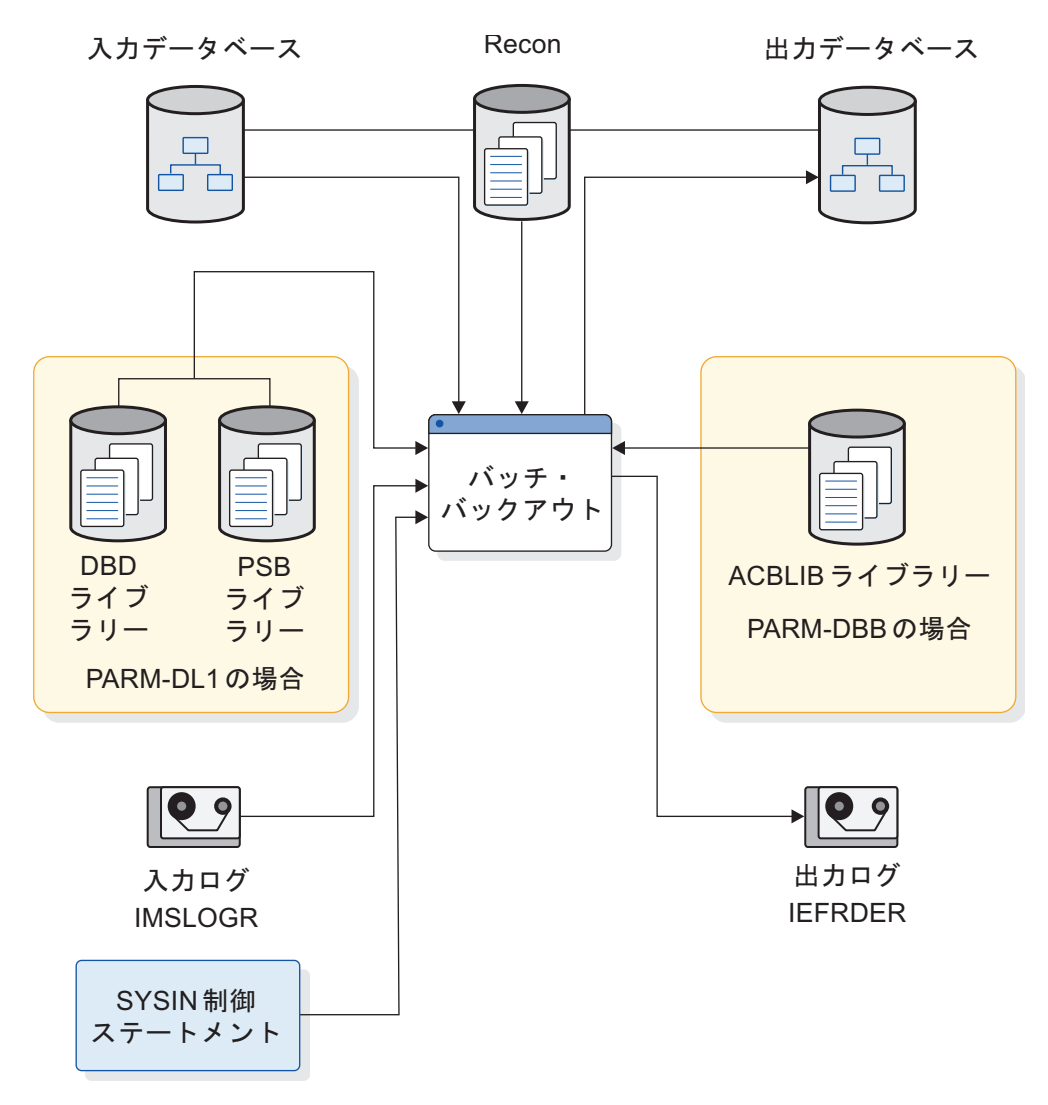

図 *57. DFSBBO00* ユーティリティーで必要なデータ・セット

サブセクション:

- v 『制約事項』
- v 219 [ページの『前提条件』](#page-230-0)
- v 219 [ページの『要件』](#page-230-0)
- v 220 [ページの『推奨事項』](#page-231-0)
- 220 [ページの『入出力』](#page-231-0)
- v 222 [ページの『戻りコード』](#page-233-0)
- v 224 [ページの『](#page-235-0)JCL 指定』

## 制約事項

このユーティリティーを使用するときは、次のような制約があります。

v DFSBBO00 ユーティリティーは、他のアプリケーションがデータベース更新にア クセスできるようになっていると、そのデータベース更新をバックアウトしませ ん。オンライン・データベースの場合、更新を行った MPP、BMP、または IFP が同期点までくると、直ちに他のアプリケーションでその更新が使用できるよう

<span id="page-230-0"></span>になります。 IRLM を使用するバッチ・ジョブからチェックポイントが出され た場合、そのバッチ・ジョブが行った更新はいずれも、他の IMS システムに置 かれたアプリケーションで使用できるようになります。これらの場合では、最後 の同期点以後に行われた更新のみをバックアウトできます。DFSBBO00 ユーティ リティーは、IRLM を使用しないバッチ・ジョブの場合には、指定されたチェッ クポイントまで更新をバックアウトします。このオプションの使用は、他のアプ リケーションがデータベース更新にアクセスできないことを確かめてからにして ください。

- v 正常終了したバッチ・ジョブが IRLM を使用していた場合、そのジョブはバッ クアウトできません。
- v 使用するログは、再編成の前に作成されていてはなりません。
- v このユーティリティーは、入力ログが IMS バッチ・ジョブによって作成された ものでなければ、リカバリー不能なデータベースをバックアウトしません (その ログを保存した結果も同じです)。
- v DFSBBO00 ユーティリティーは、RSR トラッキング・サイトでは使用できませ  $h_{\circ}$
- v DFSBBO00 ユーティリティーは、全機能 (HALDB および非 HALDB) データベ ースのみで機能します。
- v データベースを変更するユーティリティーは、データベースが静止している間に 実行することはできません。

## 前提条件

DFSBBO00 ユーティリティーを実行する前に、特定の前提条件が満たされているこ とを確認する必要があります。

このユーティリティーを使用するときは、次のような制約があります。

v DBRC に登録されていないデータベースで書き込みエラーが発生した場合、 DFSBBO00 ユーティリティーを実行する前に、そのデータベースをリカバリーす る必要があります。前もってリカバリーをしないままバックアウトを試みた場合 は、結果を予測できません。 DBRC がなければ、リカバリーが正常に完了した ことを検証できません。

データベースが DBRC に登録されている場合は、バックアウトより前にリカバ リーを実行する必要があるのは、入出力エラーが原因でバックアウトが途中で失 敗した場合だけです。バックアウトが正常に完了した場合は、リカバリーをもっ と適切な時期まで延期できます。

## 要件

DFSBBO00 ユーティリティーを実行するには、さまざまな要件を満たす必要があり ます。

このユーティリティーを使用するときは、次のような要件があります。

• DFSBBO00 ユーティリティーのリリース・レベルは、入力ログ・データ・セット を作成した IMS バッチ領域コントローラー DFSRRC00 のリリース・レベルと 一致している必要があります。

- <span id="page-231-0"></span>v 入力として使用しているログを作成した IMS 領域が DBRC と IRLM を使用し ているときは、 DFSBBO00 ユーティリティーも DBRC と IRLM を使用しなけ ればなりません。
- v 高速機能データベースを参照する PSB で DFSBBO00 ユーティリティーを実行 するときは、DBB 領域を指定しておき、IMS 管理の ACB を使用可能にしない 場合はオンライン・アプリケーションで使用されたものと同じ ACBLIB を使用 しなければなりません。
- v このユーティリティーは、入力ログが IMS バッチ・ジョブによって作成された ものでなければ、リカバリー不能なデータベースをバックアウトしません (その ログを保存した結果も同じです)。
- v DBRC=C を使用するときには、自分がバックアウトしているジョブが完了した 後で、そのジョブと同じデータベースを他のアプリケーションが変更していない ことを確認する必要があります。また、SYSIN データ・セットに BYPASS LOGVER ユーティリティー制御ステートメントも指定する必要があります。 DBRC=C の場合、ログ検査は行われません。
- v オンライン再編成 PSB をバックアウトするために、DLI 領域タイプを使用して DFSBBO00 ユーティリティーを実行する必要があります。
- v このユーティリティーを RECON データ・セットに登録されていない IMS カタ ログ・データベースで使用するには、追加の EXEC パラメーター DFSDF を指 定する必要があります。 DFSDF= は、未登録の IMS カタログ・データベース の名前を含む IMS.PROCLIB データ・セットの DFSDF*xxx* メンバーの、3 文字 からなる接尾部を指定します。それらの名前は、DATABASE ステートメントの UNREGCATLG パラメーターを用いて指定されます。例えば、次のようになり ます。

//STEP01 EXEC PGM=DFSRRC00, // PARM=(DBB,DFSBBO00,DFSCP001,,,,,,,,,,N,N,IRLM,,,,,,,,,,<br>// ,<sup>'</sup>DFSDF=CAT') // ,,'DFSDF=CAT')

3 文字からなる接尾部 CAT を、未登録の IMS カタログ・データベースの名前を 指定する DFSDF*xxx* メンバーの接尾部で置き換えてください。

## 推奨事項

DFSBBO00 ユーティリティーには、使用と実行に関連した推奨事項があります。

DB/DC システムまたは DBCTL システムからのログを使用する際に、仮想ストレ ージ域の容量が限定されている場合、または使用可能な仮想専用ストレージが十分 にないことを示すエラーを受け取った場合は、READBACK ステートメントを使用 してください。READBACK ステートメントにより、ログの順方向読み取りの間に データベース変更を仮想ストレージに保管するのではなく、ログを逆方向に読み取 ってバックアウトを行うように、ユーティリティーに指示します。

ただし、IMS バッチ入力ログには READBACK ステートメントは必要ありませ ん。これらのジョブは自動的に READBACK を使用するからです。

# 入出力

DFSBBO00 ユーティリティーへの 1 次入力は、プログラムの更新をバックアウト する必要があるデータベースです。DFSBBO00 ユーティリティーの 1 次出力は、

入力と同じデータベースですが、プログラムの更新が除去されています。 DFSBBO00 ユーティリティーは、出力ログも生成する場合があります。

DFSBBO00 ユーティリティーの入出力は、以下の表に示すとおりです。

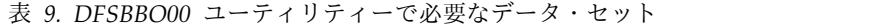

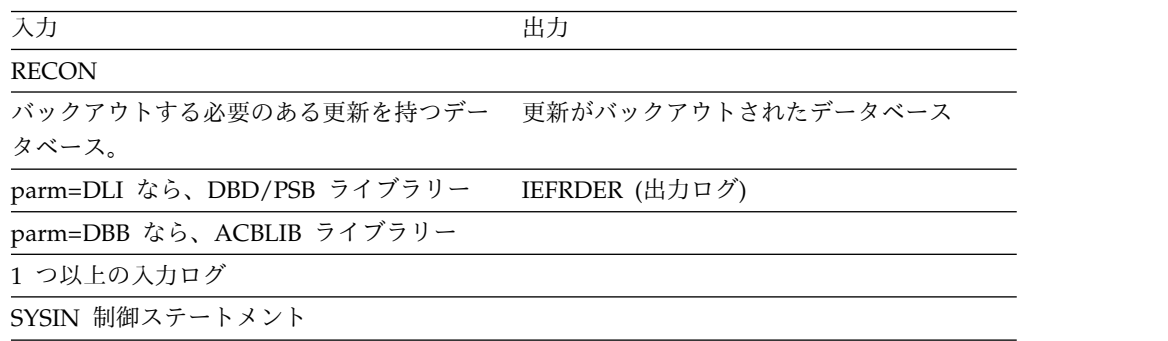

DFSBBO00 ユーティリティーへの入力は、次に挙げるものから成り立ちます。

v バックアウトするデータベース更新が入っているログ・データ・セット (SLDS または OLDS、あるいはその両方、テープまたは DASD、あるいはその両方)。 バックアウトされる更新がバッチ・ジョブからのものであるときは、そのジョブ の 1 回の実行でとられた完全ログを指定する必要があります。バックアウトさ れるデータベース更新が IMS DB/DC または DBCTL サブシステムによって行 われたものである場合は、すべての更新がその UOR で完了していることを DFSBBO00 ユーティリティーが認識できるだけのログ・データ・セットが含まれ ていなければなりません。バックアウトしているデータベースで起こった入出力 エラーでリカバリーしていないものがない場合は、再始動に失敗した結果とられ たログ・データ・セットは必要ありません。

動的バックアウト障害の場合は、 DFSBBO00 ユーティリティーには、UOR の 開始を示す X'5607' レコードから UOR の終了を示す X'07' レコードまでの間の すべてのレコードが必要です。場合によっては、バックアウトは、動的障害の後 とられた IMS チェックポイントが入っているログを使用して行うことができま す。動的バックアウト障害の原因となった問題がそのチェックポイントのデータ 収集の妨げとなっているときは、そのチェックポイント・データはバックアウト に使用できません。

未完了 UOR および未確定 UOR の場合は、DFSBBO00 ユーティリティーに は、 UOR の開始を示す X'5607' レコードから次の再始動 (これは含まれない) までの間のすべてのレコードが必要です。

BYPASS LOGVER ユーティリティー制御ステートメントが使用される場合は、 UOR の開始時にアクティブであったデータ・セットから、その UOR によって 影響を受けたすべてのデータベースが停止されたときにアクティブであったデー タ・セットまでの間のログ・データ・セットをすべて入れてください。影響を受 けたデータベースが停止された後で、そのいずれかで /START コマンドが出さ れたときは、その箇所までのすべてのデータ・セットを入れてください。

ACTIVE または COLDSTART ユーティリティー制御ステートメントのどちらか が使用されているときは、最後の同期点またはアプリケーション・チェックポイ

<span id="page-233-0"></span>ントから再始動までのすべてのログ・データ・セットを入れておかなければなり ません。再始動の前に COLDSTART または ACTIVE 制御ステートメントを使 用して DFSBBO00 ユーティリティーを初めて実行するときは、入力ログに、 IMS チェックポイントと、終了時にアクティブであったすべての非 BMP アプ リケーションの先頭を入れておく必要があります。

- v バックアウトする必要のある更新を持つデータベース。更新のために使用された PCB に入っているデータベースに関係するすべてのデータ・セットを与える必要 があります。
- 何をバックアウトすべきかを決定するオプションの制御ステートメント

DFSBBO00 ユーティリティーからの出力には、次のものがあります。

- v 最後の同期点までバックアウトされた (IRLM を使用しないバッチ・ジョブで CHKPT ステートメントが使用されていたときは、特定のチェックポイントまで バックアウトされた) 未完了のトランザクションまたはジョブによって行われた 変更を持つ入力データベース
- v バックアウトされたデータベースのどちらかで順方向リカバリーの必要が起こっ た場合に備えて、データベース・リカバリー・ユーティリティーへの入力として 保管しておくべき出力ログ

DFSBBO00 ユーティリティーからの出力ログは、変更累積ユーティリティーの入力 として必要になる場合もあります (DFSBBO00 ユーティリティー稼働時間が変更累 積の全期間内にある場合)。

このログは、後続の DFSBBO00 ユーティリティー実行の入力に使用しないでくだ さい。

戻りコード

DFSBBO00 ユーティリティーは、多数の戻りコードのいずれかを出すことができま す。戻りコードが返されるたびに、メッセージが印刷されます。

DFSBBO00 ユーティリティーの戻りコードとそれに関連付けられたメッセージは以 下のとおりです。

コード 意味

- **0** バックアウトが正常に完了した (DFS395I)
- **4** PSB が正しくない (DFS396I)
- **8** データベースがオープンできない (DFS397I)
- **12** データベース入出力エラー (DFS398I)
- **16** バッファー・プールが小さすぎる (DFS399I)
- **20** 入力ログがオープンできない (DFS400I)
- **24** DBRC への呼び出しが失敗した (DFS401I)
- **28** データベース・レコードがログにない (DFS888I)

入力ログがオンライン IMS サブシステムからのものであれば、このコード は、バックアウト基準に合致する UOR がログになかったことを意味しま す。正しいログと正しい PSB 名を指定したかを確認してください。PSB 名

とログが正しかった場合は、レコードが正常にコミットされていて、バッ チ・バックアウトが不要であることを検証するために、ログを検討すること ができます。

- **32** IMSLOGR DD ステートメントにブロック・サイズがない (DFS890I)
- **36** 入力ログのレコードが無効 (DFS894I)
- **40** 予想外のレコードが見付かった (DFS896A)
- **48** 指定された CHKPT が見付からない (DFS958I)
- **52** 指定された CHKPT が最後のスケジュール内にない (DFS959I)
- **60** 入力ログが DD DUMMY と指定されたか、あるいは複数のログ DD ステ ートメントが指定されたが、正しい DD 名または順序が指定されなかった (DFS2296A)
- **64** PSB でのバックアウト処理が未完了 (DFS2298A)
- **68** ログ・シーケンス・エラーが入力ログに見付かった (DFS3278A)
- **72** 無効なオプション・ステートメントが SYSIN に見付かった (DFS898A)
- **80** 入力ログのタイプと矛盾する制御ステートメントが SYSIN データ・セット に見付かった
- **88** psbname で指定した PSB のデータベースでバックアウトが未完了 (DFS3283A)
- **96** 2 種類の制御ステートメントが SYSIN データ・セットに見付かった。これ らは一緒には使用できない
- **108** ログ・データ・セットが JCL の中で正しい順序になっていないか、メッセ ージに示されたログ・データ・セットに入っているデータが正しくない
- **112** 入力制御ステートメントと EXEC PARM で暗黙に指定された基準に合致す る保留中のバックアウトが RECON バックアウト・レコードに示されてい ない (DFS3290I)
- **120** 進行中の再始動が行うものと同じバックアウトを行わせることを暗黙に指定 した制御ステートメントが DFSBBO00 ユーティリティーに渡された (DFS3292I)
- **124** DFSBBO00 ユーティリティーはバックアウトを行ったが、そのバックアウ トが必要であると RECON バックアウト・レコードに示されていない (DFS3293W)
- **128** 入力ログがバックアウトに対して無効である (DFS3294A)
- **132** READBACK 制御ステートメントが使用された。システム・チェックポイン トはバックアウトが必要であることを示しているが、入力として与えられた ログ・データ・セットに元のログ・データが入っていない (DFS3295A)
- **140** SYSIN データ・セットに BYPASS LOGVER ユーティリティー制御ステー トメントを入れずに DBRC=C を指定した (DFS3296A)

これらの戻りコードは、後続のジョブ・ステップの EXEC ステートメントで COND= パラメーターを指定すると、テストすることができます。

以下の戻りコードが出されると、ABENDU007I が出されます。

<span id="page-235-0"></span>コード 意味

- **20** IMSLOGR DD がオープンできないか (DFS400I)、永続入出力エラーが起こ った (DFS319I)
- **56** EXEC パラメーターで正しくない PSB が指定された (DFS428I)
- **60** IMSLOGR DD DUMMY または装置タイプが認識されなかった (DFS2296A)
- **68** このバックアウト実行には DBRC が必要である (DFS044I)
- **72** このバックアウト実行には IRLM が必要である (DFS045I)
- **76** X'42' ログ・レコードが見付からない (DFS091I)
- **80** IRLM がアクティブであった場合、正常に完了したジョブがバックアウトで きない (DFS173I)

## **JCL** 指定

DFSBBO00 ユーティリティーの JCL 指定には、JOB ステートメント、EXEC ステ ートメント、および DD ステートメントが含まれます。DFSBBO00 ユーティリテ ィーは、標準の z/OS ジョブとして実行されます。1 つ以上のユーティリティー制 御ステートメントを JCL ステートメントに含めることができます。

次の JCL ステートメントが必要です。

- v ご使用のシステムの指定と一致するようにユーザーが定義する JOB ステートメ ント
- EXEC ステートメント
- v 入力および出力を定義する DD ステートメント

*EXEC* ステートメント

DFSBBO00 ユーティリティーの EXEC ステートメントは、必要なステートメント が入っているカタログ式プロシージャーを呼び出すことができますが、特定の形式 を使用して JCL に指定することもできます。

このステートメントは次の形式になっていなければなりません。

//stepname EXEC PGM=DFSRRC00, // PARM='DBB,DFSBBO00,psbname,nnn'

または

//stepname EXEC PGM=DFSRRC00, // PARM='DLI,DFSBBO00,psbname,nnn'

## **DBB**

DFSBBO00 ユーティリティーが DBB タイプ領域で実行されることを指定しま す。事前に作られたブロックが使用されます。IMSACB DD ステートメントは 必須です。

## **DLI**

DFSBBO00 ユーティリティーが DLI タイプ領域で実行されることを指定しま す。事前に作られたブロックは使用されません。IMS DD ステートメントが必 要です。

#### **psbname**

バックアウトするためにプログラムによって使用される PSB の名前

HALDB オンライン再編成機能が行ったデータベース再編成をバックアウトす る場合、HALDB オンライン再編成機能が使用した 8 文字の PSB 名を指定す る必要があります。HALDB オンライン再編成機能用の PSB 名は、ゼロで始ま り、その後に 7 文字の区画名が続きます。例えば、0POHIDKA のようになり ます。

**nnn**

データベース・バッファー・プール用に必要な 1 KB ブロックの数

正常終了したバッチ・ジョブが EXEC ステートメントの DBRC を使用していたが IRLM を使用していなかった場合に、そのバッチ・ジョブをバックアウトするとき は、 DBRC パラメーターに値「C」を指定しなければなりません。

DBRC パラメーターが使用されているバッチ・ジョブの DBRC サブシステム・レ コードに異常終了のマークが付けられていると、 DFSBBO00 ユーティリティー は、DBRC パラメーターに「Y」が指定されたのと同じ働きをします。

*DD* ステートメント

DFSBBO00 ユーティリティーは、必須の DD ステートメントおよびオプションの DD ステートメントを数多く使用します。

DD ステートメントで定義する DD 名は小文字で入力しますが、有効なものであれ ば、どの DD 名でも構いません。

#### **STEPLIB DD**

IMS.SDFSRESL を指します。ここには、IMS 中核と必要なアクション・モジュ ールが入っています。無許可ライブラリーを IMS.SDFSRESL と連結させて STEPLIB を無許可にする場合は、DFSRESLB DD ステートメントが必要です。

#### **DFSRESLB DD**

IMS SVC モジュールが入っている許可ライブラリーを指します。

#### **IMS DD**

IMS.PSBLIB データ・セットおよび IMS.DBDLIB データ・セット (PARM='DLI,...') を記述します。これらのデータ・セットは、直接アクセス・ボ リュームに置いておかなければなりません。

## **IMSACB DD**

| | | |

| | | | |  $\blacksquare$  $\mathbf{I}$ |

IMS.ACBLIB データ・セット (PARM='DBB,...') を記述します。このデータ・セ ットは直接アクセス・ボリュームに置いておかなければなりません。 IMS DD ステートメントは、IMS.PSBLIB ライブラリーと IMS.DBDLIB ライブラリーを 連結します。

重要**:** 汎用順次アクセス方式 (GSAM) データベースはサポートされません。バ ッチ・バックアウト・ユーティリティー (DFSBBO00) では、IMS バッチ・ジョ ブと同じ規則に従う必要があります。PSB に GSAM データベースがあるため に、IMS バッチ・ジョブで IMS DD ステートメントが必要な場合、バッチ・ バックアウト・ユーティリティー (DFSBBO00) でも IMS DD ステートメント が必要です (バッチ・バックアウト・ユーティリティー (DFSBBO00) が GSAM データベースにアクセスしない場合でも)。

注**:** ただし、GSAM DB はバックアウトされませんが、XRST 呼び出しを使用 して BMP の再始動プロセス中に再配置されます。XRST 呼び出しは、デー タ・セット・ポインターを、呼び出しで指定されているチェックポイント ID に位置変更します。アプリケーションが始動する時、そのポイントから始まり、 前に進みます。XRST 呼び出しで指定されたチェックポイント ID は、非 GSAM の DB が (動的バックアウトまたはバッチ・バックアウトのいずれかを 使用して) バックアウトされた時と同じ ID でなければなりません。

#### **IMSLOGR DD**

| | | | | |  $\mathbf{I}$ |

> 入力ログ・ファイルを記述します。これは、テープまたは DASD に置いておく ことができます。

> 重要**:** モデル DSCB 名は、 IMSLOGR ステートメントまたは IMSLOGxx DD ステートメントで参照しないでください。 DCB に DSCB 名を指定する と、 DFSBBO00 ユーティリティーは、マルチボリューム・ログ・データ・セッ トの最初のボリュームだけを処理します。バックアウトは正常に完了しますが、 データベースが損傷する可能性があります。

> FREE=CLOSE は使用してはなりません。入力ログ・ファイルをオープンした 後、それをクローズして、再度オープンすることができます。FREE=CLOSE を 使用すると、再オープンが失敗します。

#### **IMSLOGxx**

追加の入力ログを記述します。このデータ・セットは、OLDS または SLDS、 あるいはその両方でも構いません。接尾部の xx には、任意の英数字を使用で きます。

IMSLOGxx DD ステートメントは、入力ログ・データ・セットを指定します。 入力ログ・データ・セットが 1 つしかない場合は、IMSLOGR DD ステートメ ントで指定します。入力ログ・データ・セットが複数ある場合は、これらのデー タ・セットは、 IMSLOGR を最も古いログの DD 名として、作成順にリスト されていなければなりません。

#### **IEFRDER DD**

バックアウト時に作成されるシステム・ログを記述します。このデータ・セット は、テープまたは DASD に置かれています。

#### **IEFRDER2 DD**

バックアウト時に作成される 2 次システム・ログを記述します。このデータ・ セットは、テープまたは DASD に置かれています。このステートメントは、デ ュアル・ログ出力が必要な場合にのみ使用します。

#### **database DD**

バックアウトを必要とする PCB のデータベース・データ・セットのための DD ステートメントを記述します。このデータ・セットは、直接アクセス・ボリュー ムに置いておく必要がありますが、動的に割り振ることができます。 EXEC ス テートメントで参照された PSB が必要とするデータベースで動的割り振りを使 用している場合は、データベース DD ステートメントは必要ありません。

#### **DFSVSAMP DD**

DL/I バッファー・ハンドラーが必要とするバッファー情報が入っているデー タ・セットを記述します。この DD ステートメントは必須です。

このデータ・セットは、テープまたは直接アクセス装置に置いておくことも、入 力ストリーム (DD \* または DD DATA) に入れて送ることもできます。

また、このデータ・セットは、シスプレックス環境内のカップリング・ファシリ ティー (CF) への接続に使用されるパラメーターも記述します。CFNAMES ス テートメントは、バックアウトされる IMS の CFNAMES ステートメント全体 と一致している必要があります。障害を起こした IMS で記述されている CFIRLM、CFVSAM、および CFOSAM を指定してください。

#### **RECON1 DD**

最初の DBRC RECON データ・セットを定義します。

## **RECON2 DD**

2 番目の DBRC RECON データ・セットを定義します。

## **RECON3 DD**

RECON1 または RECON2 にエラーが見付かったとき使用される、オプション の DBRC RECON データ・セットを定義します。この RECON データ・セッ トは、制御領域が使用しているものと同じ RECON データ・セットでなければ なりません。

動的割り振りを使用しているときは、これらの RECON データ・セット DD 名を使用しないでください。

#### **SYSIN DD**

ユーティリティー制御ステートメントが入っているデータ・セットを定義しま す。ユーティリティー制御ステートメントが必要でない場合、このステートメン トは省くことができます。このデータ・セットは、テープまたは直接アクセス・ ボリュームに置いておくことも、入力ストリーム (DD \* または DD DATA) に入れて送ることもできます。このデータ・セットは、物理順次データ・セット でなければなりません。レコード形式は F で、レコード長は 80 でなければな りません。

## **DFSCTL DD**

SB 制御ステートメントが入っているステートメント・イメージ・ファイルを指 すオプション・ステートメントです。これは、順次データ・セットにすること も、PDS のメンバーにすることもできます。レコード形式は F、FB、または FBS のいずれかで、レコード長は 80 でなければなりません。

SBIC 制御ステートメントは、このユーティリティーへの入力として必要な SB イメージ・キャプチャー・ログ・レコードを作成するために、実行されるプログ

ラムの /DFSCTL 入力データ・セットに入れておかなければなりません。

## 関連概念:

- **IMS** [バッファー・プール](http://www.ibm.com/support/knowledgecenter/SSEPH2_13.1.0/com.ibm.ims13.doc.sdg/ims_i2hsbsz.htm#i2hsbsz) (システム定義)
- [データベースのバックアウト](http://www.ibm.com/support/knowledgecenter/SSEPH2_13.1.0/com.ibm.ims13.doc.dag/ims_dbbkout.htm#ims_dbbkout) (データベース管理)

■ HALDB オンライン再編成での IMS [ユーティリティーの使用](http://www.ibm.com/support/knowledgecenter/SSEPH2_13.1.0/com.ibm.ims13.doc.dag/ims_utilhaldbonline.htm#ims_utilhaldbonline) (データベース [管理](http://www.ibm.com/support/knowledgecenter/SSEPH2_13.1.0/com.ibm.ims13.doc.dag/ims_utilhaldbonline.htm#ims_utilhaldbonline))

関連資料:

- [順次バッファリング制御ステートメント](http://www.ibm.com/support/knowledgecenter/SSEPH2_13.1.0/com.ibm.ims13.doc.sdg/ims_sequential_buffering.htm#ims_sequential_buffering) (システム定義)
- G÷. DBBBATCH [プロシージャー](http://www.ibm.com/support/knowledgecenter/SSEPH2_13.1.0/com.ibm.ims13.doc.sdg/ims_dbbbatch_procedure.htm#ims_dbbbatch_procedure) (システム定義)

■ DLIBATCH [プロシージャー](http://www.ibm.com/support/knowledgecenter/SSEPH2_13.1.0/com.ibm.ims13.doc.sdg/ims_dlibatch_procedure.htm#ims_dlibatch_procedure) (システム定義)

## **DFSBBO00** ユーティリティーのユーティリティー制御ステートメント

制御ステートメントを使用して、DFSBBO00 ユーティリティーの処理オプションを 定義します。

サブセクション

- v 229 ページの『ABEND [ステートメント』](#page-240-0)
- 229 ページの『ABENDMSG [ステートメント』](#page-240-0)
- 229 ページの『ACTIVE [ステートメント』](#page-240-0)
- 230 ページの『BYPASS LOGVER [ステートメント』](#page-241-0)
- 230 ページの『BYPASS SEQVER [ステートメント』](#page-241-0)
- 231 ページの『CHKPT [ステートメント』](#page-242-0)
- v 231 ページの『COLDSTART [ステートメント』](#page-242-0)
- v 232 ページの『NOREADBACK [ステートメント』](#page-243-0)
- v 232 ページの『READBACK [ステートメント』](#page-243-0)

制御ステートメントは、SYSIN DD ステートメントが指す SYSIN データ・セット に入れることにより、ユーティリティーに渡すことができます。

IMS バッチ・ジョブのバックアウトについて、どのユーティリティー制御ステート メントも使用されない場合は、入力ログで最後のチェックポイントの後に現れた EXEC ステートメントに指定されている PSB のすべてのデータベース更新がバッ クアウトされます。IMS バッチ・ジョブからどのチェックポイントも出されていな いと、「IMS 開始」ログ・レコード以後のすべてのデータベース更新がバックアウ トされます。入力ログに「IMS 開始」レコードも、チェックポイント・レコードも 入っていない場合、バックアウト要求は拒否されます。

入力ログが IMS DB/DC または DBCTL サブシステムからのもので、どの制御ス テートメントも使用されていないと、 DFSBBO00 ユーティリティーは、RECON バックアウト・レコードに示されているバックアウトだけを行います。 COLDSTART または ACTIVE 制御ステートメントを使用した前の DFSBBO00 ユ ーティリティーの実行の結果として、RECON バックアウト・レコードに未完了 UOR と未確定 UOR が示されていると、DFSBBO00 ユーティリティーは、該当す る制御ステートメントが指定されている場合にのみ、再始動が完了する前にその UOR をバックアウトします。 ACTIVE および COLDSTART 制御ステートメント の説明の項を参照してください。

DBRC を使用しないで DFSBBO00 ユーティリティーを実行する場合、入力ログが IMS DB/DC または DBCTL サブシステムからのもので、どの制御ステートメント も使用されていないときは、DFSBBO00 ユーティリティーは動的バックアウト障害 だけをバックアウトします。

## <span id="page-240-0"></span>**ABEND** ステートメント

ABEND ステートメントは、SYSUDUMP または SYSABEND DD ステートメント が指定されているときに U507 異常終了ダンプをとるために使用します。この U507 異常終了は無条件であり、DFSBBO00 ユーティリティーの実行が終了すると 起こります。

このユーティリティー制御ステートメントは固定形式です。その桁位置は、次に説 明するとおりです。

- 位置 説明
- **1-5** ステートメント ID

1 桁目から 5 桁目までには ABEND という文字を入れます。これらの文 字は、制御ステートメントであることを意味します。

**6** これはブランクにしておきます。

**7-80** 7 桁目から 80 桁目までには、コメントを入れることができます。

## **ABENDMSG** ステートメント

ABENDMSG ステートメントは、SYSUDUMP または SYSABEND DD ステート メントが指定されているときに U507 異常終了ダンプをとるために使用します。こ の U507 異常終了は、特定の障害が発生したときに出されます。この異常終了は、 その前に障害を示すメッセージが必ず出されます。

このユーティリティー制御ステートメントは固定形式であり、その桁位置は次に説 明するとおりです。

位置 説明

**1-8** ステートメント ID

1 桁目から 8 桁目までには ABENDMSG という文字を入れます。これ らの文字は、制御ステートメントであることを意味します。

**9** これはブランクにしておきます。

**10-80** 10 桁目から 80 桁目までには、コメントを入れることができます。

## **ACTIVE** ステートメント

ACTIVE ステートメントは、未完了 UOR だけをバックアウトするよう、ユーティ リティーに指示するために使用します。このステートメントが指定されていると、 ユーティリティーは、ERE NOBMP が行われる前に、未完了バッチ・メッセージ処 理プログラム (BMP) からコミットされていない更新をバックアウトします。 ERE NOBMP が完了しており、しかも DBRC がアクティブである場合は、ユーティリ ティーは、ACTIVE ステートメントを使用せずにバックアウトを行います。

ACTIVE 制御ステートメントが使用できるのは、IMS DB/DC と DBCTL 環境か らの入力ログの場合だけです。このステートメントが使用されていると、 DFSBBO00 ユーティリティーは、すべての未完了 UOR と未確定 UOR のリスト を、入力ログに入っている情報からコンパイルし、DBRC にその情報がまだなけれ ば、そのリストを DBRC に渡します。

<span id="page-241-0"></span>このユーティリティー制御ステートメントは固定形式であり、その桁位置は次に説 明するとおりです。

位置 説明

**1-6** ステートメント ID

1 桁目から 6 桁目までには ACTIVE という文字を入れます。これらの 文字は、制御ステートメントであることを意味します。

**7-80** 7 桁目から 80 桁目までには、コメントを入れることができます。

## **BYPASS LOGVER** ステートメント

BYPASS LOGVER は、入力ログが無効またはバックアウトが不要であることを RECON 情報が示しているときに、バックアウトを行うために使用します。 DBRC=C を指定するときは、BYPASS LOGVER ステートメントも使用しなければ なりません。 ACTIVE ステートメントと COLDSTART ステートメントの項で説 明してあるように、 DFSBBO00 ユーティリティーが通常、他の PSB に関する未完 了 UOR と未確定 UOR のリストを DBRC に渡すことになっている場合、 BYPASS LOGVER ステートメントを使用すると DFSBBO00 ユーティリティーはそ のリストをコンパイルしません。 DFSBBO00 ユーティリティーは、バックアウト される PSB に関する活動を DBRC に知らせます。 BYPASS LOGVER ステート メントは、 IMS バッチ・ジョブからの入力ログまたは IMS DB/DC および DBCTL 環境からの入力ログの場合に使用できます。

このユーティリティー制御ステートメントは固定形式であり、その桁位置は次に説 明するとおりです。

- 位置 説明
- **1-13** ステートメント ID

1 桁目から 13 桁目までには BYPASS LOGVER という文字を入れま す。これらの文字は、制御ステートメントであることを意味します。

**14-80** 14 桁目から 80 桁目までには、コメントを入れることができます。

## **BYPASS SEQVER** ステートメント

BYPASS SEQVER は、ログ・レコードのシーケンス検査を禁止するために使用しま す。 BYPASS SEQVER ステートメントは、IMS バッチ・ジョブからの入力ログま たは IMS DB/DC および DBCTL 環境からの入力ログの場合に使用できます。

このユーティリティー制御ステートメントは固定形式であり、その桁位置は次に説 明するとおりです。

## 位置 説明

**1-13** ステートメント ID

1 桁目から 13 桁目までには BYPASS SEQVER という文字を入れます。 これらの文字は、制御ステートメントであることを意味します。

**14-80** 14 桁目から 80 桁目までには、コメントを入れることができます。

## <span id="page-242-0"></span>**CHKPT** ステートメント

オプションの CHKPT ステートメントは、バックアウト先となる、以前のチェック ポイントを識別するために使用します。この制御ステートメントは、IRLM を使用 していなかった IMS バッチ・ジョブからの入力ログの場合にのみ使用できます。

CHKPT ステートメントは、BMP をバックアウトするときは使用しないでくださ い。 DFSBBO00 ユーティリティーは、BMP をバックアウトする場合、ログの終わ りから逆方向へ読み取っていき、最初に現れたチェックポイントを必ず使用しま す。

このユーティリティー制御ステートメントは固定形式であり、その桁位置は次に説 明するとおりです。

- 位置 説明
- **1-5** ステートメント ID 1 桁目から 5 桁目までには CHKPT という文字を入れます。これらの文 字は、制御ステートメントであることを意味します。
- **6** この桁はブランクにしておきます。

**7-14** チェックポイント ID これは、CHKPT 呼び出しで IMS へ渡される 8 文字のチェックポイン ト ID です。この ID は、CHKPT 呼び出しが行われたときに、メッセ ージ DFS681I の一部として表示されます。

**15** この桁はブランクにしておきます。

**16-80** 16 桁目から 80 桁目までには、コメントを入れることができます。

## **COLDSTART** ステートメント

COLDSTART ステートメントは、EXEC ステートメントに指定された PSB を使用 して、未完了 UOR を持つすべての全機能データベースをバックアウトするために 使用します。 COLDSTART が指定されていると、据え置きバックアウト、未完了 UOR、および未確定 UOR が、指定された PSB についてバックアウトされます。

COLDSTART 制御ステートメントが使用できるのは、IMS DB/DC と DBCTL 環 境からの入力ログの場合だけです。COLDSTART ステートメントが使用されている と、DFSBBO00 ユーティリティーは、すべての未完了 UOR と未確定 UOR のリ ストを、入力ログに入っている情報からコンパイルし、DBRC にその情報がまだな ければ、そのリストを DBRC に渡します。

COLDSTART ステートメントは、COLDBASE または COLDSYS の再始動前に、 未完了 UOR と未確定 UOR をバックアウトするために使用されます。

COLDBASE の再始動を待ってからバックアウトを行う場合、次の条件の 1 つが存 在するときは COLDSTART ステートメントを使用してください。

- v DFSBBO00 ユーティリティーが DBRC なしで実行される。
- v BYPASS LOGVER ステートメントが DFSBBO00 ユーティリティーの実行のた めに使用されている。

<span id="page-243-0"></span>COLDSYS の再始動を待ってから未完了 UOR または未確定 UOR をバックアウト する場合、次の条件の 1 つが存在しているときは、DFSBBO00 ユーティリティー に対して COLDSTART ステートメントを使用してください。

- v DFSBBO00 ユーティリティーが DBRC なしで実行される。
- v BYPASS LOGVER ステートメントが DFSBBO00 ユーティリティーの実行のた めに使用されている。
- v DFSBBO00 ユーティリティーの実行で ACTIVE または COLDSTART ステート メントが指定されなかったため、未完了 UOR と未確定 UOR のリストが DBRC へ渡されるようになっている。

このユーティリティー制御ステートメントは固定形式であり、その桁位置は次に説 明するとおりです。

位置 説明

- **1-9** ステートメント ID 1 桁目から 9 桁目までには COLDSTART という文字を入れます。これ らの文字は、制御ステートメントであることを意味します。
- **10** この桁はブランクにしておきます。
- **11-80** 11 桁目から 80 桁目までには、コメントを入れることができます。

## **NOREADBACK** ステートメント

バッチ入力ログで NOREADBACK ステートメントを使用すると、DB 更新ログ・ レコードを、それがどこから得られたものかに関係なく、初期順方向読み取りの間 にバッファーに入れて、入力の逆方向読み取りの際には入れないようにします。 NOREADBACK を使用すると、DFSBBO00 ユーティリティーは、このバッファリ ングでデータ・スペース・ストレージとローカル・ストレージの両者を使用できま す。

NOREADBACK ステートメントは、オンライン入力ログには使用しません。

- 位置 説明
- **1-10** ステートメント ID

1 桁目から 10 桁目までには NOREADBACK という文字を入れます。 これらの文字は、制御ステートメントであることを意味します。

- **11** この桁はブランクにしておきます。
- **11-80** 11 桁目から 80 桁目までには、コメントを入れることができます。

## **READBACK** ステートメント

READBACK ステートメントは、ログを順方向に読み取っているときデータベース 変更を仮想ストレージに保管するのではなく、ログを逆方向に読み取ってバックア ウトを行うようにユーティリティーに指示するために使用します。

DASD 装置上にある IMS バッチ入力ログでは、ログを逆方向に読み取る必要があ る場合は、READBACK ステートメントが必要です。ログがテープ上にある場合 は、READBACK ステートメントは不要です。それらのジョブは逆方向読み取りの

みを使用しているからです。磁気テープ装置からログを読み取るときに READBACK を使用すると、入出力パフォーマンスが低下することがあります。

重要**:** 非常に大規模なログ・データ・セットを読み取るときにデフォルト・アクショ ンを使用すると、仮想ストレージが不足して異常終了となることがあります。

位置 説明

- **1-8** ステートメント ID 1 桁目から 8 桁目までには READBACK という文字を入れます。これら の文字は、制御ステートメントであることを意味します。
- **9** この桁はブランクにしておきます。
- **10-80** 10 桁目から 80 桁目までには、コメントを入れることができます。

## **DFSBBO00** ユーティリティーの例

次の例は、PSB PLVAPZ12 を使用するプログラムによって行われたデータベース変 更をバックアウトするための JCL を示しています。

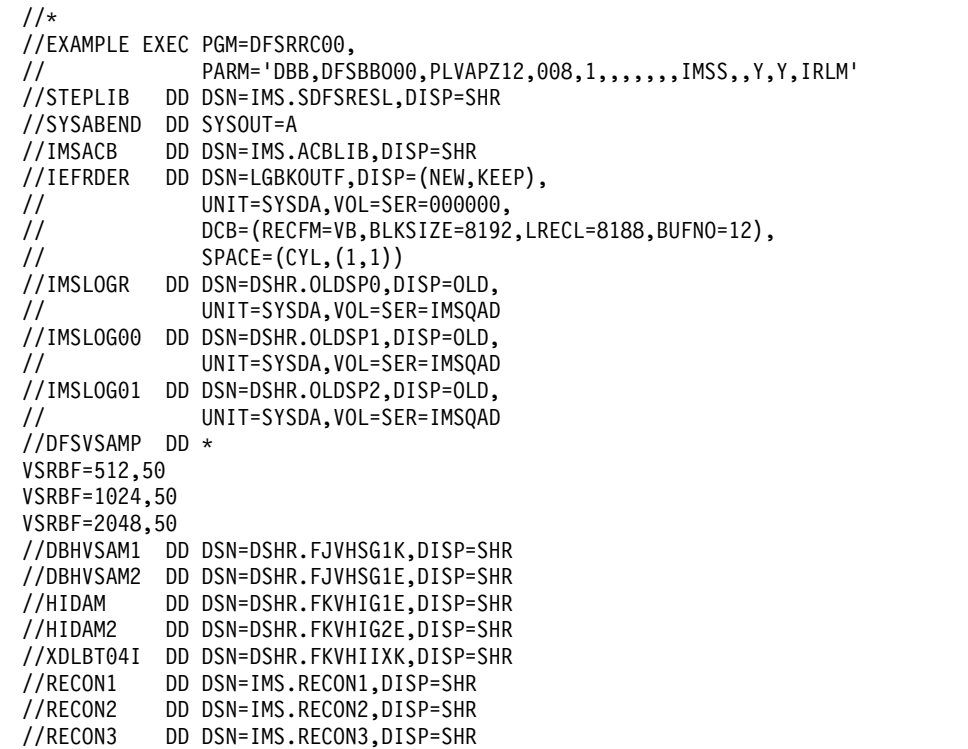

# **RSR** 環境における **DFSBBO00** ユーティリティーの実行

DFSBBO00 ユーティリティーは、リモート・サイト・リカバリー (RSR) 構成のア クティブ・サイトのデータベースで実行できます。DFSBBO00 ユーティリティー は、トラッキング・サイトでは使用できません。

DFSBBO00 ユーティリティーは、他の IMS バッチ・ジョブと同様に、トランスポ ート・マネージャー・サブシステム (TMS) を使用して、アクティブ・サイトのロ グ・データをトラッキング・サイトに送信します。DFSBBO00 ユーティリティー は、完了したバックアウトについて DBRC に通知するときに、トラッキング・サイ

トに送られるログ・レコードに同じ情報を記録するため、トラッキング・サイト RECON データ・セットが更新されます。

リモート・テークオーバーが行われた後は、このユーティリティーを新しいアクテ ィブ・サイトで使用して、古いアクティブ・サイトで実行されたアプリケーション のコミットされていない変更があればそのバックアウトを実行することができま す。通常、新しいアクティブ・サイトでは、リモート・テークオーバーが行われな かった場合に古いアクティブ・サイトで使用するときと同じようにこのユーティリ ティーを使用します。

ただし、新しいアクティブ・サブシステムの最初の再始動が緊急時コールド・スタ ート (/ERE COLDSYS) であった場合は、(緊急時再始動の前に) まず COLDSTART ステートメントを使って DFSBBO00 ユーティリティーを実行する必 要があります。古いアクティブ・サイトで既にこれを実行したかどうかに関係な く、行わなければなりません。未完了の作業単位と関連付けられているデータベー スはいずれも、バックアウトされるまでは許可の対象にはできません。

リモート・テークオーバーが行われた後は、このユーティリティーを実行して、古 いアクティブ・サイトで完了されなかったバッチ・ジョブすべてについてコミット されていない変更をバックアウトする必要があります。これは、トラッキング・シ ステムのシャットダウン直後に行うこともできるし、もっと適切な時期まで延期し ても構いません。

以前のバックアウトが古いアクティブ・サイトでコールド・スタートの後まで延期 されている場合は、DFSBBO00 ユーティリティーを使用して、このバックアウトに 対処しなければなりません。これは、トラッキング・システムのシャットダウン直 後に行うこともできるし、もっと適切な時期まで延期しても構いません。

# 第 **16** 章 データベース変更累積ユーティリティー **(DFSUCUM0)**

データベース変更累積ユーティリティーは、データベース・リカバリー・ユーティ リティーに渡すリカバリー情報を簡素化するために使用します。

DFSUCUM0 ユーティリティーは、ログ・データ・セットに入っている情報を使用 します。出力は順次データ・セットの形式になっています。ユーティリティーによ る処理には次の事柄が含まれます。

- 1. データベース変更レコード以外のすべてのレコードを取り除きます。
- 2. 除去の日付 (複数の場合もある) を指定し、その日付以前のすべてのデータベー ス・レコードを取り除きます。
- 3. 受け入れ可能なデータベース変更レコードをソートします。
- 4. 同じデータベース物理レコードを更新するすべてのデータベース変更レコードを 結合します。

その結果のレコードはデータベース内のデータ・セット順に並べられます。また、 このユーティリティーは、マイナー・フィールド RBA またはキーとしてソートし ます。

DFSUCUM0 ユーティリティーをある期間に何回か実行すると、追加のデータベー ス変更を取り入れ、有効でなくなった変更を削除することができます。

DFSUCUM0 ユーティリティーは、IMS から独立して実行させることができます。 DFSUCUM0 ユーティリティーが z/OS と一緒に稼働するときは、出力が圧縮され ます。この圧縮を行うには、z/OS のサービスが使用されます。

データベースを変更するユーティリティーは、データベースが静止している間に実 行することはできません。

以下の図に、データベース変更累積ユーティリティーへの入力源、およびこのユー ティリティーが作成する出力についてのフロー・ダイアグラムを示します。

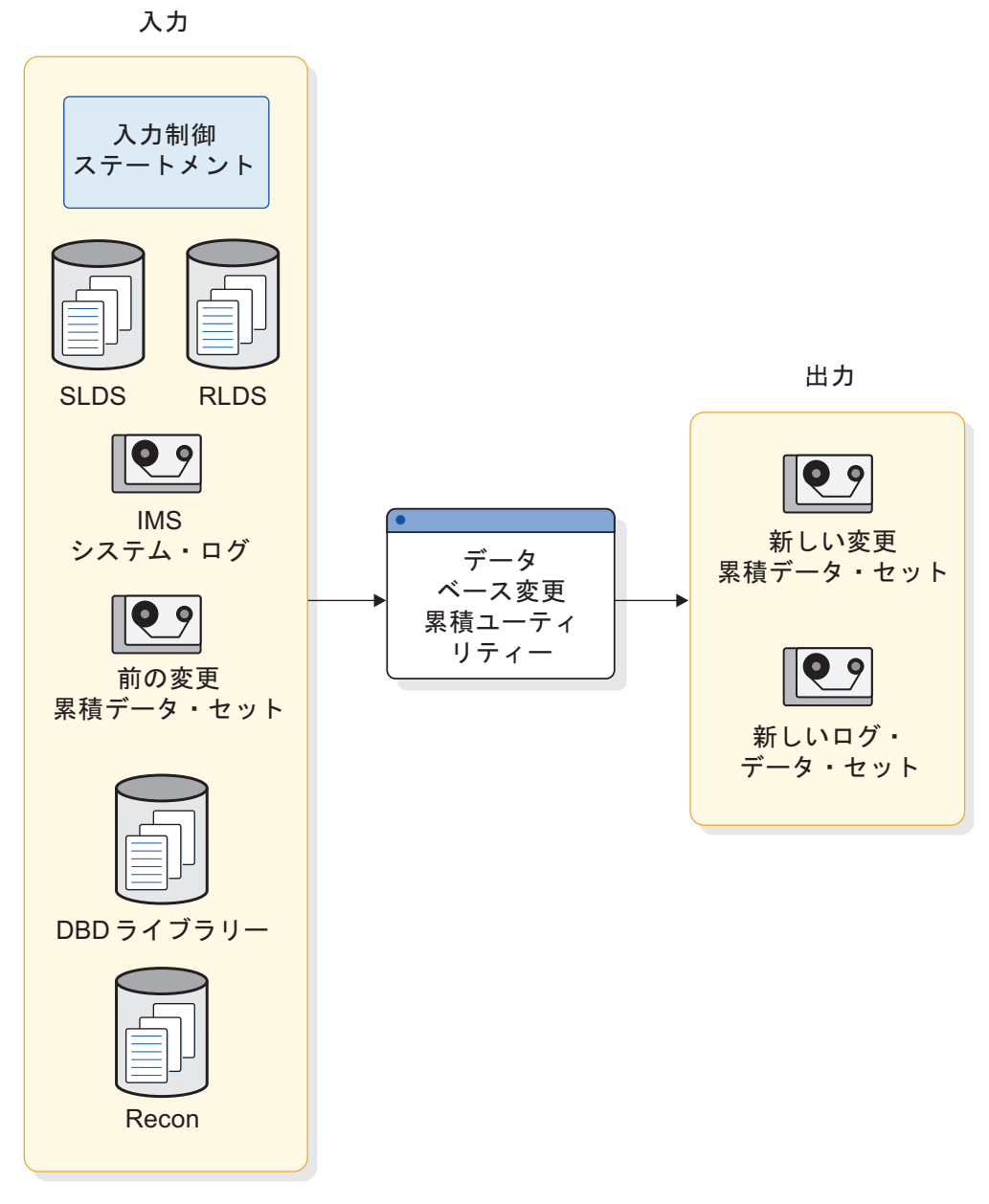

図 *58.* データベース変更累積ユーティリティー

サブセクション:

- v 237 [ページの『制約事項』](#page-248-0)
- v 237 [ページの『前提条件』](#page-248-0)
- v 237 [ページの『要件』](#page-248-0)
- v 237 [ページの『推奨事項』](#page-248-0)
- v 237 [ページの『入出力』](#page-248-0)
- v 238 [ページの『](#page-249-0)JCL 指定』
- 242 [ページの『戻りコード』](#page-253-0)

## <span id="page-248-0"></span>制約事項

DFSUCUM0 ユーティリティーの制約事項には以下のもがあります。

- v DBRC (データベース・リカバリー管理) を使用しているときは、このユーティリ ティーを使用してオプションのログ出力データ・セットが作成されたことは、 RECON データ・セットには記録されません。その他の出力データ・セットが作 成されたことは、RECON データ・セットに記録されます。
- v データベース変更累積ユーティリティーは再始動できません。

## 前提条件

DFSUCUM0 ユーティリティーを実行する前に、リカバリーに必要なデータベース 変更レコードが入っているすべてのオンライン・ログ・データ・セット (OLDS) を 保存する必要があります。ログ保存ユーティリティー (DFSUARC0) 用の JCL を生 成するために DBRC コマンド GENJCL.ARCHIVE を出して、その後 DFSUARC0 ユーティリティーを実行すると、OLDS を保存できます。

DFSUCUM0 ユーティリティーは z/OS ソート/マージ・プログラムを開始します が、それが実行の前提条件となります。

## 要件

DFSUCUM0 ユーティリティーへのログ入力は、作成された順序になっていなけれ ばなりません。

## 推奨事項

変更累積ユーティリティーのための JCL を生成するには、DBRC コマンド GENJCL.CA を使用します。GENJCL.CA コマンドを使用すると、正しい UTC 除 去時刻が適用され、すべての変更累積処理に対してユーティリティー制御ステート メントが正しくコーディングされるようになります。

# 入出力

DFSUCUM0 ユーティリティーへの 1 次入力は、ログ・データ・セットです。 DFSUCUM0 ユーティリティーの 1 次出力は、リカバリー用に最適化された累積デ ータベース変更レコードが入っているデータ・セットです。DFSUCUM0 ユーティ リティーは、追加出力も作成します。

データベース変更累積ユーティリティーへの入力は、次に挙げるものから成り立ち ます。

- v イメージ・コピー・ユーティリティーの最後の実行またはこのユーティリティー の最後の実行以降に作成されたすべての SLDS または RLDS。この入力には、 このユーティリティーを前に実行したときの結果として得られた新しいログ出力 データ・セットを含めることができます。新しいログ出力データ・セットについ ては、出力のセクションで説明しています。
- v 前のデータベース変更累積ユーティリティー・データ・セット。このデータ・セ ットは、このユーティリティーの最後の実行からの出力です。
- v 通常は IMS.DBDLIB と呼ばれる DBD ライブラリー。

<span id="page-249-0"></span>v 除去の日付およびデータベース・ログ・レコードの処理方法を指定する制御ステ ートメント (ID、DB0 および DB1)。

データベース変更累積ユーティリティーからの出力は、次に挙げるものから成り立 ちます。

- v 新しい変更累積ユーティリティー順次データ・セット。このデータ・セットに は、DB0 制御ステートメントに指定されたデータベース/データ・セットの結合 データベース・レコードが入ります。IMS では、このデータ・セットは圧縮され ています。
- v \*OTHER を指定する DB1 制御ステートメントのデータベースまたはデータ・セ ットで指定された再フォーマット設定済みのデータベース変更ログ・レコードが 入っている、新しいログ出力データ・セット。新しいログ・データ・セットは、 後続の CA 実行で使用されます。新しいログ・データ・セットは RECON には 記録されません。新しいログ・データ・セットを使用して作成される後続の変更 累積データ・セットは、DBRC NOTIFY.CA コマンドによって RECON デー タ・セットに記録する必要があります。新しいログ・データ・セットを使用する ことはお勧めしませんが、これらは DBRC サポートなしで一般的にシステムで 作成され使用されています。
- v VSAM データ・セットのリカバリーを行っている場合は、VSAM データ・セッ トの IMS データベース・リカバリーの正常なメッセージである、メッセージ IEC161I が出されます。

データベース変更累積ユーティリティーの入力源、およびこのユーティリティーか ら得られる出力は、以下の表に示すとおりです。

| 入力                       | 出力             |
|--------------------------|----------------|
| <b>RECON</b>             | 新しいログ・データ・セット  |
| 入力制御ステートメント              | 新しい変更累積データ・セット |
| IMS システム・ログの SLDS と RLDS |                |
| 前の変更累積データ・セット            |                |
| DBD ライブラリー               |                |

表 *10.* データベース変更累積ユーティリティーの入出力

## **JCL** 指定

DFSUCUM0 ユーティリティーは、標準の z/OS ジョブとして実行されます。 DFSUCUM0 ユーティリティーの JCL 指定には、JOB ステートメント、EXEC ス テートメント、および DD ステートメントが含まれます。1 つ以上のユーティリテ ィー制御ステートメントが必要です。

次の JCL ステートメントが必要です。

- v ご使用のシステムの指定と一致するようにユーザーが定義する JOB ステートメ ント
- EXEC ステートメント
- v 入力および出力を定義する DD ステートメント

*EXEC* ステートメント

DFSUCUM0 ユーティリティーの EXEC ステートメントは、必要なステートメント が入っているカタログ式プロシージャーを開始することができますが、特定の形式 で JCL に指定することもできます。

EXEC ステートメントを JCL に指定する場合、次のいずれかの形式になっていなけ ればなりません。

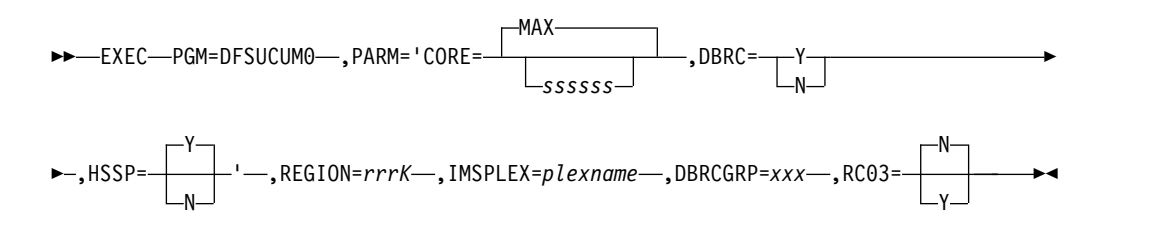

## **CORE=MAX|***ssssss*

z/OS SORT/MERGE プログラムがこのアプリケーションのために使用できる ストレージの容量を、バイト数で表します。値の指定がないと、プログラムは CORE=MAX が指定されているものと見なします。 CORE=MAX を指定する と、DFSUCUM0 はソート・ユーティリティーが使用できるストレージの容量 に制限を設けず、ソート作業にはインストール・デフォルト値を使用します。

推奨事項**:** デフォルト指定の CORE=MAX を使用しないときに、何を指定する かが分からなければ、データ機能分類プログラム (DFSORT) で必要とされる最 小限の量を使用してください。16 MB 境界より下に装置制御ブロック (UCB) を割り振る OEM ソート製品を使用する場合は、CORE=MAX を使用してくだ さい。

## **DBRC**

インストール・デフォルト・モジュール DFSIDEF0 の DBRC= の指定を変更す るかどうかを、Y か N で指定します。JCL EXEC ステートメントで DBRC=Y と指定すると、このユーティリティーの実行時に DBRC が使用されます。 JCL EXEC ステートメントで DBRC=N と指定すると、このユーティリティーの実 行時に DBRC は使用されません。

インストール・デフォルト・モジュール DFSIDEF0 に DBRC=FORCE を指定 した場合は、 DBRC はこのユーティリティーの実行時に常に使用されます。 DBRC=FORCE の指定を変更しようとすると、メッセージ DFS044I が出され、 ゼロ以外の戻りコードが出されます。

## **HSSP**

Y または N を指定することができます。HSSP=N を使用するのは、高速機能 ログ・レコードがなく、変更累積レコードとログ・レコードが共に 1 つのテー プ・ドライブから入力されるときだけです。 デフォルトは Y です。

#### **REGION=***rrrK*

領域サイズです。領域サイズには *ssssss* の値に 100 KB を加えた大きさを指定 し、 *ssssss* 値の指定がない場合は 304 KB を指定してください。必要となる領 域サイズを決めるには、多数の変数が関係します。例えば、入力および出力バッ ファー要件、制御ステートメントで指定されたデータベース/データ・セットの 数、DBD のサイズなどです。

#### **IMSPLEX=***plexname*

DBRC が結合する IMSplex を指定します。

#### **DBRCGRP=***xxx*

このユーティリティーで使用する必要のある DBRC グループを指定します。3 桁の英数字の値である変数 *xxx* は、RECON データ・セットで指定された DBRC グループ ID と一致していなければなりません。

#### **RC03=**

| | | | | | | | |

Y または N を指定できます。DBRC で許容される数を超えるログが DFSULOG DD ステートメントに含まれているときに、ユーティリティーが警 告メッセージ DFS3523W と戻りコード 3 で終了するよう指定するには、Y を 使用します。この状態は、GENJCL.CA コマンドが実行されてからユーティリ ティーが実行されるまでの間に ALLOC レコードが RECON データ・セット に書き込まれたときに発生します。一般に、この状態は次の GENJCL.CA コマ ンドが実行された後、ユーティリティーが再び実行されると解消します。デフォ ルトは N です。

*DD* ステートメント

DFSUCUM0 ユーティリティーは、数多くの必須およびオプションの DD ステート メントを使用します。

このユーティリティーで使用するデータ・セットを定義する DD ステートメント は、次のとおりです。

#### **STEPLIB DD**

IMS.SDFSRESL を指します。ここには、IMS 中核と必要なアクション・モジュ ールが入っています。

#### **SYSPRINT DD**

出力メッセージ・データ・セットを定義します。このデータ・セットは、テー プ、直接アクセス・ボリューム、またはプリンターに置いておくことも、出力ス トリーム (SYSOUT) に入れて送ることもできます。このデータ・セットに関し て指定されている DCB パラメーターは、 RECFM=FBA と LRECL=121 で す。 BLKSIZE を SYSPRINT DD ステートメントに指定する場合は、121 の倍 数になっていなければなりません。

#### **IMS DD**

累積するデータベースをすべて記述する DBD が入っているライブラリーを定 義します。これは DSNAME=IMS.DBDLIB であるのが普通です。このデータ・ セットは、直接アクセス・ボリュームに置いておかなければなりません。

#### **SYSOUT DD**

z/OS ソート/マージ・プログラムのための出力メッセージ・データ・セットを 定義します。このデータ・セットは、テープ、直接アクセス・ボリューム、また はプリンターに置いておくことも、出力ストリーム (SYSOUT) に入れて送るこ ともできます。 z/OS ソート/マージ・プログラムは AP (すべてのメッセージ をプリンターに送る) を指定します。

#### **SORTLIB DD**

z/OS ソート/マージプログラムの実行のためのロード・モジュールが入ってい
るデータ・セットを定義します。これは DSNAME=SYS1.SORTLIB であるのが 普通です。このデータ・セットは、直接アクセス・ボリュームに置いておかなけ ればなりません。

#### **SORTWKnn DD**

z/OS のソート/マージ・プログラムのための中間記憶データ・セットを定義し ます。このデータ・セットは、通常、直接アクセス・ボリュームに置いておきま す。ただし、テープを使用することも可能です。

#### **DFSUCUMN DD**

新しい累積変更出力データ・セットを定義します。このデータ・セットはテープ または直接アクセス・ボリュームに置いておくことができます。指定するブロッ ク・サイズは、64 以上で、装置の最大値 (32760) 以下でなければなりません。 ブロック・サイズの指定がない場合、デフォルトのブロック・サイズは装置の最 大値です。装置が 3380 のときは、ブロック・サイズは 23476 バイトが使用さ れます。論理レコード長を DCB オペランドで変更することはできません。

#### **DFSUCUMO DD**

新しい累積変更データ・セットを作成するために、ログ入力データとマージする 古い累積変更入力データ・セットを定義します。マージする古い累積変更がない 場合は、次の DD ステートメントが必要です。

//DFSUCUMO DD DUMMY,DCB=BLKSIZE=100

このデータ・セットはテープまたは直接アクセス・ボリュームに置いておくこと ができます。

#### **DFSUDD1 DD**

新しいログ出力データ・セットを定義します。出力データ・セットは、テープま たは直接アクセス・ボリュームに置いておくことができます。指定するブロッ ク・サイズは、64 以上で、装置の最大値 (32760) 以下でなければなりません。 ブロック・サイズの指定がない場合、デフォルトのブロック・サイズは装置の最 大値です。装置が 3380 のときは、ブロック・サイズは 23476 バイトが使用さ れます。論理レコード長および RECFM=VBS を DCB オペランドで変更する ことはできません。

このプログラムの中で指定されている DCB パラメーターは RECFM=VBS と LRECL=32760 です。これらは変更できません。出力は、装置の最大容量までブ ロック化されます。標準ラベルを使用しなければなりません。

# **DFSUDD2 DD**

再フォーマット設定された新しいソート出力ログ・データ・セットを定義しま す。これは診断の目的だけに使用され、SO 制御ステートメントが指定されてい るときに必要になるものです。出力は、テープまたは直接アクセス・ボリューム に置いておくことができ、装置の最大容量または 32760 のどちらか小さい方の 値までブロック化されます。標準ラベルを使用しなければなりません。

#### **DFSULOG DD**

累積する変更レコードが入っているログ入力データ・セットを定義します。この データ・セットはテープまたは直接アクセス・ボリュームに置いておくことがで きます。

データ・セットを連結すると、複数のログ・データ・セットを入力として使用で きます。ログ入力は、作成された順序になっていなければなりません。 DBRC は、ログ・データ・セットがその START TIME に従って発生順になっている か調べます。

#### **SYSIN DD**

制御ステートメント・データ・セットを定義します。このデータ・セットは、テ ープまたは直接アクセス・ボリュームに置いておくことも、入力ストリーム (DD \* または DD DATA) に入れて送ることもできます。

#### **RECON1 DD**

最初の DBRC RECON データ・セットを定義します。制御領域について定義し た RECON データ・セットと同じものでなければなりません。

動的割り振りを使用しているときは、RECON データ・セットの DD ステート メントを含めないようにしてください。

#### **RECON2 DD**

2 番目の DBRC RECON データ・セットを定義します。制御領域で 2 番目と して定義した RECON データ・セットと同じものでなければなりません。

動的割り振りを使用しているときは、RECON データ・セットの DD ステート メントを含めないようにしてください。

#### **RECON3 DD**

3 番目の DBRC RECON データ・セットを定義します。制御領域で 3 番目と して定義した RECON データ・セットと同じものでなければなりません。

動的割り振りを使用しているときは、RECON データ・セットの DD ステート メントを含めないようにしてください。

# 戻りコード

データベース変更累積ユーティリティーの戻りコードは、次のとおりです。

コード 意味

- **0** すべての操作が正常に完了した
- **3** DFSULOG DD ステートメントに、DBRC で許容される数を超えるログ・ レコードが含まれている
- **4** 警告メッセージが出された
- **8** 1 つ以上の操作が正常に完了しなかった
- **16** z/OS ソート/マージ・プログラムは正常終了しませんでした。

z/OS ソート/マージ・プログラムのインストールの際に ERRET=ABEND が指定 されていた場合、その他の戻りコードは z/OS ソート/マージ・プログラムによっ て返される場合があります。

これらの戻りコードは、後続のジョブ・ステップの EXEC ステートメントで COND= パラメーターを指定すると、テストすることができます。 関連概念:

■ RECON [データ・セットの初期化および保守](http://www.ibm.com/support/knowledgecenter/SSEPH2_13.1.0/com.ibm.ims13.doc.sag/dbrc_admin/ims_recon_int_maint.htm#ims_recon_int_maint) (システム管理)

| |

関連タスク:

■ [リカバリーのためのデータベース変更累積入力の使用](http://www.ibm.com/support/knowledgecenter/SSEPH2_13.1.0/com.ibm.ims13.doc.dag/ims_usedbchange.htm#ims_usedbchange) (データベース管理)

# **DFSUCUM0** ユーティリティーの制御ステートメント

データベース変更累積ユーティリティーで使用する 4 つのユーティリティー制御ス テートメントは、ID、DB0、DB1、および SO です。

特定のパラメーターが指定されている場合を除いて、これらのステートメントをす べて使用することも、あるいは任意に組み合わせて使用することもできます。

DBRC コマンドの GENJCL.CA を使用してデータベース変更累積ユーティリティ ー用の JCL を作成すると、これらの制御ステートメントをユーザーがコーディング する必要がなく、除去の日付と時刻を含めた JCL 指定は確実に正しくなります。ユ ーザーが自分で制御ステートメントをコーディングする場合は、ユーティリティー の EXEC ステートメントで必ず DBRC=Y を指定してください。これは、制御ステ ートメントが正しいことを DBRC が検証するようにするためです。

データベース変更累積ユーティリティーは、ユーティリティー制御ステートメント 情報がない場合には、次のような制約を受けます。

- v ユーティリティー制御ステートメントがない場合には、すべてのデータベース・ ログ・レコードをソートし、結合して、新しい変更累積データ・セットを作成す る必要があります。除去の日付がなく、基本キーの最大長は 10 バイトであると 見なされます。
- v DB0 または DB1 制御ステートメントがない場合には、すべてのデータベース・ ログ・レコードをソートし、結合して、新しい変更累積テープを作成する必要が あります。 DBRC サポートを実行中の場合、DFSUCUM0 ユーティリティーは DBRC が提供する除去の日付を適用しますが、それ以外の場合は、ログ・レコー ドに対して除去の日付は適用されません。
- v 変更累積ユーティリティー用の JCL に DB0 ステートメントを手動でコーディ ングし、除去時刻にオフセットを指定しない場合、ユーティリティーは、入力時 刻がローカルであるものと見なして、UTC (Universal Coordinated Time) から のオフセットのローカル z/OS 設定を使用して、時刻を UTC に変換します。 ゼロのオフセットを明示的にコーディングした場合、変更累積ユーティリティー は、入力タイム・スタンプをオフセットなしの UTC として解釈します。

制約事項**:** 複数の制御ステートメントを含める場合、あるステートメントに \*ALL または \*OTHER を指定すると、他の制御ステートメントで指定できる内容に影響 することがあります。以下の規則があります。

- v DB0 ステートメントを含めると、いずれの DB1 ステートメントにも \*ALL を 指定できなくなります。
- v いずれかの DB0 ステートメントに \*ALL を指定すると、DB1 ステートメント を含めることができなくなります。
- v DB1 ステートメントに \*ALL を指定すると、他のすべての DB1 ステートメン トに \*OTHER を指定できなくなります。

推奨事項**:** 変更累積ユーティリティーのための JCL を生成するには、DBRC コマン ド GENJCL.CA を使用します。GENJCL.CA コマンドを使用すると、正しい UTC

除去時刻が適用され、すべての変更累積処理に対してユーティリティー制御ステー トメントが正しくコーディングされるようになります。ただし、変更累積ユーティ リティー用の JCL を手動でコーディングする場合は、正しい除去の日付と時刻を指 定しなければなりません。

# 除去の日付と時刻の使用

変更累積レコード (または入力ログ) がイメージ・コピー時刻または再編成時刻の前 後にわたる場合、入力ログには、イメージ・コピーまたは再編成時刻の前と後に作 成された変更レコードが含まれます。イメージ・コピー時刻または再編成時刻に対 応する除去の日付と時刻を指定する必要があります。こうすると、リカバリーに使 用されないデータベース変更レコードが除外されます。

処理されるすべてのデータベース・ログ・レコードに除去の日付と時刻を 1 つ指定 できます。除去の日付と時刻は、特定のデータベースを更新するすべてのデータベ ース・ログ・レコードに指定することもできるし、あるデータベース内のデータ・ セットを更新するすべてのデータベース・ログ・レコードに指定することもできま す。複数の除去の日付と時刻を指定することも可能であり、この場合は、データベ ース内のデータ・セットごとに異なる除去の日付と時刻を指定できます。

除去の日付を指定し、その時刻を指定しない場合は、時刻はゼロが指定されたもの と見なされます。

入力ログ・テープの場合、変更累積ユーティリティーは、指定された除去の日付を 各データベース更新レコードに入っている日付および時刻と比較します。除去の日 付が更新レコードに入っている日付および時刻よりも後であれば、入力ログ・レコ ードが除去されます。

以前の変更累積テープの場合、このユーティリティーは、DBRC またはユーティリ ティー制御ステートメントで指定された除去の日付を、以前の変更累積テープの日 付および時刻と比較します。除去の日付が以前の変更累積テープの日付および時刻 よりも後であれば、入力ログ・レコードが除去されます。

これらのレコードに入っている日付と時刻は、データベース・ブロック内での最新 の更新を表します。このような理由から、除去の日付よりも前の更新がそのレコー ドに入っていても、その更新が除去されないことが起こりえますが、これは、その 同じレコードに入っている最新の更新が指定された除去の日付より後であるためで す。このことは、変更累積が再編成の前後に行われる場合に特に重要です。再編成 の後にデータベースが初めて累積されるときには、除去の日付を必ず指定してくだ さい。そうすることで、古いレコードが正しく廃棄されます。

データベース 1 をロードする 処理 - ログ 1 処理 - ログ 2 (ログ 1、ログ 2) を累積して累積ログ A に入れる 処理 - ログ 3 処理 - ログ 4 データベース *1* を再編成する 処理 - ログ 5

処理 - ログ 6

(ログ 5、ログ 6) を累積して累積ログ B に入れる

- v 累積の実行では、累積ログ A が入力されなければ、除去の日付と時刻は必要あ りません。
- v 累積ログ B には、データベース 1 の再編成以後の変更ログ・レコードだけが入 っています。

データベース 2 をロードする データベース 1 とデータベース 2 の処理 - ログ 7 データベース 1 とデータベース 2 の処理 - ログ 8 データベース *2* を再編成する

(ログ 7、ログ 8) を累積して累積ログ C に入れる

v ここで除去の日付と時刻が必要になるのは、データベース 2 が再編成されたの で、データベース 2 の前のログ・レコードを除去するためです。除去の日付と 時刻がないと、再編成の前に存在していたデータベース・レコードが累積される ため、その後で同じブロックが更新されると、除去できない場合があります。再 編成前に存在していた更新レコードが入っている変更累積データ・セットは、リ カバリーの入力として使用されると、データベースを壊してしまいます。

除去の日付と時刻は、どの DB0 または DB1 ユーティリティー制御ステートメント でも指定できます。ログ・レコードは、制御ステートメントで指定されたレコード のうち、除去の日付以前に作成されたものが除去されます。古いデータベース変更 累積データ・セットをこのユーティリティーの実行により更新した場合には、DB0 ID に一致しており、しかも除去の日付以前の日付を持つ古い累積変更レコードが除 去され、新しい累積変更テープには書き込まれません。

# **ID** ステートメント

オプションの ID ステートメントを使用すると、この変更累積を実行するとき必要 になるテーブル要件とソート要件の両方を記述することができます。このステート メントを使用するときは、最初に与えるステートメントにしなければなりません。 このステートメントを使用しない場合は、デフォルト値が割り当てられます。この ユーティリティー制御ステートメントは固定形式であり、その桁位置は次に説明す るとおりです。

- 位置 説明
- **1-2** ステートメント ID

1 桁目と 2 桁目には、ID という文字を入れておかなければなりません。 これにより、このステートメントがデータベース変更累積ユーティリティ ー制御ステートメントであることが示されます。

- **3-30** 3 桁目から 30 桁目まではブランクにしておきます。
- **31-33** シーケンス ID の最大長 (オプション)

31 桁目から 33 桁目までには、DB0 制御ステートメントの結果として処 理されるログ・レコードで参照されるすべてのデータベース・レコードに 関して、最大レコード ID フィールドの長さを入力できます。 OSAM デ

ータ・セットまたは ESDS に入っているデータベース・レコードの場合 は、ID フィールドは RBN です。 KSDS の場合は、レコード ID はル ート・セグメントのキーです。

この最大長の値は、ソートの目的で、最大長より短いレコード ID に埋め 込む 2 進ゼロの長さを計算するために使用されます。処理する VSAM KSDS がない場合は、この値を 4 (相対ブロック番号フィールドの長さ) と指定するか、ブランク (デフォルト値の 4 が使用される) にしてくださ い。

処理する VSAM KSDS オカレンスがある場合は、この値を、 1 から 256 までの範囲で指定して、左寄せするか、先行ゼロを入れます。あるい は、すべて省略することもできます。この値が省略されていて、1 つ以上 の KSDS オカレンスが処理される場合、ユーティリティーは、リストさ れたすべての KSDS オカレンスに対する最大キー長を判別します。 このステートメントで値が指定されていたのに、それよりも大きな値が

KSDS に関して検出された場合は、大きい値が指定値に優先します。

- **41-45** 最大レコード長 (max lrecl)
	- v 41 桁目から 45 桁目までには、データベース変更タイプのログ・レコー ドの最大長に 31 桁目から 33 桁目までに指定した最大シーケンス長を 加えたものを入れます。デフォルト値は 4351 です。IMS (高速機能を除 く) により作成されるデータベース変更タイプ・ログ・レコードの最大長 は 4096 バイトであり、最大シーケンス長は 255 です。このパラメータ ーを指定するのは、高速機能のデータベース変更タイプ・レコードがロ グに書き込まれることが予想されるときです。高速機能では、このパラ メーターは、どの区域の場合も、その最大制御インターバル・サイズに 255 を加え、それに MAX SEQ の長さを加え、それから 4 を引いたも の (4 より大きい MAX SEQ の長さが指定されている場合) にしなけれ ばなりません。値は、左寄せにするか、先行ゼロを入れてください。

MAX LRECL サイズは、IMS のリリースによって異なる場合がありま す。

**46-80** コメントは、46 桁目から 80 桁目までに入れることができます。

# **DB0** ステートメント

オプションの DB0 ステートメントは、新しい変更累積データ・セットへの出力と して、どのレコードを累積するのかを記述するために使用します。このステートメ ントは、 1 つ以上使用できます。DB0 ステートメントは、一般的には、何を入力 ログ・データ・セットから累積して出力累積データ・セットに入れるかを指示する ために使用されます。DB0 ステートメントで指定されたどのデータベースやデー タ・セットの場合も、古い累積データ・セットからの入力は、除去の日付が DB0 ステートメントで指定されているために除去される場合を除き、出力累積データ・ セットに入れられます。それ以外のデータベースやデータ・セットの場合は、その 古い累積データ・セットからの他の入力は、DBRC がアクティブでなければ、すべ てが繰り越されて出力累積データ・セットに入れられます。DBRC がアクティブな 場合は、これらのレコードは除去されます。

データベース名と DD 名のそれぞれの組み合わせは、 1 つの制御ステートメント だけで指定できます。

DB0 ユーティリティー制御ステートメントは固定形式であり、その桁位置は次に説 明するとおりです。

- 位置 説明
- **1-3** ステートメント ID

1 桁目から 3 桁目には、DB0 という文字を入れておかなければなりませ ん。これにより、このステートメントがデータベース変更累積ユーティリ ティー制御ステートメントであることが示されます。

- **4-11** dbname
	- v 4 桁目から 11 桁目までには、データベース名または「\*ALL」を入れる ことができます。\*ALL の場合は、4 桁目をブランクにし、5 桁目から 8 桁目に文字 \*ALL を入れます。\*ALL を指定すると、すべてのレコー ドが累積され、12 桁目から 20 桁目までの除去の日付と時刻がすべての レコードに適用され、DB1 ステートメントが指定できなくなります。 DBRC が使用されているときは、DB0 制御ステートメントの \*ALL オ プションを指定しても無効です。データベース名と DD 名が指定された ときは、除去の日付は、データベース名/DD 名の組み合わせが一致した レコードだけに適用されます。 DD 名の指定がないと、除去の日付は、 データベース名が一致したレコードすべてに適用されます。

HALDB データベースの場合は、必ず、DD 名を指定してください。変 更累積 JCL を生成するためには、手動でコーディングするのではなく、 DBRC GENJCL コマンドを使用してください。

- **12-42** 除去の日付と時刻。除去の日付と時刻が指定されると、データベース名/DD 名の記述に一致しており、しかも除去の日付より前の日付を持つレコードが すべて除去されます。古い変更累積入力が指定されているときは、データベ ース名/DD 名の記述に一致しており、しかも除去の日付より前の日付であ るすべてのレコードは新しい変更累積データ・セットにマージされません。 このフィールドをブランクにすると、除去の日付は使用されません。オフセ ットを指定しない場合、デフォルトでローカル・オフセットが設定されま す。
- **43-68** DD 名

43 桁目から 50 桁目まで、 52 桁目から 59 桁目まで、および 61 桁目 から 68 桁目までに、 DD 名を最高 3 つ入れることができます。この DD 名は、指定されたデータベース名と結合されて、データベース・デー タ・セット ID となります。

DD 名は、左の桁から右の桁へ向かって入れる必要があります。 この ID と一致するレコードはすべてソートされて累積され、除去の日付と時刻が 適用されます。データベース名、除去の日付、および DD 名を指定した 組み合わせは、追加の DB0 制御ステートメントをサブミットすることに よって、必要な数だけ指定することができます。DD 名の指定がないと、 除去の日付と時刻は、データベース名と一致したレコードすべてに適用さ れます。

DD 名はすべて左寄せしなければなりません。使用しない桁は、ブランク にしておきます。DD 名の指定はないが、4 桁目から 11 桁目に DB 名 の指定があるときは、データベースに行ったすべての変更が累積変更デー

タ・セットに書き込まれます。指定する名前は、該当する DBDGEN の データ・セットまたは区域ステートメントの DD1 キーワードで使用され たものと同じ名前にしなければなりません。高速機能への入力の場合は、 これは、DD 名と区域名のうち、 DBDGEN 時に使用されたものにする ことができます。どちらの名前が使用されたか判別するには、 DBDGEN を参照してください。HALDB OLR 対応のデータベースの場合は、必 ず、DD 名を指定してください。A から J の DD 名と M から V の DD 名はどちらも、入力として使用できます。

推奨事項**:** 変更累積 JCL を生成するためには、DBRC GENJCL コマンド を使用してください。

**69-80** 充てん文字/無視される

# **DB1** ステートメント

このステートメントは、どのレコードを新しいログ出力データ・セットに書き込む かを記述するために使用してください。これらのレコードはソートされず、読み取 られたときと同じ順序で書き込まれます。データベース変更レコードでないログ・ レコードは、いずれも出力データ・セットには書き込まれません。データベース名 および DD 名の組み合わせを記述する DB1 ステートメントは、いくつでも使用で きます。

データベース名と DD 名のそれぞれの組み合わせは、 1 つの制御ステートメント だけで指定できます。

DB1 ユーティリティー制御ステートメントは固定形式であり、その桁位置は次に説 明するとおりです。

位置 説明

**1-3** ステートメント ID

1 桁目から 3 桁目には、DB1 という文字を入れておかなければなりませ ん。これにより、このステートメントがデータベース変更累積ユーティリ ティー制御ステートメントであることが示されます。

**4-11** dbname

4 桁目から 11 桁目までには、データベース名、\*ALL、または \*OTHER を入れることができます。 \*ALL の指定があると、すべてのレコードが 新しいログ・データ・セットに書き込まれるので、DB0 制御ステートメ ントが使用できなくなります。\*OTHER の指定があると、 DB0 制御ス テートメントで記述されていないレコードすべてが新しいログ・データ・ セットに書き込まれます。除去の日付と時刻が 12 桁目に指定されている と、この制御ステートメントで指定され、除去の日付より前の日付を持つ レコードはすべて新しいログ・データ・セットには書き込まれません。 DB0 ステートメントに \*ALL を指定すると、DB1 ステートメントは指定 できません。 \*OTHER を指定する DB1 ステートメントは、1 つだけ与 えることができます。

**12-42** 除去の日付と時刻。レコード ID の組み合わせに一致し、除去の日付より前 の日付を持つレコードすべてが除去されます。

**43-68** DD 名

43 桁目から 50 桁目まで、 52 桁目から 59 桁目まで、および 61 桁目 から 68 桁目までに、 DD 名を最高 3 つ入れることができます。この DD 名は、指定されたデータベース名と結合されて、データベース・デー タ・セット ID となります。

この ID と一致し、しかも除去の日付より後の日付のレコードがすべて新 しいログ・データ・セットに書き込まれます。指定する DD 名はすべて 左寄せしなければなりません。使用しない桁はブランクにしておきます。 DD 名の指定はないが、4 桁目から 11 桁目に DB 名の指定があるとき は、データベースに行ったすべての変更が新しいデータベース・ログ・デ ータ・セットに書き込まれます。指定する名前は、該当する DBDGEN のデータ・セットまたは区域ステートメントの DD1 キーワードで使用さ れたものと同じ名前にしなければなりません。高速機能への入力の場合 は、これは、DD 名と区域名のうち、 DBDGEN 時に使用されたものに することができます。どちらの名前が使用されたか判別するには、 DBDGEN を参照してください。

**69-80** 充てん文字/無視

#### **SO** ステートメント

SO ステートメントでは、ソート・プログラムから得た再フォーマット設定出力ロ グを、ソート出力データ・セットに書き込むよう要求します。使用できる SO ステ ートメントは 1 つだけです。このステートメントは、問題を判別するときの診断ツ ールとなるものです。

指定できるオプションは 4 つあります。すなわち、どのオプションも指定しない か、 DBNAME、DSID、または RBA/RBN を指定します。

DBNAME、DSID、RBA/RBN オプションは任意に組み合わせて指定できます。オ プションを複数選択したときは、そのすべてが満足されていないとレコードは書き 込まれません。どのオプションも選択されていないと、ソートされ、再フォーマッ ト設定されたレコードすべてが書き込まれます。

SO ユーティリティー制御ステートメントは固定形式であり、その桁位置は次に説 明するとおりです。

位置 説明

**1-2** ステートメント ID

1 桁目と 2 桁目には、SO という文字が入ります。これにより、このス テートメントがデータベース変更累積ユーティリティー制御ステートメン トであることが示されます。他のオプションの指定がないと、ソートさ れ、再フォーマット設定されたレコードすべてが書き込まれます。

- **3** 3 桁目はブランクにしなければなりません。
- **4-11** dbname またはブランク

4 桁目から 11 桁目までには、データベース名を入れることもできます が、ブランクのままにしておいても構いません。 dbname に名前の指定 があると、その dbname を持つレコードのみが書き込まれます。

**12-14** dsid またはブランク

12 桁目から 14 桁目までには、データベース・データ・セット ID を入 れることもできますが、ブランクのままにしておいても構いません。ブラ ンクでない桁が 1 桁でもあるときは、必要なだけの先行ゼロを使って、 すべての桁を数字で埋めなければなりません。データベース・データ・セ ット ID の指定があると、そのデータ・セット ID を持つレコードのみ が書き込まれます。

- **15** 15 桁目はブランクにしなければなりません。
- **16-25** RBA または RBN

16 桁目から 25 桁目までには、1 つのレコードまたは多数のレコードの RBA (相対バイト・アドレス) または RBN (相対ブロック番号) を入れる ことができます。レコードに指定の RBA または RBN が含まれている と、その RBA または RBN を持つレコードのみが書き込まれます。 RBA または RBN は、16 進数で指定してください。

関連資料:

■ DBRC [コマンド構文](http://www.ibm.com/support/knowledgecenter/SSEPH2_13.1.0/com.ibm.ims13.doc.cr/compcmds/ims_dbrccomsyn.htm#ims_cr3dbrccomsyn) (コマンド)

# **DFSUCUM0** ユーティリティーの例

DFSUCUM0 ユーティリティーの使い方の例

この節にある例では、桁合わせを容易にするために、SYSIN ステートメントの上に 次のようなコメント行が示されています。

//\* +----1----+----2----+----3----+----4----+----5----+----6----+----7---

このコメント行は単なる参考用です。

この節の例で、使用する DBRC で動的割り振りを行わない場合は、以下の図に示す DD ステートメントをサンプル JCL に追加する必要があります。

図 *59.* 動的割り振りなしで *DBRC* を使用するための *DD* ステートメント

//RECON1 DD DSN=RECON1,DISP=SHR //RECON2 DD DSN=RECON2,DISP=SHR //RECON3 DD DSN=RECON3,DISP=SHR

サブセクション:

- v 『データベース・ログを累積する』
- 251 [ページの『すべてのデータベース変更レコードを累積する』](#page-262-0)
- 252 [ページの『古いデータ・セットを更新せずにデータベース・ログを累積す](#page-263-0) [る』](#page-263-0)

# データベース・ログを累積する

以下のコード・サンプルでは、2 つのデータベース・ログが累積されます。更新す る古い累積変更データ・セットはありません。最初のデータベース (DI32DB01) は その全体が累積され、 2007 年の 175 日目以前で、 12 時以前のレコードがすべて 除去されます。 2 番目のデータベース (DI32DB02) は選択的に累積されます。変更 累積データ・セットは、RECON に記録されます。

<span id="page-262-0"></span>DD 名が DDI3IA のデータベース (DI32DB02) データ・セットは累積され、2007 年の 173 日目以前で、15 時以前のすべてのレコードが除去されます。 DD 名が DDI3OA のデータベース (DI32DB02) データ・セットは、そのレコードが新しいロ グ・データ・セットに書き込まれ、2007 年の 173 日目以前で、 15 時以前のすべ てのレコードが除去されます。他のレコードはすべて新しいログ・データ・セット に書き込まれます。

//STEP1 EXEC PGM=DFSUCUM0,PARM='CORE=512000,DBRC=Y' //STEPLIB DD DSN=IMS.SDFSRESL,DISP=SHR //IMS DD DSN=IMS.DBDLIB,DISP=SHR //SYSPRINT DD SYSOUT=A //SYSOUT DD SYSOUT=A //SORTLIB DD DSN=SYS1.SORTLIB,DISP=SHR //SORTWK01 DD UNIT=SYSDA,SPACE=(CYL,(2),,CONTIG) //SORTWK02 DD UNIT=SYSDA,SPACE=(CYL,(2),,CONTIG) //SORTWK03 DD UNIT=SYSDA,SPACE=(CYL,(2),,CONTIG) //SORTWK04 DD UNIT=SYSDA,SPACE=(CYL,(2),,CONTIG) //SORTWK05 DD UNIT=SYSDA,SPACE=(CYL,(2),,CONTIG) //SORTWK06 DD UNIT=SYSDA,SPACE=(CYL,(2),,CONTIG) //DFSUCUMO DD DUMMY,DCB=BLKSIZE=100 //DFSUCUMN DD DSN=IMS.CUM1,DISP=(NEW,KEEP), // UNIT=TAPE,VOL=SER=CUMTAP //DFSUDD1 DD DSN=IMS.NEWLOG,DISP=(NEW,KEEP), // UNIT=TAPE,VOL=SER=LOGTAP //DFSULOG DD DSN=IMS.LOG1,DISP=OLD, // UNIT=TAPE,VOL=SER=LTAPE1 // DD DSN=IMS.LOG2,DISP=OLD, // UNIT=TAPE,VOL=SER=LTAPE2 //\* +----1----+----2----+----3----+----4----+----5----+----6----+----7--- //SYSIN DD \*

DB0DI32DB01071751200000 DB0DI32DB02071731500000 DDI3IA DB1DI32DB02071731500000 DDI30A DB1 \*OTHER /\*

# すべてのデータベース変更レコードを累積する

この例では、すべてのデータベース変更レコードが累積されます。ルート・セグメ ントの最大シーケンス・フィールド長が 4 バイトと指定されているのは、すべての ログ・レコードが HD タイプの編成を反映しているためです。 VSAM KSDS タイ プの変更レコードはありません。 DB0 制御ステートメントは、すべてのレコード を累積し、2007 年の 200 日目以前のレコードをすべて除去することを指定しま す。古い変更累積データ・セットは新しい変更累積データ・セットとマージされま す。除去の日付は古い累積データ・セットに適用されます。 DFSUDD1 (新しいロ グ出力データ・セット) が DUMMY と定義されているのは、 DB1 制御ステート メントが指定されていないためです。

//STEP1 EXEC PGM=DFSUCUM0,PARM='CORE=512000' //STEPLIB DD DSN=IMS.SDFSRESL,DISP=SHR //IMS DD DSN=IMS.DBDLIB,DISP=SHR //SYSPRINT DD SYSOUT=A //SYSOUT DD SYSOUT=A //SORTLIB DD DSN=SYS1.SORTLIB,DISP=SHR //SORTWK01 DD UNIT=SYSDA,SPACE=(CYL,(2),,CONTIG) //SORTWK02 DD UNIT=SYSDA,SPACE=(CYL,(2),,CONTIG) //SORTWK03 DD UNIT=SYSDA,SPACE=(CYL,(2),,CONTIG) //SORTWK04 DD UNIT=SYSDA,SPACE=(CYL,(2),,CONTIG) //SORTWK05 DD UNIT=SYSDA,SPACE=(CYL,(2),,CONTIG) //SORTWK06 DD UNIT=SYSDA,SPACE=(CYL,(2),,CONTIG) //DFSUCUMO DD DSN=IMS.CUM1,DISP=OLD,

<span id="page-263-0"></span>// UNIT=TAPE,VOL=SER=CUMTAP //DFSUCUMN DD DSN=IMS.CUM2,DISP=(NEW,KEEP), // UNIT=TAPE,VOL=SER=CUMTP2 //DFSUDD1 DD DUMMY DD DSN=IMS.LOG1.DISP=OLD. // UNIT=TAPE,VOL=SER=LTAPE3 // DD DSN=IMS.LOG2,DISP=OLD, // UNIT=TAPE,VOL=SER=LTAPE4 //\* +----1----+----2----+----3----+----4----+----5----+----6----+----7--- //SYSIN DD \* ID 004 DB0 \*ALL 072000000000 /\*

# 古いデータ・セットを更新せずにデータベース・ログを累積する

この例 (例 2 と類似) では、2 つのデータベース・ログが累積されます。更新する 古い累積変更データ・セットはありません。最初のデータベース (DI32DB01) はそ の全体が累積され、 2007 年の 175 日目以前で、 12 時以前のレコードがすべて除 去されます。 2 番目のデータベース (DI32DB02) は選択的に累積されます。

DD 名が DDI3IA のデータベース (DI32DB02) データ・セットは累積され、2007 年の 173 日目以前で、15 時以前のすべてのレコードが除去されます。

DD 名が DDI3OA のデータベース (DI32DB02) データ・セットは、そのレコード が新しいログ・データ・セットに書き込まれ、2007 年の 173 日目以前で、15 時以 前のすべてのレコードが除去されます。

データベース (DI32DB01) データ・セット 001 は、ソートされ再フォーマット設定 されたすべてのレコード (RBN が 100 となっている) がソート出力データ・セット に書き込まれます。

データベース名が DI32DB01、データ・セット ID が 001、および RBA が 100 の SORT ルーチンに渡されたすべてのログ・レコードが IMS.NEWLOG2 に書き込ま れます。

他のレコードはすべて新しいログ・データ・セット IMS.NEWLOG1 に書き込ま れ、このデータ・セットは診断の目的だけに使用されます。

//STEP1 EXEC PGM=DFSUCUM0,PARM='CORE=512000' //STEPLIB DD DSN=IMS.SDFSRESL,DISP=SHR //IMS DD DSN=IMS.DBDLIB,DISP=SHR //SYSPRINT DD SYSOUT=A //SYSOUT DD SYSOUT=A DD DSN=SYS1.SORTLIB, DISP=SHR //SORTWK01 DD UNIT=SYSDA,SPACE=(CYL,(2),,CONTIG) //SORTWK02 DD UNIT=SYSDA,SPACE=(CYL,(2),,CONTIG) //SORTWK03 DD UNIT=SYSDA,SPACE=(CYL,(2),,CONTIG) //SORTWK04 DD UNIT=SYSDA,SPACE=(CYL,(2),,CONTIG) //SORTWK05 DD UNIT=SYSDA,SPACE=(CYL,(2),,CONTIG) //SORTWK06 DD UNIT=SYSDA,SPACE=(CYL,(2),,CONTIG) //DFSUCUMO DD DUMMY,DCB=BLKSIZE=100 //DFSUCUMN DD DSN=IMS.CUM1,DISP=(NEW,KEEP), // UNIT=TAPE,VOL=SER=CUMTAP //DFSUDD1 DD DSN=IMS.NEWLOG1,DISP=(NEW,KEEP), // UNIT=TAPE,VOL=SER=LOGTAP //DFSUDD2 DD DSN=IMS.NEWLOG2,DISP=(NEW,KEEP), // UNIT=TAPE,VOL=SER=LOGTAP DD DSN=IMS.LOG1,DISP=OLD,

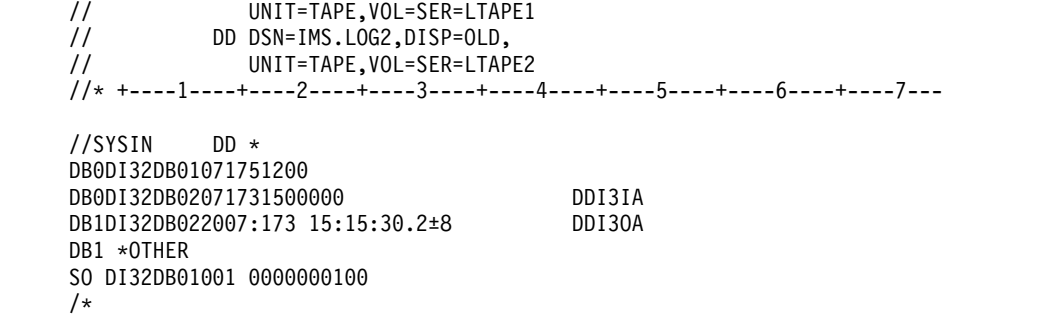

# 第 **17** 章 データベース・リカバリー・ユーティリティー **(DFSURDB0)**

データベース・リカバリー・ユーティリティーは、IMS データベースの中の物理的 に損傷を受けたデータ・セットをリカバリーするために使用します。データ・セッ トは実行ごとに 1 つだけがリカバリーされます。

このユーティリティーでは、データはアプリケーション論理エラーからリカバリー されません。データベース内のデータの保全性を保つのはユーザーの役割です。

このユーティリティーによるリカバリーでは、データベースのコピーの作成後にロ グに記録された変更を反映して、そのコピーが更新されます。

データベース・リカバリー・ユーティリティーは、特殊な IMS バッチ領域で実行 されます。そのため、データベース・リカバリーは IMS システムから独立して行 うことができます。バッチ領域は、ユーティリティー EXEC ステートメントの PARM キーワードに UDR として定義されます。

データベース・リカバリー・ユーティリティーは、ほとんどの動作環境でのリカバ リーをサポートします。以下に例を示します。

• リモート・サイト・リカバリー (RSR) 構成

v 統合 HALDB オンライン再編成機能を使用する IMS システム

RSR トラッキング・サイトで、データベース・リカバリー・ユーティリティーは、 アクティブ・サイトのデータベースがリカバリーされるのと同じリカバリー・ポイ ントまでデータベースをリカバリーします。

RSR データベース・レベル・トラッキングを使用する場合、データベース・リカバ リー・ユーティリティーが稼働を停止した後、RSR 機能オンライン・フォワード・ リカバリーがリカバリー・プロセスを完了します。

統合 HALDB オンライン再編成機能を使用するシステムでは、データベース・リカ バリー・ユーティリティーを使用して、入力および出力データ・セットをリカバリ ーすることができます。

以下の図は、データベース・リカバリー・ユーティリティーのフロー・ダイアグラ ムです。

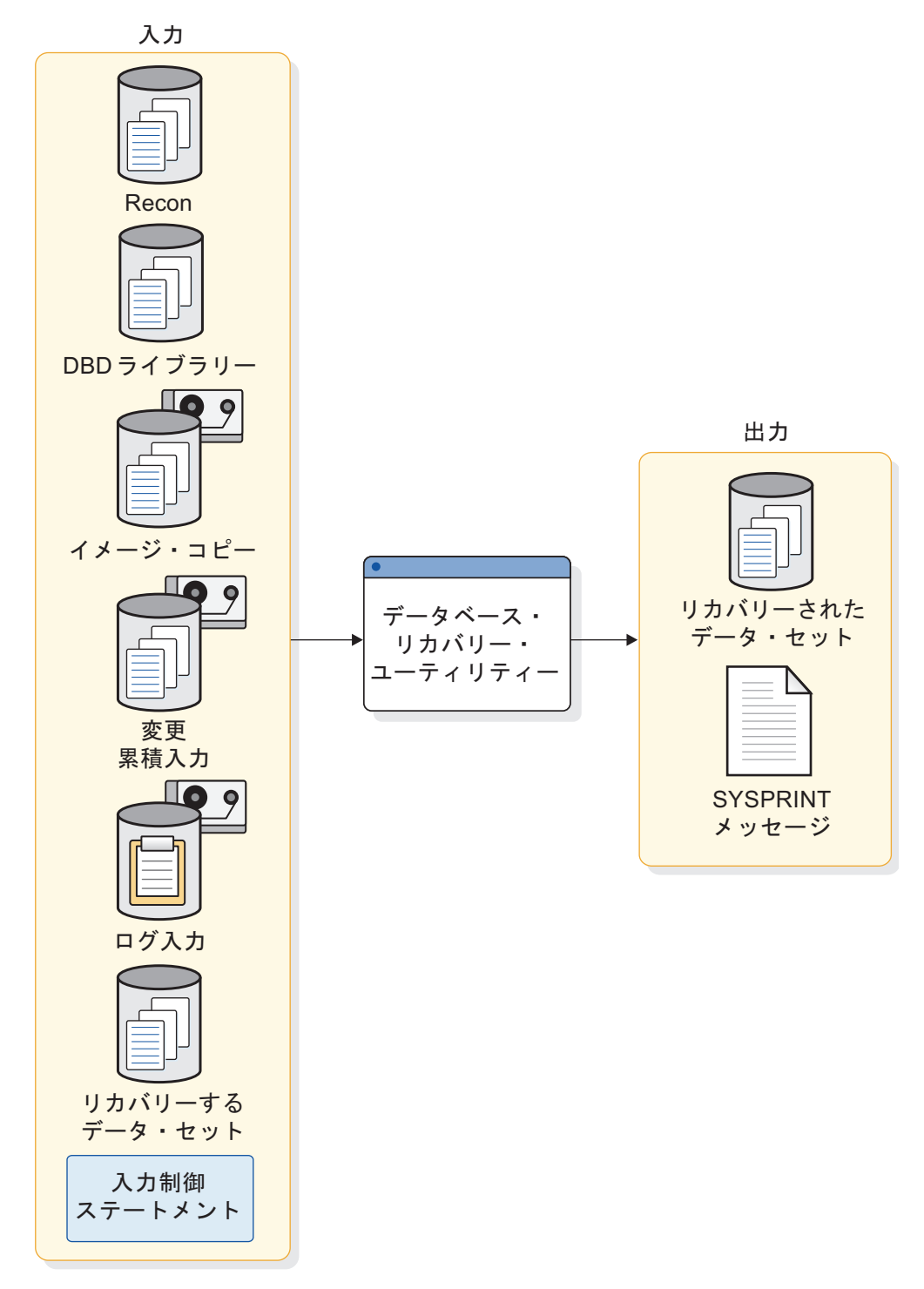

図 *60.* データベース・リカバリー・ユーティリティー

サブセクション:

- v 257 [ページの『制約事項』](#page-268-0)
- v 257 [ページの『前提条件』](#page-268-0)
- v 257 [ページの『要件』](#page-268-0)
- v 260 [ページの『推奨事項』](#page-271-0)
- v 260 [ページの『入出力』](#page-271-0)
- <span id="page-268-0"></span>v 266 [ページの『戻りコード』](#page-277-0)
- v 263 [ページの『](#page-274-0)JCL 指定』

#### 制約事項

データベース・リカバリー・ユーティリティーを実行するときは、次のような制約 があります。

- v データベース・リカバリー・ユーティリティーは、 HSAM または GSAM デー タベースでは使用できません。
- v フォワード・リカバリーを行う場合に HD 再編成再ロード・ユーティリティー によってイメージ・コピーの代用として再ロードされたデータ・セットは使用で きません。セグメントの物理位置は再ロード時に変わる可能性があります。その 場合、データベース・リカバリー・ユーティリティーがリカバリーで使用するロ グに記録された位置とセグメントの位置は一致しません。
- ログ・マージ・ユーティリティーからの出力をリカバリーへの入力に使用しない でください。
- v 非標準イメージ・コピー・データ・セットは、データベース・リカバリー・ユー ティリティーへの入力として使用できません。非標準イメージ・コピーを使用し てデータベースをリカバリーする手順は、IMS システムがアクティブなサブシス テムであるか、トラッキング・サブシステムであるかによって多少異なります。
- v データベースを変更するユーティリティーは、データベースが静止している間に 実行することはできません。

# 前提条件

データベース・リカバリー・ユーティリティーへの入力として変更累積データ・セ ットを使用する場合は、データベース・リカバリー・ユーティリティーを実行する 前に変更累積ユーティリティー (DFSUCUM0) を実行します。

イメージ・コピーをデータベース・リカバリー・ユーティリティーに含めない場 合、データベース・リカバリー・ユーティリティーを実行する前にデータベースの バックアップ・コピーを復元する必要があります。

DEDB 多重エリア・データ・セット (MADS) をリカバリーする場合、MADS を使 用不可にして、さらに「リカバリーが必要」に設定する必要があります。DBRC コ マンド CHANGE.ADS を使用することによって、MADS を使用不可にできます。 以下に例を示します。CHANGE.ADS ADDN(ADDN004) AREA(AREA002) DBD(DBD001) UNAVAIL

# 要件

データベース・リカバリー・ユーティリティーを実行するときは、次のような要件 があります。

一般要件

v 並行イメージ・コピー (CIC) が使用される場合、CIC の最小 DBRC 共 用レベルは 1 です。CIC を実行するときは、共用レベルを指定しなけれ ばなりません。

- v イメージ・コピー 2 ユーティリティーで作成したイメージ・コピーを入 力として使用するときは、DBRC をアクティブにしておいてデータベー ス・リカバリー・ユーティリティーを実行しなければなりません。
- v 共用副次索引をリカバリーする場合は、共用副次索引の DBD ステート メントの DBDNAME パラメーターにリストされた最初の索引名のみを 指定します。データベース・リカバリー・ユーティリティーは、共用副 次索引のすべての索引のデータ・セットをリカバリーします。
- v HISAM アンロード・データ・セットをデータベース・リカバリー・ユ ーティリティーへの DFSUDUMP データ・セット入力として使用するに は、データベースをアンロードの直後に再ロードしなければなりませ ん。これは、データベース・リカバリー・ユーティリティーが、 HISAM アンロード操作とリカバリー操作の間に作成されるいずれのデ ータベース更新ログ・レコードからも影響を受けなくするための手順で す。この手順が必要な理由は、HISAM アンロード・データ・セット に、再編成された形式のデータベースが含まれるためです。 HISAM ア ンロード操作と再ロード操作の間に作成されるログ・レコードは、再編 成前のデータベースの物理的な状態を示しています。

重要**:** 以前の状態のデータベースを使用して作成されたログ・レコード を HISAM アンロード・データ・セットと組み合わせて使用すると、ア ンロード・データ・セットの方には新しい状態が反映されているため、 データの整合性が損なわれる可能性があります。アンロードしたデー タ・セットを再ロードすると、そのデータ・セットはアンロード・デー タ・セットにある新しく再編成されたデータベースの状態にマップされ ます。 HISAM 再ロード操作後に作成されるすべてのデータベース・ロ グ・レコードは、新しく編成されたデータベースの状態を反映するた め、データベース・リカバリー・ユーティリティーが安全に使用できま す。 変更累積プロセスを使用する場合は、再ロード後に新しいジョブを 開始してください。これにより、新しいジョブを開始すると、最新の再 ロード前に生成されたすべての変更累積レコードは不整合を起こす危険 がなくなります。

v このユーティリティーを RECON データ・セットに登録されていない IMS カタログ・データベースで使用するには、追加の EXEC パラメー ター DFSDF を指定する必要があります。 DFSDF= は、未登録の IMS カタログ・データベースの名前を含む IMS.PROCLIB データ・セットの DFSDF*xxx* メンバーの、3 文字からなる接尾部を指定します。それらの 名前は、DATABASE ステートメントの UNREGCATLG パラメーター を用いて指定されます。例えば、次のようにします。

//RCVA EXEC PGM=DFSRRC00, // PARM=(UDR,DFSURDB0,DFSCD000,,,,,,,,,,,N,N,,,,,,,,,,,,,,,,,,,,,,,,,, // 'DFSDF=CAT')

3 文字からなる接尾部 CAT を、未登録の IMS カタログ・データベース の名前を指定する DFSDF*xxx* メンバーの接尾部で置き換えてください。

高速機能 **DEDB** 要件

v 高速機能 DEDB エリア・データ・セット (ADS) を DBRC を使用して RECON データ・セットに登録する場合、以下の要件が適用されます。

- データベース・リカバリー・ユーティリティーによってリカバリーさ れる ADS を示す dataset1 DD ステートメントでは、ADS の RECON データ・セットに登録される DD 名とデータ・セット名を 指定する必要があります。
- ターゲット ADS は、RECON に「リカバリーが必要」とマークされ ていなければなりません。
- v RECON データ・セットに登録されていない高速機能 DEDB ADS をリ カバリーする場合、RECON データ・セットに NOFORCE 属性が指定 されていないときは、dataset1 DD ステートメントに指定された DD 名 がターゲット区域名に一致しなければなりません。
- v RECON データ・セットに登録されていない高速機能 DEDB ADS をリ カバリーする場合、RECON データ・セットに FORCER 属性が指定さ れているときは、データベース・リカバリー・ユーティリティーはエラ ー・メッセージを出力して終了します。
- v DEDB 多重エリア・データ・セット (MADS) をリカバリーする場合、 DEDB エリア・データ・セット作成ユーティリティーを使用して、リカ バリーされた MADS の追加のコピーを作成する必要があります。

必要なデータ・セット

v OSAM データ・セットをリカバリーするためには、リカバリーの実行前 に、 OSAM データ・セットを削除した後に再割り振りを行う必要があ ります。

以下の例では、IDCAMS を使用して OSAM データ・セットの削除と再 割り振りを行う方法を示しています。

```
IF MAXCC = 0THEN DO
   DELETE (IMSVS.IMSIVP.DFSIVD1) NONVSAM
   IF LASTCC NE 0
   THEN SET MAXCC = \thetaELSE
   ALLOCATE
      DSNAME('IMSVS.IMSIVP.DFSIVD1') -
      FILE(DFSIVD1)
      RECFM(F, B, S) -
      LRECL(2048)
      BLKSIZE(2048)
      DSORG(PS)
      NEW CATALOG
      SPACE(15645 15645)
      MAXVOL(28)UNIT(SYSDA)
   END
```
ELSE

推奨事項**:** リカバリー・ジョブ・ステップの前のジョブ・ステップで、 z/OS IDCAMS コマンドを使用して、マルチボリューム OSAM デー タ・セットの削除と割り振りを行います。削除と割り振りが行われない 場合、これらのデータ・セットは、リカバリー・ジョブ・ステップで DISP=NEW を指定して割り振られます。データが入っている既存の OSAM データ・セットを使用して全体のリカバリーを実行しようとする と、予測不能な結果を引き起こすことになります。

- <span id="page-271-0"></span>v 全体のリカバリーは、有効なイメージ・コピー、変更累積、およびロ グ・レコード・データを使用するリカバリーです。このステートメント は、イメージ・コピーなしの USEDBDS または順方向リカバリーには関 係ありません。
- v イメージ・コピー 2 で作成された高速複製コピーからの復元を意図した VSAM データ・セットのリカバリーでは、データベース・リカバリー・ ユーティリティーを実行する前にその VSAM データ・セットを削除 し、再定義する必要があります。 VSAM データ・セットをリカバリー するときには、 VSAM 通知メッセージ IEC161I 072-053 (DATA SET WAS EMPTY) が返されるのが普通です。

重要**:** イメージ・コピーがユーティリティーへの入力として含まれない場合のフォワ ード・リカバリーを除いて、データベース・リカバリー・ユーティリティーは入力 データ・セットが空であると予想します。データ・セットが空でない場合は、リカ バリーが失敗し、IMS はメッセージ DFS0792A を発行します。

# 推奨事項

データベース・リカバリー・ユーティリティーを実行する場合は DBRC を使用し、 DBRC GENJCL コマンドによってリカバリー JCL を生成します。DBRC は、デー タベース・リカバリー・ユーティリティーで使用する場合、以下の操作を行いま す。

- v GENJCL コマンドを使用する場合、ユーティリティーに対して正しい JCL を生 成します。
- v リカバリーで使用する正しい協定世界時 (UTC) オフセットを計算します。 DBRC を使用しない場合、z/OS UTC オフセットが使用されます。
- リカバリーの入力として使用する正しいイメージ・コピーまたはデータ・セット を選択します。
- v 入力として使用する正しい変更累積データ・セットを選択します。
- v リカバリーの入力として使用する正しいログを選択します。
- v リカバリーで使用する正しい除去時刻を計算します。
- v DBRC が生成した JCL の実行時に上記のすべての入力の正確さを検証します。

データベースまたは区域が静止している場合は、QUIESCE フラグが設定された RECON データ・セットの、そのデータベースまたは区域の割り振りレコードに DEALLOC タイム・スタンプが記録され、そのタイム・スタンプは LIST.DB コマ ンド、LIST.DBDS コマンド、または QUERY API 要求を使用して取得できます。 このユーティリティーは、このタイム・スタンプを使用してデータベースのリカバ リーを行うことができます。

# 入出力

データベース・リカバリー・ユーティリティー (DFSURDB0) の入力には、イメー ジ・コピー、変更累積データ・セット、およびログを含めることができます。 ユー ティリティーの EXEC ステートメントで DBRC=Y を指定すると、ユーティリティ ーの入力に対する JCL の指定が正しいかどうかを、 DBRC が検査します。 DBRC が指定が不正確であると判断すると、データベース・リカバリー・ユーティリティ ーは終了します。

JCL の指定がすべて正しいことを確認するには、DBRC コマンド GENJCL.RECOV を使用して、データベース・リカバリー・ユーティリティー用の JCL を生成してく ださい。

イメージ・コピーを以前のジョブでデータベースに適用した場合など、データベー ス・リカバリー・ユーティリティーの入力としてイメージ・コピーを含めない場 合、データベース・リカバリー・ユーティリティーはリカバリー対象のデータ・セ ットを入力として使用します。

現在の実行時または前の実行時に障害が起こったため、ターゲット・データ・セッ トがオープンしないときは、そのデータ・セットを消去し、再割り振りしてからこ のユーティリティーを再実行してください。

要確認**:** VSAM データ・セットをリカバリーするとき、 VSAM 通知メッセージ IEC161I 072-053 が出されるのが普通です。

データベース・リカバリー・ユーティリティーの入出力は、以下の表に示すとおり です。

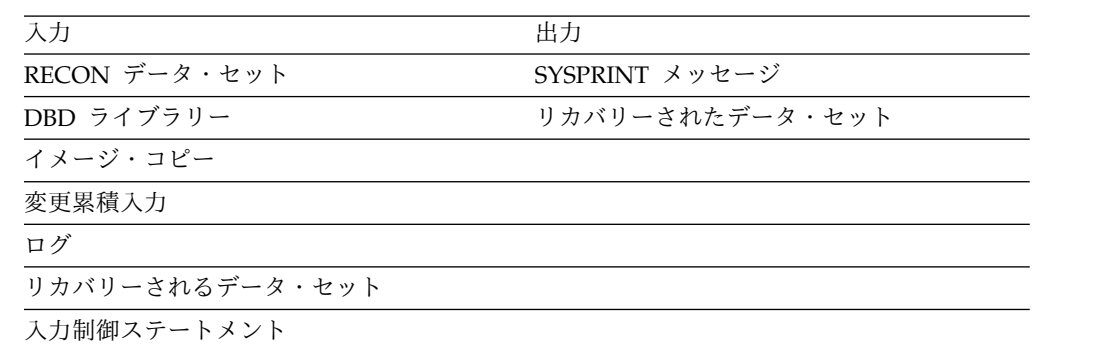

表 *11.* データベース・リカバリー・ユーティリティーの入出力

ログ

複数のログは、ログを日付と時刻順に連結して提供することができます。

以下の変更記録のみがデータベース・リカバリーに対する有効な入力です。

- v 正常実行時に IMS によって作成された SLDS または RLDS
- v データベース変更累積ユーティリティー (DFSUCUM0) によって作成されたログ 上の変更の累積
- v SLDS とデータベース変更累積ユーティリティーによって作成されたログの両方 の結合 (SLDS に入っている変更は、変更累積ログに入っている変更よりも新し くなければなりません)

#### イメージ・コピー

データベース・リカバリー・ユーティリティーに与えられるデータベースのコピー には、次のものがあります。

v データベース・イメージ・コピー・ユーティリティー (DFSUDMP0) またはオン ライン・データベース・イメージ・コピー・ユーティリティー (DFSUICP0) によ り作成されたイメージ・コピー。

- v データベース・イメージ・コピー 2 ユーティリティー (DFSUDMT0) の並行コ ピー機能または高速複製機能によって作成されたイメージ・コピー。DFSUDMT0 によって作成されたイメージ・コピーを使用する場合、データベース・データ・ セットは DBRC を用いて登録しておきます。
- v HISAM 再編成アンロード・ユーティリティー (DFSURUL0) によって作成され た HISAM アンロード・データ・セット。

デュアル・イメージ・コピー・データ・セットが RECON データ・セットにリスト される場合は、データベース・リカバリー・ユーティリティーは、 INVALID とマ ークされている場合を除き、最初のイメージ・コピー・データ・セットを使用しま す。

z/OS コピー・ユーティリティーで作成するイメージ・コピーなど、データベース の非標準イメージ・コピーをリカバリーで使用する場合、その非標準イメージ・コ ピーでデータベースを復元し、DBRC に非標準イメージ・コピーを通知してから、 データベース・リカバリー・ユーティリティーを実行します。非標準イメージ・コ ピーからリカバリーする手順は、クリーン非標準イメージ・コピーを使用している か、ファジー非標準イメージ・コピーを使用しているかによって異なります。

クリーン非標準イメージ・コピーを使用している場合、以下の処理をリカバリーで 実行します。

- 1. クリーン非標準イメージ・コピーからデータベースを復元します。
- 2. DBRC コマンドの NOTIFY.RECOV を発行して、リカバリーについての情報を RECON データ・セットに追加します。
- 3. ユーティリティー制御ステートメントをコーディングする場合、または USEDBDS パラメーター付きで DBRC コマンドの GENJCL.RECOV ステート メントを発行する場合、DFSUDUMP DD ステートメントに DUMMY または NULLFILE を指定します。
- 4. データベース・リカバリー・ユーティリティーを実行することによって、ログか らデータベースの変更、変更累積データ・セット、またはその両方を復元済みの 非標準イメージ・コピーに適用します。

並行 (またはファジー) 非標準イメージ・コピーを使用している場合、リカバリーで 以下の処理を実行します。

- v RECOV パラメーター付きで CHANGE.DBDS コマンドを実行し、リカバリーが 進行中であることを DBRC に通知します。
- v ファジー非標準イメージ・コピーからデータベースを復元します。
- v データベース・リカバリー・ユーティリティー制御ステートメントを手動でコー ディングする場合、以下を指定します。
	- DFSUDUMP DD ステートメントに DUMMY または NULLFILE を指定し ます。
	- 並行ユーザー・イメージ・コピーがリカバリーで使用されたことを示すため に 64 桁目に M を指定します。USER CIC を実行してからリカバリーを行 う場合、M は 64 桁目ではなく 63 桁目に指定します。
	- リカバリーで特定のランタイムを指定する場合、ランタイム指定制御ステー トメントを指定します。
- <span id="page-274-0"></span>v DBRC コマンドの GENJCL.RECOV を使用してデータベース・リカバリー・ユ ーティリティーを生成する場合、以下を指定します。
	- DFSUDUMP DD ステートメントに DUMMY または NULLFILE を指定し ます。
	- 特定のランタイムをリカバリーに指定するには、USERIC パラメーターを指 定します。
	- 最新の並行ユーザー・イメージ・コピーを使用するには、LASTUIC パラメ ーターを指定します。
- データベース・リカバリー・ユーティリティーを実行することによって、ログか らデータベースの変更、変更累積データ・セット、またはその両方を復元済みの 非標準イメージ・コピーに適用します。

データベース・データ・セットのバックアップをとるのにオンライン・データベー ス・イメージ・コピー・ユーティリティーを使用する場合は、変更を、イメージ・ コピーと並行して行うだけでなく、イメージ・コピーの後でも行う必要がありま す。イメージ・コピーには、バッチ・データベース・イメージ・コピー・ユーティ リティーまたはオンライン・データベース・イメージ・コピー・ユーティリティー のいずれかで作成されたデータ・セットが使用できます。 HISAM の場合、イメー ジ・コピーには、 HISAM 再編成アンロード・ユーティリティーによって作成され た再編成データ・セットが使用できます。オンライン・データベース・イメージ・ コピー・ユーティリティーは、適用可能な変更が入っている可能性のある最初のロ グ・テープのボリューム通し番号を SYSOUT に出力します。

ロギングしないでデータベースを更新するバッチ・ジョブを実行した直後にイメー ジ・コピーをとってください。こうすると、リカバリーが必要な場合に、データベ ースの保全性が維持されます。ログ・テープを使用すると、バッチ・ジョブの開始 までリカバリーできるため、そこでバッチ・ジョブを再処理することができます。 ただし、その結果のデータベースは、前のバッチ実行後のデータベースと論理的に は同一であっても、ビット単位では同一でない場合があります。バッチ・ジョブは 反復可能でない場合があるため、そのことを前提としてください。データベースが ビット単位で同一でないと、前のバッチ・ジョブの実行後に作られたログ・テープ は、再処理後は有効でなくなります。したがって、リカバリー処理は、イメージ・ コピーで開始し、ログ・テープを適用し、ログがとられなかったバッチ実行を再処 理し、その後で別のログ・テープを適用するという順序で行うことはできません。

# **JCL** 指定

データベース・リカバリー・ユーティリティーは、標準の z/OS ジョブとして実行 されます。次の JCL ステートメントが必要です。

- v ご使用のシステムの指定と一致するようにユーザーが定義する JOB ステートメ ント
- EXEC ステートメント
- v 入力および出力を定義する DD ステートメント

#### *EXEC* ステートメント

このステートメントは、必要なステートメントが入っているカタログ式プロシージ ャーを呼び出すことができますが、次の形式にすることもできます。

//STEP EXEC PGM=DFSRRC00,PARM='UDR,DFSURDB0,dbdname'

#### **UDR**

リカバリー領域を指定します。

#### **dbdname**

リカバリーするデータ・セットを含む (DBD ステートメントで定義された) デ ータベースの名前。HALDB データベースでは、これはマスター・データベー スの名前です。

BUF、SPIE といった通常の IMS 定位置パラメーターは、*dbdname* の後に置くこと ができます。

*DD* ステートメント

#### **STEPLIB DD**

IMS.SDFSRESL を指します。ここには、IMS 中核と必要なアクション・モジュ ールが入っています。無許可ライブラリーを IMS.SDFSRESL と連結させて STEPLIB を無許可にする場合は、DFSRESLB DD ステートメントが必要です。

#### **DFSRESLB DD**

IMS SVC モジュールが入っている許可ライブラリーを指します。

**IMS DD**

リカバリーするデータベース・データ・セットを記述する DBD が入っている ライブラリーを定義します。これは DSN=IMS.DBDLIB であるのが普通です。 このデータ・セットは直接アクセス・ボリュームに置いておかなければなりませ ん。

#### **SYSPRINT DD**

出力メッセージ・データ・セットを定義します。このデータ・セットは、テー プ、直接アクセス・ボリューム、またはプリンターに置いておくことも、出力ス トリーム (SYSOUT) に入れて送ることもできます。 SYSPRINT はブロック化 できますが、121 の倍数にしなければなりません。

#### **SYSIN DD**

入力制御データ・セットを定義します。これは、テープまたは直接アクセス・ボ リュームに置いておくことも、入力ストリーム (DD \* または DD DATA) に 入れて送ることもできます。

#### **DFSUDUMP DD**

リカバリーに使用するイメージ・コピー入力データ・セットがある場合は、これ を定義します。これには、バッチ・データベース・イメージ・コピー・ユーティ リティー、オンライン・データベース・イメージ・コピー・ユーティリティー、 データベース・イメージ・コピー 2 ユーティリティー、または HISAM 再編成 アンロード・ユーティリティーのいずれかで作成されたデータ・セットが使用で きます。このデータ・セットはテープまたは直接アクセス・ボリュームに置いて おくことができます。

このステートメントの DD 名は、DFSUDUMP とは別のものにすることができ ます。 DD 名が DFSUDUMP でないときは、ユーティリティー制御ステート メントの 22 桁目にもこの DD 名を入れておかなければなりません。

以下の条件のいずれかが満たされる場合、DD ステートメントは DUMMY に なります。

- v イメージ・コピーまたは HISAM アンロード・コピー入力が提供されない場 合
- v HALDB オンライン再編成をリカバリーの開始点として使用する場合
- USEDBDS または USEAREA キーワードを GENJCL.RECOV コマンドに指 定する場合

#### **DFSUCUM DD**

累積変更入力データ・セットを定義します。定義する累積変更入力がない場合 は、このステートメントを DD DUMMY とコーディングする必要がありま す。このデータ・セットはテープまたは直接アクセス・ボリュームに置いておく ことができます。

#### **DFSULOG DD**

ログ変更入力を定義します。適用するログ変更がない場合は、このステートメン トを DD DUMMY とコーディングする必要があります。このデータ・セット はテープまたは直接アクセス・ボリュームに置いておくことができます。

データ・セットを連結すると、複数のログを入力として使用できます。そのため には、DD ステートメントを日付と時刻順にする必要があります。

#### **DFSUSNAP DD**

SNAP 出力データ・セットを定義します。これは、該当する場合に、診断の目 的で特定のストレージ域を書き込むために使用されます。このデータ・セットは SYSOUT=\* と定義することも、属性 DCB=

(RECFM=VBA,LRECL=125,BLKSIZE=1632) を使って定義することもできます。

*dataset1* **DD**

リカバリーするデータ・セットを定義します。 DD 名は、このデータ・セット を記述する DBD 内の名前と同じでなければなりません。dataset1 DD ステー トメントが含まれる場合、dataset1 で表される値は DFSURDB0 ユーティリテ ィー制御ステートメントの 13 から 20 桁目に指定される DD 名と一致しなけ ればなりません。

DEDB のときは、この DD ステートメントは、リカバリーする区域のエリア・ データ・セットを定義し、DD 名は、その区域を記述している DBD にあるも のと同じでなければなりません。 HALDB のときは、この DD ステートメン トは、リカバリーする区画の区画データ・セットを定義します。 DD 名は、区 画定義ユーティリティーで定義された区画名でなければなりません。

区域が DBRC RECON データ・セットに登録されているときは、 DD 名と DS 名は、ターゲット区域の ADS リストに登録されている名前と一致していな ければなりません。 DBRC RECON データ・セットに区域が登録されていない で、 DBRC RECON データ・セットが NOFORCER 属性を持っている場合、 DD 名は、その区域名と同じものでなければならず、ユーティリティー制御ス テートメントに指定されていなければなりません。区域に複数のエリア・デー タ・セット (MADS) があり、データベース・コピー 2 ユーティリティーによ って作成された SMSNOCIC、SMSCIC、SMSONLC、または SMSOFFLC イメ ージ・コピーがリカバリーへの入力として使用されている場合、すべてのエリ ア・データ・セットの DD ステートメントを含める必要があります。リカバリ ーされるエリア・データ・セットは、イメージ・コピー・データ・セットの内容 から判別されます。

#### <span id="page-277-0"></span>**DFSVSAMP DD**

DL/I バッファー・ハンドラーが必要とするバッファー情報が入っているデー タ・セットを記述します。この DD ステートメントは次の場合に必要です。

- v 変更累積入力だけが使用される場合
- ログ入力が使用される場合
- v HISAM アンロードからのデータを入力として VSAM ESDS をリカバリー する場合
- v ヌル・イメージ・コピー・データ・セットを入力としてリカバリーを行う場 合

このデータ・セットは、テープまたは直接アクセス装置に置いておくことも、入 力ストリーム (DD \* または DD DATA) に入れて送ることもできます。

#### **SYSABEND DD** または **SYSUDUMP DD**

ダンプ・データ・セットを定義します。これらの DD ステートメントはオプシ ョンです。両方のステートメントが存在するときは、最後に出現するステートメ ントがダンプで使用されます。

#### **RECON1 DD**

最初の DBRC RECON データ・セットを定義します。この RECON1 データ・ セットは、制御領域が使用しているものと同じ RECON1 データ・セットでな ければなりません。

#### **RECON2 DD**

2 番目の DBRC RECON データ・セットを定義します。この RECON2 デー タ・セットは、制御領域が使用しているものと同じ RECON2 データ・セット でなければなりません。

#### **RECON3 DD**

3 番目の DBRC RECON データ・セットを定義します。この RECON3 デー タ・セットは、制御領域が使用しているものと同じ RECON3 データ・セット でなければなりません。

動的割り振りを使用しているときは、これらの RECON データ・セット DD 名を使用しないでください。

#### **DFSVDUMP DD**

DFSVDUMP DD ステートメントは、DUMMY として生成されます。

### 戻りコード

データベース・リカバリー・ユーティリティーからは、次のような戻りコードが返 されます。

コード 意味

- **0** すべての操作が正常に完了した
- **4** 警告メッセージが出された
- **8** 複数の操作が正常に完了しなかった
- **16** すべての操作を完了する前にジョブを終了させる重大エラーが起こった

これらの戻りコードは、後続のジョブ・ステップの EXEC ステートメントで COND= パラメーターを指定すると、テストすることができます。

関連概念:

- IMS [バッファー・プール](http://www.ibm.com/support/knowledgecenter/SSEPH2_13.1.0/com.ibm.ims13.doc.sdg/ims_i2hsbsz.htm#i2hsbsz) (システム定義)
- [操作タスクの理解](http://www.ibm.com/support/knowledgecenter/SSEPH2_13.1.0/com.ibm.ims13.doc.sag/system_intro/ims_operation_over.htm#ims_operation_over) (システム管理)
- E÷. DBRC [による共用レベルの割り当て](http://www.ibm.com/support/knowledgecenter/SSEPH2_13.1.0/com.ibm.ims13.doc.sag/dbrc_admin/ims_dbrc_shrlvl.htm#ims_dbrc_shrlvl) (システム管理)

関連タスク:

[データベース・リカバリー戦略のプラン](http://www.ibm.com/support/knowledgecenter/SSEPH2_13.1.0/com.ibm.ims13.doc.dag/ims_plandbrecv.htm#ims_plandbrecv) (データベース管理)

# **DFSURDB0** ユーティリティーの制御ステートメント

データベース・リカバリー・ユーティリティーでは、ABEND と NOSEQCK の 2 つのユーティリティー制御ステートメントを使用します。これらのステートメント は別々に使用することもできるし、一緒に使用することもできます。

サブセクション:

- 『ABEND ステートメント』
- · 『NOSEOCK ステートメント』
- 268 [ページの『データベース・リカバリー・ステートメント』](#page-279-0)
- 270 [ページの『非標準並行イメージ・コピーのランタイム指定ステートメン](#page-281-0) [ト』](#page-281-0)

# **ABEND** ステートメント

ABEND ユーティリティー制御ステートメントは、異常条件が現れたときに、ユー ザー ABEND 302 を出してユーティリティーを終了させることを要求するために使 用します。 SYSUDUMP DD ステートメントが指定されていると、ストレージ・ダ ンプがとられます。このステートメントの指定がない場合、データベース・リカバ リー・ユーティリティーは、なんらかの異常条件が現れたときにエラー・メッセー ジを出しますが、処理を続けます。

この制御ステートメントは、データベース・リカバリー・ユーティリティー制御ス テートメントの前に置いておかなければなりません。

この制御ステートメントの形式では、ABEND を 1 桁目からコーディングします。

# **NOSEQCK** ステートメント

NOSEQCK ユーティリティー制御ステートメントは、ユーティリティーが入力ログ のシーケンス検査を行わないよう要求するために使用します。

重要**:** このステートメントを使用するときは、ログが正しい順序になっていないと リカバリーできない場合があるので、注意が必要です。

この制御ステートメントは、データベース・リカバリー・ユーティリティー制御ス テートメントの前に置いておかなければなりません。

この制御ステートメントの形式では、NOSEQCK を 1 桁目からコーディングしま す。

# <span id="page-279-0"></span>データベース・リカバリー・ステートメント

データベース・リカバリー・ユーティリティー制御ステートメントは以下の桁位置 を使用する固定形式です。

- 位置 説明
- **1** ステートメント ID

データベース・リカバリー・ユーティリティー制御ステートメントの ID。 これは、文字「S」でなければなりません。

- **2** この桁はブランクにしておきます。
- **3** この桁はブランクにしておきます。

#### **4-11** dbdname

| | | | | | |

リカバリーするデータ・セットが入っているデータベースを記述する DBD の名前。 HALDB データベースでは、 DD 名はリカバリー対象の データ・セットが入っている区画の名前にします。EXEC ステートメント の PARM フィールドに DBD 名を入力する場合、その DBD 名はデー タベース・リカバリー・ユーティリティー制御ステートメント内の DBD 名に一致する必要があります。

- **12** この桁はブランクにしておきます。
- **13-20** データ・セットまたは区域の DD 名。
	- v リカバリーするデータ・セットまたは区域名の DD 名。これは、DBD および *dataset1* DD ステートメントの DD 名と同じものでなければな りません。

リカバリーへの入力としてデータ・セット名を指定するために、DBRC はアクティブでなければなりません。

高速複製イメージ・コピー以外のイメージ・コピーからのリカバリーで は、JCL ストリームは、リカバリーする DBDS のデータ・セット名をコ ーディングする必要がある *dataset1* DD ステートメント (データ・セッ トの DD 名に対応するステートメント) を含んでいなければなりませ ん。

高速複製イメージ・コピーからのリカバリーでは、対応する *dataset 1* DD ステートメントはオプションです。この *dataset1* DD ステートメン トが含まれている場合、ターゲット・データ・セットまたは区域名は、 この DD ステートメントによって与えられます。これが含まれていない 場合、ターゲット・データ・セットまたは区域名は DBRC によって与え られます。

- **21** ブランク
- **22-29** 入力の DD 名
	- イメージ・コピー入力として使用されるデータ・セットの DD 名。この フィールドをブランクにすると、デフォルトの DD 名「DFSUDUMP」 が指定されたものと見なされます。
- **30** ブランク
- **31-61** RCVTIME パラメーターが GENJCL.RECOV コマンドの入力である場合に 指定されるタイム・スタンプ。それ以外の場合、これらの桁位置はブランク になります。制御ステートメントのこれらの桁はコメントとして処理され、 DBRC をオフにしてユーティリティーを実行すると無視されます。
	- 位置 説明
	- **31-47** この桁は、日付と時刻を yydddhhmmssthmiju の形式で指定しま す。ここで、yy= 年、ddd= 日付、hh= 時、mm=分、ss= 秒、 thmiju= 100 万分の 1 秒です。
	- **48** この桁位置は、オフセットの符号 + または を指定します。
	- **49-52** この桁位置は、UTC からのオフセットを HHMM の形式で指定し ます。
	- **53-61** ブランク
	- または、その代わりに:
	- 位置 説明
	- **31-52** この桁は、句読点で区切られたタイム・スタンプを yy.ddd hh:mm:ss.thmiju の形式で指定します。ここで、yy= 年、ddd= 年 間通算日、hh= 時、mm= 分、ss= 秒、thmiju= 100 万分の 1 秒 です。
	- **53** ブランク
	- **54** この桁位置は、オフセットの符号 + または を指定します。
	- **55-59** この桁位置は、UTC からのオフセットを HH:MM の形式で指定し ます。
	- **60-61** ブランク
	- または、その代わりに:
	- 位置 説明
	- **31-54** この桁は、句読点で区切られたタイム・スタンプを (年を 4 桁で表 示) を yyyy.ddd hh:mm:ss.thmiju の形式で指定します。ここで、 yyyy= 年、ddd= 年間通算日、hh= 時、mm= 分、ss= 秒、 thmiju= 100 万分の 1 秒です。
	- **55** ブランク
	- **56** この桁位置は、オフセットの符号 + または を指定します。
	- **57-61** このオプションの桁位置は、UTC からのオフセットを HH:MM の 形式で指定します。この桁位置を省略すると、デフォルトは現在の z/OS オフセット値 (CVTLDTO) から導き出されます。
- **62** ブランク
- **63** リカバリー・タイプ。有効な値は以下のとおりです。
	- **C** イメージ・コピー・データ・セットがこのリカバリーに使用されていな いことを示します。
- **V** RECEIVE タイプ・リカバリーが RSR トラッキング・サイトで実行中 であることを示します。
- **M** ユーザー並行イメージ・コピーがリカバリーに使用されていることを示 します。
- <span id="page-281-0"></span>**64** データ・セット情報の提供方法を示します。有効な値は次のとおりです。
	- **D** 完全修飾データ・セット名が DBRC によって提供されており、DD ス テートメントがジョブ・ストリームで不必要であることを示します。D 仕様は、GENJCL.RECOV コマンドの NODBDSDD パラメーターを指 定した場合と同じです。
	- ブランク

DBDS の DD ステートメントが生成された JCL に含まれていることを 示します。これはデフォルトのパラメーターです。64 桁目をブランク のままにすると、GENJCL.RECOV コマンドの DBDSDD パラメーター を指定するのと同じです。

**65–80** ユーザーのコメントを入れることができます。

# 非標準並行イメージ・コピーのランタイム指定ステートメント

ユーザーの並行イメージ・コピーからのリカバリーで特定のランタイムを指定する には、ランタイム指定制御ステートメントを使用します。

ランタイム指定制御ステートメントは、1 桁目に M を入力し、2 から 32 桁目に ランタイムを入力することによって示します。

# **DFSURDB0** ユーティリティーの例

DFSURDB0 ユーティリティーのサンプル JCL について以下の例に示します。

この節にある例では、桁合わせを容易にするために、SYSIN ステートメントの上に 次のようなコメント行が示されています。

//\* +----1----+----2----+----3----+----4----+----5----+----6----+----7---

このコメント行は単なる参考用です。

この節の例で、使用する DBRC で動的割り振りを行わない場合は、以下の図に示す DD ステートメントをサンプル JCL に追加する必要があります。

図 *61.* 動的割り振りなしで *DBRC* を使用するための *DD* ステートメント

//RECON1 DD DSN=RECON1,DISP=SHR //RECON2 DD DSN=RECON2,DISP=SHR //RECON3 DD DSN=RECON3,DISP=SHR

サブセクション:

- v 271 ページの『HDAM OSAM [データ・セット](#page-282-0) JCL のリカバリー』
- 271 ページの『DEDB [のリカバリー』](#page-282-0)
- v 272 [ページの『複数の区画を持つデータベースの区画データ・セットのリカバ](#page-283-0) [リー』](#page-283-0)
- <span id="page-282-0"></span>• 272 [ページの『高速複製リカバリーによる完全修飾データ・セット名のリカバ](#page-283-0) [リー』](#page-283-0)
- v 273 [ページの『並行ユーザー・イメージ・コピーを使用したリカバリー』](#page-284-0)
- 273 [ページの『タイム・スタンプによるリカバリー』](#page-284-0)

# **HDAM OSAM** データ・セット **JCL** のリカバリー

この例は、DD32DB01 という名前のデータベースに置かれている DBHD3B という DD 名を持つ HDAM OSAM データ・セットをリカバリーするための JCL を示し ます。入力は、イメージ・コピー・データ・セットと複数のシステム・ログ・デー タ・セットから得られます。イメージ・データ・セットの DD 名は、制御ステート メントの DFSUDUMP にデフォルト指定されません。

ログ入力は連結できますが、日付と時刻順になっていなければなりません。

```
//STEP1 EXEC PGM=DFSRRC00,PARM='UDR,DFSURDB0,DD32DB01'
//STEPLIB DD DSN=IMS.SDFSRESL,DISP=SHR
//DFSRESLB DD DSN=IMS.SDFSRESL,DISP=SHR
//IMS DD DSN=IMS.DBDLIB,DISP=SHR
//SYSPRINT DD SYSOUT=A
//DUMPDS DD DSN=IMS.DBBOUT1,DISP=(OLD,KEEP),
// UNIT=TAPE,VOL=SER=DBDMP3,LABEL=(,SL)
//DFSUCUM DD DUMMY
//DFSULOG DD DSN=IMSLOG.MONDAY,DISP=(OLD,KEEP),
// UNIT=TAPE,VOL=SER=LOG1,LABEL=(,SL)
// DD DSN=IMSLOG.TUESDAY,DISP=(OLD,KEEP),
// UNIT=TAPE,VOL=SER=LOG2,LABEL=(,SL)
          DD DSN=IMS.DBHD3B,DISP=(NEW,KEEP),
// UNIT=SYSDA,VOL=SER=DBASE2,
// SPACE=(CYL,(20,10))
//DFSVSAMP DD input for VSAM and OSAM buffers and options
//* +----1----+----2----+----3----+----4----+----5----+----6----+----7---
```
//SYSIN DD \* S DD32DB01 DBHD3B DUMPDS /\*

# **DEDB** のリカバリー

この例は、DI32DB01 という名前のデータベースに置かれている AREANAM1 と いう区域名を持つ DEDB エリアをリカバリーするための JCL を示します。入力 は、イメージ・コピー・データ・セットと変更累積データ・セットから得られま す。 DDNAME1 と DSNAME1 は、リカバリーする区域の ADS リストにある DD 名と DS 名です。追加パラメーターは DBRC に YES (Y) を指定し、 GSGNAME が与えられます。

```
///STEP1 EXEC PGM=DFSRRC00,
// PARM='UDR,DFSURDB0,DI32DB01,,,,,,,,,,,Y,,,,,,,,GSGNAME1'
//STEPLIB DD DSN=IMS.SDFSRESL,DISP=SHR
//DFSRESLB DD DSN=IMS.SDFSRESL,DISP=SHR
//IMS DD DSN=IMS.DBDLIB,DISP=SHR
//SYSPRINT DD SYSOUT=A,DCB=BLKSIZE=1210
//DFSUDUMP DD DSN=IMS.DBAOUT1,DISP=(OLD,KEEP),
// UNIT=TAPE,VOL=SER=DBDMP1,LABEL=(,SL)
//DFSUCUM DD DSN=IMS.CUM1,DISP=(OLD,KEEP),
// UNIT=TAPE,VOL=SER=DBCUM1,LABEL=(,SL)
//DFSULOG DD DUMMY
//DDNAME1 DD DSN=DSNAME1,DISP=OLD
//DFSVSAMP DD DSN=IMS.VSAM.PARM(OPTIONS),DISP=SHR
//RECON1 DD DSN=RECON1,DISP=SHR
```
<span id="page-283-0"></span>//RECON2 DD DSN=RECON2,DISP=SHR //RECON3 DD DSN=RECON3,DISP=SHR //\* +----1----+----2----+----3----+----4----+----5----+----6----+----7---

//SYSIN DD \* S DI32DB01 AREANAM1 /\*

複数の区画を持つデータベースの区画データ・セットのリカバリー

この例は、複数の区画を持つデータベース内の最初の区画データ・セットをリカバ リーするための JCL を示します。MASTERDB は、 RECON に記録され、 DBDLIB に入っているマスター・データベース名です。 PART001A は、同様に RECON に記録されている、区画 PART001 の最初の部分についての区画 DD 名 です。

//RECOVDB EXEC PGM=DFSRRC00, // PARM='UDR,DFSURDB0,MASTERDB,,,,,,,,,,,Y,N' //IMS DD DSN=IMSTESTG.IMS910.DBDLIB,DISP=SHR DD DSN=IMSTESTG.I11X.DBDLIB,DISP=SHR //SYSPRINT DD SYSOUT=A //SYSUDUMP DD SYSOUT=A //DFSUDUMP DD DSN=IMSVS.PART001.IC.ICDSN1,DISP=OLD, // UNIT=SYSDA, // VOL=SER=222222 //DFSULOG DD DSN=DBRC.RLDS000,DISP=SHR, // VOL=SER=000000,UNIT=SYSDA // DD DSN=DBRC.RLDS001,DISP=SHR,<br>// VOL=SER=000000,UNIT=SYSDA // VOL=SER=000000,UNIT=SYSDA //DFSUCUM DD DUMMY //PART001A DD DSN=MASTERDB.PART.DATASET.A00001,DISP=SHR //RECON1 DD DSN=IMSTESTL.IMS.RECON1,DISP=SHR //RECON2 DD DSN=IMSTESTL.IMS.RECON2,DISP=SHR DD DSN=IMSTESTL.IMS.RECON3,DISP=SHR //DFSVSAMP DD input for VSAM and OSAM buffers and options //SYSIN DD \* S MASTERDB PART001A /\*

# 高速複製リカバリーによる完全修飾データ・セット名のリカバリー

この例では、制御ステートメントの 64 桁目の D によって示されるように、高速複 製を使用して、リカバリー・ユーティリティー完全修飾データ・セット名が DBRC によって提供される場合のリカバリー JCL を示します。DD ステートメントはジョ ブ・ストリームに必要ありません。D 仕様は、GENJCL.RECOV コマンドの NODBDSDD パラメーターを指定した場合と同じです。

//RECOVERY JOB //\* //STEP1 EXEC PGM=DFSRRC00,PARM='UDR,DFSURDB0,DXVNTZ02'  $1/*$ //STEPLIB DD DSN=IMS.SDFSRESL,DISP=SHR //DFSRESLB DD DSN=IMS.SDFSRESL,DISP=SHR //IMS DD DSN=IMS.DBDLIB,DISP=SHR //SYSPRINT DD SYSOUT=A //RECON1 DD DSN=IMS.RECON1,DISP=SHR //RECON2 DD DSN=IMS.RECON2,DISP=SHR //RECON3 DD DSN=IMS.RECON3,DISP=SHR //DFSUDUMP DD DSN=IMS.DXVNTZ02.XDLBT04I.IC, // DISP=(OLD,KEEP),DCB=BUFNO=10 //DFSVDUMP DD DUMMY //DFSUCUM DD DUMMY //DFSULOG DD DSN=IMSLOG.MONDAY,DISP=(OLD,KEEP),

```
// UNIT=TAPE,VOL=SER=LOG1,LABEL=(1,SL),
// DCB=RECFM=VB,<br>// DISP=OLD
           DISP=OLD
//DFSVSAMP DD *
1024,4
4096,4
8192,4
//*-+----1----+----2----+----3----+----4----+----5----+----6----+----7--
//SYSIN DD *
S DXVNTZ02 XDLBT04I D
/*
```
# 並行ユーザー・イメージ・コピーを使用したリカバリー

この例は、データベース・リカバリー・ステートメントの 63 桁目の M で示され るように、並行ユーザー・イメージ・コピー (CIC) をリカバリーで使用する場合の リカバリー JCL を示します。データベース・リカバリー・ステートメントに続い て、並行ユーザー・イメージ・コピーのランタイムを指定するランタイム・ステー トメントがあります。

//RECOVER JOB  $1/*$ //STEP1 EXEC PGM=DFSRRC00,PARM='UDR,DFSURDB0,DHVNTZ02' //STEPLIB DD DSN=IMS.SDFSRESL,DISP=SHR //DFSRESLB DD DSN=IMS.SDFSRESL,DISP=SHR //IMS DD DSN=IMS.DBDLIB,DISP=SHR //SYSPRINT DD SYSOUT=A //RECON1 DD DSN=IMS.RECON1,DISP=SHR //RECON2 DD DSN=IMS.RECON2,DISP=SHR //RECON3 DD DSN=IMS.RECON3,DISP=SHR //HIDAM DD DSN=IMSTESTL.DHVNTZ02.FKXXI01E, // DISP=OLD //DFSUDUMP DD DUMMY //DFSVDUMP DD DUMMY //DFSUCUM DD DUMMY //DFSULOG DD DSN=IMSLOG.MONDAY,DISP=(OLD,KEEP), // UNIT=TAPE,VOL=SER=LOG1,LABEL=(1,SL), // DCB=RECFM=VB,<br>// DISP=OLD DISP=OLD //DFSVSAMP DD \* 1024,4 4096,4 8192,4 //SYSABEND DD SYSOUT=A //SYSUDUMP DD SYSOUT=A  $1/$ SYSIN DD  $\star$ //\*-+----1----+----2----+----3----+----4----+----5----+----6----+----7-- S DHVNTZ02 HIDAM M

M062501219001-0700 /\*

# タイム・スタンプによるリカバリー

この例は、タイム・スタンプ・リカバリーのリカバリー JCL を示します。 31 桁目 に示される時間は、DBRC コマンドの GENJCL.RECOV の RCVTIME パラメータ ーで入力された時間に対応します。

要確認**:** HALDB 区画のタイム・スタンプは、HALDB データベースのすべての区 画のリカバリーと、それに引き続いて、関連する 1 次索引間接リスト・データ・セ ット (ILDS) の再作成が必要です。

//RECOVERY JOB //\* //RCV1 EXEC PGM=DFSRRC00,REGION=0M,PARM='UDR,DFSURDB0,DIVNTZ02' //\* //STEPLIB DD DSN=IMS.SDFSRESL,DISP=SHR //DFSRESLB DD DSN=IMS.SDFSRESL,DISP=SHR //IMS DD DSN=IMS.DBDLIB,DISP=SHR //SYSPRINT DD SYSOUT=A //RECON1 DD DSN=IMS.RECON1,DISP=SHR //RECON2 DD DSN=IMS.RECON2,DISP=SHR<br>//RECON3 DD DSN=IMS.RECON3,DISP=SHR<br>//DRUVSAM1 COLOR DD DSN=IMS.RECON3,DISP=SHR //DBHVSAM1 DD DSN=IMSTESTL.DIVNTZ02.FJXXS01K,<br>// DISP=OLD DISP=OLD //DFSUDUMP DD DSN=IMS.DIVNTZ02.DBHVSAM1.IC,<br>// UNIT=SYSDA, UNIT=SYSDA, // VOL=(PRIVATE,,,,SER=(222222)), // LABEL=(1,SL),<br>// DISP=(OLD,KEE DISP=(OLD, KEEP), DCB=BUFNO=10 //DFSVDUMP DD DUMMY //DFSUCUM DD DUMMY //DFSULOG DD DUMMY //DFSVSAMP DD \* 1024,4 4096,4 8192,4 //SYSABEND DD SYSOUT=A //SYSUDUMP DD SYSOUT=A //SYSIN //\*-+----1----+----2----+----3----+----4----+----5----+----6----+----7-- S DIVNTZ02 DBHVSAM1 2006.250 12:12:49.123456 -07:00 /\* 関連資料: 291 ページの『第 20 章 HALDB 索引/ILDS [再作成ユーティリティー](#page-302-0) [\(DFSPREC0\)](#page-302-0)』

# 第 **18** 章 **DEDB** エリア・データ・セット比較ユーティリティー **(DBFUMMH0)**

DEDB エリア・データ・セット比較ユーティリティー (DBFUMMH0) は、複数エ リア・データ・セット (MADS) のすべてのエリア・データ・セットのコピーを比較 することにより、その MADS の物理レコードにエラーがないかどうかを調べるた めに使用します。

DBFUMMH0 ユーティリティーは、次に挙げるものの制御インターバル (CI) を比 較します。

- ルート・アドレス可能部分と独立オーバーフロー部分
- v 再編成した作業単位 (UOW)
- v 順次部分 (順次従属セグメントが DBDGEN 時に AREA ステートメントで定義 されている場合)

比較の結果が等しくない場合には、最高 10 個までの一致しないレコードの完全ダ ンプが SYSPRINT DD ステートメントで指定されたメディア上に印刷されます。 次に、比較処理は、エリア・データ・セットの終わりまで続行します。

比較処理が終わると、一致しなかった CI の数と一致した CI の数を示すメッセー ジが SYSPRINT データ・セットに印刷されます。このユーティリティーは、指定さ れた各エリア・データ・セットに入っているエラー・キュー・エレメント (EQE) も 検査し、区域の EQE 状況を SYSPRINT データ・セットに印刷します。

各 CI の比較は、比較の対象となる CI のカウントが 2 に等しいかそれより大きい ときだけ行われます。比較の対象となる CI のカウントは、入出力エラーまたは EQE が検出されるたびに、1 ずつ減っていきます。

このユーティリティーは、/STOP REGION コマンドで即時に停止させることがで きます。

サブセクション:

- v 『制約事項』
- v 276 [ページの『前提条件』](#page-287-0)
- v 276 [ページの『要件』](#page-287-0)
- v 276 [ページの『推奨事項』](#page-287-0)
- 276 [ページの『入出力』](#page-287-0)
- v 277 [ページの『](#page-288-0)JCL 指定』
- v 278 [ページの『戻りコード』](#page-289-0)

#### 制約事項

プログラムは同じジョブ・ステップ内でユーティリティーまたはデータベースを切 り替えることができないため、DBFUMMH0 ユーティリティーを実行する場合は、 別のジョブ・ステップで実行しなければなりません。

<span id="page-287-0"></span>DBFUMMH0 は次のものは比較しません。

- v 制御 CI (区域の 1 番目と 2 番目の CI)
- v 残余部分に置かれているすべての CI (DBDGEN 時に定義されたスペースが VSAM 定義で定義されたものより小さい場合)

DBFUMMH0 ユーティリティーは、次の場合に終了します。

- v 比較の対象となるエリア・データ・セットまたは区域が /STOP AREA または /STOP ADS コマンドで停止されたとき
- v 比較の対象となるエリア・データ・セットまたは区域が内部停止コマンドで停止 されたとき
- v 比較の対象となるエリア・データ・セットのカウントが減少して 1 になったと きんしょう きんじょう きんじゅつ きんこう きんこう しゅうかい きんこう きんこう しゅうかい

DBFUMMH0 ユーティリティーは再始動できません。再始動 (REST) パラメーター を使用しても、無視されます。

DBFUMMH0 ユーティリティーは、高速機能データベース (DEDB) のみで機能し ます。

データベースを変更するユーティリティーは、データベースが静止している間に実 行することはできません。

# 前提条件

現在、DBFUMMH0 ユーティリティーの使用および実行に対して文書化された前提 条件はありません。

# 要件

現在、DBFUMMH0 ユーティリティーに対して文書化された要件はありません。

## 推奨事項

現在、DBFUMMH0 ユーティリティーの使用および実行に対して文書化された推奨 事項はありません。

# 入出力

DBFUMMH0 ユーティリティーは、DEDB オンライン・ユーティリティー・コマン ドで指定された入力パラメーターが入っているデータ・セットを入力として受け入 れます。

DBFUMMH0 ユーティリティーは次の出力を作成します。

- v 最高 10 個までの不一致レコードの印刷ダンプ。 SYSPRINT データ・セットに 印刷されます。
- v エラー・キュー・エレメント (EQE) 状況報告書。 SYSPRINT データ・セットに 印刷されます。
- v 不一致 CI の数と一致 CI の数を示したメッセージ。これも SYSPRINT デー タ・セットに印刷出力されます。
エラー・キュー・エレメント *(EQE)* 状況報告書の例

以下の例は、エラー・キュー・エレメント (EQE) 状況報告書を示しています。

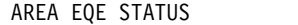

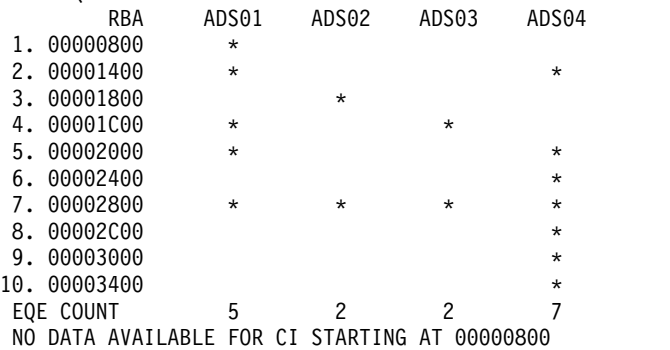

不一致レコードの印刷ダンプの例

以下の例は、不一致レコードの印刷ダンプを示しています。

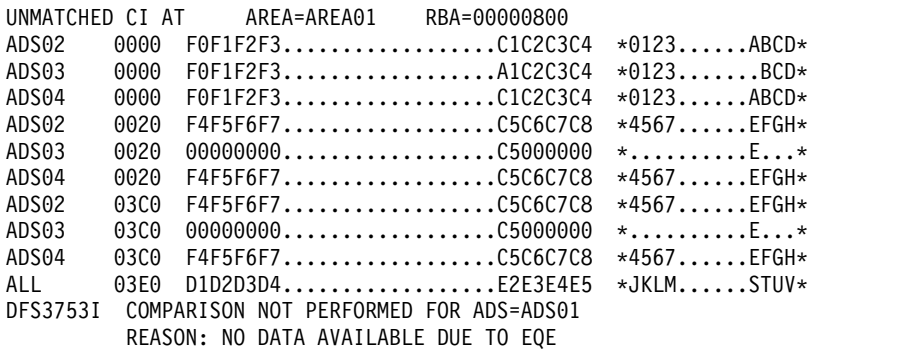

# **JCL** 指定

DBFUMMH0 ユーティリティーは、標準の z/OS ジョブとして実行されます。 DBFUMMH0 ユーティリティーの JCL 指定には、JOB ステートメント、EXEC ス テートメント、および DD ステートメントが含まれます。DBFUMMH0 ユーティ リティーの処理オプションを制御するには、SYSIN DD ステートメントに DEDB オンライン・ユーティリティー・コマンドをコーディングする必要があります。

DEDB エリア・データ・セット比較ユーティリティーを実行するには、次のステー トメントが必要です。

- EXEC ステートメント
- v 入力および出力を定義する DD ステートメント

#### *EXEC* ステートメント

このステートメントは、必要な JCL が入っている FPUTIL プロシージャーを指定 することができますが、PGM=DFSRRC00 の形式にすることもできます。

## *DD* ステートメント

#### **STEPLIB DD**

DEDB エリア・データ・セット比較ユーティリティーが入っているライブラリ ーを記述します。

#### **STEPCAT DD**

最初に検索される専用 VSAM ユーザー・カタログを記述します。定義済み領域 がユーザー・カタログにカタログされる場合に、必要です。

#### **DFSRESLB DD**

IMS SVC モジュールが入っている許可ライブラリーを指します。

#### **SYSIN DD**

ユーティリティー制御ステートメントが入っている入力制御データ・セットを記 述します。

## **SYSPRINT DD**

出力メッセージと統計が入っている出力データ・セットを記述します。

#### 戻りコード

現在、DBFUMMH0 ユーティリティーに対して文書化された戻りコードはありませ ん。

# 関連資料:

■ FPUTIL [プロシージャー](http://www.ibm.com/support/knowledgecenter/SSEPH2_13.1.0/com.ibm.ims13.doc.sdg/ims_fputil_procedure.htm#ims_fputil_procedure) (システム定義)

# **DBFUMMH0** ユーティリティーの制御ステートメント

DBFUMMH0 ユーティリティー制御ステートメントは、DEDB オンライン・ユーテ ィリティー・コマンドの形式で実行依頼されます。制御ステートメントは、SYSIN DD ステートメントにコーディングされます。制御ステートメントは、比較する入 力エリア・データ・セットを記述するためにも使用されます。

#### コマンドのフォーマット

パラメーターをフリー・フォームで指定します。

例外**:** フィールドは、最大文字数が 120 文字であることを除いて、何らかの特定の 列に限定されません。

各ステートメントは新しい行で始める必要があります。コマンド名は、最初を非ブ ランク文字で開始し、1 つのブランクまたは等号で終了します。コメントを示すと きは、先頭文字にアスタリスクを使用します。

コマンドでオペランドが必要な場合は、次の文字を非ブランクか、等号以外かでオ ペランド欄を開始します。コマンドで複数のオペランドを使用する場合は、オペラ ンドをコンマで分離します。オペランド欄は、1 つのブランク、または行の最後で 終了します。ただし、EBCDIC 値の一部である文字 (引用符で囲まれた文字ストリ ングとして指定) は、終了コンマまたは終了ブランクとしてカウントしません。

行のオペランド欄に続く文字は、コメントとして処理されます。

スキャン・ユーティリティーおよび削除ユーティリティーのオペランドは、領域に 固有です。複数の領域が各実行で処理される場合、QUITCI、V5COMP、および EXCLUDE などのキーワードを領域ごとに指定する必要があります。これらの各オ ペランドに適用可能な値は、各 AREA コマンドに対する各 GO コマンドの前にコ ーディングする必要があります。例えば、ユーティリティーの実行ですべての領域 に対して V5COMP 関数が必要な場合、各 AREA コマンドに対する各 GO コマン ドの前に V5COMP をコーディングする必要があります。

# コマンドの継続

以下のように懸垂コンマを使用することで、オペランドの間でオペランド欄を継続 することができます。

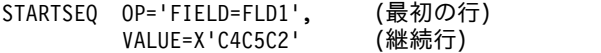

終了の引用符、コンマ、および再オープンの引用符を以下のように使用して、引用 符付きストリングを継続します。

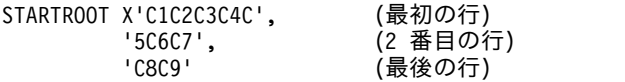

懸垂コンマとコメントの間に 1 つのブランクを使用して、各行にコメントを含める ことができます。

**AREA (**必須**)**

どの区域を処理するのかを、制御領域 DD ステートメント上の名前で指定しま す。このコマンドは、各 GO コマンドまたは各 RUN コマンドの後で繰り返さ なければなりません。名前は 1 文字から 8 文字までにしなければなりません。 最初の文字は英字にし、残りの文字は英数字にします。英字には、@、#、およ び \$ が含まれます。

#### **BUFNO (**オプション**)**

DEDB を読み書きするために使用するバッファーの数を指定します。

再編成ユーティリティー以外のユーティリティーの場合は、少なくとも 7 つの バッファーが必要です。BUFNO の指定がない場合は、デフォルトが使用され ます。デフォルトのバッファー数は、作業単位 (UOW) 当たりの制御インター バル (CI) 数に 7 を加えたものです。

#### **DDNAME (**オプション**)**

比較するエリア・データ・セットを指定します。比較ユーティリティーの場合、 DDNAME ステートメントで指定するエリア・データ・セットは、可用性状況 になっていなければなりません。 DDNAME ステートメントは、最大 7 個ま で指定できます。

## **TYPE (**必須**)**

実行のタイプとして、比較、または作成のいずれかのユーティリティーを指定し ます。

重要**:** このコマンドは必須であり、最初の GO コマンドの前か、あるいは SYSIN ファイルの終わりの前に入れておかなければなりません。

プログラムは同じジョブ・ステップ内でユーティリティーを切り替えることがで きないため、ジョブ・ステップ内に指定できる TYPE コマンドは 1 つだけで す。

#### 関連資料:

376 ページの『DBFUHDR0 [ユーティリティーの実行』](#page-387-0)

# **DBFUMMH0** ユーティリティーの例

これらの例は、2 つ、7 つ、または使用可能なすべてのエリア・データ・セットを 比較するためのサンプル JCL を示しています。

サブセクション:

- v 『2 つのエリア・データ・セットの比較』
- v 『7 つのエリア・データ・セットの比較』
- 281 [ページの『使用可能なすべてのエリア・データ・セットの比較』](#page-292-0)

# **2** つのエリア・データ・セットの比較

以下の例は、2 つのエリア・データ・セットを比較するためのサンプル JCL とユー ティリティー制御ステートメントを示しています。

```
//UTL101 EXEC FPUTIL,DBD=DEDBJN23
//*
          DEDBJN23 IS THE TARGET DATABASE
1/*//SYSIN DD *
TYPE COMPARE
AREA DB23AR2
DDNAME DB23AR21
DDNAME DB23AR22
GO
/*
```
# **7** つのエリア・データ・セットの比較

以下の例は、7 つのエリア・データ・セットを比較するためのサンプル JCL とユー ティリティー制御ステートメントを示しています。

```
//UTL102 EXEC FPUTIL,DBD=DEDBJN23
//*
         DEDBJN23 IS THE TARGET DATABASE
//*
//SYSIN
TYPE COMPARE
AREA DB23AR2
DDNAME DB23AR21
DDNAME DB23AR22
DDNAME DB23AR23
DDNAME DB23AR24
DDNAME DB23AR25
DDNAME DB23AR26
DDNAME DB23AR27
GO
/*
```
# <span id="page-292-0"></span>使用可能なすべてのエリア・データ・セットの比較

以下の例は、ある区域の使用可能なエリア・データ・セットをすべて比較するため のサンプル JCL とユーティリティー制御ステートメントを示しています。

```
//UTL103 EXEC FPUTIL,DBD=DEDBJN23
//*
        DEDBJN23 IS THE TARGET DATABASE
//*
//SYSIN DD *
TYPE COMPARE
AREA DB23AR2
GO
/*
```
# 第 **19** 章 **DEDB** エリア・データ・セット作成ユーティリティー **(DBFUMRI0)**

DEDB エリア・データ・セット作成ユーティリティーは、オンライン・トランザク ション処理時に複数 DEDB エリア・データ・セットから 1 つ以上のコピーを作成 するために使用します。

アプリケーション・プログラムは、このコピー作成処理の間、続行することができ ます。 DEDB 初期設定ユーティリティーは必要ありません。このユーティリティー は、欠陥制御インターバル (CI) があるデータ・セットを使用して、欠陥 CI のない コピーを作成することができます。アプリケーション・プログラムから要求された 書き込みは、使用可能なデータ・セットとこの新しいデータ・セットの両方に対し て実行されます。

DBFUMRI0 ユーティリティーを使用して、仮想記憶オプション (VSO) 区域の追加 のコピーを作成することもできます。ただし、VSO 区域の複数のコピーの必要性 は、非 VSO 区域の場合よりも小さくなります。

VSO 区域からの CI が z/OS データ・スペースに入れられると、IMS がアクティ ブである限りその CI がアプリケーションで使用できるため、VSO 区域の複数エリ ア・データ・セットの必要性が軽減されます。あらゆる読み取り要求の場合にこの CI がデータ・スペースから取り出され、読み取りエラーを排除します。この CI に 対する更新は、データ・スペースと DASD の両方に書き込まれます。 DASD 書き 込み中に書き込みエラーが発生しても、CI は、そのデータ・スペースからの読み取 りと、そのデータ・スペースに対する更新を行う際に使用可能です。

VSO 区域のコピーを作成するときの DBFUMRI0 ユーティリティーのパフォーマン スは、ユーティリティーの実行時にデータ・スペースに入っている CI の数に左右 されます。この区域がプリロードされているか、あるいは頻繁にアクセスされる場 合、すべての CI または多くの CI を (DASD ではなく) データ・スペースから取 り出して、新しいエリア・データ・セットにコピーできるため、読み取り時間が短 縮されます。

このユーティリティーの始動時にデータ・スペースに入っていない VSO 区域の CI は、DASD から読み取られる際にデータ・スペースにコピーされます。ユーティリ ティーが終了するときには、この区域の CI はすべてデータ・スペースに入ってい るため、その後は DASD から読み取る必要がなくなります。

VSO 区域の順次従属 (SDEP) 部分は z/OS データ・スペースに保持されないた め、DBFUMRI0 ユーティリティーは、SDEP を新しいエリア・データ・セットにコ ピーするためには、今までどおり DASD からその SDEP を読み取らなければなり ません。

VSO 区域は、DBFUMRI0 ユーティリティーの書き込み機能に影響しません。

DBFUMRI0 ユーティリティーは、使用可能なデータ・セットの CI で読み取りエラ ーを検出すると、同じ区域の別のデータ・セットを使用します。使用可能なすべて のデータ・セットで同じ CI で読み取りエラーが検出されると、DBFUMRI0 ユーテ ィリティーは終了します。

DBFUMRI0 ユーティリティーは、新しいデータ・セットで書き込みエラーを検出し た場合も終了します。

/STOP REGION コマンドを発行することにより、DBFUMRI0 ユーティリティーが 完了する前に、このユーティリティーを停止することができます。

ヒント**:** DBFUMRI0 ユーティリティーのコピー処理の区域フォーマット設定フェー ズにより、XRF テークオーバーおよび /STOP REGION コマンドの実行に遅延が 生じる場合があります。IMS は、区域フォーマット設定段階が完了するまで、XRF テークオーバーおよび /STOP REGION コマンドの両方を中断します。エリア・デ ータ・セットを事前にフォーマット設定することにより、この遅延を回避すること ができます。

サブセクション:

- v 『制約事項』
- v 『前提条件』
- v 『要件』
- v 285 [ページの『推奨事項』](#page-296-0)
- v 285 [ページの『入出力』](#page-296-0)
- v 285 [ページの『戻りコード』](#page-296-0)
- v 286 [ページの『](#page-297-0)JCL 指定』

#### 制約事項

DEDB エリア・データ・セット作成ユーティリティーを使用するときは、次のよう な制約があります。

- v DBFUMRI0 ユーティリティーは再始動できません。必ず最初から実行し直して ください。
- v データ共用環境の XRF アクティブ IMS システムで DBFUMRI0 ユーティリテ ィーが実行される場合、テークオーバー処理は、フォーマット設定フェーズが終 わるまで中断されます。
- v DBFUMRI0 ユーティリティーは、高速機能データベース (DEDB) のみで機能し ます。
- v データベースを変更するユーティリティーは、データベースが静止している間に 実行することはできません。

## 前提条件

現在、DBFUMRI0 ユーティリティーに対して文書化された前提作業はありません。

# 要件

DBFUMRI0 ユーティリティーを実行するには、以下の操作上の要件を満たす必要が あります。

- <span id="page-296-0"></span>v DBFUMRI0 ユーティリティーは、別のジョブ・ステップで実行しなければなり ません。プログラムは、同じジョブ・ステップ内でユーティリティーまたはデー タベースを切り替えることはできません。
- v CI のサイズは、同じ区域の他のデータ・セットについて定義されているものと 同じでなければなりません。

データ・セットは、VSAM 定義で指定されます。データ・セットに割り振られ たスペースが、同じ区域の他のデータ・セットに定義されたスペース未満の場 合、そのデータ・セットは、十分なスペースが割り振られるまで 1 次割り振り によって拡張されます。高速機能データ・セットの場合、 2 次割り振りは無視 されます。データ・セットが複数のボリュームを使用するよう定義されている場 合、前のボリューム上のスペースがすべて使用されない限り、次のボリューム上 にスペースは割り振られません。

## 推奨事項

DBFUMRI0 ユーティリティーを XRF 環境で実行する場合、XRF テークオーバー の際の遅延を防止するには、DBRC=N を指定した DEDB 初期設定ユーティリティ ー (DBFUMIN0) を使用して新しい ADS を事前にフォーマット設定します。IMS は、DBFUMRI0 ユーティリティーのフォーマット設定フェーズが完了するま で、/STOP REGION コマンドの実行だけでなく、XRF テークオーバーも中断しま す。

エリア・データ・セットが事前にフォーマット設定されている場合、DBFUMRI0 ユ ーティリティーは、フォーマット設定フェーズをスキップします。

DBFUMIN0 ユーティリティーを実行して、DBFUMRI0 ユーティリティー用にエリ ア・データ・セットを事前にフォーマット設定する場合、DEDB エリア・データ・ セット作成ユーティリティーのコピー・フェーズが完了しないうちに新しい ADS が DBRC で使用可能にならないようにするには、DBRC=N が必要です。

# 入出力

DEDB エリア・データ・セット作成ユーティリティーは次の入力を使用します。

- コピーするエリア・データ・セット
- DBRC RECON データ・セット
- コマンドで与えた入力パラメーターが入っているデータ・セット

DEDB エリア・データ・セット作成ユーティリティーからは、次のような出力が得 られます。

- v AVAILABLE データ・セットの 1 つ以上のコピー
- 出力メッセージと統計が入っているデータ・セット

## 戻りコード

現在、DBFUMRI0 ユーティリティーに対して文書化された戻りコードはありませ  $h<sub>o</sub>$ 

# <span id="page-297-0"></span>**JCL** 指定

DBFUMRI0 ユーティリティーは、標準の z/OS ジョブとして実行されます。 DBFUMRI0 ユーティリティーの JCL 指定には、JOB ステートメント、EXEC ステ ートメント、および DD ステートメントが含まれます。DBFUMRI0 ユーティリテ ィーの処理オプションを制御するには、SYSIN DD ステートメントに DEDB オン ライン・ユーティリティー・コマンドをコーディングする必要があります。

#### *EXEC* ステートメント

このステートメントは、必要な JCL が入っている FPUTIL プロシージャーを指定 することができますが、次の形式にすることもできます。

PGM=DFSRRC00

*DD* ステートメント

#### **STEPLIB DD**

DEDB データ・セット作成ユーティリティーが入っているライブラリーを記述 します。

#### **DFSRESLB DD**

IMS SVC モジュールが入っている許可ライブラリーを指します。

#### **SYSIN DD**

ユーティリティー制御ステートメントが入っている入力制御データ・セットを記 述します。

#### **SYSPRINT DD**

出力メッセージと統計が入っている出力データ・セットを記述します。

# **DBFUMRI0** ユーティリティーの制御ステートメント

DBFUMRI0 ユーティリティー制御ステートメントは、DEDB オンライン・ユーテ ィリティー・コマンドの形式で実行依頼されます。コマンドは、SYSIN DD ステー トメントにコーディングされます。制御コマンドは、作成される入力エリア・デー タ・セットの記述も行います。

#### コマンドのフォーマット

パラメーターをフリー・フォームで指定します。

例外**:** フィールドは、最大文字数が 120 文字であることを除いて、何らかの特定の 列に限定されません。

各ステートメントは新しい行で始める必要があります。コマンド名は、最初を非ブ ランク文字で開始し、1 つのブランクまたは等号で終了します。コメントを示すと きは、先頭文字にアスタリスクを使用します。

コマンドでオペランドが必要な場合は、次の文字を非ブランクか、等号以外かでオ ペランド欄を開始します。コマンドで複数のオペランドを使用する場合は、オペラ ンドをコンマで分離します。オペランド欄は、1 つのブランク、または行の最後で 終了します。ただし、EBCDIC 値の一部である文字 (引用符で囲まれた文字ストリ ングとして指定) は、終了コンマまたは終了ブランクとしてカウントしません。

行のオペランド欄に続く文字は、コメントとして処理されます。

スキャン・ユーティリティーおよび削除ユーティリティーのオペランドは、領域に 固有です。複数の領域が各実行で処理される場合、QUITCI、V5COMP、および EXCLUDE などのキーワードを領域ごとに指定する必要があります。これらの各オ ペランドに適用可能な値は、各 AREA コマンドに対する各 GO コマンドの前にコ ーディングする必要があります。例えば、ユーティリティーの実行ですべての領域 に対して V5COMP 関数が必要な場合、各 AREA コマンドに対する各 GO コマン ドの前に V5COMP をコーディングする必要があります。

# コマンドの継続

以下のように懸垂コンマを使用することで、オペランドの間でオペランド欄を継続 することができます。

STARTSEQ OP='FIELD=FLD1', (最初の行) VALUE=X'C4C5C2' (継続行)

終了の引用符、コンマ、および再オープンの引用符を以下のように使用して、引用 符付きストリングを継続します。

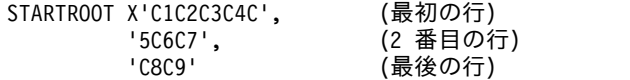

懸垂コンマとコメントの間に 1 つのブランクを使用して、各行にコメントを含める ことができます。

## **AREA (**必須**)**

どの区域を処理するのかを、制御領域 DD ステートメント上の名前で指定しま す。このコマンドは、各 GO コマンドまたは各 RUN コマンドの後で繰り返さ なければなりません。

名前は 1 文字から 8 文字までにしなければなりません。最初の文字は英字に し、残りの文字は英数字にします。英字には、@、#、および \$ が含まれます。

## **BUFNO (**オプション**)**

DEDB を読み書きするために使用するバッファーの数を指定します。

再編成ユーティリティー以外のユーティリティーの場合は、少なくとも 7 つの バッファーが必要です。BUFNO の指定がない場合は、デフォルトが使用され ます。デフォルトのバッファー数は、作業単位 (UOW) 当たりの制御インター バル (CI) 数に 7 を加えたものです。

BUFNO の指定がない場合は、デフォルトが使用されます。デフォルトのバッ ファー数は、作業単位 (UOW) 当たりの制御インターバル (CI) 数に DEDB の 階層レベル数 + 12 を加えたものです。

高速 DEDB 直接再編成ユーティリティーでの BUFNO の使用法の詳しい説明 については、 376 [ページの『バッファーおよび](#page-387-0) BUFNO コマンド』を参照し てください。

#### **DDNAME (**必須**)**

作成または比較するエリア・データ・セットを指定します。作成ユーティリティ ーの場合、DDNAME ステートメントで指定するエリア・データ・セットは、 DBRC RECON データ・セットで使用不可状況になっていなければなりませ ん。DDNAME ステートメントは、最大 6 個まで指定できます。

**GO (**オプション**)**

一連の要求を区切るために使用します。2 つ以上の区域の処理、2 つ以上の出口 ルーチンの使用、あるいは 2 つ以上のデータ範囲の処理を 1 つのジョブ・ステ ップで行う場合は、必ず指定する必要があります。

## **TYPE (**必須**)**

CREATE ユーティリティーには CREATE 演算子が必要です。

重要**:** このコマンドは必須であり、最初の GO コマンドの前か、あるいは SYSIN ファイルの終わりの前に入れておかなければなりません。

プログラムは同じジョブ・ステップ内でユーティリティーを切り替えることがで きないため、ジョブ・ステップ内に指定できる TYPE コマンドは 1 つだけで す。

# **DBFUMRI0** ユーティリティーの例

これらの例は、1 つ、2 つ、または 5 つの新しいエリア・データ・セットを作成す るためのサンプル JCL を示しています。

サブセクション:

- v 『1 つの新しいエリア・データ・セットを作成するための JCL』
- v 『2 つの新しいエリア・データ・セットを作成するための JCL』
- v 289 ページの『5 [つの新しいエリア・データ・セットを作成するための](#page-300-0) JCL』

# **1** つの新しいエリア・データ・セットを作成するための **JCL**

以下の例は、1 つの新しいエリア・データ・セットを作成するためのサンプル JCL とユーティリティー制御ステートメントを示しています。

//UTL1 EXEC FPUTIL,DBD=DEDBJN23 //\* DEDBJN23 IS THE TARGET DATABASE  $1/*$ //SYSIN DD \* TYPE CREATE AREA DB23AR3 DDNAME DB23AR33 GO /\*

# **2** つの新しいエリア・データ・セットを作成するための **JCL**

以下の例は、2 つの新しいエリア・データ・セットを作成するためのサンプル JCL とユーティリティー制御ステートメントを示しています。

//UTL2 EXEC FPUTIL,DBD=DEDBJN23 //\*<br>//\* DEDBJN23 IS THE TARGET DATABASE //\*<br>//SYSIN DD\* //SYSIN TYPE CREATE AREA DB23AR3 DDNAME DB23AR33 DDNAME DB23AR34 GO /\*

# <span id="page-300-0"></span>**5** つの新しいエリア・データ・セットを作成するための **JCL**

以下の例は、5 つの新しいエリア・データ・セットを作成するためのサンプル JCL とユーティリティー制御ステートメントを示しています。

```
//UTL4 EXEC FPUTIL,DBD=DEDBJN23
//*
         DEDBJN23 IS THE TARGET DATABASE
1/*//SYSIN DD *
TYPE CREATE
AREA DB23AR3
DDNAME DB23AR33
DDNAME DB23AR34
DDNAME DB23AR35
DDNAME DB23AR36
DDNAME DB23AR37
GO
/*
```
# 第 **20** 章 **HALDB** 索引**/ILDS** 再作成ユーティリティー **(DFSPREC0)**

HALDB 索引/ILDS 再作成ユーティリティー (DFSPREC0) は、PHIDAM データ ベースの 1 次索引データ・セットを再作成するためと、間接リスト・データ・セッ ト (ILDS) を更新しなかった区画リカバリーまたはオフライン区画再編成後に PHDAM または PHIDAM データベースのいずれかの ILDS を再作成するために 使用します。

DFSPREC0 ユーティリティーは、HALDB 区画データベース・データ・セット (DBDS) をスキャンし、HALDB 区画データから ILDS と PHIDAM の 1 次索引 を再作成します。DFSPREC0 ユーティリティーの 1 回の実行で、対象の区画の 1 次索引または ILDS のいずれかのみ、またはその両方を再作成できます。

HALDB 索引/ILDS 再作成ユーティリティーは、Type=ULU 領域でバッチ・ユー ティリティーとして実行されます。

DFSPREC0 ユーティリティーが処理するのは一度に 1 つの区画のみです。そのた め、同時に複数の区画に対して DFSPREC0 ユーティリティーを実行できるため、 HALDB データベースにある複数の区画の ILDS と 1 次索引の再作成にかかる時 間を大幅に短縮することができます。DFSPREC0 ユーティリティーは、1 回の実行 で、1 つの HALDB 区画の 1 次索引と ILDS の両方を再作成できます。

ユーティリティー制御ステートメントで指定するリカバリーのタイプに応じて、 DFSPREC0 ユーティリティーは VSAM 更新モードまたは VSAM ロード・モード を使用して ILDS を再作成することができます。VSAM ロード・モードを使用する 場合、フリー・スペースに関して VSAM DEFINE ステートメントで指定した内容 が ILDS に適用され、CI および CA の分割が両方とも削減されてパフォーマンス が向上します。

データベース内に存在しなくなったセグメントの ILE が大量に ILDS に含まれて いる場合、ILDS を再作成すると索引項目の数が大幅に変わることがあります。未使 用の ILE は、再作成された ILDS から除去されます。

DFSPREC0 ユーティリティーは統合 HALDB オンライン再編成機能をサポートし ます。再編性機能が停止すると DFSPREC0 ユーティリティーは 1 次索引と ILDS を再作成できますが、カーソルはアクティブ状態のままです。

サブセクション:

- v 292 [ページの『制約事項』](#page-303-0)
- v 292 [ページの『前提条件』](#page-303-0)
- v 292 [ページの『要件』](#page-303-0)
- v 293 [ページの『入出力』](#page-304-0)
- v 293 [ページの『](#page-304-0)JCL 指定』
- v 294 [ページの『戻りコード』](#page-305-0)

# <span id="page-303-0"></span>制約事項

DFSPREC0 ユーティリティーは、全機能 HALDB データベースのみで機能しま す。

データベースを変更するユーティリティーは、データベースが静止している間に実 行することはできません。

PHIDAM 索引付きデータ・セットまたは ILDS を削除し、再作成する前に再定義 する必要があります。

## 前提条件

1 次索引と ILDS の再作成に加えて区画のデータベース・データ・セットのリカバ リーも行う必要がある場合は、データベース・データ・セットのリカバリーを行っ てから、索引/ILDS 再作成ユーティリティーを実行してください。索引/ILDS 再作 成ユーティリティーは、1 次索引と ILDS の再作成を行いながら区画データ・セッ トを読み取ります。そうでない場合、入力した区画を索引/ILDS 再作成ユーティリ ティーの実行前にリカバリーする必要はありません。

PHIDAM 区画の ILDS と 1 次索引のと ILDS の両方を再作成する必要がある場合 は、まず 1 次索引の再作成を行ってから ILDS を再作成してください。PHIDAM 区画の場合、索引/ILDS 再作成ユーティリティーは 1 次索引を使用して ILDS の 再作成を行います。ユーティリティー制御ステートメントに BOTH または BOTHF を指定して、索引/ILDS 再作成ユーティリティーの 1 回の実行で 1 次索引と ILDS の両方を再作成する場合、索引/ILDS 再作成ユーティリティーは自動的に、 まず 1 次索引の再作成を行います。

# 要件

- v ユーティリティー制御ステートメントで ILEF パラメーターまたは BOTHF パ ラメーターを指定して、索引/ILDS 再作成ユーティリティーの VSAM ロード・ モード・オプションを使用する場合、処理を行うにはユーティリティーに 5 つ の使用可能な z/OS データ・スペースが必要です。
- v このユーティリティーを RECON データ・セットに登録されていない IMS カタ ログ・データベースで使用するには、追加の EXEC パラメーター DFSDF を指 定する必要があります。 DFSDF= は、未登録の IMS カタログ・データベース の名前を含む IMS.PROCLIB データ・セットの DFSDF*xxx* メンバーの、3 文字 からなる接尾部を指定します。それらの名前は、DATABASE ステートメントの UNREGCATLG パラメーターを用いて指定されます。例えば、次のようになり ます。

//PREC1 EXEC PGM=DFSRRC00,REGION=0M, // PARM=(ULU,DFSPREC0,DFSCD000,,,,,,,,,,,N,N,,,,,,,,,,,,,,,,,,,,,,,,,, // 'DFSDF=CAT')

3 文字からなる接尾部 CAT を、未登録の IMS カタログ・データベースの名前を 指定する DFSDF*xxx* メンバーの接尾部で置き換えてください。

# <span id="page-304-0"></span>入出力

HALDB 索引/ILDS 再作成ユーティリティーは、制御ステートメントを使用しま す。制御ステートメントでは、DFSPREC0 ユーティリティーで実行する区画名およ びリカバリーのタイプを指定できます。

HALDB 索引/ILDS 再作成ユーティリティーからの出力には、再作成された索引、 再作成された ILDS、および PHIDAM 1 次索引と ILDS に挿入された項目数の報 告書が含まれます。報告書は SYSPRINT データ・セットに書き込まれ、その中には HALDB 索引/ILDS 再作成ユーティリティーから返されたエラー・メッセージも含 まれます。

HALDB 索引/ILDS 再作成ユーティリティーは、再作成された PHIDAM 索引、再 作成された ILDS、またはこの両方を作成します。DFSPREC0 ユーティリティー は、SYSPRINT データ・セットに送られた行の総数についても報告します。この行 の総数は、作成された索引数および ILE 項目数を示します。

# **JCL** 指定

次の JCL ステートメントが必要です。

- v ご使用のシステムの指定と一致するようにユーザーが定義する JOB ステートメ ント
- EXEC ステートメント
- v 入力および出力を指定する DD ステートメント

ユーティリティー制御ステートメントも含める必要があります。

#### *EXEC* ステートメント

EXEC ステートメントは次の形式になっていなければなりません。

PGM=DFSRRC00,PARM='ULU,DFSPREC0,dbdname,,,,,,,,,,,Y,N' Y=DBRC REQUIRED

EXEC カードの dbdname は、HALDB マスター・データベースの名前です。この HALDB を構成する区画の 1 つの ILDS および 1 次索引が、DFSPREC0 ユーティ リティーの実行で再作成されます。再作成する区画は、SYSIN DD で入力されるユ ーティリティー制御ステートメントで選択します。

このデータベースは動的に割り当てられます。

#### *DD* ステートメント

#### **STEPLIB DD**

IMS.SDFSRESL を指します。ここには、IMS 中核と必要なアクション・モジュ ールが入っています。無許可ライブラリーを IMS.SDFSRESL と連結させて STEPLIB を無許可にする場合は、DFSRESLB DD ステートメントが必要です。

### **DFSRESLIB DD**

IMS SVC モジュールが入っている許可ライブラリーを指します。

#### **IMS DD**

分析するデータベースを記述する DBD と PSB が入っているライブラリーを定

<span id="page-305-0"></span>義します。これらのデータ・セットは、直接アクセス装置に置いておかなければ なりません。このステートメントは必須であり、必ず DBD ライブラリーを定 義しなければなりません。

## **RECON1 DD**

この DD ステートメントはオプションですが、最初の DBRC RECON デー タ・セットを定義します。これを指定しない場合は、RECON1 データ・セット を識別する IMS.SDFSRESL データ・セットに RECON1 メンバーがなければな りません。

#### **RECON2 DD**

この DD ステートメントはオプションですが、2 番目の DBRC RECON デー タ・セットを定義します。 これを指定しない場合は、RECON2 データ・セッ トを識別する IMS.SDFSRESL データ・セットに RECON2 メンバーがなければ なりません。

### **RECON3 DD**

この DD ステートメントはオプションですが、3 番目の DBRC RECON デー タ・セットを定義します。これを指定しない場合は、RECON3 データ・セット を識別する IMS.SDFSRESL データ・セットに RECON3 メンバーがなければな りません。

## **SYSIN DD**

このプログラムのための入力制御データ・セットを定義します。このデータ・セ ットは、テープまたは直接アクセス装置に置いておくことも、入力ストリームに 入れて送ることもできます。 LRECL と BLKSIZE は共に 80 でなければなり ません。

#### **SYSPRINT DD**

メッセージ出力データ・セットを定義します。このデータ・セットは、プリンタ ー、テープ、または直接アクセス装置に置いておくことも、出力ストリームに入 れて送ることもできます。

このプログラムの中で指定されている DCB パラメーターは、RECFM=FB およ び LRECL=120 です。 BLKSIZE を指定するときは、120 の倍数になっていな ければなりません。

この DD ステートメントは必須です。

SYSPRINT データ・セットは、ユーザーにエラー・メッセージを戻すためにも 使用されます。

#### **SYSUDUMP DD**

ダンプ・データ・セットを定義します。

#### **DFSVSAMP DD**

DL/I バッファー・ハンドラーが必要とするバッファー情報が入っているデー タ・セットを記述します。

## 戻りコード

索引/ILDS 再作成ユーティリティーが生成する戻りコードは、メッセージ DFS1982I で戻されます。

関連概念:

■ HALDB オンライン再編成での IMS [ユーティリティーの使用](http://www.ibm.com/support/knowledgecenter/SSEPH2_13.1.0/com.ibm.ims13.doc.dag/ims_utilhaldbonline.htm#ims_utilhaldbonline) (データベース [管理](http://www.ibm.com/support/knowledgecenter/SSEPH2_13.1.0/com.ibm.ims13.doc.dag/ims_utilhaldbonline.htm#ims_utilhaldbonline))

関連資料:

- DBBBATCH [プロシージャー](http://www.ibm.com/support/knowledgecenter/SSEPH2_13.1.0/com.ibm.ims13.doc.sdg/ims_dbbbatch_procedure.htm#ims_dbbbatch_procedure) (システム定義)
- DLIBATCH [プロシージャー](http://www.ibm.com/support/knowledgecenter/SSEPH2_13.1.0/com.ibm.ims13.doc.sdg/ims_dlibatch_procedure.htm#ims_dlibatch_procedure) (システム定義)

# **DFSPREC0** ユーティリティーの制御ステートメント

ユーティリティー制御ステートメントを使用して、HALDB 索引/ILDS 再作成ユー ティリティーの処理オプションを記述できます。

HALDB 索引/ILDS 再作成ユーティリティー制御ステートメントは定位置形式であ り、以下の構文図に示すパラメーターを含めることができます。パラメーターの桁 位置は、構文図のすぐ後で説明しています。

►◄

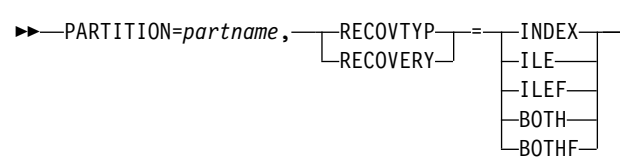

DFSPREC0 ユーティリティー制御ステートメントのキーワードおよびパラメーター は、以下の定位置に入力する必要があります。

位置 説明

- **1–10** 固定文字キーワード。これは文字PARTITION=でなければならない
- **11–17** 区画名。再作成する 1 次索引データ・セットまたは ILDS、あるいはその 両方を含む HALDB 区画の名前。

**18** コンマ

- **19–27** 固定文字キーワード。これは RECOVTYP または RECOVERY のいずれか でなければなりません。
- **28-32** リカバリー・タイプ。以下の文字値のいずれかを指定します。

**BOTH**

指定した区画の 1 次索引と ILDS の両方を再作成します。

#### **BOTHF**

指定した区画の 1 次索引と ILDS の両方を再作成します。フリー・ス ペースのオプションを使用して ILDS を再作成します。フリー・スペー スのオプションを選択する場合、ユーティリティーには処理するために 使用可能な 5 つの z/OS データ・スペースが必要です。

```
ILE
```
指定した区画の ILDS のみを再作成します。

#### **ILEF**

フリー・スペースのオプションを使用して、指定した区画の ILDS のみ

を再作成します。フリー・スペースのオプションを選択する場合、 DFSPREC0 には処理するために使用可能な 5 つの z/OS データ・スペ ースが必要です。

#### **INDEX**

指定した区画の 1 次索引のみを再作成します。

# **DFSPREC0** ユーティリティーの例

以下のサブトピックに示す DFSPREC0 のサンプル JCL は、区画 PARTNAM の ILDS と 1 次索引の両方を再作成します。

最初のサンプルは、VSAM 更新モードを使用して ILDS を再作成します。2 つ目の サンプルは、フリー・スペースのオプションを使用して ILDS を再作成します。

サブセクション:

- v 『VSAM 更新モードの JCL の例』
- 『VSAM ロード・モードの ICL の例』

# **VSAM** 更新モードの **JCL** の例

以下のサンプル JCL は、ILDS と 1 次索引の両方を再作成します。この例では、 PARTNAM は、EXEC ステートメントの定位置パラメーター MSTRDBNM で指定 された HALDB マスター・データベースの区画を示します。

```
//STPPD EXEC PGM=DFSRRC00,
// PARM='ULU,DFSPREC0,MSTRDBNM,,,,,,,,,,,Y,N',
//STEPLIB DD DSN=IMS.SDFSRESL,DISP=SHR
//IMS DD DSN=IMS.DBDLIB,DISP=SHR
// DD DSN=IMS.PSBLIB,DISP=SHR
//SYSUDUMP DD SYSOUT=A
//SYSPRINT DD SYSOUT=A,DCB=BLKSIZE=1200
//DFSVSAMP DD input for VSAM and OSAM buffers and options
\frac{7}{5}YSIN DD *
PARTITION=PARTNAM,RECOVTYP=BOTH
/*
```
# **VSAM** ロード・モードの **JCL** の例

以下のサンプル JCL は、フリー・スペースのオプションを使用して ILDS と 1 次 索引の両方を再作成します。この例では、PARTNAM は、EXEC ステートメント の定位置パラメーター MSTRDBNM で指定された HALDB マスター・データベー スの区画を示します。

//STPPD EXEC PGM=DFSRRC00, // PARM='ULU,DFSPREC0,MSTRDBNM,,,,,,,,,,,Y,N',

//STEPLIB DD DSN=IMS.SDFSRESL,DISP=SHR //IMS DD DSN=IMS.DBDLIB,DISP=SHR // DD DSN=IMS.PSBLIB,DISP=SHR //SYSUDUMP DD SYSOUT=A //SYSPRINT DD SYSOUT=A,DCB=BLKSIZE=1200 //DFSVSAMP DD input for VSAM and OSAM buffers and options //SYSIN DD \* PARTITION=PARTNAM,RECOVTYP=BOTHF /\*

# **DFSPREC0** ユーティリティーの実行

DFSPREC0 ユーティリティーは、VSAM 更新モードを使用する更新オプション、 または VSAM ロード・モードを使用するフリー・スペースのオプションのいずれ かを使用して実行できます。

ILDS の再作成において、VSAM 更新モードと VSAM ロード・モードの違いは以 下のとおりです。

#### **VSAM** 更新モード

ユーティリティー制御ステートメントで ILE または BOTH を指定する と、DFSPREC0 ユーティリティーは順番に区画データ・セットを読み取っ て、ILE のターゲット・セグメントを読み取るとすぐに ILDS 内の各間接 リスト項目 (ILE)を更新します。DFSPREC0 ユーティリティーは、VSAM 更新モードを使用して ILDS を更新します。DFSPREC0 ユーティリティー が区画データ・セットの読み取りを終了すると、ILDS の再作成も終了して います。VSAM 更新モードでは、ILDS 内のフリー・スペースの追加や保 守は行われません。

以下の場合に VSAM 更新モードを使用します。

- v リカバリー目的で、削除されたセグメント用の ILE を保持する場合
- v 最小限の更新のみを必要とする ILDS を更新する場合
- **VSAM** ロード・モード

ユーティリティー制御ステートメントで ILEF または BOTHF を指定する と、DFSPREC0 ユーティリティーは順番に区画データ・セットを読み取り ますが、すぐに ILE を更新する代わりに、DFSPREC0 ユーティリティーは 5 つのデータ・スペースのいずれかに ILE を格納します。DFSPREC0 ユー ティリティーは、区画データ・セットの読み取りを終了すると、ILE を間接 リスト・キー (ILK) の順にソートしてから、VSAM ロード・モードを使用 して 1 回の受け渡しですべての ILE を ILDS にロードします。各 ILE は、ILDS を定義する VSAM KSDS DD ステートメントに指定されたフリ ー・スペースの量と共にロードされます。この方法をフリー・スペースのオ プション と呼ぶのはそのためです。

フリー・スペースのオプションでは、処理を行うには DFSPREC0 ユーティ リティーに 5 つの使用可能な z/OS データ・スペースが必要です。

また、フリー・スペースのオプションでは DFSPREC0 ユーティリティーを 実行する際に、空の VSAM ILDS データ・セットも 1 つ必要です。ILDS データ・セットの削除および再定義のジョブは、DFSPREC0 ユーティリテ ィーを実行する前に行っておく必要があります。

以下の場合に VSAM ロード・モードを使用します。

- v パフォーマンス向上のため、ILDS にフリー・スペースを追加する場合
- v 相当な量の更新を必要とする ILDS を再作成する場合
- ILDS 内の CI と CA の分割を除去する場合
- v アクティブ区画内に存在しなくなったセグメントの ILE の ILDS を除去 する場合

頻繁に更新が必要な ILDS の場合は、VSAM 更新モードよりフリー・スペ ースのオプションの方が処理が速く行えます。また、フリー・スペースを追 加して将来の分割を防ぐ以外に、CI と CA の分割を除去することで、以後 の HALDB 区画の再編成およびリカバリーのパフォーマンスを向上するこ とができます。

# 第 **21** 章 **MSDB** ダンプ・リカバリー・ユーティリティー **(DBFDBDR0)**

MSDB ダンプ・リカバリー・ユーティリティー (DBFDBDR0) は、MSDBINIT デー タ・セットの新しいコピーの作成や、選択された 1 つ以上の MSDB が入っている 新しい MSDBINIT データ・セットの作成を行うために使用します。また、IMS シ ステムが異常終了し、緊急時再始動で MSDB をリカバリーできないときに、MSDB を再構成するために使用します。

新しい MSDBINIT データ・セットを作成する場合、DBFDBDR0 ユーティリティー は、ダンプ・データ・セット (MSDBDUMP) またはチェックポイント・データ・セ ット (MSDBCP1 および MSDBCP2) を使用します。XRF 環境では、チェックポイ ント・データ・セットとして、 MSDBCP1 と MSDBCP2 または MSDBCP3 と MSDBCP4 のどちらでも使用できます。

IMS システムが異常終了し、緊急時再始動で MSDB をリカバリーできないとき に、MSDB を再構成する場合、RECOVERY モードで DBFDBDR0 ユーティリティ ーを実行します。DBFDBDR0 ユーティリティーは、チェックポイント・データ・セ ットおよび関連のシステム・ログを使用して、MSDB の再構成と、MSDBINIT デ ータ・セットの新しいコピーの作成を行います。

MSDB は、ログに記録されたすべての変更を MSDBDUMP データ・セットに適用 することによって MSDBINIT データ・セット上に再構成されます。

両方のチェックポイント・データ・セットの DD ステートメントが同じデータ・セ ットを指定していると、ユーティリティーは、そのデータ・セットに入っているチ ェックポイントからリカバリーを行います。

MSDBDUMP データ・セットの形式はチェックポイント・データ・セットの形式と 同じなので、MSDBDUMP データ・セットを両方のチェックポイント DD ステー トメントに指定しておくと、そのデータ・セットからリカバリーを行うことができ ます。

選択された 1 つ以上の MSDB が入っている新しい MSDBINIT を作成する場合、 MSDBDUMP データ・セットを入力として UNLOAD モードで DBFDBDR0 ユー ティリティーを実行します。MSDB は、ダンプされたときと同じ変更レベルで MSDBINIT データ・セットにアンロードされます。

DBFDBDR0 ユーティリティーは、z/OS バッチ領域で実行されるオフライン・ユー ティリティーです。

以下の図に示すのは、MSDB ダンプ・リカバリー・ユーティリティーが MSDB の アンロードと再構成に使用するデータ・セットのフロー・ダイアグラムです。

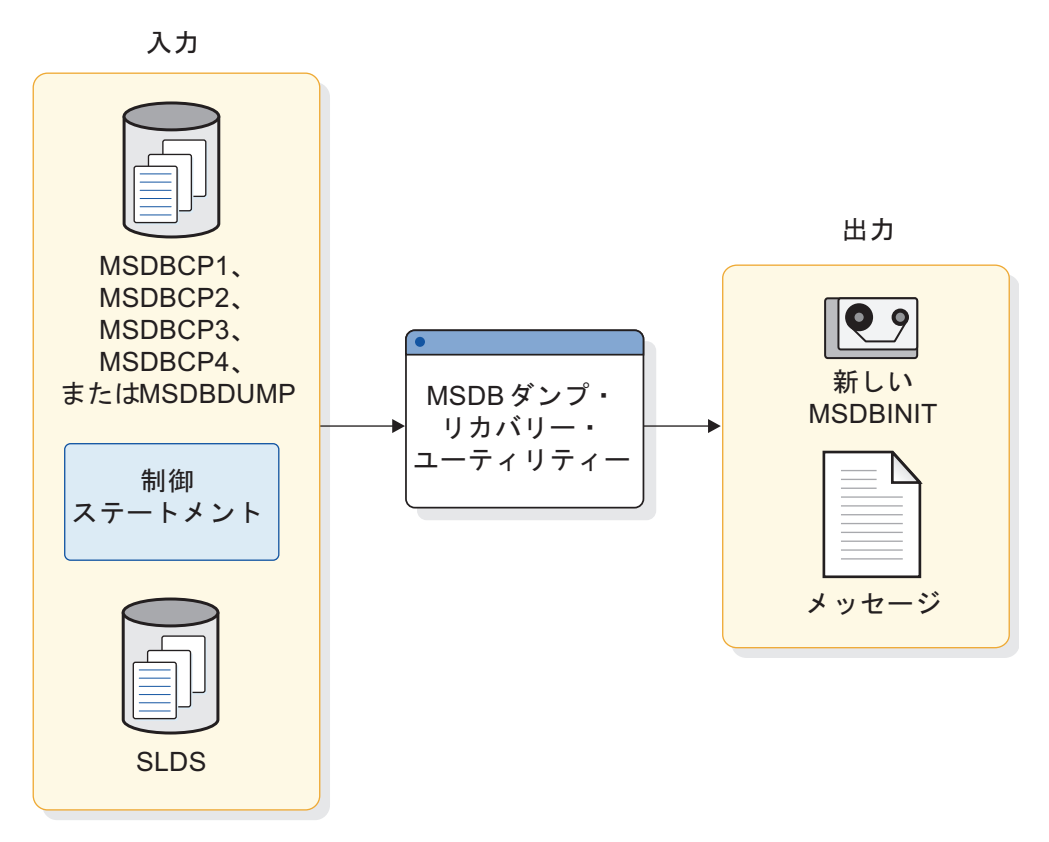

図 *62.* 入力データ・セットと出力データ・セットを指定する *MSDB* ダンプ・リカバリー・ ユーティリティー

サブセクション:

- v 『制約事項』
- v 『前提条件』
- v 301 [ページの『要件』](#page-312-0)
- v 301 [ページの『推奨事項』](#page-312-0)
- v 301 [ページの『入出力』](#page-312-0)
- v 302 [ページの『](#page-313-0)JCL 指定』
- 303 [ページの『戻りコード』](#page-314-0)

# 制約事項

DBFDBDR0 ユーティリティーは、主記憶データベース (MSDB) のみで機能しま す。

データベースを変更するユーティリティーは、データベースが静止している間に実 行することはできません。

# 前提条件

現在、DBFDBDR0 ユーティリティーに対して文書化された前提条件はありません。

# <span id="page-312-0"></span>要件

DBFDBDR0 ユーティリティーは少なくとも 512 KB の仮想ストレージを必要とし ます。

MSDB ダンプ・リカバリー・ユーティリティーは、MSDB ダンプ・データ・セット またはチェックポイント・データ・セットを作成するとき使用したのと同じリリー ス・レベルのものを実行しなければなりません。

MSDB をアンロードする場合は、以下の点に注意してください。

- v MSDBDUMP データ・セットを指定する必要があります。
- v 制御データ・セットは UNLOAD 制御ステートメントと指定していなければな りません。

MSDB を再構成する場合は、以下の点に注意してください。

v MSDB チェックポイント・データ・セット (MSDBCP1 と MSDBCP2) を指定す る必要があります。ユーティリティーは、有効なイメージ・コピーのうちどちら が古い方かを判断し、その箇所からリカバリーを行います。

XRF 環境では、MSDB チェックポイント・データ・セット (MSDBCP1、 MSDBCP2、 MSDBCP3、および MSDBCP4) を指定する必要があります。ユー ティリティーは、新しい方の対の MSDB チェックポイント・データ・セットを 選択します。その対の中で、ユーティリティーは、有効なイメージ・コピーのう ちどちらが古い方かを判断し、その箇所からリカバリーを行います。

- v 古い方のチェックポイント・データ・セットの作成以後にログに記録された MSDB 変更が入っている IMS ログ・データ・セットを指定することができま す。
- v 制御データ・セットは RECOVERY 制御ステートメントと指定していなければな りません。

## 推奨事項

現在、DBFDBDR0 ユーティリティーに対して文書化された推奨事項はありません。

### 入出力

DBFDBDR0 ユーティリティーへの 1 次入力は、MSDB ダンプ・データ・セットま たは MSDB チェックポイント・データ・セットです。DBFDBDR0 ユーティリティ ーの 1 次出力は、新しい MSDBINIT です。出力には、メッセージ・データ・セッ トも含まれます。

MSDB ダンプ・リカバリー・ユーティリティーの入出力は、以下の表に示すとおり です。

表 *12. MSDB* ダンプ・リカバリー・ユーティリティーで必要なデータ・セット

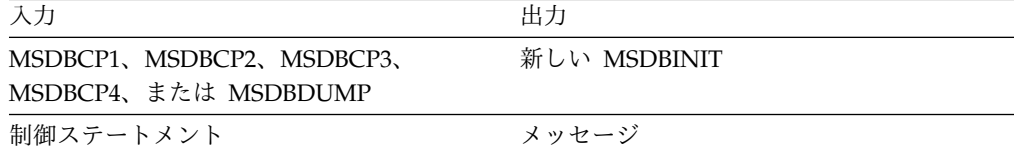

表 *12. MSDB* ダンプ・リカバリー・ユーティリティーで必要なデータ・セット *(*続き*)*

<span id="page-313-0"></span>

| ۰. | ш<br>-<br>.<br>__ |  |
|----|-------------------|--|
|    |                   |  |

入力データ・セットには、次のものがあります。

v MSDB ダンプ・データ・セット (MSDBDUMP) または MSDB チェックポイン ト・データ・セット (MSDBCP1 および MSDBCP2)。ダンプ・データ・セット は、/DBDUMP コマンドで作成されます。チェックポイント・データ・セット は、システム・チェックポイントごとに自動的に作成されます。出力データ・セ ットは、チェックポイントが現れるたびに、MSDBCP1 と MSDBCP2 との間で 交互に切り替わります。

XRF 環境では、MSDB チェックポイント・データ・セットは MSDBCP1、 MSDBCP2、 MSDBCP3、および MSDBCP4 です。出力データ・セットは、チ ェックポイントが現れるたびに、MSDBCP1 と MSDBCP2 との間で、あるいは MSDBCP3 と MSDBCP4 との間で交互に切り替わります。

- v IMS システム・ログ・データ・セット (オプション)。
- 制御データ・セット (オプション)。

1 次出力は、新しい MSDBINIT データ・セットです。メッセージ・データ・セッ トも生成されます。

# **JCL** 指定

DBFDBDR0 ユーティリティーは、標準の z/OS ジョブとして実行されます。 DBFDBDR0 ユーティリティーの JCL 指定には、JOB ステートメント、EXEC ステ ートメント、および DD ステートメントが含まれます。 1 つ以上のユーティリテ ィー制御ステートメントを JCL ステートメントに含めることが必須であり可能で す。

#### *EXEC* ステートメント

DBFDBDR0 ユーティリティーの EXEC ステートメントは、必要なステートメント が入っているカタログ式プロシージャーを呼び出すことができますが、次の形式を 使用して JCL に指定することもできます。

PGM=DBFDBDR0

*DD* ステートメント

DBFDBDR0 ユーティリティーは、必須の DD ステートメントおよびオプションの DD ステートメントを数多く使用します。

## **STEPLIB DD**

IMS.SDFSRESL を指します。ここには、IMS 中核と必要なアクション・モジュ ールが入っています。

#### **MSDBDUMP DD**

すべての MSDB または選択した MSDB のダンプが入っているデータ・セット を記述します。

#### <span id="page-314-0"></span>**MSDBCP1 DD**

すべての MSDB のイメージ・コピーが入っているチェックポイント・データ・ セットを記述します。

#### **MSDBCP2 DD**

すべての MSDB のイメージ・コピーが入っているチェックポイント・データ・ セットを記述します。

#### **MSDBCP3 DD**

XRF 環境において、すべての MSDB のイメージ・コピーが入っているチェッ クポイント・データ・セットを記述します。

#### **MSDBCP4 DD**

XRF 環境において、すべての MSDB のイメージ・コピーが入っているチェッ クポイント・データ・セットを記述します。

#### **IEFRDER DD**

古い IMS システム・ログが入っているデータ・セットを記述します。これはリ カバリー操作のときに使用されるものです。

このデータ・セットは、複数のボリュームに置いておくことができます。 2 つ のイメージ・コピーのうち古い方のチェックポイントが入っているボリュームお よびそれ以後のすべてのボリュームはマウントされていて、DD ステートメン トに指定されていなければなりません。

#### **MSDBCTL DD**

80 バイト・レコードに制御ステートメントが入っているデータ・セットを記述 します。この DD ステートメントはオプションです。

#### **MSDBPRT DD**

メッセージ・データ・セットを記述します。これは、テープ、直接アクセス装 置、またはプリンターに置いておくことも、出力ストリームに入れて送ることも できます。

#### **MSDBINIT DD**

ユーティリティーの実行後に、アンロードまたは再構成された MSDB が入って いるデータ・セットを記述します。

## 戻りコード

DBFDBDR0 ユーティリティーからは、次のような戻りコードが返されます。

#### コード 意味

- **0** ユーティリティーが正常に実行された
- **4** エラー・メッセージが印刷された
- **8** 印刷データ・セットがオープンできない
- **12** 印刷ルーチンの入出力エラー

# **DBFDBDR0** ユーティリティーの制御ステートメント

DBFDBDR0 ユーティリティーの制御ステートメントは入力を指定し、ユーティリテ ィーが MSDB をアンロードするか、あるいは再構成するかを指定します。これら の制御ステートメントは、MSDBCTL データ・セットから読み取られます。

制御ステートメントはフリー・フォームです。制御情報は、1 桁目から 71 桁目ま でに入れます。MSDB 名のリストを継続するには、ステートメントの最後の名前の 後にコンマを挿入し、72 桁目にブランク以外の文字を入れ、次のステートメントの 16 桁目からリストを継続します (1 桁目から 15 桁目まではブランクにしておきま す)。コメントは、この節の後の例に示されているように入れることができます。

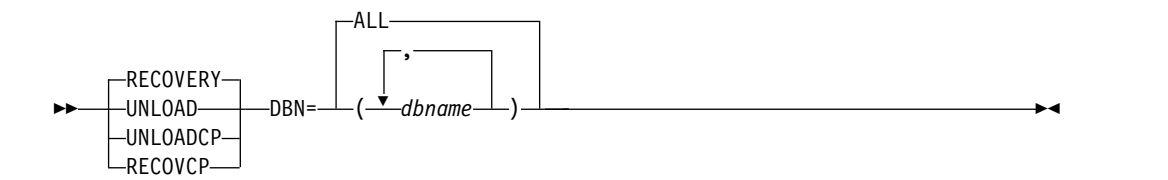

#### **RECOVERY**

MSDB を古い方の MSDB チェックポイント・データ・セット (MSDBCP1 ま たは MSDBCP2) および関連の IMS システム・ログから再構成することを指定 します。

特定のチェックポイント・データ・セットからリカバリーを行う場合は、 MSDBCP1 と MSDBCP2 DD ステートメントは共に同じデータ・セットを指定 していなければなりません。

#### **UNLOAD**

MSDBDUMP DD ステートメントで定義した MSDB ダンプ・データ・セット を z/OS 順次データ・セット (MSDBINIT) にアンロードすることを指定しま す。ログを使っての更新は行われません。

## **UNLOADCP**

MSDBCPX DD ステートメントで定義した MSDB チェックポイント・デー タ・セットを z/OS 順次データ・セット (MSDBINIT) にアンロードすること を指定します。ログを使っての更新は行われません。

## **RECOVCP**

失敗した MSDBCPx データ・セットを、エラーがない残りの MSDBCPx デー タ・セットから (または、XRF 生成の IMS システムの場合は、最新のチェッ クポイントをとったデータが入っている MSDBCPx データ・セットから) 再作 成することを指定します。

#### **DBN=ALL**

データ・セットに入っているすべての MSDB を、指定された操作に従ってアン ロードまたは再構成することを指定します。

#### **DBN=(dbname,...)**

データ・セットに入っている MSDB の中で、指定された操作に従ってどれをア ンロードまたは再構成するかを指定します。

DBN= の指定がないと、DBN=ALL と見なされます。

どの制御ステートメントも与えられていないと、 RECOVERY と DBN=ALL が指 定されたものと見なされます。

# **DBFDBDR0** ユーティリティーの例

これらの例は、DBFDBDR0 ユーティリティーを実行するために必要な JCL とユー ティリティー制御ステートメントを示しています。

サブセクション:

- 『MSDB のアンロード』
- v 『古い方のチェックポイント・データ・セットからの MSDB の再構成』
- v 306 ページの『MSDBDUMP [データ・セットからの特定の](#page-317-0) MSDB のアンロー [ド』](#page-317-0)
- v 306 [ページの『チェックポイント・データ・セットおよびシステム・ログによ](#page-317-0) る 1 つの MSDB [の再構成』](#page-317-0)
- v 306 [ページの『新しい方の対のチェックポイント・データ・セットおよびシス](#page-317-0) [テム・ログからの](#page-317-0) MSDB の再構成』
- v 307 ページの『RECOVCP [ユーティリティー制御ステートメントによる新しい](#page-318-0) MSDBCP1 [データ・セットの再作成』](#page-318-0)

# **MSDB** のアンロード

この例では、すべての MSDB を MSDBDUMP データ・セットから MSDBINIT デ ータ・セットにアンロードします。

```
//UN101 EXEC PGM=DBFDBDR0
//STEPLIB DD DSNAME=IMS.SDFSRESL,DISP=SHR
//SYSUDUMP DD SYSOUT=A
//MSDBPRT DD SYSOUT=A
//* MESSAGE PRINT FILE
//MSDBINIT DD DSN=IMS.MSDBLM02,DISP=(NEW,CATLG,DELETE),
// UNIT=SYSDA,VOL=SER=IMSDCL,
// DCB=(BLKSIZE=13030,RECFM=VBT,LRECL=13026),
// SPACE=(CYL,1)
//MSDBDUMP DD DSN=IMS.LMDMP,DISP=SHR MSDB DUMP
//* UNLOAD ALL MSDB'S
//MSDBCTL DD *
 UNLOAD DBN=ALL
/*
```
古い方のチェックポイント・データ・セットからの **MSDB** の再構成

この例では、MSDB を古い方のチェックポイント・データ・セットと IMS システ ム・ログから再構成します。

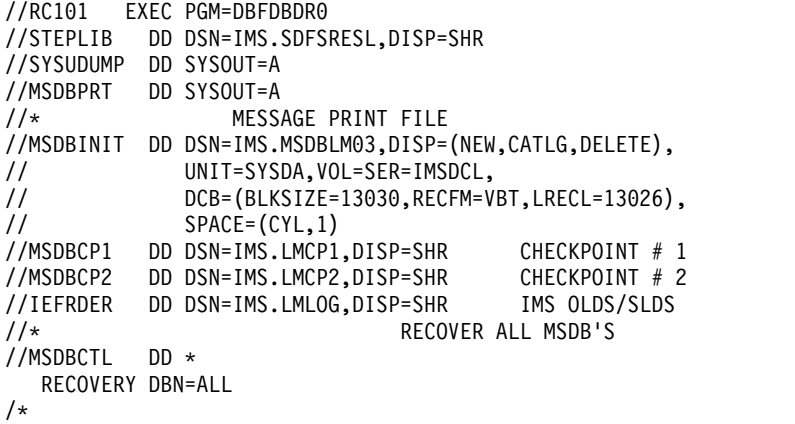

# <span id="page-317-0"></span>**MSDBDUMP** データ・セットからの特定の **MSDB** のアンロード

この例では、1 つの MSDB を MSDBDUMP データ・セットから MSDBINIT デー タ・セットにアンロードします。

```
//UN201 EXEC PGM=DBFDBDR0
//STEPLIB DD DSN=IMS.SDFSRESL,DISP=SHR
//SYSUDUMP DD SYSOUT=A
//MSDBPRT DD SYSOUT=A
//* MESSAGE PRINT FILE
//MSDBINIT DD DSN=IMS.MSDBLM02,DISP=(NEW,CATLG,DELETE),
// UNIT=SYSDA,VOL=SER=IMSDCL,
// DCB=(BLKSIZE=13030,RECFM=VBT,LRECL=13026),<br>// SPACE=(CYL.1)
             SPACE=(CYL,1)//MSDBDUMP DD DSN=IMS.LMDMP,DISP=SHR MSDB DUMP
//* UNLOAD ONLY MSDB 05
//MSDBCTL DD *
 UNLOAD DBN=(MSDBLM05)
/*
```
チェックポイント・データ・セットおよびシステム・ログによる **1** つの **MSDB** の再構成

以下の例では、1 つの MSDB を古い方のチェックポイント・データ・セットと IMS システム・ログから再構成します。

//RC202 EXEC PGM=DBFDBDR0 //STEPLIB DD DSN=IMS.SDFSRESL,DISP=SHR //SYSUDUMP DD SYSOUT=A //MSDBPRT DD SYSOUT=A //\* MESSAGE PRINT FILE //MSDBINIT DD DSN=IMS.MSDBLM03,DISP=(NEW,CATLG,DELETE),<br>// UNIT=SYSDA,VOL=SER=IMSDCL, // UNIT=SYSDA,VOL=SER=IMSDCL, // DCB=(BLKSIZE=13030,RECFM=VBT,LRECL=13026),<br>// SPACE=(CYL,1)  $SPACE = (CYL,1)$ //MSDBCP1 DD DSN=IMS.LMCP1,DISP=SHR CHECKPOINT # 1<br>//MSDBCP2 DD DSN=IMS.LMCP2,DISP=SHR CHECKPOINT # 2 //MSDBCP2 DD DSN=IMS.LMCP2,DISP=SHR //IEFRDER DD DSN=IMS.LMLOG,DISP=SHR IMS OLDS //\* RECOVER ONLY MSDB 05 //MSDBCTL DD \* RECOVERY DBN=(MSDBLM05) /\*

新しい方の対のチェックポイント・データ・セットおよびシステム・ ログからの **MSDB** の再構成

以下の例では、特定の 1 つの MSDB を、新しい方の対のうちの古い方のチェック ポイント・データ・セットと IMS システム・ログから再構成します。

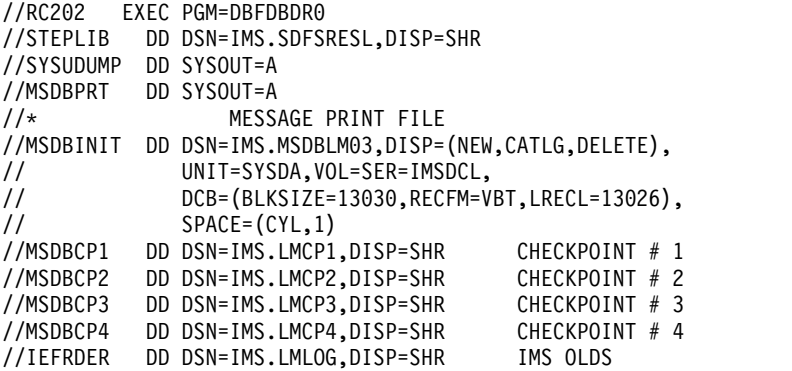

<span id="page-318-0"></span>//\* RECOVER ONLY MSDB 06 //MSDBCTL DD \* RECOVERY DBN=(MSDBLM06) /\*

**RECOVCP** ユーティリティー制御ステートメントによる新しい **MSDBCP1** データ・セットの再作成

以下の例は、RECOVCP ユーティリティー制御ステートメントを使用して新しい MSDBCP1 データ・セットを再作成するための JCL を示しています。

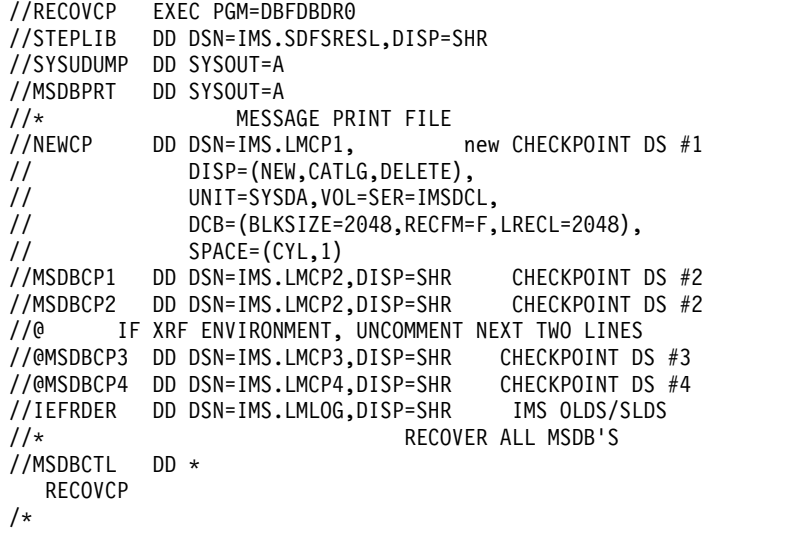

# 第 **4** 部 再編成ユーティリティーおよび変換ユーティリティー

再編成ユーティリティーおよび変換ユーティリティーは、データベース、高速機能 DEDB 区域、HALDB 区画の再編成、および、データベースのタイプの変換を行う ために使用します。

各トピックでは、1 つのユーティリティーを紹介し、その作動方法を説明し、その 使用のための要件および制約事項を定義し、例を提供します。

# 第 **22** 章 データベース事前再編成ユーティリティー **(DFSURPR0)**

データベース事前再編成ユーティリティーは、他の論理関係解決ユーティリティー によって使用される制御データ・セットを作成するために使用します。このユーテ ィリティーは、データベース・スキャン・ユーティリティーにスキャンさせる必要 のあるデータベースおよびセグメントがある場合、それらも示します。

非 HALDB の全機能データベースを HALDB に変換する際に、データベース事前 再編成ユーティリティーを使用して、1 つ以上の HALDB 区画を初期設定すること ができます。既存の HALDB データベースの新規の区画または変更された区画を初 期設定するには、HALDB 区画データ・セット初期設定ユーティリティー (DFSUPNT0) をお勧めします。ただし、これらの目的のために DFSURPR0 を使用 することもできます。

HALDB 全体、またはある範囲の区画を再編成するときは、データの入っていなか った残りの区画を初期設定するための最終ステップとして DFSUPNT0 を実行する こともできます。データを受け取る区画は、再ロードまたは初期ロードの間に動的 に初期設定されます。

区画の初期設定の際に、データベース事前再編成ユーティリティーは、接頭部解決 と更新が不要であることを示す制御データ・セット (CDS) を作成し、初期設定が必 要であるとして RECON データ・セットでフラグの立っているすべてのデータ・セ ットを初期設定します。

全機能データベースを HALDB に変換するときに DFSURPR0 ユーティリティーを 使用して HALDB 区画を初期設定すると、必要な JCL の変更量が最小になりま す。これは、データベースの再編成に使用した同じ JCL を、データベースを HALDB に変換する際に使用できるためです。

全機能データベースを HALDB に変換するときに DFSURPR0 ユーティリティーを 使用して HALDB 区画を初期設定することによって、初期設定されていなかった区 画を更新しようとするために起こる IMS 異常終了を避けることもできます。新規 HALDB データベースが RECON データ・セットで最初に定義されるとき、そのす べての区画が RECON データ・セット内で「区画の初期設定が必要」(PINIT) とし て記録されます。事前再編成の後に、新規の区画はすべて RECON データ・セット 内で「初期設定済み」として記録されます。

以下のフロー・ダイアグラムは、データベース事前再編成ユーティリティーを示し ます。

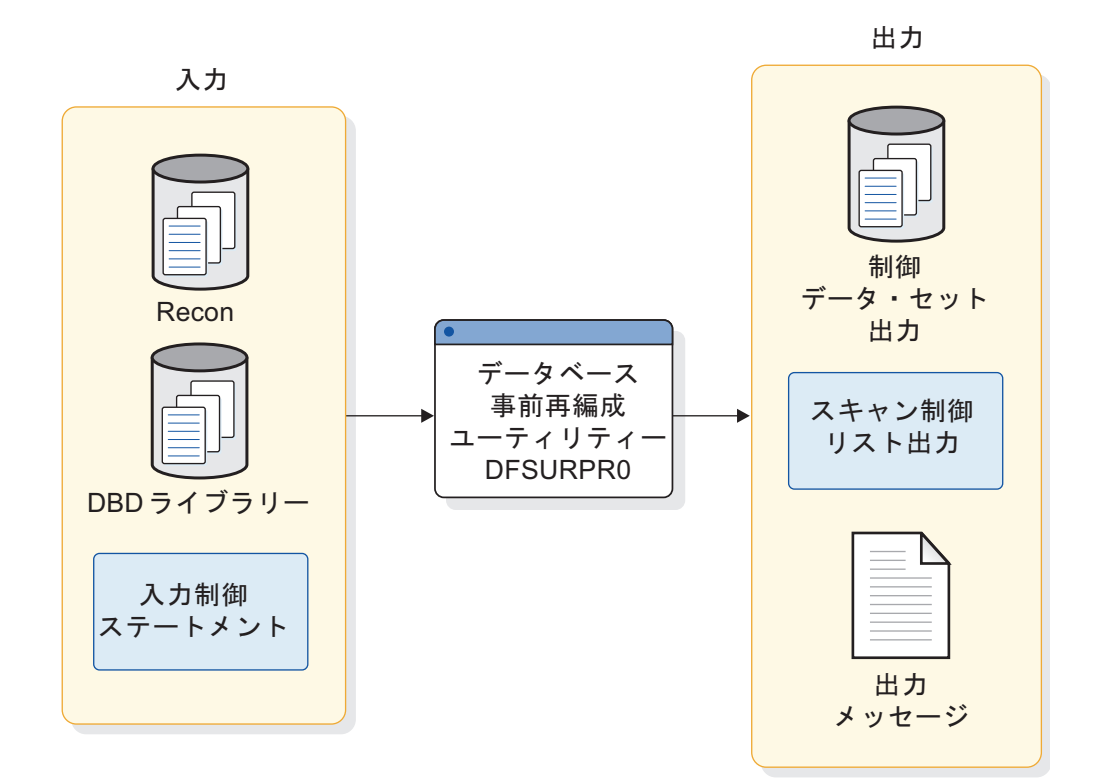

図 *63.* データベース事前再編成ユーティリティー

サブセクション:

- v 『制約事項』
- v 『前提条件』
- v 313 [ページの『要件』](#page-324-0)
- v 313 [ページの『推奨事項』](#page-324-0)
- v 313 [ページの『入出力』](#page-324-0)
- v 314 [ページの『](#page-325-0)JCL 指定』
- v 316 [ページの『戻りコード』](#page-327-0)

# 制約事項

DFSURPR0 ユーティリティーは、全機能 (HALDB および非 HALDB) データベー スのみで機能します。

データベースを変更するユーティリティーは、データベースが静止している間に実 行することはできません。

# 前提条件

HALDB 区画を初期設定する場合、DFSURPR0 ユーティリティーでは、それらの区 画が RECON データ・セット内で「区画の初期設定が必要」としてフラグが立てら れている必要があります。RECON データ・セット内の区画定義の作成または変更 を行う場合、「区画の初期設定が必要」のフラグは IMS によって自動的に立てら れます。ただし、DASD 上で VSAM 区画データ・セットを削除および再定義する
場合は、ユーザーが自分で RECON データ・セットに区画初期設定フラグを設定し てから DFSURPR0 ユーティリティーを実行する必要があります。

以下のいずれかの方法により、VSAM HALDB 区画データ・セットについて、「区 画の初期設定が必要」のフラグを RECON データ・セットに設定できます。

- v オンライン区画定義ユーティリティー (%DFSHALDB) または DBRC のオンラ イン・コマンドかバッチ・コマンド (例えば CHANGE.DB DBD(*partition\_name*) PINIT など) を使用してから、区画を再ロードします。
- v 区画をアンロードし、VSAM がそれを再定義した後、その区画を再ロードしま す。この場合、ユーザーは区画初期設定フラグを設定する必要がありません。最 初の更新が実行されると PROCOPT L (ロード) が区画を内部で初期設定するた めです。
- v 影響を受ける区画を無条件に初期設定するには、バッチ区画初期設定ユーティリ ティー (DFSUPNT0) を使用します。指定された区画は、RECON データ・セッ トでの初期設定の状態にかかわりなく初期設定されます。

注**:** VSAM データ・セットを HALDB 用に再定義する場合、VSAM DEFINE ステ ートメント内に REUSE パラメーターを指定する必要があります。

# 要件

索引付き非 HALDB データベースを初期ロードまたは再編成するときに副次索引が 存在する場合は、副次索引を作成するとき使用される制御データ・セットを作成す るために、索引付きデータベースに対してデータベース事前再編成ユーティリティ ーを実行してください。また、非 HALDB データベースをロードまたは再編成する 場合に、両方のデータベースが論理関係を含んでいるときも、このユーティリティ ーを実行する必要があります。

HALDB 区画データ・セットを初期設定する場合は、RECON データ・セットを使 用可能にしておく必要があります。

新規作成された HALDB 区画または変更された HALDB 区画に対して VSAM デ ータ・セットを初期設定する場合、以下のことを行ってください。

- 1. DFSVSAMP DD カードのバッファー・プール定義で、DL/I がすべての HALDB 区画データ・セットを HALDB データベース用にオープンするのに十 分な大きさが指定されていることを確認してください。
- 2. VSAM DEFINE CLUSTER ステートメントで REUSE オプションを使用して、 すべての HALDB 区画 VSAM データ・セットを定義する。
- 3. 初期ロード、または再ロード用の再編成のために、データベース事前再編成ユー ティリティーを実行する。

## 推奨事項

現在、DFSURPR0 ユーティリティーに対して文書化された推奨事項はありません。

## 入出力

データベース事前再編成ユーティリティーの入出力は、以下の表に示すとおりで す。

表 *13.* データベース事前再編成ユーティリティーの入出力

| 入力           | 出力        |
|--------------|-----------|
| <b>RECON</b> | 出力メッセージ   |
| DBD ライブラリー   | スキャン制御リスト |
| 入力制御ステートメント  | 制御データ・セット |

このユーティリティーへの入力は、ロード、再編成、またはその両方が行われるデ ータベースを指定するユーティリティー制御ステートメントから成るデータ・セッ トです。 HALDB の場合は、このユーティリティーの入力に、初期設定されていな い 1 つ以上の区画も必要です。 制御ステートメントで指定されたデータベースの ために使用される DBD は、各データベースを、論理関係が解決された後に存在す るように定義していなければなりません。接頭部更新ユーティリティーが正常に実 行されるまで、DBD を変更しないでください。

出力には、データベース・スキャン・ユーティリティー、データベース接頭部解決 ユーティリティー、およびデータベース HD 再編成再ロード・ユーティリティーに よって使用される制御データ・セットが含まれます。さらに、出力は 1 つ以上の初 期化された HALDB 区画の場合もあります。

このユーティリティーから出される出力メッセージは、接頭部解決ユーティリティ ーおよび接頭部更新ユーティリティーの実行に先立って行っておく必要があるデー タベース操作を示しています。以下に例を示します。

- v メッセージ DFS861I の中で DBIL= の後にリストされたデータベースは、初期 ロードしなければなりません。
- メッセージ DFS861I の中で DBR= の後にリストされたデータベースは、 HD 再編成アンロード/再ロード・ユーティリティーを使用して再編成しなければな りません。メッセージ DFS862I の中で DBS= の後にリストされたデータベース は、データベース・スキャン・ユーティリティーを使用してスキャンしなければ なりません。

このユーティリティーによって作成されるその他の出力として、次のものがありま す。

- 入力として与えられた制御ステートメントのリスト
- v データベース・スキャン・ユーティリティーが使用するためのスキャン制御ステ ートメントのオプション・デック
- v エラー・メッセージ
- 終了メッセージ

データベース事前再編成ユーティリティーの機能 ID は PO です。

## **JCL** 指定

データベース事前再編成ユーティリティーは、標準の z/OS ジョブとして実行され ます。次の JCL ステートメントが必要です。

- v ご使用のシステムの指定と一致するようにユーザーが定義する JOB ステートメ ント
- EXEC ステートメント

v 入力および出力を定義する DD ステートメント

JCL 入力には、ユーティリティー制御ステートメントを含めることもできます。

*EXEC* ステートメント

EXEC ステートメントは次の形式になっていなければなりません。

PGM=DFSRRC00,PARM='ULU,DFSURPR0'

SPIE、BUF といった通常の IMS 定位置パラメーターは、PARM フィールドの中 でプログラム名の後に置くことができます。

*DD* ステートメント

## **DFSVSAMP DD**

DL/I バッファー・ハンドラーが必要とするバッファー・プール情報が入ってい るデータ・セットを記述します。この DD ステートメントは、HALDB 区画に 必須です。

## **STEPLIB DD**

IMS.SDFSRESL を指します。ここには、IMS 中核と必要なアクション・モジュ ールが入っています。無許可ライブラリーを IMS.SDFSRESL と連結させて STEPLIB を無許可にする場合は、DFSRESLB DD ステートメントが必要です。

#### **DFSRESLB DD**

IMS SVC モジュールが入っている許可ライブラリーを指します。

**IMS DD**

入力制御ステートメントで指定されたデータベースを記述する DBD が入って いるライブラリーを定義します。このデータ・セットは、直接アクセス装置に置 いておかなければなりません。

この DD ステートメントは必須です。

#### **SYSIN DD**

入力制御ステートメントが入っています。このデータ・セットはテープまたは直 接アクセス装置に置いておくことも、入力ストリームに入れて送ることもできま す。

この DD ステートメントは必須です。

このプログラムの中で指定されている DCB パラメーターは、RECFM=FB およ び LRECL=80 です。 BLKSIZE は、この DD ステートメントで指定しなけれ ばなりません。BLKSIZE を指定しない場合、BLKSIZE にはデフォルトがない ため、結果は予測不能です。

#### **SYSPRINT DD**

メッセージ出力データ・セットを定義します。このデータ・セットは、プリンタ ー、テープ、または直接アクセス装置に置いておくことも、出力ストリームに入 れて送ることもできます。

このプログラムの中で指定されている DCB パラメーターは、RECFM=FB およ び LRECL=120 です。BLKSIZE は、この DD ステートメントで指定しなけれ ばなりません。BLKSIZE を指定しない場合、BLKSIZE にはデフォルトがない ため、結果は予測不能です。

この DD ステートメントは必須です。

## **SYSPUNCH DD**

パンチ・タイプの出力データ・セットを定義します。このデータ・セットは、プ リンター、テープ、または直接アクセス装置に置いておくことも、出力ストリー ムに入れて送ることもできます。「OPTIONS=(PUNCH)」制御ステートメント があるときは、この DD ステートメントが必要です。

このプログラムの中で指定されている DCB パラメーターは、RECFM=FB およ び LRECL=80 です。 BLKSIZE は、この DD ステートメントで指定しなけれ ばなりません。BLKSIZE を指定しない場合、BLKSIZE にはデフォルトがない ため、結果は予測不能です。

## **DFSURCDS DD**

このプログラムのための出力データ・セットを定義します。このデータ・セット は、データベースのロード時に、接頭部解決ユーティリティーとデータベース・ スキャン・ユーティリティーによって使用される制御データ・セットです。

HALDB の場合は、これらのユーティリティーは CDS では使用不可です。

このプログラムの中で指定されている DCB パラメーターは、RECFM=FB およ び LRECL=1600 です。BLKSIZE は、この DD ステートメントで指定しなけれ ばなりません。

この DD ステートメントは必須です。

## **SYSABEND DD** または **SYSUDUMP DD**

ダンプ・データ・セットを定義します。両方のステートメントが存在するとき は、最後に出現するステートメントがダンプで使用されます。

## **RECON1 DD**

最初の DBRC RECON データ・セットを定義します。

#### **RECON2 DD**

2 番目の DBRC RECON データ・セットを定義します。

#### **RECON3 DD**

RECON1 または RECON2 にエラーが見付かったとき使用される、オプション の DBRC RECON データ・セットを定義します。この RECON データ・セッ トは、制御領域が使用しているものと同じ RECON データ・セットでなければ なりません。

動的割り振りを使用しているときは、これらの RECON データ・セット DD 名を使用しないでください。

## 戻りコード

プログラム終了時に次の戻りコードが返されます。

コード 意味

**0** エラーは検出されなかった

**8** 1 つ以上のエラー・メッセージが出された。 関連資料:

■ DBBBATCH [プロシージャー](http://www.ibm.com/support/knowledgecenter/SSEPH2_13.1.0/com.ibm.ims13.doc.sdg/ims_dbbbatch_procedure.htm#ims_dbbbatch_procedure) (システム定義)

■ DLIBATCH [プロシージャー](http://www.ibm.com/support/knowledgecenter/SSEPH2_13.1.0/com.ibm.ims13.doc.sdg/ims_dlibatch_procedure.htm#ims_dlibatch_procedure) (システム定義)

# **DFSURPR0** ユーティリティーの制御ステートメント

DFSURPR0 ユーティリティーでは、DBIL、DBR、DBM、および OPTIONS の 4 つのユーティリティー制御ステートメントが使用できます。

## **DBIL** ステートメント

DBIL ユーティリティー制御ステートメントは、初期ロードまたは再編成するデー タベースを指定するために使用します。このステートメントは、論理ポインターま たはカウンターに影響するような変更が DBD に行われている場合の再編成に必要 です。

►◄

►► DBIL= *database name*

*comments*

このステートメントは、1 つ以上指定することができます。DBIL ステートメント は、以下に準拠している必要があります。

- v 各 DBD 名は左寄せし、長さは 8 文字までです。
- v DBD 名が 8 文字未満のときは、8 文字になるよう、末尾ブランク文字を入れな ければなりません。
- v 各ステートメントの最後の項目の後に、ブランクを入れなければなりません。

HIDAM または PHIDAM データベースを初期ロードするときは、その DBD 名だ けを DBIL 制御ステートメントに指定してください。 HIDAM または PHIDAM 1 次索引の DBD 名も、副次索引の DBD 名も指定しないでください。

論理関係に影響するような構造上の変更が、データベース再編成処理でデータベー スに行われたときは、HD 再ロード・ステップの前に次のことを行っておかなけれ ばなりません。

- v 新しい DBD をアセンブルし、バインドしてIMS DBD ライブラリーに入れてお く。
- v DBIL= ステートメントでデータベース名を指定して、新しい DBD に対してデ ータベース事前再編成ユーティリティーを再実行する。論理的に関係を持つ他の データベースについても、DBIL の指定が必要になることがあります。

推奨事項**:** 論理ポインターまたはカウンターに影響するような変更が DBD に行わ れているときは、DBIL ステートメントを使用してください。このオプションは、 ポインター・エラーを訂正するためにも使用しなければなりません。

## **DBR** ステートメント

DBR ユーティリティー制御ステートメントは、DOS/VSE DL/I から変換する、あ るいは再編成するデータベースを指定するために使用します。

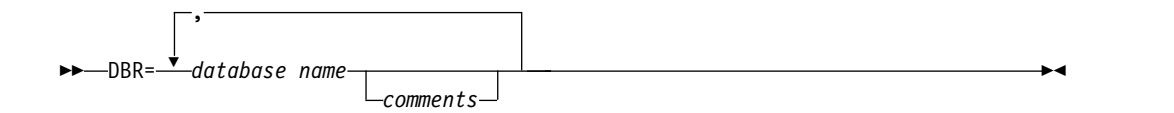

このステートメントは、1 つ以上指定することができます。各 DBD 名は左寄せ し、長さは 8 文字までです。DBD 名が 8 文字未満のときは、8 文字になるよう、 末尾ブランク文字を入れなければなりません。各ステートメントの最後の項目の後 に、ブランクを入れなければなりません。

HISAM 再編成アンロード/再ロード・ユーティリティーを使用して HISAM デー タベースを再編成する場合は、HISAM DBD 名を DBR 制御ステートメントに指定 しないでください。ただし、HD 再編成アンロード/再ロード・ユーティリティーを 使用して HISAM データベースを再編成する場合は、HISAM DBD 名を DBR 制 御ステートメントに指定しなければなりません。

HIDAM または PHIDAM データベースを再編成する場合は、その DBD 名だけを DBR 制御ステートメントに指定してください。 HIDAM 1 次索引の DBD 名も、 副次索引の DBD 名も指定しないでください。 HALDB では、区画の初期設定で要 求されない限り、事前再編成の必要はありません。

DBR は古い RBA 値を使用して、データベースの論理関係を解決します。

# **DBM** ステートメント

DBR ユーティリティー制御ステートメントは、制御データ・セット (CDS) 内の DB スキャン・ビットを非 HALDB データベースから HALDB データベースへの マイグレーションに対して使用不可にします。

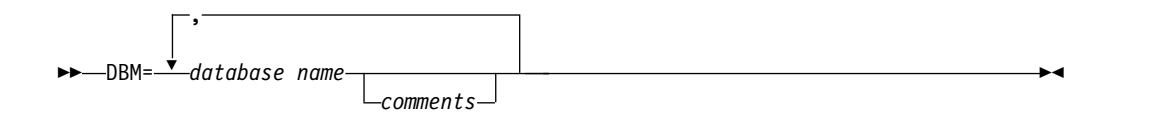

## **OPTIONS** ステートメント

OPTIONS ユーティリティー制御ステートメントは、データベースの再編成時また は初期ロード時に、オプションの情報を与えるかどうかを示します。

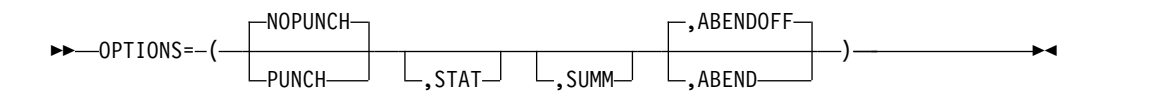

これらのパラメーターは定位置パラメーターではないので、どの順序でも指定でき ます。パラメーターを複数個指定するときは、パラメーターとパラメーターの間に コンマを入れてください。このステートメントで指定した情報は、データベース事 前再編成ユーティリティー (DFSURPR0) およびデータベース接頭部解決ユーティリ ティー (DFSURG10) の実行時に得られる出力に影響します。

## **PUNCH**

これを指定すると、データベース・スキャン・リストが SYSPUNCH データ・

セットと SYSPRINT データ・セットの両方に書き込まれます。この出力は、 SYSIN データ・セットを使用した、データベース・スキャン・ユーティリティ ーへの入力として使用されます。

## **NOPUNCH**

これを指定すると、スキャン・リストは、SYSPUNCH DD ステートメントで 定義されたデータ・セットに書き込まれません。NOPUNCH はデフォルトで す。

#### **STAT**

これを指定すると、データベース接頭部解決ユーティリティー (DFSURG10) は 更新されたセグメントに関する統計を累積します。

#### **SUMM**

これを指定すると、データベース接頭部解決ユーティリティー (DFSURG10) は、メッセージ DFS878I が出された回数を累積し、それを印刷します。

## **ABENDOFF**

ABEND 機能をオフにします。これはデフォルトです。 ABEND を指定する と、これは、ABENDOFF が指定されるまでジョブ・ステップ内で有効です。

#### **ABEND**

実行を異常終了させるような条件が起こると、ユーザー ABEND 955 を出して 終了させます。SYSABEND または SYSUDUMP DD ステートメントがある と、ダンプが印刷されます。

## 関連概念:

₿ [論理関係を追加する場合のユーティリティーの使用の要約](http://www.ibm.com/support/knowledgecenter/SSEPH2_13.1.0/com.ibm.ims13.doc.dag/ims_sumutillogrel.htm#ims_sumutillogrel) (データベース管理)

# **DFSURPR0** ユーティリティーの例

ここでの例は、DFSURPR0 ユーティリティーの使用法を示しています。

DBM ステートメントは、非 HALDB のマイグレーション・アンロードに使用さ れ、 DBIL ステートメントは、%DFSHALDB または DBRC コマンド CHANGE.DB によって、区画の初期設定が必要であるとして記録されていた HALDB 区画を初期設定するために使用されます。

この例は、初期ロードする 2 つのデータベースで DFSURPRO を実行するために 必要なジョブ制御ステートメントとユーティリティー制御ステートメントを示して います。この 2 つのデータベースの DBD 名は、PAYR と SKILLINV です。

//STEP1 EXEC PGM=DFSRRC00,PARM='ULU,DFSURPR0' //STEPLIB DD DSN=IMS.SDFSRESL,DISP=SHR //DFSRESLB DD DSN=IMS.SDFSRESL,DISP=SHR //IMS DD DSN=IMS.DBDLIB,DISP=SHR //SYSPRINT DD SYSOUT=A,DCB=BLKSIZE=1200 //DFSURCDS DD DSN=IMS.RLCDS,DISP=(NEW,KEEP), // UNIT=SYSDA,VOL=SER=IMSMSC,DCB=(BLKSIZE=1600), // SPACE=(CYL,1)<br>//SYSIN DD \*,DCB=BLKSIZE DD \*,DCB=BLKSIZE=80 DBIL=PAYRbbbb,SKILLINV /\*

以下の図は、ユーザー・データが入った VSAM データ・セットに対して指定され た REUSE を示しています。 //DBHDJ05 EXEC PGM=IDCAMS //SYSIN DD \* DEFINE CLUSTER (NAME (IMSTESTS.DBVHDJ05.A00001) - TRK(3,1) RECSZ (1017.1017) - VOL (DSHR00) SHAREOPTIONS (3,3) - CISZ (1024) NIXD) REUSE /\*

以下の図に示す例では、ある HALDB 区画に初期設定が必要であることを DBRC に通知しています。データベース事前再編成ユーティリティーを実行する前に、こ の例のコマンドを使用してください。

//UPDRECN1 EXEC PGM=DSPURX00 //STEPLIB DD DSN=IMS.SDFSRESL,DISP=SHR //SYSPRINT DD SYSOUT=A //SYSIN DD\* CHANGE.DB DBD(DBVHDJ05) PINIT

以下の図に示す例は、VSAM HALDB 区画データ・セットの定義に必要なジョブ制 御ステートメントです。VSAM CLUSTER 定義に REUSE オプションを使用してい ます。

//PRERSTEP EXEC PGM=DFSRRC00, // PARM=(ULU,DFSURPR0,,,,,,,,,,,,Y,N,,N) //\* PREREORGANIZATION-UTILITY //STEPLIB DD DSN=IMS.SDFSRESL,DISP=SHR //DFSVSAMP DD DSN=IMS.DFSVSAMP(VSM885FP),DISP=SHR //DFSRESLB DD DSN=IMS.SDFSRESL,DISP=SHR //IMS DD DSN=IMS.DBDLIB,DISP=SHR //RECON1 DD DSN=IMS.RECON1,DISP=SHR //RECON2 DD DSN=IMS.RECON2,DISP=SHR //RECON3 DD DSN=IMS.RECON3,DISP=SHR //SYSUDUMP DD SYSOUT=A //SYSPRINT DD SYSOUT=A //PRINTDD DD<br>//DFSURCDS DD DSN=PINIT.CDS,UNIT=SYSDA,DISP=(,PASS), // SPACE=(TRK,1),DCB=BLKSIZE=1600 //SYSIN DD \* DBR=DBVHDJ05 /\* 関連概念:

■ HALDB 区画の初期設定 ([データベース管理](http://www.ibm.com/support/knowledgecenter/SSEPH2_13.1.0/com.ibm.ims13.doc.dag/ims_hdbpartinit.htm#ims_hdbpartinit))

# 第 **23** 章 **HALDB** マイグレーション・エイド・ユーティリティー **(DFSMAID0)**

HALDB マイグレーション・エイド・ユーティリティー (DFSMAID0) は、既存の 全機能データベースをスキャンして、区画数、区画サイズ、および区画のキー範囲 指定の推定値を返します。これらの値は、スキャンしたデータベースを HALDB に 変換する際に使用できます。

DFSMAID0 ユーティリティーが返す情報は、ユーティリティーに対して実行依頼す る基準に応じて異なります。

- v 計画した HALDB データベースの各区画に必要なキー範囲が分かる場合は、ユ ーティリティー制御ステートメントに KR=キーワードを使用して、各区画のハ イ・キーをユーティリティーに対して実行依頼できます。DFSMAID0 ユーティ リティーは、各区画に必要なスペースを返します。
- v 各区画に必要なセグメント・データの最大バイト数が分かる場合は、ユーティリ ティー制御ステートメントに MAX キーワードを使用して、バイト数を実行依頼 できます。DFSMAID0 ユーティリティーは、計画された HALDB データベース に必要な区画数、および各区画で必要なハイ・キーを返します。
- v 計画した HALDB データベースで、同じサイズの区画がいくつ必要なのか分か る場合は、ユーティリティー制御ステートメントに NBR= キーワードを使用し て区画数を実行依頼できます。DFSMAID0 ユーティリティーは、各区画に必要 なスペースおよび各区画で必要なハイ・キーを返します。

DFSMAID0 ユーティリティーが実行する各種のデータベース分析 (KR、MAX、ま たは NBR) について、このユーティリティーが IMS データベースの全探索を行う のは 1 回だけです。

DFSMAID0 ユーティリティーは、統計の格納とソートにそれぞれ 2 GB の z/OS データ・スペースを 4 つまで使用します。DFSMAID0 ユーティリティーで必要な 正確なデータ・スペースの数は、ユーティリティーが実行する分析の種類によって 異なります。

ターゲット・データベースを処理するのに DFSMAID0 ユーティリティーが要する 時間とストレージ量を減らすために、DFSMAID0 ユーティリティーはサンプリン グ・オプションを提供します。SAMPLE キーワードを指定すると、DFSMAID0 ユ ーティリティーは、ターゲット・データベースに含まれるレコードのサブセット 1 つのみを分析します。使用する z/OS データ・スペースは 3 つだけです。KR= キ ーワードを指定した場合、サンプリング・オプションはサポートされません。

サブセクション:

- v 322 [ページの『制約事項』](#page-333-0)
- v 322 [ページの『前提条件』](#page-333-0)
- v 322 [ページの『要件』](#page-333-0)
- v 322 [ページの『推奨事項』](#page-333-0)
- <span id="page-333-0"></span>v 『入出力』
- v 323 [ページの『](#page-334-0)JCL 指定』
- v 324 [ページの『戻りコード』](#page-335-0)

## 制約事項

DFSMAID0 ユーティリティーは、全機能データベースのみで機能します。

データベースを変更するユーティリティーは、データベースが静止している間に実 行することはできません。

## 前提条件

現在、DFSMAID0 ユーティリティーに対して文書化された前提条件はありません。

## 要件

DFSMAID0 ユーティリティーでは、ターゲット・データベースの分析によって生成 された統計は、データ・スペースを使用して格納およびソートする必要がありま す。

## 推奨事項

大規模なデータベースには、サンプリングを使用してください。サンプリングは、 SAMPLE キーワードでサンプル・サイズを指定すると使用可能になります。 SAMPLE キーワードは、NBR または MAX の EXEC ステートメント変数で使用 できます。KR EXEC ステートメント変数には使用できません。

DFSMAID0 ユーティリティーに適したデータ・スペースが定義されていることを確 認してください。通常、データ・スペースはインストール時に定義されます。z/OS User Step Initiation インストール・システム出口 (IEFUSI) によって、ユーザー作 業に割り振られるデータ・スペースの数およびストレージ・サイズがさらに制限さ れる場合もあります。

# 入出力

DFSMAID0 ユーティリティーは次の入力を使用します。

- HALDB 区画ごとのキー範囲
- v HALDB 区画ごとの最大バイト数 (拡張のためのスペースを残す)
- 必要な HALDB 区画数
- v ランダム・サンプルによる推定が必要な場合のサンプル・サイズ

DFSMAID0 ユーティリティーは、以下の出力を作成して、生成した報告書に表示し ます。

- v ユーティリティーに対して与えられた入力制御ステートメント
- v 総バイト数 接頭部 + 現行のデータベース用に存在するデータ長 (KB)
- データベース・レコード数
- タイプ別のセグメント数
- v 新しい HALDB で作成された接頭部のサイズの増加分 (バイト)

<span id="page-334-0"></span>v 新しい HALDB で作成された物理対による増加分 (バイト)

データベース全体の接頭部サイズの合計が増加するのは、論理親を指すために EPS (拡張ポインター・セット) が使用されるからであり、また、仮想論理子を置き換え るために物理論理子が追加されるからです。

以下の図は、DFSMAID0 ユーティリティーで生成された統計報告書の例です。キー の長さについて、区画キーがダンプ形式で作成されます。

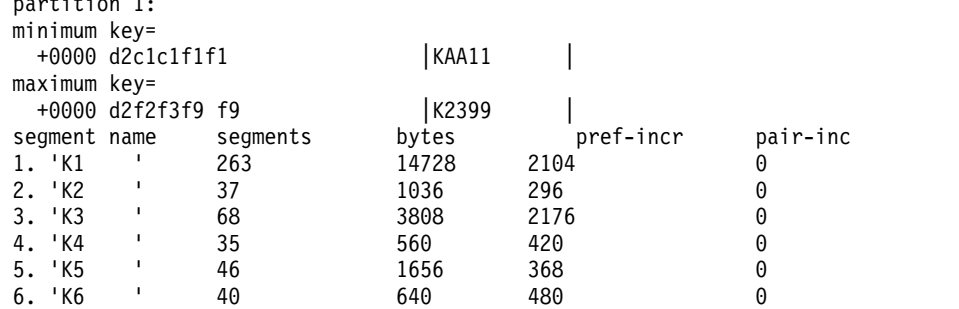

上記は、各 HALDB 区画と、その後に総合計が続いた報告書を示しています。デー タベース全体の接頭部サイズの総増加分が示されます。この総増加分は、次の理由 によるものです。

- v 論理親を指すための EPS の使用
- v 仮想論理子を置き換えるための物理論理子の追加による、合計バイト数の増加

区画が空の場合、最小キーは 0xFFFF..FF に設定され、最大キーは 0x0000..00 に設 定されます。

# **JCL** 指定

partition 1:

DFSMAID0 ユーティリティーは、標準の z/OS ジョブとして実行されます。 DFSMAID0 ユーティリティーの JCL 指定には、JOB ステートメント、EXEC ステ ートメント、および DD ステートメントが含まれます。 1 つ以上のユーティリテ ィー制御ステートメントを JCL ステートメントに含めることが必須であり可能で す。

次の JCL ステートメントが必要です。

- v ご使用のシステムの指定と一致するようにユーザーが定義する JOB ステートメ ント
- EXEC ステートメント
- v 入力および出力を指定する DD ステートメント

## *EXEC* ステートメント

EXEC ステートメントは次の形式にできます。

PGM=DFSRRC00,PARM='ULU,DFSMAID0,dbname,,0,,,,,,,,,Y,N'

EXEC ステートメントに含まれる変数は次のとおりです。

#### **dbname**

分析すべきターゲット・データベースの名前

- <span id="page-335-0"></span>**0** ULU 再始動ではありません
- **Y** DBRC を活動化します
- **N** IRLM を活動化しません

*DD* ステートメント

## **STEPLIB DD**

IMS.SDFSRESL を指します。ここには、IMS 中核と必要なアクション・モジュ ールが入っています。無許可ライブラリーを IMS.SDFSRESL と連結させて STEPLIB を無許可にする場合は、DFSRESLB DD ステートメントが必要です。

#### **DFSRESLB DD**

IMS SVC モジュールが入っている許可ライブラリーを指します。

#### **IMS DD**

分析するデータベースを記述する DBD と PSB が入っているライブラリーを定 義します。このデータ・セットは、直接アクセス装置に置いておかなければなり ません。このステートメントは必須であり、必ず DBD ライブラリーを定義し なければなりません。 PSB ライブラリーが必要になるのは、PARM=DLI と指 定されたときだけです。

#### **SYSIN DD**

このプログラムのための入力制御データ・セットを定義します。このデータ・セ ットは、テープまたは直接アクセス装置に置いておくことも、入力ストリームに 入れて送ることもできます。システムの C プログラミングでは、SYSIN が DFSMAID0 への C 標準入力 (stdin) になります。 LRECL の最大値は 600 バイトです。

## **SYSPRINT DD**

メッセージ出力データ・セットを定義します。このデータ・セットは、プリンタ ー、テープ、または直接アクセス装置に置いておくことも、出力ストリームに入 れて送ることもできます。

#### **SYSUDUMP DD**

オプションのダンプ・データ・セットを定義します。

## **database DD**

データベース事前再編成ユーティリティーの指示に従ってスキャンすべきデータ ベースを指定します。ユーザーが DFSMDA メンバーを用意していれば、デー タベースが動的に割り振られるため、この DD ステートメントは不要です。 DD 名は、DBD に指定されている DD 名と一致している必要があります。こ のデータ・セットは、直接アクセス装置に置いておかなければなりません。

#### **DFSVSAMP DD**

DL/I バッファー・ハンドラーが必要とするバッファー情報が入っているデー タ・セットを記述します。

## 戻りコード

プログラム終了時に次の戻りコードが返されます。これらの戻りコードは、オフセ ット X'50' のジョブ・ステップ・ドキュメンテーションにあります。

コード 意味

**0** 正常終了。

- **12** ユーティリティーは異常終了した
- **0100** キーに事前割り振りされたアクセス・リスト項目テーブル (ALET) スロッ トが少なすぎた
- **0101** recStats に事前割り振りされた ALET スロットが少なすぎた
- **0102** 索引に事前割り振りされた ALET スロットが少なすぎた
- **0103** 16 MB より大きいデータベース・レコードが検出された

メッセージ DFS2397E によって生成されるダンプでは、DSPSERV (データ・スペー スの作成) マクロ戻りコードは 4 バイトではオフセット X'00' にあります。メッセ ージの説明は、「z/OS MVS™ Programming: Authorized Assembler Services Reference」に記載されています。理由コード xxNNNNxx 上のマスクの一部に NNNN を使用して、エラーの原因を判別します。

## **DFSMAID0** ユーティリティーの制御ステートメント

HALDB マイグレーション・エイド・ユーティリティーの処理オプションを記述す るために使用できる入力ステートメントは、6 つあります。

SYSIN 入力ファイルには、次の構文規則と制約があります。

- v コメントの先頭として 1 桁目に「\*」を使用します。
- v 大/小文字混合は構いません。
- v 1 つのステートメントに複数の値が含まれるとき、その値を 2 つの行に分けて はなりません。しかし、複数のステートメントを使用することは可能です。
- v 桁に関する制約はありません。
- v 1 回の実行で行える分析は、KR、NBR、または MAX のいずれか 1 つです。

以下の構文図は、HALDB マイグレーション・エイド・ユーティリティー制御ステ ートメントの形式を示します。

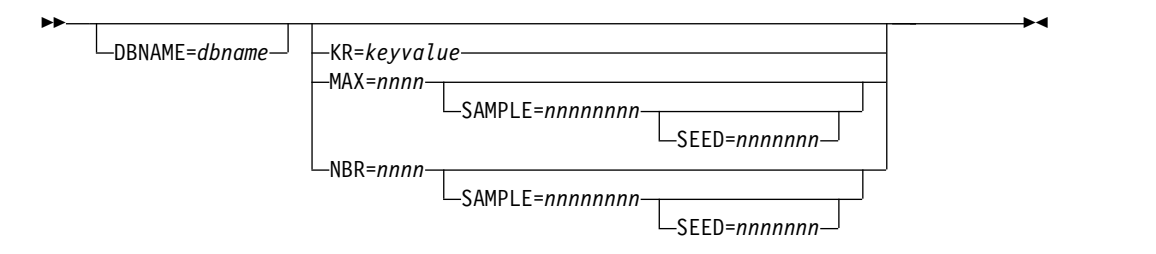

## **DBNAME**

スキャンすべきデータベースを指定します。指定はオプションです。

**KR** KR は各 HALDB 区画に必要な最大キー値を指定します。各区画に対して 1 つ の KR パラメーターが必要です。ただし、ハイ・キーの最大値または大きい値 の区画は除きます。分析には必ず大きい値の区画が含まれます。このパラメータ ーは、MAX や NBR と同時に指定することはできません。

KR は SAMPLE キーワードをサポートしていません。両方を指定すると、予測 不能な結果を引き起こすことになります。

キー値を指定する場合は、値が 16 進値または文字値のいずれであるかを指定 し、キー値を単一引用符で囲む必要があります。例えば、文字キーの場合は KR=C'*key\_value*' とコーディングし、16 進キーの場合は KR=X'*key\_value*' とコ ーディングします。

キーを、 DBD で定義した長さと同じにする必要はありません。 キー・サイズ いっぱいになるまで、X'FF' などの大きい値が埋め込まれます。

#### **MAX**

新しいデータベースの各 HALDB 区画に必要な最大バイト数を指定します。 NBR や KR と同時に指定することはできません。

## **SAMPLE**

SAMPLE は区分するランダム・サンプルのサイズを指定します。サンプル・サ イズを指定するときは、同じステートメント内で後ろにシード・キーワードを置 くことができます。サンプル・サイズ指定によるサンプリングの選択は、最初の 制御ステートメントで行ってください。大規模なデータベースには、サンプリン グをお勧めします。 SAMPLE は、NBR または MAX とは併用できますが、 KR とは併用できません。 SAMPLE 指定は、他のどの指定より前に置いてくだ さい。

## **SEED**

SEED は出発点となるランダム・シード値を指定します。SAMPLE を指定し、 SEED を指定しないと、SEED はデフォルトで 1 となります。 SAMPLE と SEED は、同じ制御ステートメントにコーディングしてください。

#### **NBR**

新しいデータベースに必要な HALDB 区画数を指定します。 1 から 1001 を 指定できます。MAX や KR と同時に指定することはできません。

## 注**:**

- 1. SAMPLE、MAX、NBR のいずれかを含むステートメントは、1 つの入力セッ トに 1 つしか使用できません。
- 2. 1 つの入力セットでは、MAX、NBR、KR のいずれか 1 つしか使用できませ  $h<sub>o</sub>$
- 3. KR ステートメントは、HALDB 区画の最大数と同じ数だけ使用できます。

# **DFSMAID0** ユーティリティーの例

区画を制御するための入力パラメーターの使用法について、以下の例を示します。

## サブセクション:

- v 『3 つの区画定義』
- v 327 ページの『MAXX [キーワードの使用法』](#page-338-0)
- 327 [ページの『区画分析中のサンプル』](#page-338-0)

## **3** つの区画定義

以下の例に示す入力では、3 つの区画が定義されています。最初の 2 つの区画は、 例に示す値で制限されます。3 番目の区画は、キーがとりうる最大の値で終わりま <span id="page-338-0"></span>す。

図 *64.* 区画の定義

//SYSIN DD \* KR=C'1050' KR=X'F4F5F6F7'

# **MAXX** キーワードの使用法

以下に示す例には、MAX キーワードが使われていて、各区画に最大 750,000,000 バイトを割り振るよう定めています。

図 *65. MAX* キーワードの使用

//SYSIN DD \* MAX=750000000

## 区画分析中のサンプル

以下に示す例では、区画分析の際にサンプリングが実行されます。サンプル・サイ ズは 10000 です。 SEED はデフォルトで 0 になります。区画数は 100 です。

図 *66.* 区画分析

//SYSIN DD \* SAMPLE=10000 NBR=100

# **DFSMAID0** ユーティリティーのデータ・スペースおよびサンプリング

大規模な IMS データベースで DFSMAID0 ユーティリティーを効率的に使用する には、さまざまな分析を指定したときに DFSMAID0 ユーティリティーがどのよう に動作するかを理解する必要があります。

DFSMAID0 ユーティリティーは、データベース分析によって生成される統計の格納 および処理のために、最大 4 つのデータ・スペース (各 2 GB) を割り振るように 要求することができます。DFSMAID0 が使用するデータ・スペース・ストレージ量 を計算したり、さらに可能であれば、分析の土台としてターゲット・データベース 内のレコードのサンプルを使用することによって、DFSMAID0 ユーティリティーが より効率的にデータ・スペースを使用できるようになります。

サブセクション:

- v 『データ・スペースおよび分析の種類』
- v 328 [ページの『データ・スペースの補助ストレージ要件の計算』](#page-339-0)
- v 328 [ページの『サンプリングの概要と技法』](#page-339-0)

# データ・スペースおよび分析の種類

実行する分析の種類によっては、DFSMAID0 は、IMS データベース内の各レコー ドの圧縮統計を格納し、その後仮想メモリー内でこれらの統計をキーでソートする <span id="page-339-0"></span>場合もあります。IMS データベースには 10 億近くものレコードが格納されること もあるため、圧縮統計であっても、統計の格納とソートには膨大な数値計算が必要 になり、かなりの量の CPU リソースを使用する可能性があります。

DFSMAID0 ユーティリティーによるデータ・スペースの使用方法は、実行する分析 の種類に応じて異なります。

- v 入力制御ステートメントで KR キーワードを指定した場合、DFSMAID0 ユーテ ィリティーは統計の格納およびソートを行いません。DFSMAID0 ユーティリテ ィーの実行に要する時間は、そのほとんどが get-next 呼び出しによるデータベ ースの全探索に費やされます。サンプリングは適用されません。
- v MAX キーワードを指定した場合、DFSMAID0 ユーティリティーは、索引付き の IMS データベースのときを除いて、レコード統計を格納およびソートする必 要があります。

レコード統計がキー・シーケンスになると、最後の区画を除いて、DFSMAID0 ユーティリティーは指定した最大バイト数になるまで、繰り返し連続した区画を 埋めていきます。

DFSMAID0 ユーティリティーで IMS データベース全体をランダムにサンプリ ングし、補間された区画分析結果を生成することによって、格納とソートに要す る時間とストレージを最小限に抑えることができます。

v NBR キーワードを指定した場合、DFSMAID0 ユーティリティーは IMS データ ベースを全探索し、圧縮レコード統計をデータ・スペースに格納し、索引付きデ ータベースのときを除いて、レコード統計をキーでソートします。

レコード数が分かり、レコードがキー順でアクセス可能になると、 DFSMAID0 は最大区画サイズを計算し、連続した区画を計算された最大値まで埋めていきま す。

NBR を指定すると、サンプリングにより、格納するデータ量を大幅に減らすこ とができ、またソートのパフォーマンスも向上します。

## データ・スペースの補助ストレージ要件の計算

全データベース分析を実行する場合は、分析の実行に必要なストレージ量を次の計 算で決定してください。

データ・スペースが 3 つ以上で、レコードが *n* 個の場合:

*n* x (4 + ルート・キーの長さ + 12 x セグメント・タイプの数) + 12288

サンプリング分析を実行する場合は、分析の実行に必要なストレージ量を次の計算 で決定してください。

データ・スペースがちょうど 3 つで、サンプル・サイズが *n* の場合:

*n* x (8 + ルート・キーの長さ + 12 x セグメント・タイプの数) + 12288

## サンプリングの概要と技法

DFSMAID0 ユーティリティーは、複数データ・スペースのヒープ・ソート操作を使 用して、DFSMAID0 ユーティリティーが割り振ったレコード索引をキーの昇順に再 配置します。ソートの計算量は n\*log2(N) に比例して増大します。ここで、n はサ

ンプル・サイズと全レコード数のうちで小さいほうです。次の理由から、サンプリ ングが従来より実用的であるため、ヒープ・ソート操作は、キャッシュ、テーブル 索引バッファー (TLB)、その他同様の操作の妨げにはなりません。

使用しているデータベースの完全な分析を実行できないことがあるため、ここに示 す例はサンプリング結果を確認するための方法を示しています。ただし、同じ結果 になるとは限りません。

v オプションの制御カード SAMPLE=*n* を指定すると、DFSMAID0 ユーティリテ ィー区画はサイズが n レコードのランダム・サンプルを区分し、データベース 内のレコード数とサンプル内のレコード数の比で、表形式の数値をスケーリング します。レコードの構造がほぼ似ている均質なデータベースでは、サンプリング が非常に正確に行われます。

例えば、1 から 2,147,483,646 の整数から 20,000 個の整数をランダムに選択 し、サンプルをソートし、中央の 2 個 sample[10000] と sample[10001] の平均 をとります。 この試みを 100 回繰り返した結果、指定値のすべてが、実際の中 央値である 1,073,741,823.5 の 1.78% 以内に入りました。

IMS データベースの二等分も、キーでソートし、中央値で二等分するという、同 様な問題です。サイズ 20000 のサンプルでは、正確な結果の 1% から 2% 以内 の結果が得られるはずです。特にデータベースが静的でない場合に、2% 未満の 精度向上のために、桁数が何桁も多くなるほどのデータ量を格納してソートする 必要はありません。データベースの規模が大きくなるほど、同程度の精度を得る のに必要なサンプルの規模が大きくなるわけではありません。

v サンプルをデータベース全体のサイズまで拡大するための倍率は、以下のとおり です。

(データベース 内のレコード数) ÷ (サンプル内のレコード数)

そのため定義上は、推定区画内のルート・セグメント数は、データベース内のル ート・セグメントの総数と完全に一致しますが、その他の推定値は、データベー スについて対応する総数の概算値です。

v サンプリングの安定度は、さまざまなランダム・シード を試すことで確認でき ます。シードは、ランダマイザーの基本となるランダム値として使用されます。 例えば「sample=10000, seed=7」と指定します。区分化は、レコードの格納もソ ートも行わないキー範囲 (KR) 分析を使用することで確認および改良できます。 この場合も、サンプリングはオプションですが、大規模なデータベースにはお勧 めします。

ランダマイザーの出力は、キー生成アルゴリズムの入力パラメーターとして使用 されます。このアルゴリズムは、データベースにランダムにアクセスするために 使用されます。最適な結果を得るには、大きな奇数を指定してください。シード には素数が適しています。

# 第 **24** 章 **HD** 再編成再ロード・ユーティリティー **(DFSURGL0)**

HD 再編成再ロード・ユーティリティー (DFSURGL0) は、HD 再編成アンロー ド・ユーティリティー (DFSURGU0) によって作成された出力データ・セットを使 用して、データベースおよび HALDB 区画を再ロードします。

DFSURGL0 ユーティリティーは、以下のタイプのデータベースをサポートします。

- $\cdot$  HDAM
- v PHDAM
- HIDAM
- PHIDAM
- HISAM
- PSINDEX

DFSURGL0 ユーティリティーは、データベース・レコードの該当するセグメントの すべてについてシーケンス検査を行います。

非パーティション・データベースに論理関係または 2 次索引が含まれる場合、 DFSURGL0 ユーティリティーは作業データ・セットを作成します。この作業デー タ・セットは、論理関係または 2 次索引関係を解決するために、データベース接頭 部解決ユーティリティーによって使用されます。HALDB パーティション・データ ベースを再編成するときに、ユーザーが論理関係または索引関係を解決する必要は ありません。

PHDAM および PHIDAM データベースの場合、DFSURGL0 ユーティリティー は、それぞれの区画の間接リスト・データ・セット (ILDS) を更新するためのいく つかのオプションを提供します。DFSURGL0 ユーティリティー制御ステートメント の指定または省略により、ILDS 更新オプションを選択することができます。

ILDS 更新オプションには以下の機能があります。

- v 区画データ・セットの順次ロード中に、論理関係または 2 次索引のターゲッ ト・セグメントが DFSURGL0 ユーティリティーによって読み取られるたびに、 ILDS を更新します。DFSURGL0 ユーティリティーは、VSAM 更新モードを使 用して ILDS を更新します。これは、ユーティリティー制御ステートメントが指 定されない場合の DFSURGL0 ユーティリティーのデフォルトの方式です。
- v 区画データ・セットの順次ロード後の ILDS の更新は、VSAM ロード・モード および単一タスクの使用により完了します。VSAM ロード・モードを使用し て、DFSURGL0 ユーティリティーは VSAM DEFINE ステートメントで指定さ れたフリー・スペースを ILDS に入れます。このオプションは、ILDSINGLE ユ ーティリティー制御ステートメントを指定することにより選択できます。 DFSURGL0 ユーティリティーには、処理のために使用可能な z/OS データ・ス ペースが 5 つなければなりません。
- v 非パーティション・データベースを HALDB に変換する場合、区画データ・セ ットの順次ロード後の ILDS の更新は、VSAM ロード・モードおよび複数のタ スクの使用により完了します。VSAM ロード・モードを使用して、DFSURGL0

ユーティリティーは VSAM DEFINE ステートメントで指定されたフリー・スペ ースを ILDS に入れます。このオプションは、ILDSMULTI ユーティリティー制 御ステートメントを指定することにより選択できます。DFSURGL0 ユーティリ ティーには、処理のために使用可能な z/OS データ・スペースが 5 つなければ なりません。

v DFSURGL0 ユーティリティーが ILDS を更新しないようにします。このオプシ ョンを選択すると、 HALDB 索引/ILDS 再作成ユーティリティー (DFSPREC0) などの他の方法で ILDS を更新する必要があります。このオプションは、 NOILDS ユーティリティー制御ステートメントを指定することにより選択できま す。

HDAM および HIDAM データベースの場合、このユーティリティーの機能は、ユ ーティリティー制御機能 (UCF) によって実行できます。UCF は HALDB データ ベースには使用できません。

HD 再編成再ロード・ユーティリティーのフロー・ダイアグラムを、以下の図に示 します。

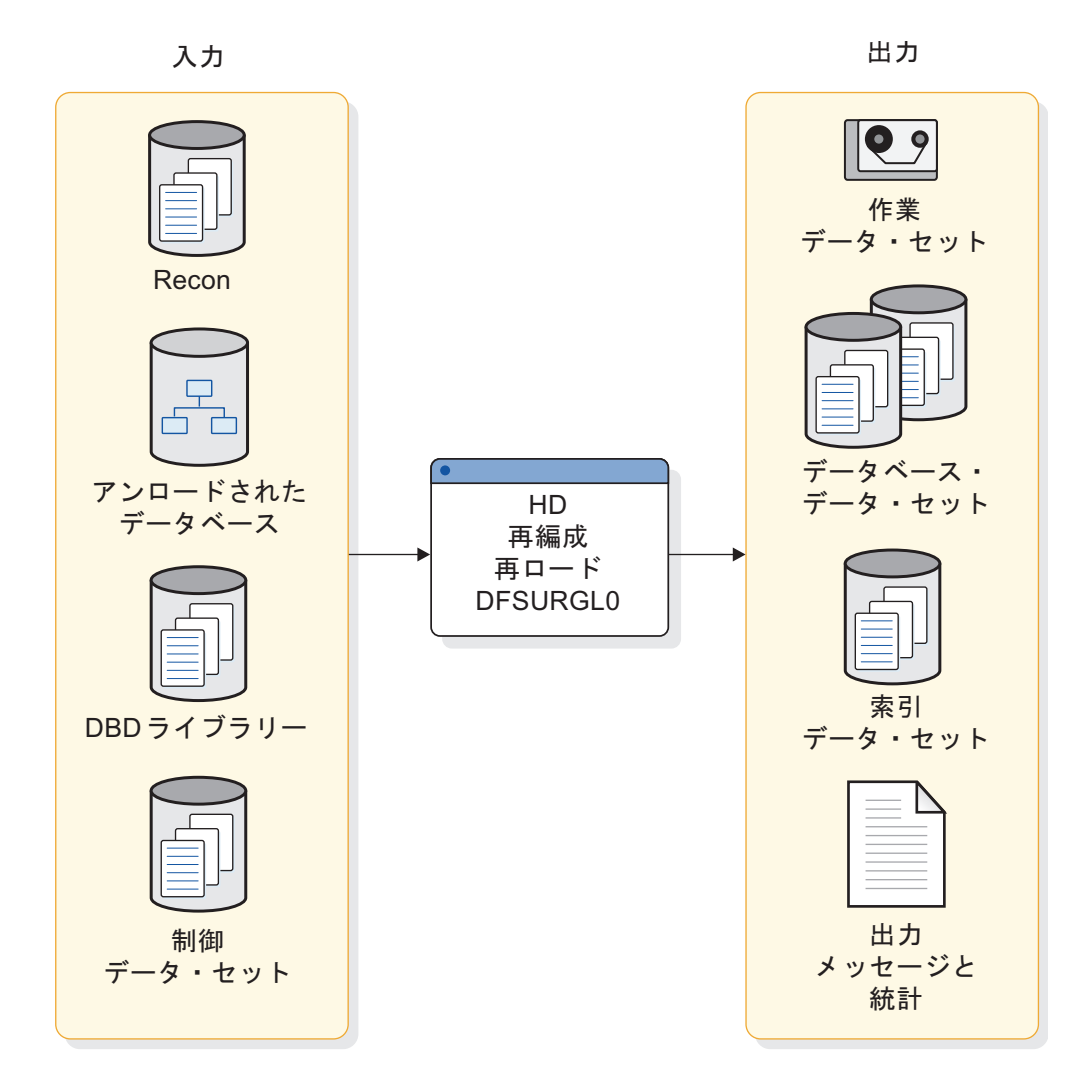

図 *67. HD* 再編成再ロード・ユーティリティー

サブセクション:

- v 『制約事項』
- v 334 [ページの『前提条件』](#page-345-0)
- v 334 [ページの『要件』](#page-345-0)
- v 334 [ページの『推奨事項』](#page-345-0)
- v 335 [ページの『入出力』](#page-346-0)
- v 335 [ページの『](#page-346-0)JCL 指定』
- 339 [ページの『戻りコード』](#page-350-0)

# 制約事項

DFSURGL0 ユーティリティーを使用するときは、次のような制約があります。

- v 次の場合は、DFSURGL0 ユーティリティーを使用しないでください。
	- いずれかの論理子セグメントが物理パスまたは論理パスのいずれか (両方のパ スからではなく) から削除されていたとき、両方向仮想対から両方向物理対に 変更する場合。
	- 実論理子を、論理的に関係を持つ一方のデータベースから別のデータベース へ変更する場合。
	- HIDAM データベースへの索引となる HISAM データベースを再編成する場 合。その場合には、HISAM 再編成再ロード・ユーティリティー (DFSURRL0) を使用してください。
- v HALDB データベースを再ロードする場合は、DFSURGL0 ユーティリティーで ユーティリティー制御機能を使用することはできません。
- v DFSURGL0 ユーティリティーへの入力の際に、複数の HALDB アンロード・フ ァイルを連結できます。ただし、それらのアンロード・ファイルが HD 再編成 アンロード・ユーティリティー (DFSURGU0) によって作成されるときに以下の いずれかの制御ステートメントが指定されていた場合を除きます。
	- MIGRATE
	- MIGRATX
	- FALLBACK
- v ILDSINGLE SYSIN ステートメントは、既存の HALDB データベース区画を再 編成するためにのみ使用できます。データベースを HALDB に変換する際には 使用できません。
- v ILDSMULTI SYSIN ステートメントは、データベースを HALDB に変換するた めにのみ使用できます。既存の HALDB データベース区画の再編成には ILDSMULTI SYSIN ステートメントを使用しないでください。

DFSURGL0 ユーティリティーは、全機能 (HALDB および非 HALDB) データベー スのみで機能します。

データベースを変更するユーティリティーは、データベースが静止している間に実 行することはできません。

# <span id="page-345-0"></span>前提条件

DFSURGL0 ユーティリティーを実行する前に、HD 再編成アンロード・ユーティリ ティー (DFSURGU0) を実行して、DFSURGL0 ユーティリティー用の入力ファイル を作成しなければなりません。

DBD を変更する場合は、 HD 再編成再ロード・ユーティリティーを実行する前 に、以下の作業を完了する必要があります。

- 1. 新しい DBD をアセンブルし、バインドしてIMS DBD ライブラリーに入れて おく。
- 2. 新しいセグメントを追加するか、あるいはセグメントを削除する場合に、データ ベースが論理関係を含んでいるときは、新しい DBD に対してデータベース事 前再編成ユーティリティーを再実行する。
- 3. DBD 名が変更されて、その DBD が論理関係を含んでいるときは、新しい DBD に対してデータベース事前再編成ユーティリティーを再実行する。

## 要件

DFSURGL0 には以下の要件があります。

- v ILDSINGLE SYSIN ステートメントで HALDB 区画を再ロードする場合は、 ILDS VSAM クラスターを削除して再定義する必要があります。
- v PHIDAM データベースの場合、DFSUINPT DD ステートメントを HD 再ロー ドに実行依頼する前に、すべてのレコードがキー順になっていることを確認する 必要があります。HD 再ロードは、入力 DD ステートメントのレコードの順序 を確認しません。さらに、次の点に注意してください。
	- DFSUINPT DD ステートメントを連結する場合は、すべてのレコードが各区 画内でキー順になっている必要があります。
	- 区画選択出口ルーチンに変更を加える場合、または区画選択出口ルーチンの 使用後にキー範囲区分化を変更する場合は、 DFSUINPT DD ステートメン トを HD 再ロードに実行依頼する前に、すべてのレコードの再ソートが必要 になることがあります。
- v このユーティリティーを RECON データ・セットに登録されていない IMS カタ ログ・データベースで使用するには、追加の EXEC パラメーター DFSDF を指 定する必要があります。 DFSDF= は、未登録のカタログ HALDB の名前または メンバー名を指定します。例えば、次のようにします。

//HDRELOAD EXEC PGM=DFSRRC00,

// PARM=(ULU,DFSURGL0,DFSCD000,,,,,,,,,,,N,N,,,,,,,,,,,,,,,,,,,,,,,,,,

// 'DFSDF=CAT')

3 文字からなる接尾部 CAT を、未登録の IMS カタログ・データベースの名前を 指定する DFSDF*xxx* メンバーの接尾部で置き換えてください。

## 推奨事項

DFSURGL0 ユーティリティーの使用および実行については、以下の推奨事項があり ます。

v バッファー・プールのサイズは、データベースの再ロード時のパフォーマンスに 影響します。最良の結果を得るために、データベース・レコード (ルート・セグ メントとそのすべての従属セグメント) が収まるだけのブロック数がバッファ

<span id="page-346-0"></span>ー・プールにあることを確かめてください。既に作成されているブロックは、セ グメントが挿入されるときに参照されます。すなわち、前のブロックに入ってい る親または兄弟として指されます。これらの 2 セグメントの間に多数のセグメ ントが挿入されていると、親または兄弟が置かれているバッファーはデータ・セ ットに書き込まれている可能性があるため、もう一度読み込む必要があります。

- v 接頭部解決ユーティリティー (DFSURG10) の作業データ・セットの DD ステー トメントに DCB パラメーターを定義する場合、LRECL=900 が望ましい値です が、2 次索引が存在しなければ、もっと小さな値 (300 程度の値) が使用できま す。
- v 論理関係または副次索引を持つ PHDAM 区画または PHIDAM 区画をロードす るときは、DFSURGL0 ユーティリティーによる間接リスト・データ・セット (ILDS) の更新方法について、いくつかのオプションがあります。DFSURGL0 ユ ーティリティー制御ステートメントの指定または省略により、オプションを選択 します。ユーティリティー制御ステートメントの指定を、その使用が推奨される 環境とともに以下にリストします。

# 入出力

DFSURGL0 ユーティリティーへの 1 次入力は、HD 再編成アンロード・ユーティ リティーで作成されたアンロード・データ・セットです (ただし、ほかの入力デー タも必要です)。DFSURGL0 ユーティリティーの 1 次出力はロードされたデータベ ース・データ・セットであり、索引データ・セットと作業データ・セットを含むこ とがあります。

HD 再編成再ロード・ユーティリティーは、出力メッセージと統計を生成します。 このユーティリティーは、要約報告書 (SYSIN データ・セットで STAT=DET を指 定している場合は詳細報告書) を生成します。

HD 再編成再ロード・ユーティリティーの入出力は、以下の表に示すとおりです。

表 *14. HD* 再編成再ロード・ユーティリティーが使用するデータ・セット

| 入力             | 出力             |
|----------------|----------------|
| <b>RECON</b>   | 出力メッセージと統計     |
| アンロードされたデータベース | 索引データ・セット      |
| DBD ライブラリー     | データベース・データ・セット |
| 制御データ・セット      | 作業データ・セット      |

# **JCL** 指定

HD 再編成再ロード・ユーティリティーは、標準の z/OS ジョブとして実行されま す。次の JCL ステートメントが必要です。

- ユーザーが定義する JOB ステートメント
- EXEC ステートメント
- v 入力および出力を定義する DD ステートメント

## *EXEC* ステートメント

EXEC ステートメントは次の形式になっていなければなりません。

PGM=DFSRRC00,PARM='ULU,DFSURGL0,dbdname'

パラメーター ULU と DFSURGL0 は、ユーティリティー領域を記述します。変数 *dbdname* は、再ロードするデータベースを定義する DBD の名前です。 SPIE、BUF、DBRC といった通常の IMS 定位置パラメーターは、*dbdname* の後に 置くことができます。

関連資料**:** バッチ処理領域の実行について詳しくは、以下を参照してください。

- v DBBBATCH [プロシージャー](http://www.ibm.com/support/knowledgecenter/SSEPH2_13.1.0/com.ibm.ims13.doc.sdg/ims_dbbbatch_procedure.htm#ims_dbbbatch_procedure) (システム定義)
- v DLIBATCH [プロシージャー](http://www.ibm.com/support/knowledgecenter/SSEPH2_13.1.0/com.ibm.ims13.doc.sdg/ims_dlibatch_procedure.htm#ims_dlibatch_procedure) (システム定義)

*DD* ステートメント

## **STEPLIB DD**

IMS.SDFSRESL を指します。ここには、IMS 中核と必要なアクション・モジュ ールが入っています。無許可ライブラリーを IMS.SDFSRESL と連結させて STEPLIB を無許可にする場合は、DFSRESLB DD ステートメントが必要です。

## **DFSRESLB DD**

IMS SVC モジュールが入っている許可ライブラリーを指します。

## **IMS DD**

| | | | | | |

EXEC ステートメントの PARM フィールドで参照される DBD が入っている ライブラリーを記述します。 (通常、これは IMS.DBDLIB です。) このデー タ・セットは、直接アクセス装置に置いておかなければなりません。

注**:** HALDB 変更操作が開始されたが、オンライン変更機能が完了していない HALDB データベースを再ロードする場合、変更された DBD を含む DBD ラ イブラリーではなく、元の DBD を含む DBD ライブラリーを指定する必要が あります。データベース内の一部またはすべてのセグメントが、変更された DBD が定義するフォーマットに従っているかどうかに関わらず、元の DBD を 指定してください。 IMS はステージング ACB ライブラリーから変更された DBD の情報を自動的に取得し、元の DBD との比較を要求します。

## **SYSPRINT DD**

メッセージ出力データ・セットを定義します。このデータ・セットは、テープま たは直接アクセス装置に置いておくことも、出力ストリームに入れて送ることも できます。

## **SYSIN DD**

HALDB マイグレーション再ロード・ステートメントの NOILDS、ILDSMULTI、および ILDSINGLE について、入力制御ステートメン ト・データ・セットを定義します。このデータ・セットは、テープまたは直接ア クセス装置に置いておくことも、入力ストリームに入れて送ることもできます。 ユーティリティーへの入力になるユーティリティー制御ステートメントがない場 合、この DD ステートメントは必要ではありません。

## **DFSUINPT DD**

再ロードするデータが入っている入力データ・セットを記述します。これは、 HD 再編成アンロード・ユーティリティーによって作成されたデータ・セット です。このデータ・セットは、テープか直接アクセス装置のどちらかに置いてお かなければなりません。 HALDB データベースの場合、HD 再編成再ロード・ ユーティリティーによって再ロードされるように複数のデータ・セットを連結で きます。ただし、必要なデータ・セットをすべて入れ、重複するデータ・セット を入れていないことを必ず確認してください。HD 再ロードでは、データ・セ ットの確認が行われません。

要件**:** PHIDAM データベースの場合、DFSUINPT DD ステートメントを HD 再編成再ロード・ユーティリティーに実行依頼する前に、すべてのレコードがキ ー順になっていることを確認する必要があります。HD 再編成再ロード・ユー ティリティーは、入力 DD ステートメントのレコードの順序を確認しません。 さらに、次の点に注意してください。

- v DFSUINPT DD ステートメントを連結する場合は、すべてのレコードが各区 画内でキー順になっている必要があります。
- v 区画選択出口ルーチンに変更を加える場合、または区画選択出口ルーチンの 使用後にキー範囲区分化を変更する場合は、DFSUINPT DD ステートメント を HD 再編成再ロード・ユーティリティーに実行依頼する前に、すべてのレ コードの再ソートが必要になることがあります。

## **DFSURWF1 DD**

再ロード時に作成する作業データ・セットを記述します。これは、論理関係また は副次索引関係を解決するために、接頭部解決ユーティリティー (DFSURG10) によって入力として使用されるものです。再ロードするデータベースが、論理関 係にも副次索引にも関連しないか、あるいはデータベースが PHIDAM または PHDAM の場合は、データ・セットの DD 名を DUMMY と指定することが できます。PHIDAM または PHDAM データベースには接頭部解決は必要あり ません。

DD ステートメントの DCB パラメーターとして、RECFM=VB と BLKSIZE が必要です。BLKSIZE は、ユーザーの初期ロード・プログラムの作業データ・ セットまたはデータベース・スキャン・ユーティリティー (DFSURGS0) に関し て指定されたものと同じになるように指定する必要があります。

推奨事項**:** LRECL=900 が望ましい値ですが、副次索引が存在しなければ、もっ と小さな値 (300 程度の値) が使用できます。

このデータ・セットは、テープか直接アクセス装置のどちらかに置いておかなけ ればなりません。

## **database DD**

再編成するデータベース・データ・セットを定義します。このタイプのステート メントは、このデータベースを記述する DBD に入っているデータ・セットご とに 1 つ必要です。 DD 名は、DBD にある DD 名と一致している必要があ ります。

これが HIDAM データベースのときは、索引を表しているデータ・セットに も、 DD ステートメントが必要です。 索引と関係がある DD ステートメント には、索引データベースの DBD に指定されている DD 名が含まれていなけれ ばなりません。このデータベースに関連するどの副次索引の場合も、DD ステ ートメントは必要ありません。

このデータ・セットは、直接アクセス装置に置いておかなければなりません。

## **DFSURCDS DD**

このプログラムのための制御データ・セットを定義します。このデータ・セット

は、データベース事前再編成ユーティリティー (DFSURPR0) によって生成され た出力でなければなりません。論理関係が存在するときは、この DD ステート メントが必要です。

このデータ・セットは、テープ装置か直接アクセス装置のどちらかに置いておか なければなりません。

## **DFSVSAMP DD**

DL/I バッファー・ハンドラーが必要とするバッファー・プール情報が入ってい るデータ・セットを記述します。このステートメントは必須です。

推奨事項**:** バッファー・プールのサイズは、データベースの再ロード時のパフォ ーマンスに影響します。最良の結果を得るために、データベース・レコード (ル ート・セグメントとそのすべての従属セグメント) が収まるだけのブロック数が バッファー・プールにあることを確かめてください。既に作成されているブロッ クは、セグメントが挿入されるときに参照されます。すなわち、前のブロックに 入っている親または兄弟として指されます。これらの 2 セグメントの間に多数 のセグメントが挿入されていると、親または兄弟が置かれているバッファーはデ ータ・セットに書き込まれている可能性があるため、もう一度読み込む必要があ ります。

関連資料**:** 制御ステートメント・フォーマットおよびバッファー・プール構造に ついて詳しくは、『IMS [バッファー・プール](http://www.ibm.com/support/knowledgecenter/SSEPH2_13.1.0/com.ibm.ims13.doc.sdg/ims_i2hsbsz.htm#i2hsbsz) (システム定義)』を参照してくだ さい。

## **DFSCTL DD**

順次バッファリングの活動化を要求する SBPARM 制御ステートメントが入っ ているデータ・セットを記述します。順次バッファリングを条件付きで活動化さ せると、OSAM DB データ・セットのバッファリングのパフォーマンスが向上 し、ジョブ経過時間が短縮されます。

DFSCTL ファイルは順次データ・セットにすることも、 PDS のメンバーにす ることもできます。レコード形式は F、FB、または FBS のいずれかで、レコー ド長は 80 でなければなりません。 このデータ・セットは、直接アクセス装置 またはテープに置いておくことも、入力ストリームに入れて送ることもできま す。

関連資料**:** SBPARM 制御ステートメントについての説明は、[『順次バッファリ](http://www.ibm.com/support/knowledgecenter/SSEPH2_13.1.0/com.ibm.ims13.doc.sdg/ims_i2hsbcn.htm#i2hsbcn) [ング制御ステートメントの指定](http://www.ibm.com/support/knowledgecenter/SSEPH2_13.1.0/com.ibm.ims13.doc.sdg/ims_i2hsbcn.htm#i2hsbcn) (システム定義)』を参照してください。

## **SYSABEND DD** または **SYSUDUMP DD**

ダンプ・データ・セットを定義します。どちらかのステートメントが指定されて いる場合、4 より大きい戻りコードが返されると、ABEND U0355 が起こりま す。両方のステートメントが存在するときは、最後に出現するステートメントが ダンプで使用されます。

#### **RECON1 DD**

最初の DBRC RECON データ・セットを定義します。

#### **RECON2 DD**

2 番目の DBRC RECON データ・セットを定義します。

#### **RECON3 DD**

RECON1 または RECON2 にエラーが見付かったとき使用される、オプション

<span id="page-350-0"></span>の DBRC RECON データ・セットを定義します。この RECON データ・セッ トは、制御領域が使用しているものと同じ RECON データ・セットでなければ なりません。

動的割り振りを使用しているときは、これらの RECON データ・セット DD 名を使用しないでください。

## 戻りコード

プログラム終了時に次の戻りコードが返されます。

- **0** データベースの再ロードが正常に完了した
- **4** 再ロードすべきセグメントがなかった
- **8** 再ロード・カウントがアンロード・カウントと異なっている、または ILDS 処理でエラーが発生した
- **16** データベースの再ロードが正常に完了しなかった

関連資料:

| | | | | |

| | |

437 ページの『第 31 [章 ユーティリティー制御機能](#page-448-0) (DFSUCF00)』

# **DFSURGL0** ユーティリティーのユーティリティー制御ステートメント

DFSURGL0 ユーティリティーは、ユーザーが処理オプションを指定するために使用 できる制御ステートメント NOILDS、ILDSMULTI、および ILDSINGLE を受け付 けます。

制御ステートメントを指定しない場合、DFSURGL0 は区画データ・セットを順次ロ ードし、間接リスト項目 (ILE) のターゲット・セグメントがロードされるとすぐ に、ILDS 内の各 ILE を更新します。DFSURGL0 は、「VSAM 更新モード」を使 用して ILDS を更新します。DFSURGL0 が区画データ・セットのロードを終了す ると、ILDS の再作成も終了します。VSAM 更新モードでは、ILDS 内のフリー・ スペースの追加や保守は行われません。

次の場合は、ユーティリティー制御ステートメントを指定しないでください。

- v リカバリー目的で、削除されたセグメント用の ILE を保持する場合
- v 最小限の更新のみを必要とする ILDS を更新する場合

DFSURGL0 ユーティリティー制御ステートメントには、以下のものが含まれます。

## **NOILDS**

既存の HALDB データベースまたは新しく変換された HALDB データベース の再ロードのときに ILDS 処理を使用不可にします。

NOILDS を使用すると、新しい ILE が必要になるたびに ILDS データ・セッ トへの入出力が発生しないようになります。このオプションを指定すると、再ロ ードされる各区画に関連付けられた ILDS が、リカバリーが必要であるとして RECON データ・セットに記録されます。ILDS 再作成ユーティリティー (DFSPREC0) を実行すると、別のジョブで ILDS が再作成されます。 これによ り、各 ILDS を作成するために HALDB 区画全体が読み取られるため、全体の 実行時間が長くなります。 このステートメントを大規模なアンロード・ファイ

ルに使用し、区画ごとに DFSPREC0 を別のジョブで実行すると、マルチタスキ ングのメリットが得られます。 マイグレーションのアンロード・ファイルに対 して、NOILDS の手法は役立ちます。

推奨事項**:** NOILDS 制御ステートメントが指定されると、DFSURGL0 ユーティ リティーは ILDS を更新せずに区画をロードします。 NOILDS オプションを 指定すると、HALDB データベースを最も高速に再ロードできます。ただし、 ご使用の HALDB データベースが論理関係または副次索引を使用する場合、索 引/ILDS 再作成ユーティリティー (DFSPREC0) などの他の方法を使用して ILDS を更新する必要があります。NOILDS 制御ステートメントは、再編成再 ロードおよびマイグレーション再ロードのどちらにも使用できます。

#### **ILDSMULTI**

| | | | | | |

| | | | | | | | | |

| | |

全機能 DL/I データベースを HALDB データベースにマイグレーションするた めのマルチタスク ILDS 処理を使用可能にします。

ILDSMULTI を使用すると、ILK 順で ILE レコードをソートするために、複数 の TCB が接続されます。 DFSURGL0 ユーティリティーには、ロードされる 区画ごとに合計 5 つのデータ・スペースが必要です。データ・スペースは、必 要に応じて拡張されます。 このオプションを使用する場合は、データ・スペー スのシステム調整が必要になることがあります。 ILDSMULTI はマイグレーシ ョン再ロードのみに使用されます。

推奨事項**:** 非パーティション・データベースを HALDB に変換する場合は ILDSMULTI 制御ステートメントを使用します。ILDSMULTI 制御ステートメ ントを指定すると、ILDSINGLE 制御ステートメントの場合と同様に、 DFSURGL0 は区画データ・セットを順次ロードし、区画ごとにユーティリティ ーが必要とする 5 つのデータ・スペースのうちの 1 つに ILE を保管します。 DFSURGL0 は区画データ・セットのロードを終了すると、ILE をその間接リス ト・キー (ILK) によってソートした後、VSAM ロード・モードを使用して、1 度の受け渡しですべての ILE を ILDS にロードします。各 ILE は、ILDS を 定義する VSAM KSDS DD ステートメントで指定された量のフリー・スペー スでロードされます。

制約事項**:** ILDSMULTI 制御ステートメントを使用するには、DFSURGL0 ユー ティリティーに、区画ごとにその処理をするために z/OS データ・スペースが 5 つ使用可能である必要があります。

## **ILDSINGLE**

単一のタスクにより、特定の区画について ILK (間接リスト・キー) 順で ILE (間接リスト・エントリー) をソートできるようにします。 このオプションを使 用すると、ILDS 内にフリー・スペースが組み込まれ、再ロードの実行時間が短 縮されます。

ILDSINGLE を使用すると、ソートのために、ILE が単一の TCB に渡されま す。 ソートを行う TCB には、区画ごとに合計 5 つのデータ・スペースが必要 です。データ・スペースは、必要に応じて拡張されます。 このオプションを使 用する場合は、データ・スペースのシステム調整が必要になることがあります。

ILDSINGLE を実行するには、実行前に VSAM クラスターを削除および再定義 する必要があります。 KSDS のフリー・スペースが有効になり、再ロード中の ILDS の CA または CI の分割が回避されます。 ILE は ILK 順でソートさ れ、関連する区画の再ロード完了後に ILDS に挿入されます。 処理中にエラー

が発生すると、識別メッセージが印刷され、リカバリーが必要であるとして ILDS が RECON データ・セットに記録されます。 エラー発生後の ILDS の 再作成には、ILDS 再作成ユーティリティーを使用します。

ILDSINGLE=*partname* を指定したときに、ILDS にデータがある場合、ターゲ ット区画の再ロードが正常に完了した後でも、最初の複写キーが入力されるとエ ラー・メッセージ DFS871E が発行されます。

次に例を示します。

DFS871E VSAM ERROR ENCOUNTERED LOADING ILDS WITH DDNAME=partname RC= 00000008 REASON= 00000008

次に、リカバリーが必要であるとして、ILDS が RECON データ・セットに記 録されます。 その後で実行を試みるたびに、ILDS に関連付けられた HALDB 区画へのアクセス前に、ABEND U3303 が発生します。 メッセージ DFS047A、DFS3303I、および DFS0832I はエラーに関する有用な情報を提供し ます。区画、および関連する ILDS を再ロードするには、まず DBRC コマン ド CHANGE.DBDS DBD(partname) DDN(ILDSddn) NORECOV を使用して から、 ILDS VSAM クラスターを削除および再定義する必要があります。

ILDSINGLE は、マイグレーション・アンロード・ファイルに対して使用しては なりません。 その場合には、ILDSMULTI を使用してください。

1 つのファイルの複数の HALDB 区画に対するアンロード・データは、入力と して使用できます。 DASD にアンロード・データ・セットが存在する場合は、 複数の ILDSINGLE ジョブを並行して実行できます。 処理は、

ILDSINGLE=partname で指定されたターゲット区画に限定され、処理中に他の 区画は無視されます。アンロード報告書によって、アンロードされたデータと再 ロードされたデータが調整されます。 ターゲット区画の FM 状況コードが戻 された場合を除いて、メッセージもキーも印刷されません。

推奨事項**:**

| | | | | | | | |

| | | | | | | | |  $\mathbf{I}$ |

ILDSINGLE 制御ステートメントを指定すると、DFSURGL0 ユーティリティー は区画データ・セットを順次ロードし、区画ごとにユーティリティーが必要とす る 5 つのデータ・スペースのうちの 1 つに ILE を保管します。DFSURGL0 ユーティリティーは区画データ・セットのロードを終了すると、ILE をその間 接リスト・キー (ILK) によってソートした後、VSAM ロード・モードを使用し て、1 度の受け渡しですべての ILE を ILDS にロードします。各 ILE は、 ILDS を定義する VSAM KSDS DD ステートメントで指定された量のフリー・ スペースでロードされます。

制約事項**:** ILDSINGLE 制御ステートメントを使用するには、DFSURGL0 ユー ティリティーに、区画ごとにその処理をするために z/OS データ・スペースが 5 つ使用可能である必要があります。

ILDSINGLE 制御ステートメントは、次の場合に使用します。

- v 相当な量の更新を必要とする ILDS を再作成する場合
- v ILDS 内の CI と CA の分割を除去する場合
- v ILDS にフリー・スペースを追加する場合
- v 削除されたセグメントを参照する未使用 ILE を除去する場合
- v VSAM 更新モードで実行する後続の再ロードの全体的な実行時間を短縮する 場合

v DFSURGL0 ユーティリティーの実行時間を改善する場合 v データベースを HALDB に変換する場合 (ILDSMULTI オプション指定時の み) ILDS が大量の更新を必要とする場合、VSAM 更新モードよりも VSAM ロー ド・モードのほうが高速です。また、フリー・スペースを追加して将来の分割を 防ぐ以外に、CI と CA の分割を除去することで、以後の HALDB 区画の再編 成およびリカバリーのパフォーマンスを向上することができます。 データベースを HALDB への変換の一部として再ロードする場合、 ILDSINGLE 制御ステートメントはサポートされません。 ILDSINGLE オプションを使用して生成される ILDS は、フリー・スペースの 追加のため、HD 再編成ユーティリティーの他のオプションを使用して生成さ れる ILDS よりも大きくなるのが普通です。ILDSINGLE により生成される ILDS は、ILEF または BOTHF のいずれかのオプションが指定されたときに、 索引/ILDS 再作成ユーティリティー (DFSPREC0) によって再作成される ILDS と同等です。 | | | | | | | | | | | | | | |

# **DFSURGL0** の出力メッセージと統計

HD 再編成再ロード・ユーティリティーは、出力メッセージと統計を出力します。

統計は、メッセージの後の出力内に表示され、見出しの下に SEGMENT LEVEL STATISTICS が表示されます。

統計報告書のフィールドには以下のものがあります。

## **SEGMENT NAME**

この統計行が適用されるセグメントの名前

#### **SEGMENT LEVEL**

このセグメントがデータベースに置かれている階層レベル。セグメントは、 DBD に記述されているのと同じ順序で、また HD 再編成アンロード統計に現 れるのと同じ順序で、上から下に向かってマップされます。

「TOTAL SEGMENTS BY SEGMENT TYPE」という見出しの下の 2 つのフィー ルドは次のとおりです。

## **RELOADED**

このセグメント・タイプがデータベース全体の再ロード時に出現した回数。ユー ザー出口によって挿入されたセグメントは、この合計に含まれません。

### **DIFFERENCE**

このセグメントで再ロード・カウントがアンロード・カウントと等しければ、こ のフィールドはブランクです。ブランクでないときは、アンロードよりも再ロー ドのカウント数が大きければ、「+」が右側に付けられます。再ロードよりもア ンロードのカウント数が大きければ、「-」が付けられます。

個々のセグメント・タイプの統計に続いて、「TOTAL SEGMENTS IN DATABASE」という見出しが示されます。フィールドは次のとおりです。

## **UNLOADED**

データベースにあって、 HD 再編成アンロード・ユーティリティーによってカ ウントされたすべてのセグメントの総数。

## **RELOADED**

データベースにあって、 HD 再編成再ロード・ユーティリティーによってカウ ントされたすべてのセグメントの総数。ユーザー出口によって挿入されたセグメ ントは、この合計に含まれません。

#### **DIFFERENCE**

再ロードによるカウントとアンロードによるカウントが等しければ、フィールド はブランクです。等しくなければ、その差が印刷されます。

以下の図は、このユーティリティーから得られるメッセージと統計の例です。

H I E R A R C H I C A L D I R E C T DB R E O R G R E L O A D SEGMENT LEVEL STATISTICS<br>ITAL SEGMENTS BY SEGMENT TYPE

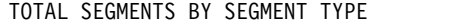

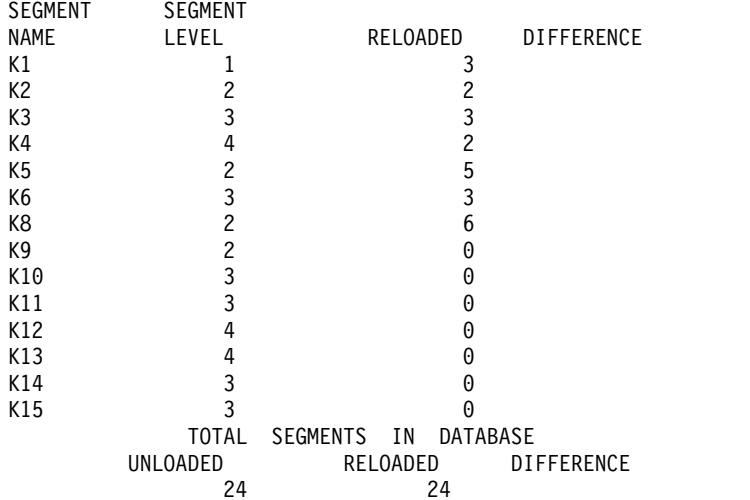

SYSIN 制御ステートメントで STAT=DET を指定して HALDB データベースをロ ードして、詳細報告書を要求すると、その報告書には、区画ごとにロードされたセ グメントのリストと、HALDB データベース全体のロード済みの全セグメントのリ ストが含まれます。

HD 再編成再ロード・ユーティリティーに対する連結入力データ・セットの場合、 各入力ファイルからの出力統計が示されます。HD 再編成再ロード・ユーティリテ ィーからの詳細報告書には、再ロードされたデータではなく、アンロードされたデ ータが反映されます。HD 再編成再ロード・ユーティリティーを実行した結果、キ ー範囲の変更、統合、または拡張が考えられるため、それらの報告書では区画名が 明示されません。

以下の図は、他の区画のアンロード・データが入っている入力アンロード・ファイ ルに対して調整された、単一区画の統計の例です。

ILDSINGLE=PDHDOJA

#### SEGMENT LEVEL STATISTICS

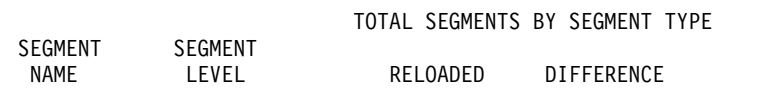

| J1                       | $\,1$                            | 72                           | $32 -$ |
|--------------------------|----------------------------------|------------------------------|--------|
| ${\rm J2}$               | $\overline{c}$                   | 9                            | 64 -   |
| $\mathsf{J3}$            | 3                                | $\mathfrak{Z}$               | $32 -$ |
| ${\sf J4}$               | $\overline{\mathbf{4}}$          | $\overline{3}$               | $32 -$ |
| ${\sf J5}$               | $\overline{c}$                   | 16                           | $32 -$ |
| ${\sf J6}$               | 3                                | $12\,$                       | $32 -$ |
| $\ensuremath{\text{J7}}$ | 4                                | $\boldsymbol{6}$             | $32 -$ |
| ${\rm J}8$               | 5                                | $\overline{3}$               | $32 -$ |
| ${\rm J}9$               | $\overline{c}$                   | $16\,$                       | 64 -   |
| $\rm J10$                | 3                                | 9                            |        |
| $\mathtt{J11}$<br>J7P    | $\overline{4}$<br>$\overline{3}$ | $\Theta$<br>$\boldsymbol{6}$ | $32 -$ |
| ${\rm J}12$              | $\overline{c}$                   | 79                           | 64 -   |
| J13                      | $\mathfrak{Z}$                   | 66                           | $2 -$  |
| J14                      | 4                                | 40                           |        |
| J13X                     | $\overline{3}$                   | $13\,$                       | $32 -$ |
| J15                      | $\overline{3}$                   | 41                           |        |
|                          | TOTAL<br>SEGMENTS                | DATA<br>ΙN<br>BASE           |        |

UNLOADED RELOADED DIFFERENCE

# 876 394 482

# **DFSURGL0** の例

ここでの例は、DFSURGL0 ユーティリティーのサンプル JCL を示しています。

この節の例で、使用する DBRC で動的割り振りを行わない場合は、以下の図に示す DD ステートメントをサンプル JCL に追加する必要があります。

//RECON1 DD DSNAME=RECON1,DISP=SHR //RECON2 DD DSNAME=RECON2,DISP=SHR DD DSNAME=RECON3, DISP=SHR

サブセクション:

- v 345 ページの『HDAM [再編成再ロードのための](#page-356-0) JCL』
- 345 ページの『HIDAM [再編成再ロード](#page-356-0) JCL』
- v 345 ページの『HIDAM VSAM [データベースのアンロードおよび再ロード』](#page-356-0)
- v 346 ページの『NOILDS を使用した HIDAM HALDB [マイグレーション再ロ](#page-357-0) [ード』](#page-357-0)
- 347 ページの『ILDSMULTI を使用した HIDAM HALDB [マイグレーション再](#page-358-0) [ロード』](#page-358-0)

# <span id="page-356-0"></span>**HDAM** 再編成再ロードのための **JCL**

この例は、HDAM 再編成再ロードのための JCL を示しています。

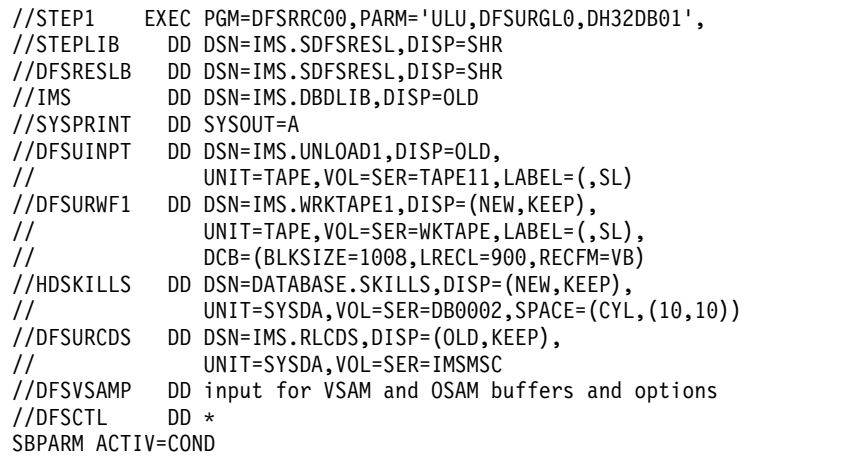

# **HIDAM** 再編成再ロード **JCL**

この例は、HIDAM 再編成再ロードのための JCL を示しています。 1 次索引デー タベース・データ・セットも記述されています。 RECON データ・セットは使用さ れません。

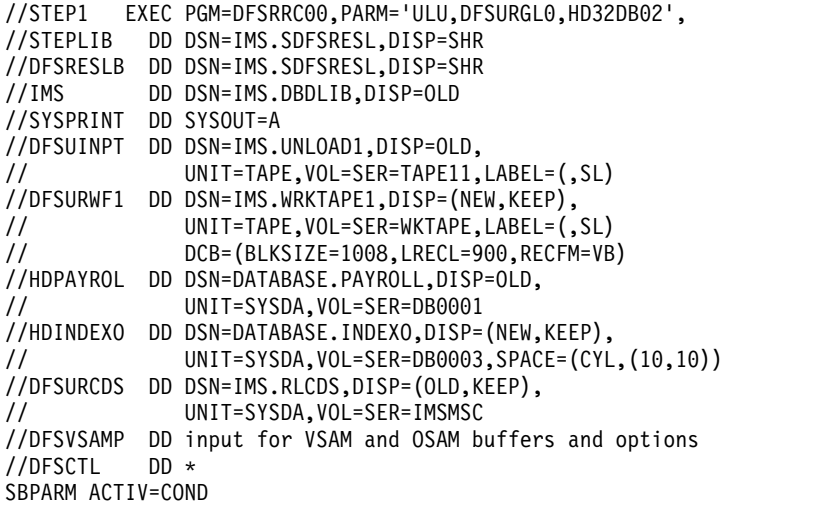

# **HIDAM VSAM** データベースのアンロードおよび再ロード

この例は、HIDAM VSAM データベースのアンロードおよび再ロードのための JCL を示しています。

//UNLOAD EXEC PGM=DFSRRC00,PARM='ULU,DFSURGU0,DHVBTZ01' //STEPLIB DD DSN=IMS.SDFSRESL,DISP=SHR //DFSRESLB DD DSN=IMS.SDFSRESL,DISP=SHR //IMS DD DSN=IMS.DBDLIB,DISP=SHR DD DSN=IMS.PSBLIB,DISP=SHR //DFSURGU1 DD DSN=UNLOAD,DISP=(NEW,PASS), // UNIT=SYSDA,SPACE=(TRK,(10,5)) //PRINTDD DD SYSOUT=A //SYSPRINT DD SYSOUT=A //SYSUDUMP DD SYSOUT=A //DXSK0302 DD DSN=VVDX0302,DISP=OLD //DXSK0301 DD DSN=VVDX0301,DISP=OLD

```
//DHSK0301 DD DSN=VVDH0301,DISP=OLD
//DFSVSAMP DD *
2048,10
//DFSCTL DD *
SBPARM ACTIV=COND
/*
//STP98 EXEC PGM=IDCAMS
//SYSPRINT DD SYSOUT=A
//SYSABEND DD SYSOUT=A
//VSA DD UNIT=SYSDA,DISP=OLD,VOL=SER=VSIMSA
//SYSIN DD *
DELETE VVDH0301
DELETE VVDX0301
DELETE VVDX0302
DEF CL (NAME(VVDX0301) CYL(1 1) RECSZ(16 16) VOL(VSIMSA) IXD-
     CISZ(2048) FSPC(25) KEYS(10 5))
DEF CL (NAME(VVDH0301) TRK(10 5) RECSZ(2041 2041) VOL(VSIMSA) NIXD-
 CISZ(2048) )
DEF CL (NAME(VVDX0302) TRK(10 5) RECSZ(2041 2041) VOL(VSIMSA) NIXD-
 CISZ(2048) )
1/*//RELOAD EXEC PGM=DFSRRC00,PARM='ULU,DFSURGL0,DHVBTZ01'
//STEPCAT DD DSN=IMSCAT|,DISP=SHR
//STEPLIB DD DSN=IMS.SDFSRESL,DISP=SHR
//DFSRESLB DD DSN=IMS.SDFSRESL,DISP=SHR
           DD DSN=IMS.DBDLIB, DISP=SHR
// DD DSN=IMS.PSBLIB,DISP=SHR
//DFSUINPT DD DSN=UNLOAD,DISP=(OLD,PASS),UNIT=SYSDA
//PRINTDD DD SYSOUT=A
//SYSPRINT DD SYSOUT=A
//SYSUDUMP DD SYSOUT=A
//DHSK0301 DD DSN=VVDH0301,DISP=OLD
//DXSK0302 DD DSN=VVDX0302,DISP=OLD
//DXSK0301 DD DSN=VVDX0301,DISP=OLD
//DFSVSAMP DD *
2048,10<br>//DFSCTL DD *
//DFSCTL
SBPARM ACTIV=COND
/*
```
# **NOILDS** を使用した **HIDAM HALDB** マイグレーション再ロード

この例は、HIDAM HALDB マイグレーション再ロードに NOILDS オプションを 使用した JCL を示しています。 新しい HALDB には 2 つの区画があります。

```
//STEP1 EXEC PGM=DFSRRC00,PARM='ULU,DFSURGL0,PHIDMSTR',
//STEPLIB DD DSN=IMS.SDFSRESL,DISP=SHR
//DFSRESLB DD DSN=IMS.SDFSRESL,DISP=SHR
          DD DSN=IMS.DBDLIB, DISP=OLD
//SYSPRINT DD SYSOUT=A
//RECON1 DD DSN=IMS.RECON1,DISP=SHR
//RECON2 DD DSN=IMS.RECON2,DISP=SHR
//RECON3 DD DSN=IMS.RECON3,DISP=SHR
//DFSUINPT DD DSN=IMS.UNLOAD1,DISP=OLD,
// UNIT=TAPE,VOL=SER=TAPE11,LABEL=(,SL)
//DFSVSAMP DD input for VSAM and OSAM buffers and options
//DFSCTL DD *
SBPARM ACTIV=COND
//SYSIN DD *
NOILDS
//STEP02 EXEC PGM=DFSRRC00,REGION=1300K,
// PARM='ULU,DFSPREC0,PHIDMSTR,,,,,,,,,,,Y,N'
//STEPLIB DD DSN=IMS.SDFSRESL,DISP=SHR
//DFSRESLB DD DSNAME=IMS.SDFSRESL,DISP=SHR
//IMS DD DSN=IMS.DBDLIB,DISP=OLD
//SYSPRINT DD SYSOUT=A
```
<span id="page-358-0"></span>//RECON1 DD DSN=IMS.RECON1,DISP=SHR //RECON2 DD DSN=IMS.RECON2,DISP=SHR //RECON3 DD DSN=IMS.RECON3,DISP=SHR //DFSVSAMP DD input for VSAM and OSAM buffers and options<br>//SYSIN DD \* //SYSIN PARTITION=PDHIDMA,RECOVTYP=ILE //STEP03 EXEC PGM=DFSRRC00,REGION=1300K, // PARM='ULU,DFSPREC0,PHIDMSTR,,,,,,,,,,,Y,N' //STEPLIB DD DSN=IMS.SDFSRESL,DISP=SHR //DFSRESLB DD DSN=IMS.SDFSRESL,DISP=SHR //IMS DD DSN=IMS.DBDLIB,DISP=OLD //SYSPRINT DD SYSOUT=A //RECON1 DD DSN=IMS.RECON1,DISP=SHR //RECON2 DD DSN=IMS.RECON2,DISP=SHR //RECON3 DD DSN=IMS.RECON3,DISP=SHR //DFSVSAMP DD input for VSAM and OSAM buffers and options //SYSIN DD \* PARTITION=PDHIDMB,RECOVTYP=ILE

# **ILDSMULTI** を使用した **HIDAM HALDB** マイグレーション再ロード

この例は、HIDAM HALDB マイグレーション再ロードに ILDSMULTI オプショ ンを使用した JCL を示しています。

//STEP1 EXEC PGM=DFSRRC00,PARM='ULU,DFSURGL0,PHIDMSTR', //STEPLIB DD DSN=IMS.SDFSRESL,DISP=SHR //DFSRESLB DD DSN=IMS.SDFSRESL,DISP=SHR //IMS DD DSN=IMS.DBDLIB,DISP=OLD //SYSPRINT DD SYSOUT=A //RECON1 DD DSN=IMS.RECON1,DISP=SHR //RECON2 DD DSN=IMS.RECON2,DISP=SHR //RECON3 DD DSN=IMS.RECON3,DISP=SHR //DFSUINPT DD DSN=IMS.UNLOAD1,DISP=OLD, // UNIT=TAPE,VOL=SER=TAPE11,LABEL=(,SL) //DFSVSAMP DD input for VSAM and OSAM buffers and options //DFSCTL DD \* SBPARM ACTIV=COND //SYSIN DD \* ILDSMULTI
# 第 **25** 章 **HD** 再編成アンロード・ユーティリティー **(DFSURGU0)**

HD 再編成アンロード・ユーティリティー (DFSURGU0) は、IMS 全機能データベ ースの再編成、IMS 全機能データベースの構造の変更、および、IMS 全機能データ ベースにより使用される論理関係に関する情報の記録を行うために使用します。

DFSURGU0 ユーティリティーは通常、HD 再編成再ロード・ユーティリティー (DFSURGL0) とペアで使用されます。HD 再編成再ロード・ユーティリティーは、 DFSURGU0 ユーティリティーによって作成されたアンロード・データ・セットを 読み取ることで IMS 全機能データベースを再ロードします。

DFSURGU0 ユーティリティーは、次の目的で使用できます。

- v HDAM、PHDAM、HIDAM、PHIDAM、PSINDEX、または HISAM データベ ースを順次データ・セットにアンロードします。
- v 適切なユーティリティー制御ステートメントを指定することにより、 PHDAM、PHIDAM、または PSINDEX の区画のサブセットをアンロードしま す。このユーティリティーを HALDB データベースに対して実行するときに、 ユーティリティー制御ステートメントを使用しなかった場合、DFSURGU0 ユー ティリティーはデータベース全体をアンロードします。
- v 接頭部情報が入ったデータ・セットを生成します (論理関係が存在する場合)。
- v HDAM、PHDAM、HIDAM、PHIDAM、または HISAM データベースに構造 上の変更を行います。
- v 論理親、論理兄弟、および論理子ポインター・フィールドと、データベースに置 かれた論理親に関連するカウンター・フィールドを記録します。
- v データベースを HALDB パーティション・データベースに変換し、HALDB か らフォールバックします。

再編成されるデータベースの元の DBD を、構造上の変更を反映する新しい DBD で置き換える場合、DFSURGU0 ユーティリティーは、再編成の過程でデータベー スに対し一定の構造上の変更を加えることもできます。

DFSURGU0 ユーティリティーで行うことのできる構造上の変更は、以下のとおり です。

- v 同じタイプのすべてのセグメントが HD 再編成アンロード・ユーティリティー の実行前にデータベースから削除されていれば、その既存のセグメント・タイプ を DBD から削除します。
- v 既存のセグメント・タイプ間の階層関係、または論理的に関係を持つセグメント の連結キーを変えない場合、新しいセグメント・タイプを新しい DBD に追加し ます。
- v セグメントのシーケンス・フィールドのステートメントを除き、任意のフィール ド・ステートメントを変更、追加、または削除します。ただし、 IMS はセグメ ントのデータ内容を変更することはしません。

v 固定長セグメントの既存のセグメント長を変更します。IMS はデータ内容を変更 しません。ただし、そのセグメントが小さくなったときは、データを切り捨てる ために変更を行います。

セグメント長を大きくすると、そのセグメントの増加部分を充てんする文字とし て 2 進ゼロが使用されます。セグメントの拡張部分はユーザーの責任で置き換 えてください。置き換えるには、IMS の下でアプリケーション・プログラムを更 新モードで実行します。

- v DL/I アクセス方式を変更します。OSAM 形式を VSAM 形式に変更すること も、 VSAM 形式を OSAM 形式に変更することもできます。どの DL/I アクセ ス方式も変更することができますが、HDAM または PHDAM は例外で、これ らはどの索引方式にも変更できません。HISAM、HIDAM、および PHIDAM は HDAM または PHDAM に変更することができます。
- v HDAM、PHDAM、HIDAM、および PHIDAM データベースに対するセグメン ト・ポインター・オプションを変更します。ただし、データベースに論理関係が 入っている場合やカウンター、 LT、または LP ポインターが変更された場合 は、データベース事前再編成ユーティリティーを再実行する必要があります。物 理対から仮想対に変更する場合は、仮想となるセグメントのすべてのオカレンス を削除しなければなりません。 仮想対は HALDB に対してサポートされませ ん。

注**:** この制約事項は、HALDB データベースには適用されません。

アンロード操作を行う場合、このユーティリティーはアプリケーション・プログラ ムとして機能し、一連の非修飾 GN 呼び出しを DL/I に出します。アンロード・ ユーティリティーを実行しても、それに伴って、完全なポインター保全性検査が行 われることはありません。

データベースをアンロードするとき、HD 再編成アンロード・ユーティリティー は、再編成をサポートするために、アンロードされた各セグメントに対して接頭部 を追加します。非 HALDB データベースからアンロードされたセグメントに対して 作成された接頭部は、HALDB データベースからアンロードされたセグメントに対 して作成された接頭部とは異なります。

非 HALDB データベースからアンロードされたセグメントに対して作成された接頭 部は、マクロ DFSURGUF によってマップされます。

HALDB データベースからアンロードされたセグメントに対して作成された接頭部 は、マクロ DFSURGUP によってマップされます。アンロードされたセグメントが 論理子である場合、DFSURGUP は間接リスト・キー (ILK) と拡張ポインター・セ ット (EPS) を含めます。

ILK には通常、以下の図に示すように、セグメントが最初に作成された際の相対バ イト・アドレス (RBA)、区画 ID、および区画再編成番号が含まれています。ただ し、HD データベースを HALDB にマイグレーションする場合、DFSURGU0 ユー ティリティーが作成するマイグレーション ILK には、区画 ID としてゼロが含ま れ、通常は再編成番号を含むフィールドには、ターゲット・セグメントの読み取り 元となる DASD のデータ制御ブロック (DCB) の数が含まれます。

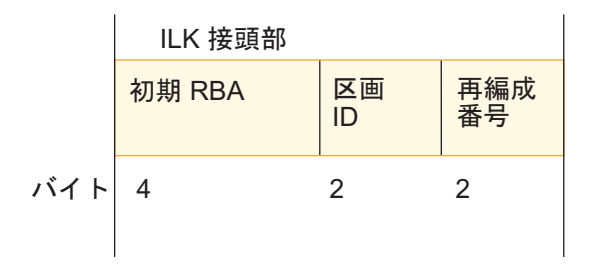

図 *68. ILK* のフォーマット

このユーティリティーの機能は、ユーティリティー制御機能に実行させることがで きます。

以下の図は、HD 再編成アンロード・ユーティリティーのフロー・ダイアグラムで す。

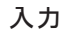

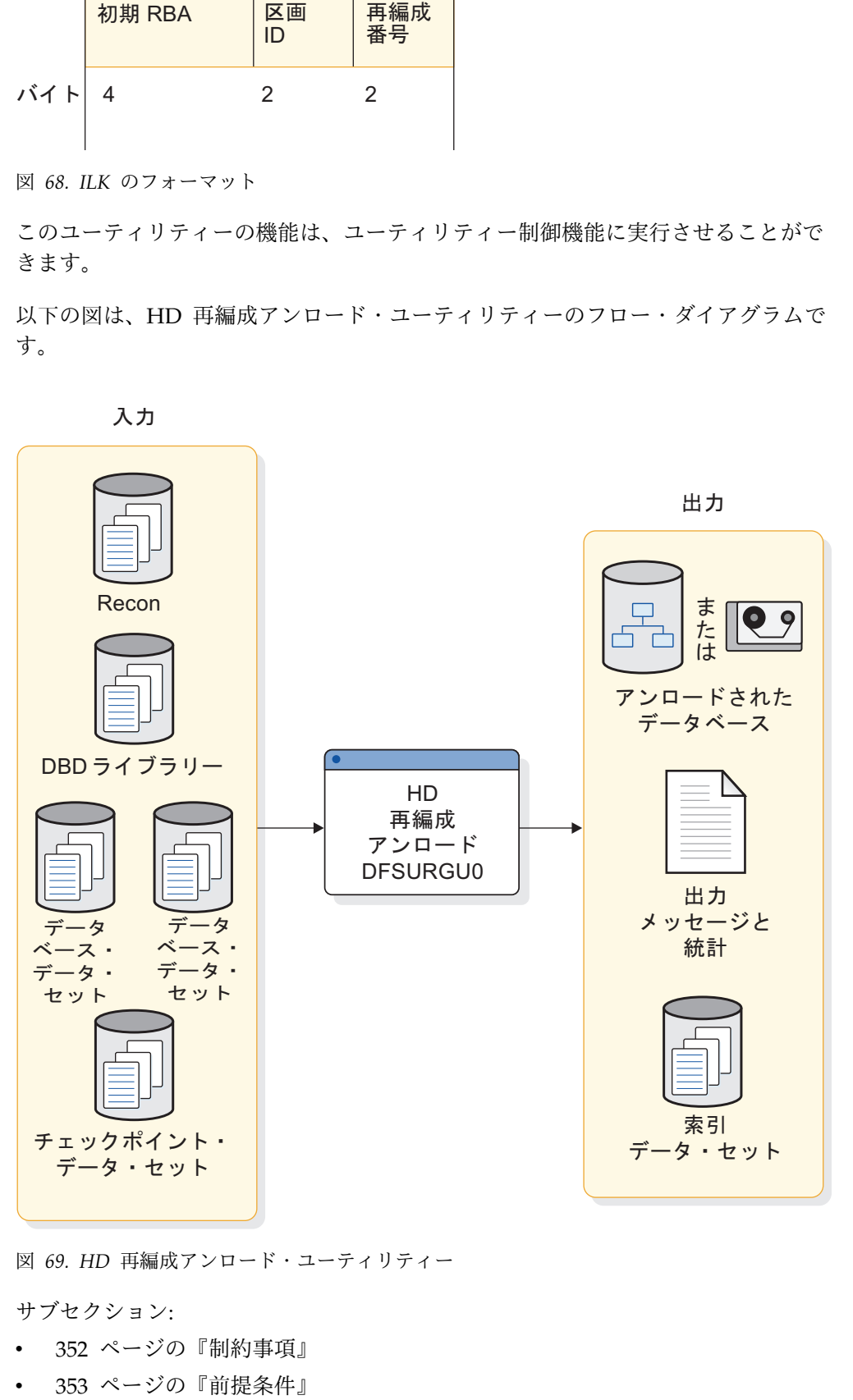

図 *69. HD* 再編成アンロード・ユーティリティー

サブセクション:

- v 352 [ページの『制約事項』](#page-363-0)
- 
- <span id="page-363-0"></span>v 353 [ページの『要件』](#page-364-0)
- v 355 [ページの『推奨事項』](#page-366-0)
- v 355 [ページの『入出力』](#page-366-0)
- v 357 [ページの『](#page-368-0)JCL 指定』
- v 360 [ページの『戻りコード』](#page-371-0)

# 制約事項

DFSURGU0 ユーティリティーには、次のような制約があります。

- v HALDB に対してはユーティリティー制御機能がサポートされません。
- v DFSURGU0 ユーティリティーの実行後は、データベースが再ロードされるまで データベースの更新を行わないでください。アンロード・ファイルがデータベー スの再ロードに使用される場合、アンロード・ファイルの作成後に行われた更新 は失われます。
- v 既存のセグメント・タイプの名前は変更しないでください。
- v MIGRATE 制御ステートメントを使用するアンロードは、非 HALDB でのみ実 行することができます。
- v 索引アクセス方式を使用するよう HDAM データベースまたは PHDAM データ ベースの DL/I アクセス方式を変更することはできません。
- v 次の場合は、HD 再編成アンロード・ユーティリティーを使用しないでくださ い。
	- いずれかの論理子セグメントが物理パスまたは論理パスのいずれか (両方のパ スからではなく) から削除されていたとき、両方向仮想対から両方向物理対に 変更する場合。
	- 実論理子を、論理的に関係を持つ一方のデータベースから別のデータベース へ変更する場合。
	- 基本または副次索引を再編成するときは、索引データベースには HISAM 再 編成ユーティリティーを使用してください (ただし、PSINDEX の場合は例外 です)。
	- データベースで書き込みエラーが起こり、そのデータベースがリカバリーさ れていない場合。リカバリーを行ってからでなければ、このユーティリティ ーを実行できません。データベースが DBRC に登録されている場合に、この ユーティリティーが DBRC を使用すると、 DBRC は、書き込みエラーが起 こってリカバリーがまだ行われていないことを認識し、このユーティリティ ーの許可要求を拒否します。
- v DFSURGU0 ユーティリティーは、全機能 (HALDB および非 HALDB) データ ベースのみで機能します。
- v データベースを変更するユーティリティーは、データベースが静止している間に 実行することはできません。

KEYRANGE オプションを使用する場合、DFSURGL0 ユーティリティーには、次 のような制約があります。

• VSAM データ・セット共用オプションでは、複数のリーダーを許可する必要が あります。

- <span id="page-364-0"></span>v 予測不能な結果を回避するには、キー範囲は区画の境界上で開始および終了する 必要があります。1 つ以上の区画に相当するデータをアンロードできますが、1 つのデータ・セットにアンロードする必要があります。これは、HD 再ロードで は入力データとして単一のデータ・セットのみがサポートされるためです。
- v KEYRANGE オプションは MIGRATE= ステートメントに続いた場合のみ有効 です。 MIGRATX= ステートメントに続けると無効になります。
- KEYRANGE オプションには、データベース・データ・セットに対して IRLM=N、DBRC=N、および DISP=SHR を用いた DLI データベースのアンロ ードを行うことが必要です。
- v マイグレーションの再ロードでは DBRC=Y を使用する必要があり、新しい HALDB 区画定義を持つ RECON データ・セットの割り振りが必要となりま す。その割り振りは、JCL を用いて、または DBRC RECON MDA メンバーを 動的に使用して行われます。

# 前提条件

DFSURGU0 ユーティリティーの前提条件は次のとおりです。

v DBD から既存のセグメント・タイプを削除する場合は、DFSURGU0 ユーティ リティーの実行前に、削除するタイプのセグメントすべてをデータベースから削 除しておかなければなりません。

# 要件

DFSURGU0 の要件は次のとおりです。

- v DFSURGU0 ユーティリティーは、データベースの現在の構造を記述している DBD に対して実行する必要があります。
- v HALDB データベースのデータ・セット・フォーマットを OSAM から VSAM へ、または VSAM から OSAM へ変更するには、HALDB 定義をいったん削除 し、RECON データ・セットで再定義しなければなりません。
- v MIGRATX HD をアンロードするために HDAM または PHDAM データベー スをアンロードするときは、ランダム化モジュールとすべての IMS ユーザー出 口ルーチン (圧縮、疎索引など) を JOBLIB に含めなければなりません。通常の HD アンロードでは、疎索引は不要です。
- v 固定長のセグメント長を増加させる場合、IMS のもとで更新モードで稼働するア プリケーション・プログラムを使用して、セグメントの拡張部分で充てん文字と して使用される 2 進ゼロを置き換える必要があります。
- v HDAM、PHDAM、HIDAM、および PHIDAM データベースに対するセグメン ト・ポインター・オプションを変更することができます。ただし、データベース に論理関係が入っている場合やカウンター、 LT、または LP ポインターが変更 された場合は、データベース事前再編成ユーティリティーを再実行する必要があ ります。物理対から仮想対に変更する場合は、仮想となるセグメントのすべての オカレンスを削除しなければなりません。 仮想対は HALDB に対してサポート されません。

注**:** 仮想対は HALDB ではサポートされないため、仮想となるすべてのセグメン トの削除要件は HALDB には当てはまりません。

- v 非固有キーを持つ副次索引データベースを HALDB に変換する場合は、HD 再 編成再ロード・ユーティリティーに入力する前に、別々の JCL ステップでアン ロード・レコードのソートとマージを行って新規の /SX 値を作成する必要があ ります。非固有キーに関して、/SX 値がアンロード・レコードに生成されたとき は、再ロード・ステップを実行する前に、/SX を入れることができるように HALDB DBD を変更しなければなりません。
- v シンボリック・ポインティングを使用する副次索引データベースを HALDB に 変換する場合は、別々の JCL ステップでアンロード・レコードのソートとマー ジを行う必要があります。ソートおよびマージ用の JCL の例は、 366 [ページの](#page-377-0) [『シンボリック・ポインティングを使用する副次索引用のアンロード・レコード](#page-377-0) [のソートおよびマージ』を](#page-377-0)参照してください。
- v 副次索引を持つデータベースを HALDB パーティション・データベースに変換 する場合は、DFSURGU0 ユーティリティーを実行してそれぞれの副次索引デー タベースをアンロードする必要があります。新しい PSINDEX 向けの変換アンロ ード・レコードについて、間接リスト項目キー (ILK) および拡張ポインター・セ ット (EPS) の情報を構成するのに必要なソース・セグメントとターゲット・セグ メントを解決するために、DFSURGU0 ユーティリティーは 1 次データベースを 読み取ります。副次索引セグメントで順次処理を行うと、1 次データベースで多 数のランダム読み取りが行われることがあります。

複数の 2 次索引アンロードについて、1 次データベースでこのようなランダ ム・アクセスが行われると、DL/I 2 次索引データベースから HALDB PSINDEX へのマイグレーション・アンロードの総合パフォーマンスが低下しま す。

例えば、1 つの 1 次データベースに 7 つの 2 次索引データベースがあり、マ イグレーション・アンロード・ジョブごとに 13 時間がかかるとすると、2 次索 引データベースをすべてアンロードするのに要する合計時間は、7 x 13 で 91 時間です。この所要時間の多くは、基本データベースの読み取りを繰り返すこと に費やされます。

- v HD アンロード・ユーティリティーを使用して非 HALDB から HALDB へのマ イグレーションをする際に、KEYRANGE オプションを使用して複数のアンロー ド・ジョブを並列に実行することで、MIGRATE= のパフォーマンスを向上させ ることができます。これは、超大規模であるか、論理的に関連するセグメントを 大量に含む非 HALDB をマイグレーションする場合に非常に役立ちます。
- v KEYRANGE オプションの場合、
	- fromkeyval および tokeyval の両方を DBRC LIST.DB バッチ・コマンドの 出力からコピーし、HDUNLOAD SYSIN DD ステートメントに貼り付けま す。
	- (3,3) の VSAM データ・セット共用オプションが推奨されます。
	- パフォーマンスを最大化するには、1 つのステップで単一のパーティション のキー範囲をアンロードした後、対応する HALDB パーティションのマイグ レーション再ロードを行います。
- v このユーティリティーを RECON データ・セットに登録されていない IMS カタ ログ・データベースで使用するには、追加の EXEC パラメーター DFSDF を指 定する必要があります。 DFSDF= は、未登録の IMS カタログ・データベース の名前を含む IMS.PROCLIB データ・セットの DFSDF*xxx* メンバーの、3 文字

<span id="page-366-0"></span>からなる接尾部を指定します。それらの名前は、DATABASE ステートメントの UNREGCATLG パラメーターを用いて指定されます。例えば、次のようにしま す。

//HDUNLOAD EXEC PGM=DFSRRC00, // PARM=(ULU,DFSURGU0,DFSCD000,,,,,,,,,,,N,N,,,,,,,,,,,,,,,,,,,,,,,,,, // 'DFSDF=CAT')

3 文字からなる接尾部 CAT を、未登録の IMS カタログ・データベースの名前を 指定する DFSDF*xxx* メンバーの接尾部で置き換えてください。

# 推奨事項

現在、DFSURGU0 ユーティリティーに対して文書化された推奨事項はありませ ん。

# 入出力

DFSURGU0 ユーティリティーへの 1 次入力はデータベース・データ・セットです (ただし、ほかの入力データも必要です)。DFSURGU0 ユーティリティーの 1 次出 力はアンロード・データ・セットです。他の出力にはチェックポイント・データ・ セットが含まれる場合があり、メッセージおよびアンロード統計を出力します。

HD 再編成アンロード・ユーティリティーの入出力は、以下の表に示すとおりで す。

表 *15. HD* 再編成アンロード・ユーティリティーが使用するデータ・セット

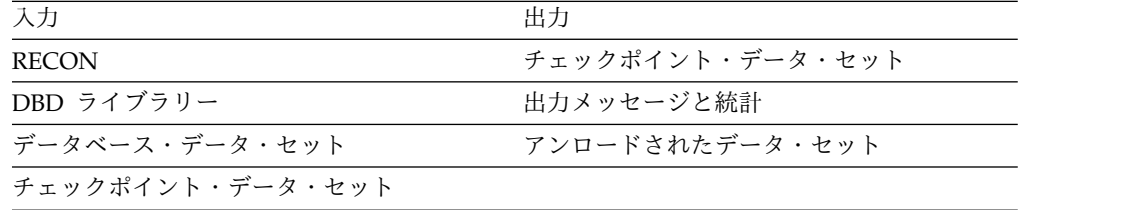

HD 再編成アンロード・ユーティリティーは、出力メッセージと統計を出力しま す。このユーティリティーから得られるメッセージと統計の例を、以下の図に示し ます。

図 *70.* 出力メッセージと統計の例 *— HD* 再編成アンロード・ユーティリティー

H I E R A R C H I C A L D I R E C T D A T A B A S E R E O R G A N I Z A T I O N U N L O A D PAGE 01 DFS343W DDNAME DFSUCKPT WAS SPECIFIED AS DD DUMMY OR WAS OMITTED FOR FUNCTION DU DFS342I RESTART NOT REQUESTED, NORMAL PROCESSING BEGINS DFS344W DDNAME FOR SECOND COPY WAS NOT SUPPLIED, 1 COPY REQUESTED FOR FUNCTION DU COPY 1 ON VOLUME(S) - USER02 DFS340I DATABASE DHONTZ04 HAS BEEN SUCCESSFULLY UNLOADED BY FUNCTION DU D A T A B A S E S T A T I S T I C S SEGMENT LEVEL STATISTICS THE RECORD LEVEL STATISTICS MAXIMUM AVG MAXIMUM AVG SEGMENT SEGMENT TOTAL SEGMENTS AVG COUNT PER TWINS TWINS CHILDREN CHILDREN NAME LEVEL BY SEG TYPE DB RECORD 1 1.00 8 7.00 K1 1 3 1.00 1 0.66 3 2.50 K2 2 2 0.66 2 1.50 1 0.66 K3 3 3 1.00 1 0.66 0 0.00 K4 4 2 0.66 2 1.66 1 0.60 K5 2 5 1.66 1 0.60 0 0.00 K6 3 3 1.00

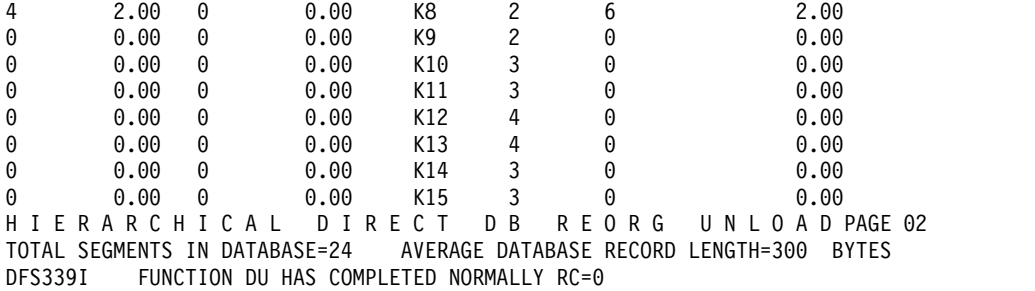

注**:** STAT=DET の場合、上記のデータベース統計のほかに、各 HALDB 区画の出 力統計報告書があります。各区画統計報告書には、区画名が示され、データベース 統計と同じフィールドがリストされます。

ページ見出しに続いて、この実行で選択されたオプションの結果として出された各 種のメッセージが示されます。

1 次出力データ・セットが正常に完了すると、「COPY 1 ON VOLUME(S) *volser1*」というメッセージが示されます。ボリューム通し番号のリストは、使用さ れたボリュームとその使用順序を示しています。2 番目のコピーが要求され、正常 に完了していると、「COPY 2 ON VOLUME(S) - *volser2*」というメッセージが示 されます。「DATABASE STATISTICS」という見出しがメッセージの次に示されま す。

「SEGMENT LEVEL STATISTICS」という見出しの下のフィールドは、次のとおり です。

## **MAXIMUM TWINS**

直接の親セグメントのもとに見付かった、このタイプのセグメントの最大数。ル ート・レベルでは、この値は常に 1 です。

### **AVERAGE TWINS**

直接の親セグメントのもとに見付かった、このタイプのセグメントの平均数。こ の値は、小数点以下 2 桁まで示されます。

**MAXIMUM CHILDREN**

指定の親のもとにある子セグメント (すべての従属レベルにあるもの) の最大数

#### **AVERAGE CHILDREN**

指定の親のもとにある子セグメント (すべての従属レベルにあるもの) の平均 数。この値は、小数点以下 2 桁まで示されます。階層パスの最下位にあるセグ メントの場合は、このフィールド・タイプは値がゼロになっています。

### **SEGMENT NAME**

この統計行が適用されるセグメントの名前

# **SEGMENT LEVEL**

このセグメントがデータベースに置かれている階層レベル。セグメントの記述 は、DBD に記述されているのと同じ順序で、上から下に向かってマップされま す。

「RECORD LEVEL STATISTICS」という見出しの下のフィールドは、次のとおり です。

### <span id="page-368-0"></span>**TOTAL SEGMENTS BY SEGMENT TYPE**

このセグメント・タイプがデータベース全体に出現した回数。レベル 1 のセグ メント・タイプのカウント・フィールドは、データベースに入っているデータベ ース・レコード (ルート・セグメント) の総数を示しています。

#### **AVERAGE COUNT PER DATABASE RECORD**

このセグメント・タイプが、指定のデータベース・レコード内に出現した回数の 平均数。この値は、小数点以下 2 桁まで示されます。

個々のセグメント・タイプの統計に続いて、データベースに置かれているすべての セグメントの総数と平均データベース・レコード長 (バイト数) が示されます。平均 データベース・レコード長には、データ長と接頭部サイズの両方が含まれます。レ ベル 1 のセグメント数に平均データベース・レコード長をかけて求めた積から、デ ータベース内の総バイト数が分かります。すべての物理的に保管されるレコード は、使用可能なデータ位置をすべて使用するとは限らないため、この数字は、必要 とするデータ・セット・スペースの近似値としてのみ使用することができます。

### **JCL** 指定

HD 再編成アンロード・ユーティリティーは、標準の z/OS ジョブとして実行され ます。次の JCL ステートメントが必要です。

- v ご使用のシステムの指定と一致するようにユーザーが定義する JOB ステートメ ント
- EXEC ステートメント
- v 入力および出力を定義する DD ステートメント

HD 再編成アンロード・ユーティリティーからの出力は、オペレーティング・シス テムの可変ブロック化順次データ・セットです。出力は、出力装置が処理できる最 大サイズにブロック化されるので、出力ボリュームには標準ラベルを使用しなけれ ばなりません。

*EXEC* ステートメント

EXEC ステートメントは次の形式になっていなければなりません。

PGM=DFSRRC00,PARM='ULU,DFSURGU0,dbdname'

このステートメントは、HALDB および非 HALDB の両方のデータベースに使用さ れます。

パラメーター ULU と DFSURGU0 は、ユーティリティー領域を記述します。 *dbdname* は、再編成するデータベースを記述する DBD の名前です。 SPIE、BUF、DBRC といった通常の IMS 定位置パラメーターは、*dbdname* の後に 置くことができます。

*DD* ステートメント

DFSURGU0 ユーティリティーで使用される入力データ・セット、出力データ・セ ット、およびリソース・データ・セットは、DD ステートメントで識別されます。

DFSURGU0 ユーティリティーは、以下の必須 DD ステートメントとオプションの DD ステートメントを使用します。

### **STEPLIB DD**

IMS.SDFSRESL を指します。ここには、IMS 中核と必要なアクション・モジュ ールが入っています。無許可ライブラリーを IMS.SDFSRESL と連結させて STEPLIB を無許可にする場合は、DFSRESLB DD ステートメントが必要です。

#### **DFSRESLB DD**

IMS SVC モジュールが入っている許可ライブラリーを指します。

### **IMS DD**

| | | | | | |

再編成するデータベースを記述する DBD が入っているライブラリーを定義し ます (つまり、DSN=IMS.DBDLIB,DISP=SHR)。このデータ・セットは、直接ア クセス装置に置いておかなければなりません。

注**:** HALDB 変更操作が開始されたが、オンライン変更機能が完了していない HALDB データベースをアンロードする場合でも、元の変更されていない DBD を含む DBD ライブラリーを指定する必要があります。データベース内の一部 またはすべてのセグメントが、変更された DBD が定義するフォーマットに従 っているかどうかは考慮しません。 IMS はステージング ACB ライブラリーか ら変更された DBD の情報を自動的に取得し、元の変更されていない DBD と の比較を要求します。

#### **SYSPRINT DD**

メッセージおよび統計出力データ・セットを定義します。このデータ・セット は、テープ、直接アクセス装置、またはプリンターに置いておくことも、出力ス トリームに入れて送ることもできます。このデータ・セットに関して指定されて いる DCB パラメーターは、 RECFM=FBA と LRECL=121 です。 BLKSIZE は SYSPRINT DD ステートメントで指定し、121 の倍数になっていなければな りません。

# **SYSIN DD**

入力制御ステートメント・データ・セットを、HALDB およびフォールバック に対してのみ定義する、オプション・データ・セットです。 SYSIN データ・セ ットを省略した場合は、 HALDB 全体がアンロードされます。 SYSIN デー タ・セットを指定しても、内容が空の場合は、 HALDB 全体がアンロードされ ます。 このデータ・セットは、テープまたは直接アクセス装置に置いておくこ とも、入力ストリームに入れて送ることもできます。

### **DFSUCKPT DD**

チェックポイントをとるために使用するデータ・セットを定義します。チェック ポイントが必要でなければ、このステートメントは使用しないでください。この データ・セットは直接アクセス装置に置いておくのが普通です。ただし、テー プ・ボリュームを使用することも可能です。

#### **DFSURSRT DD**

再始動を試みる場合にチェックポイント・データ・セットを定義します。再始動 を試みない場合、このステートメントは省略してください。再始動を試みる場合 は、最後のチェックポイントがとられたとき DFSUCKPT DD ステートメント が参照したものと同じデータ・セットを、このステートメントが参照しているこ とを確かめてください。このデータ・セットは直接アクセス装置に置いておくの が普通です。ただし、テープ・ボリュームを使用することも可能です。

DFSURSRT DD ステートメントは、特殊なチェックポイント・レコードをチェ ックポイント・データ・セットと出力データ・セットに書き込みます。再始動が 必要であれば、チェックポイント・レコードがチェックポイント・データ・セッ トから取り出され、出力ボリュームが位置付けられ、データベース内に正しい位 置が設定されます。統計テーブル・レコードが読み取られ、主記憶テーブルが正 しく初期設定されます。その後、プログラムは通常の処理を続けます。

### **DFSURGU1 DD**

1 次出力データ・セットを定義します。このデータ・セットは、テープか直接ア クセス装置のどちらかに置いておくことができます。この DD ステートメント は必須です。

#### **DFSURGU2 DD**

2 次出力データ・セットを定義します。この DD ステートメントを使用するの は、出力のコピーを 2 つ要求するときです。このデータ・セットは、テープか 直接アクセス装置のどちらかに置いておくことができます。

データベースのコピーは複数とることができます。コピーを 2 つ指定すると、 実行中に入出力エラーが起こっても、ユーティリティーは他方のコピーを使用し て最後まで実行するという利点が得られます。この場合、パフォーマンスがいく ぶん低下しますが、全体を再実行する必要はありません。

### **database DD**

再編成するデータベース・データ・セットを定義します。このステートメント は、再編成するデータベースを記述する DBD に指定されているデータ・セッ トごとに 1 つ必要です。DD 名は、DBD にある DD 名と一致している必要が あります。

HALDB データベースをアンロードする場合は、database DD ステートメント を指定しないでください。HALDB は動的割り振りを使用します。統合 HALDB オンライン再編成機能を使用する場合、動的割り振りはデータ・セッ ト名に対して A から J または M から V の適切な接頭部を自動的に選択しま す。

これが HIDAM データベースのときは、索引を表しているデータ・セットに も、 DD ステートメントが必要です。 索引と関係付けるために使用される DD ステートメントは、索引データベースの DBD に指定されている DD 名を 含んでいなければなりません。このデータベースに関連するどの 2 次索引の場 合も、DD ステートメントは必要ありません。

このデータ・セットは、直接アクセス装置に置いておかなければなりません。

### **DFSVSAMP DD**

DL/I バッファー・ハンドラーが必要とするバッファー・プール情報が入ってい るデータ・セットを記述します。

このデータ・セットは、テープまたは直接アクセス装置に置いておくことも、入 力ストリームに入れて送ることもできます。このステートメントは必須です。

### **DFSCTL DD**

順次バッファリングの活動化を要求する SBPARM 制御ステートメントが入っ ているデータ・セットを記述します。順次バッファリングを条件付きで活動化さ せると、OSAM DB データ・セットのバッファリングのパフォーマンスが向上 し、ジョブ経過時間が短縮されます。

DFSCTL ファイルは順次データ・セットにすることも、 PDS のメンバーにす ることもできます。レコード形式は F、FB、または FBS のいずれかで、レコー

<span id="page-371-0"></span>ド長は 80 でなければなりません。 このデータ・セットは、直接アクセス装置 またはテープに置いておくことも、入力ストリームに入れて送ることもできま す。

# **DFSWRKnn**

ここで、nn は副次索引の数 (01 以上) です。DFSWRKnn データ・セットに は、副次索引マイグレーション・アンロード・レコードが書き込まれます。

#### **DFSSRTnn**

ここで、nn は副次索引の数 (01 以上) です。DFSSRTnn データ・セットは、 対応する DFSWRKnn 用に使用されるソート制御ステートメントです。

注**:** DFSSRTnn および DFSWRKnn データ・セットは、DBD 内での 2 次索引 定義の順に割り振られます。このユーティリティーは、2 次索引名を DFSSRTnn または DFSWRKnn DD ステートメントまたはデータ・セットの接 尾部に関係付けようとしません。2 次索引は、次の DFSSRTnn および DFSWRKnn データ・セットの対を昇順に使用します。

### **SYSABEND DD** または **SYSUDUMP DD**

ダンプ・データ・セットを定義します。どちらかのステートメントが指定されて いるとき、4 より大きい戻りコードが返されると、ABEND U0347 が起こりま す。両方のステートメントが存在するときは、最後に出現するステートメントが ダンプで使用されます。

# **RECON1 DD**

最初の DBRC RECON データ・セットを定義します。

# **RECON2 DD**

2 番目の DBRC RECON データ・セットを定義します。

### **RECON3 DD**

RECON1 または RECON2 にエラーが見付かったとき使用される、オプション の DBRC RECON データ・セットを定義します。この RECON データ・セッ トは、制御領域が使用しているものと同じ RECON データ・セットでなければ なりません。

動的割り振りを使用しているときは、これらの RECON データ・セット DD 名を使用しないでください。

# 戻りコード

DFSURGU0 ユーティリティーは、完了時に以下の戻りコードを 1 つ以上返しま す。

# コード 意味

- **0** データベースのアンロードが正常に完了した
- **4** 1 つ以上の警告メッセージが出された
- **8** 重大エラーが起こったか、コピー 1 で入出力エラーが起こった
- **12** 戻りコード 4 と 8 の組み合わせが起こった
- **16** データベースのアンロードが正常に完了しなかった

# 関連資料:

437 ページの『第 31 [章 ユーティリティー制御機能](#page-448-0) (DFSUCF00)』

391 ページの『第 28 章 HISAM [再編成アンロード・ユーティリティー](#page-402-0) [\(DFSURUL0\)](#page-402-0)』

- ₿ DBBBATCH [プロシージャー](http://www.ibm.com/support/knowledgecenter/SSEPH2_13.1.0/com.ibm.ims13.doc.sdg/ims_dbbbatch_procedure.htm#ims_dbbbatch_procedure) (システム定義)
- ₿ DLIBATCH [プロシージャー](http://www.ibm.com/support/knowledgecenter/SSEPH2_13.1.0/com.ibm.ims13.doc.sdg/ims_dlibatch_procedure.htm#ims_dlibatch_procedure) (システム定義)

# **DFSURGU0** ユーティリティーの制御ステートメント

DFSURGU0 ユーティリティーでは、 PARTITION、MIGRATE、KEYRANGE、MIGRATX、および FALLBACK のユー ティリティー制御ステートメントが使用できます。

HD 再編成アンロード・ユーティリティー (DFSURGU0) で使用されるすべてのユ ーティリティー制御ステートメントは、HALDB データベースを処理するためのオ プションまたはデータベースを HALDB に変換するためのオプションを指定しま す。

PARTITION ユーティリティー制御ステートメントは、以下に準拠している必要が あります。

```
►► PARTITION =partname
```

```
,NUMBER=nn DET
                  \cdot, STAT=\overline{\perp}SUM-
```
►◄

#### **PARTITION=**

アンロードする HALDB 区画 (または複数の順次 HALDB 区画の最初の区画) の名前を指定します。

### **NUMBER=**

アンロードする順次 HALDB 区画の数を指定します。デフォルト設定は 1 で す。

### **STAT=**

区画統計を生成するかどうかを指定します。区画統計は、STAT=DET の場合に 生成されます。STAT=SUM の場合、区画統計は生成されません。デフォルトの 設定は STAT=DET です。

SUM は、処理されたすべての区画についての要約報告書を作成します。このオ プションは詳細報告書を抑止します。

DET は、詳細報告書を作成します。詳細報告書には、要約報告書に加えて、区 画ごとの統計も含まれます。これはデフォルトです。

このユーティリティー制御ステートメントは、SYSIN ストリームに入れられます。

►► MIGRATE=YES ►◄

#### **MIGRATE=**

非 HALDB データベースを、マイグレーションのためにアンロードするかどう かを指定します。 DD カードは、関連するすべての副次索引データベースにつ いて必要です。

### **KEYRANGE**

KEYRANGE は、非 HALDB から HALDB へのマイグレーションにおいて、 複数のアンロード・ジョブを並列に実行することでアンロードの効率を向上させ るように設計されたものです。この機能を呼び出すには、MIGRATE= ステート メントの直後に、列 1 に KEYRANGE ステートメントを追加してください。 KEYRANGE は、MIGRATX= ステートメントに続けると無効になります。

FROMKEY、TOKEY、および KEYLEN パラメーターを使用してキー範囲を指 定してください。

### **fromkeyval**

ゼロ、あるいは 16 進数で表された前回の区画定義でのハイ・キーを使 用してください。

### **tokeyval**

16 進数で表された、宛先区画定義でのハイ・キー。

#### **keylenval**

英数字値で指定される、キーの長さ。

```
►► MIGRATX=YES ►◄
```
#### **MIGRATX=**

MIGRATX は、1 次データ・セットに加えて、副次索引データ・セットに対し てアンロード・ファイルを作成します。それぞれの索引付きソース・セグメント に、データベースの 1 回の受け渡しで、複数の作業ファイルを作成します。こ れにより、PSINDEX へのマイグレーションのために HD 再編成アンロード・ ユーティリティーで複数のマイグレーション・ジョブを実行しなくて済むように なります。作業ファイルには、それぞれ対応するソート制御ステートメントが生 成されます。 ソートされたファイルは、PSINDEX をロードするときに HD 再 編成再ロード・ユーティリティーへの入力として使用できます。アンロードする 1 次データベースを参照するそれぞれの副次索引データベースについて、 DFSWRKnn および DFSSRTnn DD のカードが必要になります。

►► FALLBACK=YES ►◄

### **FALLBACK=**

フォールバックのための HALDB データベースのアンロード (フォールバッ ク・レコードを作成する) を指定します。

# **DFSURGU0** ユーティリティーの例

ここでの例は、DFSURGU0 ユーティリティーの使用法を示しています。

この節にあるすべての例では、 DBRC と動的割り振りを使用しています。

サブセクション:

v 363 ページの『2 つの HALDB [区画のアンロード』](#page-374-0)

- <span id="page-374-0"></span>v 『チェックポイント機能と 2 つの出力コピーを使用した HIDAM データベース の再編成』
- v 364 [ページの『チェックポイント・データ・セットを使用した異常終了後の再](#page-375-0) [始動』](#page-375-0)
- v 365 [ページの『データベースおよび](#page-376-0) 2 つの副次索引のアンロード』
- 366 [ページの『シンボリック・ポインティングを使用する副次索引用のアンロ](#page-377-0) [ード・レコードのソートおよびマージ』](#page-377-0)
- v 367 [ページの『短いキーの指定』](#page-378-0)
- v 367 [ページの『新しい区画定義を使用してデータの範囲をマイグレーションす](#page-378-0) [る』](#page-378-0)
- v 368 ページの『長いキー (256 バイトまで) [に対応するマイグレーション』](#page-379-0)

# **2** つの **HALDB** 区画のアンロード

この例では、区画 PDHDOJB がアンロードされた後、区画選択順序で次の区画もア ンロードされます。 STEPLIB の MDA メンバーを使用して、RECON が動的に割 り振られます。

//HDUNLDCS JOB 'UNLOAD',MSGCLASS=A,MSGLEVEL=(1,1),CLASS=K, // REGION=2M,TIME=1440 //JOBCAT DD DSN=VCATSHR,DISP=SHR //HDUNLOAD EXEC PGM=DFSRRC00,REGION=2048K, // PARM=(ULU,DFSURGU0,DBHDOJ01,,,,,,,,,,,) //STEPLIB DD DSN=IMSTESTL.TNUC0,DISP=SHR // DD DSN=IMSBLD.RESLIB,DISP=SHR //SYSPRINT DD SYSOUT=A //SYSUDUMP DD SYSOUT=A //DFSRESLB DD DSN=IMSBLD.CRESLIB,DISP=SHR //DFSURGU1 DD DSN=HALDB2-3.UNLOAD,DISP=(,CATLG), // UNIT=SYSDA,SPACE=(CYL,(5,3)),DCB=BUFNO=5,VOL=SER=000000 DD DSN=IMSTESTS.DBDLIB,DISP=SHR // DD DSN=IMSTESTG.DBDLIB,DISP=SHR //SYSIN DD \* PARTITION=PDHDOJB,NUMBER=2 /\* //DFSVSAMP DD \* VSRBF=1024,40 VSRBF=4096,40 VSRBF=8192,80 /\*

推奨事項**:** HALDB 区画の DD 名は動的に割り振られるため、IBM では、この DD 名をコーディングしないことをお勧めします。

# チェックポイント機能と **2** つの出力コピーを使用した **HIDAM** デー タベースの再編成

この例では、チェックポイント機能と 2 つの出力コピーを使用して、 HIDAM デ ータベースが再編成されます。再始動は要求されていません。データベース DD ス テートメントは 2 つあります。 1 つは HIDAM OSAM データ・セットに対する もので、もう 1 つは HIDAM で使用される索引データベース (VSAM) に対する ものです。この例が、単一データ・セット・グループ HDAM または PHDAM デ ータベースのアンロードを示している場合は、DD ステートメントはデータベース にアクセスするのに必要ではありません。

<span id="page-375-0"></span>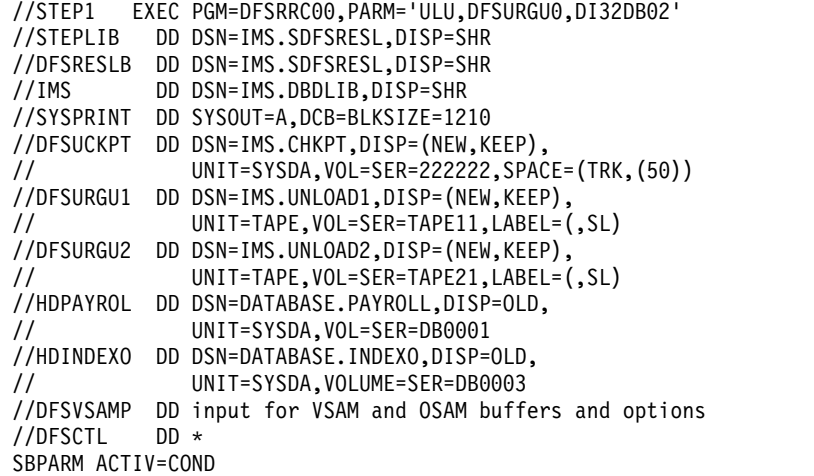

HDPAYROL DD ステートメントは、HIDAM データベースの OSAM データ・セ ットに対するものです。 HDINDEXO DD ステートメントは、索引データベースに 対するものです。

# チェックポイント・データ・セットを使用した異常終了後の再始動

この例では、異常終了が起こった後、例 1 の内容の実行が再始動されます。チェッ クポイント・データ・セットが再始動時に使用されます。

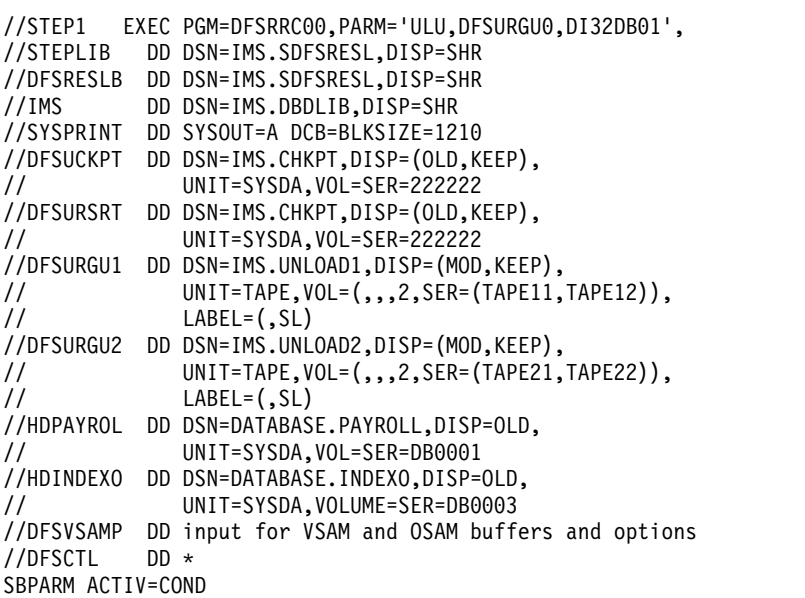

DFSUCKPT DD ステートメントと DFSURSRT DD ステートメントは、同じデー タ・セットを参照することができます。再始動が成功すると、古いチェックポイン ト・レコードは、次にとられたチェックポイントによって上書きされます。

1 次および 2 次出力 DD ステートメントは、2 つのボリュームを指定するよう変 更されています。ユーティリティーの前回の実行では、ボリュームは 1 つだけが指 定されていました。この例では、例えば、使用可能な追加ボリュームがないため に、ボリュームの終わりで起こった入出力エラーの出力が原因で、前回の異常終了 が起こったことが想定されています。

<span id="page-376-0"></span>プログラムは、さまざまな終了原因を区別しないため、チェックポイントがとられ た時点で使用中であったボリュームを、適用可能なチェックポイント・レコードに 配置します。次に、ボリュームの強制終了 (FEOV) を出してボリューム切り替えを 行い、新しい出力ボリュームで実行を続けます。

マルチボリューム出力実行の再始動時に大量のテープ処理が行われるのを避けるた めには、正常に完了したボリュームを DD ステートメントから除いてからジョブを 実行依頼するようにしてください。プログラムは出力をオープンし、現在マウント されているボリュームを調べて、それがチェックポイントがとられたときマウント されていたボリュームであったかどうかを確かめます。そのボリュームでなけれ ば、プログラムは FEOV を出して、次のボリュームをマウントさせます。この結 果、大量のテープ処理が行われることになります。

# データベースおよび **2** つの副次索引のアンロード

HD 再編成アンロード・ユーティリティーは、作業ファイルの識別とソートのため に、以下の報告書を作成します。 MIGRATX を使用したときに、指定の副次索引の アンロードにどの DFSWRKnn が対応しているかを確認するためにこの報告書を参 照します。

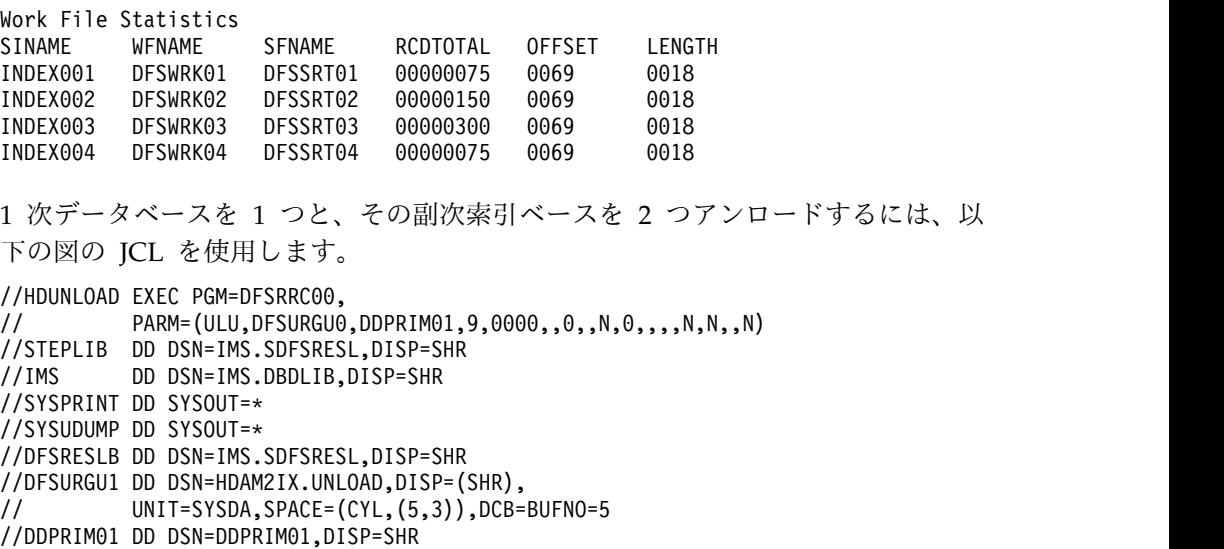

//DDINDEX1 DD DSN=INDEX001,DISP=SHR //INDOVF01 DD DSN=INDOVF01,DISP=SHR //DDINDEX2 DD DSN=INDEX002,DISP=SHR //INDOVF02 DD DSN=INDOVF02,DISP=SHR //DFSWRK01 DD DSN=DFSWRK01,DISP=(NEW,KEEP),VOL=SER=000000, // UNIT=SYSDA,SPACE=(CYL,(500,3)),DCB=BUFNO=5 //DFSSRT01 DD DSN=DFSSRT01,DISP=(NEW,KEEP),VOL=SER=000000, // UNIT=SYSDA,SPACE=(TRK,(1,0)),DCB=BUFNO=5 //DFSWRK02 DD DSN=DFSWRK02,DISP=(NEW,KEEP),VOL=SER=000000, // UNIT=SYSDA,SPACE=(CYL,(500,3)),DCB=BUFNO=5 //DFSSRT02 DD DSN=DFSSRT02,DISP=(NEW,KEEP),VOL=SER=000000, // UNIT=SYSDA,SPACE=(TRK,(1,0)),DCB=BUFNO=5 //DFSVSAMP DD input for VSAM and OSAM buffers and options //SYSIN DD \* MIGRATX=YES

以下の図の JCL は、副次索引データベース INDEX01 の作業ファイル DFSWRK01 をソートします。このソートでは、HD アンロードに MIGRATX=YES オプション を使用して、DFSSRT01 にソート制御ステートメントを使用します。ソートされた

<span id="page-377-0"></span>出力内容は、HD 再ロード・ジョブのステップに渡されて、HALDB PSINDEX デ ータベースの PSNDX001 をロードします。

//SORT01 EXEC PGM=SORT,PARM='CORE=MAX' //SORTLIB DD DSN=SYS1.SORTLIB,DISP=SHR //SORTIN DD DSN=DFSWRK01,DISP(OLD,PASS),VOL=SER=000000 //SORTWK01 DD UNIT=SYSDA,SPACE=(CYL,(100,5),,CONTIG) //SORTWK02 DD UNIT=SYSDA,SPACE(CYL,(100,5),,CONTIG) //SORTWK03 DD UNIT=SYSDA,SPACE=(CYL,(100,5),,CONTIG) //SYSIN DD DSN=DFSSRT01,DISP=OLD,VOL=SER=000000 //SORTOUT DD DSN=INDEX001.SORTED.UNLOAD,DISP=(,PASS), // UNIT=SYSDA,VOL=SER=000000,SPACE=(CYL,(500,3)) //HDRELOAD EXEC PGM=DFSRRC00, // PARM=(ULU,DFSURGL0,PSNDX001,9,0000,,0,,N,0,,,,N,N,,N)<br>//IMS DD DSN=IMS.DBDLIB.DISP=SHR DD DSN=IMS.DBDLIB, DISP=SHR //STEPLIB DD DSN=IMS.SDFSRESL,DISP=SHR //DFSRESLB DD DSN=IMS.SDFSRESL,DISP=SHR //DFSUNIPT DD DSN=INDEX001.SORTED.UNLOAD,DISP=OLD //DFSURWF1 DD DUMMY //SYSPRINT DD SYSOUT=\* //DFSVSAMP DD input for VSAM and OSAM buffers and options

シンボリック・ポインティングを使用する副次索引用のアンロード・ レコードのソートおよびマージ

シンボリック・ポインティングを使用する副次索引データベースを HALDB に変換 する際、HD 再編成アンロード・ユーティリティーのレコードをソートするための コーディングは、以下のステップに従ってください。

- 1. SORT FIELDS 制御ステートメントで使用するために、連結キーへのオフセット とキーの長さを DBD から入手する。
	- a. 副次索引連結キーの開始点へのオフセットが、アンロード・レコードの RDW から常に 63 バイトであるかを判別する。そのバイト数を、DFSORT に対する SORT FIELDS パラメーターのオフセット値として使用する。こ の値は、HALDB アンロード・レコードをマップするために使用する DFSURGUP マクロで定義されます。
	- b. ソースの長さ、ターゲットの長さ、および /SX 値の長さ (8) を足して、ソ ート・キーの長さを計算する。例えば、ソースの長さが 10 バイトで、ター ゲットの長さが 10 バイトの場合は、ソート・キーの長さが次のようになり ます。

source(10) + target(10) +  $/SX(8) = 28$ 

この値を、DFSORT に対する SORT FIELDS パラメーターの長さの値とし て使用する。

2. ファイルを分離するために、ヘッダー、トレーラー、およびアンロード・レコー ドを書き込む JCL ステップを、次の例のようにコーディングする。

//SORTIN DD DSN=UNLOAD.OUTPUT,DISP=SHR //HEADER DD DSN=HEADER.FILE,DISP=(NEW,PASS) //TRAILER DD DSN=TRAILER.FILE,DISP=(NEW,PASS) //ULCOPY DD DSN=UNLOAD.COPY,DISP=(NEW,PASS) //SYSIN DD \* OPTION COPY OUTFIL INCLUDE=(5,2,CH,EQ,X'0080'),FNAMES=HEADER OUTFIL INCLUDE=(5,2,CH,EQ,X'0290'),FNAMES=TRAILER OUTFIL SAVE,FNAMES=ULCOPY RECORD TYPE=V END

<span id="page-378-0"></span>3. アンロード・ファイルだけをソートする JCL ステップを、次の例のようにコー ディングする。

```
//SORTIN DD DSN=IMSTESTS.HOSIX.UNLOAD.COPY,DISP=SHR
//SORTOUT DD DSN=IMSTESTS.HOSIX.UNLOAD.SORTED1,DIS=(,CATLG),
// UNIT=SYSDA,VOL=SER=000000,SPACE=(CYL,(1,5))
//SYSIN DD *
SORT FIELDS=(63,28,CH,A)FILSZ=E1000
RECORD TYPE=V
END
```
4. ヘッダー、ソート済みアンロード、およびトレーラー・ファイルをマージする JCL ステップを、次の例のようにコーディングする。

```
//SORTIN DD DSN=IMSTESTS.HOSIX.UNLOAD.HEADER,DISP=(OLD,DELETE),
// UNIT=SYSDA,VOL=SER=000000,SPACE=(CYL,(1,5))
// DD DSN=IMSTESTS.HOSIX.UNLOAD.SORTED1,DISP=(OLD,DELETE),<br>// UNIT=SYSDA.VOL=SER=000000.SPACE=(CYL.(1.5))
            // UNIT=SYSDA,VOL=SER=000000,SPACE=(CYL,(1,5))
// DD DSN=IMSTESTS.HOSIX.UNLOAD.TRAILER,DISP=(OLD,DELETE),
//SORTOUT DD DSN=IMSTESTS.HOSIX.UNLOAD.SORTED2,DSP=(NEW,KEEP),
            UNIT=SYSDA,VOL=SER=000000,SPACE=(CYL,(1,5))
//SYSOUT DD SYSOUT=A
//SYSIN DD *
OPTION COPY
END
```
# 短いキーの指定

この例では、 00000 より大きく K2000 以下のセグメント (key > lowkey & key <= highkey) を取得することにより、DLI データがキーの順序に従ってアンロード され、RECON リストを作成した RECON 定義を使用して順に挿入されます。この ような例は、ユーザー区画選択出口のない HALDB に対応します。

- 1. HALDB 区画定義の LIST.DB
- 2. 1 番目の区画についての RECON リスト

PARTITION HIGH KEY/STRING (CHAR): (LENGTH=5 ) K2000 PARTITION HIGH KEY/STRING (HEX): D2F2F0F0F0

3. RECON リストから得たキー値の 16 進表記を使用して、HDUNLOAD の SYSIN ステートメントを指定してください。KEYRANGE ステートメントは 1 桁目で始まり、キー・ワードのため (括弧内にあるキー値のためではない) 継続 文字として「-」を使用して継続することもできますが、71 桁目を超える桁には 表示できません。

MIGRATE=YES KEYRANGE FROMKEY(F0F0F0F0F0) TOKEY(D2F2F0F0F0) KEYLEN(5)

または

```
KEYRANGE FROMKEY -
(F0F0F0F0F0) -
TOKEY -
(D2F2F0F0F0) -
KEYLEN(5)
```
4. アンロード・ファイルを HDRELOAD に入力する。

# 新しい区画定義を使用してデータの範囲をマイグレーションする

この例では、 K2000 より大きく K6000 以下のセグメント (key > lowkey & key <= highkey) を取得することにより、DLI データがキーの順序に従ってアンロード され、RECON リストを作成した RECON 定義を使用して順に挿入されます。

- <span id="page-379-0"></span>1. HALDB 区画定義の範囲の LIST.DB (2 から 6)
- 2. 1 番目から 4 番目の区画についての RECON リスト

```
PARTITION HIGH KEY/STRING (CHAR): (LENGTH=5 )
 K2000
PARTITION HIGH KEY/STRING (HEX):
 D2F2F0F0F0
PARTITION HIGH KEY/STRING (CHAR): (LENGTH=5 )
 K6000
PARTITION HIGH KEY/STRING (HEX):
 D2F6F0F0F0
```
3. RECON において定義されたキー値の 16 進表記を使用してアンロードするた めの SYSIN ステートメントの指定。

 $|...+...1...+...2...+...3...+...3...+...4...+...5......$ MIGRATE=YES

- KEYRANGE FROMKEY(D2F2F0F0F0) TOKEY(D2F6F0F0F0) KEYLEN(5)
- 4. アンロード・ファイルを HDRELOAD に入力する。

# 長いキー **(256** バイトまで**)** に対応するマイグレーション

長いキー (256 バイトまで) に対応するマイグレーションのコーディングには、以下 を含めてください。

1. RECON リスト。

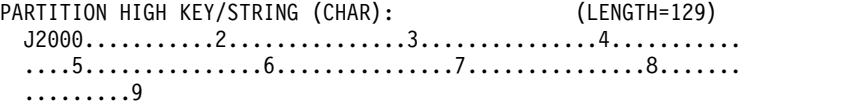

PARTITION HIGH KEY/STRING (HEX): D1F2F0F0F00000000000000000000000F200000000000000000000000000 0000F3000000000000000000000000000000F40000000000000000000000 00000000F5000000000000000000000000000000F6000000000000000000 000000000000F7000000000000000000000000000000F800000000000000 00000000000000F9

2. 長いキーに対応するマイグレーション・アンロード SYSIN のキー値は、1 桁目 の KEYRANGE キーワード値に続く行で始まり、 65 桁目を超えると折り返

```
す。
|...+...1...+...2...+...3...+...3......MIGRATE=YES
KEYRANGE FROMKEY (-
F0F0F0F0F0F0F0F0F0F0F0F0F0F0F0F0F0F0F0F0F0F0F0F0F0F0F0F0F0F0F0
F0F0F0F0F0F0F0F0F0F0F0F0F0F0F0F0F0F0F0F0F0F0F0F0F0F0F0F0F0F0F0
F0F0F0F0F0F0F0F0F0F0F0F0F0F0F0F0F0F0F0F0F0F0F0F0F0F0F0F0F0F0F0
F0F0F0F0F0F0F0F0F0F0F0F0F0F0F0F0F0F0F0F0F0F0F0F0F0F0F0F0F0F0F0
F0F0F0F0F0) -
TOKEY (-
D1F2F0F0F00000000000000000000000F20000000000000000000000000000
00F3000000000000000000000000000000F400000000000000000000000000
0000F5000000000000000000000000000000F6000000000000000000000000
000000F7000000000000000000000000000000F80000000000000000000000
00000000F9) -
KEYLEN(129)
```
# 第 **26** 章 高速 **DEDB** 直接再編成ユーティリティー **(DBFUHDR0)**

高速 DEDB 直接再編成ユーティリティー (DBFUHDR0) は、外部ストレージのフ ラグメント化の除去および制御インターバル (CI) 内でルート・セグメントと直接従 属セグメントの順序付けを行うために使用します。

このユーティリティーは、DB ユーティリティー従属タイプ領域で実行されます。

各区域のルート・アドレス可能部分内の CI は、作業単位 (UOW) にグループ化さ れます。 DBFUHDR0 ユーティリティーは、UOW を一度に 1 つずつ再編成しま す。各 UOW は、実ストレージ内で再編成され、単一のリカバリー単位として元の UOW にもう一度書き込まれます。実ストレージをこのように使用すると、パフォ ーマンスが向上し、ロギングが削減されます。

再編成される各 UOW は、再編成されて元の永続位置に書き込まれるまで、 DBFUHDR0 ユーティリティーにより排他的に保持されます。この期間、他のプロ グラムは UOW にアクセスできません。標準 IMS 高速機能のコミット処理は、変 更する CI だけを書き込むのに使用されます。ストレージをこのように使用する と、パフォーマンスが向上し、ロギングが削減されます。

UOW 全体は、独立オーバーフロー (IOVF) 制御およびデータ CI を含め、 1 つの 単位としてコミットされるか、あるいは打ち切られます。 UOW は、必要であれ ば、他のあらゆるオンライン・トランザクションと同じ方法でリカバリーできま す。

DBFUHDR0 ユーティリティー制御ステートメントは、DEDB オンライン・ユーテ ィリティー・コマンドの形式で実行依頼されます。

サブセクション:

- v 『制約事項』
- v 370 [ページの『前提条件』](#page-381-0)
- v 370 [ページの『要件』](#page-381-0)
- v 370 [ページの『推奨事項』](#page-381-0)
- v 370 [ページの『入出力』](#page-381-0)
- v 371 [ページの『](#page-382-0)JCL 指定』
- 373 [ページの『戻りコード』](#page-384-0)

# 制約事項

高速 DEDB 直接再編成ユーティリティーは、別のジョブ・ステップで実行しなけれ ばなりません。プログラムは、同じジョブ・ステップ内でユーティリティーまたは データベースを切り替えることはできません。

DBFUHDR0 ユーティリティーは、高速機能データベース (DEDB) のみで機能しま す。

<span id="page-381-0"></span>データベースを変更するユーティリティーは、データベースが静止している間に実 行することはできません。

# 前提条件

現在、DBFUHDR0 ユーティリティーに対して文書化された前提条件はありませ ん。

# 要件

セグメント・シャントに使用されるオプションのデータ・セットは、 LRECL=BLOCKSIZE=80 の固定ブロックでなければなりません。

# 推奨事項

現在、DBFUHDR0 ユーティリティーに対して文書化された推奨事項はありませ ん。

# 入出力

DBFUHDR0 ユーティリティーへの 1 次入力は、再編成する必要があるエリア・デ ータ・セットです。DBFUHDR0 ユーティリティーの 1 次出力は、再編成されたエ リア・データ・セットです。

以下の表は、DBFUHDR0 ユーティリティーへの入力およびこのユーティリティー からの出力を示したものです。

表 *16. DBFUHDR0* ユーティリティーの入出力

| 入力                             | 出力                                                                 |
|--------------------------------|--------------------------------------------------------------------|
|                                | 再編成する必要があるエリア・データ・セッ ストレージがフラグメント化されずに論理的<br>に順序付けられた UOW が入っている区域 |
| DEDB ユーティリティー・コマンド・デー<br>タ・セット | 出力メッセージと統計                                                         |

高速 DEDB 直接再編成ユーティリティーでは、入力として DEDB コマンドにより 与えられた入力パラメーターが入っているデータ・セットを使用します。

高速 DEDB 直接再編成ユーティリティーにより、次のような出力が得られます。

- v ストレージがフラグメント化されずに論理的に順序付けられた UOW が入って いる区域
- 出力メッセージと統計が入っているデータ・セット

統計は、ユーティリティーの実行中に収集され、 SYSPRINT データ・セットでユー ザーに戻されます。統計には、次のものが含まれます。

- v UOW 再編成アクティビティー
	- 再編成するよう要求された UOW の数
	- 実際に再編成された UOW の数
	- アンカー・ポイントが空であったためにスキップされた UOW の数
- 再編成に失敗した UOW の数。最初の 5 件の失敗について、再編成できな かった理由が示されます。
- <span id="page-382-0"></span>v 専用バッファー・セットの使用状況
	- 割り振られたバッファー・セットの総数
	- 専用バッファー・プールが拡張された回数
	- ルート・アドレス可能部分入力に使用されたバッファー・セットの数
	- 出力に使用されたバッファー・セットの数 (再編成されたルート・アドレス可 能部分と IOVF データ CI の使用分を含む)
- v スペース再利用アクティビティー
	- 解放された IOVF データ CI の数と、再使用された数
	- 新たに割り振られた IOVF データ CI の数
	- 区域内の空き IOVF データ CI の総数、および CI の総数に対する割合とし ての空き CI の数

# 報告書の出力例

以下の例は、DBFUHDR0 ユーティリティーにより出力された報告書を示したもの です。

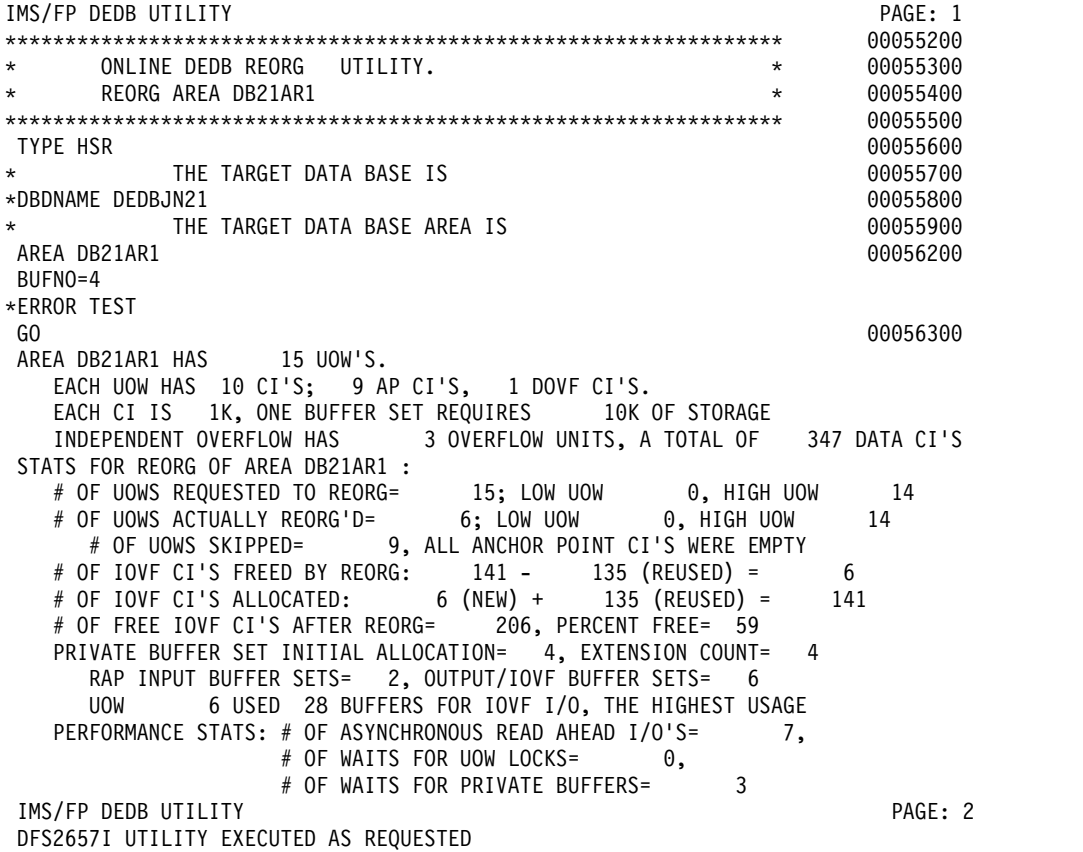

# **JCL** 指定

DBFUHDR0 ユーティリティーは、標準の z/OS ジョブとして実行されます。 DBFUHDR0 ユーティリティーの JCL 指定には、JOB ステートメント、EXEC ス テートメント、および DD ステートメントが含まれます。 1 つ以上のユーティリ ティー制御ステートメントを JCL ステートメントに含めることが必須であり可能で す。

# *EXEC* ステートメント

DBFUHDR0 ユーティリティーの EXEC ステートメントは、必要な JCL が入って いる FPUTIL プロシージャーを呼び出すことができますが、次の形式で指定するこ ともできます。

PGM=DFSRRC00

*DD* ステートメント

### **STEPLIB DD**

再編成ユーティリティーが入っているライブラリーを記述します。

## **DFSRESLB DD**

IMS SVC モジュールが入っている許可ライブラリーを指します。

### **SYSIN DD**

ユーティリティー制御ステートメントが入っている入力制御データ・セットを記 述します。

DEDB オンライン・ユーティリティーでは、QSAM を使用して、 SYSIN デー タ・セットを読み取ります。入力は、ブロック化または非ブロック化、固定長ま たは可変長のいずれでも構いません。レコードは数行の入力ステートメントまた はコマンドとして解釈され、文字は EBCDIC です。レコードの長さは、80 文 字から 120 文字までです。必要なデータが入力行に収まる場合は、レコードは 80 文字より短くて構いません。

### **SYSPRINT DD**

メッセージと統計が入っている出力データ・セットを記述します。

### **INDD DD**

セグメント・シャントに使用されるオプションのデータ・セットを指示します。 このデータ・セットは、固定ブロック LRECL=BLOCKSIZE=80 でなければな りません。

#### *JCL* の例

次の例は、再編成ユーティリティーを実行するための JCL とユーティリティー制御 ステートメントを示しています。

//ORGDB01 EXEC FPUTIL, // DBD=DEDBJN01,REST=00 //\*  $//*$  DBD=DBDNAME AS TARGET DATABASE FOR THIS UTILITY RUN  $//*$  REST=RESTART NUMBER FOR THIS RUN REST=RESTART NUMBER FOR THIS RUN<br>IN DD \*  $1/*$  //SYSIN \*\*\*\*\*\*\*\*\*\*\*\*\*\*\*\*\*\*\*\*\*\*\*\*\*\*\*\*\*\*\*\*\*\*\*\*\*\*\*\*\*\*\*\*\*\*\*\*\*\*\*\*\*\*\*\*\*\*\*\*\*\*\*\*\*\*\*\*\*\*\*\* \* HIGH SPEED DEDB ROOT REORGANIZATION UTILITY \*\*\*\*\*\*\*\*\*\*\*\*\*\*\*\*\*\*\*\*\*\*\*\*\*\*\*\*\*\*\*\*\*\*\*\*\*\*\*\*\*\*\*\*\*\*\*\*\*\*\*\*\*\*\*\*\*\*\*\*\*\*\*\*\*\*\*\*\*\*\*\* \* \* COMMANDS and OPERATORS COMMENTS \* TYPE HSREORG SET ERROR OPTION ERROR HALT THE TARGET DATABASE IS

<span id="page-384-0"></span>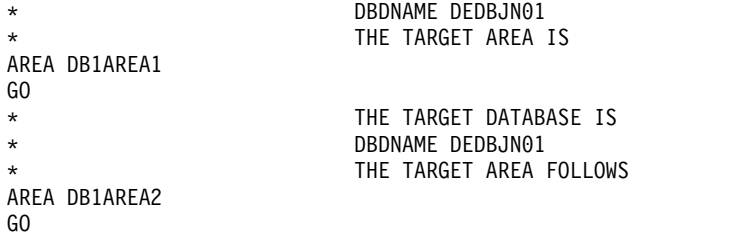

# 戻りコード

DBFUHDR0 ユーティリティーは、以下の戻りコードの 1 つ以上を生成します。

- コード 意味
- **0** ユーティリティーは要求どおりに実行された
- **2** INDD 内のエラーをセグメント・シャント中に検出。ユーティリティーは 正常に実行されている。ユーティリティー出力を参照。
- **4** SYSPRINT エラーか、あるいは要求された数の UOW の再編成の失敗
- **8** パラメーター分析中のエラー、または複数のエラーが発生した。ユーティリ ティー出力を参照。

ゼロ以外のすべての戻りコードには、エラー・メッセージが一緒に出されます。

# **DBFUHDR0** ユーティリティーの制御ステートメント

DBFUHDR0 ユーティリティー制御ステートメントは、DEDB オンライン・ユーテ ィリティー・コマンドの形式で実行依頼されます。コマンドは、SYSIN DD ステー トメントにコーディングされます。制御コマンドは、再編成する入力エリア・デー タ・セットを記述するためにも使用されます。

# コマンドのフォーマット

パラメーターをフリー・フォームで指定します。

例外**:** フィールドは、最大文字数が 120 文字であることを除いて、何らかの特定の 列に限定されません。

各ステートメントは新しい行で始める必要があります。コマンド名は、最初を非ブ ランク文字で開始し、1 つのブランクまたは等号で終了します。コメントを示すと きは、先頭文字にアスタリスクを使用します。

コマンドでオペランドが必要な場合は、次の文字を非ブランクか、等号以外かでオ ペランド欄を開始します。コマンドで複数のオペランドを使用する場合は、オペラ ンドをコンマで分離します。オペランド欄は、1 つのブランク、または行の最後で 終了します。ただし、EBCDIC 値の一部である文字 (引用符で囲まれた文字ストリ ングとして指定) は、終了コンマまたは終了ブランクとしてカウントしません。

行のオペランド欄に続く文字は、コメントとして処理されます。

スキャン・ユーティリティーおよび削除ユーティリティーのオペランドは、領域に 固有です。複数の領域が各実行で処理される場合、QUITCI、V5COMP、および EXCLUDE などのキーワードを領域ごとに指定する必要があります。これらの各オ ペランドに適用可能な値は、各 AREA コマンドに対する各 GO コマンドの前にコ ーディングする必要があります。例えば、ユーティリティーの実行ですべての領域 に対して V5COMP 関数が必要な場合、各 AREA コマンドに対する各 GO コマン ドの前に V5COMP をコーディングする必要があります。

## コマンドの継続

以下のように懸垂コンマを使用することで、オペランドの間でオペランド欄を継続 することができます。

STARTSEQ OP='FIELD=FLD1', (最初の行) VALUE=X'C4C5C2' (継続行)

終了の引用符、コンマ、および再オープンの引用符を以下のように使用して、引用 符付きストリングを継続します。

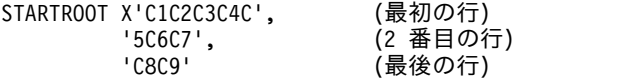

懸垂コンマとコメントの間に 1 つのブランクを使用して、各行にコメントを含める ことができます。

以下のコマンドは、DBFUHDR0 ユーティリティーに適用できます。

### AREA **(**必須**)**

どの区域を処理するのかを、制御領域 DD ステートメント上の名前で指定しま す。このコマンドは、各 GO コマンドまたは各 RUN コマンドの後で繰り返さ なければなりません。名前は 1 文字から 8 文字までにしなければなりません。 最初の文字は英字にし、残りの文字は英数字にします。英字には、@、#、およ び \$ が含まれます。

# BUFNO **(**オプション**)**

DBFUHDR0 ユーティリティーの場合、DEDB ユーティリティー・コマンド BUFNO は、バッファー数ではなく、バッファー・セット数を指定します。バ ッファー・セットとは、完全な UOW を保持できる大きさのバッファーのセッ トです。例えば、16 個の CI から成る UOW には、各バッファーが 1 個の CI を保持できる大きさの、16 個のバッファーから成るバッファー・セットが 必要です。

高速 DEDB 直接再編成ユーティリティーの場合、バッファーの最低数は、次式 で計算されます。

Minimum number of buffers = number of hierarchic levels of DEDB + 12

BUFNO の指定がない場合は、デフォルトが使用されます。デフォルトのバッ ファー数は、作業単位 (UOW) 当たりの制御インターバル (CI) 数に DEDB の 階層レベル数 + 12 を加えたものです。

高速 DEDB 直接再編成ユーティリティーでの BUFNO の使用法の詳しい説明 については、 376 [ページの『バッファーおよび](#page-387-0) BUFNO コマンド』を参照し てください。

### ERRORACTION **(**オプション**)**

エラーが検出され、エラー・メッセージが印刷されたときに、指定のユーティリ ティーにとらせるアクションを指定します。このコマンドはオプションですが、

必要な回数だけ指定することができます。ERRORACTION が指定されていない と、デフォルトとして STOP オペランドが使用されます。

**STOP**

ユーティリティーを即時に停止させます。

**ABEND**

ユーティリティーが U1039 異常終了ダンプを作成することを指定します。

**SCAN**

ユーティリティーがエラーの有無を調べるために入力のスキャンを続けるこ とを指定します。

**SCANRUN**

ユーティリティーが、次の GO コマンドが現れた後で検出されたエラーを 無視することを除けば、SCAN オペランドと同じ処理を指定します。

GO **(**オプション**)**

一連の要求を区切ります。2 つ以上の区域の処理、2 つ以上の出口ルーチンの使 用、あるいは 2 つ以上のデータ範囲の処理を 1 つのジョブ・ステップで行う場 合は、必ず指定する必要があります。

# STARTUOW **(**オプション**)**

再編成する最初の作業単位 (UOW) を指定します。このコマンドはオプション ですが、再編成ユーティリティーで使用します。

STOPAFTERFAIL# **(**オプション**)**

使用可能なバッファーがなかったために再編成に失敗した UOW の数を指定し ます。この失敗が起きると、ユーティリティーは異常終了します。最大値は 999 です。 STOPAFTERFAIL# の指定がない場合は、デフォルトが使用されます。 デフォルト値は 5 です。STOPAFTERFAIL# が 0 と指定された場合、強制さ れる制限はなく、ユーティリティーは、DEDB 領域の終わりに達するまで、継 続して、次の UOW の再編成を試みます。失敗した UOW が最大 999 までリ ストされます。

**STOPUOW** 

再編成する最後の作業単位 (UOW) を指定します。このコマンドはオプション ですが、再編成ユーティリティーで使用します。

TYPE **(**必須**)**

実行のタイプとして、スキャン、削除、または再編成のいずれかのユーティリテ ィーを指定します。

重要**:** このコマンドは必須であり、最初の GO コマンドの前か、あるいは SYSIN ファイルの終わりの前に入れておかなければなりません。

プログラムは同じジョブ・ステップ内でユーティリティーを切り替えることがで きないため、ジョブ・ステップ内に指定できる TYPE コマンドは 1 つだけで す。 DBFUHDR0 ユーティリティーを呼び出すのに使用される TYPE コマンド のキーワードは REORG です。同義語は HSR、HSREORG、DR および R で す。

STARTUOW コマンドを使用すると、再編成を開始する UOW を指定することに よって、区域のルート・アドレス可能部分の一部を再編成することができます。 STOPUOW コマンドは、再編成する最後の UOW を指定します。区域内の最初の

<span id="page-387-0"></span>UOW は番号 0、 2 番目は番号 1、3 番目は番号 2 であり、以下同様です。 STARTUOW コマンドの指定がないと、ユーティリティーは、区域内の最初の UOW から再編成を開始し、STOPUOW コマンドに指定された UOW まで続行し ます。STOPUOW コマンドの指定がないと、ユーティリティーは、指定された開始 UOW から開始し、その区域の終わりまで処理します。開始 UOW と停止 UOW の両方を指定する場合、開始 UOW の値は、停止 UOW 以下でなければなりませ ん。再編成される UOW が 1 つだけである場合、開始 UOW と停止 UOW は同 じ値でなければなりません。どちらかの UOW に無効値が指定されると、エラー・ メッセージが印刷され、データは再編成されません。UOW 番号は、10 進数形式で も、16 進数形式でも入力できます。

# **DBFUHDR0** ユーティリティーの実行

DBFUHDR0 ユーティリティーの操作上の考慮事項として、BUFNO コマンド、セ グメント・シャント、リカバリーと再始動、およびエラー処理があります。

サブセクション:

- v 『バッファーおよび BUFNO コマンド』
- 377 [ページの『セグメント・シャント 』](#page-388-0)
- v 379 [ページの『リカバリーおよび再始動』](#page-390-0)
- v 379 [ページの『エラー処理』](#page-390-0)

# バッファーおよび **BUFNO** コマンド

DBFUHDR0 ユーティリティーの場合、BUFNO は、バッファー数ではなく、バッ ファー・セット数を指定します。 BUFNO が指定されない場合、デフォルトは 3 つのバッファー・セットです。

BUFNO コマンドにバッファーを 4 つ以上指定すると、 2 つのバッファー・セッ トはルート・アドレス可能部分入力に使用されるため、ユーティリティーは非同期 先行読み取りを使用できるようになります。

非同期先行読み取りとは、ユーティリティーが、現行の UOW を再編成する間に次 の UOW を読み取ることができることを意味しています。この結果、区域の独立オ ーバーフロー部分がルート・アドレス可能部分とは別の物理装置上にある場合は、 パフォーマンスが著しく向上する可能性があります。

IOVF 部分とルート・アドレス可能部分が同じ物理装置上にある場合は、パフォー マンスはあまり向上しません。

DBFUHDR0 ユーティリティーは、バッファーの待機があった場合、専用バッファ ー・プールを動的に拡張して、さらに多くのバッファー・セットを得ます。許可さ れる拡張の数は、元の BUFNO 指定と同じです。バッファー・プールをこのように 動的に拡張することにより、ユーティリティーは、最小限のバッファー・セットで 最大限のパフォーマンスを実現します。

UOW の再編成に最低限必要なバッファー・セットの数は、アクセスしなければな らない独立オーバーフロー CI の数によって決まります。

v ルート・アドレス可能部分入力 UOW

- <span id="page-388-0"></span>v 出力のための、再編成されたルート・アドレス可能部分 UOW
- v コミット・ポイントに達し、UOW が完全に再編成されるまで解放されるか、あ るいは割り振られる、独立オーバーフロー CI

独立オーバーフロー CI に必要なバッファーの数は予測できません。十分な数のバ ッファーが使用できない場合、その UOW の再編成はできません。したがって、ユ ーティリティーは動的プール拡張を使用して、必要なだけバッファーを入手しま す。

各区域に最適な BUFNO 指定は、経験で分かるようになります。指定拡張が必要で なく、過剰なバッファー・セットが指定されていない場合に、最も効率的な指定と なります。

バッファーは、当該ユーティリティーが処理を始めた時点で作成される専用バッフ ァー・プールから動的に得られます。このバッファー・プールは、BUFNO コマン ドに指定された限度まで、必要に応じて拡張することができます。バッファー・プ ール拡張は、1 バッファー・セット単位で行います。

バッファー・プールは、パフォーマンス上の理由から、永続的にページ固定です。 バッファー・セットは永続的にページ固定であるため、実ストレージが必要です。 ご使用の実ストレージが限られている場合は、BUFNO の指定が重要になります。 DBFUHDR0 ユーティリティーを同時にいくつ実行するかについては、ページ固定 を考慮して決めます。このユーティリティーをいくつ実行できるかについて、スト レージが影響を及ぼすことはありませんが、実行する数が多すぎると、システム・ パフォーマンス全体が低下する可能性があります。

再編成される各区域ごとに、専用バッファー・プールが作成され、ページ固定され ます。使用される実ストレージの容量が重大になる場合があります。例えば、デフ ォルトの BUFNO 指定を使用し、UOW がそれぞれ 16 KB というサイズの CI を 45 個更新する区域の場合、バッファー・プール拡張を計算に入れなくても、2160 KB の実ストレージが必要になります。特別な場合を除き、 3 というデフォルトで 十分です。ただし、最大のパフォーマンスを得るには、環境に合わせて調整しなけ ればならない場合もあります。

# セグメント・シャント

 $\blacksquare$ | | | |  $\overline{1}$ |

セグメント・シャント は、指定されたセグメントを従属オーバーフロー (DOVF) または独立オーバーフロー (IOVF) に直接再編成する機能で、ルート・アンカー・ ポイント制御インターバル (RAP CI) に現在スペースが存在する場合でも、RAP CI へのこれらのセグメントのコピーをバイパスします。セグメント・シャントによ り、場合によっては、DEDB UOW を再編成し、新しい挿入に備えて RAP CI 内 にスペースを確保できます。

入力データ・セット INDD を使用して、シャントするセグメントを指定できます。 このデータ・セットは、80 の論理レコード長 (LRECL)、80 のブロック長、さらに レコード当たり 1 つの入力カードを持つ固定ブロックでなければなりません。入力 カードは左寄せする必要があります。そうでないと、カードは無視されます。この データ・セットは、セグメント・シャント機能を使用する場合にのみ必要です。

シャントできるセグメントは、直接従属セグメントだけです。ルート・セグメント および SDEP はシャントできません。

INDD データ・セットは、次の 3 つの入力カード・タイプで構成されます。

#### **ERRACTN=aaaa**

オプションの入力カード・タイプです。これを含めるときは、 INDD データ・ セットの最初のカードにしなければなりません。このカードの有効なオプション は、ERRACTN=CONT、ERRACTN=EXIT、および ERRACTN=TERM です。

ERRACTN=CONT がデフォルト・オプションです。INDD データ・セットの 残りの部分でエラーが見付かった場合、無効なカードは無視され、入力カードの 残りの部分は受け入れられます。

ERRACTN=EXIT が指定された場合、INDD データ・セットのカードに無効な データが含まれていると、データ・セット全体が無視され、再編成ジョブは、 INDD データ・セットが指定されていない場合と同様に進行します。

ERRACTN=TERM が指定された場合、INDD データ・セットのカードに無効 なデータが含まれていると、データ・セット全体が無視されます。再編成ジョブ は実行されず、DL/I 状況として Z0 が返されます。

### **AREA=areaname**

単一区域の入力ストリームを開始します。この区域の入力ストリームは、次の AREA= カードか、またはファイルの終わりで終了します。入力ストリーム内の 後続のカードはすべて、関連した AREA= カードについてシャントするセグメ ントと見なされます。

### **segmentn**

前の AREA= カードと関連したセグメント名が含まれます。

以下の例は、12 の区域、1 つのルート・セグメント ROO1、直接従属 DD1、 DD2、DD3、DD4、および DD5 を含む DEDB を示しています。

ERRACTN=CONT AREA=AREA\_1 DD1 DD2 DD3 AREA=AREA\_10 DD4 DD2012 AREA=AREA\_11 DD1 DD4

この例では、次のようになります。

- v ERRACTN=CONT が指定されているため、無効なカードはすべて無視されま す。
- v AREA\_1 では、セグメント DD1、DD2、および DD3 は RAP CI に再編成さ れませんが、スペースがあれば、ROOT、DD4、および DD5 は RAP に挿入で きます。
- v AREA\_2 から AREA\_9 と AREA\_12 では、区域は、セグメント・シャントな しに、通常のものとして再編成されます。
- AREA 10 では、セグメント DD4 はシャントされ、カード DD2012 は無視され ます。

<span id="page-390-0"></span>• AREA 11 では、セグメント DD1 および DD4 は両方ともシャントされます。

# リカバリーおよび再始動

DBFUHDR0 ユーティリティーが異常終了した場合、データベースまたは区域に は、データ保全性を維持するための終結処置は必要ありません。失敗したときに処 理中だった UOW は記憶され、その間にその区域に対して別のユーティリティーが 実行されない限り、このユーティリティーは、その区域に対して次に呼び出しが行 われたときに、失敗した地点から再開します。ただし、このユーティリティーの実 行中に IMS または z/OS が異常終了した場合は、失敗した地点が記憶されませ  $h<sub>o</sub>$ 

DBFUHDR0 ユーティリティーの実行中に IMSまたはシステムが失敗した後でも、 終結処置は不要です。必要なのは、再編成され、コミットされた最後の UOW が元 どおり、完全に DASD に書き込まれたことを確認することだけです。これは通常 の高速機能 REDO 処理であり、IMS をコールド・スタートしているときに緊急時 再始動または順方向リカバリー・ユーティリティーにより行われます。

DBFUHDR0 ユーティリティーでは、REST=00 の場合と REST=01 の場合とで処理 に差異はありません。

# エラー処理

以下の表は、DBFUHDR0 ユーティリティーによる入出力エラー処理と、入出力エ ラー後の区域の状況を要約したものです。

表 *17. DBFUHDR0* ユーティリティーによる入出力エラー処理の要約

| エラー・タイプ                                                                           | 処置                               | 区域の状況 |
|-----------------------------------------------------------------------------------|----------------------------------|-------|
| 読み取りエラー (ルート・アドレ UOW は失敗し、統計が収集さ<br>ーバーフロー制御インターバルの する (重大なエラーでない場合)<br>いずれかにおいて) | ス可能部分 UOW または独立オ れ、ユーティリティー処理は続行 | 使用可能  |
| 書き込みエラー                                                                           | 処理は続行する                          | 使用可能  |

関連資料:

■ FPUTIL [プロシージャー](http://www.ibm.com/support/knowledgecenter/SSEPH2_13.1.0/com.ibm.ims13.doc.sdg/ims_fputil_procedure.htm#ims_fputil_procedure) (システム定義)

# 第 **27** 章 **HISAM** 再編成再ロード・ユーティリティー **(DFSURRL0)**

HISAM 再編成再ロード・ユーティリティーは、HISAM 再編成アンロード・ユー ティリティー (DFSURUL0) の出力データ・セットを使用して HISAM データベー スを再ロードするために使用します。

DFSURRL0 ユーティリティーは、さらに次のような目的でも使用できます。

- v HISAM 再編成アンロード・ユーティリティーから得た再編成済み出力データ・ セットから、副次索引を作成するかマージします。
- HISAM 再編成アンロード・ユーティリティーによってアンロードされた HIDAM データベースの 1 次索引を再ロードします。

HISAM 再編成再ロード・ユーティリティーは、実行されるたびに統計報告書を生 成します。OPTIONS ユーティリティー制御ステートメントで NSTAT パラメータ ーを使用して、統計報告書を抑止することができます。

以下の図は、HISAM 再編成再ロード・ユーティリティーのフロー・ダイアグラム です。

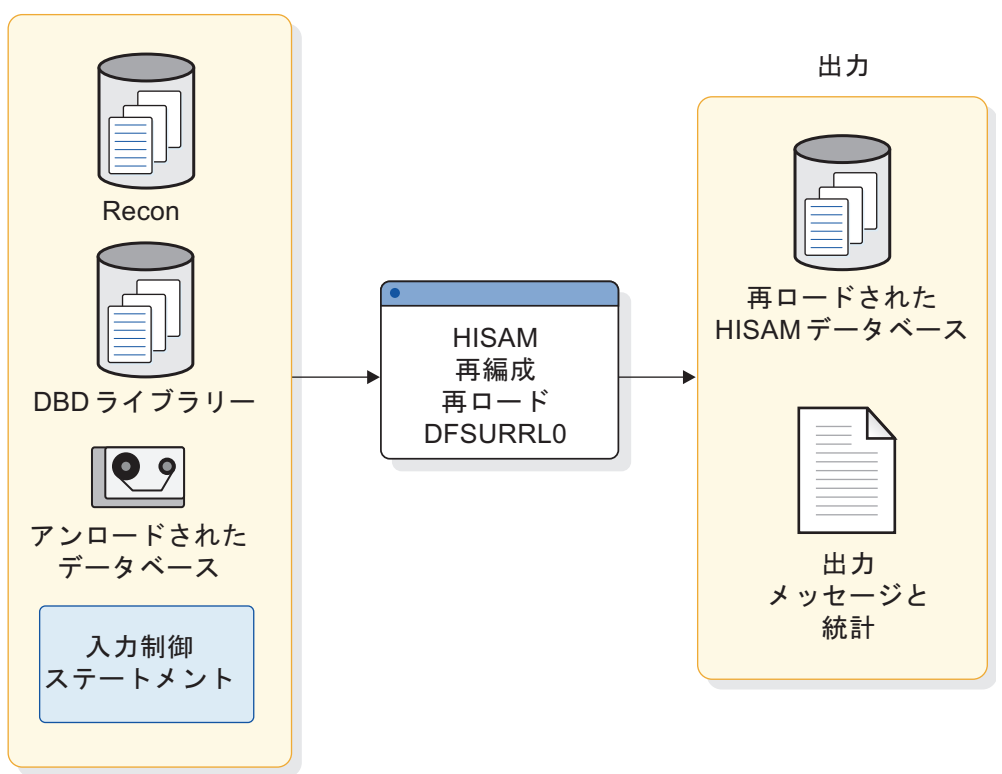

入力

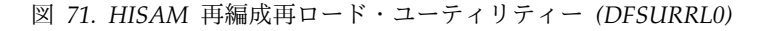

サブセクション:

- v 『制約事項』
- v 『前提条件』
- v 『要件』
- v 『推奨事項』
- v 383 [ページの『入出力』](#page-394-0)
- v 385 [ページの『](#page-396-0)JCL 指定』
- 387 [ページの『戻りコード』](#page-398-0)

# 制約事項

HISAM 再編成再ロード・ユーティリティーを使用するときは、次のような制約が あります。

- v このユーティリティーは、PSINDEX データベースを再ロードするためには使用 できません。
- v このユーティリティーが使用できるのは、論理レコード長とブロック・サイズの 変更を行うときだけです。データベースの構造上の変更を行うときは、 HD 再 編成再ロード・ユーティリティー (DFSURGL0) を使用します。
- v このユーティリティーは、副次索引が付いている HISAM データベース、または 論理関係の中で使用されている直接アドレス・ポインターを持つセグメントが置 かれている HISAM データベースを再編成するためには使用できません。この場 合には、HD 再編成アンロード・ユーティリティー (DFSURGU0) と HD 再編 成再ロード・ユーティリティー(DFSURGL0) を使用してください。
- v DFSURRL0 ユーティリティーは、全機能非 HALDB データベースのみで機能し ます。
- v データベースを変更するユーティリティーは、データベースが静止している間に 実行することはできません。
- v アンロードされた高速機能の副次索引データベースを DFSURRL0 に入力するこ とはできません。高速機能の副次索引データベースを再編成するには、 IDCAMS (データ操作ユーティリティー) の REPRO コマンドを発行してくださ い。高速機能の副次索引データベースのリカバリーには、IMS ベンダー製品に含 まれるデータベース・リカバリー・ユーティリティー (DFSURDB0) または索引 ビルダー・ツールのいずれかを使用してください。

# 前提条件

現在、DFSURRL0 ユーティリティーに対して文書化された前提条件はありません。

# 要件

データベースを再ロードするための IMS リリースは、そのデータベースをアンロ ードするために使用したものと同じリリースを使用しなければなりません。

### 推奨事項

現在、DFSURRL0 ユーティリティーに対して文書化された推奨事項はありません。

# <span id="page-394-0"></span>入出力

DFSURRL0 ユーティリティーへの 1 次入力は、HISAM 再編成アンロード・ユー ティリティー (DFSURUL0) で作成されたアンロード・データ・セットです。 DFSURRL0 ユーティリティーの 1 次出力は、再ロード・データ・セットです。

HISAM 再編成再ロード・ユーティリティーの入出力は、以下の表に示すとおりで す。

表 *18. DFSURRL0* ユーティリティーが使用するデータ・セット

| 入力             | 出力                                          |
|----------------|---------------------------------------------|
| <b>RECON</b>   | 再ロードされた HISAM データベース用の<br>VSAM KSDS データ・セット |
| アンロードされたデータベース | 場合により、オーバーフロー OSAM デー<br>タ・ヤット              |
| DBD ライブラリー     | 出力メッセージと統計                                  |
| 入力制御ステートメント    |                                             |

## 報告書の出力例

HISAM 再編成再ロード・ユーティリティーは、再ロードされたデータ・セット・ グループ別にメッセージ、統計、および監査証跡を提供します。このユーティリテ ィーから得られるメッセージと統計の例を、説明情報と一緒に以下の図に示してい ます。

H I E R A R C H I C A L I N D E X E D S E Q U E N T I A L D A T A B A S E R E O R G A N I Z A T I O N R E L O A D D A T A S E T G R O U P S T A T I S T I C S DATABASE - DIVNTZ04 PRIMARY DD - DBHVSAM1 OVERFLOW DD - DBHVSAM2 DEPENDENT OVERFLOW CHAINS (#) PRIMARY ROOTS OVERFLOW DEPENDENTS NO. LONGEST SHORTEST AVG 3 2 2 1 1 1.00 1 ROOT WITHOUT OVERFLOW CHAINS (BYTES) NO. LONGEST SHORTEST AVERAGE 1 0 0 0.00 S E G M E N T L E V E L S T A T I S T I C S SEGMENT SEGMENT TOTAL SEGMENTS BY SEGMENT TYPE NAME LEVEL RELOADED DIFFERENCE  $J1$   $1$   $3$ J2 2 3 J3 3 1  $J4$  1 J5 2 4 J6 3 4 J7 4 2 J8 5 1 J9 2 3 J10 3 3 J11 4 0 J7P 3 2 J12 2 0 J13 3 0 J14 4 0 J13X 3 0

TOTAL SEGMENTS IN DATA SET GROUP UNLOADED RELOADED DIFFERENCE 27 27 DFS340I DATABASE DIVNTZ04 HAS BEEN SUCCESSFULLY RELOADED BY FUNCTION SR<br>DFS339I FUNCTION SR HAS COMPLETED NORMALLY RC=00 FUNCTION SR HAS COMPLETED NORMALLY RC=00

この実行でいずれかのオプションが選択されていると、さまざまなメッセージが生 成され、ページ見出しの直後に示されます。

通常、統計は、HISAM 再編成再ロード・ユーティリティーが実行されるたびにと られます。そのために再ロード時間がいくぶん増加するので、プロセッサー時間で 料金を請求されるインストール・システムでは、統計の記録を抑止することもでき ます。これを行うには、OPTIONS ユーティリティー制御ステートメントで NSTAT パラメーターを使用します。

データ・セット・グループ別のメッセージに続いて、「DATA SET GROUP STATISTICS」という見出しが示されます。

#### **DATABASE**

データベース名

### **PRIMARY DD**

データ・セット・グループの VSAM KSDS DD 名

#### **OVERFLOW DD**

データ・セット・グループの VSAM ESDS DD 名

### **PRIMARY ROOTS**

ロードされたルートの数

#### **OVERFLOW DEPENDENTS**

ロードされた従属レコードの数

### **DEPENDENT OVERFLOW CHAINS (#)**

VSAM ESDS にチェーニングされた従属レコードを持つルートに関する統計:

**NO** VSAM ESDS 従属レコードを持つ VSAM KSDS の数

#### **LONGEST**

1 つの VSAM KSDS からチェーンが切り離された VSAM ESDS 従属 レコードの最大数

#### **SHORTEST**

1 つの VSAM KSDS からチェーンが切り離された VSAM ESDS 従属 レコードの最小数 (非ゼロ)

# **AVERAGE**

VSAM KSDS (チェーンを持つものの 1 つ) からチェーンが切り離され た VSAM ESDS 従属レコードの平均数

### **ROOTS WITHOUT OVERFLOW CHAINS (BYTES)**

VSAM ESDS 従属レコードを持っていない VSAM KSDS に関する統計:

**NO.** VSAM ESDS 従属レコードを持っていないルートの数

### **LONGEST**

VSAM ESDS 従属レコードを持っていない最大ルート・レコード (バイ ト数)
#### **SHORTEST**

VSAM ESDS 従属レコードを持っていない最小ルート・レコード (バイ ト数)

# **AVERAGE**

VSAM ESDS 従属レコードを持っていないルート・レコードの平均長 (バイト数)

「SEGMENT LEVEL STATISTICS」の節には、以下のフィールドがあります。

#### **SEGMENT NAME**

この統計行が適用されるセグメントの名前

#### **SEGMENT LEVEL**

このセグメントがデータベースに置かれている階層レベル

#### **TOTAL SEGMENTS BY SEGMENT TYPE**

再ロードされたセグメントの総数および再ロードされた数とアンロードされた数 の差

#### **RELOADED**

アンロードされたこのタイプのセグメントの総数

#### **DIFFERENCE**

再ロードとアンロードの数が等しければ、このフィールドはブランクに なっています。等しくなければ、その差が印刷されます。

データベースが共用副次索引ベースの一部であるときは、セグメントの 出現回数は、常に最初のセグメント名の下に示されます。他のセグメン ト名の出現回数はすべてゼロになっています。 IMS は、どのセグメン ト名が統計と一致しているかを区別できませんが、出現回数は正確で す。

「TOTAL SEGMENTS IN DATA SET GROUP」の節には、以下のフィールドがあ ります。

# **UNLOADED**

HISAM 再編成アンロード・ユーティリティー (DFSURUL0) によってアンロー ドされたセグメントの総数

# **RELOADED**

HISAM 再編成再ロード・ユーティリティー (DFSURRL0) によって再ロードさ れたセグメントの総数

### **DIFFERENCE**

上記 2 つの総計に差があれば、その差

# **JCL** 指定

DFSURRL0 ユーティリティーは、標準の z/OS ジョブとして実行されます。 DFSURRL0 ユーティリティーの JCL 指定には、JOB ステートメント、EXEC ステ ートメント、および DD ステートメントが含まれます。オプションのユーティリテ ィー制御ステートメントを 1 つ JCL ステートメントに含めることができます。

次の JCL ステートメントが必要です。

- v ご使用のシステムの指定と一致するようにユーザーが定義する JOB ステートメ ント
- EXEC ステートメント
- v 入力および出力を定義する DD ステートメント

*EXEC* ステートメント

EXEC ステートメントは次の形式になっていなければなりません。

PGM=DFSRRC00,PARM='ULU,DFSURRL0'

SPIE、BUF、DBRC といった通常の IMS 定位置パラメーターは、 PARM フィー ルドの中でプログラム名の後に置くことができます。

*DD* ステートメント

DFSURRL0 ユーティリティーは、必須 DD ステートメントとオプションの DD ス テートメントを多数使用します。

DFSURRL0 ユーティリティーの DD ステートメントには、以下のものが含まれま す。

#### **STEPLIB DD**

IMS.SDFSRESL を指します。ここには、IMS 中核と必要なアクション・モジュ ールが入っています。APF 無許可ライブラリーを IMS.SDFSRESL と連結させ て STEPLIB を無許可にする場合は、DFSRESLB DD ステートメントが必要で す。

# **DFSRESLB DD**

IMS SVC モジュールが入っている APF 許可ライブラリーを指します。

#### **IMS DD**

再編成するデータベースを記述する DBD が入っているライブラリーを定義し ます。このデータ・セットは、直接アクセス装置に置いておかなければなりませ ん。

#### **SYSPRINT DD**

出力メッセージおよび統計データ・セットを定義します。このデータ・セット は、テープ、直接アクセス装置、またはプリンターに置いておくことも、出力ス トリームに送ることもできます。

#### **DFSUINxx DD**

アンロードされた入力データ・セットを定義します。最初に再ロードする入力デ ータ・セット・グループは DD 名 DFSUIN01 で定義され、後続の入力デー タ・セットごとに数値が 1 ずつ増えます。

#### **vsamout1 DD**

再ロードする VSAM KSDS を定義します。 DD 名は、このデータ・セットが アンロードされるときに参照された DBD に入っている名前と同じものでなけ ればなりません。この DD ステートメントでさらに大きなスペース・パラメー ターを指定すると、データベース・スペース割り振りのサイズを増やすことがで きます。

#### **vsamout2 DD**

再ロードする VSAM ESDS 出力データ・セットを定義します。名前は、このデ

ータ・セットがアンロードされるときに参照された DBD に入っている DD 名 と同じものでなければなりません。この DD ステートメントでさらに大きなス ペース・パラメーターを指定すると、データベース・スペース割り振りのサイズ を増やすことができます。

要件**:** VSAM データベースの場合は、DEFINE 制御ステートメントでスペース を変更する必要があります。

#### **SYSIN DD**

入力制御情報データ・セットを定義します。このデータ・セットは、テープまた は直接アクセス装置に置いておくことも、入力ストリームに入れて送ることもで きます。ユーティリティーへの入力としてユーティリティー制御ステートメント が指定されていない場合、この DD ステートメントは必要ありません。

### **DFSVSAMP DD**

DL/I バッファー・ハンドラーが必要とするバッファー情報が入っているデー タ・セットを記述します。この DD ステートメントは必須です。

このデータ・セットは、テープまたは直接アクセス装置に置いておくことも、入 力ストリームに入れて送ることもできます。

#### **SYSABEND DD** または **SYSDUMP DD**

ダンプ・データ・セットを定義します。これらの DD ステートメントはオプシ ョンです。両方のステートメントが存在するときは、最後に出現するステートメ ントがダンプで使用されます。

#### **RECON1 DD**

最初の DBRC RECON データ・セットを定義します。

#### **RECON2 DD**

2 番目の DBRC RECON データ・セットを定義します。

#### **RECON3 DD**

RECON1 または RECON2 にエラーが見付かったとき DBRC が使用する、オ プションのデータ・セットを定義します。この RECON データ・セットは、制 御領域が使用しているものと同じ RECON データ・セットでなければなりませ ん。

動的割り振りを使用しているときは、これらの RECON データ・セット DD 名を使用しないでください。

# 戻りコード

DFSURRL0 ユーティリティーは、次の戻りコードを 1 つ以上生成します。

プログラムが終了すると、次の戻りコードの 1 つが返されます。

コード 意味

**0** すべての操作が正常に完了した

- **4** 1 つ以上の警告メッセージが出された
- **8** 1 つ以上の操作が正常に完了しなかった
- **16** 重大エラーが起こったためプログラムが終了した

#### 関連概念:

■ IMS [バッファー・プール](http://www.ibm.com/support/knowledgecenter/SSEPH2_13.1.0/com.ibm.ims13.doc.sdg/ims_i2hsbsz.htm#i2hsbsz) (システム定義)

関連資料:

437 ページの『第 31 [章 ユーティリティー制御機能](#page-448-0) (DFSUCF00)』

- F÷. DBBBATCH [プロシージャー](http://www.ibm.com/support/knowledgecenter/SSEPH2_13.1.0/com.ibm.ims13.doc.sdg/ims_dbbbatch_procedure.htm#ims_dbbbatch_procedure) (システム定義)
- ₿ DLIBATCH [プロシージャー](http://www.ibm.com/support/knowledgecenter/SSEPH2_13.1.0/com.ibm.ims13.doc.sdg/ims_dlibatch_procedure.htm#ims_dlibatch_procedure) (システム定義)

# **DFSURRL0** ユーティリティーの制御ステートメント

HISAM 再編成再ロード・ユーティリティーには、OPTIONS というオプションの 制御ステートメントが 1 つあります。

OPTIONS 制御ステートメントを使用して、以下について DFSURRL0 ユーティリ ティーの状態を制御します。

- v 異常終了時にダンプを作成するかどうか
- v 実行のたびにロード統計を生成するかどうか

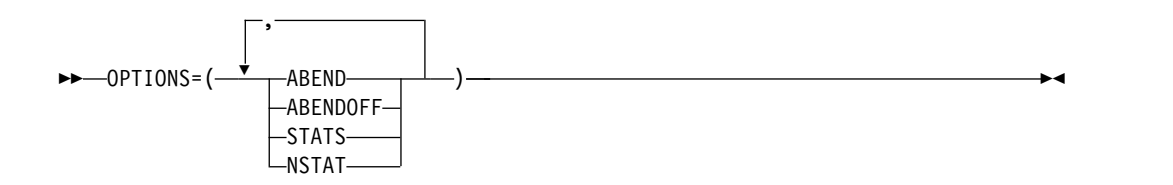

#### **OPTIONS=**

OPTIONS 制御ステートメントであることを示します。

# **ABEND**

実行を終了させるような条件が起こると、ABEND U0359 を出して終了させま す。 SYSABEND または SYSUDUMP DD ステートメントが指定されている と、ダンプが印刷されます。

### **ABENDOFF**

ABEND 機能をオフにします。異常条件が起こるとプログラムは終了します が、ABEND コードは出されず、また、ダンプもとられません。

例外**:** ABENDOFF は初期デフォルトです。ただし、その前に ABEND が指定 されていると、ABEND は ABENDOFF が JCL コードの中で現れるまで有効 です。

# **STATS**

HISAM 再編成アンロード・ユーティリティーによって統計がとられていれば、 ロードされた数を、HISAM 再編成アンロード・ユーティリティーから得た数と 突き合わせて比較します。

OPTIONS=STATS と指定しておくか、あるいは OPTIONS ステートメントを 使用していないと、再ロードごとに統計がとられます。

#### **NSTAT**

HISAM 再編成アンロード・ユーティリティーがとった統計を無視させます。

OPTIONS=NSTAT と指定すると、このジョブ・ステップでは統計はとられませ ん。

**DFSURRL0** ユーティリティーの例

以下の図は、DFSURRL0 ユーティリティーの JCL の例を示しています。

図 *72. DFSURRL0* ユーティリティーの *JCL* の例

//HSRELOAD EXEC PGM=DFSRRC00,PARM='ULU,DFSURRL0,,,01,,,,,,,,,Y,N' //\*\*\*\*\*\*\*\*\*\*\*\*\*\*\*\*\*\*\*\*\*\*\*\*\*\*\*\*\*\*\*\*\*\*\*\*\*\*\*\*\*\*\*\*\*\*\*\*\*\*\*\*\*\*\*\*\*\*\*\*\*\*\*\*\*\*\*\*\*\*\*\*\*\*/ //\* EXECUTE DATA BASE REORG RELOAD FOR DIVNTZ04 \*/ //\*\*\*\*\*\*\*\*\*\*\*\*\*\*\*\*\*\*\*\*\*\*\*\*\*\*\*\*\*\*\*\*\*\*\*\*\*\*\*\*\*\*\*\*\*\*\*\*\*\*\*\*\*\*\*\*\*\*\*\*\*\*\*\*\*\*\*\*\*\*\*\*\*\*/ DD DSN=IMSVS.DBDLIB,DISP=SHR // DD DSN=I11X.DBDLIB,DISP=SHR //RECON1 DD DSN=IMSVS.RECON1,DISP=SHR //RECON2 DD DSN=IMSVS.RECON2,DISP=SHR //RECON3 DD DSN=IMSVS.RECON3,DISP=SHR //SYSPRINT DD SYSOUT=A //DFSUIN01 DD DSN=DATAOUT1,DISP=(OLD,KEEP),UNIT=SYSDA,VOL=SER=USER02 //DBHVSAM1 DD DSN=DIVNTZ04.JJXXS01K,DISP=SHR //DBHVSAM2 DD DSN=DIVNTZ04.JJXXS01E,DISP=SHR //DFSVSAMP DD \* 2048,4 IOBF=(8192,4) /\*

# 第 **28** 章 **HISAM** 再編成アンロード・ユーティリティー **(DFSURUL0)**

HISAM 再編成アンロード・ユーティリティー (DFSURUL0) は、HISAM データベ ースをアンロードして再編成し、HISAM データベース内に 2 次索引を作成するた めに使用します。

HISAM 再編成アンロード・ユーティリティーは、次に挙げる用途のために使用し ます。

- HISAM データベースをアンロードします。
- v 再編成された出力を作成します。これは、データベース・リカバリー・ユーティ リティーまたは HISAM 再編成再ロード・ユーティリティー (DFSURRL0) への 入力として使用できます。
- v 接頭部解決ユーティリティー (DFSURG10) が作成する索引作業データ・セット を、HISAM 再編成再ロード・ユーティリティー (DFSURRL0) が使用できるよ うにフォーマット設定します。 HISAM 再編成再ロード・ユーティリティーは、 このデータ・セットを使用して、副次索引を作成したり、共用副次索引があれ ば、これと索引作業データ・セットのレコードをマージしたりします。

3380 以外の装置では、DFSURUL0 は出力を出力装置のブロック・サイズにブロッ ク化します。装置が 3380 である場合、論理レコード長が 23 KB 以下であれば、 ブロック・サイズとして 23 KB が使用されます。論理レコード長が 23 KB より大 きい場合、ブロック・サイズは、32 KB (端数切り捨てによって論理レコード長の偶 数倍数に丸めた値) となります。ブロック化因数は実行時に判断されるので、すべ ての出力ボリュームに IBM 標準ラベルを使用する必要があります。

新しい DBD が新しいサイズで生成されている場合は、まず新しい DBD を使用し てデータベースをアンロードします。次に、DFSMS アクセス方式サービス・プロ グラムを実行して、旧データ・セットを削除し、新しいブロック・サイズと論理レ コード長 (厳密に言えば、VSAM では論理的に同等のもの、すなわち、制御インタ ーバル・サイズと LRECL) を含む新しいデータ・セットを定義してください。その 後、HISAM 再編成再ロード・ユーティリティー (DFSURRL0) を使用して、データ ベースを再ロードできます。DBD とは異なる制御インターバルまたはレコード・サ イズを指定する場合は、ユーティリティー制御ステートメントの 50 から 80 桁目 に CHNG=CARD をコーディングし、 CHANGE 制御ステートメントを使用して 新しいサイズを指定します。その他の場合は、このフィールドに CHNG=DBD を 使用します。

ユーティリティー制御機能で、このユーティリティーの機能を実行することもでき ます。

以下の図は、このユーティリティーのフロー・ダイアグラムです。

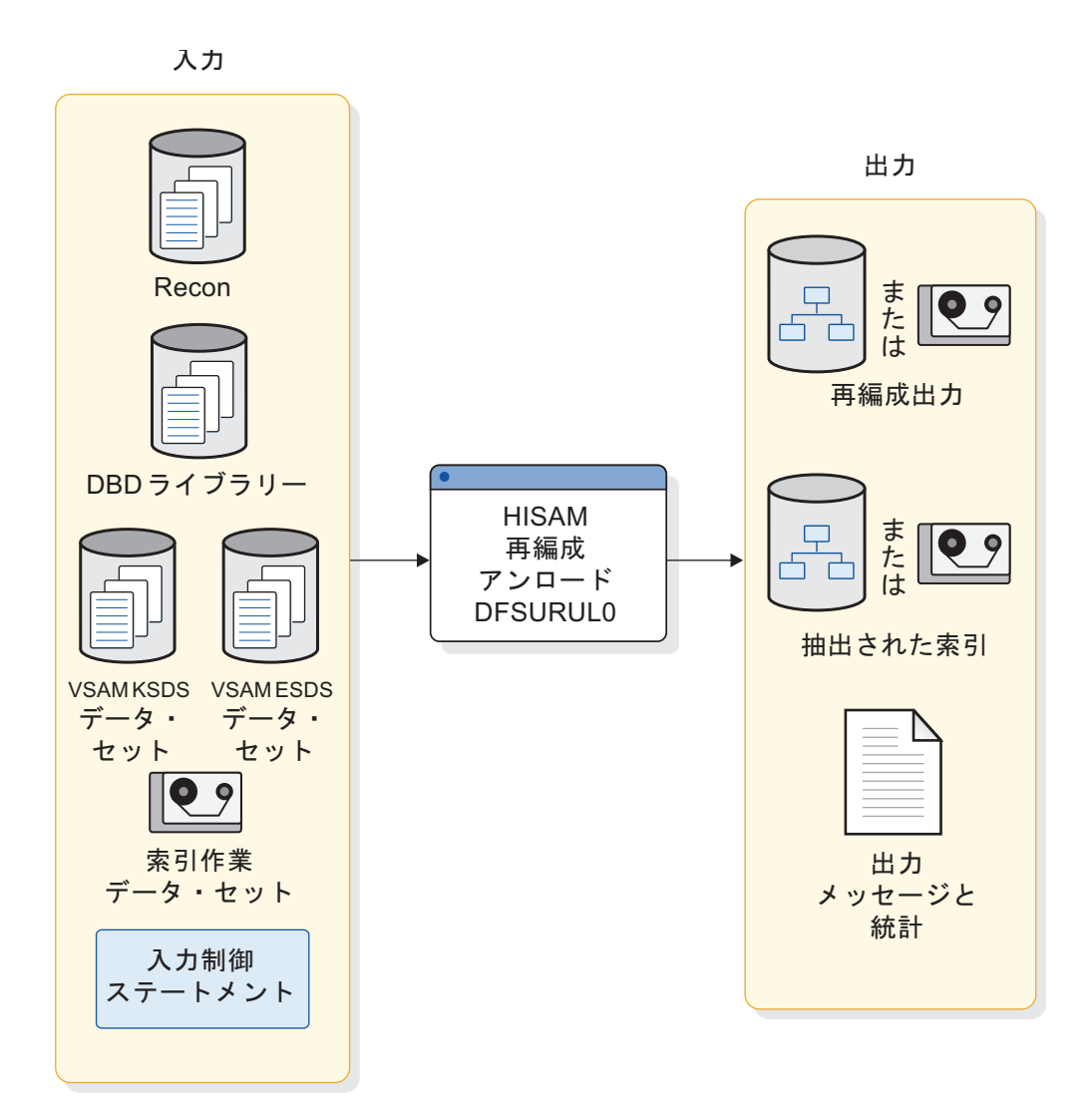

図 *73. HISAM* 再編成アンロード・ユーティリティー *(DFSURRL0)*

サブセクション:

- v 『制約事項』
- v 393 [ページの『前提条件』](#page-404-0)
- v 393 [ページの『要件』](#page-404-0)
- v 394 [ページの『推奨事項』](#page-405-0)
- v 394 [ページの『入出力』](#page-405-0)
- v 398 [ページの『](#page-409-0)JCL 指定』
- v 400 [ページの『戻りコード』](#page-411-0)

# 制約事項

HISAM 再編成アンロード・ユーティリティーには、次のような使用上の制約があ ります。

v このユーティリティーは、PSINDEX データベースをアンロードできません。 PSINDEX データベースをアンロードするには、HD 再編成アンロード・ユーテ ィリティー (DFSURGU0) を使用します。

- <span id="page-404-0"></span>v HISAM 再編成アンロード・ユーティリティーは、データベース編成に対して構 造上あるいはその他の変更を行うことはできません。これらの目的のためには、 HD 再編成アンロード・ユーティリティー (DFSURGU0) と HD 再編成再ロー ド・ユーティリティー (DFSURGL0) を使用してください。
- v HISAM データベースに直接アドレス論理親ポインターを持つ論理子セグメント が含まれているときは、このユーティリティーはそのデータベースをアンロード できません。
- v このユーティリティーは、SHISAM データベースをアンロードできません。
- v このユーティリティーは、DBRC に登録されていない別名を持つ共用副次索引の アンロードまたは再ロードには使用しないでください。 使用した場合、IMS は、PSB で参照されたデータベースが DBRC に登録されていないことを示すメ ッセージ DFS194W を出します。その後 IMS は、ユーザーがサブシステムに対 して排他使用を指定したときと同じように該当データベースを扱います。
- v 順次バッファリングはこのユーティリティーをサポートしません。
- v DFSURUL0 ユーティリティーは、全機能非 HALDB データベースのみで機能し ます。
- v データベースを変更するユーティリティーは、データベースが静止している間に 実行することはできません。
- v 高速機能の副次索引データベースを DFSURUL0 に入力することはできません。 高速機能の副次索引データベースを再編成するには、 IDCAMS (データ操作ユー ティリティー) の REPRO コマンドを発行してください。高速機能の副次索引デ ータベースのリカバリーには、 IMS ベンダー製品に含まれる、データベース・ リカバリー・ユーティリティー (DFSURDB0) または索引ビルダー・ツールのい ずれかを使用してください。

# 前提条件

現在、DFSURUL0 ユーティリティーに対して文書化された前提条件はありません。

### 要件

DFSURUL0 ユーティリティーの要件は次のとおりです。

- v このユーティリティーをリカバリーの目的に使用する場合は、HISAM 再編成再 ロード・ユーティリティー (DFSURRL0) を使用して、データベースに変更を適 用する前にデータベースを再ロードする必要があります。変更を適用する前に、 データベースを即時に再ロードしないと、セグメントは別の位置に再ロードされ てしまいます。アンロードから再ロードまでの間に作成されたログは元の位置を 参照しているため、リカバリーは不可能となります。
- v データベースで書き込みエラーが起こり、そのデータベースがリカバリーされて いない場合、このユーティリティーを実行する前にリカバリーを行う必要があり ます。データベースが DBRC に登録されている場合に、このユーティリティー が DBRC を使用すると、DBRC は、書き込みエラーが起こってリカバリーがま だ行われていないことを認識し、このユーティリティーの許可要求を拒否しま す。

<span id="page-405-0"></span>v 新しい DBD は、旧 DBD と同じ名前でなければなりません。旧 DBD と新 DBD は、別々の 2 つのライブラリーが使用され、アンロード時と再ロード時に 該当するほうのライブラリーが参照されるのであれば、システムに同時に置いて おくことができます。

# 推奨事項

現在、DFSURUL0 ユーティリティーに対して文書化された推奨事項はありません。

# 入出力

DFSURUL0 ユーティリティーへの 1 次入力は、再編成される VSAM KSDS デー タ・セットまたは ESDS データ・セットです。DFSURUL0 ユーティリティーの 1 次出力は、再編成された VSAM KSDS データ・セットまたは ESDS アンロード・ データ・セットです。

DFSURUL0 ユーティリティーの入出力は、以下の表に示すとおりです。

表 *19. DFSURUL0* ユーティリティーが使用するデータ・セット

| 入力                | 出力         |
|-------------------|------------|
| <b>RECON</b>      | 出力メッセージと統計 |
| DBD ライブラリー        | 抽出された索引    |
| VSAM KSDS データ・セット | 再編成出力      |
| VSAM ESDS データ・セット |            |
| 索引作業データ・セット       |            |
| 入力制御ステートメント       |            |

# 報告書の出力例

HISAM 再編成アンロード・ユーティリティーは、データベースの内容に関するメ ッセージと統計をデータ・セット・グループ別に出力します。さらに、このユーテ ィリティーは監査証跡も出力します。 以下の図は、このユーティリティーが作成し た出力メッセージと統計の例です。

H I E R A R C H I C A L I N D E X E D S E Q U E N T I A L D A T A B A S E R E O R G A N I Z A T I O N U N L O A D D A T A S E T G R O U P S T A T I S T I C S

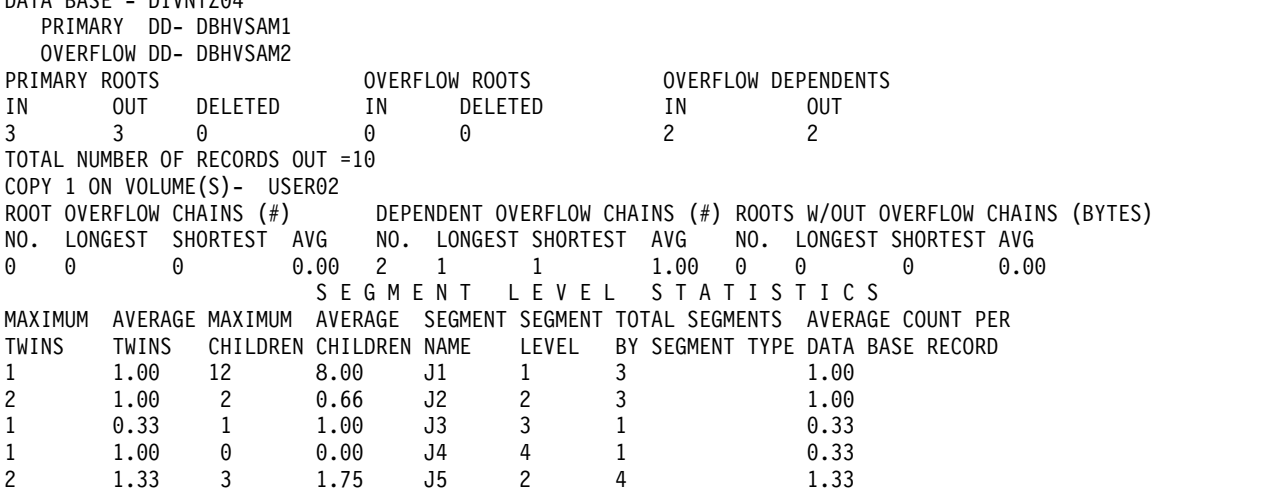

DATA BASE DIVNTZOA

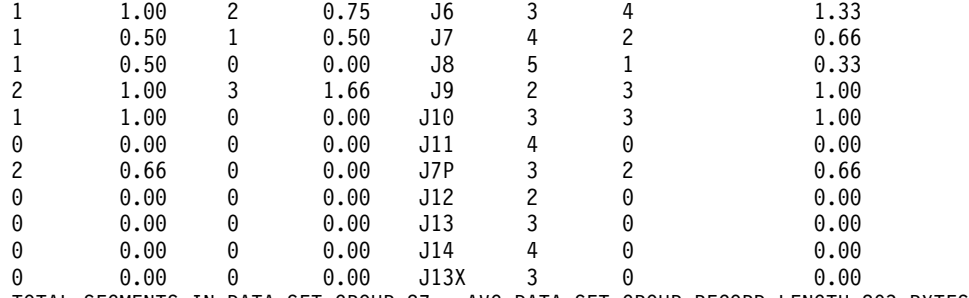

TOTAL SEGMENTS IN DATA SET GROUP=27 AVG DATA SET GROUP RECORD LENGTH=203 BYTES

この実行でいずれかのオプションが選択されていると、さまざまなメッセージが生 成され、ページ見出しの直後に示されます。

データ・セット・グループ別のメッセージに続いて、「DATA SET GROUP STATISTICS」という見出しが示されます。

### **DATA BASE**

データベース名

# **PRIMARY DD**

データ・セット・グループの VSAM KSDS DD 名

### **OVERFLOW DD**

データ・セット・グループの VSAM ESDS DD 名

# **PRIMARY ROOTS**

VSAM KSDS の中のルート・レコードに関する統計:

**IN** 読み取られた旧 VSAM KSDS ルートの数

**OUT** 書き込まれた新 VSAM KSDS ルートの数

#### **DELETED**

削除された旧 VSAM KSDS ルートの数

#### **OVERFLOW ROOTS**

VSAM ESDS の中の旧ルートに関する統計:

**IN** 読み取られた旧 VSAM ESDS ルートの数

### **DELETED**

削除された旧 VSAM ESDS ルートの数

#### **OVERFLOW DEPENDENTS**

VSAM ESDS の中の従属レコードに関する統計:

- **IN** 読み取られた VSAM ESDS の中の旧従属レコードの数
- **OUT** 書き込まれた VSAM ESDS の中の新従属レコードの数

#### **TOTAL NUMBER OF RECORDS OUT**

書き込まれた VSAM KSDS ルートと VSAM ESDS 従属の両方のレコードの 数。 この総計には、少なくとも 1 つのヘッダー・レコードが含まれます。ま た、複数の統計レコードが含まれる場合もあります。すなわち、データ・セット の先頭にあって、再ロード・プログラムのテーブル初期設定レコードとして使用 された以上のレコードと、データ・セットの最後にあって、 HISAM 再ロー

ド・ユーティリティーが、再ロードされた数とアンロードされた数を比較できる ようにするために、セグメント・タイプ別にアンロードされた総計が収められて いる 1 つ以上のレコードです。

統計テーブル・レコードは、DBD の中の各セグメント・タイプ用の 20 バイト と、統計レコード全体を収めておくために必要な各 LRECL 用の 28 バイト・ ヘッダーから成り立っています。統計レコードを収めておくために必要な LRECL の概数は、次の式を用いると求めることができます。(セグメント・タ イプの数 x 20)/(LRECL)

求めた結果に 2 をかけると、書き込まれたレコードの総数に加えられる LRECL の概数が得られます。

#### **COPY 1 ON VOLUME(S) -** *volser1*

1 次出力データ・セットは正常に完了しています。ボリューム通し番号のリスト は、使用されたボリュームとその使用順序を示しています。2 番目のコピーが要 求され、その 2 番目のコピーが正常に完了していると、さらに「COPY 2 ON VOLUME(S) - *volser2*」というメッセージが示されます。

### **ROOT OVERFLOW CHAINS (#)**

VSAM KSDS にあって、VSAM ESDS にあるルート・レコードにつながるオー バーフロー・チェーンを持つルート・レコードに関する統計:

**NO.** オーバーフロー・チェーンを持つルートの数

### **LONGEST**

1 つの VSAM KSDS ルートからチェーンが切り離された VSAM ESDS ルートの最大数

#### **SHORTEST**

1 つの VSAM KSDS ルートからチェーンが切り離された VSAM ESDS の最小数 (非ゼロ)

#### **AVERAGE**

1 つの VSAM KSDS ルート (チェーンを持つルートの 1 つ) からチェ ーンが切り離された VSAM ESDS ルートの平均数

#### **DEPENDENT OVERFLOW CHAINS (#)**

VSAM ESDS に従属がある VSAM KSDS ルートに関する統計:

**NO.** VSAM ESDS 従属レコードを持つルートの数

#### **LONGEST**

1 つのルートからチェーンが切り離された VSAM ESDS 従属レコード の最大数

#### **SHORTEST**

1 つのルートからチェーンが切り離された VSAM ESDS 従属レコード の最小数 (非ゼロ)

#### **AVERAGE**

1 つのルート (従属を持つルートの 1 つ) からチェーンが切り離された VSAM ESDS 従属レコードの平均数

### **ROOTS WITHOUT OVERFLOW CHAINS (BYTES)**

従属を持っていない VSAM KSDS ルートに関する統計:

**NO.** 従属チェーンを持っていないルートの数

#### **LONGEST**

VSAM ESDS 従属レコードを持っていない最大データベース・レコー ド (バイト数)

## **SHORTEST**

VSAM ESDS 従属レコードを持っていない最小データベース・レコー ド (バイト数)

#### **AVERAGE**

VSAM ESDS 従属レコードを持っていないルートの平均データベー ス・レコード長 (バイト数)

「SEGMENT LEVEL STATISTICS」の節には、以下のフィールドがあります。

# **MAXIMUM TWINS**

直接の親セグメントのもとに見付かった、このタイプのセグメントの最大数。ル ート・レベルでは、この値は常に 1 です。

#### **AVERAGE TWINS**

直接の親セグメントのもとに見付かった、このタイプのセグメントの平均数。こ の値は、小数点以下 2 桁まで示されます。

# **MAXIMUM CHILDREN**

指定の親のもとにある子セグメント (すべての従属レベルにあるもの) の最大数

#### **AVERAGE CHILDREN**

指定の親のもとにある子セグメント (すべての従属レベルにあるもの) の平均 数。この値は、小数点以下 2 桁まで示されます。階層パスの最下位にあるセグ メントの場合は、このフィールド・タイプは値がゼロになっています。

### **SEGMENT NAME**

この統計行が適用されるセグメントの名前

#### **SEGMENT LEVEL**

このセグメントがデータベースに置かれている階層レベル

#### **TOTAL SEGMENTS BY SEGMENT TYPE**

このセグメント・タイプがデータベース全体に出現した回数。レベル 1 のセグ メント・タイプのカウント・フィールドは、データベースに入っているデータベ ース・レコード (ルート・セグメント) の総数を示しています。

データベースが共用副次索引データベースの一部であるときは、セグメントの出 現回数は、常に最初のセグメント名の下に示されます。他のセグメント名の出現 回数はすべてゼロになっています。

#### **AVERAGE COUNT PER DATABASE RECORD**

このセグメント・タイプが、指定のデータベース・レコード内に出現した回数の 平均数。この値は、小数点以下 2 桁まで示されます。

このデータ・セット・グループの個々のセグメント・タイプ統計に続いて、次の 2 つのフィールドがあります。

### **TOTAL SEGMENTS IN DATA SET GROUP**

データ・セット・グループに含まれるセグメントの総数

#### <span id="page-409-0"></span>**AVERAGE DATA SET GROUP RECORD LENGTH**

データベース・レコードのうち、このデータ・セット・グループに保管されてい る部分の平均長 (バイト数)

# **JCL** 指定

DFSURUL0 ユーティリティーは、標準の z/OS ジョブとして実行されます。 DFSURUL0 ユーティリティーの JCL 指定には、JOB ステートメント、EXEC ステ ートメント、および DD ステートメントが含まれます。1 つ以上のユーティリティ ー制御ステートメントを JCL ステートメントに含める必要があります。

次の JCL ステートメントが必要です。

- v ご使用のシステムの指定と一致するようにユーザーが定義する JOB ステートメ ント
- EXEC ステートメント
- v 入力および出力を定義する DD ステートメント

### *EXEC* ステートメント

DFSURUL0 ユーティリティーの EXEC ステートメントは、固有の形式を使用しま す。

EXEC ステートメントは次の形式になっていなければなりません。 PGM=DFSRRC00,PARM='ULU,DFSURUL0'

SPIE、BUF、DBRC といった通常の IMS 定位置パラメーターは、PARM フィール ドの中のプログラム名の後に置くことができます。

*DD* ステートメント

DFSURUL0 ユーティリティーは、必須 DD ステートメントとオプションの DD ス テートメントを多数使用します。

DFSURUL0 ユーティリティーは、次の DD ステートメントを使用します。

#### **STEPLIB DD**

IMS.SDFSRESL を指します。ここには、IMS 中核と必要なアクション・モジュ ールが入っています。APF 無許可ライブラリーを IMS.SDFSRESL に連結させ るため、STEPLIB を無許可にする場合は、DFSRESLB DD ステートメントが必 要です。

#### **DFSRESLB DD**

IMS SVC モジュールが入っている APF 許可ライブラリーを指します。

**IMS DD**

再編成するデータベースを記述する DBD が入っているライブラリーを定義し ます (DSN=IMS.DBDLIB,DISP=SHR)。このデータ・セットは、直接アクセス装 置に置いておかなければなりません。

#### **SYSPRINT DD**

メッセージおよび統計出力データ・セットを定義します。このデータ・セット は、テープ、直接アクセス装置、またはプリンターに置いておくことも、出力ス トリームに送ることもできます。このデータ・セットに関して指定されている

DCB パラメーターは、RECFM=FBA と LRECL=133 です。BLKSIZE は SYSPRINT DD ステートメントで指定し、133 の倍数になっていなければなり ません。

# **SYSIN DD**

入力制御ステートメント・データ・セットを定義します。このデータ・セット は、テープまたは直接アクセス装置に置いておくことも、入力ストリームに入れ て送ることもできます。

#### **vsamksds DD**

再編成する VSAM KSDS を定義します。DD 名は、このデータ・セットを記 述する DBD に入っている名前と同じものでなければなりません。また、この 名前は、このジョブ・ステップの SYSIN データ・セットに入っているユーティ リティー制御ステートメントにも指定されている必要があります。このタイプの DD ステートメントは、再編成する VSAM KSDS ごとに 1 つ存在していなけ ればなりません。

この DD ステートメントは、HISAM データベースの 1 次データ・セットを表 します。副次索引を作成する場合は、1 つ以上の DD ステートメントを指定す る必要があります。その場合、各 DD ステートメントは、再編成する副次索引 データ・セットを表します。

#### **vsamesds DD**

再編成する VSAM ESDS を定義します。DD 名は、このデータ・セットを記述 する DBD に入っている名前と同じものでなければなりません。このタイプの DD ステートメントは、再編成する VSAM ESDS ごとに 1 つ存在していなけ ればなりません。

#### **dataout1 DD**

再編成された出力データ・セットの最初のコピーを定義します。このタイプの DD ステートメントは、再編成する VSAM データ・セット・グループごとに 1 つ必要です。名前はどの名前でも構いませんが、関連付けられたユーティリテ ィー制御ステートメントに指定されている必要があります。このデータ・セット は、テープか直接アクセス装置のどちらかに置いておかなければなりません。

この出力データ・セットはイメージ・コピー・データ・セットとして使用できま す。アンロード・データ・セットをイメージ・コピーとして DBRC で登録する には、HISAM 再ロード・ユーティリティーを使用してデータベースを再ロード しなければなりません。

#### **dataout2 DD**

再編成された出力データ・セットの 2 番目のコピーを定義します。このステー トメントはオプションですが、出力のコピーが 2 つ要求された場合にのみ必要 です。複数の出力コピーを指定すると、次のような利点があります。一方のコピ ーで永続エラーが発生しても、もう一方のボリュームでジョブが正常に終了する まで続けられるため、すべてを再実行する必要はありません。

dataout1 DD ステートメントの項で説明した要件は、dataout2 にも適用されま す。

#### **indexwrkds DD**

接頭部解決プログラムから得られ、副次索引情報が入っている出力データ・セッ ト DD 名 (DFSURIDX) を記述します。ユーティリティー制御ステートメント

<span id="page-411-0"></span>がタイプ「X」のときは、このステートメントは必要です。その他の場合は、省 略できます。 DD 名は、制御ステートメントの 40 桁目から始まる名前と同じ ものでなければなりません。

#### **DFSEXTDS DD**

制御ステートメントで指定されたとおりに共用副次索引から分割され、アンロー ドされたレコードを書き込みます。DFSEXTDS DD はオプションですが、ユー ティリティー制御ステートメントの 3 桁目に「E」の指定がある場合にのみ必 要です。DCB 属性は、出力装置タイプと使用される VSAM LRECL に基づい て、動的に判断されます。標準ラベルを使用する必要があります。

# **DFSVSAMP DD**

DL/I バッファー・ハンドラーが必要とするバッファー情報が入っているデー タ・セットを記述します。この DD ステートメントは必須です。

このデータ・セットは、テープまたは直接アクセス装置に置いておくことも、入 力ストリームに入れて送ることもできます。

#### **SYSUDUMP** または **SYSABEND DD**

ダンプ・データ・セットを定義します。これらの DD ステートメントはオプシ ョンです。両方のステートメントが存在するときは、最後に出現するステートメ ントがダンプで使用されます。

#### **RECON1 DD**

最初のデータベース・リカバリー管理 (DBRC) RECON データ・セットを定義 します。この RECON1 データ・セットは、制御領域が使用しているものと同 じ RECON1 データ・セットでなければなりません。

#### **RECON2 DD**

2 番目の DBRC RECON データ・セットを定義します。この RECON2 デー タ・セットは、制御領域が使用しているものと同じ RECON2 データ・セット でなければなりません。

# **RECON3 DD**

RECON1 または RECON2 にエラーが見付かったとき DBRC が使用する、オ プションの RECON データ・セットを定義します。この RECON3 データ・セ ットは、制御領域が使用しているものと同じ RECON3 データ・セットでなけ ればなりません。

制約事項**:** 動的割り振りを使用しているときは、これらの RECON データ・セ ット DD 名を使用しないでください。

# 戻りコード

HISAM 再編成アンロード・ユーティリティーは戻りコードを返しますが、エラー が起こった場合は、戻りコードより前にプログラム実行の結果を詳しく説明した番 号付きメッセージを SYSPRINT データ・セットへ送ります。

戻りコードの意味は次のとおりです。

コード 意味

- **0** 要求されたすべての操作が正常に完了した
- **4** 1 つ以上の操作が正常に完了しなかった
- **8** 重大エラーが起こったためジョブが終了した
- **12** 戻りコード 4 と 8 の組み合わせが起こった

**16** DD 名 SYSIN をオープンできなかった 関連概念:

- IMS [バッファー・プール](http://www.ibm.com/support/knowledgecenter/SSEPH2_13.1.0/com.ibm.ims13.doc.sdg/ims_i2hsbsz.htm#i2hsbsz) (システム定義) 関連資料: 437 ページの『第 31 [章 ユーティリティー制御機能](#page-448-0) (DFSUCF00)』 349 ページの『第 25 章 HD [再編成アンロード・ユーティリティー](#page-360-0) [\(DFSURGU0\)](#page-360-0)』
- ₿ DBBBATCH [プロシージャー](http://www.ibm.com/support/knowledgecenter/SSEPH2_13.1.0/com.ibm.ims13.doc.sdg/ims_dbbbatch_procedure.htm#ims_dbbbatch_procedure) (システム定義)
- ₿ DLIBATCH [プロシージャー](http://www.ibm.com/support/knowledgecenter/SSEPH2_13.1.0/com.ibm.ims13.doc.sdg/ims_dlibatch_procedure.htm#ims_dlibatch_procedure) (システム定義)

# **DFSURUL0** ユーティリティーの制御ステートメント

DFSURUL0 ユーティリティーには、その処理オプションを定義するために、 CHANGE および OPTIONS の 2 つの制御ステートメントがあります。 位置 説明

- **1** 「R」か「X」のいずれかを入れなければなりません。
	- **R** HISAM 再編成アンロード・ユーティリティー制御ステートメントであ ることを示します。
	- **X** 副次索引再編成制御ステートメントであることを示します。

デフォルトはありません。この桁位置がブランクのままになっていると、エ ラー・メッセージが出されます。

- **2** 必要とする出力コピー数に応じて、1 または 2 を入れなければなりませ ん。デフォルトはありません。この桁位置がブランクのままになっている と、エラー・メッセージが出されます。
- **3** 「M」、「E」、「R」のいずれかを入れるか、副次索引再編成 (1 桁目が 「X」) 制御ステートメントのときはブランクにしなければなりません。 こ の桁位置の値に何も指定しない場合、デフォルトは M です。
	- **M** データベースの初期ロード時または再編成時に (接頭部解決ユーティリ ティーを使用して) 作成された索引作業データ・セットを、既存の副次 索引にマージすることを示し、データ・セットがなければ、副次索引を 作成するために使用されます。
	- **E** (このステートメントの 49 桁目の定数で定義された)副次索引を、共用 索引データベースから、あるいは索引作業データ・セット (接頭部解決 ユーティリティーから得たもの) から抽出することを示します。
	- **R** 副次索引の中の、このステートメントの 49 桁目の定数と一致するセグ メントを、作業データ・セットで見付かった一致するセグメントで置き 換えることを示します。 置き換えられる副次索引セグメントを保管し ておく必要があるときは、置き換えを行う前に抽出機能を実行してくだ さい。
- **4-12** 再編成する VSAM データ・セット・グループの DD 名を含んでいる DBD の名前を入れなければなりません。
- **13-21** 再編成する VSAM データ・セットの KSDS DD 名を入れなければなりま せん。 DD 名とは、HISAM データベースの 1 次データ・セット名と副次 索引データベースの副次索引 DD 名です。この DD 名を、参照される DBD ステートメントの中に指定する必要があり、対応する DD ステート メントを指定する必要があります。
- **22-30** 1 次出力データ・セットの DD 名を入れなければなりません。対応する DD ステートメントを指定する必要があります。
- **31-39** 再編成された出力データ・セットの 2 番目のコピーの DD 名を入れなけれ ばなりません。 このフィールドに DD 名が入っているときは、対応する DD ステートメントを指定する必要があります。2 桁目が 1 のときは、こ のフィールドはブランクのままにしておきます。
- **40-48** この制御ステートメントがタイプ「X」のときは、副次索引作業データ・セ ットの DD 名を入れなければなりません。
- **49** このステートメントの 3 桁目に「E」または「R」が指定されたときは、共 用副次索引の DBD 生成の中で指定されている 1 バイトの定数を入れなけ ればなりません。
- **50-80** コメントを入れることも、制御インターバル (CI) またはレコード・サイズ の変更を指定することもできます。 CI またはレコード・サイズの変更にど の値を使用するかを指定するには、CHNG=DBD または CHNG=CARD と コーディングします。この場合、DBD を指定すると、アンロード・ユーテ ィリティーは KSDS と ESDS CI およびレコード・サイズに DBD 値を使 用し、CARD を指定すると、アンロード・ユーティリティーは 1 桁目から CHANGE で始まる制御ステートメントで指定された値を使用します。

# **CHANGE** ステートメント

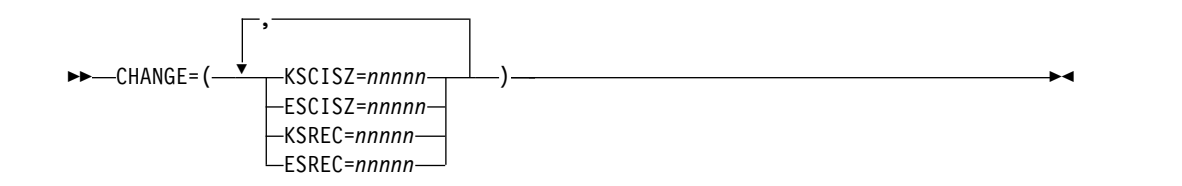

これは、オプションの制御ステートメントです。このステートメントを使用する場 合は、キーワードを少なくとも 1 つ指定しなければなりません。

#### **CHANGE=**

CHANGE 制御ステートメントであることを示します。

#### **KSCISZ**

新しい KSDS CI サイズをバイト数で指定します。サイズは 512 の倍数で 指定してください。

#### **ESCISZ**

新しい ESDS CI サイズをバイト数で指定します。サイズは 512 の倍数で 指定してください。

**KSREC**

新しい KSDS レコード・サイズを指定します。

**ESREC**

新しい ESDS レコード・サイズを指定します。

*nnnnn*

必要であれば、先行ゼロを含めて 5 桁の 10 進数で指定します。最大値は 32767 です。

例**:** この例では、CHANGE ステートメントは、新しい KSDS CI サイズと新しい ESDS CI サイズを指定するために使用されています。

CHANGE=(KSCISZ=01024,ESCISZ=02048)

**OPTIONS** ステートメント

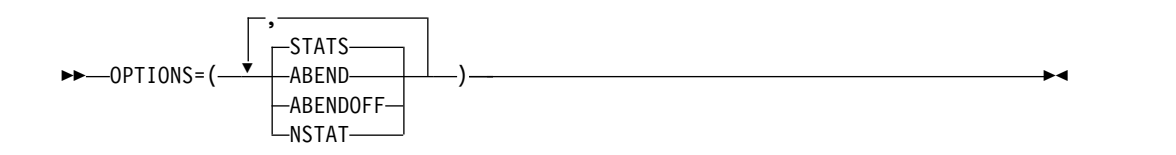

これは、オプションの制御ステートメントです。

### **OPTIONS=**

OPTIONS 制御ステートメントであることを示します。

## **STATS**

統計を SYSPRINT データ・セットへ出力するとともに、HISAM 再編成再 ロード・ユーティリティーへ送ります。STATS はデフォルトです。

#### **ABEND**

ABEND 機能をオンにします。 実行を終了させるような条件が起こると、 ABEND U0359 を出して実行を終了させます。 SYSABEND または SYSUDUMP DD ステートメントが指定されていると、ダンプが印刷されま す。

#### **ABENDOFF**

ABEND 機能をオフにします。

例外**:** ABENDOFF は初期デフォルトです。ただし、その前に ABEND が 指定されていると、ABEND は ABENDOFF が指定されるまで有効です。

#### **NSTAT**

統計出力が生成されないことを指定します。 このパラメーターを使用する と、 HISAM 再編成再ロード・ユーティリティーも統計出力を無視しま す。

# **DFSURUL0** ユーティリティーの例

ここでの例は、DFSURUL0 ユーティリティーの使用法を示しています。

この節にある例では、桁合わせを容易にするために、SYSIN ステートメントの上に 次のようなコメント行が示されています。

//\* +----1----+----2----+----3----+----4----+----5----+----6----+----7

このコメント行は単なる参考用であり、したがって必須ではありません。

この節の例で、使用する DBRC で動的割り振りを行わない場合は、以下の図に示す DD ステートメントをサンプル JCL に追加する必要があります。

図 *74.* 動的割り振りなしで *DBRC* を使用するための *DD* ステートメント

//RECON1 DD DSNAME=RECON1,DISP=SHR //RECON2 DD DSNAME=RECON2,DISP=SHR //RECON3 DD DSNAME=RECON3,DISP=SHR

サブセクション:

- 『索引作業データ・セット』
- v 405 [ページの『索引レコードの抽出、置き換え、およびマージ』](#page-416-0)
- 405 [ページの『副次索引の作成とマージ、定数の置き換え、および](#page-416-0) HISAM 再 [編成再ロード・ユーティリティーで使用するための準備』](#page-416-0)

# 索引作業データ・セット

この例では、接頭部解決ユーティリティーから渡された索引作業データ・セット は、次のものを作成するために使用されます。

- v 共用副次索引データベースに置かれている 2 つの副次索引をアンロードしたも  $\overline{O}$
- v 3 番目の副次索引をアンロードしたもの

```
//INDREOR JOB 1,1,MSGLEVEL=1
//*
//STEP1 EXEC PGM=DFSRRC00,
// PARM='ULU,DFSURUL0,,,1,,,,,,,,,N,N'
//STEPLIB DD DSN=IMS.SDFSRESL,DISP=SHR
//DFSRESLB DD DSN=IMS.SDFSRESL,DISP=SHR
//IMS DD DSN=IMS.DBDLIB,DISP=SHR
//SYSPRINT DD SYSOUT=A,DCB=BLKSIZE=1330
//DBIDX1 DD DSN=IMS.INDX1,DISP=SHR
//DXOUT1 DD DSN=IMS.DBXOUT1,DISP=(MOD,KEEP),
// UNIT=TAPE,VOL=SER=DXOUT1,LABEL=(,SL)
//DBIDX2 DD DSN=IMS.INDX2,DISP=SHR<br>//DXOUT2 DD DSN=IMS.DBXOUT2,DISP=(
           DD DSN=IMS.DBXOUT2,DISP=(,KEEP),
// UNIT=TAPE,VOL=SER=DXOUT2,LABEL=(,SL)
//NDXDS DD DSN=IMS.NDXWDS,DISP=(OLD,DELETE)
//DFSVSAMP DD input for VSAM and OSAM buffers and options
//* +----1----+----2----+----3----+----4----+----5---+----6----+----7<br>//SYSIN DD *
//SYSIN
OPTIONS=(NSTAT,ABEND)
X1MDIX1DB01 DBIDX1 DXOUT1 NDXDS CREATE NEW SECONDARY
                                              INDEX
X1MDIX1DB02 DBIDX1 DXOUT1 NDXDS ADD SECONDARY INDEX RECS
                                               TO EXISTING ONE ABOVE
X1MDIX2DB01 DBIDX2 DXOUT2 NDXDS RECORDS FROM SAME WORK
                                               DS PUT INTO DIFFERENT
                                               データベース
```
/\*

<span id="page-416-0"></span>この例の出力は HISAM 再編成再ロード・ユーティリティーへの入力として使用さ れ、副次索引が作成されます。副次索引データベースを作成するには、アクセス方 式サービス・プログラム・ユーティリティーが実行されている必要があります。

DBRC および IRLM は、EXEC PARM ステートメントでオフになっています。 OPTIONS ステートメントは、統計が必要でないこと、重大メッセージが出された ら ABEND U0359 を出すことを指定しています。

# 索引レコードの抽出、置き換え、およびマージ

この例では、共用索引の DBDGEN 中に定数「B」が定義されている索引レコード 群が抽出され、置き換えられ、マージされます。オプションは操作と操作の間で変 更され、最初の操作では統計をとり、2 番目の操作では統計をとらず、3 番目の操 作では再度統計をとるようにしています。 ABEND オプションは、2 番目の OPTIONS ステートメントで変更されています。

//IDEREORG JOB 1,1,MSGLEVEL=1 //\* //STEP1 EXEC PGM=DFSRRC00,PARM='ULU,DFSURUL0' //STEPLIB DD DSN=IMS.SDFSRESL,DISP=SHR //DFSRESLB DD DSN=IMS.SDFSRESL,DISP=SHR //IMS DD DSN=IMS.DBDLIB,DISP=SHR //SYSPRINT DD SYSOUT=A,DCB=BLKSIZE=1330 //DBIDX2 DD DSN=IMS.INDX2,DISP=SHR //DBIDX1 DD DSN=IMS.INDX1,DISP=SHR //DBXOUT1 DD DSN=IMS.DBXOUT1,DISP=(MOD,KEEP), // UNIT=TAPE,VOL=SER=DXOUT1,LABEL(,SL) //DFSEXTDS DD DSN=IMS.EXTDS1,DISP=(MOD,KEEP), // UNIT=TAPE,VOL=SER=DEXTDS,LABEL=(,SL) //NDXWDS1 DD DSN=IMS.XWDS1,DISP=(OLD,PASS) //NDXWDS2 DD DSN=IMS.XWDS2,DISP=(OLD,PASS) //NDXWDS3 DD DSN=IMS.XWDS3,DISP=(OLD,PASS) //\* +----1----+----2----+----3----+----4----+----5----+----6----+----7<br>//SYSIN DD \*  $/$ /SYSIN OPTIONS=(STATS,ABEND) X1EDIX3DB01 DBIDX1 DBXOUT1 NDXWDS1 BUNLOAD INDEX EXTRACT THOSE MARKED WITH CONSTANT B INCLUDING THOSE ON WORK DATA SET OPTIONS=(ABENDOFF,NSTAT) X1RDIX4DB01 DBIDX2 DBXOUT1 NDXWDS2 BUNLOAD INDEX REPLACING THOSE HAVING CONSTANT B WITH THOSE FROM INDEX WORK DATA SET OPTIONS=(STATS,ABEND) X1MDIX4DB02 DBIDX2 DBXOUT1 NDXWDS3 MERGE ALL RECS OF WORK DATA SET AND CREATE A SHARED INDEX /\* //DFSVSAMP DD \*

1024,10 /\*

副次索引の作成とマージ、定数の置き換え、および **HISAM** 再編成再 ロード・ユーティリティーで使用するための準備

この例では、JCL は次のことを行うためのものです。

v 2 つの別々の副次索引の作成に使用される 2 つの出力データ・セットを作成す る。

- v 接頭部解決ユーティリティーにより作成された索引作業データ・セットを既存の 副次索引 (定数を 1 つだけ持つ共用副次索引として以前に作成されていたもの) とマージすることにより、 2 つの副次索引をマージする。
- v 共用副次索引に既に入っている 1 つの定数を、索引作業データ・セットに入っ ている定数で置き換える。
- v 共用索引から定数を抜き出して、それを、もう 1 つの別の副次索引を作成する ために HISAM 再編成再ロード・ユーティリティーが使用できる形式にする。

各操作は、OPTIONS ステートメントで区切られています。ここには JCL は一度し か示されていませんが、各操作は別々の実行として扱われます。すべての操作を 1 回の実行で行うには、DBOUT1 と DBOUT2 に DISP=MOD と指定しておく必要 があります。

```
//INDXREOR JOB 1,1,MSGLEVEL=1
1/\star//STEP1 EXEC PGM=DFSRRC00,PARM='ULU,DFSURUL0'
//STEPLIB DD DSN=IMS.SDFSRESL,DISP=SHR
//DFSRESLB DD DSN=IMS.SDFSRESL,DISP=SHR
          DD DSN=IMS.DBDLIB,DISP=SHR
//SYSPRINT DD SYSOUT=A,DCB=BLKSIZE=1330
//DBIX1A DD DSN=IMS.DBIX1A,DISP=OLD
//DBIX2B DD DSN=IMS.DBIX2B,DISP=OLD
//DBOUT1 DD DSN=IMS.DBOUT1A,DISP=(,KEEP),
// UNIT=SYSDA,SPACE=(CYL,(2,1))
          DD DSN=IMS.DBOUT2A,DISP=(,KEEP),
// VOL=SER=DBOUT2,LABEL=(,SL)
//INDXWDS1 DD DSN=IMS.INDXWDS1,DISP=(OLD,DELETE)
//INDXWDS2 DD DSN=IMS.INDXWDS2,DISP=(OLD,DELETE)
//DFSEXTDS DD DSN=IMS.EXTSD1,DISP=(,KEEP),
// VOL=SER=EXTDS1,LABEL=(,SL)
//* +----1----+----2----+----3----+----4----+----5----+----6----+----7
//SYSIN DD *
X1MDI32XDB1 DBIX1A DBOUT1 INDXWDS1 DBIX1A TO BE CREATED
X1MDI33XDB2 DBIX2B DBOUT2 INDXWDS2 DBIX2B TO BE CREATED
OPTIONS=(STATS,ABEND)
X1MDI32XDB1 DBIX1A DBOUT1 INDXWDS2 MERGE ONE EXISTING
                                              WITH NEW OPTIONS=(NSTAT,ABENDOFF)
X2RDI32XDB1 DBIX1A DBOUT1 DBOUT2 INDXWDS1 AREPLACE ANY EXISTING
                                              A'S WITH ONES FROM
                                              WORK DATA SET OPTIONS=STATS
X1EDI32XDB1 DBIX1A  DBOUT1    INDXWSD2    BTAKE B CONSTANTS FROM
                                              SHARED INDX AND/OR
                                              WORK DATA SET AND PUT
                                              OUT TO DFSEXTDS DD
                                              STATEMENT
/*
//DFSVSAMP DD *
```
1024,10 /\*

重要**:** 「X」または「R」制御ステートメントを、共用索引 DBD に入っているすべ ての別名に対して指定する必要があります。 いずれかの別名で「X」または「R」 ステートメントが省略されている場合、その別名が表す実際のデータは、共用副次 索引データベースが削除または再定義されたときに削除される可能性があります。

# 第 **29** 章 **MSDB - DEDB** 間変換ユーティリティー **(DBFUCDB0)**

MSDB - DEDB 間変換ユーティリティー (DBFUCDB0) は、既存の主記憶データベ ース (MSDB) を高速処理データベース (DEDB) に変換するために使用します。こ のユーティリティーを使用すると、 DEDB から MSDB へフォールバックすること もできます。このユーティリティーは、z/OS バッチ領域で実行されるオフライ ン・ユーティリティーです。

DBFUCDB0 ユーティリティーは、IBM IMS Fast Path Basic Tools に付属の DEDB アンロード/再ロード・ユーティリティーと連携します。ただし、同等の代 替製品を使用することができます。別の製品を使用する場合、DBFUCDB0 ユーテ ィリティーとともに提供される変換出口ルーチンおよびフォールバック出口ルーチ ンを変更する必要があります。

### サブセクション:

- v 『制約事項』
- v 『前提条件』
- v 408 [ページの『要件』](#page-419-0)
- v 408 [ページの『推奨事項』](#page-419-0)
- v 408 [ページの『入出力』](#page-419-0)
- v 408 [ページの『](#page-419-0)JCL 指定』
- v 410 [ページの『戻りコード』](#page-421-0)

#### 制約事項

DBFUCDB0 ユーティリティーには、以下のような使用上の制約があります。

- v DEDB に変換できるのは、非端末関連 MSDB だけです。
- v 変換できる MSDB は、DBFUCDB0 ユーティリティーの実行 1 回につき 1 つ だけです。
- 各 MSDB は、単一の DEDB 区域に変換されます。
- v 各 MSDB セグメントは、レベル「01」のセグメントに変換されます。
- v MSDB と DEDB DBD との間でフィールドの整合性検査は行われません。
- v アンロードされた形式で DBFUCDB0 ユーティリティーによって出力された RAP RBA 値について、適切な昇順になっているかどうかの検査は行われませ ん。
- v DBFUCDB0 ユーティリティーは、高速機能データベース (DEDB) のみで機能し ます。
- v データベースを変更するユーティリティーは、データベースが静止している間に 実行することはできません。

# 前提条件

現在、DBFUCDB0 ユーティリティーに対して文書化された前提条件はありませ ん。

# <span id="page-419-0"></span>要件

IMS Fast Path Basic Tools とともに提供される DEDB アンロード/再ロード・ユ ーティリティー以外のアンロードおよび再ロードの製品を使用する場合、 DBFUCDB0 ユーティリティーの変換出口ルーチン (DBFUCDX0) およびフォール バック出口ルーチン (DBFUCDX1) がそのアンロードおよび再ロードの製品と連携 するように、これらの出口ルーチンを変更する必要があります。

# 推奨事項

現在、DBFUCDB0 ユーティリティーに対して文書化された推奨事項はありませ ん。

# 入出力

DBFUCDB0 ユーティリティーへの 1 次入力は、非端末関連 MSDB です。 DBFUCDB0 ユーティリティーの 1 次出力は、1 つの区域が入っている DEDB デ ータベースです。DBFUCDB0 ユーティリティーは、要約報告書も生成します。

以下の表は、DBFUCDB0 ユーティリティーへの入力およびこのユーティリティー からの出力を示したものです。

表 *20. DBFUCDB0* ユーティリティーの入出力

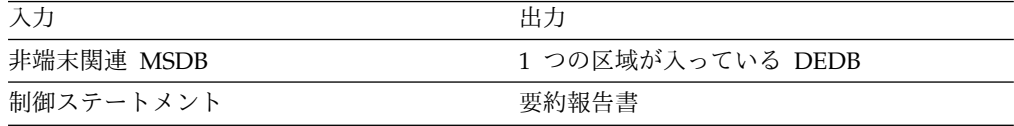

#### 報告書の出力例

このユーティリティーは、実行を完了すると、要約報告書を生成します。報告書は SYSPRINT データ・セットに送られます。以下の図は、報告書の例を示していま す。

CONVERSION UTILITY SUMMARY REPORT TYPE OF CONVERSION = CONVERT/FALLBACK TOTAL NUMBER OF RECORDS PROCESSED FOR AREA XXXXXXXX IS NNNN XXXXXXXX = the name of the area that was processed NNNN = the total number of segments processed for the area

# **JCL** 指定

DBFUCDB0 ユーティリティーは、標準の z/OS ジョブとして実行されます。 DBFUCDB0 ユーティリティーの JCL 指定には、JOB ステートメント、EXEC ステ ートメント、および DD ステートメントが含まれます。 1 つ以上のユーティリテ ィー制御ステートメントを JCL ステートメントに含めることが必須であり可能で す。

### *EXEC* ステートメント

DBFUCDB0 ユーティリティーの EXEC ステートメントは、特定の形式を使用して JCL に指定します。

以下の形式を使用します。

//STEPNAME EXEC PGM=DBFUCDB0

*DD* ステートメント

DBFUCDB0 ユーティリティーは、必須の DD ステートメントおよびオプションの DD ステートメントを数多く使用します。

DBFUCDB0 ユーティリティーの DD ステートメントには、以下のものがありま す。

#### **STEPLIB DD**

IMS.SDFSRESL を定義します。ここには、IMS 中核と必要なアクション・モジ ュールが入っています。

#### **MACBLIB DD**

**MSDB** IMS ACB ライブラリーを定義します。このライブラリーでは、変換す るデータベースの DMB により、このデータベースは MSDB と指定されま す。

# **DACBLIB DD**

**DEDB** IMS ACB ライブラリーを定義します。このライブラリーでは、変換す るデータベースの DMB により、このデータベースは DEDB と指定されま す。

### **MSDBINIT DD**

新しい DEDB 区域にロードされる MSDB セグメントが入っている MSDBINIT データ・セットを定義します。このデータ・セットは、CONVERT オプションが指定されている場合に入力として使用されます。この DD ステー トメントが必要なのは、CONVERT オプションの場合だけであり、FALLBACK オプションの場合は不要です。

#### **DURDBDFN DD**

再ロード・プロセッサー (IMS Fast Path Basic Tools の一部) によって使用さ れる DMB のフォーマット済みコピーが入っているデータ・セットを定義しま す。

#### **MSDBLCHG DD**

MSDBINIT レコード形式で変更レコードが格納されるデータ・セットを定義し ます。このデータ・セットは、MSDBINIT データ・セットを作成するために、 MSDB 保守ユーティリティーへの入力として使用されます (MSDBINIT デー タ・セットは、フォールバックが実行されているときに MSDB をストレージに 再ロードするのに使用されます)。 MSDBLCHG は、FALLBACK オプションが 指定されている場合の出力データ・セットです。この DD ステートメントが必 要なのは、FALLBACK オプションの場合だけであり、CONVERT オプション の場合は不要です。

#### *areaname* **DD**

再ロード・ユーティリティーが新しい DEDB 区域をロードするために使用する MSDB 変換データが入っているデータ・セットを定義します。 DD ステートメ ントは、DBDGEN 入力制御ステートメント内の AREA 名ごとに 1 つ必要で す。 JCL ステートメント上の DD 名は、入力制御ステートメント内の AREA 名と同じものでなければなりません。

#### <span id="page-421-0"></span>**SYSIN DD**

入力制御ステートメント・データ・セットを定義します。

# **SYSOUT DD**

DFSORT プログラムからのメッセージに使用される出力メッセージ・データ・ セットを定義します。

### **SORTWKnn DD**

DFSORT プログラムが使用する中間記憶データ・セットを定義します。

#### **SYSPRINT DD**

このユーティリティーのエラー・メッセージ、戻りコード、および要約報告書を 入れる出力データ・セットを定義します。

# 戻りコード

終了時に DBFUCDB0 ユーティリティーによって、以下の戻りコードの 1 つ以上 が生成されます。

#### コード 意味

- **1** TYPE ステートメントが脱落しているか、あるいは無効である
- **2** データベース・ステートメントが無効である
- **3** MSDB ACB ライブラリー (MACBLIB) は、入力制御ステートメントに指 定されたデータベースが MSDB でないことを示している
- **4** 入力制御ステートメントに指定された MSDB は、非端末関連 MSDB では ない
- **5** DEDB ACB ライブラリー (DACBLIB) は、入力制御ステートメントに指定 されたデータベースが DEDB でないことを示している
- **6** 指定された MSDB= メンバーが、MSDB ACB ライブラリー (MACBLIB) で見付からなかった
- **7** 指定された DEDB メンバーが、新しい DEDB ライブラリー (DACBLIB) で見付からなかった
- **8** ランダマイザー・モジュール *xxxxxxxx* のロード時にエラーが検出された
- **9** SYSIN DD ステートメントが脱落している
- **10** SYSPRINT DD ステートメントが脱落している
- **11** MSDBINIT DD ステートメントが脱落している
- **12** AREADCB DD ステートメントが脱落している
- **13** MACBLIB DD ステートメントが脱落している
- **14** DACBLIB DD ステートメントが脱落している
- **15** MSDBLCHG DD ステートメントが脱落している

**16** AREAIN DD ステートメントが脱落している 関連資料:

<sup>₿</sup> z/OS: SORTWKdd DD [ステートメント](http://www-01.ibm.com/support/knowledgecenter/SSLTBW_2.2.0/com.ibm.zos.v2r2.icea100/progdd.htm)

# **DBFUCDB0** ユーティリティーの制御ステートメント

DBFUCDB0 ユーティリティーの制御ステートメントは、CONVERT および FALLBACK です。

ユーティリティー制御ステートメントについて以下に説明します。

#### **TYPE=CONVERT|FALLBACK**

ユーティリティーの実行モードとして変換またはフォールバックを指示します。 TYPE は、1 桁目から始めます。

#### **CONVERT**

ユーティリティーを変換モードにすることを指示します。 MSDB は DEDB に変換されます。

#### **FALLBACK**

ユーティリティーをフォールバック・モードにすることを指示します。 DEDB は MSDB に変換されます。

#### **MSDB=***xxxxxxxx***,DEDB=***yyyyyyyy*

どのデータベースを処理するのかを指示します。変換ユーティリティーは、デー タベースを一度に 1 つ変換します。この制御ステートメントは、1 桁目から始 めます。

このステートメントの形式は次のとおりです。

MSDB=*xxxxxxxx*,DEDB=*yyyyyyyy*

CONVERT オプションの場合、MSDB パラメーターは、変換元 MSDB の名前 です。 DEDB パラメーターは、変換先 DEDB の名前です。 DEDB 名と MSDB 名が同じである必要はありません。

FALLBACK オプションの場合、MSDB パラメーターは、フォールバック・プ ロシージャーの変換先 MSDB の名前です。 DEDB パラメーターは、フォール バックの変換元 DEDB です。 DEDB 名と MSDB 名が同じである必要はあり ません。 DBD 内の AREA パラメーターには、アンロードされる DEDB 内の 区域の名前が入ります。

# **DBFUCDB0** ユーティリティーの例

これらの例は、変換とフォールバックの両方でこのユーティリティーを実行するた めに必要な JCL を示しています。

サブセクション:

- 『MSDB の DEDB への変換』
- v 413 ページの『DEDB を MSDB [に戻す方法』](#page-424-0)

### **MSDB** の **DEDB** への変換

変換処理の最初のステップでは、MSDBDUMP または MSDBCPx (チェックポイン ト) データ・セットのいずれか一方から MSDBINIT データ・セットを作成しま す。これは、MSDB ダンプ・リカバリー・ユーティリティーを使用して行われま す。この例では、SAVINGS という名前の MSDB が入っている新しい MSDBINIT

データ・セットが作成されます。MSDB ダンプ・リカバリー・ユーティリティーが 完了すれば、 MSDB - DEDB 間変換ユーティリティーを実行することができま す。

MSDB - DEDB 間変換ユーティリティーは、MSDB セグメントのための入力ソー スとして MSDB ダンプ・リカバリー・ユーティリティーにより作成される MSDBINIT データ・セットを使用します。

SYSIN 制御ステートメントは、このユーティリティーの実行モードが CONVERT であることを示します。データベース制御ステートメントは、 SYSIN ストリーム にも含まれています。MSDB SAVINGS が SAVINGS という名前の DEDB に変換 されています。DEDB SAVINGS には SAVE1 という名前の区域があり、これに は、MSDBINIT からのセグメントがロードされます。

MSDB.ACBLIB データ・セットには、データベース SAVINGS が MSDB であるこ とを指定する DMB が入っています。DEDB.ACBLIB データ・セットには、データ ベース SAVINGS が DEDB であることを指定する DMB が入っています。

DBT.FORMAT データ・セットには、変換により生じた出力が入ります。この出力 には、MSDB SAVINGS のセグメントごとに DBT アンロード形式のレコードが入 ります。

次のステップでは、DFSORT プログラムまたは同等のプログラムを実行します。 SYSIN ストリーム内の入力制御ステートメントは、 DBT.FORMAT データ・セッ トのレコードを RAP RBA 値の昇順によりソートします。このステップが完了する と、DBT.FORMAT データ・セットを削除できます。

DBT.FORMAT.SAVE1 データ・セットには、ソートにより生じた出力が入ります。 このデータ・セットは、DEDB アンロード/再ロード・ユーティリティー (IBM IMS Fast Path Basic Tools for z/OS の一部) によって使用できるようになりま す。

出力データ・セット DBT.FORMAT.SAVE1 は、新しい DEDB 区域をロードするた めに DEDB アンロード/再ロード・ユーティリティー (IMS Fast Path Basic Tools の一部) への入力として使用されます。この新しい DEDB 区域が SAVE1 です。

以下の図は、MSDB を DEDB に変換する例を示しています。

//RECOVERY EXEC PGM=DBFDBDR0 //\* EXECUTE THE DUMP RECOVERY UTILITY USING MSDBDUMP AS INPUT //STEPLIB DD DSN=IMS.SDFSRESL,DISP=SHR //MSDBINIT DD DSN=MSDBINIT,DISP=(,KEEP,DELETE), // UNIT=SYSDA,VOL=SER=IMS333, // DCB=(BLKSIZE=13030,RECFM=VBT,LRECL=13026) //MSDBDUMP DD DSN=IMS.MSDBDUMP,DISP=OLD //MSDBCTL DD \* UNLOAD DBN=(SAVINGS) // //CONVERT EXEC PGM=DBFUCDB0 //\* EXECUTE MSDB-TO-DEDB CONVERSION UTILITY WITH THE CONVERT OPTION //STEPLIB DD DSN=IMS.SDFSRESL,DISP=SHR //MACBLIB DD DSN=MSDB.ACBLIB,DISP=SHR //DACBLIB DD DSN=DEDB.ACBLIB,DISP=SHR //MSDBINIT DD DSN=IMS.MSDBINIT,DISP=SHR //DURDBDFN DD DSN=DURDBDFN,DISP=(,CATLG,DELETE),UNIT=SYSDA, // VOL=SER=333333,SPACE=(TRK,(1,1))

<span id="page-424-0"></span>//SAVE1 DD DSN=DBT.FORMAT,DISP=(,CATLG,DELETE),UNIT=SYSDA, // VOL=SER=IMS333,SPACE=(CYL,(1,1)), // DCB=(BLKSIZE=13030,RECFM=VB) //SORTWK01 DD UNIT=SYSDA,SPACE=(CYL,(1,1)) //SORTWK02 DD UNIT=SYSDA,SPACE=(CYL,(1,1)) //SORTWK03 DD UNIT=SYSDA,SPACE=(CYL,(1,1)) //SYSPRINT DD SYSOUT=A //SYSIN DD \* TYPE=CONVERT MSDB=SAVINGS,DEDB=SAVINGS /\* //SORT EXEC PGM=SORT //\* EXECUTE SORT UTILITY TO ORDER RBAS IN DBT.FORMAT DATA SET //STEPLIB DD DSN=program.lib,DISP=SHR //SYSOUT DD SYSOUT=A //SORTIN DD DSN=DBT.FORMAT,DISP=SHR //SORTWK01 DD UNIT=SYSDA,SPACE=(CYL,(1,1)) DSN=DBT.FORMAT.SAVE1,DISP=(,CATLG,DELETE), // UNIT=SYSDA,VOL=SER=IMS333,SPACE=(CYL,(1,1)), // DCB=(BLKSIZE=13030,RECFM=VB) //SYSIN DD \* SORT FIELDS=(5,77,CH,A) /\* Control statements to order RAP RBA \*/ /\* //DELETE EXEC PGM=IEBGENER //\* EXECUTE IEBGENER TO DELETE DATA SET DBT.FORMAT //SYSPRINT DD SYSOUT=A //SYSIN DD DUMMY //SYSUT1 DD DISP=(OLD,DELETE,KEEP), // DSN=DBT.FORMAT //SYSUT2 DD DUMMY /\* //RELOAD EXEC PGM=FABCUR3 //\* EXECUTE THE DBT RELOAD UTILITY TO LOAD AREA SAVE1 //SAVE1 DD DSN=SAVE1,DISP=OLD //DURDATA DD DSN=DBT.FORMAT.SAVE1,DISP=OLD DSN=DURDBDFN,DISP=OLD //DURIWRK DD //DURAUDIT DD //SYSPRINT DD //SYSIN DD

# **DEDB** を **MSDB** に戻す方法

フォールバック手順の最初のステップでは、DEDB アンロード/再ロード・ユーテ ィリティー (IMS Fast Path Basic Tools の一部) を使用して DEDB をアンロード します。

フォールバック手順の DEDB は SAVINGS という名前が付けられています。これ が、MSDB に変換されます。区域名は SAVE1 です。

次のステップでは、MSDB - DEDB 間変換ユーティリティーを実行します。SYSIN ストリーム内の入力制御ステートメントは、この実行が MSDB から DEDB へのフ ォールバックであることを示します。

MSDB.ACBLIB データ・セットには、SAVINGS の DMB が MSDB であることを 指定する DBD が入っています。DEDB.ACBLIB データ・セットには、 SAVINGS の DMB が DEDB であることを指定する DBD が入っています。

MSDBLCHG は、変換によって生じた出力データ・セットです。これには、 SAVINGS からのセグメントがすべて入っています。形式は、MSDBINIT データ・ セットの形式と同じです。MSDBLCHG は、MSDB 保守ユーティリティーへの入力 として使用されます。

次のステップでは、IMS.MSDBLCHG データ・セットを入力として使用して MSDB 保守ユーティリティーを実行します。MSDB 保守ユーティリティーは、 MSDBLCHG データ・セットからのレコードを、 MSDBINIT データ・セットへ追 加します。

MSDBINIT データ・セットを使用して、その新しい MSDB セグメントをオンライ ンにすることができます。

以下の図は、DEDB を変換して MSDB に戻す例を示しています。

```
//UNLOAD EXEC PGM=FABCUR1
//* EXECUTE THE DBT UNLOAD UTILITY TO UNLOAD AREA SAVE1.<br>//STEPLIB DD DSN=IMS.SDFSRESL,DISP=SHR
              DSN=IMS.SDFSRESL,DISP=SHR
//OLDACB DD DSN=MSDB.ACBLIB,DISP=SHR
                DSN=DEDB.ACBLIB,DISP=SHR
//SAVE1 DD DSN=SAVE1,DISP=OLD
                DSN=DBT.SEGMENTS.SAVE1,DISP=(,CATLG,DELETE)
//DURDBDFN DD
//DURS001O DD
//DURAUDIT DD
//SYSPRINT DD
//SYSIN DD
//
//<br>//SORT
          EXEC PGM=SORT
//* SORT THE OUTPUT OF THE UNLOAD
//SORTIN DD DSN=DBT.SEGMENTS.SAVE1,DISP=OLD
//SORTOUT DD DSN=DBT.FORMAT.SAVE1,DISP=(,CATLG,DELETE)
//SYSIN
//SORTWKnn
//
//
//FALLBACK EXEC PGM=DBFUCDB0
//* EXECUTE THE CONVERSION UTILITY WITH THE FALLBACK OPTION
//STEPLIB DD DSN=IMS.SDFSRESL,DISP=SHR
//MACBLIB DD DSN=MSDB.ACBLIB,DISP=SHR
//DACBLIB DD DSN=DEDB.ACBLIB,DISP=SHR
//MSDBLCHG DD DSN=IMS.MSDBLCHG,DISP=(,CATLG,DELETE),
// VOL=SER=IMS333,SPACE=(CYL,(1,1)),
// DCB=(LRECL=13026,BLKSIZE=13030,RECFM=VBT)
         DD DSN=DBT.FORMAT.SAVE1,DISP=OLD
//SORTWK01 DD UNIT=SYSDA,SPACE=(CYL,(1,1))
//SORTWK02 DD UNIT=SYSDA,SPACE=(CYL,(1,1))
//SORTWK03 DD UNIT=SYSDA,SPACE=(CYL,(1,1))
//SYSPRINT DD SYSOUT=A
//SYSIN DD *
TYPE=FALLBACK
MSDB=SAVINGS,DEDB=SAVINGS
/*<br>//MAINT
          EXEC PGM=DBFDBMA0
//* EXECUTE THE MSDB MAINTENANCE UTILITY
//STEPLIB DD DSN=IMS.SDFSRESL,DISP=SHR
//MSDBPRT DD SYSOUT=A
//MSDBOLD DD DSN=OLD.MSDBINIT,DISP=OLD
//MSDBLCHG DD DSN=IMS.MSDBLCHG,DISP=OLD
```
<span id="page-426-0"></span>//MSDBACB DD DSN=MSDB.ACBLIB,DISP=OLD //MSDBNEW DD DSN=NEW.MSDBINIT,DISP=(,CATLG,DELETE) //MSDBCTL DD \* DBN=SAVINGS MODE=INSERT

関連資料:

299 ページの『第 21 章 MSDB [ダンプ・リカバリー・ユーティリティー](#page-310-0) [\(DBFDBDR0\)](#page-310-0)』

# **MSDB** の **DEDB** への変換

変換には、MSDB ダンプ・リカバリー・ユーティリティー (DBFDBDR0) と、IBM IMS Fast Path Basic Tools for z/OS の DEDB アンロード/再ロード・ユーティ リティーまたは同等のユーティリティーを使用する必要があります。

ヒント**:** MSDB に既に指定されている単一の値は固定長セグメントを暗黙指定する ものであるため、BYTES パラメーターを変更する必要はありません。

MSDB を DEDB に変換するには、以下のようにします。

- 1. MSDB DBD に、以下の DBD の変更を行います。
	- a. MSDB DBD 内の ACCESS パラメーターの、MSDB から DEDB への変更
	- b. ランダマイザー名についての RMNAME パラメーターの指定
	- c. DEDB 区域についての AREA ステートメントの指定
- 2. 変換する MSDB のための DEDB DBD を作成します。
- 3. データベース記述生成ユーティリティーおよびアプリケーション制御ブロック生 成ユーティリティーを実行して、新しいアプリケーション制御ブロック・ライブ ラリーを作成します。
- 4. MSDB ダンプ・リカバリー・ユーティリティーを実行して、MSDBINIT デー タ・セットを作成します。MSDBINIT データ・セットには、新しい DEDB 区 域にロードされる MSDB セグメントを入れます。
- 5. CONVERT オプションを指定して、MSDB DEDB 間変換ユーティリティーを 実行します。このユーティリティーにより、変換される MSDB ごとにアンロー ド形式でデータ・セットが作成されます。
- 6. MSDB ごとにアンロード形式で RAP RBA 値の昇順によりデータ・セットをソ ートします。
- 7. IMS 高速機能 DEDB 再ロード・ユーティリティーを実行して、これらのデー タ・セットを DEDB にロードします。

関連タスク:

『DEDB から MSDB へのフォールバックの実行』

# **DEDB** から **MSDB** へのフォールバックの実行

フォールバックには、MSDB 保守ユーティリティー (DBFDBMA0) および DEDB アンロード/再ロード・ユーティリティー (IBM IMS Fast Path Basic Tools for z/OS の DEDB アンロード/再ロード・ユーティリティーなど) を使用する必要が あります。

フォールバックを実行するためには、次のことを行います。

- 1. アンロード・ユーティリティーを実行して、DEDB をアンロードします。この ユーティリティーにより、MSDB - DEDB 間変換ユーティリティーの入力が作 成されます。
- 2. FALLBACK オプションを指定して、MSDB DEDB 間変換ユーティリティー を実行します。 FALLBACK オプションにより、MSDBLCHG データ・セット が作成されます。このデータ・セットには、MSDB 保守ユーティリティーへの 入力となる変更レコードが入っています。
- 3. MSDBLCHG データ・セットをルート・キーによってソートします。 MSDBLCHG データ・セット・レコードの形式は、MSDBINIT データ・セッ ト・レコードの形式と同じです。必要な SORT 制御ステートメントは、ルー ト・キーの長さおよびデータ・タイプによって異なります。データ・セットを昇 順にソートします。
- 4. MSDB 保守ユーティリティーを実行して、新しい MSDBINIT データ・セット を作成します。作成された MSDBINIT を使用して、MSDB をストレージに再 ロードすることができます。

### 関連タスク:

415 [ページの『](#page-426-0)MSDB の DEDB への変換』

# **DBFUCDB0** ユーティリティーの変換およびフォールバックの出口ルーチン

MSDB - DEDB 間変換ユーティリティー (DBFUCDB0) は、出口ルーチンを使用す ることにより、MSDB レコードを DEDB アンロード形式に変換したり、フォール バックの際に DEDB アンロード形式から MSDBINIT 形式に戻す変換を行ったりし ます。

DEDB アンロード形式は、DEDB データベースをアンロードおよび再ロードするた めに使用するユーティリティーまたはツールに固有です。IMS とともに出荷される DBFUCDX0 出口ルーチンおよび DBFUCDX1 出口ルーチンは、別売品である IBM IMS Fast Path Basic Tools for z/OS に付属の DEDB アンロード/再ロード・ユ ーティリティーをサポートするようにコーディングされています。別の製品を使用 して DEDB データベースをアンロードおよび再ロードする場合、その製品がサポー トする形式に MSDB レコードをフォーマット設定するように、DBFUCDX0 出口ル ーチンおよび DBFUCDX1 出口ルーチンの両方を変更する必要があります。

# 変換出口ルーチン **(DBFUCDX0)**

アンロード形式に変換するための出口ルーチン (DBFUCDX0) は、パラメーター・ リストを使って呼び出します。リストの最初のワードは機能コードです。機能コー ドは次のとおりです。

- **0** INIT 機能。この機能は、変換処理の始めで一度呼び出されます。この機能 を使用すれば、必要とする特別なセットアップ処理をすべて行うことができ ます。
- **4** CONVERT 機能。この機能は、変換する入力 MSDB レコードのアドレス と、変換されたレコードの出力位置を示します。この機能コードには、それ 以外の情報も含まれます。以下のリストに、機能コードの後のワードにある アドレスを示します。

ワード 内容

- **2** 変換する MSDBINIT レコードのアドレス
- **3** 変換されたレコードの出力域のアドレス
- **4** DBFDMCB によってマップされた DMCB のアドレス
- **5** DBFDMAC によってマップされた DMAC のアドレス
	- **6** DBFBMSDB によってマップされた BHDR のアドレス
- **8** TERM 機能。この機能は、変換処理の終わりで一度呼び出されます。この 機能を使用すれば、必要とする特別な終結処理をすべて行うことができま す。

# フォールバック出口ルーチン **(DBFUCDX1)**

フォールバック手順を実行するための出口ルーチン (DBFUCDX1) は、アンロード された形式のレコードを MSDBINIT 形式に変換します。このルーチンは、パラメ ーター・リストを使って呼び出します。リストの最初のワードは機能コードです。 機能コードは次のとおりです。

- **0** INIT 機能。この機能は、変換処理の始めで一度呼び出されます。この機能 を使用すれば、必要とする特別なセットアップ処理をすべて行うことができ ます。
- **4** FALLBACK 機能。この機能は、変換する入力 MSDB レコードのアドレス と、変換されたレコードの出力位置を示します。この機能コードには、それ 以外の情報も含まれます。以下のリストに、機能コードの後のワードにある アドレスを示します。

ワード 内容

- **2** 変換する入力レコードのアドレス
- **3** 変換されたレコードの出力域のアドレス
- **8** TERM 機能。この機能は、変換処理の終わりで一度呼び出されます。この 機能を使用すれば、必要とする特別な終結処理をすべて行うことができま す。

新しい出口ルーチンを使用する手順

これらの変換には、ユーザー固有の出口ルーチンを使用することができます。処理 は次のとおりです。

- 1. 新しい出口ルーチンを作成して、MSDBINIT レコードを新しいアンロード形式 に変換します。このルーチンは、指定されたルーチン (DBFUCDX0) と同じ名前 を持っていなければなりません。
- 2. 新しい DBFUCDX0 を変換ユーティリティー・ロード・モジュールにバインド します。
- 3. JCL でアンロード/再ロード・ユーティリティーを実行する準備をします。

FALLBACK オプションに同じ手順を使用します。新しい出口ルーチンは、 DBFUCDX1 という名前にしなければなりません。

# 第 **30** 章 データベース部分再編成ユーティリティー **(DFSPRCT1** および **DFSPRCT2)**

データベース部分再編成ユーティリティーは、 HDAM または HIDAM データベ ースの中でユーザーが指定する範囲を再編成するために使用します。

範囲 とは、連続したキー値を持つ HIDAM レコードのグループ、または連続した 相対ブロック番号を持つ HDAM レコードのグループのどちらかです。範囲は、キ ーまたはブロック番号の最小値と最大値の対を用いて指定します。

関連データベースは、49 個まで処理でき、セグメント・タイプは、500 個まで再編 成に関与できます。スキャンおよび再ロード・アクションは、ポインター解決で 500 個まで指定できます。 KEYRANGE または FROMAREA は、10 個まで指定 でき、TOAREA は、各 FROMAREA または KEYRANGE の後に 10 個まで指定 できます。

データベース調査ユーティリティー (DFSPRSUR) は、データベースの物理編成を記 述する報告書を作成するために使用できます。この情報は、再編成の範囲を決定す る上で役立ちます。

データベース部分再編成ユーティリティーは、他のさまざまな再編成ユーティリテ ィーと類似した次のような操作を 1 回の実行で実行します。

- v 特定の範囲内のすべてのルート・セグメントとそのルート・セグメントに従属す るすべてのセグメントを、階層順序でアンロードする。
- v これらのルート・セグメントと従属セグメントを、階層順序で特定の連続フリ ー・スペースに再ロードする。
- v 再ロードされたセグメントに関係する、次のようなポインターをすべて解決す る。
	- 同じデータベース内で論理的に関係を持つセグメント
	- 他のデータベース内で論理的に関係を持つセグメント
	- 選択した範囲の境界にあるルート・セグメントの物理兄弟ポインター

再編成を行うときは、次の 2 ステップで行います。

- 1. DFSPRCT1 ユーティリティーでは、データベースの使用を必要としないで、ユ ーザー・エラーの有無を調べるために事前再編成機能を実行します。
- 2. DFSPRCT2 ユーティリティーでは、データベースをオフラインにして、アンロ ード/再ロード/ポインター解決機能を実行します。

データベース部分再編成ユーティリティーは再始動機能を備えています。アンロー ド/再ロード・フェーズの前と各ソート・フェーズの終了時と接頭部更新フェーズの 開始時に、ユーティリティー・チェックポイントがとられます。再始動はどのチェ ックポイントからでも行うことができます。再始動を行う前に、バッチ・バックア ウト・ユーティリティー (DFSBBO00) を使用して、チェックポイントがとられた後 に行われた変更を元に戻しておかなければなりません。

サブセクション:

- v 『制約事項』
- v 『前提条件』
- v 『要件』
- v 『推奨事項』
- v 『入出力』
- v 422 [ページの『](#page-433-0)JCL 指定』
- 426 [ページの『戻りコード』](#page-437-0)

# 制約事項

データベース部分再編成ユーティリティーを使用するときは、次のような制約があ ります。

- v データベースに対する構造上の変更はできません。
- v 論理的に関係を持つ HISAM データベースでは、論理子または論理親セグメント の中に直接ポインターを持つことはできません。
- v DFSPRCT1 ユーティリティーと DFSPRCT2 ユーティリティーは、全機能非 HALDB データベースのみで機能します。
- v データベースを変更するユーティリティーは、データベースが静止している間に 実行することはできません。

# 前提条件

現在、データベース部分再編成ユーティリティーに対して文書化された前提条件は ありません。

# 要件

現在、データベース部分再編成ユーティリティーに対して文書化された要件はあり ません。

# 推奨事項

現在、データベース部分再編成ユーティリティーに対して文書化された推奨事項は ありません。

# 入出力

データベース部分再編成ユーティリティーは、 2 ステップで実行されます。各ステ ップでの入力を、次の節で説明します。

このユーティリティーによっていくつかの報告書が作成されます。

ステップ *1:* 事前再編成

データベース部分再編成の第 1 ステップでは、次のものから成る初期設定機能が実 行されます。

- v レコードの範囲を指定している制御ステートメントの読み取り
- v ステップ 2 で使用するための制御テーブルの作成
- v ポインター解決を必要とする論理的に関係を持つデータベースの判別
- v 報告書の作成

ステップ 1 では、再編成するデータベースの DBD と、レコード範囲とソート・オ プションを定義しているユーティリティー制御ステートメントが入力として必要で す。

1 次出力は、部分再編成を行うためにステップ 2 で使用される制御テーブルのセッ トです。ステップ 2 で使用する PSB を作成するために、 PSB ソース・ステート メントを作成することができますが、これはオプションです。(この PSB は、必要 となる 4 つの GSAM 作業データ・セットのための PCB を含んでいることが必要 であり、ステップ 2 の前にアセンブルして結合しておかなければなりません。再編 成するデータベースのために PSB 生成を行っておけば、以後に行う同じデータベー スの再編成では、同じ処理を繰り返す必要はありません。ステップ 1 では、2 つの スキャン報告書も作成されます。「REQUIRED SEGMENT SCAN」報告書には、 ステップ 2 の処理で自動的にスキャンされる論理的に関係のあるデータベースの、 論理的に関係のあるセグメントがすべてリストされます。「OPTIONAL SEGMENT SCAN」報告書には、スキャンをオプションとして行う論理的に関係のあるデータ ベースの、論理的に関係のあるセグメントがすべてリストされます。 (スキャンを 行うオプション・セグメントを選択するには、SCANSEG 制御ステートメントをス テップ 2 の入力として用意してください。)

スキャンでは、スキャンされるすべてのセグメント・タイプが現れるたびに検査さ れ、そのオカレンスごとに作業レコードが作成されます。ステップ 2 では、ポイン ター更新を必要とするセグメント・オカレンスの位置の検出を迅速化するために、 これらの作業レコードが使用されます。オプション・スキャン・セグメントでスキ ャンが行われないときは、ステップ 2 の接頭部更新フェーズはポインター・チェー ンに従って、更新すべきセグメントの位置を突き止めるようにしなければなりませ ん。

オプション・セグメントのスキャンを行うと、次のようなときに利点があります。

- v 同じデータベース内の他のセグメントがスキャンを必要とするとき。
- v オプション・スキャン・セグメントの大部分が、論理的に関係を持つデータベー スに移動される必須スキャン・セグメントを指すポインターを持っているとき。

その他のステップ 1 の出力としては、報告書および戻りコードがあり、場合によっ てはエラー・メッセージもあります。

ステップ *2:* アンロード、再ロード、ポインター解決

第 2 ステップでは、ステップ 1 で作成された制御テーブルおよびユーザーが指定 した制御ステートメントが読み取られます。指定されたレコード範囲に従って、す べてのセグメント (ルートとその従属) は、階層順に中間データ・セットにアンロー ドされます。これらのレコードが占有していたデータベース内のスペースは解放さ れます。同様に、ユーザーの指定に従って、レコードはデータベース内のフリー・ スペースの範囲に再ロードされ、新しいレコード位置が作業レコード内に保管され ます。その後、論理的に関係を持つすべてのデータベースがスキャンされ、移動さ れたレコードを指すポインターを見付けます。ポインター解決が必要な箇所を示し た作業レコードが作成されます。次に、すべての作業レコードは、データベース名

とセグメント名に従って、(z/OS SORT によって) ソートされます。最後に、新し い位置を持つレコードを指すすべてのポインターが、新しい位置を指すように変更 されます。

ステップ 2 の出力には、部分的に再編成されたデータベースと、何が行われたかを 示す報告書と戻りコードがあります。実行が失敗した場合には、エラー・メッセー ジが出されます。

## **JCL** 指定

データベース部分再編成ユーティリティーは、2 つの標準の z/OS ジョブとして IMS バッチ処理領域で実行されます。次の JCL ステートメントが必要です。

- v ご使用のシステムの指定と一致するようにユーザーが定義する JOB ステートメ ント
- EXEC ステートメント
- v 入力および出力を定義する DD ステートメント

ステップ *1* の *JCL* ステートメント*: DFSPRCT1*

この節では、ステップ 1 の EXEC ステートメントと DD ステートメントについて 説明します。

ステップ *1* の *EXEC* ステートメント

EXEC ステートメントは、実行するプログラムを記述します。ステートメントの形 式は次のとおりです。

PGM=DFSPRCT1,PARM=()

ステップ *1* の *DD* ステートメント

次の DD ステートメントは、ステップ 1 での必須およびオプションの入力および 出力データ・セットを定義します。

### **STEPLIB DD**

IMS.SDFSRESL を指します。ここには、IMS 中核と必要なアクション・モジュ ールが入っています。

### **IMS DD**

再編成するデータベースおよび論理的に関係を持つすべてのデータベースを記述 する DBD が入っているライブラリーを定義します。

### **SYSPRINT DD**

メッセージおよび報告書出力データ・セットを定義します。このデータ・セット は、テープ、直接アクセス装置、またはプリンターに置いておくことも、出力ス トリームに入れて送ることもできます。

このデータ・セットの DCB パラメーターは、RECFM=FBA と LRECL=121 で す。 BLKSIZE は DD ステートメントで指定し、121 の倍数になっていなけれ ばなりません。

この DD ステートメントは必須です。

### **SYSIN DD**

このジョブのための入力制御データ・セットを定義します。このデータ・セット

は、テープまたは直接アクセス装置に置いておくことも、出力ストリームに入れ て送ることもできます。 LRECL は 80 と指定しておかなければなりません。

**SYSABEND DD** または **SYSUDUMP DD**

ダンプ・データ・セットを定義します。両方のステートメントが存在するとき は、最後に出現するステートメントがダンプで使用されます。

#### **SYSPUNCH DD**

ユーザーが PSB ソース・ステートメントを作成することを選択した場合、それ らを入れるデータ・セットを定義します。

このデータ・セットの DCB パラメーターは、RECFM=FBS と LRECL=80 で す。 BLKSIZE はこの DD ステートメントで指定し、80 の倍数になっていな ければなりません。

#### **DFSPRCOM DD**

ステップ 2 で使用するための制御テーブルを入れるデータ・セットを定義しま す。

ステップ *2* の *JCL* ステートメント*: DFSPRCT2*

この節では、ステップ 2 の EXEC ステートメントと DD ステートメントについて 説明します。

ステップ *2* の *EXEC* ステートメント

EXEC ステートメントは、実行するプログラムを記述します。形式は次のとおりで す。

PGM=DFSRRC00,PARM=(DLI,DFSPRCT2,psbname)

DLI は領域を記述し、DFSPRCT2 はステップ 2 のプログラムを指定し、 *psbname* は、再編成するデータベースが入っている PSB の名前です。通常の IMS 定位置パ ラメーターは、 PARM フィールドの中で psbname の後に置くことができます。

ステップ *2* の *DD* ステートメント

次の DD ステートメントは、ステップ 2 での必須およびオプションの入力および 出力データ・セットを定義します。

### **STEPLIB DD**

IMS.SDFSRESL を指します。ここには、IMS 中核と必要なアクション・モジュ ールが入っています。無許可ライブラリーを IMS.SDFSRESL と連結させて STEPLIB を無許可にする場合は、DFSRESLB DD ステートメントが必要です。

### **DFSRESLB DD**

IMS SVC モジュールが入っている許可ライブラリーを指します。

#### **IMS DD**

再編成するデータベースおよび論理的に関係を持つすべてのデータベースを記述 する DBD が入っているライブラリーを定義します。このライブラリーには、 EXEC ステートメントで指定された PSB と、必要な GSAM DBD も入ってい ることが必要です。

### **DFSPRWF1 DD**

中間作業データ・セットを定義します。このデータ・セットには、DISP=NEW と指定しておきます。

### **DFSPRWF2 DD**

中間作業データ・セットを定義します。これは GSAM データ・セットです。 DCB パラメーターとして、LRECL=18 と RECFM=FB が必要です。このデー タ・セットには、DISP=NEW と指定しておきます。ただし、DFSPR001 より大 きい番号を持つチェックポイントから再始動を実行する場合は除きます。この場 合、 DISP=OLD と指定しておきます。このデータ・セットには、GSAM DBD の生成が必要です。

#### **DFSPRWF3 DD**

中間作業データ・セットを定義します。これは GSAM データ・セットです。 DCB パラメーターとして、LRECL=18 と RECFM=FB が必要です。このデー タ・セットには、DISP=NEW と指定しておきます。ただし、DFSPR001 より大 きい番号を持つチェックポイントから再始動を実行する場合は除きます。この場 合、 DISP=OLD と指定しておきます。このデータ・セットには、GSAM DBD の生成が必要です。

#### **DFSPRWF4 DD**

中間作業データ・セットを定義します。これは GSAM データ・セットです。 DCB パラメーターとして、LRECL=1000 と RECFM=VB が必要です。このデ ータ・セットには、DISP=NEW と指定しておきます。ただし、DFSPR001 より 大きい番号を持つチェックポイントから再始動を実行する場合は除きます。この 場合、 DISP=OLD と指定しておきます。このデータ・セットには、GSAM DBD の生成が必要です。

### **DFSPRWF5 DD**

中間作業データ・セットを定義します。これは GSAM データ・セットです。 DCB パラメーターとして、LRECL=1000 と RECFM=VB が必要です。このデ ータ・セットには、DISP=NEW と指定しておきます。ただし、DFSPR001 より 大きい番号を持つチェックポイントから再始動を実行する場合は除きます。この 場合、 DISP=OLD と指定しておきます。このデータ・セットには、GSAM DBD の生成が必要です。

### **DFSPRWF6 DD**

中間作業データ・セットを定義します。このデータ・セットには、DISP=NEW と指定しておきます。ただし、DFSPR001 より大きい番号を持つチェックポイ ントから再始動を実行する場合は除きます。この場合、 DISP=OLD と指定し ておきます。

### **DFSPRWF7 DD**

中間作業データ・セットを定義します。このデータ・セットには、DISP=NEW と指定しておきます。ただし、DFSPR002 より大きい番号を持つチェックポイ ントから再始動を実行する場合は除きます。この場合、 DISP=OLD と指定し ておきます。

### **DFSPRWF8 DD**

中間作業データ・セットを定義します。このデータ・セットには、DISP=NEW と指定しておきます。ただし、DFSPR003 より大きい番号を持つチェックポイ ントから再始動を実行する場合は除きます。この場合、 DISP=OLD と指定し ておきます。

#### **DFSPRWF9 DD**

中間作業データ・セットを定義します。このデータ・セットには、DISP=NEW と指定しておきます。ただし、DFSPR004 より大きい番号を持つチェックポイ ントから再始動を実行する場合を除きます。この場合、 DISP=OLD と指定し ておきます。

### **DFSPRWFA DD**

中間作業データ・セットを定義します。このデータ・セットには、DISP=NEW と指定しておきます。

#### **SORTLIB DD**

z/OS のソート/マージ・プログラムのためのロード・モジュールが入っている データ・セットを定義します。この DD ステートメントは必須です。

#### **SORTWKnn DD**

z/OS のソート/マージ・プログラムのための中間記憶データ・セットを定義し ます。

#### **IEFRDER DD**

IMS ログ・データ・セットを定義します。このデータ・セットは直接アクセス 装置に置いておかなければなりません。このステートメントは必須です。

このデータ・セットが DD DUMMY と指定されているときは、チェックポイ ント/再始動機能は使用できません。

#### **SYSPRINT DD**

メッセージおよび報告書出力データ・セットを定義します。このデータ・セット は、テープ、直接アクセス装置、またはプリンターに置いておくことも、出力ス トリームに入れて送ることもできます。このステートメントは必須です。

このデータ・セットの DCB パラメーターは、RECFM=FBA と LRECL=121 で す。 BLKSIZE はこの DD ステートメントで指定し、121 の倍数になっていな ければなりません。

### **DFSPRCOM DD**

ステップ 1 で作成する、制御テーブルを入れるデータ・セットを定義します。

#### **SYSIN DD**

このジョブのための入力制御データ・セットを定義します。このデータ・セット は、テープまたは直接アクセス装置に置いておくことも、出力ストリームに入れ て送ることもできます。

### **SYSOUT DD**

z/OS ソート/マージ・プログラムのためのメッセージ出力データ・セットを定 義します。 DD 名は、呼び出される SORT の生成時に指定したものです (DD 名は、通常、SYSOUT です)。このデータ・セットは、プリンター、テープ、ま たは直接アクセス装置に置いておくことも、出力ストリームに入れて送ることも できます。この DD ステートメントは必須です。

### **database DD**

再編成するデータベース・データ・セット、論理的に関係を持つすべてのデータ ベース・データ・セット、およびすべての副次索引データ・セットを定義しま す。この DD 名は、DBD に指定されている DD 名と一致している必要があり ます。

これが HIDAM データベースのときは、索引データ・セットの DD ステート メントも必要です。この DD 名は、DBD の索引データ・セットに指定されて いる DD 名と一致している必要があります。

これらのデータ・セットは、直接アクセス装置に置いておかなければなりませ ん。 DISP=OLD が望ましい値です。

### **DFSVSAMP DD**

DL/I バッファー・ハンドラーが必要とするバッファー・プール情報が入ってい るデータ・セットを記述します。この DD ステートメントは必須です。

#### **DFSCTL DD**

順次バッファリング (SB) の活動化を要求する SBPARM 制御ステートメントが 入っているデータ・セットを記述します。

DFSCTL ファイルは順次データ・セットにすることも、 PDS のメンバーにす ることもできます。レコード形式は F、FB、または FBS のいずれかで、レコー ド長は 80 でなければなりません。 このデータ・セットは、直接アクセス装置 またはテープに置いておくことも、入力ストリームに入れて送ることもできま す。

#### **SYSABEND DD** または **SYSUDUMP DD**

ダンプ・データ・セットを定義します。これらの DD ステートメントはオプシ ョンです。両方のステートメントが存在するときは、最後に出現するステートメ ントがダンプで使用されます。

### **RECON1 DD**

最初の DBRC RECON データ・セットを定義します。

### **RECON2 DD**

2 番目の DBRC RECON データ・セットを定義します。

### **RECON3 DD**

RECON1 または RECON2 にエラーが見付かったとき使用される、オプション の DBRC RECON データ・セットを定義します。この RECON データ・セッ トは、制御領域が使用しているものと同じ RECON データ・セットでなければ なりません。

動的割り振りを使用しているときは、これらの RECON データ・セット DD 名を使用しないでください。

# 戻りコード

DFSPRCT1 モジュールおよび DFSPRTC2 モジュールは以下の戻りコードを返しま すが、エラーが起こった場合は、戻りコードより前に、プログラム実行の結果を詳 しく説明した番号付きメッセージを SYSPRINT データ・セットへ送ります。

コード 意味

**0** 要求されたすべての操作が正常に完了した

- **4** 警告メッセージが出された
- **8** ジョブを終了させる重大エラーが起こった

### 関連資料:

39 ページの『第 4 [章 データベース調査ユーティリティー](#page-50-0) (DFSPRSUR)』

217 ページの『第 15 [章 バッチ・バックアウト・ユーティリティー](#page-228-0) [\(DFSBBO00\)](#page-228-0)』

- ₿ DBBBATCH [プロシージャー](http://www.ibm.com/support/knowledgecenter/SSEPH2_13.1.0/com.ibm.ims13.doc.sdg/ims_dbbbatch_procedure.htm#ims_dbbbatch_procedure) (システム定義)
- ₿ DLIBATCH [プロシージャー](http://www.ibm.com/support/knowledgecenter/SSEPH2_13.1.0/com.ibm.ims13.doc.sdg/ims_dlibatch_procedure.htm#ims_dlibatch_procedure) (システム定義)

データベース部分再編成ユーティリティーの制御ステートメント

入力ステートメントは、データベース部分再編成ユーティリティーの処理オプショ ンを記述するために使用します。

入力ステートメントは、以下のガイドラインに準拠している必要があります。

- v ステートメントの先頭の文字は、 17 桁目よりも前から始まっていなければなり ません。
- v 1 つのステートメントで複数のキーワードを指定することはできません。
- v 入力ステートメントにブランクがあると (オペランドの途中のブランクを除き)、 ブランクの後に続く文字はコメントと見なされます。
- v キーワードのオペランドが 1 つの入力ステートメントに入りきらないときは、 継続ステートメントを使うことができます。
- 継続が許されるのは、キーワードのオペランドとオペランドの間だけであり、オ ペランドの途中では許されません。ただし、KEYRANGE キー・オペランドは例 外です。
- v ステートメントを継続するには、72 桁目にブランク以外の文字を入れなければ なりません。
- v 継続ステートメントの先頭文字は、 16 桁目から始めなければなりません。
- 1 桁目にアスタリスクを入れると、コメントだけのステートメントが指定できま す。

# ステップ **1** の **DFSPRCT1** ユーティリティー制御ステートメント

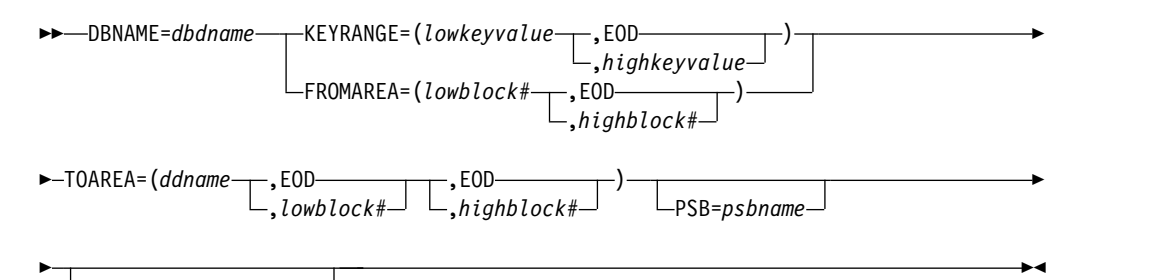

SORTOPT=*sortoptions*

### **DBNAME**

部分的に再編成するデータベースを指定します。このオペランドは、HD 編成 の DBD の名前にしなければなりません。

要件**:** DBNAME は最初のキーワードとして必要であり、一度しか使えません。

### **KEYRANGE**

再編成するキーの範囲を 1 つ指定します。データベースが HIDAM のとき は、KEYRANGE は少なくとも 1 つ指定しなければなりません。 KEYRANGE

は 10 個まで指定できます。オペランドはルート・セグメント・キーまたは総称 キーであり、どちらも最大 255 バイトです。 キーは、文字値か 16 進値のどち らかで指定します。文字キーがデフォルトです。値の先頭に X を付け、値を単 一引用符で囲むと、キーを 16 進数で表すことができます。例えば、 KEYRANGE=(X'C8C5E7', X'D2C5E8') のようにします。上限がデータベースの 終わりであれば、最大キー値を EOD として指定できます。

データベースが HDAM のときは、KEYRANGE は無効です。

### **FROMAREA**

再編成するブロックの範囲を 1 つ指定します。データベースが HDAM のとき は、FROMAREA は少なくとも 1 つ指定しなければなりません。これらのキー ワードは 10 個まで指定することができます。オペランドは、ルート・アドレス 可能域内のブロック番号です。上限がルート・アドレス可能域内の最後のブロッ クであれば、最大ブロック番号を EOD として指定できます。

データベースが HIDAM のときは、FROMAREA は無効です。

### **TOAREA**

再編成したセグメントを入れるデータベースの区域を 1 つ指定します。 TOAREA キーワードは、再編成するデータベース内のデータ・セット・グルー プごとに 1 つ指定し、それらをまとめて 1 つのセットにします。指定された KEYRANGE または FROMAREA ごとに、1 セットずつ必要です。 *ddname* は、編成するデータベース内のデータ・セットを定義している DD の名前にし なければなりません。

EOD は、最小ブロック番号と最大ブロック番号のどちらの値として指定しても 構いません。 EOD を最小ブロック番号として指定したときは、セグメント は、オーバーフロー域の終わりから置かれていきます。この場合、最大ブロック 番号は指定しません。 EOD を最大ブロック番号として指定したときは、 TOAREA は、最小ブロック番号からデータ・セット・グループの終わりまでに なります。

#### **PSB**

ステップ 1 で生成し、ステップ 2 で使用する PSB の名前を指定します。前の データベース部分再編成の実行で PSB が既に生成されていて、新しい PSB を 必要としないときは、このキーワードを省くことができます。

#### **SORTOPT**

すべてのソートに関するオプションを指定します。 SORTOPT はオプションで あり、一度だけ指定できます。

制約事項**:** 引用符で囲まれた文字ストリングに入れられる文字数は、 69 文字ま でです。

使用するソート・オプションだけをオペランド・ストリングに入れます。 省い た SORTOPT オペランドを示すために別のコンマを使用する必要はありませ ん。データベース部分再編成でソートを行うときのデフォルト・オプションは、 通常の z/OS ソート・オプションのデフォルトです。

データベース部分再編成ユーティリティーで使用できるソート・オプションは、 次のとおりです。

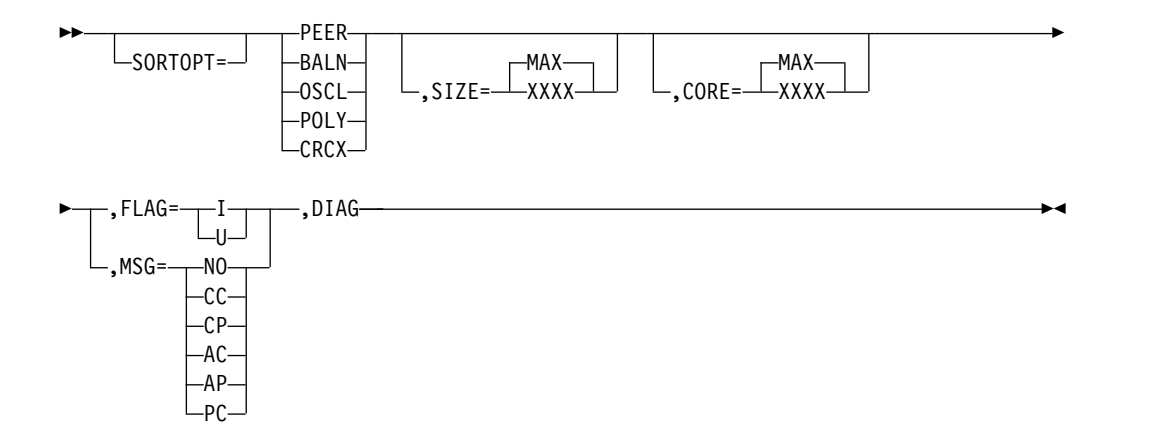

# ステップ **2** の **DFSPRCT2** ユーティリティー制御ステートメント

►► DBNAME=*dbname* RESTART=*checkpointidnumber* ► ► ▼ SCANSEG= (*dbname*,*segmentname*) , ►◄

### **DBNAME**

部分的に再編成するデータベースを指定します。 *dbname* は、ステップ 1 で指 定したものと同じ DB 名でなければなりません。

#### **RESTART**

指定したチェックポイントから部分再編成を再始動させることを指定します。 RESTART を指定するときは、一度しか使用できません。他のキーワードは、 DBNAME を除き、すべて無視されます。

### **SCANSEG**

スキャン処理の対象とするセグメント・タイプを指定します。 SCANSEG ステ ートメントは、ステップ 2 の 1 回の実行に 1 つ以上使用できます。ステップ 1 のオプション報告書のオプション・スキャンの節にリストされている DBD 名およびセグメント名のみがオペランドとして使用できます。(スキャンを必要 とするものとしてリストされているセグメントは、このステートメントで指定す る必要はありません。これらは自動的にスキャンされます。)

ヒント**:** 同じデータベース内の他のセグメントのスキャンが必要な場合は、オプ ション・セグメントをスキャンの対象として含めておくと、パフォーマンスが向 上します。

# データベース部分再編成ユーティリティーの例

DFSPRCT1 モジュールおよび DFSPRCT2 モジュールのサンプル JCL を以下の例 に示します。

この節にある例では、桁合わせを容易にするために、SYSIN ステートメントの上に 次のようなコメント行が示されています。

//\* +----1----+----2----+----3----+----4----+----5----+----6----+----7---

このコメント行は単なる参考用です。

この節の例で、使用する DBRC で動的割り振りを行わない場合は、以下の図に示す DD ステートメントをサンプル JCL に追加する必要があります。

//RECON1 DD DSN=IMS.RECON1,DISP=SHR //RECON2 DD DSN=IMS.RECON2,DISP=SHR<br>//RECON3 DD DSN=IMS.RECON3,DISP=SHR DD DSN=IMS.RECON3, DISP=SHR

サブセクション:

- 『DFSPRCT1 の実行』
- 432 [ページの『](#page-443-0)DFSPRCT2 の実行』

# **DFSPRCT1** の実行

次の例は、データベース部分再編成ユーティリティーのステップ 1 を実行するため の JCL およびユーティリティー制御ステートメントを示しています。

//LOAD1 EXEC PGM=DFSRRC00, // PARM='DLI,DFSDDLT0,PRPSB01L,,,,,,,,,,,N,N' //PRINTDD DD SYSOUT=A //PR01DD DD DSN=PR01RW00,DISP=SHR //PR01IDD DD DSN=PR01I,DISP=SHR //IMS DD DSN=IMS.PSBLIB,DISP=SHR DD DSN=IMS.DBDLIB,DISP=SHR //IEFRDER DD DUMMY //DFSVSAMP DD input for VSAM and OSAM buffers and options //SYSIN DD DSN=IMS.DBTDATA(PR01DT),DISP=SHR //PTSTE17 EXEC PGM=DFSPRCT1,COND=EVEN //IMS DD DSN=IMS.PSBLIB,DISP=SHR // DD DSN=IMS.DBDLIB,DISP=SHR //SYSPRINT DD SYSOUT=A,DCB=(BLKSIZE=1210) //SYSUDUMP DD SYSOUT=A //SYSPUNCH DD DSN=&&DPSB10,SPACE=(TRK,(2,1)),UNIT=SYSDA, // DISP=(,PASS) //DFSPRCOM DD DSN=&&DPR10,SPACE=(TRK,(2,1)),UNIT=SYSDA, // DISP=(,PASS) //\* +----1----+----2----+----3----+----4----+----5----+----6----+----7--- //SYSIN DD \* KEYRANGE=(000010,000020) TOAREA=(PR01DD,1,EOD) KEYRANGE=(000030,000040) TOAREA=(PR01DD,1,EOD) KEYRANGE=(000050,000060) TOAREA=(PR01DD,1,EOD) KEYRANGE=(000070,000080) TOAREA=(PR01DD,1,EOD) KEYRANGE=(000090,000100) TOAREA=(PR01DD,1,EOD) KEYRANGE=(000110,000120) TOAREA=(PR01DD,1,EOD) KEYRANGE=(000130,000140) TOAREA=(PR01DD,1,EOD) PSB=PTSTE17

次に、ステップ 1 からの出力報告書のサンプルを示します。以下の図は入力ステー トメントを示しています。

```
IMS PARTIAL REORGANIZATION - STEP 1 INPUT STATEMENTS 137/89 PAGE 1
0... \ldots 1... \ldots 2... \ldots 3... \ldots 4... \ldots 5... \ldots 6... \ldots 7... \ldots 812345678901234567890123456789012345678901234567890123456789012345678901234567890
    DBNAME=PR07RW12
    KEYRANGE=(000100,000200)
    TOAREA=(PR07DD,005,007)
    PSB=PTSTN07
以下の図は範囲の値を示しています。
IMS PARTIAL REORG - RANGE VALUES FOR DBD - PR01RW00 137/89 PAGE 2
KEYRANGE = '000100'
       TO '000200'
TOAREA = 00000005 TO 00000007 DDNAME = PR07DD
以下の図は、必須スキャンの対象となるセグメントの名前を示しています。
IMS PARTIAL REORG - REQUIRED SEGMENT SCAN FOR DBD - PR01RW00 137/89 PAGE 3
              NO SEGMENT FOUND FOR REQUIRED SCAN
以下の図は、オプション・スキャンの対象となるセグメントの名前を示していま
す。
IMS PARTIAL REORG - OPTIONAL SEGMENT SCAN FOR DBD - PR01RW00 137/89 PAGE 4
             NO SEGMENT FOUND FOR OPTIONAL SCAN
PSB の例
以下の図は、PSB キーワードがステップ 1 の入力制御ステートメントに含まれてい
る場合に、ステップ 1 で生成される PSB ソース・ステートメントを示していま
す。
PCB TYPE=DB,NAME=PRO7RW12,KEYLEN=12,PROCOPT=GIR
  SENSEG NAME=D,PARENT=0
SENSEG NAME=F, PARENT=D<br>PCB TYPE=DB.NAME=PR071.KI
    PCB TYPE=DB,NAME=PR071,KEYLEN=6,PROCOPT=G
  SENSEG NAME=INDEX,PARENT=0
PCB TYPE=DB,NAME=PRO7R,KEYLEN=12,PROCOPT=GIR
  SENSEG NAME=A,PARENT=0
SENSEG NAME=C, PARENT=A<br>PCB TYPE=GSAM. DBDNAME=DF
     PCB TYPE=GSAM,DBDNAME=DFSPRWF2,PROCOPT=L
PCB TYPE=GSAM,DBDNAME=DFSPRWF3,PROCOPT=L
PCB TYPE=GSAM,DBDNAME=DFSPRWF4,PROCOPT=L
PCB TYPE=GSAM,DBDNAME=DFSPRWF5,PROCOPT=L
PSBGEN LANG=COBOL,CMPAT=YES,PSBNAME=PTSTN07
DBD の例
以下の図は、ステップ 2 の実行前に生成しておかなければならない DBD を示して
います。
DBD NAME=DFSPRWF2,ACCESS=(GSAM,BSAM) *
DATASET DD1=DFSPRWF2,RECFM=FB,RECORD=18,BLOCK=10
DBDGEN
FINISH
END
DBD NAME=DFSPRWF3,ACCESS=(GSAM,BSAM) *
DATASET DD1=DFSPRWF3,RECFM=FB,RECORD=18,BLOCK=10
DBDGEN
FINISH
END
DBD NAME=DFSPRWF4,ACCESS=(GSMA,BSAM)
DATASET DD1=DFSPRWF4,RECFM=VB,RECORD=1000,BLOCK=1
DBDGEN
FINISH
```
<span id="page-443-0"></span>END DBD NAME=DFSPRWF5,ACCESS=(GSAM,BSAM) \* DATASET DD1=DFSPRWF5,RECFM=VB,RECORD=1000,BLOCK=1 DBDGEN FINISH END

# **DFSPRCT2** の実行

以下の図は、ステップ 2 を実行するために必要な JCL およびユーティリティー制 御ステートメントを示しています。 //STEP2 EXEC PGM=DFSRRC00 // PARM=(DLI,DFSPRCT2,PTSTN07) //STEPLIB DD DSN=IMS.SDFSRESL,DISP=SHR //DFSRESLB DD DSN=IMS.SDFSRESL,DISP=SHR //DFSPRWF1 DD DISP=(,PASS),UNIT=SYSDA,SPACE=(CYL,(10,5)) //DFSPRWF2 DD DISP=(,PASS),UNIT=SYSDA,SPACE=(CYL,(01,1)), // DCB=(RECFM=FB,LRECL=18,BLKSIZE=180) //DFSPRWF3 DD DISP=(,PASS),UNIT=SYSDA,SPACE=(CYL,(01,1)) // DCB=(RECFM=FB,LRECL=18,BLKSIZE=180) //DFSPRWF4 DD DISP=(,PASS),UNIT=SYSDA,SPACE=(CYL,(01,1)) // DCB=(RECFM=VB,LRECL=1000,BLKSIZE=1004) //DFSPRWF5 DD DISP=(,PASS),UNIT=SYSDA,SPACE=(CYL,(01,1)) // DCB=(RECFM=VB,LRECL=1000,BLKSIZE=1004) //DFSPRWF6 DD DISP=(,PASS),UNIT=SYSDA,SPACE=(CYL,(01,1)) //DFSPRWF7 DD DISP=(,PASS),UNIT=SYSDA,SPACE=(CYL,(01,1)) //DFSPRWF8 DD DISP=(,PASS),UNIT=SYSDA,SPACE=(CYL,(01,1)) //DFSPRWF9 DD DISP=(,PASS),UNIT=SYSDA,SPACE=(CYL,(01,1)) //DFSPRWFA DD DISP=(,PASS),UNIT=SYSDA,SPACE=(CYL,(01,1)) //SORTLIB DD DSN=SYS1.SORTLIB,DISP=SHR //SORTWK01 DD UNIT=SYSDA,SPACE=(CYL,1) //SORTWK02 DD UNIT=SYSDA,SPACE=(CYL,1) //SORTWK03 DD UNIT=SYSDA,SPACE=(CYC,1) //IMS DD DSN=IMS.PSBLIB,DISP=SHR // DD DSN=IMS.DBDLIB,DISP=SHR DD DSN=IMS.LOG1,DISP=(NEW,KEEP), // UNIT=TAPE,VOL=SER=222222 //SYSPRINT DD SYSOUT=A,DCB=(BLKSIZE=1210) //DFSPRCOM DD DSN=\*.PTSTN07.DFSPRCOM,DISP=(OLD,KEEP) //SYSUDUMP DD SYSOUT=A //SYSOUT DD SYSOUT=A //PR07DD DD DSN=PR07RW12,DISP=OLD //PR07RDD DD DSN=PR07R,DISP=OLD //PR07RIDD DD DSN=PR07RI,DISP=OLD //PR07IDD DD DSN=PR07I,DISP=OLD //\* +----1----+----2----+----3----+----4----+----5----+----6----+----7--- //SYSIN DD \* DBNAME=PR07RW12 //DFSVSAMP DD \*

1024,4 4096,8 //DFSCTL DD \* SBPARM ACTIV=COND /\*

次に、ステップ 2 からの出力報告書のサンプルを示します。以下の図は入力ステー トメントを示しています。

IMS PARTIAL REORGANIZATION - STEP 2 INPUT STATEMENTS 137/89 PAGE 1  $0... \ldots 1... \ldots 2... \ldots 3... \ldots 4... \ldots 5... \ldots 6... \ldots 7... \ldots 8$ 12345678901234567890123456789012345678901234567890123456789012345678901234567890 DBNAME=PR07RW12

以下の図はアンロード統計を示しています。

IMS PARTIAL REORG - UNLOAD STATS FOR RANGE 1 FOR DBD - PR07RW12 137/89 PG 2 \* SEGMENT STATISTICS \* RECORD STATISTICS \* SEGMENT SEG DSG BLOCK % OF SEG IN SAME BLK AS: AVEGRAGE AVERAGE NAME LVL NUM SIZE PHY-TWIN PHY-PAR TWINS CHILDREN LENGTH SEGMENTS DB RECORD ------- --- --- ----- ---------------------- ------- -------- ------- -------- ----------- D 1 1 4096 79.3 N/A N/A 2.2 44.0 29 1.0 F 2 1 4096 90.6 92.2 2.2 0.0 36.0 64 2.2 TOTAL SEGMENTS UNLOADED = 93 AVERAGE DATABASE RECORD LENGTH = 123.2<br>NUMBER OF ROOT ANCHOR POINTS PER BLOCK = 1 NUMBER OF ROOT ANCHOR POINTS PER BLOCK = KEYRANGE = '000100' TO '000200'

> 「PARTIAL REORGANIZATION-UNLOAD STATISTICS」報告書のフィールドは 次のとおりです。

### **SEGMENT NAME**

アンロードまたは再ロードされるセグメント・タイプの名前

#### **SEG LVL**

アンロードまたは再ロードされるセグメント・タイプの階層レベル番号

#### **DSG NUM**

アンロードまたは再ロードされるセグメント・タイプのデータ・セット・グルー プ番号

#### **BLOCK SIZE**

データ・セット・グループのブロック・サイズ

#### **% OF SEG IN SAME BLK AS PHY-TWIN**

以前にアンロードまたは再ロードされた物理兄弟セグメントと同じデータベー ス・ブロックを、このタイプのセグメントが占めている割合

#### **% OF SEG IN SAME BLK AS PHY-PAR**

以前にアンロードまたは再ロードされた物理親セグメントと同じデータベース・ ブロックを、このタイプのセグメントが占めている割合

#### **AVERAGE TWINS**

兄弟ファミリー内の物理兄弟の平均数

#### **AVERAGE CHILDREN**

このセグメント・タイプの子の平均数

#### **AVERAGE LENGTH**

このタイプのセグメントの平均長

#### **TOTAL SEGMENTS**

アンロードまたは再ロードされるセグメントの総数

#### **AVE SEG PER DB RECORD**

データベース・レコード当たりのセグメントの平均数

IMS PARTIAL REORGANIZATION - UNLOAD STATISTICS FOR RANGE 1 FOR DBD - PR07RW12 137/89 PAGE 3 RANGE OF UNLOADED SEGMENTS DATA SET LOW BLOCK HIGH BLOCK GROUP NUMBER NUMBER NUMBER 2 2 5

> 「RANGE OF UNLOADED SEGMENTS」報告書のフィールドは次のとおりで す。

#### **RANGE OF UNLOADED SEGMENTS**

アンロードされるセグメントの実際の範囲。 (HDAM データベースでは、この 番号は、指定された範囲と異なることがあります。)

#### **DATA SET GROUP NUMBER**

アンロードまたは再ロードされるセグメント・タイプのデータ・セット・グルー プ番号

#### **LOW BLOCK NUMBER**

データ・セット・グループ内でアンロードされたセグメントの最小ブロック番号

#### **HIGH BLOCK NUMBER**

データ・セット・グループ内でアンロードされたセグメントの最大ブロック番号

IMS PARTIAL REORGANIZATION - UNLOAD STATISTICS FOR RANGE 1 FOR DBD - PR07RW12 137/89 PAGE 4 DISTRIBUTION OF DATABASE RECORDS NUMBER OF OBSERVED PERCENT CUMULATIVE CUMULATIVE BLOCKS FREQUENCY TOTAL PERCENT REMAINDER 1 27 93.10 93.10 6.90 2 2 6.90 100.00 0.00 MAXIMUM BLOCKS FOR A DATABASE RECORD = 2 MEAN OBSERVED FREQUENCY = 1.07

> 「DISTRIBUTION OF DATABASE RECORDS」報告書のフィールドは次のとおり です。

### **DISTRIBUTION OF DATABASE RECORDS**

示されている物理ブロックの数にまたがってアンロードされたデータベース・レ コードの分布。この報告書は、1 ブロックから 40 ブロックのみまでを作表し、 40 ブロックを超える分布は 1 つの項目に累積されます。

#### **NUMBER OF BLOCKS**

1 つのデータベース・レコードが占めている物理ブロックの数

#### **OBSERVED FREQUENCY**

この分布に関して観察されたデータベース・レコードの数

#### **PERCENT TOTAL**

アンロードされた総データベース・レコード数に対し、観察されたデータベー ス・レコードが占める割合

#### **CUMULATIVE PERCENT**

この時点までの割合の合計

### **CUMULATIVE REMAINDER**

この時点までに残っている割合の合計

#### **MAXIMUM BLOCKS FOR A DATABASE RECORD**

1 つのデータベース・レコードが占めているブロックの最大数

#### **MEAN OBSERVED FREQUENCY**

アンロードされたデータベース・レコードが占めているブロックの平均数

以下の図は、再ロード統計を示しています。

#### IMS PARTIAL REORGANIZATION - UNLOAD STATISTICS FOR RANGE 1

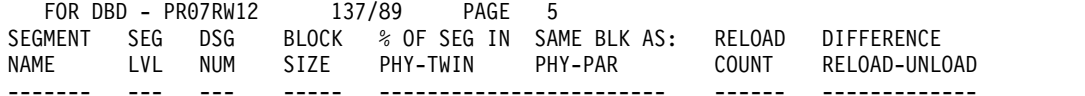

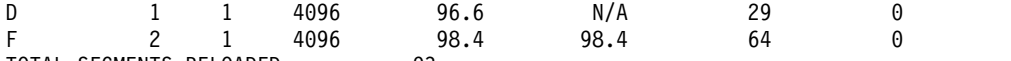

TOTAL SEGMENTS RELOADED = 93

#### **SEGMENT NAME**

アンロードまたは再ロードされるセグメント・タイプの名前

#### **SEG LVL**

アンロードまたは再ロードされるセグメント・タイプの階層レベル番号

#### **DSG NUM**

アンロードまたは再ロードされるセグメント・タイプのデータ・セット・グルー プ番号

### **BLOCK SIZE**

データ・セット・グループのブロック・サイズ

#### **% OF SEG IN SAME BLK AS PHY-TWIN**

以前にアンロードまたは再ロードされた物理兄弟セグメントと同じデータベー ス・ブロックを、このタイプのセグメントが占めている割合

#### **% OF SEG IN SAME BLK AS PHY-PAR**

以前にアンロードまたは再ロードされた物理親セグメントと同じデータベース・ ブロックを、このタイプのセグメントが占めている割合

#### **RELOAD COUNT**

再ロードされたセグメントの数

#### **DIFFERENCE RELOAD-UNLOAD**

アンロードされたセグメント数と再ロードされたセグメント数との差

#### **TOTAL SEGMENTS RELOADED**

特定の範囲について再ロードされたセグメントの総数

```
以下の図は、再ロードされる一定範囲のセグメントについての報告書サンプルで
す。
```
IMS PARTIAL REORGANIZATION - UNLOAD STATISTICS FOR RANGE 1 FOR DBD - PR07RW12 137/89 PAGE RANGE OF RELOADED SEGMENTS DATA SET **LOW BLOCK** HIGH BLOCK BYTE COUNT INSERTED GROUP NUMBER NUMBER NUMBER TO OVERFLOW 1 5 6 N/A DFS3000I SUCCESSFUL COMPLETION OF PARTIAL REORGANIZATION

「RANGE OF RELOADED SEGMENTS」報告書のフィールドは次のとおりです。

#### **DATA SET GROUP NUMBER**

再ロードされるセグメント・タイプのデータ・セット・グループ番号

#### **LOW BLOCK NUMBER**

データ・セット・グループ内で再ロードされたセグメントの最小ブロック番号

#### **HIGH BLOCK NUMBER**

データ・セット・グループ内で再ロードされたセグメントの最大ブロック番号

#### **BYTE COUNT INSERTED TO OVERFLOW**

オーバーフロー域に挿入されたバイト数 (HDAM のみ)

以下の図はスキャン統計を示しています。

IMS PARTIAL REORGANIZATION - UNLOAD STATISTICS FOR RANGE 1 FOR DBD - PR07RW12 137/89 PAGE 7 DATABASE NAME SEGMENT NAME SCAN COUNT PR05R D<br>TOTAL SEGMENTS SCANNED = 100 TOTAL SEGMENTS SCANNED = DFS3000I SUCCESSFUL COMPLETION OF PARTIAL DATABASE REORGANIZATION

> 「PARTIAL REORGANIZATION SCAN STATISTICS」報告書のフィールドは次の とおりです。

### **DATABASE NAME**

スキャンされたデータベースの名前

### **SEGMENT NAME**

スキャンされたセグメント・タイプの名前

#### **SCAN COUNT**

このセグメント・タイプについてスキャンされたセグメントの数

# 第 **31** 章 ユーティリティー制御機能 **(DFSUCF00)**

ユーティリティー制御機能 (UCF) は、IMS データベース再編成ユーティリティー の実行とオプションを制御するために使用します。

UCF は、他のユーティリティーの実行を制御するユーティリティーです。UCF は、フリー・フォームでコーディングされた制御ステートメントにより駆動されま す。 複数の制御ステートメントを指定して、1 つのジョブ・ステップ内の 1 つ以 上のデータベースに対して複数のユーティリティーを実行すること (例えば、さま ざまな再編成ユーティリティーやバッチ・イメージ・コピー・ユーティリティーの 実行) ができます。

UCF には以下の利点があります。

- v 再始動処理が用意されており、これは単一の EXEC パラメーターまたは制御ス テートメントで開始させることができます。
- v 制御ストリーム内の大部分の操作は、都合のよいときに停止させ、再始動させる ことができます。
- v 未処理の要応答オペレーター宛メッセージ (WTOR) 機能を使用すると、ジョブ を停止させることも、特定のオプションを入力することもできます。
- 処理中のデータ・レコードにアクセスするためのユーザー出口が用意されていま す。
- v UCF は、制御ステートメントに指定された値に基づいて制御データ・セットを 作成します。この制御データ・セットは、特定の操作上の問題からユーザーを保 護するようにすべての機能を編成して実行します。

サブセクション:

- v 『制約事項』
- v 438 [ページの『前提条件』](#page-449-0)
- v 438 [ページの『要件』](#page-449-0)
- v 441 [ページの『推奨事項』](#page-452-0)
- v 441 [ページの『](#page-452-0)JCL 指定』
- v 447 [ページの『戻りコード』](#page-458-0)

### 制約事項

ユーティリティー制御機能には、次のような制約があります。

- v UCF は、以下のユーティリティーをサポートしません。
	- 変更累積ユーティリティー
	- データベース・バックアウト・ユーティリティー
	- データベース・イメージ・コピー 2 ユーティリティー
	- データベース・リカバリー・ユーティリティー
	- データベース調査ユーティリティー
	- オンライン・データベース・イメージ・コピー・ユーティリティー

– データベース部分再編成ユーティリティー

- <span id="page-449-0"></span>v UCF は、HALDB データベースをサポートしません。
- v UCF は、GSAM データベースを初期ロードするためには使用しないでくださ い。
- v FUNCTION=ZB は、DBRC がアクティブなときは RECON を更新しません。
- v DFSUCF00 ユーティリティーは、全機能非 HALDB データベースのみで機能し ます。
- v データベースを変更するユーティリティーは、データベースが静止している間に 実行することはできません。
- v UCF は、高速機能の副次索引データベースをサポートしません。

# 前提条件

現在、DFSUCF00 ユーティリティーに対して文書化された前提条件はありません。

# 要件

ユーティリティー制御機能には以下の要件があります。

### 一般要件

- v ユーザー作成ルーチンでオープンしたデータ・セットは、明示的にクロ ーズしなければなりません。そうしないと、UCF は異常終了します。
- v UCF を 1 回実行して VSAM データベースを再編成するときは、アン ロード機能を要求するユーティリティー制御ステートメントで EXEC=STOP を指定しておきます。アンロード操作が完了すると、UCF は実行を停止します。ここでアクセス方式サービス・ユーティリティー を使用すると、データベースを削除して再割り振りができるので、その 後で UCF を再始動させることができます。

複数のデータベースをアンロードする場合、「STOP」を各アンロード機 能に指定することも、最後のアンロード機能だけに指定して、すべての データベースがアンロードされた後で UCF を停止させることもできま す。 UCF 機能は、データベース名の照合順序 (例えば、DBX が DBY より先) で行われます。「STOP」は、最後のデータベース名を参照する ステートメントに入れ直してください。

- v データベースの DBD が変更されていて、論理関係を含んでいる場合に そのデータベースを再編成するときは、次の条件の 1 つに該当する場合 は、アンロード機能の後 UCF の実行を停止させなければなりません。
	- カウンター、LT、または LP ポインターのいずれかが変更された。
	- 論理関係にかかわるセグメントの追加または削除による変更があっ た。
	- DBD 名が変更されたが、その DBD は論理関係を含んでいる。

UCF の実行を停止するには、最後のアンロード機能で EXEC=STOP パ ラメーターを使用してください。新しい DBD が生成された後で、UCF を (再始動ではなく) 新たに実行して、再ロードを行う必要があります。

- v FUNCTION=OP カードは、チェックポイント値と要求パラメーターが エラーを起こした UCF ステップの FUNCTION=OP カードと同じにな っていなければなりません。
- v 停電などでシステムが突然停止した場合は、再始動を始める前に、クロ ーズしていない出力データ・セットを終了させなければなりません。
- v データベースが論理関係を持っている場合は、UCF の制御下で完全にユ ーティリティーを実行するか、あるいは UCF を使用せずにユーティリ ティーを実行しなければなりません。 UCF を使用するユーティリティ ーと、UCF を使用しないユーティリティーが混在していると、予測でき ない結果が起こる可能性があります。
- ロードおよび再ロードの要件
	- v ユーザーの初期ロード・プログラムを再始動する場合や、 HD 再編成再 ロード・ユーティリティーが再ロード中であった HDAM データベース で再始動を行う場合は、次の注意事項に従ってください。
		- この再始動のためのチェックポイント値は、エラーを起こした UCF 機能に指定されているものと同じ値でなければなりません。
		- ルート・シーケンス・フィールドが非固有の場合、再始動が行われた チェックポイントの後に挿入されたルート・セグメントがあれば、そ れはデータベースに残っています。再始動に有効な条件は制御された 終了 (アプリケーション・プログラムが戻るときに、ゼロ以外の戻り コードを返すだけです)。
		- ルート・シーケンス・フィールドが固有でなく、チェックポイントの 後に挿入されたセグメントがあるためにデータベース内に存在するセ グメントについて、ルート・セグメントの挿入が行われた場合は、デ ータが比較されます。セグメント・データが同じであれば、古いセグ メントはその置換セグメントでオーバーレイされ、従属セグメント は、次に続くユーザー/再ロードによる挿入により再挿入されるた め、除去されます。これは、固有のルート・セグメントが見付かるま での間だけ行われます。新しいキーを持つセグメントまたは異なるデ ータを持つセグメントが現れた後で、重複するものが見付かった場合 は、LB 状況コードが返されます。

再始動時に、ルートが既にデータベースに存在しており、パス CALL を使用してルートとその従属セグメントを挿入する場合に、パス CALL のそのルートに従属セグメントを挿入しようとすると、失敗し ます。

- v ユーザー作成ルーチンでオープンしたデータ・セットは、明示的にクロ ーズしなければなりません。そうしないと、UCF は異常終了します。
- v UCF を 1 回実行して VSAM データベースを再編成するときは、アン ロード機能を要求するユーティリティー制御ステートメントで EXEC=STOP を指定しておきます。アンロード操作が完了すると、UCF は実行を停止します。ここでアクセス方式サービス・ユーティリティー を使用すると、データベースを削除して再割り振りができるので、その 後で UCF を再始動させることができます。

複数のデータベースをアンロードする場合、「STOP」を各アンロード機 能に指定することも、最後のアンロード機能だけに指定して、すべての

データベースがアンロードされた後で UCF を停止させることもできま す。 UCF 機能は、データベース名の照合順序 (例えば、DBX が DBY より先) で行われます。「STOP」は、最後のデータベース名を参照する ステートメントに入れ直してください。

- v データベースの DBD が変更されていて、論理関係を含んでいる場合に そのデータベースを再編成するときは、次の条件の 1 つに該当する場合 は、アンロード機能の後 UCF の実行を停止させなければなりません。
	- カウンター、LT、または LP ポインターのいずれかが変更された。
	- 論理関係にかかわるセグメントの追加または削除による変更があっ た。
	- DBD 名が変更されたが、その DBD は論理関係を含んでいる。

UCF の実行を停止するには、最後のアンロード機能で EXEC=STOP パ ラメーターを使用してください。新しい DBD が生成された後で、UCF を (再始動ではなく) 新たに実行して、再ロードを行う必要があります。

- v FUNCTION=OP カードは、チェックポイント値と要求パラメーターが エラーを起こした UCF ステップの FUNCTION=OP カードと同じにな っていなければなりません。
- v 停電などでシステムが突然停止した場合は、再始動を始める前に、クロ ーズしていない出力データ・セットを終了させなければなりません。
- v データベースが論理関係を持っている場合は、UCF の制御下で完全にユ ーティリティーを実行するか、あるいは UCF を使用せずにユーティリ ティーを実行しなければなりません。 UCF を使用するユーティリティ ーと、UCF を使用しないユーティリティーが混在していると、予測でき ない結果が起こる可能性があります。
- v ユーザーの初期ロード・プログラム、HD 再編成再ロード・ユーティリ ティーまたはその両方を UCF のもとで再始動する場合、次のような制 約があります。
	- 再始動は、VSAM データ・セットにだけ適用されます。
	- 複数のロード PCB を 1 つの PSB に入れることができます。ただ し、初期ロード時、または初期ロードの再始動時に、初期ロード・プ ログラムが使用できるロード PCB は、 1 回の FUNCTION=IL ス テートメントの実行につき 1 つだけです。
	- ルート・セグメントには、ユーザーの HDAM ランダム化モジュール がそのルート・セグメントを突き止められるように、キーが付いてい なければなりません。
	- 再始動は、キー・フィードバック域と等しいキーを持つルートの後に 置かれた次のルート・セグメントの ISRT から始めなければなりませ ん。
	- 入力ファイルの位置変更は、ユーザー作成初期ロード・プログラムで 行わなければなりません。
- v 初期ロードまたは再ロード・プログラムの再始動時に、再始動の起点と なる有効なチェックポイントがないと UCF が判断すると、UCF はロー ドまたは再ロードの始めからやり直します。既にデータベースに書き込 まれているセグメントがあると、メッセージ DFS730I や、理由コード

I,30 が出されます。そのようなときは、再始動を再び試みる前に、デー タベース・データ・セットを消去して、再割り振りしておく必要があり ます。

<span id="page-452-0"></span>領域サイズは、 600 KB が実行のために最低限必要です。

再始動処理の場合は、PARM='ULU,DFSUCF00,,,0001' と指定しておきます。

### 推奨事項

現在、DFSUCF00 ユーティリティーに対して文書化された推奨事項はありません。

### 入出力

DFSUCF00 は、*xx*SYSIN DD ステートメントを読み取ることによって他のユーテ ィリティー・プログラムを実行します。出力はそれらのユーティリティー自体の実 行結果です。

# **JCL** 指定

ユーティリティー制御機能は、標準の z/OS ジョブとして実行されます。次の JCL ステートメントが必要です。

- ユーザーが定義する JOB ステートメント
- EXEC ステートメント
- v 入力および出力を定義する DD ステートメント

*EXEC* ステートメント

EXEC ステートメントは次の形式にできます。

PGM=DFSRRC00,PARM='ULU,DFSUCF00'

必要なジョブ制御ステートメントとユーティリティー制御ステートメントが入って いるプロシージャーの形式にすることもできます。

*DD* ステートメント

### **STEPLIB DD**

IMS.SDFSRESL を指します。ここには、IMS 中核と必要なアクション・モジュ ールが入っています。無許可ライブラリーを IMS.SDFSRESL と連結させて STEPLIB を無許可にする場合は、DFSRESLB DD ステートメントが必要です。

### **DFSRESLB DD**

IMS SVC モジュールが入っている許可ライブラリーを指します。

#### **IMS DD**

データベースとその処理ブロックを記述する DBD および PSB が入っているラ イブラリー (つまり、DSN=IMS.DBDLIB と IMS.PSBLIB) を定義します。

### **DFSPRINT DD**

出力メッセージ・データ・セットを定義します。このデータ・セットは、テー プ、直接アクセス装置、またはプリンターに置いておくことも、出力ストリーム に入れて送ることもできます。このファイルは、DCB オペランド LRECL=121 および RECFM=FBA でプログラムに指定されています。 BLKSIZE は、この

DD ステートメントで指定しなければなりません。BLKSIZE を指定しない場 合、BLKSIZE にはデフォルトがないので結果を予測できません。

#### **DFSYSIN DD**

入力制御ステートメント・データ・セットを定義します。このデータ・セットは テープ、直接アクセス装置、またはシステム読取装置に置いておくことができま す。このファイルは、DCB オペランド LRECL=80 と RECFM=FB でプログラ ムに指定されています。BLKSIZE は、この DD ステートメントで指定するこ とができます。

#### **DFSNJRNL DD**

新しい UCF ジャーナル・データ・セットを定義します。このデータ・セット は、テープか直接アクセス装置のどちらかに置いておくことができます。 ここ には、再始動処理時に使用される制御レコードとチェックポイント・レコードが 入ります。このデータ・セットの指定は必須です。これは、DCB パラメーター RECFM=VB、BLKSIZE=4008、および LRECL=4000 でプログラムに指定されて います。DISP=(,KEEP) は、ユーザーが指定しなければなりません。

ボリューム・シーケンス番号を、 VOLUME パラメーターに 1 と指定しておく ことも必要です。

### **DFSOJRNL DD**

再始動処理を必要とする前回の実行で作成された、古い UCF ジャーナル・デ ータ・セットを定義します。このデータ・セットは、テープか直接アクセス装置 のどちらかに置いておくことができます。 この指定は必須です。再始動すると きは、これを、次のような DCB 値を使用してプログラムで定義します。この 値とは、すなわち、RECFM=VB、LRECL=4000、および BLKSIZE=4008 です。 再始動しないときは、これを DD DUMMY と指定しなければなりません。

### **DFSNCDS DD**

このプログラムのための新しい制御データ・セットを定義します。このデータ・ セットは、テープまたは直接アクセス装置に置いておくことができ、常に DISP=(,KEEP) として定義されます。このデータ・セットの指定は必須であり、 DCB パラメーター LRECL=1600 および RECFM=FB でプログラムに指定され ています。 BLKSIZE の指定は必須です。BLKSIZE を指定しない場合、デフォ ルトがないので結果を予測できません。再始動処理情報については、 DFSOCDS DD を参照してください。

#### **DFSOCDS DD**

再始動処理を必要とする前回の実行で作成された、古い制御データ・セットを定 義します。このデータ・セットは、テープか直接アクセス装置のどちらかに置い ておくことができます。 再始動するときは、この指定は必須です。 LRECL=1600 および RECFM=FB で DCB をプログラムに定義します。再始動 しないときは、このデータ・セットを DD DUMMY と指定できます。この DD ステートメントで BLKSIZE の指定が必須であるのは、このデータ・セッ トがラベルなしテープに置かれている場合だけです。

#### **DFSRDER DD**

省略可能ですが、DD DUMMY と指定することもできます。IMS システム・ロ グを定義します。システム・ログは、初期ロードまたは再ロード・ユーティリテ ィーでは現在使用されていません。

#### **DFSCNTRL DD**

機能ユーティリティーを接続 (アタッチ) する前に作成される制御データ・セッ トを定義します。このデータ・セットの指定は必須です。これは、テープまたは 直接アクセス装置に置いておくことができます。プログラムは、LRECL=80、 RECFM=FB、および BLKSIZE=80 で DCB を定義します。

制約事項**:** DD DUMMY を使ってこのデータ・セットを指定することはできま せん。

#### **DFSVSAMP DD**

DL/I バッファー・ハンドラーが必要とするバッファー情報が入っているデー タ・セットを記述します。この DD ステートメントが必要とされるのは、使用 されたデータベースに VSAM データ・セットまたは OSAM データ・セット がある場合です。

次に示した DD ステートメントは、ジョブ実行が接頭部解決実行とかかわりがある 場合に必要です。

### **SYSOUT DD**

z/OS ソート/マージ・プログラムが使用する出力データ・セットを定義しま す。このデータ・セットは、テープ、直接アクセス装置、またはプリンターに置 いておくことも、SYSOUT ストリームに入れて送ることもできます。DCB パラ メーターは、ソート・プログラムにより設定されます。

### **SORTWKnn DD**

z/OS のソート/マージ・プログラムのための中間記憶データ・セットを定義し ます。 nn の指定は、2 桁の数字で行います。

次に示した DD ステートメントは、ジョブ実行が論理関係を持つデータベースの再 編成、初期ロード、接頭部解決ユーティリティー、または接頭部更新ユーティリテ ィーの実行に関連がある場合に必要です。

### **DFSURWF1 DD**

論理関係または副次索引関係を解決するために使用されるデータ・セットを定義 します。このデータ・セットは、接頭部解決ユーティリティーへの入力として使 用されます。このデータ・セットは、テープか直接アクセス装置のどちらかに置 いておくことができます。 このデータ・セットは再始動処理で必要になる場合 もあるため、DISP=KEEP と指定しておきます。RECFM=VB、LRECL=900、お よび BLKSIZE は、この DD ステートメントに指定しなければなりません。特 定の DFSURWF1 データ・セットへの参照はすべて、UCF の 1 回の実行中に 含まれている必要があります。(割り込みと再始動は、1 回の実行の一部と見な されます。)

#### **DFSURWF2 DD**

中間ソート作業データ・セットを定義します。このデータ・セットは、テープか 直接アクセス装置のどちらかに置いておくことができます。 そのサイズは、 DFSURWF1 DD ステートメントで定義されたデータ・セットのサイズとほぼ同 じです。このプログラムの中で指定されている DCB パラメーターは RECFM=VB と LRECL=900 です。BLKSIZE は、この DD ステートメントで 指定しなければなりません。

### **DFSURWF3 DD**

この特定の実行で論理関係にかかわりを持つセグメントの、すべての更新データ

が入っている出力作業データ・セットを定義します。このデータ・セットは、接 頭部解決ユーティリティーによって作成され、接頭部更新ユーティリティーによ って使用されます。これは、テープまたは直接アクセス装置に置いておくことが できます。プログラムに定義されている DCB パラメーターは、RECFM=VB と LRECL=900 です。 BLKSIZE は、この DD ステートメントで指定しなけれ ばなりません。接頭部更新ユーティリティーの実行中に UCF が終了した場合 に再始動できるように DISP=KEEP を指定しておきます。

**DFSURIDX DD**

処理される DBD に副次索引が存在するとき使用される出力作業データ・セッ トを定義します。このデータ・セットについての要件は、 DFSURWF3 につい て説明したものと同じです。この DD ステートメントが必要になるのは、副次 索引が存在するときだけです。このプログラムの中で指定されている DCB パ ラメーターは、RECFM=VB および LRECL=900 です。BLKSIZE は DFSURIDX DD ステートメントで指定しなければなりません。

次の DD ステートメントは、副次索引再編成アンロードのとき REQUEST=EXTRACT が指定されているとき必要です。

### **DFSEXTDS DD**

制御ステートメントで指定されたとおりに共用副次索引から抽出されたレコード のアンロード版を作るときに使用します。この DD ステートメントはオプショ ンですが、 FUNCTION=RU 制御ステートメントで E (REQUEST=EXTRACT) が指定されているときだけは必要です。DCB 属性は、使用される出力装置タイ プと VSAM LRECL に基づいて、動的に決定されます。標準ラベルを使用しな ければなりません。

この実行時に機能ユーティリティーによって参照されるすべてのデータベースと、 この実行時に作成されるすべての出力データ・ファイルを定義するための DD ステ ートメントも必要です (例えば、再編成アンロードやバッチ・イメージ・コピー)。 再編成再ロード・ユーティリティーによって使用される入力ファイルも定義する必 要があります。以下の表は、さまざまな DD ステートメントでの FUNCTION キ ーワードの使い方を示したサマリー表です。

表 *21. JCL DD* ステートメントのサマリー表

| DD ステートメ        |              |           |              |              | ユーティリティー制御ステートメントで使用される FUNCTION= キーワード |              |              |              |              |              |              |              |              |              |              |              |              |
|-----------------|--------------|-----------|--------------|--------------|-----------------------------------------|--------------|--------------|--------------|--------------|--------------|--------------|--------------|--------------|--------------|--------------|--------------|--------------|
| ント              | $UCF*$       | <b>OP</b> | DR           | DU           | DX                                      | IL           | IM           | PR           | PU           | RR           | RU           | SN           | <b>SR</b>    | SU           | SX           | ZΒ           | ZM           |
| <b>IMS</b>      | $\mathbb{R}$ | R         | $\mathbb{R}$ | $\mathbb{R}$ | R                                       | R            | $\mathbb{R}$ | $\mathbb{R}$ | R            | $\mathbb{R}$ | $\mathbb{R}$ | R            | R            | $\mathbb{R}$ | $\mathbb{R}$ | $\mathbb{R}$ | $\mathbb{R}$ |
| <b>DFSPRINT</b> | R            | R         | $\mathbb{R}$ | R            | R                                       | R            | $\mathbb{R}$ | $\mathbb{R}$ | R            | $\mathbb{R}$ | R            | R            | R            | $\mathbb{R}$ | $\mathbb{R}$ | $\mathbb{R}$ | $\mathbb{R}$ |
| <b>DFSYSIN</b>  | $\mathbb{R}$ | R         | $\mathbb{R}$ | R            | $\mathbb{R}$                            | $\mathbb{R}$ | $\mathbb{R}$ | $\mathbb{R}$ | $\mathbb{R}$ | $\mathbb{R}$ | $\mathbb{R}$ | $\mathbb{R}$ | $\mathbb{R}$ | $\mathbb{R}$ | $\mathbb{R}$ | $\mathbb{R}$ | $\mathbb R$  |
| <b>DFSNJRNL</b> | $\mathbb{R}$ | R         | $\mathbb{R}$ | $\mathbb{R}$ | R                                       | $\mathbb{R}$ | $\mathbb{R}$ | $\mathbb{R}$ | R            | $\mathbb{R}$ | R            | R            | R            | $\mathbb{R}$ | $\mathbb{R}$ | $\mathbb{R}$ | $\mathbb{R}$ |
| <b>DFSOJRNL</b> | D            | D         | D            | D            | D                                       | D            | D            | D            | D            | D            | D            | D            | D            | D            | D            | D            | D            |
| <b>DFSNCDS</b>  | $\mathbb{R}$ | R         | $\mathbb{R}$ | R            | R                                       | R            | R            | $\mathbb{R}$ | R            | $\mathbb{R}$ | $\mathbb{R}$ | R            | R            | $\mathbb{R}$ | $\mathbb{R}$ | $\mathbb{R}$ | $\mathbb{R}$ |
| <b>DFSOCDS</b>  | D            | D         | D            | D            | D                                       | D            | $\mathbf D$  | D            | D            | D            | D            | D            | D            | D            | D            | D            | D            |
| <b>DFSRDER</b>  | D            | D         | D            | D            | D                                       | D            | D            | D            | D            | D            | D            | D            | D            | D            | D            | D            | D            |
| <b>DFSCNTRL</b> | $\mathbb{R}$ | R         | $\,$ R       | $\mathbb{R}$ | $\mathbb{R}$                            | $\mathbb{R}$ | $\mathbb{R}$ | $\mathbb{R}$ | $\mathbb{R}$ | $\mathbb{R}$ | $\mathbb{R}$ | $\mathbb R$  | $\mathbb{R}$ | $\mathbb{R}$ | $\mathbb{R}$ | $\mathbb{R}$ | $\mathbb{R}$ |
| <b>DFSVSAMP</b> |              |           | V            | V            | V                                       | V            | V            |              | V            | V            | V            | V            | V            | V            | V            | V            |              |
| <b>SYSOUT</b>   |              |           |              |              | $\mathbb{R}$                            |              |              | $\mathbb{R}$ |              |              |              |              |              |              |              |              |              |
| <b>SORTLIB</b>  |              |           |              |              | ${\bf R}$                               |              |              | R            |              |              |              |              |              |              |              |              |              |
| SORTWKnn        |              |           |              |              | $\mathbb R$                             |              |              | R            |              |              |              |              |              |              |              |              |              |
| DFSURWF1        |              |           | $\mathbb{R}$ |              | $\mathbb{R}$                            | $\mathbb{R}$ |              | $\circ$      |              |              |              |              |              |              |              |              |              |
| DFSURWF2        |              |           |              |              | $\mathbb{R}$                            |              |              | $\mathbb R$  |              |              |              |              |              |              |              |              |              |

表 *21. JCL DD* ステートメントのサマリー表 *(*続き*)*

| DD ステートメ        |    |                          |    |    |    | ユーティリティー制御ステートメントで使用される FUNCTION= キーワード |              |              |              |              |              |    |     |    |    |     |              |    |
|-----------------|----|--------------------------|----|----|----|-----------------------------------------|--------------|--------------|--------------|--------------|--------------|----|-----|----|----|-----|--------------|----|
| ント              |    | $UCF^*$                  | OP | DR | DU | DX                                      | IL.          | IM           | PR           | PU           | RR           | RU | SN. | SR | SU | S X | ZB           | ZM |
| DFSURWF3        |    |                          |    |    |    | R                                       |              |              | $\mathbb{R}$ | R            |              |    |     |    |    |     |              |    |
| <b>DFSURIDX</b> |    |                          |    |    |    |                                         |              |              |              |              |              | R  |     |    |    |     |              |    |
| <b>DFSEXTDS</b> |    |                          |    |    |    |                                         |              |              |              |              |              | Ε  |     |    |    |     |              |    |
| データ・セット         |    |                          |    | R  | R  | $\mathbb{R}$                            | $\mathbb{R}$ | $\mathbb{R}$ |              | $\mathbb{R}$ | $\mathbb{R}$ | R  | R   | R  | R  | R   | $\mathbb{R}$ |    |
| DD              |    |                          |    |    |    |                                         |              |              |              |              |              |    |     |    |    |     |              |    |
| $+-:$           |    |                          |    |    |    |                                         |              |              |              |              |              |    |     |    |    |     |              |    |
| $\mathbf R$     | 必須 |                          |    |    |    |                                         |              |              |              |              |              |    |     |    |    |     |              |    |
| D               |    | 制約を受けていないとき DD DUMMY と指定 |    |    |    |                                         |              |              |              |              |              |    |     |    |    |     |              |    |
| V               |    | VSAM 編成ファイルのときは必須        |    |    |    |                                         |              |              |              |              |              |    |     |    |    |     |              |    |

- **E** REQUEST=EXTRACT オプションの指定があるときは必須
- **O** 必須だが DD 名の変更が可能

\* この DD ステートメントは UCF の実行に関係するものです。

キーワードのサマリー表

以下の表は、キーワードの使い方を機能ユーティリティー別に要約した表です。 「使用回数」の欄は、UCF の各実行で各キーワードが現れる回数を示しています。 UCF は、各機能ステートメントについて作業域を使用して、キーワードの値を調べ ます。この固定長作業域がいっぱいになると、UCF は DFS385A メッセージを出し ます。

表 *22. UCF FUNCTION* サマリー表

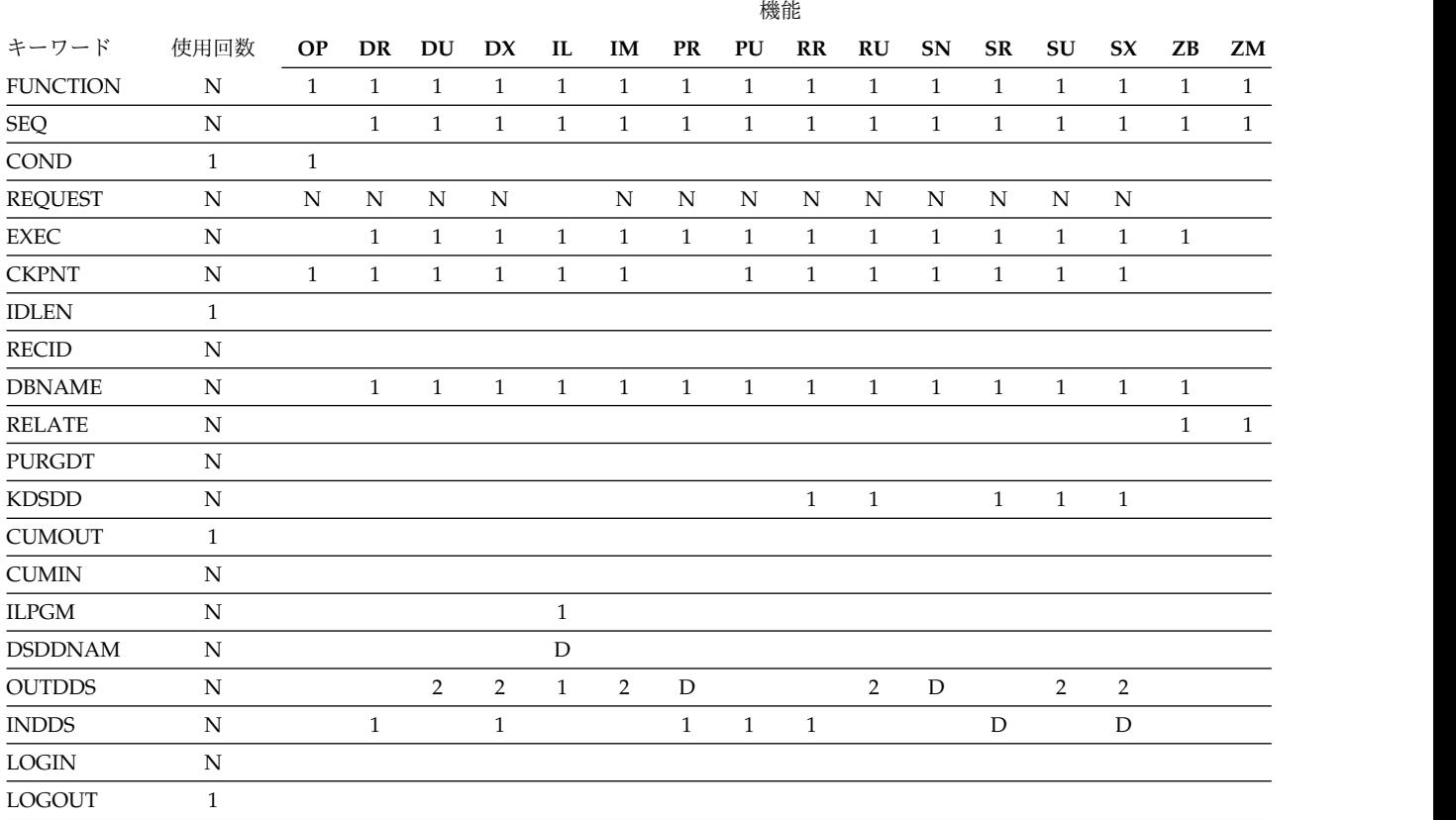

### 表 *22. UCF FUNCTION* サマリー表 *(*続き*)*

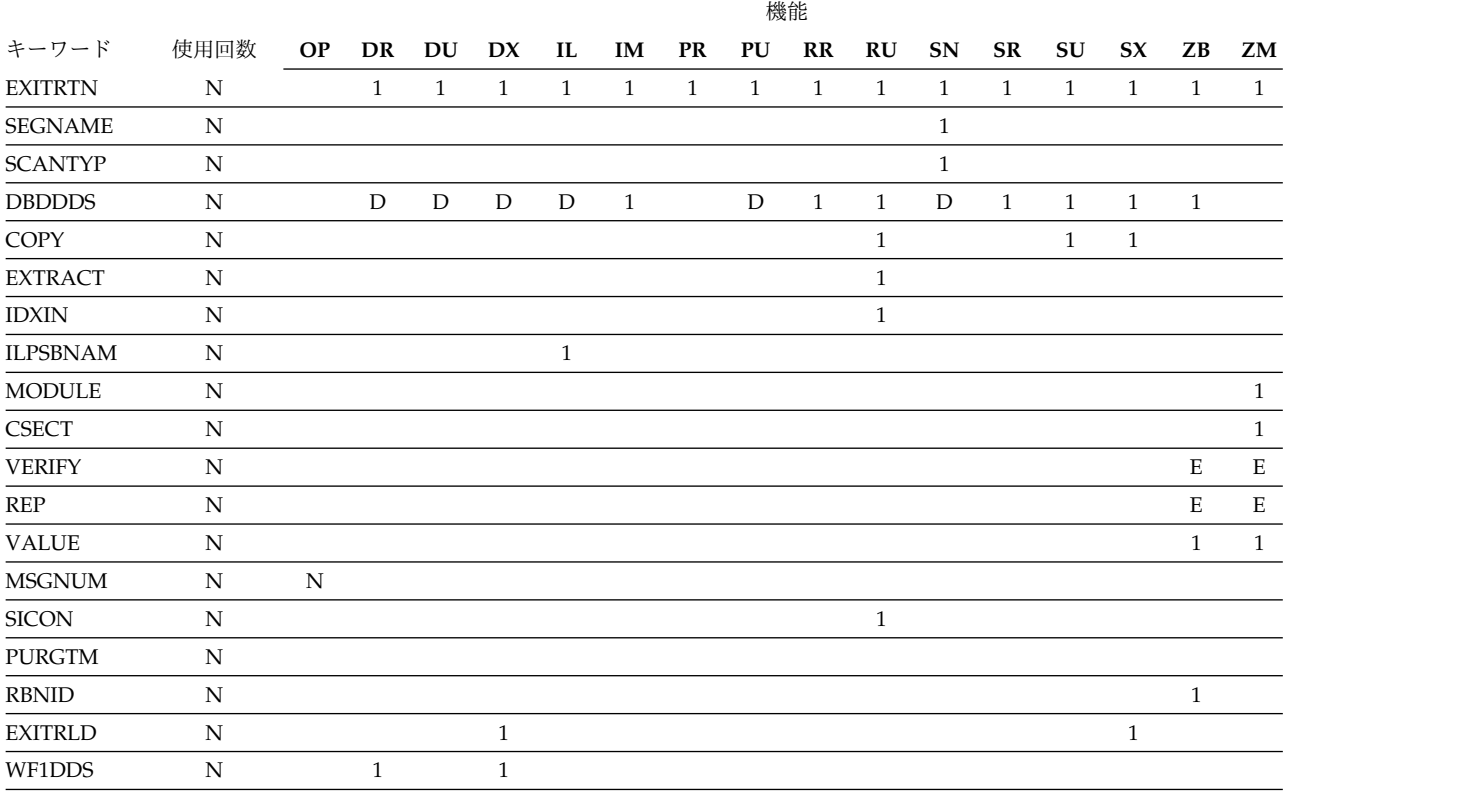

キー**:**

ブランク

ブランク・スペースは、このキーワードがこの機能に使用できないことを意味します。

- **N** このキーワードは何回でも使用できます。
- **D** このキーワードは 20 回までを限度として何回でも使用できます。この 20 の限度は、機能要求ごとにすべての「D」の DD 名を加算することで判断されます。
- **E** このキーワードは、1 回だけ使用できます。この表に E と示されたキーワードが同じシステム制御ステートメントでその 他に指定されていない場合だけ使用できます。(VERIFY キーワードと REP キーワードを同じ制御ステートメントで指定す ることはできません。)
- **1**、**2** このキーワードは、この回数を上限として使用できます。

以下の表は、各種の制御ステートメントを作るとき、最低限指定しなければならな いキーワードを示しています。

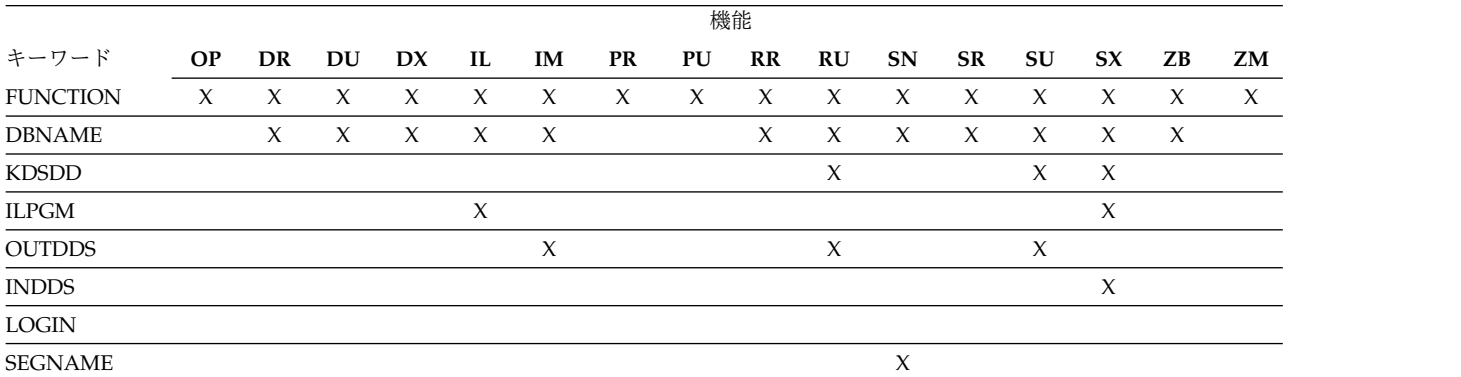

表 *23.* 機能別の *UCF* 必須キーワード

<span id="page-458-0"></span>表 *23.* 機能別の *UCF* 必須キーワード *(*続き*)*

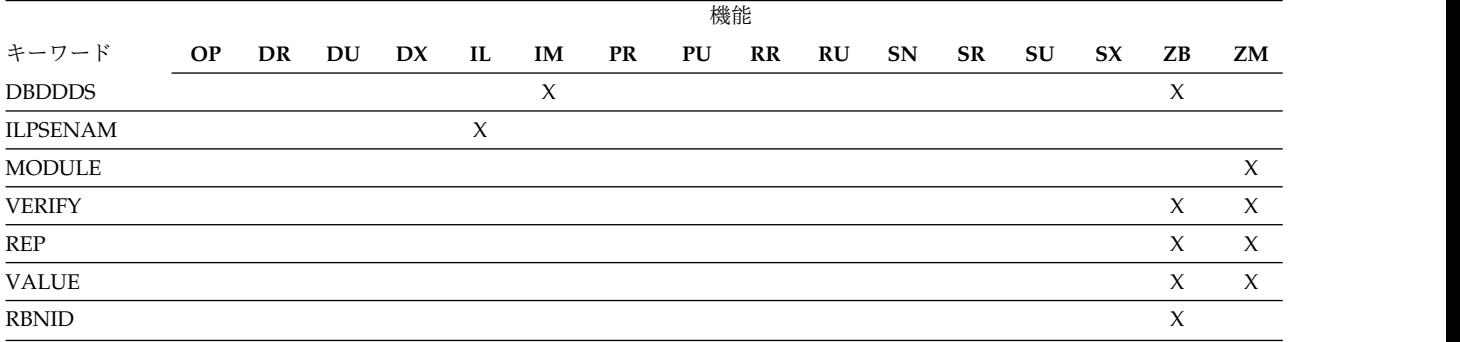

### 戻りコード

UCF が終了すると、以下の表の戻りコードがレジスター 15 に渡されます。

表 *24. UCF* 戻りコード

| コード      | 意味                       | 処置                                                                                                    |
|----------|--------------------------|----------------------------------------------------------------------------------------------------|
| $\Omega$ | 処理が正常に終了した。              | DFSNIRNL データ・セットおよび<br>DFSNCDS データ・セットを消去できま<br>す。                                                                                                    |
| 4        | れていたため終了した。              | 警告メッセージが出された。あ 警告がエラーでないことを確認してくださ<br>るいは、EXEC=STOP が指定さ い。エラーがない場合は、戻りコード 0 と<br>同じ処置をとってください。エラーまたは<br>EXEC=STOP のために再始動したい場合<br>は、DFSNJRNL と DFSNCDS が保管され<br>ていなければなりません。 |
| 8        | 重大エラーが発生した。UCF<br>は終了した。 | エラーを訂正して、再始動処理を開始して<br>ください。 DFSNJRNL データ・セットお<br>よび DFSNCDS データ・セットは、再始動<br>時に DFSOJRNL および DFSOCDS として<br>使用可能になっていなければなりません。                                               |
| 12       |                          | UCF に障害が起こり、リカバ エラーを訂正して、UCF を始めからやり直<br>リー不能エラーで終了した。――してください。再始動処理を試みてはなり<br>ません。再始動はできないので、<br>DFSNJRNL データ・セットおよび<br>DFSNCDS データ・セットを消去できま<br>す。                          |

UCF が終了し、ゼロ以外の戻りコードが返された場合は、終了時に使用されていた すべてのデータ・セットが再始動時に必要になることがあります。以下のデータ・ セットは、特定の条件が起こったときに、保管しておくことが必要です。

### **DFSURWF1**

初期ロード時、HD 再編成再ロード時、およびデータベース・スキャン時に 作成されたものです。これらのデータ・セットが必要になるのは、これらの 機能の 1 つが実行しているときに UCF が終了した場合です。

### **DFSURWF3**

接頭部解決ユーティリティーにより接頭部更新ユーティリティーのために作

成されたものです。接頭部解決ユーティリティーの実行中に UCF が終了し たときは、このデータ・セットを保管しておく必要はありません。これは、 接頭部解決が再始動されると、再び作成されるためです。ただし、接頭部更 新ユーティリティーの実行中に UCF が終了したときは、WF3 データ・セ ットは再始動のために保管しておく必要があります。

### 関連概念:

- ₿ [環境に合わせた](http://www.ibm.com/support/knowledgecenter/SSEPH2_13.1.0/com.ibm.ims13.doc.sdg/ims_i2htail.htm#i2htail) IMS システムの調整 (システム定義)
- L÷ IMS [システム定義プロセスの概要](http://www.ibm.com/support/knowledgecenter/SSEPH2_13.1.0/com.ibm.ims13.doc.sdg/ims_overview_of_system_definition.htm#overview_of_system_definition) (システム定義)

関連資料:

321 ページの『第 23 章 HALDB [マイグレーション・エイド・ユーティリティー](#page-332-0) [\(DFSMAID0\)](#page-332-0)』

# **DFSUCF00** ユーティリティーの制御ステートメント

DFSUCF00 ユーティリティーの制御ステートメントはフリー・フォームでコーディ ングできますが、各ステートメントには有効なキーワードを少なくとも 1 つ指定し なければなりません。

キーワード間は、コンマで区切らなければなりません。ステートメントは、72 桁目 にブランク以外の文字を入れ、後続のステートメントを 72 桁目よりも前の任意の 桁から入力していくことにより継続させることができます。1 つの完結した制御ス テートメントは、最初のステートメントと、継続ステートメント (存在する場合) か ら構成されます。以下に例を示します。

FUNCTION=OP FUNCTION=DX,DBNAME=dbname,OUTDDS=ddname, x INDDS=ddname

この例で、FUNCTION=OP は 1 行に収められた 1 つの完成したステートメント であり、FUNCTION=DX... は 2 行に収められた 1 つの完成したステートメントで す。

あるパラメーターがいくつかの値を括弧で囲んで持つことができる場合、それらの 値に定位置はないので、任意の順序で指定することができます。例えば、次のよう になります。

,REQUEST=(SUMM,MSGALL) ,REQUEST=(MSGALL,SUMM,STATS)

各ユーティリティー制御ステートメントは、FUNCTION キーワードを含んでいな ければなりません。このキーワードは次のように定義します。

- FUNCTION=xx、ただし、xx は次のとおりです。
	- **OP** オプション・ステートメント
	- **DR** HD 再編成再ロード・ユーティリティー
	- **DU** HD 再編成アンロード・ユーティリティー
	- **DX** HD 再編成アンロード・ユーティリティーと再ロード・ユーティリティ ーの組み合わせ
	- **IL** ユーザーの初期ロード・プログラム
- **IM** バッチ・データベース・イメージ・コピー・ユーティリティー
- **PR** 接頭部解決ユーティリティー
- **PU** 接頭部更新ユーティリティー
- **RR** 副次索引再ロード
- **RU** 副次索引アンロード
- **SN** データベース・スキャン・ユーティリティー
- **SR** HISAM 再編成再ロード・ユーティリティー
- **SU** HISAM 再編成アンロード・ユーティリティー
- **SX** HISAM 再編成アンロードと再ロード・ユーティリティーの組み合わせ
- **ZB** データベース ZAP

**ZM** モジュール ZAP

v これらの機能は、機能ユーティリティーやデータベース初期ロードあるいはその 両方を呼び出すための要求です。

サブセクション:

- 『FUNCTION=OP ステートメント』
- v 451 ページの『FUNCTION=DR [ステートメント』](#page-462-0)
- v 452 ページの『FUNCTION=DU [ステートメント』](#page-463-0)
- v 454 ページの『FUNCTION=DX [ステートメント』](#page-465-0)
- v 457 ページの『FUNCTION=IL [ステートメント』](#page-468-0)
- v 459 ページの『FUNCTION=IM [ステートメント』](#page-470-0)
- v 460 ページの『FUNCTION=PR [ステートメント』](#page-471-0)
- v 462 ページの『FUNCTION=PU [ステートメント』](#page-473-0)
- v 464 ページの『FUNCTION=RR [ステートメント』](#page-475-0)
- v 465 ページの『FUNCTION=RU [ステートメント』](#page-476-0)
- v 468 ページの『FUNCTION=SN [ステートメント』](#page-479-0)
- v 470 ページの『FUNCTION=SR [ステートメント』](#page-481-0)
- v 473 ページの『FUNCTION=SU [ステートメント』](#page-484-0)
- v 475 ページの『FUNCTION=SX [ステートメント』](#page-486-0)
- v 478 ページの『FUNCTION=ZB [ステートメント』](#page-489-0)
- v 480 ページの『FUNCTION=ZM [ステートメント』](#page-491-0)

# **FUNCTION=OP** ステートメント

UCF はデータベース事前再編成ユーティリティーを代行するので、このステートメ ントにある REQUEST= オプションは、報告書作成を制御するためにデータベース 接頭部解決によって使用されます。そのために、REQUEST キーワードは主に事前 再編成/接頭部解決のために、また二次的に UCF デフォルトのためにコーディング します。

ステートメントの形式は次のとおりです。

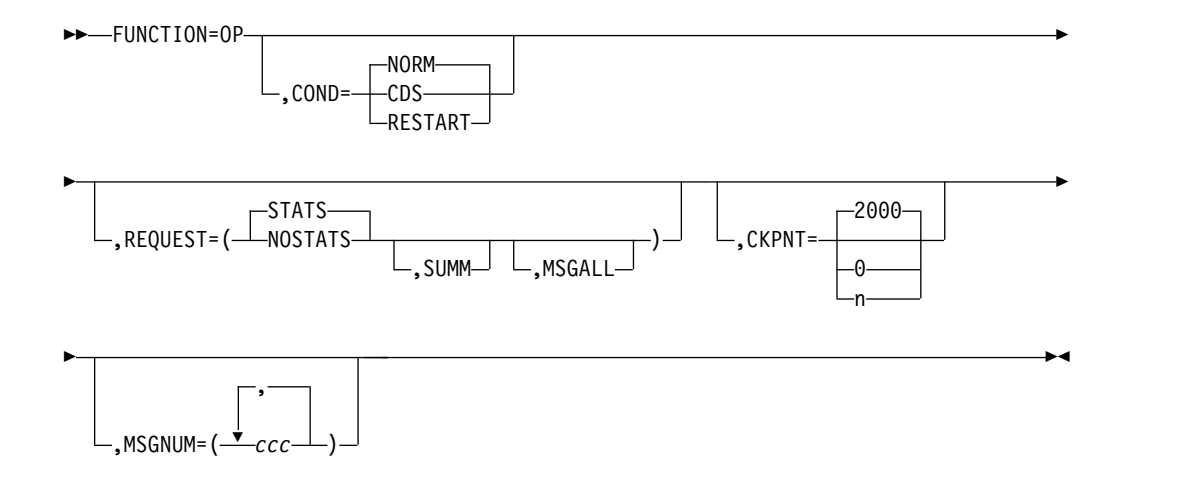

この制御ステートメントは、UCF 実行に関する、いくつかの指定を行います。

#### **COND=**

UCF のこの実行のときの処理のタイプを指定します。COND= は、UCF の実 行ごとに 1 回だけ使用できます。COND=RESTART は、再始動処理が必要で あることを意味します。COND=CDS は、データ要求の有効性検査を目的とし た制御データ・セットを、入力制御ステートメントから作成します。 COND=NORM はデフォルトであり、通常の処理を意味します。

### **REQUEST=STATS|NOSTATS**

STATS は、各機能ユーティリティーが処理を完了したときに統計を印刷するこ とを指定します。STATS はデフォルトです。NOSTATS は、統計を印刷しない ことを指定します。 UCF の初回の実行で REQUEST=NOSTATS が指定された 場合、後続の再始動ステップでもすべて、 REQUEST=NOSTATS が指定されて いなければなりません。このパラメーターは、接頭部解決によっても、その出力 報告書を制御するために使用されます。

### **REQUEST=SUMM**

機能ユーティリティーが処理を完了したときに統計の要約を印刷することを指定 します。このパラメーターは、接頭部解決によっても、その出力報告書を制御す るために使用されます。

### **REQUEST=MSCALL**

すべての A および W タイプのメッセージを異常終了要求として設定すること を指定します。このパラメーターは、診断エイドとしてだけ使用されます。

### **CKPNT=**

UCF の実行時にデフォルト指定として使用するチェックポイント間隔を指定し ます。指定する値は、0 から 999999 までの範囲のものでなければなりません。 どの機能制御ステートメントの場合も、CKPNT キーワードの指定がないと、こ の値がデフォルトとして使用されます。FUNCTION=OP に CKPNT の指定が ないと、どの UCF 制御ステートメントでも、 2000 がデフォルトの CKPNT 値として使用されます。CKPNT=0 は、この機能については、チェックポイン トをとらないことを意味します。デフォルト値については、それぞれ該当する制 御ステートメントを参照してください。

### **MSGNUM=**

これは、エラー・ポイント異常終了フラグを設定するために使用されます。値

<span id="page-462-0"></span>*ccc* は、メッセージ ID DFScccI から抜き出されたメッセージ番号です。この番 号は、後続の処理でこのメッセージが出された場合に異常終了を引き起こす条件 を設定するのに使用されます。

# **FUNCTION=DR** ステートメント

この制御ステートメントは、UCF に HD 再編成再ロード・ユーティリティー (DFSURGL0) を実行させて、 HD 再編成アンロード・ユーティリティー (DFSURGU0) によって作成されたデータ・セットから HDAM または HIDAM デ ータベースを再ロードするためのものです。

HD 再編成再ロード・ユーティリティー・ステップは、正常終了した時点で、内部 的にバッチ・データベース・イメージ・コピー・ユーティリティー要求を生成しま す。

この機能では、DD 名の指定は 20 個までにしてください。

FUNCTION=DR 制御ステートメントの形式は、次のとおりです。

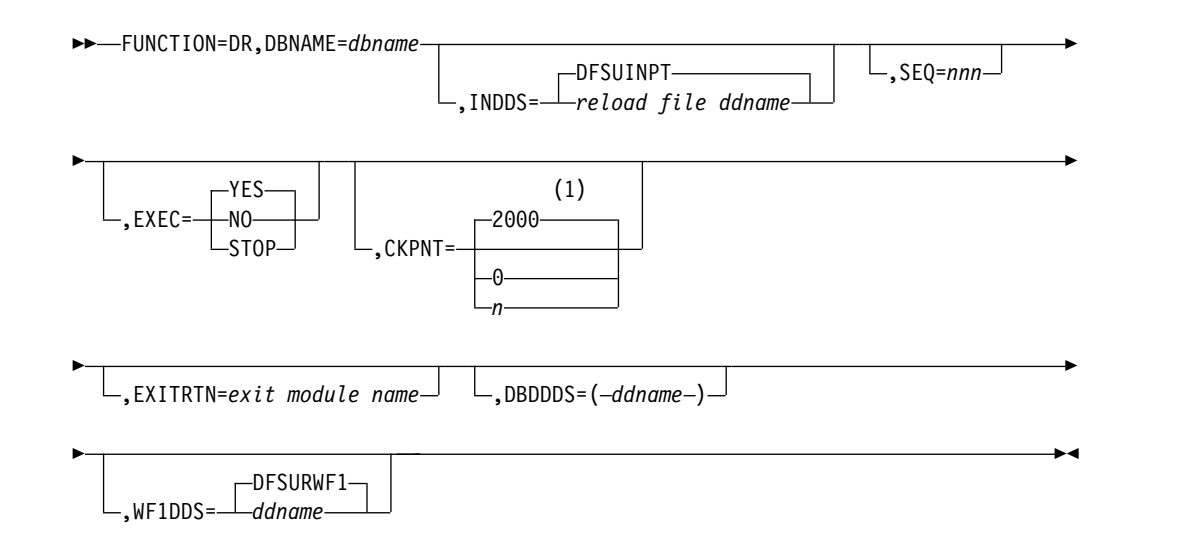

注**:**

**1** 機能で CKPNT の指定がない場合、デフォルトは FUNCTION=OP 制御ステ ートメントに指定された CKPNT 値です。 FUNCTION=OP 制御ステートメ ントに CKPNT が指定されていない場合のデフォルトは 2000 です。

### **DBNAME=**

この機能を適用するデータベースを指定します。値 *dbname* は DBD ライブラ リーのメンバーとして存在する DBD 名であり、この名前を持つ実際のデータ ベースでもあります。

### **INDDS=**

再ロードするデータが入っている入力データ・セットの DD 名を指定します。 これは、FUNCTION=DU 制御ステートメント (HD 再編成アンロード・ユー ティリティー) の OUTDDS キーワードで指定されたデータ・セットです。 INDDS キーワードはデータベース名を指定してはならず、この制御ステートメ ントに指定できるのは 1 回だけです。DD 名の指定がない場合、デフォルトと して DFSUINPT が使用されます。

<span id="page-463-0"></span>**SEQ=**

突き合わせ順序 ID を用いて、ZAP 機能 (ZB と ZM) をこの制御ステートメ ントとリンクさせます。

**EXEC=**

この制御ステートメントを実行するかどうかを指定します。 EXEC=STOP と指 定した場合、UCF は、この機能が完了した時点で処理を終了します。 EXEC=YES と指定した場合、この機能は処理されます。 EXEC=NO と指定し た場合、この制御ステートメントは実行されません。 EXEC=YES がデフォル トです。

### **CKPNT=**

この機能の実行中に使用される、ユーザー指定のチェックポイント間隔を指定し ます。この値は、ルート・セグメントの数に等しく、1 から 999999 までの範囲 にあるものでなければなりません。 CKPNT の指定がない場合、デフォルト は、FUNCTION=OP 制御ステートメントの CKPNT に指定された値です。 FUNCTION=OP 制御ステートメントに CKPNT が指定されていない場合のデ フォルトは、2000 です。 CKPNT=0 は、この機能については、チェックポイ ントをとらないことを意味します。

### **EXITRTN=**

ユーザーがレコードを調べたり、統計をコンパイルしたりできるようにするため に、制御を渡す出口ルーチンを指定します。出口モジュール名は、この機能が認 識しているライブラリーに入っていなければなりません。

**DBDDDS=**

すべてのデータベース・データ・セットがこの機能の実行前に定義されているか を調べることができるようにします。UCF は、どの DD 名に対しても DEVTYPE マクロを実行します。指定された DD 名のいずれにも DD ステー トメントがない場合は、メッセージが出され、UCF を終了させるために再始動 準備が開始されます。

# **WF1DDS=**

接頭部解決ユーティリティーへの入力として渡される出力作業データ・セットを 定義します。このデータ・セットは、テープか直接アクセス装置のどちらかに置 いておくことができます。デフォルト (DFSURWF1) 以外の DD 名を使用する 場合、その DD 名は、UCF の実行の中でのこのデータ・セットへのすべての 参照について、矛盾があってはなりません。

## **FUNCTION=DU** ステートメント

この制御ステートメントは、UCF に HD 再編成アンロード・ユーティリティーを 実行させて、 HDAM または HIDAM データベースを QSAM 形式のデータ・セ ットへアンロードするためのものです。DBD が変更されており、論理関係を含んで いる場合、次のいずれかの条件に該当するときは、アンロード機能の後で UCF の 実行を停止させなければなりません。

- v カウンター、LT、または LP ポインターのいずれかが変更された。
- v 論理関係にかかわりを持つセグメントのレベルが、セグメントの追加または削除 により変更された。
- v DBD 名が変更されたが、その DBD は論理関係を含んでいる。

UCF の実行を停止するには、最後のアンロード機能で EXEC=STOP パラメーター を使用してください。新しい DBD が生成された後で、UCF を (再始動ではなく) 新たに実行して、再ロードを行う必要があります。

この機能では、DD 名の指定は 20 個までにしてください。

FUNCTION=DU 制御ステートメントの形式は、次のとおりです。

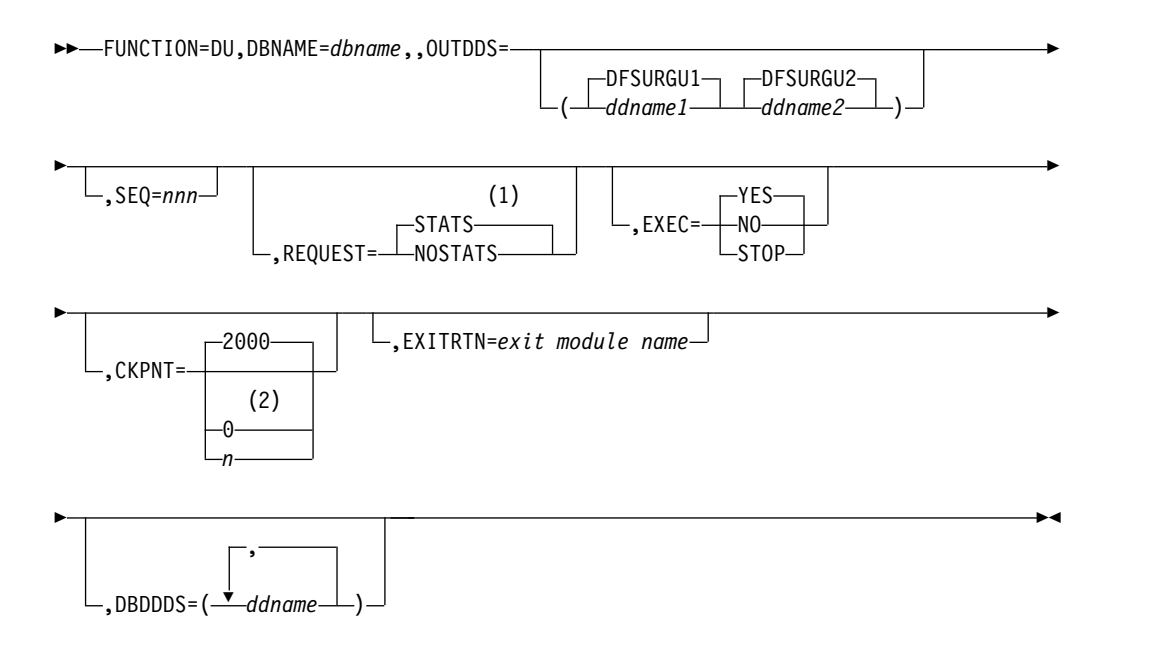

### 注**:**

- **1** STATS と NOSTATS のどちらも指定されていない場合、デフォルトは、 FUNCTION=OP 制御ステートメントで指定された値です。 FUNCTION=OP 制御ステートメントに STATS も NOSTATS も指定されていない場合、デフ ォルトは STATS です。
- **2** 機能で CKPNT の指定がない場合、デフォルトは FUNCTION=OP 制御ステ ートメントに指定された CKPNT 値です。 FUNCTION=OP 制御ステートメ ントに CKPNT が指定されていない場合のデフォルトは 2000 です。

#### **DBNAME=**

この機能を適用するデータベースを指定します。値 *dbname* は DBD ライブラ リーのメンバーとして存在する DBD 名であり、この名前を持つ実際のデータ ベースでもあります。

### **OUTDDS= (DFSURGU1 ddname-1)|(DFSURGU2 ddname-2)**

HD 再編成アンロード・ユーティリティーの 1 次または 2 次データ・セット を定義する DD 名を 2 つまで指定します。これらのデータ・セットは、テー プまたは直接アクセス装置に置いておくことができます。 (複数の出力コピーを 指定すると、一方のコピーで永続エラーが発生しても、もう一方のボリュームで ジョブが正常に終了するまで続けられるという利点があります。) UCF の 1 回 の実行に複数の DU 機能が含まれている場合、各機能が固有の出力データ・セ ットを指定していなければなりません。ddname-1 の指定がない場合、デフォル トの名前である DFSURGU1 が指定されているものと見なされます。

<span id="page-465-0"></span>ddname-2 の指定がない場合は、デフォルトの名前である DFSURGU2 が使用 されているものと見なされます。一時データ・セットは、イメージ・コピー出力 データ・セットには使用できません。

#### **SEQ=**

突き合わせ順序 ID を用いて、ZAP 機能 (ZB と ZM) をこの制御ステートメ ントとリンクさせます。

#### **REQUEST=**

STATS は、この機能ユーティリティーが処理を完了した後で統計を印刷するこ とを指定します。 NOSTATS は、統計を印刷しないことを指定します。 STATS と NOSTATS のどちらも指定されていない場合、デフォルトは、 FUNCTION=OP 制御ステートメントで指定された値です。 FUNCTION=OP 制御ステートメントに STATS も NOSTATS も指定されていない場合、デフォ ルトは STATS です。

#### **EXEC=**

この制御ステートメントを実行するかどうかを指定します。 EXEC=STOP と指 定した場合、UCF は、この機能が完了した時点で処理を終了します。 EXEC=YES と指定した場合、この機能は処理されます。 EXEC=NO と指定し た場合、この制御ステートメントは実行されません。 EXEC=YES がデフォル トです。

VSAM データベースを再編成するときは、EXEC=STOP を指定しておかなけれ ばなりません。これについては、 438 [ページの『要件』](#page-449-0) の項で詳しく説明して あります。

### **CKPNT=**

この機能の実行中に使用される、ユーザー指定のチェックポイント間隔を指定し ます。この値は、ルート・セグメントの数に等しく、1 から 999999 までの範囲 にあるものでなければなりません。 機能で CKPNT の指定がない場合、デフォ ルトは FUNCTION=OP 制御ステートメントに指定された CKPNT 値です。 FUNCTION=OP 制御ステートメントに CKPNT が指定されていない場合のデ フォルトは、2000 です。 CKPNT=0 は、この機能については、チェックポイ ントをとらないことを意味します。

### **EXITRTN=**

ユーザーがレコードを調べたり、統計をコンパイルしたりできるようにするため に、制御を渡す出口ルーチンを指定します。出口モジュール名は、この機能が認 識しているライブラリーに入っていなければなりません。

### **DBDDDS=**

すべてのデータベース・データ・セットがこの機能の実行前に定義されているか を調べることができるようにします。UCF は、どの DD 名に対しても DEVTYPE マクロを実行します。指定された DD 名のいずれにも DD ステー トメントがない場合は、メッセージが出され、UCF を終了させるために再始動 準備が開始されます。

### **FUNCTION=DX** ステートメント

この制御ステートメントは、FUNCTION=DR と FUNCTION=DU の箇所で説明さ れているように、UCF に HD 再編成アンロード・ユーティリティーと再ロード・ ユーティリティーを実行させて、データベースの再編成を行うためのものです。

### この機能では、DD 名の指定は 20 個までにしてください。

FUNCTION=DX 制御ステートメントの形式は、次のとおりです。

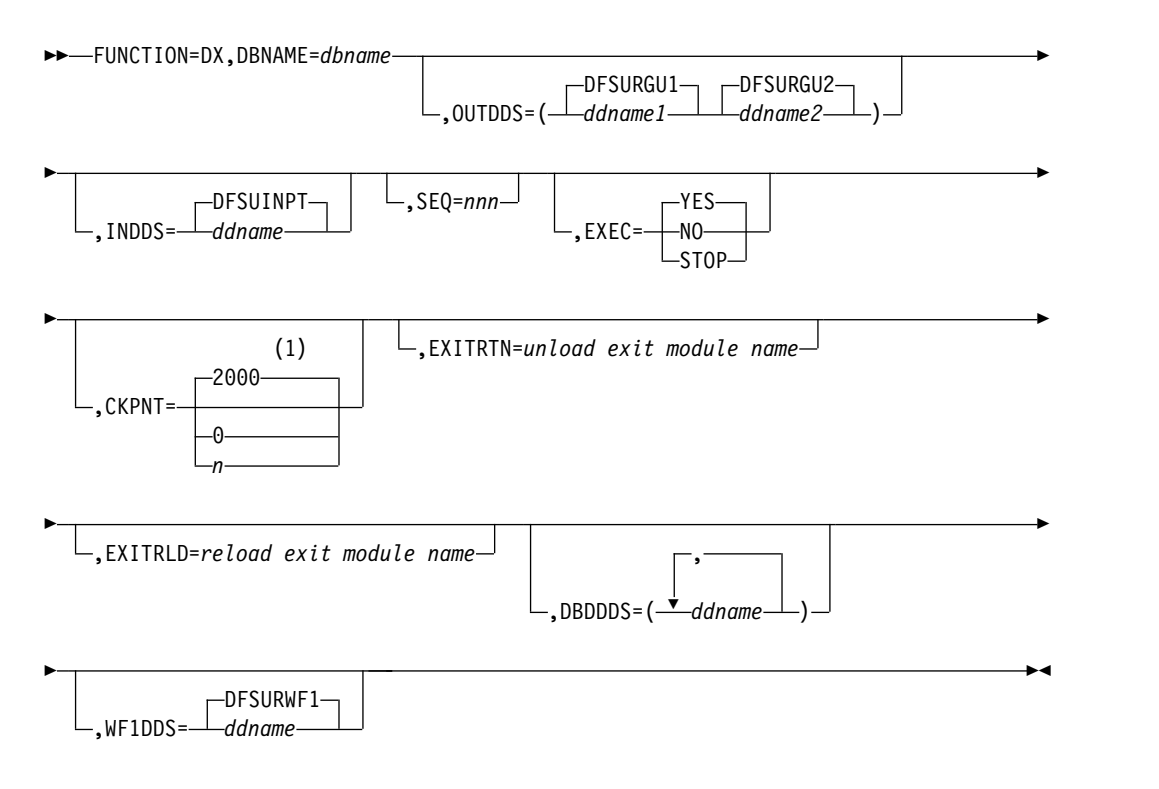

注**:**

**1** 機能で CKPNT の指定がない場合、デフォルトは FUNCTION=OP 制御ステ ートメントに指定された CKPNT 値です。 FUNCTION=OP 制御ステートメ ントに CKPNT が指定されていない場合のデフォルトは 2000 です。

### **DBNAME=**

この機能を適用するデータベースを指定します。値 *dbname* は DBD ライブラ リーのメンバーとして存在する DBD 名であり、この名前を持つ実際のデータ ベースでもあります。

### **OUTDDS=**

HD 再編成アンロード・ユーティリティーの 1 次または 2 次データ・セット を定義する DD 名を 2 つまで指定します。これらのデータ・セットは、テー プまたは直接アクセス装置に置いておくことができます。 (複数の出力コピーを 指定すると、一方のコピーで永続エラーが発生しても、もう一方のボリュームで ジョブが正常に終了するまで続けられるという利点があります。) UCF の 1 回 の実行に複数の DX 機能が含まれている場合は、各機能が固有の出力データ・ セットを指定していなければなりません。 ddname-1 の指定がない場合、デフ ォルトの名前である DFSURGU1 が指定されているものと見なされます。 ddname-2 の指定がない場合は、デフォルトの名前である DFSURGU2 が使用 されているものと見なされます。

### **INDDS=**

再ロードするデータが入っている入力データ・セットを指定します。この DD 名は、データベース再編成のアンロード中は、OUTDDS キーワードに指定した DD 名と一致していなければなりません。データ・セットは、テープか直接ア

クセス装置のどちらかに置いておかなければなりません。 DD 名の指定がない 場合、デフォルトの名前である DFSUINPT が指定されているものと見なされ ます。

**SEQ=**

突き合わせ順序 ID を用いて、ZAP 機能 (ZB と ZM) をこの制御ステートメ ントとリンクさせます。

**EXEC=**

この制御ステートメントを実行するかどうかを指定します。 STOP と指定した 場合、UCF は、この機能が完了した時点で処理を終了します。 YES と指定し た場合、この機能は処理されます。 NO と指定した場合、この制御ステートメ ントは実行されません。 EXEC=YES がデフォルトです。

EXEC=STOP パラメーターは、制御ステートメント全体に対して有効です。 STOP はアンロードと再ロードの両機能で実行されるため、後続の機能の実行 を続けるには再始動が必要になります。

VSAM データベースを再編成するときは、EXEC=STOP を指定しておかなけれ ばなりません。これについては、 438 [ページの『要件』](#page-449-0) の項で詳しく説明して あります。

#### **CKPNT=**

この機能の実行中に使用される、ユーザー指定のチェックポイント間隔を指定し ます。この値は、ルート・セグメントの数に等しく、1 から 999999 までの範囲 にあるものでなければなりません。 機能で CKPNT の指定がない場合、デフォ ルトは FUNCTION=OP 制御ステートメントに指定された CKPNT 値です。 FUNCTION=OP 制御ステートメントに CKPNT が指定されていない場合のデ フォルトは、2000 です。 CKPNT=0 は、この機能については、チェックポイ ントをとらないことを意味します。

#### **EXITRTN=**

ユーザーがレコードを調べたり、統計をコンパイルしたりできるようにするため に、この再編成のアンロード・フェーズ時に制御を渡す出口ルーチンを指定しま す。アンロード出口モジュール名は、この機能が認識しているライブラリーに入 っていなければなりません。

#### **EXITRLD=**

ユーザーがレコードを調べたり、統計をコンパイルしたりできるようにするため に、この再編成の再ロード・フェーズ時に制御を渡す出口ルーチンを指定しま す。再ロード出口モジュール名は、この機能が認識しているライブラリーに入っ ていなければなりません。

#### **DBDDDS=**

すべてのデータベース・データ・セットがこの機能の実行前に定義されているか を調べることができるようにします。UCF は、どの DD 名に対しても DEVTYPE マクロを実行します。指定された DD 名のいずれにも DD ステー トメントがない場合は、メッセージが出され、UCF を終了させるために再始動 準備が開始されます。

### **WF1DDS=**

接頭部解決ユーティリティーへの入力として渡される出力作業データ・セットを 定義します。このデータ・セットは、テープか直接アクセス装置のどちらかに置 いておくことができます。デフォルト (DFSURWF1) 以外の DD 名を使用する
場合、その DD 名は、UCF の実行の中でのこのデータ・セットへのすべての 参照について、矛盾があってはなりません。

# **FUNCTION=IL** ステートメント

この制御ステートメントは、ユーザーが指定した初期ロード・プログラムを接続 (アタッチ) します。これらのプログラムは、UCF のもとで再始動機能を使用するこ とができます。ほとんどの場合、これらのプログラムに少しの変更を加えるだけ で、UCF との正しいインターフェースが得られます。

この機能では、DD 名の指定は 20 個までにしてください。

初期ロード・プログラムのための FUNCTION=IL 制御ステートメントの形式は、 次のとおりです。

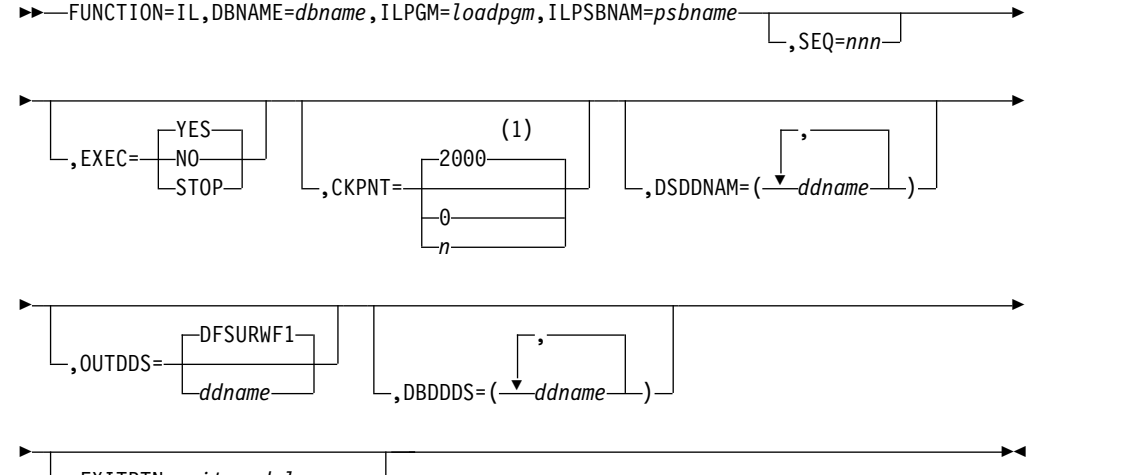

,EXITRTN=*exit module name*

注**:**

**1** 機能で CKPNT の指定がない場合、デフォルトは FUNCTION=OP 制御ステ ートメントに指定された CKPNT 値です。 FUNCTION=OP 制御ステートメ ントに CKPNT が指定されていない場合のデフォルトは 2000 です。

### **DBNAME=**

この機能を適用するデータベースを指定します。値 *dbname* は DBD ライブラ リーのメンバーとして存在する DBD 名であり、この名前を持つ実際のデータ ベースでもあります。

## **ILPGM=**

接続 (アタッチ) する初期ロード・プログラムの名前を定義します。このモジュ ールは、LINKLIB に置いておくか、JOBLIB または STEPLIB データ・セット に置いておかなければなりません。あるいは、 BLDL コマンドおよび ATTACH コマンドにより探索されるため、 LINKPACK 区域に置いておかな ければなりません。

## **ILPSBNAM=**

ユーザー初期ロード・プログラムが使用する PSB の名前を定義します。この PSB は、IMS DD ステートメントによって定義されたデータ・セットに置かな

ければなりません。このキーワードは、完結した IL 制御ステートメントごとに 1 回だけ指定できます。どの制御ステートメントの場合も、2 回以上は指定でき ません。

### **SEQ=**

突き合わせ順序 ID を用いて、ZAP 機能 (ZB と ZM) をこの制御ステートメ ントとリンクさせます。

#### **EXEC=**

この制御ステートメントを実行するかどうかを指定します。 STOP と指定した 場合、UCF は、この機能が完了した時点で処理を終了します。 YES と指定し た場合、この機能は処理されます。 NO と指定した場合、この制御ステートメ ントは実行されません。 EXEC=YES がデフォルトです。

### **CKPNT=**

この機能の実行中に使用される、ユーザー指定のチェックポイント間隔を指定し ます。この値は、データベースにロードされたルートの数に等しく、 1 から 999999 までの範囲になければなりません。

機能で CKPNT の指定がない場合、デフォルトは FUNCTION=OP 制御ステー トメントに指定された CKPNT 値です。 FUNCTION=OP 制御ステートメント で CKPNT が指定されていない場合、この機能のデフォルトは 2000 です。 CKPNT=0 は、この機能については、チェックポイントをとらないことを意味 します。

## **DSDDNAM=**

すべてのデータ・セットがこのプログラムの実行前に定義されているかを調べる ように初期ロード機能に指示します。 UCF は、この DD 名に対して DEVTYPE マクロを実行します。このデータ・セットの DD ステートメントが ない場合、メッセージが出され、 UCF を終了させるために再始動準備が開始 されます。

## **OUTDDS=**

接頭部解決ユーティリティーへの入力として渡される入力作業データ・セットを 定義します。このデータ・セットは、テープか直接アクセス装置のどちらかに置 いておくことができます。デフォルト (DFSURWF1) 以外の DD 名を使用する 場合、その DD 名は、UCF の実行の中でのこのデータ・セットへのすべての 参照について、矛盾があってはなりません。

### **DBDDDS=**

すべてのデータベース・データ・セットがこの機能の実行前に定義されているか を調べます。 UCF は、どの DD 名に対しても DEVTYPE マクロを実行しま す。指定された DD 名のいずれにも DD ステートメントがない場合は、メッ セージが出され、UCF を終了させるために再始動準備が開始されます。

### **EXITRTN=**

ユーザーがレコードを調べたり、統計をコンパイルしたりできるようにするため に、制御を渡す出口ルーチンを指定します。出口モジュール名は、この機能が認 識しているライブラリーに入っていなければなりません。

# **FUNCTION=IM** ステートメント

この制御ステートメントは、 UCF にバッチ・データベース・イメージ・コピー・ ユーティリティー (DFSUDMP0) を実行させて、データベースにデータ・セットの 出力コピーを作成するためのものです。

この機能では、DD 名の指定は 20 個までにしてください。

FUNCTION=IM 制御ステートメントの形式は、次のとおりです。

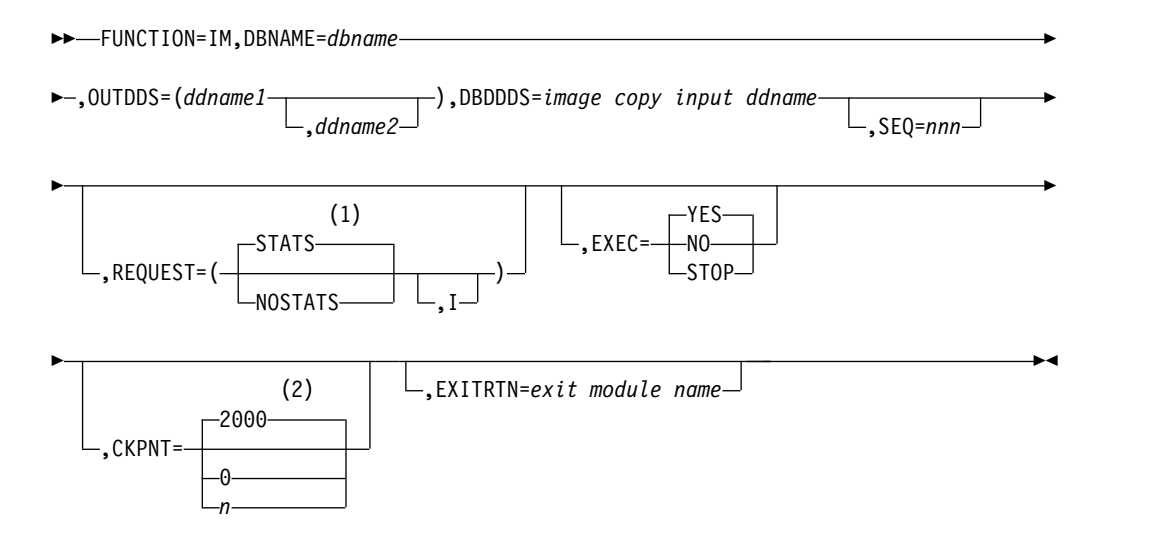

## 注**:**

- **1** STATS と NOSTATS のどちらも指定されていない場合、デフォルトは、 FUNCTION=OP 制御ステートメントで指定された値です。 FUNCTION=OP 制御ステートメントに STATS も NOSTATS も指定されていない場合、デフ ォルトは STATS です。
- **2** 機能で CKPNT の指定がない場合、デフォルトは FUNCTION=OP 制御ステ ートメントに指定された CKPNT 値です。 FUNCTION=OP 制御ステートメ ントに CKPNT が指定されていない場合のデフォルトは 2000 です。

### **DBNAME=**

この機能を適用するデータベースを指定します。値 *dbname* は DBD ライブラ リーのメンバーとして存在する DBD 名であり、この名前を持つ実際のデータ ベースでもあります。

## **OUTDDS=**

イメージ・コピー出力データ・セットにコピーを最大 2 つ指定します。 ddname-1 は 1 次出力データ・セットを定義し、ddname-2 は 2 次データ・セ ットを定義します。それらのデータ・セットは、テープまたは直接アクセス装置 に置いておくことができます。 (複数の出力コピーを指定すると、一方のコピー で永続エラーが発生しても、もう一方のボリュームでジョブが正常に終了するま で続けられるという利点があります。) 複数の FUNCTION=IM ステートメン トが指定されている場合、イメージ・コピーは、 OUTDDS DD 名の照合順序 に基づく順で行われます。 OUTDDS データ・セットが割り振られるか、ある いは新しい世代別データ・セット・グループ (GDG) が作成される場合は、これ

らのデータ・セットは、オープン・エラーを防止するために、DD 名の照合順 序で JCL に入れておかなければなりません。

#### **DBDDDS=**

イメージ・コピー処理への入力となるデータベース・データ・セットの DD 名 を指定します。このデータ・セットは直接アクセス装置に置いておかなければな りません。また、制御ステートメントごとに 1 つ指定する必要があります。 REQUEST=I が指定されている場合、データ・セットは KSDS でなければなり ません。

#### **SEQ=**

突き合わせ順序 ID を用いて、ZAP 機能 (ZB と ZM) をこの機能制御ステー トメントとリンクさせます。

### **REQUEST=**

STATS は、この機能ユーティリティーが処理を完了した後で統計を印刷するこ とを指定します。 NOSTATS は、統計を印刷しないことを指定します。 STATS と NOSTATS のどちらも指定されていない場合、デフォルトは、 FUNCTION=OP 制御ステートメントで指定された値です。 FUNCTION=OP 制御ステートメントに STATS も NOSTATS も指定されていない場合、デフォ ルトは STATS です。

REQUEST=I は、KSDS の索引のイメージ・コピーを指定します。これが指定 される場合、DBDDDS キーワード値は KSDS を参照するものでなければなり ません。このイメージ・コピーで使用できるリカバリーは、トラック・リカバリ ーだけです。

## **EXEC=**

この制御ステートメントを実行するかどうかを指定します。 STOP と指定した 場合、UCF は、この機能が完了した時点で処理を終了します。 YES と指定し た場合、この機能は処理されます。 NO と指定した場合、この制御ステートメ ントは実行されません。 EXEC=YES がデフォルトです。

### **CKPNT=**

この機能の実行中に使用される、ユーザー指定のチェックポイント間隔を指定し ます。この値は、論理レコードの数に等しく、1 から 999999 までの範囲にある ものでなければなりません。機能で CKPNT の指定がない場合、デフォルトは FUNCTION=OP 制御ステートメントに指定された CKPNT 値です。 FUNCTION=OP 制御ステートメントに CKPNT が指定されていない場合のデ フォルトは、2000 です。 CKPNT=0 は、この機能については、チェックポイ ントをとらないことを意味します。

### **EXITRTN=**

ユーザーがレコードを調べたり、統計をコンパイルしたりできるようにするため に、制御を渡す出口ルーチンを指定します。出口モジュール名は、この機能が認 識しているライブラリーに入っていなければなりません。

## **FUNCTION=PR** ステートメント

この制御ステートメントは、 UCF にデータベース接頭部解決ユーティリティー (DFSURG10) を実行させるためのものです。このユーティリティーは、1 つ以上の データベースのロード時、再編成時、またはその両方を行っているとき、生成され た情報を作業データ・セットに累積します。このユーティリティーから得られる出

力データ・セット DFSURWF3 には、論理関係情報が置かれている各セグメントに 適用される 1 つ以上の更新されたレコードが入っています。

このデータ・セットの内容は、UCF を使用せずに接頭部解決ユーティリティーを実 行して生成された同じデータ・セットと比較すると、異なっている場合がありま す。これは、データベースを、論理子を持っていない論理親となっているデータベ ース・レコードに論理的に関連付けたときに発生する可能性があります。この場 合、一部のポインターは解決を必要とせず、それらのレコードは廃棄されます。非 UCF 制御のユーティリティーを実行するには、事前再編成ユーティリティー (DFSURPR0) 用の DBIL 制御ステートメントをコーディングする必要が生じる可能 性があるため、2 回のユーティリティー実行の間で廃棄されたレコードの数とタイ プに違いが生じる場合があります。ユーティリティーの実行においては、最終的な データベースの内容はこの違いによっては影響されません。

更新されたレコードは、データベースとセグメント別に物理位置順にソートされて います。更新される接頭部フィールドとしては、論理親、論理兄弟、および論理子 ポインター・フィールドと論理親に関連するカウンター・フィールドがあります。 このプログラムは、指定があれば、副次索引データベースを作成または更新するの に必要な情報が入っている出力データ・セットを作成します。

STATS 報告書と SUMM 報告書の制御は、FUNCTION=OP ステートメントの REQUEST= キーワードで行います。

この機能では、DD 名の指定は 20 個までにしてください。

FUNCTION=PR 制御ステートメントの形式は、次のとおりです。

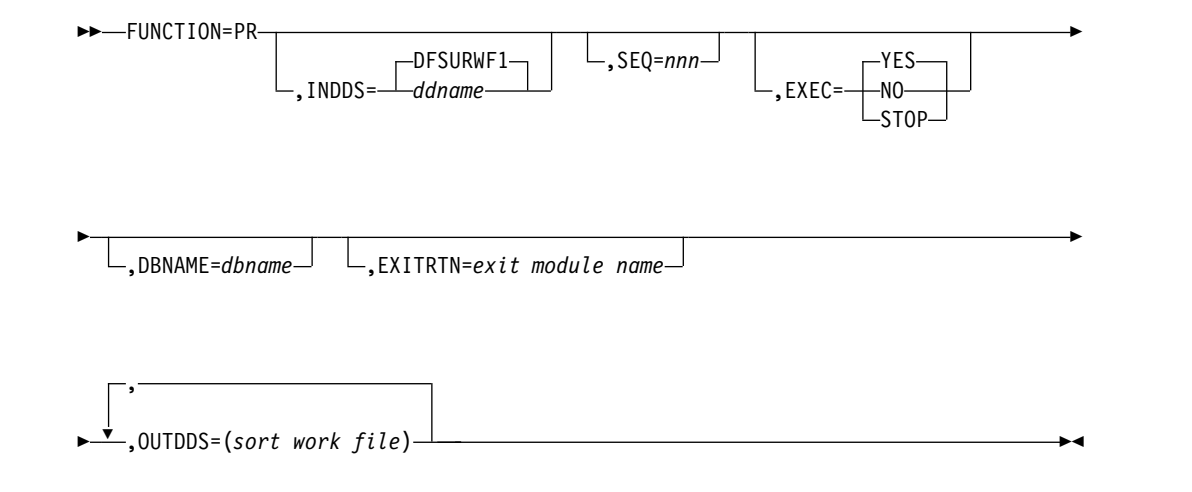

**INDDS=**

データベース・スキャン・ユーティリティーによって生成された DFSURWF1 またはユーザー定義のデータ・セットを、データベース接頭部解決ユーティリテ ィーへの入力の 1 つとして使用することを指定します。

**SEQ=**

突き合わせ順序 ID を用いて、ZAP 機能 (ZB と ZM) をこの制御ステートメ ントとリンクさせます。

**EXEC**

この制御ステートメントを実行するかどうかを指定します。 STOP と指定した

場合、UCF は、この機能が完了した時点で処理を終了します。 YES と指定し た場合、この機能は処理されます。 NO と指定した場合、この制御ステートメ ントは実行されません。 EXEC=YES がデフォルトです。

**DBNAME=**

この機能を適用するデータベースを指定します。値 *dbname* は DBD ライブラ リーのメンバーとして存在する DBD 名であり、この名前を持つ実際のデータ ベースでもあります。この機能は、DBNAME パラメーターの指定の有無に関 係なく、作業ファイル上のすべてのデータベースに対して実行されます。

**EXITRTN=**

ユーザーがレコードを調べたり、統計をコンパイルしたりできるようにするため に、制御を渡す出口ルーチンを指定します。出口モジュール名は、この機能が認 識しているライブラリーに入っていなければなりません。

**OUTDDS=**

すべてのソート用作業ファイル・データ・セットがこの機能の実行前に定義され ているかを調べることができるようにします。 UCF は、どの DD 名に対して も DEVTYPE マクロを実行します。ソート用作業ファイルのいずれにも DD ステートメントが指定されていない場合は、メッセージが出され、再始動準備に よって UCF が終了します。

# **FUNCTION=PU** ステートメント

この制御ステートメントは、UCF にデータベース接頭部更新ユーティリティー (DFSURGP0) を実行させるためのものです。このユーティリティーは、接頭部解決 ユーティリティーによって生成された出力を使用して、データベースのロードまた は再編成により接頭部情報が影響を受けた各セグメントの接頭部を更新します。

このステートメントは、通常の処理のとき UCF によって自動的に生成されるの で、その使用はオプションです。

この機能では、DD 名の指定は 20 個までにしてください。

FUNCTION=PU 制御ステートメントの形式は、次のとおりです。

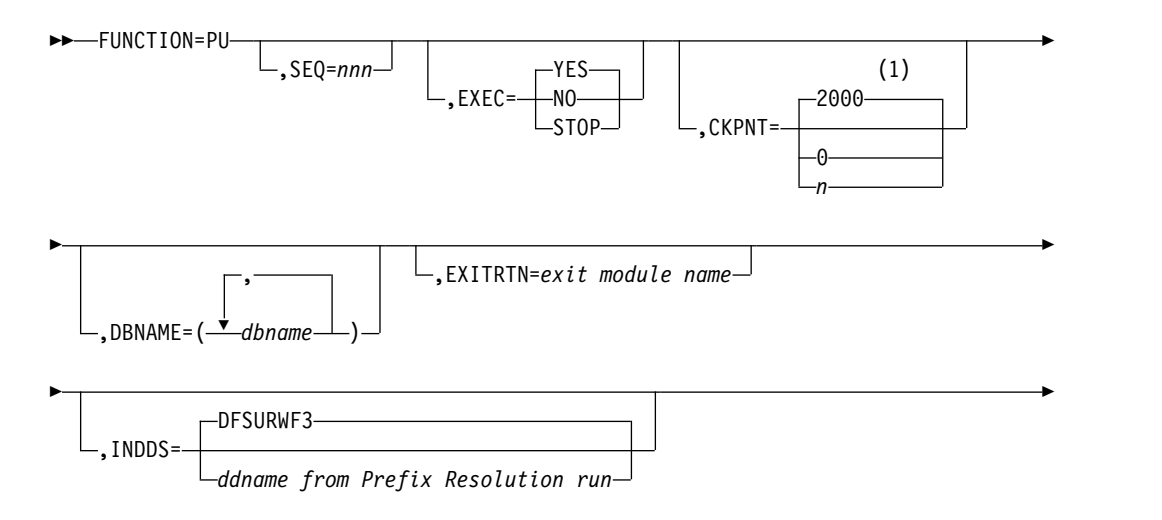

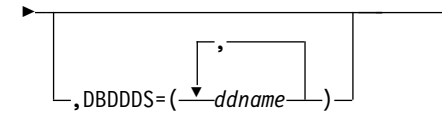

注**:**

**1** 機能で CKPNT の指定がない場合、デフォルトは FUNCTION=OP 制御ステ ートメントに指定された CKPNT 値です。 FUNCTION=OP 制御ステートメ ントに CKPNT が指定されていない場合のデフォルトは 2000 です。

►◄

**SEQ=**

突き合わせ順序 ID を用いて、ZAP 機能 (ZB と ZM) をこの制御ステートメ ントとリンクさせます。

### **EXEC=**

この制御ステートメントを実行するかどうかを指定します。 STOP と指定した 場合、UCF は、この機能が完了した時点で処理を終了します。 YES と指定し た場合、この機能は処理されます。 NO と指定した場合、この制御ステートメ ントは実行されません。 EXEC=YES がデフォルトです。

## **CKPNT=**

この機能の実行中に使用される、ユーザー指定のチェックポイント間隔を指定し ます。この値は、入力作業レコードの数に等しく、1 から 999999 までの範囲に あるものでなければなりません。機能で CKPNT の指定がない場合、デフォル トは FUNCTION=OP 制御ステートメントに指定された CKPNT 値です。 FUNCTION=OP 制御ステートメントに CKPNT が指定されていない場合のデ フォルトは、2000 です。 CKPNT=0 は、この機能については、チェックポイ ントをとらないことを意味します。

### **DBNAME=**

実行の目的で、また、WTOR のパラメーターを設定するために UCF が必要と するデータベースを指定します。値 *dbname* は DBD ライブラリーのメンバー として存在する DBD 名であり、この名前を持つ実際のデータベースでもあり ます。この機能は、DBNAME パラメーターの指定の有無に関係なく、作業フ ァイル上のすべてのデータベースに対して実行されます。

### **EXITRTN=**

ユーザーがレコードを調べたり、統計をコンパイルしたりできるようにするため に、制御を渡す出口ルーチンを指定します。出口モジュール名は、この機能が認 識しているライブラリーに入っていなければなりません。

### **INDDS=**

入力データ・セットの DD 名を指定します。この特定の UCF 実行にはデフォ ルト (WF3 データ・セット) が適用されます。接頭部解決の実行がこの UCF の実行の外で行われた場合、データ・セットは、他の DD 名 (ユーザーが指定 したもの) を持つことができます。

#### **DBDDDS=**

すべてのデータベース・データ・セットがこの機能の実行前に定義されているか を調べることができるようにします。UCF は、どの DD 名に対しても DEVTYPE マクロを実行します。指定された DD 名のいずれにも DD ステー トメントがない場合は、メッセージが出され、UCF を終了させるために再始動 処理が開始されます。

# **FUNCTION=RR** ステートメント

この制御ステートメントは、UCF に HISAM 再編成再ロード・ユーティリティー (DFSURRL0) を実行させて、副次索引内でメンバーを作成、マージ、あるいは置き 換えるためのものです。

この機能では、DD 名の指定は 20 個までにしてください。

FUNCTION=RR 制御ステートメントの形式は、次のとおりです。

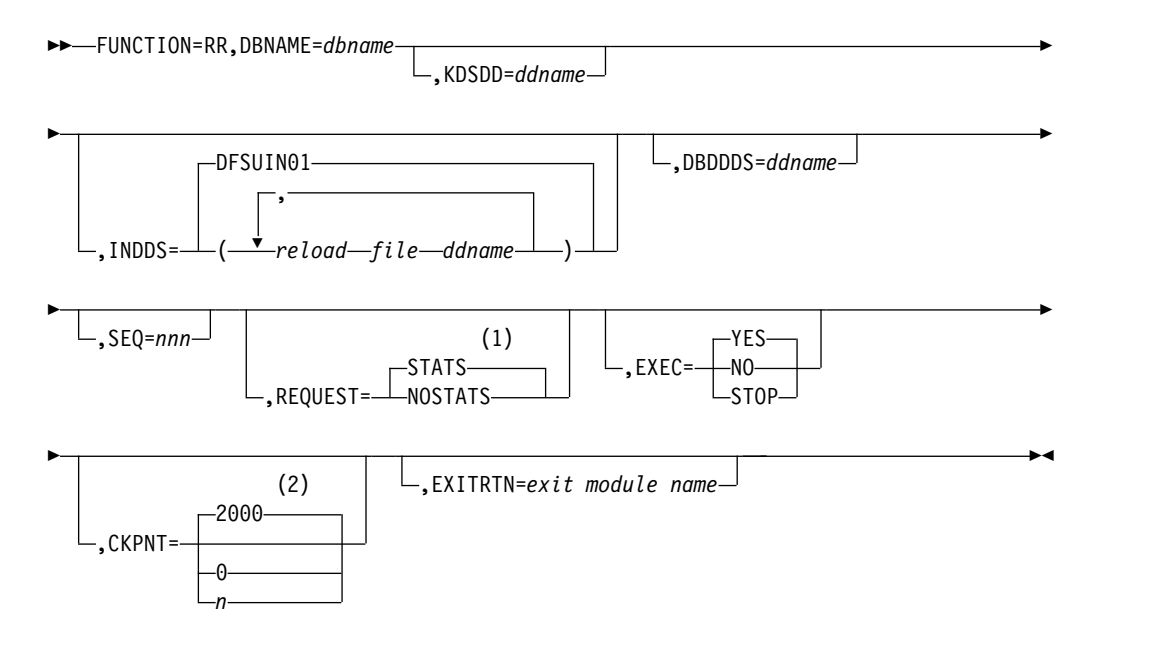

## 注**:**

- **1** STATS と NOSTATS のどちらも指定されていない場合、デフォルトは、 FUNCTION=OP 制御ステートメントで指定された値です。 FUNCTION=OP 制御ステートメントに STATS も NOSTATS も指定されていない場合、デフ ォルトは STATS です。
- **2** 機能で CKPNT の指定がない場合、デフォルトは FUNCTION=OP 制御ステ ートメントに指定された CKPNT 値です。 FUNCTION=OP 制御ステートメ ントに CKPNT が指定されていない場合のデフォルトは 2000 です。

## **DBNAME=**

この機能を適用するデータベースを指定します。値 *dbname* は DBD ライブラ リーのメンバーとして存在する DBD 名であり、この名前を持つ実際のデータ ベースでもあります。

## **KDSDD=**

操作を行うキー順データ・セットの DD 名を指定します。このキーワードは、 キー順データ・セットに DD ステートメントがあるかどうかを調べるために使 用します。

## **INDDS=**

再ロードするデータが入っている入力データ・セットを指定します。この DD 名は、データベース再編成のアンロード中は、OUTDDS キーワードに指定した DD 名と一致していなければなりません。このキーワードを指定しない場合、

デフォルトは DFSUIN01 です。 このデータ・セットは、テープか直接アクセ ス装置のどちらかに置いておくことができます。

**IBDDS=**

この機能で必要とするオーバーフロー (ESDS) データベース・データ・セット の DD 名を指定します。各制御ステートメントに指定できる DBDDDS は 1 つだけです。

**SEQ=**

突き合わせ順序 ID を用いて、ZAP 機能 (ZB と ZM) をこの機能制御ステー トメントとリンクさせます。

## **REQUEST=**

STATS は、この機能ユーティリティーが処理を完了した後で統計を印刷するこ とを指定します。 NOSTATS は、統計を印刷しないことを指定します。 STATS と NOSTATS のどちらも指定されていない場合、デフォルトは、 FUNCTION=OP 制御ステートメントで指定された値です。 FUNCTION=OP 制御ステートメントに STATS も NOSTATS も指定されていない場合、デフォ ルトは STATS です。

## **EXEC=**

この制御ステートメントを実行するかどうかを指定します。 STOP と指定した 場合、UCF は、この機能が完了した時点で処理を終了します。 YES と指定し た場合、この機能は処理されます。 NO と指定した場合、この制御ステートメ ントは実行されません。 EXEC=YES がデフォルトです。

**CKPNT=**

この機能の実行中に使用される、ユーザー指定のチェックポイント間隔を指定し ます。この値は、論理レコードの数に等しく、1 から 999999 までの範囲にある ものでなければなりません。機能で CKPNT の指定がない場合、デフォルトは FUNCTION=OP 制御ステートメントに指定された CKPNT 値です。 FUNCTION=OP 制御ステートメントに CKPNT が指定されていない場合のデ フォルトは、2000 です。 CHKPNT=0 の場合、この機能については、チェック ポイントはとられません。

## **EXITRTN=**

ユーザーがレコードを調べたり、統計をコンパイルしたりできるようにするため に、制御を渡す出口ルーチンを指定します。出口モジュール名は、この機能が認 識しているライブラリーに入っていなければなりません。

# **FUNCTION=RU** ステートメント

この制御ステートメントは、UCF に HISAM 再編成アンロード・ユーティリティ ー (DFSURUL0) を実行させて、 HISAM 再編成再ロード・ユーティリティーへの 入力作業データ・セットを作成するものです。

この機能では、DD 名の指定は 20 個までにしてください。

FUNCTION=RU 制御ステートメントの形式は、次のとおりです。

►► FUNCTION=RU,DBNAME=*dbname*,KDSDD=*ddname* ►

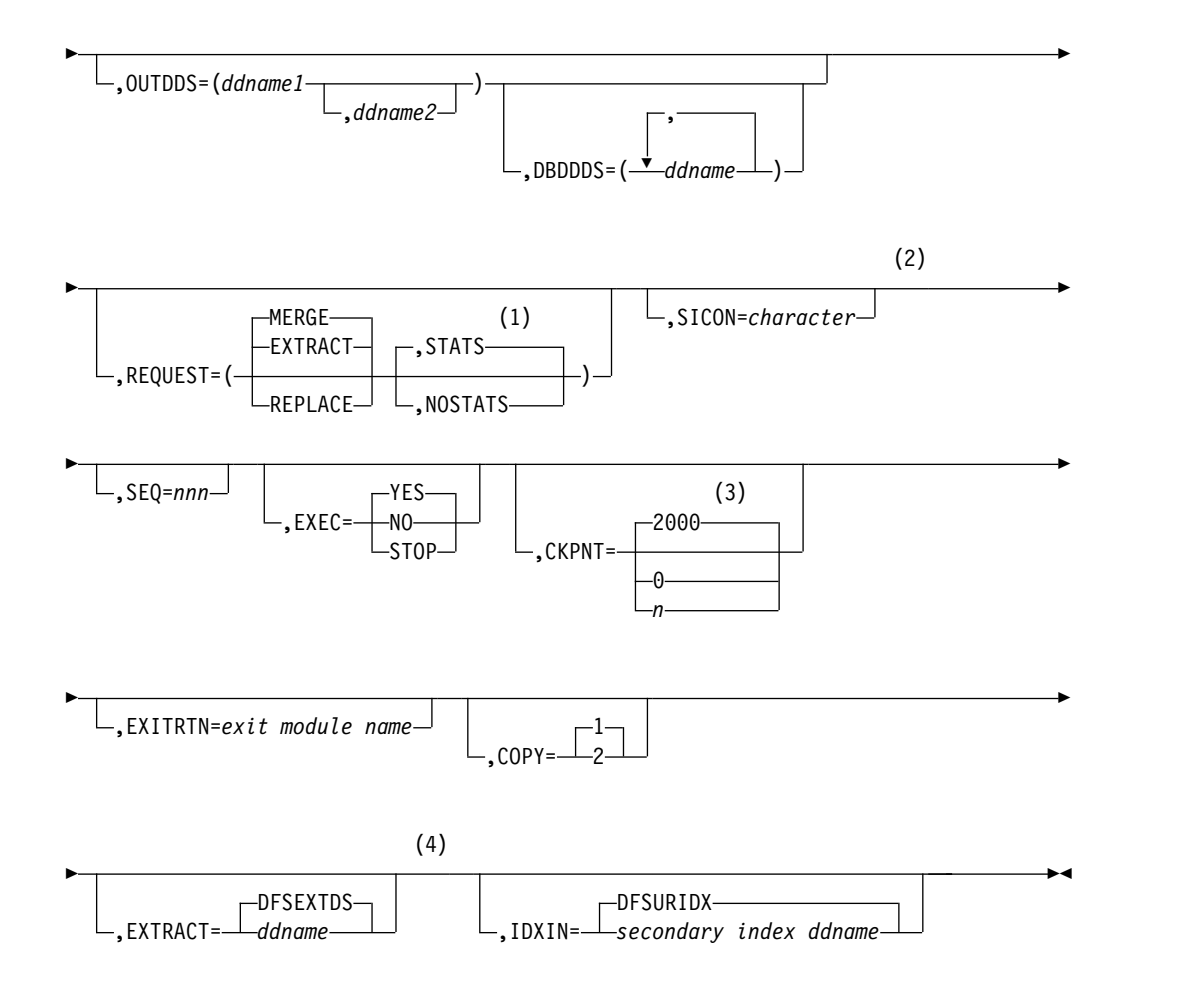

# 注**:**

- **1** STATS と NOSTATS のどちらも指定されていない場合、デフォルトは、 FUNCTION=OP 制御ステートメントで指定された値です。 FUNCTION=OP 制御ステートメントに STATS も NOSTATS も指定されていない場合、デフ ォルトは STATS です。
- **2** REQUEST=EXTRACT または REQUEST=REPLACE のどちらかが指定された 場合に必要です。
- **3** 機能で CKPNT の指定がない場合、デフォルトは FUNCTION=OP 制御ステ ートメントに指定された CKPNT 値です。 FUNCTION=OP 制御ステートメ ントに CKPNT が指定されていない場合のデフォルトは 2000 です。
- **4** REQUEST=EXTRACT のときだけ指定できます。

## **DBNAME=**

この機能を適用するデータベースを指定します。値 *dbname* は DBD ライブラ リーのメンバーとして存在する DBD 名であり、この名前を持つ実際のデータ ベースでもあります。

## **KDSDD=**

再編成するデータベースの VSAM KSDS を定義します。 DD 名は、このデー タ・セットを記述する DBD に入っている名前と同じものでなければなりませ ん。このキーワードは、HISAM データベースの再編成のたびに DBDDDS キ ーワードと一緒に使用します。

### **OUTDDS=**

副次索引出力データ・セットのコピーを 2 つまで指定します。 ddname-1 は 1 次出力データ・セットを定義します。 ddname-2 を指定する場合は、COPY キ ーワードの値が 2 でなければなりません。これらのコピー・データ・セット は、テープまたは直接アクセス装置のどちらかにおいておくことができます。

#### **DBDDDS=**

すべてのデータベース・データ・セットがこの機能の実行前に定義されているか を調べることができるようにします。UCF は、どの DD 名に対しても DEVTYPE マクロを実行します。指定された DD 名のいずれにも DD ステー トメントがない場合は、メッセージが出され、UCF を終了させるために再始動 準備が開始されます。

## **REQUEST=EXTRACT** または **MERGE** または **REPLACE**

EXTRACT を指定すると、副次索引 (SICON キーワードにより定義されたも の) は、共用索引データベースからか、あるいは接頭部解決で得られた索引作業 データ・セットから抽出されます。 REQUEST=EXTRACT を指定する場合は、 SICON キーワードと EXTRACT キーワードが必要です。

MERGE を指定すると、データベース初期ロード時または再編成時に (接頭部解 決ユーティリティーを使用して) 作成された索引作業データ・セットが既存の副 次索引にマージされ、そのデータ・セットがなければ副次索引が作成されます。 MERGE はデフォルトです。

REPLACE を指定すると、副次索引にあって、SICON キーワードで指定された 文字定数に一致するセグメントが、作業データ・セットに見付かった一致するセ グメントと置き換えられます。置き換えられる副次索引セグメントを保管してお く必要があるときは、置き換えを行う前に抽出操作を実行してください。置き換 え操作には、SICON キーワードが必要です。

# **REQUEST=STATS** または **NOSTATS** またはオプション・ステートメントでの指定 STATS は、この機能ユーティリティーが処理を完了した後で統計を印刷するこ とを指定します。 NOSTATS は、統計を印刷しないことを指定します。 STATS と NOSTATS のどちらも指定されていない場合、デフォルトは、 FUNCTION=OP 制御ステートメントで指定された値です。 FUNCTION=OP 制御ステートメントに STATS も NOSTATS も指定されていない場合、デフォ

#### **SICON=**

ルトは STATS です。

共用副次索引の DBD 生成時に定義された 1 バイト定数を指定します。このキ ーワードは、この制御ステートメントで REQUEST=EXTRACT または REQUEST=REPLACE が定義されている場合に必要です。

#### **SEQ=**

突き合わせ順序 ID を用いて、ZAP 機能 (ZB と ZM) をこの制御ステートメ ントとリンクさせます。

## **EXEC=**

この制御ステートメントを実行するかどうかを指定します。 STOP と指定した 場合、UCF は、この機能が完了した時点で処理を終了します。 YES と指定し た場合、この機能は処理されます。 NO と指定した場合、この制御ステートメ ントは実行されません。 EXEC=YES がデフォルトです。

### **CKPNT=**

この機能の実行中に使用される、ユーザー指定のチェックポイント間隔を指定し ます。この値は、ルート・セグメントの数と等しくなっています。機能で CKPNT の指定がない場合、デフォルトは FUNCTION=OP 制御ステートメン トに指定された CKPNT 値です。 FUNCTION=OP 制御ステートメントに CKPNT が指定されていない場合のデフォルトは、2000 です。 CKPNT=0 は、この機能については、チェックポイントをとらないことを意味します。

#### **EXITRTN=**

ユーザーがレコードを調べたり、統計をコンパイルしたりできるようにするため に、制御を渡す出口ルーチンを指定します。出口モジュール名は、この機能が認 識しているライブラリーに入っていなければなりません。

## **COPY=**

出力データ・セットのコピーを複数指定できるようにします。 各制御ステート メントに指定できる COPY は 1 つだけです。 COPY=1 と指定すると、コピ ーが 1 つだけ得られます。これはデフォルトです。 COPY=2 と指定すると、 追加の出力コピーが得られます。 COPY=2 は、OUTDDS キーワードに ddname-2 が指定されている場合に指定します。 (複数の出力コピーを指定する と、一方のコピーで永続エラーが発生しても、もう一方のボリュームでジョブが 正常に終了するまで続けられるという利点があります。)

### **EXTRACT=**

EXTRACT データベース・データ・セットの DD 名を定義します。 REQUEST=EXTRACT が使用された場合は、このステートメントを指定しなけ ればなりません。 DD 名の指定がない場合、DFSEXTDS がデフォルトです。

### **IDXIN=**

接頭部解決ユーティリティーから得られ、副次索引情報が含まれている出力デー タ・セット (DFSURIDX) を記述します。このキーワードの指定は必須であり、 各制御ステートメントに 1 つだけ指定できます。このキーワードは、HISAM 再編成アンロード・ユーティリティーの索引 DD ステートメントに対応してい ます。 DD 名の指定がない場合、DFSURIDX がデフォルトです。

## **FUNCTION=SN** ステートメント

この制御ステートメントは、UCF にデータベース・スキャン・ユーティリティー (DFSURGS0) を実行させるためのものです。このユーティリティーは、他のデータ ベースのロードまたは再編成により影響を受けた論理関係を含んでいる、再編成さ れていないデータベースをスキャンするためのものです。また、データベース接頭 部解決ユーティリティーによって使用される出力作業データ・セットも生成しま す。

SCAN 機能は、初期ロードと HD 再ロードのときに実行されます。SCAN が必要 でないときは、 FUNCTION=SN ステートメントで EXEC=NO が指定されていな い限り、 DFSURWF1 DD ステートメントがなければなりません。

この機能では、DD 名の指定は 20 個までにしてください。

このステートメントは、通常の処理のとき UCF によって自動的に生成されるの で、その使用はオプションです。FUNCTION=SN 制御ステートメントの形式は、 次のとおりです。

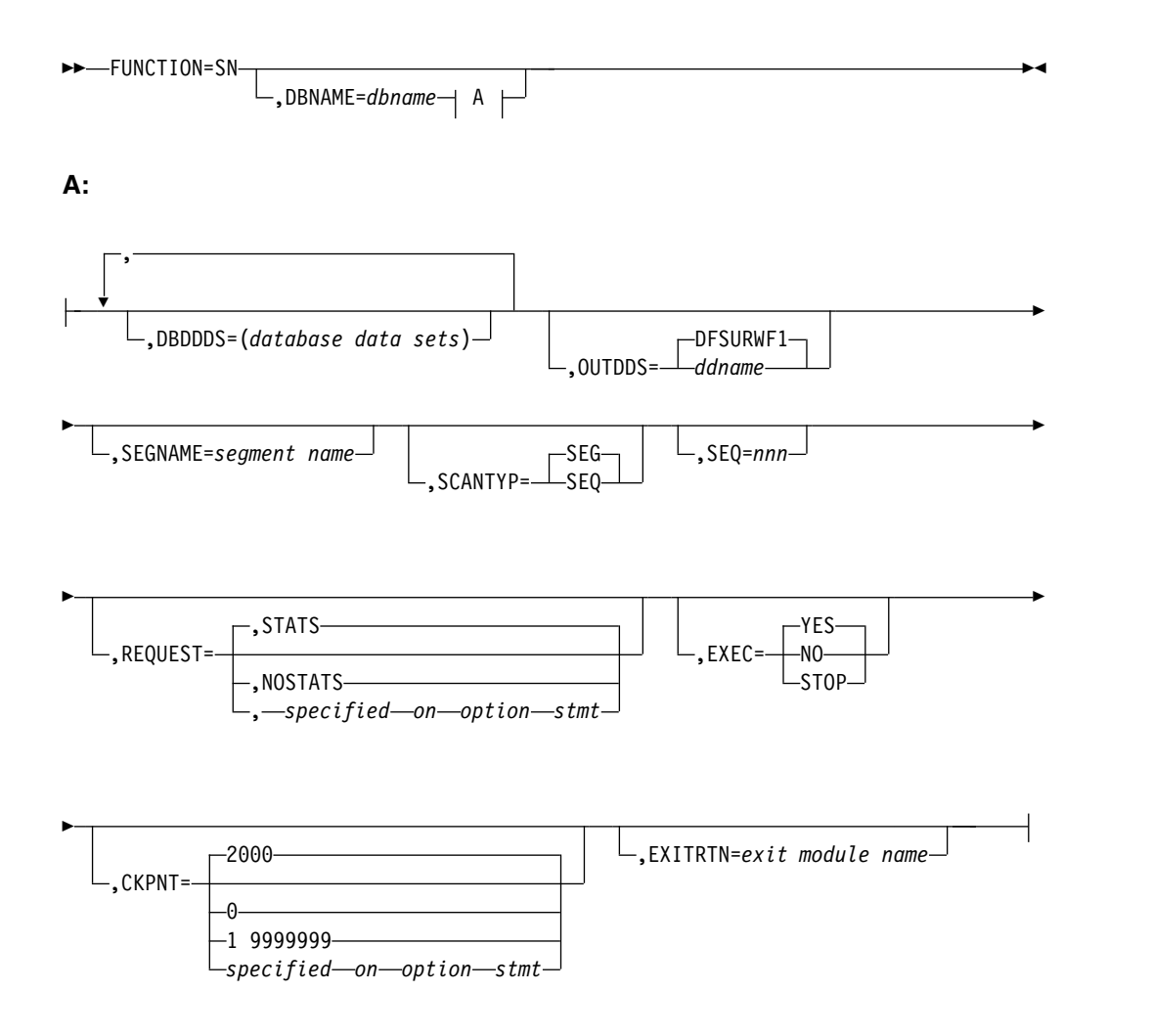

### **DBNAME=**

この機能を適用するデータベースを指定します。値 *dbname* は DBD ライブラ リーのメンバーとして存在する DBD 名であり、この名前を持つ実際のデータ ベースでもあります。

### **DBDDDS=**

すべてのデータ・セットがこの機能の実行前に定義されているかどうかを調べま す。 UCF は、どの DD 名に対しても DEVTYPE マクロを実行します。指定 された DD 名のいずれにも DD ステートメントがない場合は、メッセージが 出され、UCF を終了させるために再始動準備が始まります。

## **OUTDDS=**

論理関係を解決するために使用される出力データ・セットを定義します。このデ ータ・セットは、接頭部解決ユーティリティーへの入力として使用されます。デ フォルト (DFSURWF1) 以外の DD 名を使用する場合、その DD 名は、UCF の実行の中でのこのデータ・セットへのすべての参照について、矛盾があっては なりません。

## **SEGNAME=**

スキャンして探すセグメント名を定義します。このキーワードは、この同じ制御 ステートメントの中で DBNAME= キーワードと一緒に使用されます。これ は、完結した制御ステートメントごとに 1 つだけ指定できます。

### **SCANTYPE=**

この同じ制御ステートメントと関連付けられた DBNAME でスキャンを行う順 序を定義します。このキーワードは、完結した制御ステートメントごとに 1 つ だけ指定できます。値 SEQ は、検索が非修飾 GN 呼び出しを使用してデータ ベースの先頭から行われていくことを意味します。値 SEG は、検索がセグメン ト名で修飾された GN 呼び出しを使用してデータベースの先頭から行われてい くことを意味します。

#### **SEQ=**

突き合わせ順序 ID を用いて、ZAP 機能 (ZB と ZM) をこの制御ステートメ ントとリンクさせます。

### **REQUEST=**

STATS は、この機能ユーティリティーが処理を完了した後で統計を印刷するこ とを指定します。 NOSTATS は、統計を印刷しないことを指定します。

STATS と NOSTATS のどちらも指定されていない場合、デフォルトは、 FUNCTION=OP 制御ステートメントで指定された値です。 STATS はデフォル トです。

## **EXEC=**

この制御ステートメントを実行するかどうかを指定します。 STOP と指定した 場合、UCF は、この機能が完了した時点で処理を終了します。 YES と指定し た場合、この機能は処理されます。 NO と指定した場合、この制御ステートメ ントは実行されません。 EXEC=YES がデフォルトです。

## **CKPNT=**

この機能の実行中に使用される、ユーザー指定のチェックポイント間隔を指定し ます。この値は、読み取られたルート・セグメントの数に等しい呼び出しの数に 等しく、 1 から 999999 までの範囲にあるものでなければなりません。機能で CKPNT の指定がない場合、デフォルトは FUNCTION=OP 制御ステートメン トに指定された CKPNT 値です。 FUNCTION=OP 制御ステートメントに CKPNT が指定されていない場合のデフォルトは、2000 です。 CKPNT=0 は、この機能については、チェックポイントをとらないことを意味します。

## **EXITRTN=**

ユーザーがレコードを調べたり、統計をコンパイルしたりできるようにするため に、制御を渡す出口ルーチンを指定します。出口モジュール名は、この機能が認 識しているライブラリーに入っていなければなりません。

# **FUNCTION=SR** ステートメント

この制御ステートメントは、 UCF に HISAM 再編成再ロード・ユーティリティー (DFSURRL0) を実行させるためのものです。このユーティリティーを使用すると、 HISAM 再編成アンロード・ユーティリティーによって作成された QSAM 形式の データ・セットから、 HISAM または HIDAM 1 次索引データベースを再ロード することができます。

HISAM データベースの再編成は、HD アンロード/再ロード・ユーティリティーで はなく、 HISAM アンロード/再ロード・ユーティリティーを使用すると、大幅に 高速化します。

HISAM アンロード/再ロード・ユーティリティーは、論理レコード長およびブロッ ク・サイズの変更以外の構造上の変更を行うために使用することはできません。た だし、HD アンロード/再ロード・ユーティリティーを使用すると、データベースに 対して構造上の変更を行うことができます。 HISAM 再編成アンロード/再ロー ド・ユーティリティーを使用して、副次索引の索引が付けられていたり、あるいは 論理関係で使用される直接アドレス・ポインターを持つセグメントが入っている HISAM データベースを再編成することはできません。その場合には、HD 再編成 アンロード/再ロード・ユーティリティーを使用しなければなりません。

この機能では、DD 名の指定は 20 個までにしてください。

FUNCTION=SR 制御ステートメントの形式は、次のとおりです。

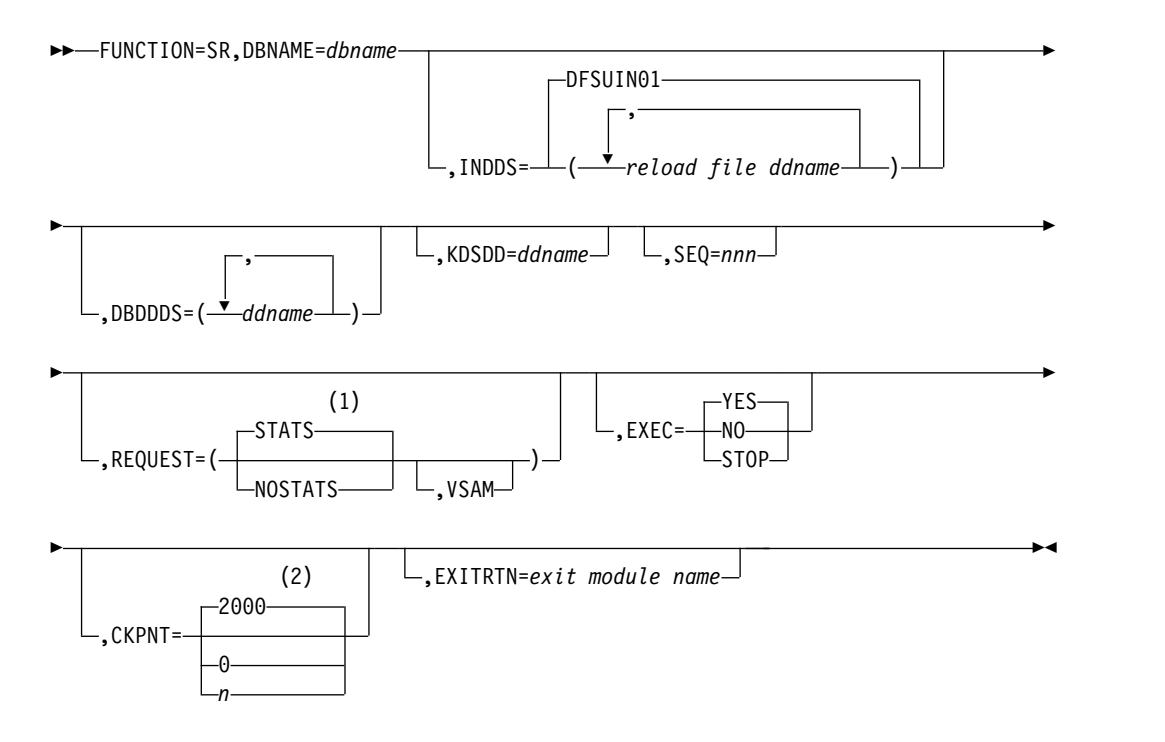

注**:**

- **1** STATS と NOSTATS のどちらも指定されていない場合、デフォルトは、 FUNCTION=OP 制御ステートメントで指定された値です。 FUNCTION=OP 制御ステートメントに STATS も NOSTATS も指定されていない場合、デフ ォルトは STATS です。
- **2** 機能で CKPNT の指定がない場合、デフォルトは FUNCTION=OP 制御ステ ートメントに指定された CKPNT 値です。 FUNCTION=OP 制御ステートメ ントに CKPNT が指定されていない場合のデフォルトは 2000 です。

### **DBNAME=**

この機能を適用するデータベースを指定します。値 *dbname* は DBD ライブラ リーのメンバーとして存在する DBD 名であり、この名前を持つ実際のデータ ベースでもあります。

## **INDDS=**

再ロードするデータが入っている入力データ・セットを指定します。これは、

FUNCTION=SU 制御ステートメント (HISAM 再編成アンロード・ユーティリ ティー) から作成されたデータ・セットです。このキーワードを指定しない場 合、デフォルトは DFSUIN01 です。

## **DBDDDS=**

再ロードするデータベース・データ・セットがあるかどうかを検査するために使 用します。

### **KDSDD=**

再ロードする VSAM KSDS 出力データ・セットを定義します。この DD 名 は、HISAM 再編成アンロード (FUNCTION=SU) 時に KDSDD キーワードに 使用された DD 名と同じものでなければなりません。

#### **SEQ=**

突き合わせ順序 ID を用いて、ZAP 機能 (ZB と ZM) をこの制御ステートメ ントとリンクさせます。

#### **REQUEST=**

STATS は、この機能ユーティリティーが処理を完了した後で統計を印刷するこ とを指定します。 NOSTATS は、統計を印刷しないことを指定します。 STATS と NOSTATS のどちらも指定されていない場合、デフォルトは、 FUNCTION=OP 制御ステートメントで指定された値です。 FUNCTION=OP 制御ステートメントに STATS も NOSTATS も指定されていない場合、デフォ ルトは STATS です。

## **VSAM**

OSAM 入力再ロード・コピーを、VSAM データ・セットに再ロードすること を指定します。

FUNCTION=SR 制御ステートメントで REQUEST=VSAM キーワードを使用す るときは、次のような制約があります。

- v OSAM データベースがアンロードされ、しかも REQUEST=VSAM キーワ ードが指定された場合、出力は VSAM 形式になります。アクセス方式サー ビス・ユーティリティーを実行して必要なデータ・セットを作成し、必要な DBD 変更をすべて行ってからでないと、 HISAM 再ロード・ユーティリテ ィーは実行できません。
- v REQUEST=VSAM は、OSAM から VSAM へ変換を行うときだけ使用でき ます。
- v VSAM データベースがアンロードされるときは、再ロードされるデータベー スは、REQUEST= キーワード・ステートメントで何を指定したかに関係な く、VSAM です。アクセス方式サービス・ユーティリティーで元のデータ・ セットを消去して再割り振りするか、あるいはアクセス方式サービス・ユー ティリティーにより新しいデータ・セット名を作成してからでないと、 HISAM 再ロード・ユーティリティーは実行できません。

#### **EXEC=**

この制御ステートメントを実行するかどうかを指定します。 STOP と指定した 場合、UCF は、この機能が完了した時点で処理を終了します。 YES と指定し た場合、この機能は処理されます。 NO と指定した場合、この制御ステートメ ントは実行されません。 EXEC=YES がデフォルトです。

#### **CKPNT=**

この機能の実行中に使用される、ユーザー指定のチェックポイント間隔を指定し

ます。この値は、論理レコードの数に等しく、1 から 999999 までの範囲にある ものでなければなりません。 CKPNT の指定がない場合、デフォルトは、 FUNCTION=OP 制御ステートメントの CKPNT に指定された値です。 FUNCTION=OP 制御ステートメントに CKPNT が指定されていない場合のデ フォルトは、2000 です。 CKPNT=0 は、この機能については、チェックポイ ントをとらないことを意味します。

## **EXITRTN=**

ユーザーがレコードを調べたり、統計をコンパイルしたりできるようにするため に、制御を渡す出口ルーチンを指定します。出口モジュール名は、この機能が認 識しているライブラリーに入っていなければなりません。

# **FUNCTION=SU** ステートメント

この制御ステートメントは、UCF に HISAM 再編成アンロード・ユーティリティ ー (DFSURUL0) を実行させるためのものです。このユーティリティーは、HISAM データベースをアンロードし、再編成された出力を作成します。この出力は、デー タベース・リカバリー・ユーティリティーまたは HISAM 再編成再ロード・ユーテ ィリティーのいずれか一方への入力として使用することができます。

この機能では、DD 名の指定は 20 個までにしてください。

FUNCTION=SU 制御ステートメントの形式は、次のとおりです。

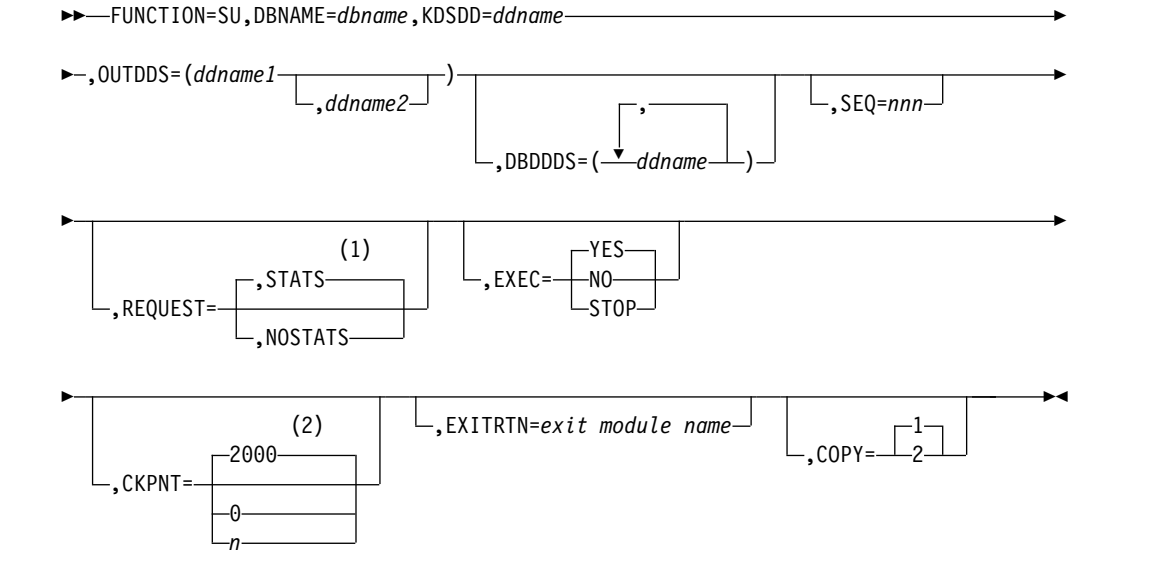

注**:**

- **1** STATS と NOSTATS のどちらも指定されていない場合、デフォルトは、 FUNCTION=OP 制御ステートメントで指定された値です。 FUNCTION=OP 制御ステートメントに STATS も NOSTATS も指定されていない場合、デフ ォルトは STATS です。
- **2** 機能で CKPNT の指定がない場合、デフォルトは FUNCTION=OP 制御ステ ートメントに指定された CKPNT 値です。 FUNCTION=OP 制御ステートメ ントに CKPNT が指定されていない場合のデフォルトは 2000 です。

### **DBNAME=**

この機能を適用するデータベースを指定します。値 *dbname* は DBD ライブラ リーのメンバーとして存在する DBD 名であり、この名前を持つ実際のデータ ベースでもあります。

#### **KDSDD=**

再編成するデータベースの VSAM KSDS を定義します。 DD 名は、このデー タ・セットを記述する DBD に入っている名前と同じものでなければなりませ ん。このキーワードは、HISAM データベースの再編成のたびに DBDDDS キ ーワードと一緒に使用します。

#### **OUTDDS=**

アンロード・データ・セットのコピーを 2 つまで指定します。 ddname-1 は 1 次出力データ・セットを定義し、ddname-2 は 2 次データ・セットを定義しま す。 ddname-2 を指定する場合は、COPY キーワードの値が 2 でなければな りません。これらのコピー・データ・セットは、テープまたは直接アクセス装置 のどちらかにおいておくことができます。

#### **DBDDDS=**

すべてのデータベース・データ・セットがこの機能の実行前に定義されているか を調べるのに使用します。 UCF は、どの DD 名に対しても DEVTYPE マク ロを実行します。指定された DD 名のいずれにも DD ステートメントがない 場合は、メッセージが出され、UCF を終了させるために再始動準備が始まりま す。

## **SEQ=**

突き合わせ順序 ID を用いて、ZAP 機能 (ZB と ZM) をこの制御ステートメ ントとリンクさせます。

## **REQUEST=**

STATS は、この機能ユーティリティーが処理を完了した後で統計を印刷するこ とを指定します。 NOSTATS は、統計を印刷しないことを指定します。

STATS と NOSTATS のどちらも指定されていない場合、デフォルトは、 FUNCTION=OP 制御ステートメントで指定された値です。 FUNCTION=OP 制御ステートメントに STATS も NOSTATS も指定されていない場合、デフォ ルトは STATS です。

## **EXEC=**

この制御ステートメントを実行するかどうかを指定します。 EXEC=STOP と指 定した場合、UCF は、この機能が完了した時点で処理を終了します。 EXEC=YES と指定した場合、この機能は処理されます。 EXEC=NO と指定し た場合、この制御ステートメントは実行されません。 EXEC=YES がデフォル トです。

VSAM データベースを再編成するときは、EXEC=STOP を指定しておかなけれ ばなりません。

### **CKPNT=**

この機能の実行中に使用される、ユーザー指定のチェックポイント間隔を指定し ます。この値は、ルート・セグメントの数に等しく、1 から 999999 までの範囲 にあるものでなければなりません。 機能で CKPNT の指定がない場合、デフォ ルトは FUNCTION=OP 制御ステートメントに指定された CKPNT 値です。

FUNCTION=OP 制御ステートメントに CKPNT が指定されていない場合のデ フォルトは、2000 です。 CKPNT=0 は、この機能については、チェックポイ ントをとらないことを意味します。

## **EXITRTN=**

ユーザーがレコードを調べたり、統計をコンパイルしたりできるようにするため に、制御を渡す出口ルーチンを指定します。出口モジュール名は、この機能が認 識しているライブラリーに入っていなければなりません。

### **COPY=**

出力データ・セットのコピーを複数指定できるようにします。 各制御ステート メントに指定できる COPY は 1 つだけです。 COPY=1 と指定すると、コピ ーが 1 つだけ得られます。これはデフォルトです。 COPY=2 と指定すると、 追加の出力コピーが得られます。 COPY=2 は、OUTDDS キーワードに ddname-2 が指定されている場合に指定します。 (複数の出力コピーを指定する と、一方のコピーで永続エラーが発生しても、もう一方のボリュームでジョブが 正常に終了するまで続けられるという利点があります。)

## **FUNCTION=SX** ステートメント

この制御ステートメントは、UCF に、HISAM データベースを再編成するために HISAM 再編成アンロードおよび再ロード・ユーティリティーを実行させるための ものです。 FUNCTION=SX は、FUNCTION=SU と FUNCTION=SR の指定を結 合したものです。

この機能では、DD 名の指定は 20 個までにしてください。

FUNCTION=SX 制御ステートメントの形式は、次のとおりです。

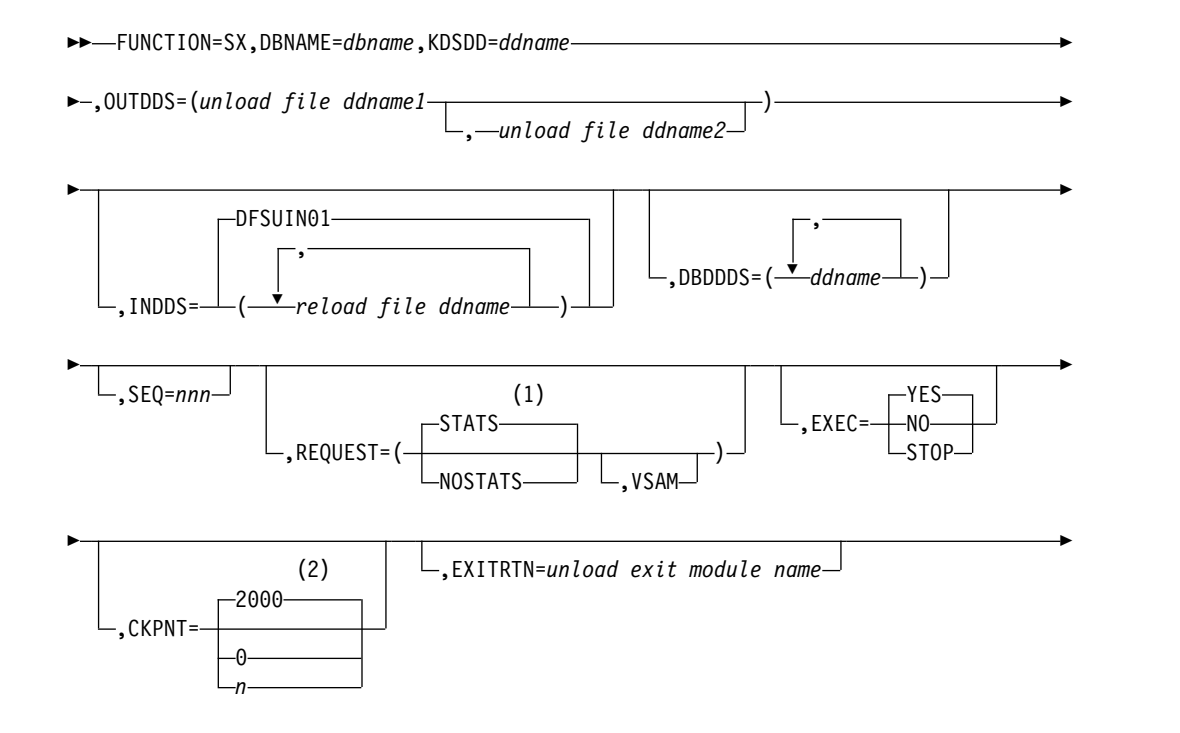

►  $\Box$ , EXITRLD= $reload$  *exit* module name $\Box$  $\cdot$ COPY= $\Box$ 2 ►◄

注**:**

- **1** STATS と NOSTATS のどちらも指定されていない場合、デフォルトは、 FUNCTION=OP 制御ステートメントで指定された値です。 FUNCTION=OP 制御ステートメントに STATS も NOSTATS も指定されていない場合、デフ ォルトは STATS です。
- **2** 機能で CKPNT の指定がない場合、デフォルトは FUNCTION=OP 制御ステ ートメントに指定された CKPNT 値です。 FUNCTION=OP 制御ステートメ ントに CKPNT が指定されていない場合のデフォルトは 2000 です。

## **DBNAME=**

この機能を適用するデータベースを指定します。値 *dbname* は DBD ライブラ リーのメンバーとして存在する DBD 名であり、この名前を持つ実際のデータ ベースでもあります。

## **KDSDD=**

再編成するデータベースの VSAM KSDS を定義します。 DD 名は、このデー タ・セットを記述する DBD に入っている名前と同じものでなければなりませ ん。このキーワードは、HISAM データベースの再編成のたびに DBDDDS キ ーワードと一緒に使用します。

#### **OUTDDS=**

アンロード・データ・セットのコピーを 2 つまで指定します。 ddname-1 は 1 次出力データ・セットを定義し、ddname-2 は 2 次データ・セットを定義しま す。 ddname-2 を指定する場合は、COPY キーワードの値が 2 でなければな りません。これらのコピー・データ・セットは、テープまたは直接アクセス装置 のどちらかにおいておくことができます。

## **INDDS=**

再ロードするデータが入っている入力データ・セットを指定します。これは、 FUNCTION=SU 制御ステートメント (HISAM 再編成アンロード・ユーティリ ティー) から作成されたデータ・セットです。このキーワードを指定しない場 合、デフォルトは DFSUIN01 です。

#### **DBDDDS=**

すべてのデータベース・データ・セットがこの機能の実行前に定義されているか を調べるのに使用します。 UCF は、どの DD 名に対しても DEVTYPE マク ロを実行します。指定された DD 名のいずれにも DD ステートメントがない 場合は、メッセージが出され、UCF を終了させるために再始動準備が開始され ます。

#### **SEQ=**

突き合わせ順序 ID を用いて、ZAP 機能 (ZB と ZM) をこの制御ステートメ ントとリンクさせます。

## **REQUEST=**

STATS は、この機能ユーティリティーが処理を完了した後で統計を印刷するこ とを指定します。 NOSTATS は、統計を印刷しないことを指定します。 STATS と NOSTATS のどちらも指定されていない場合、デフォルトは、

FUNCTION=OP 制御ステートメントで指定された値です。 FUNCTION=OP 制御ステートメントに STATS も NOSTATS も指定されていない場合、デフォ ルトは STATS です。

### **VSAM**

OSAM 入力再ロード・コピーを、VSAM データ・セットに再ロードすること を指定します。

FUNCTION=SX 制御ステートメントで REQUEST=VSAM キーワードを使用す るときは、次のような制約があります。

- v OSAM データベースがアンロードされ、しかも REQUEST=VSAM キーワ ードが指定された場合、出力は VSAM 形式になります。 HISAM 再ロー ド・ユーティリティーは、アクセス方式サービス・ユーティリティーを実行 して必要なデータ・セットを作成し、必要な DBD 変更をすべて行ってか ら、実行してください。
- v REQUEST=VSAM は、OSAM から VSAM へ変換を行うときだけ使用でき ます。
- VSAM データベースがアンロードされるときは、再ロードされるデータベー スは、REQUEST= キーワード・ステートメントで何を指定したかに関係な く、VSAM です。アクセス方式サービス・ユーティリティーで元のデータ・ セットを消去して再割り振りするか、あるいはアクセス方式サービス・ユー ティリティーにより新しい DSNAME を作成してからでないと、 HISAM 再ロード・ユーティリティーは実行できません。

## **EXEC=**

この制御ステートメントを実行するかどうかを指定します。 STOP と指定した 場合、UCF は、この機能が完了した時点で処理を終了します。 YES と指定し た場合、この機能は処理されます。 NO と指定した場合、この制御ステートメ ントは実行されません。 EXEC=YES がデフォルトです。

EXEC=STOP パラメーターは、制御ステートメント全体に対して有効です。 STOP はアンロードと再ロードの両機能で実行されるため、後続の機能の実行 を続けるには再始動が必要になります。

VSAM データベースを再編成するときは、EXEC=STOP を指定しておかなけれ ばなりません。

#### **CKPNT=**

この機能の実行中に使用される、ユーザー指定のチェックポイント間隔を指定し ます。この値は、ルート・セグメントと論理レコードの数に等しく、 1 から 999999 までの範囲にあるものでなければなりません。 CKPNT の指定がない場 合、デフォルトは、FUNCTION=OP 制御ステートメントの CKPNT に指定さ れた値です。 FUNCTION=OP 制御ステートメントに CKPNT が指定されてい ない場合のデフォルトは、2000 です。 CKPNT=0 は、この機能については、 チェックポイントをとらないことを意味します。

#### **EXITRTN=**

ユーザーがレコードを調べたり、統計をコンパイルしたりできるようにするため に、この再編成のアンロード・フェーズ時に制御を渡す出口ルーチンを指定しま す。出口モジュール名は、この機能が認識しているライブラリーに入っていなけ ればなりません。

## **EXITRLD=**

ユーザーがレコードを調べたり、統計をコンパイルしたりできるようにするため に、この再編成の再ロード・フェーズ時に制御を渡す出口ルーチンを指定しま す。出口モジュール名は、この機能が認識しているライブラリーに入っていなけ ればなりません。

**COPY=**

出力データ・セットのコピーを複数指定できるようにします。 各制御ステート メントに指定できる COPY は 1 つだけです。 COPY=1 と指定すると、コピ ーが 1 つだけ得られます。これはデフォルトです。 COPY=2 と指定すると、 追加の出力コピーが得られます。 COPY=2 は、OUTDDS キーワードに ddname-2 が指定されている場合に指定します。 (複数の出力コピーを指定する と、一方のコピーで永続エラーが発生しても、もう一方のボリュームでジョブが 正常に終了するまで続けられるという利点があります。)

# **FUNCTION=ZB** ステートメント

この制御ステートメントは、データベース・ブロックに対して ZAP を行い、エラ ーを訂正させたり、異常終了を強制的に起こすためのものです。サポートされるの は、保守援助機能 SPZAP プログラムの VERIFY 制御ステートメントと REP 制御 ステートメントだけです。

制約事項**:** このユーティリティー機能は、 IBM の技術プログラム・サポート担当 者だけが使用するものです。他の人が使用するときは、IBM 担当者の指示を受けて 行ってください。

FUNCTION=ZB は、DBRC がアクティブであるときは RECON を更新しません。

ヒント**:** この機能の使用後に、イメージ・コピーをとります。

この機能では、DD 名の指定は 20 個までにしてください。

FUNCTION=ZB 制御ステートメントの形式は、次のとおりです。

►► FUNCTION=ZB,DBNAME=*dbname*,DBDDS=*ddname* ►

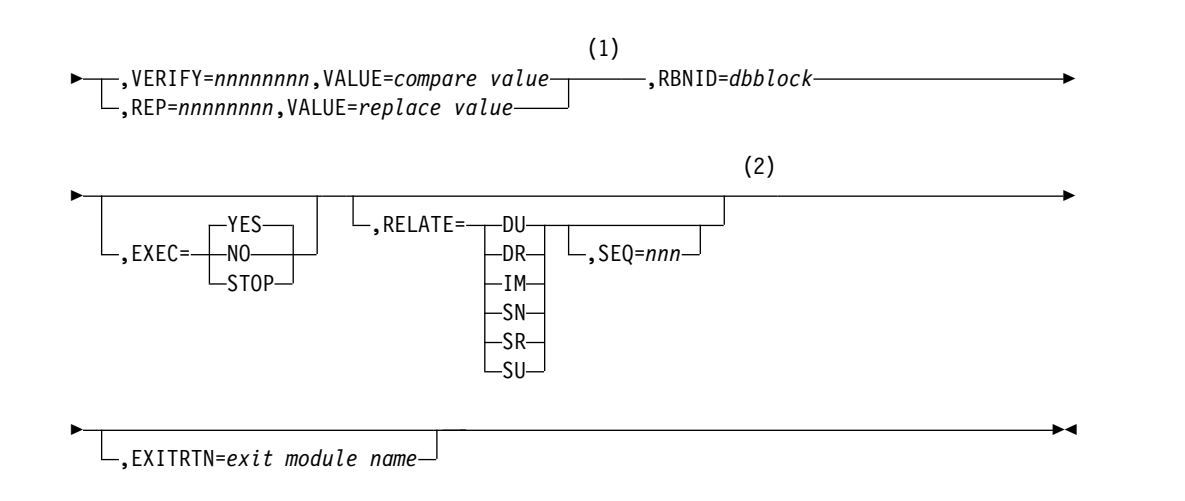

注**:**

- **1** 完結した制御ステートメントごとに、 VERIFY キーワードまたは REP キー ワードのどちらか一方を指定しておくことができます。これらのキーワードは 同じステートメントに指定することはできません。ある完結したステートメン トで VERIFY キーワードを指定し、別の完結したステートメントで REP キ ーワードを指定するときは、その実行順序が非常に重要です。ステートメント は UCF によって自動的にはソートされないので、必ず VERIFY を REP の 前に置くようにしなければなりません。 VERIFY および REP 制御ステート メントは、同じジョブ・ステップに入れておかなければなりません。 REP ス テートメントが VERIFY ステートメントよりも後のステップに現れる場合、 REP ステートメントは VERIFY ステートメントとの関連がなくなります。
- **2** SEQ キーワードを付けないで RELATE キーワードを使用すると、UCF は、 RELATE キーワードで指定された関係機能と関連するデータベースのすべてで ZAP を実行します。 SEQ キーワードと RELATE キーワードを同じ完結した 制御ステートメントで使用すると、ZAP を特定の機能に限定することができ ます。

## **DBNAME=**

この機能を適用するデータベースを指定します。値 dbname は DBD ライブラ リーのメンバーとして存在する DBD 名であり、この名前を持つ実際のデータ ベースでもあります。

## **DBDDDS=**

この機能で必要とするデータベース・データ・セットの任意の DD 名を指定し ます。各制御ステートメントに指定できる DBDDDS は 1 つだけです。

#### **VERIFY=**

関連の VALUE= フィールドの比較の対象となるオフセット (RBNID 内の RBA のアドレスからみたもの) を 16 進数で定義します。 *VERIFY* が失敗する と、ZAP 全体が終了します。 VERIFY は、8 桁の 16 進数で指定する必要が あります。

## **REP=**

関連の VALUE= データで置き換えられるオフセット (ゼロからみたもの) を 16 進数で定義します。REP は、8 桁の 16 進数で指定する必要があります。

### **VALUE=**

データを定義します (16 進数表記を使用し、例えば、C "A" はステートメント では C1 となります)。このデータは、VERIFY キーワードと関連する場合は比 較フィールドとして、また、REP キーワードと関連する場合は置き換えデータ として操作の対象となるものです。正確に 8 桁の 16 進文字で指定しなければ なりません。これは、 4 バイトのデータを、制御ステートメントごとに変更ま たは比較する必要があることを意味しています。このキーワードは、制御ステー トメントごとに 1 つ指定しなければなりません。

## **RBNID=**

関連の VERIFY= または REP= データにより操作の対象となるデータベース・ ブロックを 16 進表記で定義します (例えば、RBNID= 00001000)。 OSAM-HISAM データ・セットの場合、これは、相対レコード番号 (RRN) で す。 OSAM 非 HISAM データ・セットの場合は、相対ブロック番号 (RBN) です。 VSAM データ・セットの場合、これは、ブロック内の最初のバイトの相

対バイト・アドレス (RBA) です。このキーワードを指定する場合は、正確に 8 桁の 16 進文字で指定しなければなりません。この値はパックされて、4 バイ ト・フィールドに入れられます。

**EXEC=**

この制御ステートメントを実行するかどうかを指定します。 STOP と指定した 場合、UCF は、この機能が完了した時点で処理を終了します。 YES と指定し た場合、この機能は処理されます。 NO と指定した場合、この制御ステートメ ントは実行されません。 EXEC=YES がデフォルトです。

### **RELATE=**

ある機能制御ステートメントを別のものに関連付けます。値 *xx* は、関連付けら れている機能制御ステートメントで定義されるもので、これについては、 FUNCTION キーワードの項で説明してあります。関連付けられる制御ステート メントは、 SEQ キーワードを使用して定義します。これが RELATE キーワー ドと同じ制御ステートメントに指定されていないと、 1 つの完結した制御ステ ートメントに含まれる RELATE 指定すべてに ZAP が適用されます。 RELATE キーワードを使用すると、 FUNCTION=ZB 制御ステートメントを次 の機能と関連付けることができます。

- **DU** (DFSURGU0 を表す)
- **SN** (DFSURGS0 を表す)
- **DR** (DFSURGL0 を表す)
- **IM** (DFSUDMP0 を表す)
- **SU** (DFSURUL0 を表す)
- **SR** (DFSURRL0 を表す)

Sequence=nnn は、この ZAP 機能を、同じシーケンス番号を持つ別の UCF 機能制御ステートメントとリンクさせます。RELATE キーワードが指定されて いない場合は、このキーワードは無効です。

### **EXITRTN=**

ブロックがストレージにあるときに制御を受け取って、ZAP が行われたかどう かを確かめ、必要な場合はそのブロックの統計をコンパイルするために使用しま す。

## **FUNCTION=ZM** ステートメント

この制御ステートメントは、ZAP を特定の UCF モジュールに適用させるためのも のです。 ZAP はストレージで適用され、論理エラーを訂正し、また、異常終了を 強制的に引き起こします。サポートされるのは、保守援助機能 SPZAP プログラム の VERIFY 制御ステートメントと REP 制御ステートメントだけです。

制約事項**:** このユーティリティー機能は、IBM の技術プログラム・サポート担当者 だけが使用するものです。他の人が使用するときは、経験のある人の指示を受けて 行ってください。

FUNCTION=ZM 制御ステートメントの形式は、次のとおりです。

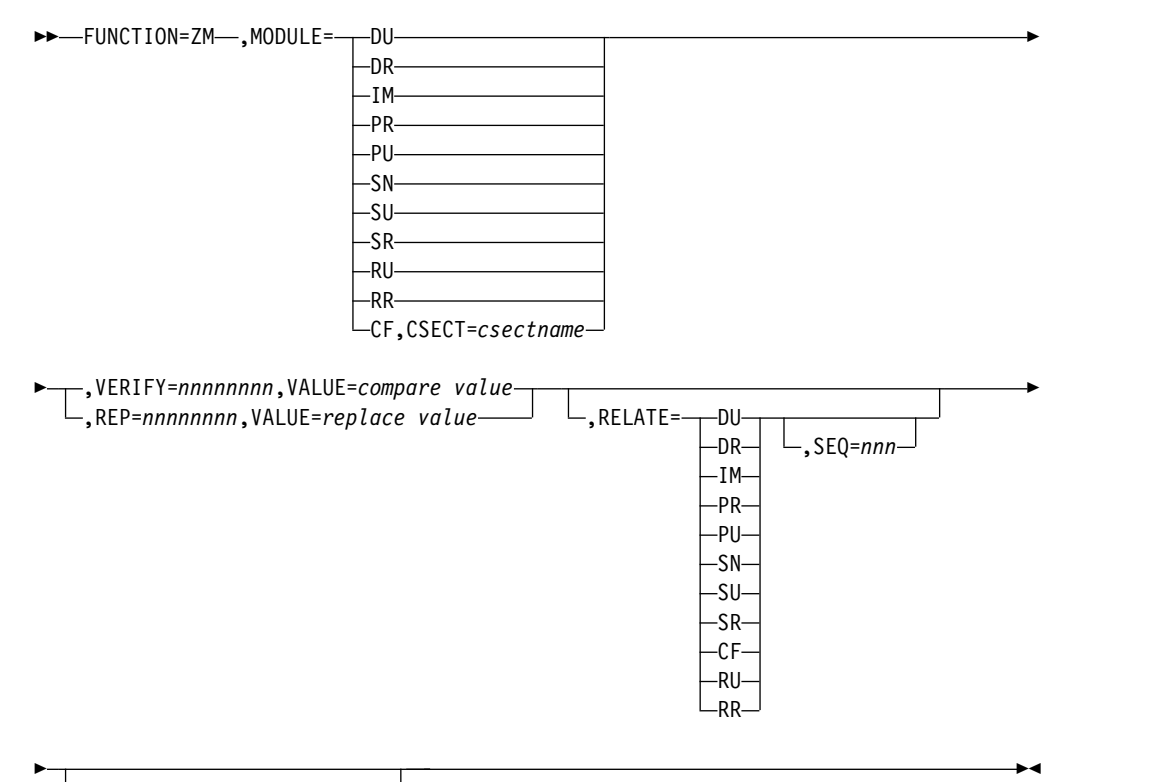

,EXITRTN=*exit module name*

## **MODULE=**

ZAP の対象となるロード・モジュールを定義します。このキーワードは、制御 ステートメントごとに 1 つだけ指定できます。以下のモジュールの 1 つを指定 しなければなりません。

- **DU** (DFSURGU0 を表す)
- **SN** (DFSURGS0 を表す)
- **DR** (DFSURGL0 を表す)
- **SU** (DFSURUL0 を表す)
- **IM** (DFSUDMP0 を表す)
- **SR** (DFSURRL0 を表す)
- **PR** (DFSURG10 を表す)
- **CF** (DFSUCF00 を表す)
- **PU** (DFSURGP0 を表す)
- **RU** (DFSURUL0 を表す)
- **RR** (DFSURRL0 を表す)

## **CSECT=**

ZAP の対象となるロード・モジュール内の CSECT を定義します。このキーワ ードを省略した場合、ロード・モジュールは、エントリー・ポイントが置かれて いる CSECT で変更され、アドレス・ゼロからみたエントリー・ポイントのオ フセットとなります。(特定のロード・モジュールの有効な CSECT 名について

は、IMS システム定義一覧表を参照してください。)このキーワードは、 MODULE=CF が指定された場合にのみ有効であり、それ以外の場合は無視され ます。

## **VERIFY=**

関連の VALUE= フィールドの比較の対象となるオフセット (RBNID 内の RBA のアドレスからみたもの) を 16 進数で定義します。VERIFY が失敗する と、ZAP 全体が終了します。VERIFY は、8 桁の 16 進数で指定する必要があ ります。

#### **REP=**

関連の VALUE= データで置き換えられるオフセット (ゼロからみたもの) を 16 進数で定義します。REP は、8 桁の 16 進数で指定する必要があります。

## **VALUE=**

データを定義します (16 進数表記を使用し、例えば、C "A" はステートメント では C1 となります)。このデータは、VERIFY キーワードと関連する場合は比 較フィールドとして、また、REP キーワードと関連する場合は置き換えデータ として操作の対象となるものです。正確に 8 桁の 16 進数で指定しなければな りません。これは、 4 バイトのデータを、制御ステートメントごとに変更また は比較する必要があることを意味しています。 VALUE キーワードは、制御ス テートメントごとに 1 つ指定しなければなりません。

### **RELATE=**

この ZAP ステートメントを別の UCF 制御ステートメントと関連付けます。 このキーワードは、ZAP ステートメントに 1 つだけ指定できます。

値 *xx* は、関連付けられている制御ステートメントで定義されるもので、これに ついては、FUNCTION キーワードの説明の項で説明してあります。関連付けら れる機能制御ステートメントは、SEQ キーワードを使用して定義します。これ が RELATE キーワードと同じ制御ステートメントに指定されていないと、 1 つの完結した制御ステートメントに含まれる RELATE 指定すべてに ZAP が適 用されます。 RELATE キーワードを使用すると、 FUNCTION=ZM 制御ステ ートメントを次の機能と関係付けることができます。

- **DU** (DFSURGU0 を表す)
- **SN** (DFSURGS0 を表す)
- **DR** (DFSURGL0 を表す)
- **SU** (DFSURUL0 を表す)
- **IM** (DFSUDMP0 を表す)
- **SR** (DFSURRL0 を表す)
- **PR** (DFSURG10 を表す)
- **CF** (DFSUCF00 を表す)
- **PU** (DFSURGP0 を表す)
- **RU** (DFSURUL0 を表す)
- **RR** (DFSURRL0 を表す)

**SEQ=**

この ZAP 機能を、同じシーケンス番号を持つ別の UCF 機能制御ステートメ ントにリンクさせます。RELATE キーワードが指定されていない場合は、この キーワードは無効です。

## **EXITRTN=**

ZAP が実行されたとき制御を受け取るために使用します。

# **DFSUCF00** ユーティリティーの例

これらの例は、サンプル JCL を使用したユーティリティー制御機能の使用法を示し ています。

サブセクション:

- v 『UCF の実行に必要な最小限の JCL』
- v 『再始動時に UCF を実行するための JCL』
- v 484 [ページの『再始動時に](#page-495-0) UCF を実行するための JCL および制御ステートメ [ント』](#page-495-0)

# **UCF** の実行に必要な最小限の **JCL**

以下の図は、制御ステートメント入力データ・セットと UCF の実行に最低限必要 な JCL を示しています。

```
//STEP1 EXEC PGM=DFSRRC00,PARM='ULU,DFSUCF00'
//STEPLIB DD DSNAME=IMS.SDFSRESL,DISP=SHR
//DFSRESLB DD DSNAME=IMS.SDFSRESL,DISP=SHR
//DFSPRINT DD SYSOUT=A,DCB=(BLKSIZE=605,LRECL=121,
// RECFM=FBA)
//IMS DD DSNAME=IMS.PSBLIB,DISP=SHR
// DD DSNAME=IMS.DBDLIB,DISP=SHR
//DFSNJRNL DD DSNAME=NJRNL,DISP=(,KEEP),
// UNIT=SYSDA,SPACE=(CYL,(2,2)),DCB=BLKSIZE=1600
// DCB=(RECFM=VB,BLKSIZE=4008,LRECL=4000)
//DFSOJRNL DD DUMMY
//DFSNCDS DD DSNAME=NCDS,DISP=(,KEEP),
// UNIT=SYSDA,SPACE=(CYL,(2,2)),DCB=BLKSIZE=1600
//DFSOCDS DD DUMMY
//DFSRDER DD DUMMY
//DFSYSIN DD *
     UCF CONTROL STATEMENT INPUT
/*
//DFSCNTRL DD DSNAME=CNTRL,UNIT=SYSDA,SPACE=(CYL,(2,2)),
// DCB=BLKSIZE=80
//*OTHER JCL AS REQUIRED BY
//*UCF CONTROL STATEMENTS
//*SPECIFIED BY THE USER.
```
# 再始動時に **UCF** を実行するための **JCL**

以下の図は、再始動が必要になったときに UCF を実行するのに使用される JCL を 示したものです。STEP1 は、EXEC ステートメントのパラメーター・フィールドを 使った再始動を示しています。 DFSYSIN DD ステートメントは、この実行では DD DUMMY と指定されています。

//STEP1 EXEC PGM=DFSRRC00,PARM='ULU,DFSUCF00,,,0001' //STEPLIB DD DSNAME=IMS.SDFSRESL,DISP=SHR //DFSRESLB DD DSNAME=IMS.SDFSRESL,DISP=SHR

<span id="page-495-0"></span>//DFSPRINT DD SYSOUT=A //IMS DD DSNAME=IMS.PSBLIB,DISP=SHR DD DSNAME=IMS.DBDLIB, DISP=SHR //DFSNJRNL DD DSNAME=NJRNL2,DISP=(,KEEP), // UNIT=SYSDA,SPACE=(CYL,(2,2)),DCB=(RECFM=B,BLKSIZE=4008,LRECL=4000) //DFSOJRNL DD DSNAME=NJRNL,DISP=(OLD,KEEP) //DFSNCDS DD DSNAME=NCDS2,DISP=(,KEEP), // UNIT=SYSDA,SPACE=(CYL,(2,2)),DCB=BLKSIZE=1600 DD DSNAME=NCDS, DISP=(OLD, KEEP) //DFSRDER DD DUMMY //DFSYSIN DD DUMMY,DCB=BLKSIZE=80 //DFSCNTRL DD DSNAME=CNTRL,UNIT=SYSDA,SPACE=(CYL,(2,2)), // DCB=BLKSIZE=80  $1/*$ //\*OTHER JCL AS REQUIRED TO //\*IDENTIFY DATA SETS REQUIRED //\*FOR THE ACCESS METHOD BEING RESTARTED.

再始動時に **UCF** を実行するための **JCL** および制御ステートメント

以下の図は、再始動が必要になったとき、制御ステートメントを使用して UCF を 実行するために使用される JCL を示しています。

//STEP1 EXEC PGM=DFSRRC00,PARM='ULU,DFSUCF00' //STEPLIB DD DSNAME=IMS.SDFSRESL,DISP=SHR //DFSRESLB DD DSNAME=IMS.SDFSRESL,DISP=SHR //DFSPRINT DD SYSOUT=A //IMS DD DSNAME=IMS.PSBLIB,DISP=SHR // DD DSNAME=IMS.DBDLIB,DISP=SHR //DFSNJRNL DD DSNAME=NJRNL1,DISP=(,KEEP), // UNIT=SYSDA,SPACE=(CYL,(2,2)),DCB=(RECFM=B,BLKSIZE=4008,LRECL=4000) //DFSOJRNL DD DSNAME=NJRNL,DISP=(OLD,KEEP) //DFSNCDS DD DSNAME=NCDS1,DISP=(,KEEP), // UNIT=SYSDA,SPACE=(CYL,(2,2)),DCB=BLKSIZE=1600 //DFSOCDS DD DSNAME=NCDS,DISP=(OLD,KEEP) //DFSRDER DD DUMMY //DFSYSIN DD \* FUNCTION=OP,COND=RESTART /\* //DFSCNTRL DD DSNAME=CNTRL,UNIT=SYSDA,SPACE=(CYL,(2,2)), // DCB=BLKSIZE=80  $1/*$ //\*OTHER JCL AS REQUIRED TO //\*IDENTIFY DATA SETS REQUIRED //\*FOR THE ACCESS METHOD BEING RESTARTED.

# **DFSUCF00** ユーティリティーの実行

DFSUCF00 ユーティリティーの実行には、いくつか操作上の考慮事項があります。 通常の処理、終了エラー処理、再始動処理、ユーザー指定出口ルーチンの処理など についてです。

サブセクション:

- 485 [ページの『通常の処理』](#page-496-0)
- 486 [ページの『初期ロード・アプリケーション・プログラムに関する考慮事](#page-497-0) [項』](#page-497-0)
- 488 [ページの『終了](#page-499-0)/エラー処理』
- v 489 [ページの『再始動処理』](#page-500-0)
- 490 [ページの『ユーザー指定出口ルーチンの処理』](#page-501-0)

## <span id="page-496-0"></span>通常の処理

通常の処理を行うには、データベース・スキャン (DFSURGS0)、接頭部解決 (DFSURG10)、および接頭部更新 (DFSURGP0) 以外のすべてのユーティリティー機 能を管理するための制御ステートメントが必要です。UCF は、次の場合を除き、こ れら 3 つの機能については、必要とするすべてのステートメントを自動的に生成し ます。

- v アンロードまたは再ロードだけが要求された場合は、データベース・スキャン、 接頭部解決、および接頭部更新処理は自動的に行われます。ただし、これらのユ ーティリティーの実行を求める制御ステートメントはユーザーが指定しなければ なりません。
- v 初期ロードだけが要求された場合は、これらのユーティリティーの処理は自動的 に行われます。ただし、それらの制御ステートメントのキーワードが、処理を行 わないように指示している場合を除きます。データベース・スキャンの実行を要 求するには、制御ステートメントが 1 つ必要です。その後に出されるスキャン 要求は無視されます。

制御ステートメントは一度にまとめて読み取られ、制御データ・セットが作成され ます。制御データ・セットに入っている項目がすべて相互参照され、矛盾する要求 が行われていないか、また、すべての論理関係機能がユーザーから要求されている のか、あるいは UCF により生成されたのかが調べられます。

UCF は、制御ステートメントを実行依頼したときの順序に関係なく、ユーティリテ ィーを特定の順序で実行します。実行の順序は次のとおりです。

- 1. HISAM 再編成アンロード
- 2. HISAM 再編成再ロード
- 3. データベース・スキャン
- 4. HD 再編成アンロード
- 5. HD 再編成再ロード
- 6. 初期ロード
- 7. 接頭部解決
- 8. 接頭部更新
- 9. 副次索引の再編成アンロード
- 10. 副次索引の再編成再ロード
- 11. イメージ・コピー (バッチ)
- 12. データベース ZAP
- 13. モジュール ZAP

同じ機能がいくつかの制御ステートメントで要求されたときは、UCF は機能をデー タベース名の昇順で実行します。同じ機能を指定した複数の制御ステートメントが 同じデータベース名も指定している場合は、これらのステートメントは UCF によ って読み取られた順序で実行されます。

制御ステートメントは、1 つの機能内でデータベース名の順に実行されます。同一 の機能およびデータベース名内で、それらは実行依頼された順に実行されます。

<span id="page-497-0"></span>処理は、次に開始する機能を判断し、イベントをジャーナル・データ・セットに記 録し、該当のユーティリティーを接続 (アタッチ) することにより、進められます。

すべての機能の編成と実行は、特定の操作上の問題が起こる可能性のある場合に、 それを防ぐような形で行われます。例えば、論理子が論理親を指す直接ポインター を持っているとき、論理親が置かれているデータベースを再編成する場合を考えて みます。データベース・スキャンを実行する前に、論理親データベースがアンロー ドされて再ロード されると、論理関係は壊れてしまいます。しかし、UCF は、論 理子データベースを先にスキャンしてから、論理親データベースをアンロードして 再ロードします。

独立型ユーティリティーの統計報告書と要約報告書は、 UCF 出力の一部です。統 計を抑止するオプションがこれらのユーティリティー内で指定されている場合、統 計を印刷するかどうかは、REQUEST キーワード値 STATS および NOSTATS で 決定されます。

HD 再編成再ロード・ユーティリティー・ステップは、正常終了した時点で、内部 的にバッチ・データベース・イメージ・コピー・ユーティリティー要求を生成しま す。このステップは、まだ処理すべき優先順位の高い他のステップがある場合は、 即時には行われません。副次索引再ロード・ステップは、バッチ・データベース・ イメージ・コピー・ユーティリティー・ステップを開始させません。

## 初期ロード・アプリケーション・プログラムに関する考慮事項

このトピックには汎用プログラミング・インターフェース情報が含まれています。

初期ロード・プログラムは UCF の制御下で実行できるので、 UCF 再始動機能を 利用できます。ほとんどの場合、これらのプログラムを少し変更するだけで、正し いインターフェースが得られます。プログラムは、再始動処理が行われるとき、 WTOR 処理中止要求が入力されたとき、あるいはチェックポイントがとられたとき を認識できるように変更しておく必要があります。インターフェースは、次のよう になっています。

```
Register 0 contains a 4-word parameter list as follows:
                      1st word = DBPCB list
                      2nd word = DFSPRINT data set
                      3rd word = PST
                      4th word = During restart of the user's
                                 initial load program, the address
                                 of area containing the last segment
                                 loaded prior to checkpoint.
Register 1 contains the DBPCB list
```
ユーザーの初期ロード・プログラムの再始動処理が進行中の場合は、プログラムに 入ったときに、状況コードとして UR (再始動を意味する) が返され、ロード PCB に入ります。別のパラメーターとして、PCB キー・フィードバック域に入っている 完全連結キーも渡されます。このキー・フィードバック域に入っている情報によっ て、再始動のタイプが判断され、次の 2 つの条件が適用されます。

- v その情報がゼロでなければ、再始動処理は終了箇所から始まります。
- v その情報がゼロであれば、再始動処理はプログラムの先頭から始まります。

ユーザーのプログラムは、次にロードするルート・セグメントまたは従属セグメン トで応答する必要があるので、ユーザーの入出力ファイルはアプリケーション・プ ログラムで調整する必要が起こることがあります。

入力ファイル上の再始動箇所を判断するためにさらに検査が必要になるので、実際 のセグメント・データも指定されます (これは、例えば、非固有フィールドや順序 付けされていないフィールドがある場合に重要になります。)

上記のほか、ユーザーのプログラムは、ユーザーの入出力ファイルでチェックポイ ントをとる必要があること、オペレーターの応答の結果、処理を終了させる必要が 出てきたことを DL/I 状況コードが示しているときを認識できるように変更してお く必要があります。 この状況コードは、呼び出しを行うと状況がブランクになるよ うなときだけ返されます。

DL/I 状況コードとその意味は次のとおりです。

- **UC** チェックポイントがとられました。データベースは、ロードされたばかりの ルートの前に置かれた論理レコードの箇所でチェックポイントがとられま す。
- **UR** これは再始動です。
- **US** オペレーターは、初期ロード・プログラムがその処理を中止するように要求 しました。
- **UX** UC と US の組み合わせ。

US と UX が同時に起こったときは、次のチェックポイントの箇所で処理を中止で きます。

初期ロード・アプリケーション・プログラムに適用される制約があることに注意し てください。

初期ロード出口ルーチン

このトピックには汎用プログラミング・インターフェース情報が含まれています。

UCF チェックポイント・モジュール (DFSUCP90) は、ロード挿入モジュール (DFSDDLE0) から直接制御を受け取るので、UCF にユーザーの初期ロード・プロ グラムのチェックポイントをとらせ、未処理の WTOR に対する応答があれば、そ れを処理させることができます。他方、DFSUCP90 モジュールは、ユーザーの出口 ルーチンとのインターフェースとなるので、ユーザーはチェックポイント間隔を変 更するか、作業データ・セットのチェックポイントをとるか、あるいはその両方を 行うことができます。 1 つの完全なデータベース・レコードを書き込まないと、 DFSUCP90 は、ユーザー出口ルーチンによるチェックポイント要求を受け入れませ ん。2 番目のデータベース・レコードが存在する場合は、最初のレコードが完了 し、DFSUCP90 を正常に実行できることを示します。

初期ロード出口ルーチンは、データベース・レコード内の最後のセグメントが挿入 された後、レコードごとに 1 回のみ呼び出されます。チェックポイント・ロジック 以外では、コードはデータベース・レコード境界上にあって、次のレコードを挿入 できるようになっていなければなりません。再始動が発生する場合、これはレコー ド境界上に書き込まれたデータからである必要があります。

<span id="page-499-0"></span>出口ルーチンとのインターフェースは次のようになっています。

Register 1 contains a 3-word parameter list as follows: 1st word = common area defined by DSECT UCFCMVEC 2nd word = DFSPRINT data set 3rd word = PST

共通域にはフィールド U7CURCKP および U7CKPTNK があります。 U7CURCKP フィールドには、現在有効なチェックポイント間隔が入っています。 U7CKPTNK フィールドは、4 バイト・カウンターとして働きます。ここには、チ ェックポイントをとる前に処理しておくべきレコードの数が入っています。

次の方法のいずれかにより、個々のデータ・セットのチェックポイントと、初期ロ ード・プログラムで現在有効なチェックポイントとを同期させることができます (その方法は任意です)。

- v カウントをモニターし、カウンター (U7CKPTNK) がゼロになったときデータ・ セットのチェックポイントをとる。
- v チェックポイントを強制的にとるためにカウンターを 16 進数のゼロにクリアし てから、データ・セットのチェックポイントをとる。

DFSUCP90 に戻るとき、U7CKPTNK フィールドがゼロであれば、チェックポイン ト・レコードはジャーナル・データ・セットに書き込まれ、このフィールドは U7CURCKP フィールドに入っている値に再初期設定されます。

初期ロード出口ルーチンは、VSAM データ・セットについてのみ有効です。ユーザ ー出口が OSAM について指定される場合、出口ルーチンは無視されます。

## 終了**/**エラー処理

エラー検査は、ユーティリティーの実行中だけでなく、完了した後も行われます。 エラーがない場合、イベントの完了が記録され、処理停止要求があるかどうかが検 査されます。処理停止要求が出されている場合は、再始動メッセージが生成され、 ジョブは終了し、戻りコードとして 4 が返されます。処理停止要求が出されていな い場合は、次の機能が判断され、通常の処理の項で説明したように処理が続行され ます。

実行のエラー検査フェーズでエラーが検出されると、イベントの完了はエラーとし て記録され、処理が終了して、機能が再始動できるようにします。ジョブ全体が完 了したときは、戻りコードが渡されます。正常に完了したときは、再始動処理は必 要でないため、ジャーナル・データ・セットに書き込まれた特殊なレコードにより 止められます。正常以外の終了は再始動できます。統計は、各機能が終了したとき と、ジョブの終了時に印刷されます。

ゼロの戻りコードがレジスター 15 に返された場合は、ユーザーの初期ロード・プ ログラムが正常に完了し、後で再始動を行う必要がないことを意味します。しか し、後で再始動が必要である場合は、レジスター 15 に 4 より大きい戻りコードが 返されます。この場合には、チェックポイントがとられ、次のルート・セグメント から再始動が行われます。

#### チェックポイント*/*再始動

<span id="page-500-0"></span>UCF には、異常終了したときとユーザーから終了要求があったときのために、内部 チェックポイント/再始動機能が備わっています。チェックポイント機能はジャーナ ル・データ・セットを必要とするので、ユーザーは UCF のためにその割り振りを 行っておく必要があります。通常、バッチ処理に使用される IMS システム・ログ は、この場合には使用されません。チェックポイントは、機能ユーティリティーが 始動または終了されたとき、および制御機能が始動または終了されたときにとられ ます。チェックポイントは、ユーザー指定のレコード・カウントおよびデフォルト のレコード・カウントの結果として、機能ユーティリティーの処理内の特定の箇所 でもとられます。これらのチェックポイントごとに、レコードがジャーナル・デー タ・セットに書き込まれ、チェックポイントのタイプとそのタイプに見合う再始動 制御情報が定義されます。

これらのチェックポイントは、再始動プロセッサーで使用されるので、z/OS チェ ックポイントではなく内部チェックポイントです。チェックポイントの頻度は、ユ ーザー・オプションとして指定することができますが、2000 個のデータベース関連 レコードごとにチェックポイントをとるというデフォルトの設定を適用することも できます。

## 再始動処理

再始動処理が必要なときは、プログラムの最後の終了時に使用されていた制御デー タ・セットが読み取られ、最後に使用されたジャーナル・ログも読み取られます。 最後に開始された機能または完了した機能 (あるいはその両方) は、ジャーナル・レ コードを制御データ・セットに入っている機能と突き合わせることによって判断さ れ、処理は通常の処理の場合と同様に続行されます。

最後にどのタイプのチェックポイント・レコードがジャーナル・データ・セットに 書き込まれたかに応じて、再始動機能は次のいずれかの方法で行われます。

- v レコードが機能ユーティリティー (つまり、データベース・ユーティリティーの 1 つまたはユーザーの初期ロード・プログラム) の開始を示していれば、再始動 処理は、開始された機能から始まります。レコードが機能ユーティリティーの終 了を示していれば、再始動処理は、次に実行される機能から始まります。
- v レコードが制御機能 (制御データ・セットの作成など) の開始または終了を示し ていれば、再始動処理は、開始された制御機能または次に実行される機能のどち らかから始まります。
- v レコードがチェックポイントを示していれば、再始動処理はその箇所から始ま り、IMS データ・セットは必要に応じて位置付けられます。

再始動処理を行うためには、チェックポイントがとられた時点で使用中であったす べてのデータ・セットが使用可能になっていなければなりません。

再始動時に、マルチボリューム出力データ・セットの位置を変更する場合は、元の 実行で使用されなかったボリューム通し番号を除去するよう、 DD ステートメント を変更する必要があります。これを行っておかないと、出力データ・セットの位置 が正しく指定されません。

接頭部解決ユーティリティーの再始動は、実行の最初から行わなければなりませ ん。このユーティリティーでは、終了時点までに作成されたデータ・セットすべて <span id="page-501-0"></span>を消去し、初めて始動するときと同様にユーティリティーを再始動させなければな りません。

## ユーザー指定出口ルーチンの処理

このトピックには汎用プログラミング・インターフェース情報が含まれています。

UCF を使用すると、どのユーティリティーにおいても、ユーザー指定出口ルーチン がレコードを調べ、統計をコンパイルすることができます。ユーザー出口ルーチン の処理中にはどの IMS 制御データも変更できませんが、セグメント・レコードに 要求される長さが守られる限り、ユーザー・データは変更できます。ユーザー出口 ルーチンは、ルーチンの処理中に、すべての IMS データを未変更のままにしてお かなければなりません。HD 再編成アンロード・ユーティリティー (DFSURGU0) および HD 再編成再ロード・ユーティリティー (DFSURGL0) のユーザー出口ルー チンは、セグメントを削除または挿入し、ロードされた後のブロックを調べること ができます。

ユーザー出口ルーチンを指定するには、特定の機能に関連するユーティリティー制 御ステートメントで EXITRTN キーワードをコーディングし、出口ルーチンの名前 を指定します。ユーザー出口ルーチンは、LINKLIB に置いておくか、STEPLIB デ ータ・セットまたは JOBLIB データ・セットに定義しておかなければなりません。

ユーザー出口ルーチンに入ると、レジスター 1 は、次の 3 つの項目から成るパラ メーター・リストを指します。

- v データのアドレス
- DESPRINT DCB のアドレス
- v 正常に完了 (非異常終了) したときの区画指定テーブル (PST) のアドレス

最初のパラメーターによってアドレス指定されたデータは、イメージ・コピー・レ コードです。最初の呼び出しでは、出口は IC ヘッダー・レコードで呼び出されま す。

ユーザー出口ルーチンをコーディングするための考慮事項:

- v データをアドレス指定するには、RDW はデータの一部でないのでそれについて 調整します。
- v ファイル・レコードの長さを調整するには、 RDW を変更します。
- v ユーザー出口ルーチンは、24 ビットのアドレッシング・モードで呼び出され、 その常駐モードは 16 MB 境界より下でなければなりません。

ユーザー出口ルーチンに入ったのが最終回であると、データのアドレスが 0 になり ます。

HD 再編成再ロード・ユーティリティーのユーザー出口に入る入り口点には、次の 2 つがあります。

- v 再ロード・レコードがアンロード・テープから読み取られたときは、オフセット  $\theta$
- v レコードがデータベースにロードされたときは、オフセット 4

ユーザー出口ルーチンは、MOVE MODE 操作のとき PUT マクロ・ステートメン トを出すと、DFSPRINT データ・セットに書き込むことができます。DFSPRINT

データ・セットは、出口ルーチンに入る前にオープンされます。出口ルーチンが使 用する非ユーティリティー・データ・セットは、そのルーチンがオープンし、クロ ーズしなければなりません。

HD 再編成ユーティリティーで使用されるユーザー出口ルーチンは、戻りコードを レジスター 15 に返すことによって、セグメントの後処理をユーティリティーに知 らせることができます。 HD 再編成ユーティリティーに認識される戻りコードに は、次のものがあります。

コード 意味

- **0** 正常に処理する
- **4** 出口ルーチンに渡されたセグメントを削除する
- **8** レジスター 1 が指しているセグメントを現行セグメントの前に挿入する。 このセグメントは、再ロード・ユーティリティーの統計に含まれません。最 初に渡されたものと同じセグメントと一緒に出口ルーチンに戻ります。

戻りコード 8 の考慮事項:

- v HD アンロードでは、戻りコード 8 は意味を持たず、無視されます。
- v オフセット 0 で入力された HD 再ロードに戻るには、現行レコードの 前にレジスター 1 が指しているアンロード・レコードを処理します。こ の場合、レジスター 1 は、レコードの最初のデータ・バイト (RDW の 後の最初のバイト) を指すはずです。

推奨事項**:** ユーザー出口に渡されたレコードを変更しようとしないでくだ さい。これにより、ユーザー ABEND 0805が発生します。次の呼び出 しで、HD 再ロードは、直前の呼び出しで戻されたのと同じレコードと 共に同じオフセットで出口ルーチンに入ります。

v オフセット 4 で入力された HD 再ロードに戻るには、通常どおりに処 理します。

セグメント名とセグメント・レベルは、 PST が指している PCB にあります。挿入 するセグメントの論理子は、それぞれのデータベースに別々に挿入しなければなり ません。

保守援助機能

UCF には、2 種類の保守援助機能が用意されています。エラー・ポイント異常終了 と、データベース ZAP およびモジュール ZAP です。

制約事項**:** ZAP 援助機能は、IBM 技術プログラム・サポート担当者だけが、あるい は権限を持つ人が正しい指示を受けて使用するものです。

エラー・ポイント異常終了

UCF では、選択的異常終了要求が可能です。処理の途中で診断メッセージが出され たときは、プログラムに異常終了を引き起こすべき箇所を、制御ステートメントで 選択することができます。REQUEST=MSGALL を指定するということは、A また は W タイプの診断メッセージはすべて、異常終了要求として設定されることを指 示しています。MSGNUM キーワードに正確にメッセージを指定しておけば、処理 の途中でそのメッセージが出されたとき、そこで異常終了させることができます。

データベース *ZAP* またはモジュール *ZAP*

UCF を使用すると、データベース・ブロック、UCF モジュール、または UCF ユ ーティリティーを ZAP して、異常終了条件を強制的に引き起こしたり、論理エラ ーを訂正したりできます。この ZAP 機能のための制御ステートメント規則は、 SPZAP プログラムの制御ステートメント規則に従います。しかし、サポートされる のは、VERIFY および REP 制御ステートメントだけであり、その使用にはいくつ かの制約があります。データは正確に 8 バイトにして、2 バイトの 16 進数形式で 指定しなければなりません。データを、コンマやスペースで区切らないでくださ い。

モジュールの ZAP がストレージで行われるのに対し、データベース ZAP はディ スク上で行われます。 ZAP ステートメントに RELATE キーワードが指定されて いると、モジュール ZAP は、関連のモジュールの実行前に行われます。データベ ース ZAP は、アンロード・ユーティリティー機能の前とロード・ユーティリティ ー機能の後で行われます。

モジュール ZAP は、RELATE キーワードと SEQ キーワードで制限していない限 り、指定されたモジュール名の個々の実行の前に行われます。あるモジュール ZAP で RELATE が指定されている場合、一致するモジュール名を持つ機能制御ステー トメントだけが ZAP されます。SEQ が指定されている場合は、ZAP はさらに制 限され、一致するシーケンス番号を持つモジュールだけに適用されます。データベ ース ZAP は、アンロード・ユーティリティー機能の前、ロード・ユーティリティ ー機能の後、および要求されたすべての機能ユーティリティーが実行された後で行 われます。

| アンロード・ユーティリティー機能の |                  |
|-------------------|------------------|
| 前                 | ロード・ユーティリティー機能の後 |
| IM                | SR               |
| <b>SU</b>         | DR               |
| <b>RU</b>         | RR               |
| DU                | RV               |

表 *25.* データベース *ZAP*

上記以外のデータベース ZAP は、いずれも、最後に要求された機能ユーティリテ ィーが実行された後で行われます。

要応答オペレーター宛メッセージ機能

要応答オペレーター宛メッセージ (WTOR) は、UCF ユーザーにメッセージを出 し、それに対するユーザーからの応答を処理します。UCF により与えられる未処理 WTOR を使用すると、その実行の状況を判断するために UCF に照会し、チェック ポイント値を変更し、UCF を停止させ、しばらくしてから再始動させることができ ます。

制約事項**:** 再始動は、 WTOR では開始できません。

WTOR は、ユーティリティーの実行と実行との間、およびチェックポイント時に処 理されます。
以下の図は、メッセージ DFS367I がコンソールに送られてきたので、 UCF の実行 状況を要求した結果、UCF がデータベース「DBNAME」で HD 再編成再ロード・ ユーティリティーを実行中であることが分かった場合を示しています。(機能が PR の場合、DBNAME はメッセージには含まれません。)

@09 \*DFS367I UTILITY CONTROL FACILITY RUNNING,

ENTER REQUESTS AS NEEDED r 9, status IEE600I REPLY TO 09 IS 'STATUS' DFS369I FUNCTION IS DR FOR DATABASE DBDNAME

@10 \*DFS367I UTILITY CONTROL FACILITY RUNNING, ENTER REQUESTS AS NEEDED

最後の DFS367I メッセージに対する応答として、例えば、チェックポイント値を次 のように即時に変更することを要求できます。

r 10,ckpnt=100

あるいは、例えば、次のように UCF に処理を中止することを要求することもでき ます。

r 10,END

UCF は、実行中のユーティリティーによる END 要求を認識すると、処理を中止し ます。

さらに、メッセージ DFS367I に対する応答として、特定の制御応答とオプション応 答を入れることができます。入力できる情報を以下の表にまとめておきます。

表 *26.* メッセージ *DFS367I* への制御応答とオプション応答

| 制御応答            | オプション応答 |           |
|-----------------|---------|-----------|
| <b>END</b>      | ID      |           |
|                 |         | FUNCTION= |
| FUNCTION xx END |         | $SEQ =$   |
|                 |         | $EXEC=$   |
| <b>STATUS</b>   | 值       |           |
|                 |         | REQUEST=  |
|                 |         | $CKPNT=$  |

1 つの応答で入力できる制御応答は 1 つに限られます。

#### **END**

現在の機能における、またはその後の次のチェックポイント (先に現れた方のチ ェックポイント) で処理を中止します。

#### **FUNCTION xx END**

指定された機能の最初の実行の後で処理を中止します。FUNCTION=OP、 COND=RESTART と指定した制御ステートメントを DFSYSIN データ・セット に追加してジョブを再実行依頼すると、 FUNCTION xx END の後で UCF を 再始動できます。

#### **STATUS**

これを指定すると、処理中の機能と、(可能な場合には) 処理中のデータベース またはデータ・セットを説明した WTO メッセージが出されます。状況要求

は、ユーティリティーの実行と実行の間、またはチェックポイント時のうち、ど ちらかが最初に起こった箇所で処理されます。

FUNCTION= ID および SEQ= ID はどちらも、単独で入れることができますが、 EXEC= ID と一緒に入れることもできます。ただし、EXEC= ID は、FUNCTION= ID または SEQ= ID のどちらかが入力された場合にのみ入力できます。

FUNCTION= と SEQ= の両方を同じ応答に入力する場合は、同じシーケンス番号 の制御データ・セット項目と一致していなければなりません。例えば、ユーザーの 入力が FUNCTION=PR,SEQ=004 である場合、 SEQ=004 を持つ制御データ・セッ トを FUNCTION=PR と関連付けておく必要があります。

FUNCTION= ID がオプション応答で入力されない場合、 FUNCTION=OP が指定 されたものと見なされます。

制約事項**:** FUNCTION=DX と FUNCTION=SX は、 WTOR 応答では入力できま せん。

REQUEST= または CKPNT= の値は単独でも、ID と一緒でも入力できます。

応答の中で 1 つの ID が重複して使用されていると、その ID で最後に入力された 値だけが受け付けられます。

関連資料:

■ z/OS: SPZAP [制御ステートメント](http://www-01.ibm.com/support/knowledgecenter/SSLTBW_2.2.0/com.ibm.zos.v2r2.ieav100/supzjcl.htm)

# 第 **5** 部 報告書ユーティリティーおよびテスト・ユーティリティ

報告書ユーティリティーおよびテスト・ユーティリティーは、データベースについ て、および、IMS 内でのそのデータベースの使用について報告とテストを行うため に使用されます。

各トピックでは、1 つのユーティリティーを紹介し、その作動方法を説明し、その 使用のための要件および制約事項を定義し、例を提供します。

ー

## 第 **32** 章 データベース・モニター報告書印刷ユーティリティー **(DFSUTR30)**

データベース・モニター報告書印刷ユーティリティー (DFSUTR30) はオフライン・ プログラムであり、 IMS バッチ・システムの実行中に DB モニター (DFSMNTB0) によって収集された情報を要約した報告書を作成します。

このユーティリティーが作成する報告書には、次のものがあります。

- v VSAM バッファー・プール報告書
- v VSAM 統計報告書
- v データベース・バッファー・プール報告書
- プログラム入出力報告書
- v DL/I 呼び出し要約報告書
- v 分布付録報告書
- v モニター・オーバーヘッド報告書

そこでは、報告書の各フィールドについて説明し、その後にその報告書の使用方法 の要約を掲載しています。

サブセクション:

- v 『制約事項』
- v 『前提条件』
- v 498 [ページの『要件』](#page-509-0)
- v 498 [ページの『推奨事項』](#page-509-0)
- v 498 [ページの『入出力』](#page-509-0)
- v 498 [ページの『](#page-509-0)JCL 指定』
- 499 [ページの『戻りコード』](#page-510-0)

## 制約事項

DFSUTR30 ユーティリティーは、DB モニター (DFSMNTB0) によって作成される データ・セット上のデータ・レコードに左右されます。報告される時刻および報告 書に反映される統計の正確さは、データ・セットに入っているレコードによって異 なります。さまざまなイベントのレコードは、開始イベント・レコードと終了イベ ント・レコードといった、対になっているものと考えられます。イベントは、その 両方が受け取られない限り、カウントも報告もされません。

## 前提条件

DFSUTR30 ユーティリティーを実行する前に、DFSUTR30 ユーティリティーで使 用される入力データ・セットを作成するため DB モニターを使用可能にする必要が あります。

## <span id="page-509-0"></span>要件

現在、DFSUTR30 ユーティリティーに対して文書化された要件はありません。

### 推奨事項

現在、DFSUTR30 ユーティリティーに対して文書化された推奨事項はありません。

#### 入出力

DFSUTR30 ユーティリティーへの 1 次入力は、DB モニターの出力データ・セット です。DFSUTR30 ユーティリティーの 1 次出力は、バッチ・システムでのデータ ベース・アクティビティーを要約するさまざまな報告書のいずれかです。

表 *27. DFSUTR30* ユーティリティーの入出力

| 入力                        | 出力  |
|---------------------------|-----|
| IMSMON または IMSLOG データ・セット | 報告書 |
| 分析制御データ・セット               |     |

## **JCL** 指定

DFSUTR30 ユーティリティーはバッチ・モードで稼働し、モニター・トレース期間 ごとに 1 つのジョブ・ステップが実行されます。

次のものが必要です。

- v ご使用のシステムの指定と一致するようにユーザーが定義する JOB ステートメ ント
- EXEC ステートメント
- v 入力および出力を定義する DD ステートメント

*EXEC* ステートメント

EXEC ステートメントはプログラム名を指定します。このステートメントの形式は 次のとおりです。

PGM=DFSUTR30

*DD* ステートメント

#### **STEPLIB DD**

IMS.SDFSRESL を指します。ここには、IMS 中核と必要なアクション・モジュ ールが入っています。

#### **SYSPRINT DD**

出力データ・セットを指定します。SYSOUT=A とするのが普通です。

#### **SYSUT1 DD**

入力データ・セットを指定します。これは、DB モニター・モジュール DFSMNTB0 によって書き込まれたラベル付きデータ・セットです。別のデー タ・セット (ddname= および dsname=IMSMON) またはシステム・ログ (dsname=IMSLOG) も使用できます。

#### <span id="page-510-0"></span>**ANALYSIS DD**

分析制御データ・セットを指定します。このファイルはカード・イメージ形式に なっていなければなりません。デフォルト・パラメーター (分布報告書は作成さ れない) を使用するときは、 DD DUMMY と指定しておけば、入力はテープ上 の最初のトレース間隔となります。

分析制御データ・セット

分析制御データ・セットには、3 つのレコード・タイプがあります。それは、分布 付録報告書を要求するもの、分布間隔を再定義するもの、どのトレース間隔を処理 するかを指定するものです。

- v 分布付録報告書を作成する場合は、1 桁目から始めて DISTRIBUTION または DIS と指定します。
- v デフォルトの分布間隔を変更する場合は、制御ステートメントを Dn n1,n2,.. の 形式で指定します。
- v 入力データ・セット上のどのトレース間隔 (デフォルトである最初のもの以外) を処理するかを指示するには、 1 桁目から始めて FILE=nn または FILE=n と 指定します。

FILE= の指定は OS ファイルを参照しません。これは、OS ファイル内に記録され たトレース間隔を参照します。

#### 戻りコード

現在、DFSUTR30 ユーティリティーに対して文書化された戻りコードはありませ ん。

関連概念:

- ₿ IMS のモニター ([オペレーションおよびオートメーション](http://www.ibm.com/support/knowledgecenter/SSEPH2_13.1.0/com.ibm.ims13.doc.oag/ims_monitor_ims.htm#ims_monitor_ims))
- ₿ IMS [モニター報告書](http://www.ibm.com/support/knowledgecenter/SSEPH2_13.1.0/com.ibm.ims13.doc.sag/ims_reports/ims_imsmonrpt.htm#ims_imsmonrpt) (システム管理)

## **DFSUTR30** ユーティリティーの例

ここでの例は、DFSUTR30 ユーティリティーのサンプル JCL を示しています。

以下の図は、通し番号が IMSDA1 のテープから最初のトレース間隔に関する 1 組 の報告書を得るための JCL を示しています。

 $1/$ \* //STEP1 EXEC PGM=DFSUTR30 //STEPLIB DD DSNAME=IMS.SDFSRESL,DISP=SHR //SYSPRINT DD SYSOUT=A //SYSUDUMP DD SYSOUT=A //SYSUT1 DD DSNAME=IMSMON,DISP=(OLD,KEEP), // UNIT=TAPE,VOL=SER=IMSDA1 //ANALYSIS DD \* DISTRIBUTION /\*

D13 の分布を変更し、2 番目のトレース間隔を指定するには、分析制御データ・セ ットを以下の図に示されているように変更する必要があります。

//ANALYSIS DD \* **DISTRIBUTION** FILE=2 D13 ,,2,4,6,8,10,12

この例では、最初の 2 つの間隔は変更されず、それぞれ 0 と 1 のままになってい ます。

## 第 **33** 章 プログラム分離トレース報告書ユーティリティー **(DFSPIRP0) (Program-Isolation-Trace Report utility (DFSPIRP0))**

プログラム分離トレース報告ユーティリティー (DFSPIRP0) は、プログラム分離 (PI) トレースによって作成された X'67FA' ログ・レコードから報告書を印刷するた めに使用します。

プログラム分離 (PI) トレースは、すべてのプログラム分離ロック・マネージャーの ENQ 要求と DEQ 要求をトレース・テーブルに書き込みます。DFSPIRP0 ユーテ ィリティーが作成する報告書は、待機が必要であった ENQ (リソースが即時使用可 能にならなかったもの) だけを示します。

PRINT 制御ステートメントを使用して、DFSPIRP0 ユーティリティーが作成する報 告書を、ある期間に限定することができます。

以下のトピックに追加情報があります。

- v 『制約事項』
- v 『前提条件』
- v 502 [ページの『要件』](#page-513-0)
- v 502 [ページの『推奨事項』](#page-513-0)
- v 502 [ページの『入出力』](#page-513-0)
- v 503 [ページの『](#page-514-0)JCL 指定』
- v 505 [ページの『戻りコード』](#page-516-0)

### 制約事項

DFSPIRP0 ユーティリティー制御ステートメントのキーワードは、繰り返して指定 することはできません。

DFSPRIRP0 ユーティリティーは、全機能 (HALDB および非 HALDB) データベー スのみで機能します。

### 前提条件

DFSPIRP0 ユーティリティーを使用する前に、必ず一定の前提条件が満たされてい るようにする必要があります。

DFSPIRP0 ユーティリティーを実行する前に、プログラム分離 (PI) トレースを有効 にして X'67FA' ログ・レコードを作成する必要があります。DFSPIRP0 ユーティリ ティーは、このログ・レコードからプログラム分離トレース報告書を生成します。 プログラム分離トレースは、コマンド /TRACE SET ON PI OPTION ALL を出す と有効にできます。

## <span id="page-513-0"></span>要件

DFSPIRP0 ユーティリティーを実行するには、操作上の必要条件を 1 つ以上満たし ていなければなりません。

ログ・レコードをソートするために、DFSPIRP0 ユーティリティーに対して 3 つ以 上のソート作業データ・セットを定義する必要があります。

#### 推奨事項

現在、DFSPIRP0 ユーティリティーに対して文書化された推奨事項はありません。

## 入出力

DFSPIRP0 ユーティリティーへの 1 次入力は、プログラム分離トレースによって作 成された X'67FA' ログ・レコードを含む、ログ入力データ・セットです。 DFSPIRP0 ユーティリティーの 1 次出力は、必要なリソースを待機しなければなら なかったプログラム分離 ENQ の報告書です。

以下の表は、DFSPIRP0 ユーティリティーへの入力およびこのユーティリティーか らの出力を示したものです。

表 *28. DFSPIRP0* ユーティリティーの入出力

| 入力                                             | 出力    |
|------------------------------------------------|-------|
| X'67FA' ログ・レコードを含むログ入力デー 待機する必要があったプログラム分離 ENQ |       |
| タ・セット                                          | の報告書  |
| 制御ステートメント                                      | メッセージ |

プログラム分離トレース報告ユーティリティーによって作成される報告書の内容 は、次のとおりです。

- v 要求されたリソース (DMB 名、DCB 番号、および 4 バイトの 16 進 ID (RBA))
- ENQ 要求の時刻 (呼び出しの時刻)
- v 待機経過時間 (要求側タスクがリソースが使用可能になるまで待たされた時間)。 PI トレース・タイミングが働いているときは、 /TRACE ALL コマンドを使用 してください。

例外**:** 高速機能の場合の経過待機時間は記録されません。

- 要求側 PSB と保持側 PSB の名前
- v ID、DCB、および DMB 別の待機の総数

高速機能環境では、要求されたリソースは、4 バイトの 16 進 ID (RBA) の先頭バ イトに応じて変化します。 ID の先頭バイトは、ロック・サブ ID である EPSTLKID と同じ内容を表します。以下のリストは、EPSTLKID の 16 進 ID およ び要求されたリソースの DMB 名内の名前を示しています。

**EPSTLKID ID**

#### 名前

<span id="page-514-0"></span>**(EPSTCILK)X'00'**

DEDB エリア名

**X'F0'** NOTAVAIL

#### **(EPSTMDLK)X'F1'**

MSDB シンボル名

**X'F2'** NOTAVAIL

**X'F3'** NOTAVAIL

#### **(EPSTARLK)X'F8'**

DEDB エリア名

#### **X'FF'** NOTAVAIL

ID の残りのバイトには、EPSTLKID の内容に関係なく、 CI の上位 3 バイトが入 ります。

PI トレース・タイミングが働いているときは、 ENQ 要求の PI トレース X'67FA' ログ・レコードは、どの ID の場合も、その ID が獲得されたときと同じ順にロ グ・データ・セットに入れられます。したがって、ENQ 要求の要求側トランザクシ ョンは、同じ ID に対する次の ENQ 要求で待機が必要とされれば、その ENQ 要 求の保持側トランザクションと見なされます。 PI トレースの期間、タイミングが 働いていなければ、可能性は低いものの、 PI トレース・ログ・レコードが ID の 獲得時と同じ順序にならない場合も考えられます。すなわち、ENQ 要求は ID を 獲得したが、その ID が PI トレース・ロガー・バッファーに追加される直前に、 優先度の高いタスクが同じ ID に対して ENQ 要求を出して割り込みをかけると、 このようなことが起こる場合があります。この 2 番目のタスクは待機させる必要が ありますが、その PI トレース・ログ・レコードは、保持側タスクに対応するレコ ードより前に置かれます。

制約事項**:** タイミングが働いていれば、トレース報告ユーティリティーによって使 用されるログ・レコードは、リソースが獲得された後にだけログ・バッファーに追 加されるので、このようなことは起こりません。

## **JCL** 指定

DFSPIRP0 ユーティリティーは、標準の z/OS ジョブとして実行されます。 DFSPIRP0 ユーティリティーの JCL 指定には、JOB ステートメント、EXEC ステ ートメント、および DD ステートメントが含まれます。オプションのユーティリテ ィー制御ステートメントを 1 つ JCL ステートメントに含めることができます。

次のものが必要です。

- v JOBLIB DD ステートメントまたは STEPLIB DD ステートメント
- EXEC ステートメント
- v 入力データ・セットと出力データ・セットを指定する DD ステートメント

*JOBLIB DD* ステートメントまたは *STEPLIB DD* ステートメント

JOBLIB DD ステートメントまたは STEPLIB DD ステートメントは、このユーティ リティー・プログラムが入っているプログラム・ライブラリーを記述します。この ステートメントの形式は次のとおりです。

//JOBLIB DD DSNAME=IMS.SDFSRESL,DISP=SHR

#### *EXEC* ステートメント

EXEC ステートメントはこのユーティリティー・プログラムを呼び出します。この ステートメントの形式は次のとおりです。

//PITRACE EXEC PGM=DFSPIRP0

#### *DD* ステートメント

#### **LOGTAPE DD**

ログ入力データ・セットを記述します。ログが複数のデータ・セットにまたがる ときは、それらのデータ・セットは連結されます。形式は次のとおりです。 //LOGTAPE DD DSNAME=nnnn,DISP=OLD,VOL=SER=xxxxxx,

// UNIT=YYYY

ただし、nnnn はデータ・セット名、xxxxxx はボリューム通し番号、 YYYY はログ・データ・セットの入力タイプです。

#### **PRINT DD**

報告書データ・セットを記述します。形式は次のとおりです。

//PRINT DD SYSOUT=A

#### **SORTLIB DD**

ソート・プログラム・ライブラリーを記述します。形式は次のとおりです。

//SORTLIB DD DSNAME=SYS1.SORTLIB,DISP=SHR

#### **SYSOUT DD**

ソートのためのメッセージ出力データ・セットを記述します。フォーマットは次 のとおりです。

//SYSOUT DD SYSOUT=A

#### **SORTWK01-32 DD**

ソート・プログラムの作業データ・セットを記述します。定義するスペースは、 同じでなくても構いません。データ・セットは、少なくとも 3 つ必要です。こ れらのデータ・セットは直接アクセス装置に置いておくのが普通ですが、テー プ・ボリュームを使用することも可能です。ディスク・ソートの場合、形式は次 のとおりです。

//SORTWKnn DD UNIT=SYSDA,SPACE=(CYL,(5),,CONTIG)

ソート・プログラムの作業域はディスク上の別々の装置タイプにあってはいけな いため、SYSDA は単一の装置タイプを参照しなければなりません。

#### **SYSPRINT DD**

システム・メッセージ・データ・セットを記述します。形式は次のとおりです。 //SYSPRINT DD SYSOUT=A

#### **SYSIN DD**

オプションのユーティリティー制御ステートメントが入っているデータ・セット を記述します。入力ストリームに入れておくときは、この DD ステートメント は DD \* にしておくのが普通です。オプションのユーティリティー制御ステー トメントが省かれた場合は、このステートメントも省くことができます。

### 戻りコード

DFSPIRP0 ユーティリティーでは戻りコードはありません。 関連概念:

■ [プログラム分離およびロック・トレースの入手](http://www.ibm.com/support/knowledgecenter/SSEPH2_13.1.0/com.ibm.ims13.doc.sag/system_admin/ims_monit_pi-and-locktrace.htm#ims_monit_pi-and-locktrace) (システム管理)

## <span id="page-516-0"></span>**DFSPIRP0** ユーティリティーの制御ステートメント

オプションの DFSPIRP0 ユーティリティー制御ステートメントは、報告書で必要と する開始時刻と停止時刻を指定するために使用します。この制御ステートメント は、プログラム出力に印刷されます。

DFSPIRP0 ユーティリティー制御ステートメントの形式は、次のとおりです。

►► PRINT—<sup>JLSTART=*HHMM*,—JLSTOP=*HHMM*,—JLDATE=*MM/DD*—J</sup>

START と STOP には、*HH/MM* で時 (00 から 99 まで) と分 (00 から 59 まで) を指定します。

DATE には、*MM/DD* で月 (01 から 12 まで) と日 (01 から指定された月の最大 日数まで) を指定します。

PRINT は、命令フィールドに指定しなければなりません。キーワードは、コンマで 区切り、任意の順序で入れることができます。

制約事項**:** キーワードは反復できません。

重要**:** この時刻はすべて、トレース期間の開始を基準にしているので、このユーテ ィリティーの制御ステートメントは変更されません。 ただし、このユーティリティ ーを使用して、現地時間に変更を加えたトレース期間に対する報告書を作成すると 問題が起こります。

データは、PRINT の前後に 1 つ以上のスペースを入れて、 1 桁目から 71 桁目ま でに入れることができます。パラメーターの次にスペースを入れると、データの終 わりを表します。このスペースの後に入るものは、コメントと見なされます。

PRINT とだけ指定された場合、制御ステートメントが省かれた (SYSIN データ・セ ットが指定されない) 場合、あるいはブランクの制御ステートメントが与えられて いる場合は、ログ・データ・セット全体が検索されます。 PRINT と START だけ が指定された場合、ログ・データ・セットは、開始時刻から最後まで検索されま す。 PRINT と STOP だけが指定された場合、ログ・データ・セットは、最初から 停止時刻まで検索されます。

START 時刻と STOP 時刻は、指定された日付を基準にしており、DATE が指定さ れない場合は、PI トレースが開始された日付、すなわち PI トレース・ログ・レコ ードに記録されている日付を基準にしています。 PRINT と DATE だけが指定さ れた場合、ログ・データ・セットは、その日付の 00:00:00 から検索され、レコード

►◄

の有無が調べられます。 START が指定されずに DATE と STOP だけが指定され た場合、ログ・データ・セットは、その日付の 00:00:00 から、その日付を基準にし た停止時刻になるまで検索されます。

指定する DATE は、PI トレースが開始された日付から 12 日以内の日付でなけれ ばなりません。

## **DFSPIRP0** ユーティリティーの例

以下の例は、DFSPIRP0 ユーティリティーを使用するためのサンプル JCL を示しま す。

次の例では、待機を必要とし、 PI トレースが開始された日付の午前 9 時と午前 9 時 30 分の間に要求されたすべての ENQ の報告書を要求しています。

//JOBLIB DD DSNAME=IMS.SDFSRESL,DISP=SHR //\* EXEC PGM=DFSPIRP0 //LOGTAPE DD DSNAME=IMSLOG,DISP=OLD, // UNIT=TAPE,VOL=SER=XXXXXX DD SYSOUT=A //SORTWK01 DD UNIT=SYSDA,SPACE=(CYL,(5),,CONTIG) //SORTWK02 DD UNIT=SYSDA,SPACE=(CYL,(5),,CONTIG) //SORTWK03 DD UNIT=SYSDA,SPACE=(CYL,(5),,CONTIG) //SORTWK04 DD UNIT=SYSDA,SPACE=(CYL,(5),,CONTIG) //SORTWK05 DD UNIT=SYSDA,SPACE=(CYL,(5),,CONTIG) //SORTWK06 DD UNIT=SYSDA,SPACE=(CYL,(5),,CONTIG) DD SYSOUT=A //SYSPRINT DD SYSOUT=A //SORTLIB DD DSNAME=SYS1.SORTLIB,DISP=SHR //SYSIN DD \* PRINT START=0900,STOP=0930

/\*

午後 11 時 30 分から午前 1 時 10 分までの報告書が必要ならば、制御ステートメ ントは次のようになります。

PRINT START=2330,STOP=2510

以下の図は、PI トレースが 11 月 25 日に初めて開始された場合に内容がすべて同 じになる例を示しています。

PRINT START=1000,STOP=1530,DATE=11/27 PRINT START=3400,STOP=3930,DATE=11/26 PRINT START=5800,STOP=6330

報告書見出しの日付は、PI トレースが初めて開始されたときのログからとられる日 付です。報告書に記載される呼び出しの時刻および開始/停止時刻は、この日付を基 準にした時刻です。

## <span id="page-518-0"></span>第 **34** 章 **SB** テスト・ユーティリティー **(DFSSBHD0)**

SB テスト・ユーティリティーは、順次バッファリング (SB) をチューニングし、そ の問題判別を行うために使用します。このユーティリティーを使用すると、アプリ ケーション・プログラムまたは別のユーティリティーを前に実行したときに出され た SB バッファー・ハンドラー呼び出しシーケンスを再度処理することができま す。

SB テスト・ユーティリティーは、入力として *SB* イメージ・キャプチャー・ロ グ・レコード を受け付けることができます。SB イメージ・キャプチャー・ログ・ レコードは、IMS プログラムの JCL の //DFSCTL ファイルに SBIC 制御ステー トメントを含めることによって生成できます。そのプログラムの実行中に、SB バッ ファー・ハンドラーに対するすべての内部 IMS 呼び出しがキャプチャーされ、IMS ログに記録されます。

SB テスト・ユーティリティーが処理できるのは、このユーティリティーと同じ PSB を使用する 1 回のプログラム実行の SB イメージ・キャプチャー・ログ・レ コードだけです。このユーティリティーの入力データ・セットに同じ PSB を使用し た複数回のプログラム実行からの SB イメージ・キャプチャー・ログ・レコードが 入っている場合は、このユーティリティーでプログラムのどの実行を行うかを指定 する SELECT ユーティリティー制御ステートメントを含める必要があります。 SELECT ステートメントを含めない場合、SB テスト・ユーティリティーは、プロ グラムの最初の実行の SB イメージ・キャプチャー・ログ・レコードのみを処理し ます。

SB テスト・ユーティリティーでは、SB バッファー・ハンドラー呼び出しは、通常 のプログラムの実行時に出されたものと同じように処理されます。ただし、 SB バ ッファー・ハンドラーは DB 読み取り入出力を出すよう指定する DBIO ユーティ リティー制御ステートメントが含まれない限り、DB 読み取り入出力をシミュレー トするだけです。

SB テスト・ユーティリティーでは、アプリケーションによって生成された SB バッ ファー・ハンドラー呼び出しシーケンスを再作成し、再実行することができるの で、SB テスト・ユーティリティーは、入出力参照パターンを分析する SB バッファ ー・ハンドラーのアルゴリズムに関係する問題、さらには、他の SB バッファー・ ハンドラー関連の問題を文書化し、修正テストを行うときに役立ちます。

SB テスト・ユーティリティーをチューニング時に使用すると、SB アルゴリズムの SB パラメーター値 (バッファー・セットの数) を変えてテストし、その変更による 影響を //DFSSTAT 報告書で検討することができます。

重要**:** SB バッファー・ハンドラー呼び出しシーケンスを SB テスト・ユーティリテ ィーが再実行した場合、同じ SB バッファー・ハンドラー・パラメーター (BUFSETS 値) が使用されたとしても、元の実行と同数の順次読み取りとランダム 読み取りが行われるとは限りません。 これは、双方の実行時に無効とされた SB バ ッファーが常に同じであるとは限らないからです。

SB テスト・ユーティリティーを実行しても、データベース・データ・セットは更新 されません。このユーティリティーは、元の SB イメージ・キャプチャーからこの ユーティリティーの実行までの間に行われたデータベース変更 (ISRT、REPL、 DLET など) には影響されません。

以下の図は、SB テスト・ユーティリティーで必要になるデータ・セットを示してい ます。

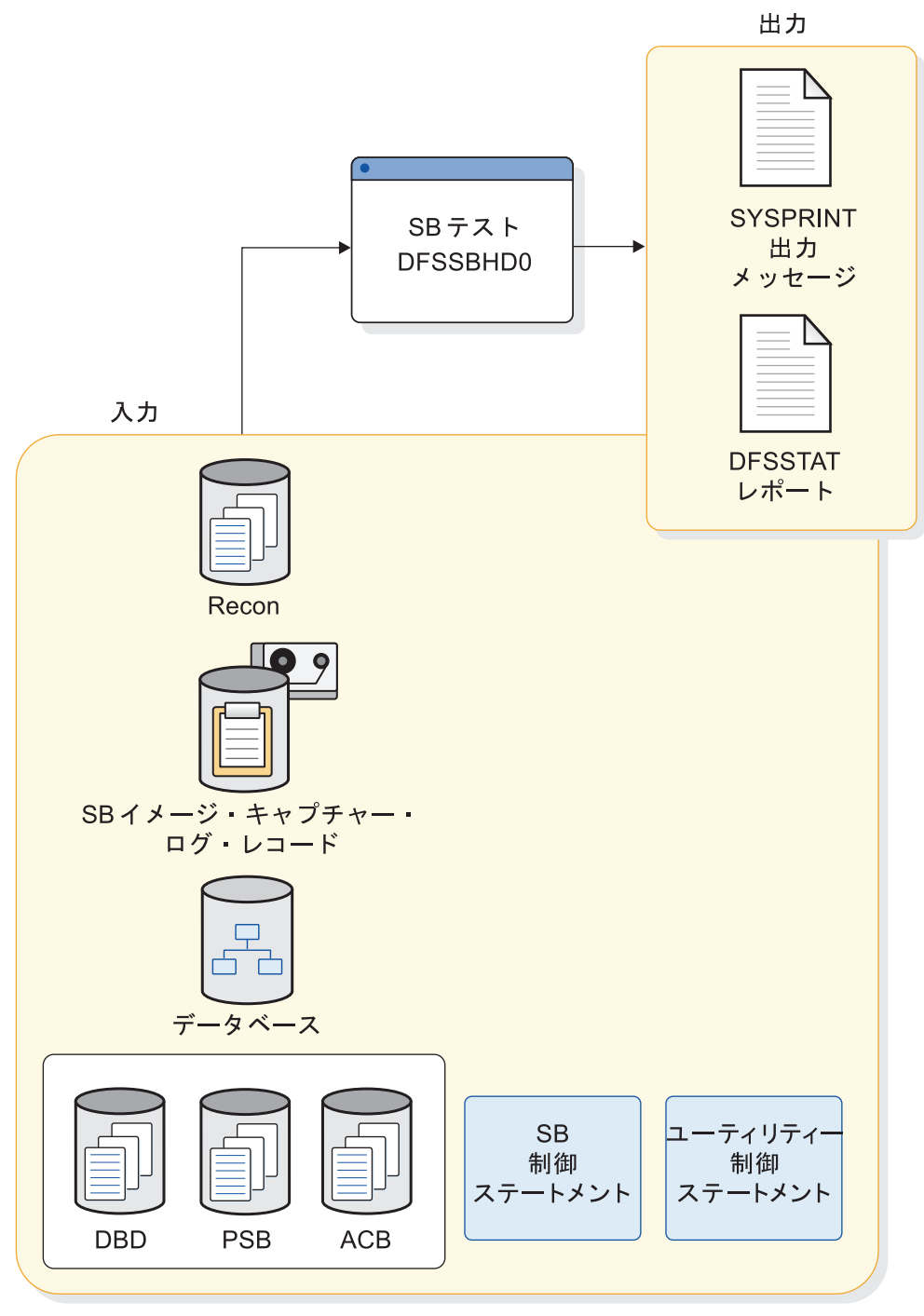

領域タイプによる

図 75. SB テスト・ユーティリティーで必要なデータ・セット

以下のトピックに追加情報があります。

- v 510 [ページの『制約事項』](#page-521-0)
- v 510 [ページの『前提条件』](#page-521-0)
- v 510 [ページの『要件』](#page-521-0)
- v 510 [ページの『推奨事項』](#page-521-0)
- v 510 [ページの『入出力』](#page-521-0)
- <span id="page-521-0"></span>v 511 [ページの『](#page-522-0)JCL 指定』
- 514 [ページの『戻りコード』](#page-525-0)

### 制約事項

SB テスト・ユーティリティーには、次のような制約があります。

- v SB テスト・ユーティリティーは、その実行ごとに、 1 回のプログラム実行の SB イメージ・キャプチャー・ログ・レコードだけを処理します。
- v このユーティリティーはバッチ領域のみで実行できます。
- v このユーティリティーは、ロード処理オプションを指定する DB PCB について は SB イメージ・キャプチャー・ログ・レコードを処理しません。
- v このユーティリティーは、システム全体の動作ではなく、個々のプログラムの順 次バッファリングの動作のみをシミュレートできます。グローバルなシステム最 適化と、1 つのプログラムのローカルな SB 最適化とを混同しないでください。
- v DFSSBHD0 ユーティリティーは、全機能 (HALDB および非 HALDB) データ ベースのみで機能します。

#### 前提条件

SB イメージ・キャプチャー・ログ・レコードを SB テスト・ユーティリティーへの 入力として使用できるようにするには、その前に、//DFSCTL ファイルに SBIC 制 御ステートメントを含む JCL を使用してアプリケーション・プログラムまたはユー ティリティーを実行する必要があります。

## 要件

アプリケーションまたはユーティリティーの SB バッファー・ハンドラー呼び出し をシミュレートするには、SB テスト・ユーティリティーが以下にアクセスできなけ ればなりません。

- アプリケーションで使用する PSB
- v アプリケーションまたはユーティリティーが参照するすべての DBD
- v アプリケーションまたはユーティリティーがアクセスするデータベース・デー タ・セット

#### 推奨事項

IMS モニターは SB テスト・ユーティリティーにとって重要な報告書を提供しない ため、SB テスト・ユーティリティーの実行中は、IMS モニターを使用しないでく ださい。

### 入出力

以下の表に SB テスト・ユーティリティーの入出力を示します。

表 *29. SB*テスト・ユーティリティーの入出力

| 入力                                      | 出力           |
|-----------------------------------------|--------------|
| <b>RECON</b>                            | DFSSTAT レポート |
| SB イメージ・キャプチャー・ログ・レコード SYSPRINT 出力メッセージ |              |
| データベース                                  |              |

表 *29. SB*テスト・ユーティリティーの入出力 *(*続き*)*

<span id="page-522-0"></span>

| 入力                                      | 出力 |
|-----------------------------------------|----|
| DBDLIB、PSBLIB、ACBLIB (領域タイプによ<br>りいずれか) |    |
| SB 制御ステートメント                            |    |
| ユーティリティー制御ステートメント                       |    |

SB テスト・ユーティリティーは、次の入力を使用します。

- v SB イメージ・キャプチャー・ログ・レコードが入っている SYSUT1 データ・セ ット
- v DBIO ステートメントと SELECT ユーティリティー制御ステートメントが入っ ているオプションの SYSIN ファイル。
- v SB イメージ・キャプチャー・ログ・レコードを生成したアプリケーションによ って使用される PSB、DBD およびデータベース

SB テスト・ユーティリティーを実行すると、次のような出力が得られます。

- v SB 要約報告書と SB 詳細報告書が入っている DFSSTAT ファイル
- v SYSIN から読み取られたユーティリティー制御ステートメントを、このユーティ リティーによって書き込まれたメッセージと一緒にリストしている SYSPRINT ファイル

### **JCL** 指定

SB テスト・ユーティリティーは、標準の z/OS ジョブとして実行されます。次の ステートメントが必要です。

- v ご使用のシステムの指定と一致するようにユーザーが定義する JOB ステートメ ント
- EXEC ステートメント
- v 入力および出力を定義する DD ステートメント

*EXEC* ステートメント

EXEC ステートメントは、次のいずれかの形式になっていなければなりません。

- SB イメージ・キャプチャー・ログ・レコードを生成したプログラムが PSBLIB からの PSB を使用して稼働していた場合 PGM=DFSRRC00,PARM='DLI,DFSSBHD0,*psbname*'
- v SB イメージ・キャプチャー・ログ・レコードを生成したプログラムが ACBLIB からの PSB を使用して稼働していた場合 PGM=DFSRRC00,PARM='DBB,DFSSBHD0,*psbname*'
- v SB イメージ・キャプチャー・ログ・レコードを生成したプログラムが PSB を使 用しないで稼働しているユーティリティー・プログラムであった場合 PGM=DFSRRC00,PARM='ULU,DFSSBHD0,*dbdname*'

*psbname* パラメーターには、SB イメージ・キャプチャー・ログ・レコードを生成し たアプリケーションによって使用された PSB の名前を指定します。*dbdname* パラ

メーターには、SB イメージ・キャプチャー・ログ・レコードを生成したユーティリ ティーによって使用された DBD の名前を指定します。

SPIE、BUF、DBRC といった通常の IMS 定位置パラメーターは、*psbname* または *dbdname* の後に置くことができます。

*DD* ステートメント

#### **STEPLIB DD**

IMS.SDFSRESL を指します。ここには、IMS 中核と必要なアクション・モジュ ールが入っています。無許可ライブラリーを IMS.SDFSRESL と連結させて STEPLIB を無許可にする場合は、DFSRESLB DD ステートメントが必要です。

#### **DFSRESLB DD**

IMS SVC モジュールが入っている許可ライブラリーを指します。

#### **IMS DD**

このユーティリティーを DLI または ULU 領域で実行させるとき使用される PSB または DBD が入っているライブラリーを定義します。

#### **IMSACB DD**

このユーティリティーを DBB 領域で実行させるとき使用される PSB と DBD の ACB が入っているライブラリーを定義します。

#### **DFSVSAMP DD**

DL/I バッファー・ハンドラーが必要とするバッファー情報が入っているデー タ・セットを記述します。この DD ステートメントは必須です。

#### **DFSCTL DD**

SB 制御ステートメントが入っているカード・イメージ・ファイルを指します。 これは、順次データ・セットにすることも、PDS のメンバーにすることもでき ます。レコード形式は F、FB、または FBS のいずれかで、レコード長は 80 で なければなりません。

SBIC 制御ステートメントは、このユーティリティーへの入力として必要な SB イメージ・キャプチャー・ログ・レコードを作成するために、実行されるプログ ラムの //DFSCTL 入力データ・セットに入れておかなければなりません。

SB テストが問題判別のために使用されているときは、SBSNAP、SBESNAP お よび SNAPDEST 制御ステートメントは、必要に応じて、//DFSCTL カード・ イメージ入力データ・セットに入れておくことができます。

#### **SYSABEND DD** または **SYSUDUMP DD**

ダンプ・データ・セットを定義します。これらの DD ステートメントはオプシ ョンです。両方のステートメントが存在するときは、最後に出現するステートメ ントがダンプで使用されます。

#### **IEFRDER DD**

順次バッファーのテスト時に作成されるシステム・ログを記述します。このデー タ・セットは、テープまたは DASD に置かれています。

#### **IEFRDER2 DD**

順次バッファーのテスト時に作成される 2 次システム・ログを記述します。こ のデータ・セットは、テープまたは DASD に置かれています。このステートメ ントは、デュアル・ログ出力が必要な場合にのみ使用します。

#### **RECON1 DD**

最初の DBRC (データベース・リカバリー管理) RECON データ・セットを定 義します。

動的割り振りを使用しているときは、これらの RECON データ・セット DD 名を使用しないでください。

#### **RECON2 DD**

2 番目の DBRC RECON データ・セットを定義します。

#### **RECON3 DD**

RECON1 または RECON2 にエラーが見付かったとき使用される、オプション の DBRC RECON データ・セットを定義します。この RECON データ・セッ トは、制御領域が使用しているものと同じ RECON データ・セットでなければ なりません。

#### **database DD**

SB イメージ・キャプチャー・ログ・レコードを生成したアプリケーションまた はユーティリティーによって使用されるデータベース・データ・セットを定義し ます。

#### **SYSUT1 DD**

SB イメージ・キャプチャー・ログ・レコードが入っているデータ・セットを定 義します。この DD ステートメントの指定は必須です。このデータ・セットの 代表例としては、IMS ログ・データ・セットまたは IMS ログ・データ・セッ トから抽出したもののどちらかです。このデータ・セットは、テープに置くこと も、DASD に置くこともできます。

#### **SYSIN DD**

ユーティリティー制御ステートメントが入っているカード・イメージ・データ・ セットを指示します。このデータ・セットは、テープまたは DASD に置いてお くことも、入力ストリームに入れて送ることもできます。データ・セットのレコ ード形式は F、FB、または FBS のいずれかで、レコード・サイズは 80 でなけ ればなりません。この DD ステートメントはオプションです。

#### **SYSPRINT DD**

メッセージ出力データ・セットを定義します。このデータ・セットは、テープ、 DASD、またはプリンターに置いておくことも、出力ストリームに入れて送るこ ともできます。以下の DCB パラメーターは、DFSSBHD0 から指定されるもの であり、この DD ステートメントに指定しないでください。

- RECFM=FBA
- $\cdot$  LRECL=121
- $\cdot$  BLKSIZE=605

#### **DFSSTAT DD**

//DFSSTAT ファイルを指します。このファイルは、順次バッファリング統計 を書き込むのに使用されるものです。このステートメントの DCB 属性は、IMS モジュールによって次のように設定されます。

- RECFM=FBA
- $\cdot$  LRECL=133
- $\cdot$  BLKSIZE=1330

<span id="page-525-0"></span>戻りコード

現在、DFSSBHD0 ユーティリティーに対して文書化された戻りコードはありませ ん。

関連概念:

**■ IMS** [バッファー・プール](http://www.ibm.com/support/knowledgecenter/SSEPH2_13.1.0/com.ibm.ims13.doc.sdg/ims_i2hsbsz.htm#i2hsbsz) (システム定義)

関連資料:

- D÷. [順次バッファリング制御ステートメント](http://www.ibm.com/support/knowledgecenter/SSEPH2_13.1.0/com.ibm.ims13.doc.sdg/ims_sequential_buffering.htm#ims_sequential_buffering) (システム定義)
- ☞ DBBBATCH [プロシージャー](http://www.ibm.com/support/knowledgecenter/SSEPH2_13.1.0/com.ibm.ims13.doc.sdg/ims_dbbbatch_procedure.htm#ims_dbbbatch_procedure) (システム定義)
- ☞ DLIBATCH [プロシージャー](http://www.ibm.com/support/knowledgecenter/SSEPH2_13.1.0/com.ibm.ims13.doc.sdg/ims_dlibatch_procedure.htm#ims_dlibatch_procedure) (システム定義)

## **DFSSBHD0** ユーティリティーの制御ステートメント

DFSSBHD0 ユーティリティーは、次の 2 つの制御ステートメントを使用します: DBIO および SELECT。

DBIO ステートメントは、SB テスト・ユーティリティーが実際の DB 読み取り入 出力呼び出しを使用するのか、シミュレートした読み取り入出力呼び出しを使用す るのかを指定するために使用します。SELECT ステートメントは、SB イメージ・ キャプチャー・ログに複数のプログラム実行が含まれている場合に特定のプログラ ム実行を選択するために使用します。

#### **DBIO** ステートメント

DBIO ステートメントは、SB バッファー・ハンドラーが実際の DB 読み取り入出 力を出すのか、あるいは DB 読み取り入出力をシミュレートするだけなのかを指定 するのに使用します。実際の DB 読み取り入出力を出すと、ジョブ・ステップの経 過時間が大幅に増加します。ただし、チューニング時にバッファー・セットの数を 変えてユーティリティーを複数回実行してみることによって、DB 読み取り入出力 の時間を測定し、比較することができます。DBIO ステートメントの形式は次のと おりです。

 $-DBIO -NO-$ DBIO <del>YES SINGLETING SHE SINGLET IN THE SINGLET IN THE SINGLET IN THE SINGLET IN THE SINGLET IN THE SINGLET IN THE SINGLET IN THE SINGLET IN THE SINGLET IN THE SINGLET IN THE SINGLET IN THE SINGLET IN THE SINGLET IN THE S</del>

**YES**

SB バッファー・ハンドラーが DB 読み取り入出力を出すことを指定します。

YES を指定すると、OSAM バッファー・ハンドラーから出された OSAM 読み 取り入出力操作だけが出されます。VSAM データベース・データ・セットに対 する入出力操作と出力の DB 入出力操作は、このユーティリティーの実行中に は出されません。

重要**:** SB イメージ・キャプチャーが行われてからこのユーティリティーが実行 されるまでに DB が再編成されるか、再ロードされており、その新しい DB バ ージョンの高位使用相対バイト・アドレス (RBA) が元の DB バージョンのそ れよりも小さくなっている場合は、DBIO YES は使用しないでください。その

理由は、実際の高位使用 RBA よりも高い RBA の場合、SB バッファー・ハン ドラーの呼び出しを記述している SB イメージ・キャプチャー・ログ・レコー ドは、 DBIO YES が指定されると、処理されないからです。そのため、SB バ ッファー・ハンドラーの呼び出しシーケンスは、このユーティリティーの実行時 と元のプログラムの実行時とでは同じでないので、比較できません。

**NO** SB バッファー・ハンドラーが DB 読み取り入出力をシミュレートするだけで あることを指定します。NO がデフォルトです。 DBIO NO が指定されていて も、このユーティリティーは、DB データ・セットにアクセスしなければなりま せん。

## **SELECT** ステートメント

SELECT ステートメントは、同じ PSB を使用してプログラムを複数回実行するこ とによって生成された SB イメージ・キャプチャー・ログ・レコードが入力デー タ・セットに入っているときに使用します。このステートメントを使用して、特定 のアプリケーション実行の SB イメージ・キャプチャー・ログ・レコードだけを選 択してください。SELECT ステートメントは 1 つしか指定できません。SELECT ステートメントが指定されないと、最初のプログラム実行が選択されます。SELECT ステートメントの形式は次のとおりです。

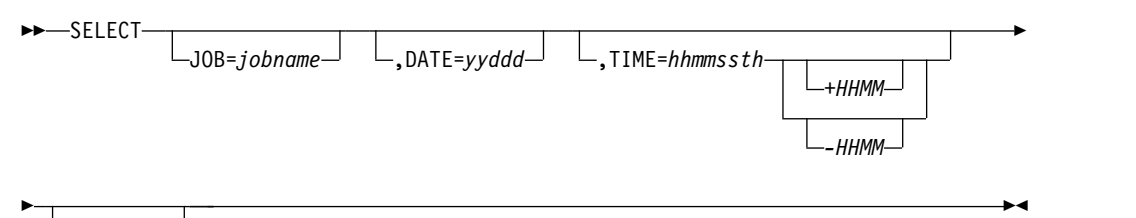

,NBR=*nnn*

SELECT というワードは 1 桁目から始め、その後にブランクを 1 つだけ置き、そ の後に 1 つ以上のキーワード・パラメーターを続けなければなりません。複数のキ ーワード・パラメーターは、間を 1 個のコンマ (,) で区切り、最後のキーワード・ パラメーターの後に少なくとも 1 個のブランクを置かなければなりません。キーワ ード・パラメーターはどのような順序でも構いません。

制約事項**:** SELECT ステートメントは次の行に継続できません。

#### **JOB=**

どのアプリケーションの SB イメージ・キャプチャー・ログ・レコードを選択 するのかを、その jobname で指定します。

#### **DATE=**

そのアプリケーションが始動されたときの日付を指定します。

#### **TIME=**

そのアプリケーションが始動されたときの大体の時刻を指定します。この値は、 すべての先行ゼロと後続ゼロを含め、8 桁の数字で指定しなければなりません。 つまり、hh (時)、mm (分)、ss (秒)、t (10 分の 1 秒)、 h (100 分の 1 秒) として指定します。このキーワードは、DATE= キーワードを付けても指定でき ますが、付けなくても構いません。

TIME= キーワードが指定されていると、このユーティリティーは、指定された 時刻以前に開始されたプログラム実行のどのプログラム開始レコードも無視しま す。次の UTC からのオフセットはオプションです。現在の UTC オフセット が、夏時間の開始または終了の調整によって、イメージ・キャプチャー・ログ・ レコードが作成されたときに有効であった値と異なる場合にのみ、必要です。

#### **+|-**

UTC への時間帯のオフセットの符号を指定します。

- **HH** UTC へのオフセットの総時間数を指定します。
- **MM** オフセットの分単位の時間を指定します。これは、00、15、30、45 にできま す。

#### **NBR=**

特定のプログラムが領域内で、しかも 100 分の 1 秒以内に、 *n*<sup>th</sup> 番目に実行 されたときの SB イメージ・キャプチャー・ログ・レコードを選択することを 指定します。このキーワードは、他のキーワードでは、選択するアプリケーショ ン開始レコードを十分に固有に識別できない場合に使用すると便利です。

## **DFSSBHD0** ユーティリティーの例

これらの例は、DFSSBHD0 ユーティリティーのためのサンプル JCL を示していま す。

以下の図は、SB テスト・ユーティリティーを実行するための JCL を示していま す。

図 *76. SB*テスト・ユーティリティーを実行するための *JCL*

// EXEC DLIBATCH,MBR=DFSSBHD0,PSB=xxxxxxxx //SKILLDB DD DSN=user.db.data.dsname,DISP=SHR //SKILLIX DD DSN=user.db.indx.dsname,DISP=SHR DD DSN=imslog,DISP=SHR //DFSVSAMP DD \* 4096,6<br>//DFSCTL DD \* //DFSCTL SBPARM ACTIV=COND, BUFSETS=10 //SYSIN DD \* DBIO YES //DFSSTAT DD SYSOUT=A //SYSPRINT DD SYSOUT=A /\*

# 第 **6** 部 付録

## <span id="page-530-0"></span>特記事項

本書は米国 IBM が提供する製品およびサービスについて作成したものです。本書 の他言語版を IBM から入手できる場合があります。ただし、ご利用にはその言語 版の製品もしくは製品のコピーを所有していることが必要な場合があります。

本書に記載の製品、サービス、または機能が日本においては提供されていない場合 があります。日本で利用可能な製品、サービス、および機能については、日本 IBM の営業担当員にお尋ねください。本書で IBM 製品、プログラム、またはサービス に言及していても、その IBM 製品、プログラム、またはサービスのみが使用可能 であることを意味するものではありません。これらに代えて、IBM の知的所有権を 侵害することのない、機能的に同等の製品、プログラム、またはサービスを使用す ることができます。ただし、IBM 以外の製品とプログラムの操作またはサービスの 評価および検証は、お客様の責任で行っていただきます。

IBM は、本書に記載されている内容に関して特許権 (特許出願中のものを含む) を 保有している場合があります。本書の提供は、お客様にこれらの特許権について実 施権を許諾することを意味するものではありません。実施権についてのお問い合わ せは、書面にて下記宛先にお送りください。

〒*103-8510* 東京都中央区日本橋箱崎町*19*番*21*号 日本アイ・ビー・エム株式会社 法務・知的財産 知的財産権ライセンス渉外

IBM およびその直接または間接の子会社は、本書を特定物として現存するままの状 態で提供し、商品性の保証、特定目的適合性の保証および法律上の瑕疵担保責任を 含むすべての明示もしくは黙示の保証責任を負わないものとします。国または地域 によっては、法律の強行規定により、保証責任の制限が禁じられる場合、強行規定 の制限を受けるものとします。

この情報には、技術的に不適切な記述や誤植を含む場合があります。本書は定期的 に見直され、必要な変更は本書の次版に組み込まれます。 IBM は予告なしに、随 時、この文書に記載されている製品またはプログラムに対して、改良または変更を 行うことがあります。

本書において IBM 以外の Web サイトに言及している場合がありますが、便宜の ため記載しただけであり、決してそれらの Web サイトを推奨するものではありま せん。それらの Web サイトにある資料は、この IBM 製品の資料の一部ではあり ません。それらの Web サイトは、お客様の責任でご使用ください。

IBM は、お客様が提供するいかなる情報も、お客様に対してなんら義務も負うこと のない、自ら適切と信ずる方法で、使用もしくは配布することができるものとしま す。

本プログラムのライセンス保持者で、(i) 独自に作成したプログラムとその他のプロ グラム (本プログラムを含む) との間での情報交換、および (ii) 交換された情報の 相互利用を可能にすることを目的として、本プログラムに関する情報を必要とする 方は、下記に連絡してください。

*IBM Director of Licensing IBM Corporation North Castle Drive, MD-NC119 Armonk, NY 10504-1785 US*

本プログラムに関する上記の情報は、適切な使用条件の下で使用することができま すが、有償の場合もあります。

本書で説明されているライセンス・プログラムまたはその他のライセンス資料は、 IBM 所定のプログラム契約の契約条項、 IBM プログラムのご使用条件、またはそ れと同等の条項に基づいて、 IBM より提供されます。

記載されている性能データとお客様事例は、例として示す目的でのみ提供されてい ます。実際の結果は特定の構成や稼働条件によって異なります。

IBM 以外の製品に関する情報は、その製品の供給者、出版物、もしくはその他の公 に利用可能なソースから入手したものです。IBM は、それらの製品のテストは行っ ておりません。したがって、他社製品に関する実行性、互換性、またはその他の要 求については確証できません。 IBM 以外の製品の性能に関する質問は、それらの 製品の供給者にお願いします。

IBM の将来の方向または意向に関する記述については、予告なしに変更または撤回 される場合があり、単に目標を示しているものです。

本書には、日常の業務処理で用いられるデータや報告書の例が含まれています。よ り具体性を与えるために、それらの例には、個人、企業、ブランド、あるいは製品 などの名前が含まれている場合があります。これらの名前はすべて架空のものであ り、類似する個人や企業が実在しているとしても、それは偶然にすぎません。

#### 著作権使用許諾:

本書には、様々なオペレーティング・プラットフォームでのプログラミング手法を 例示するサンプル・アプリケーション・プログラムがソース言語で掲載されていま す。お客様は、サンプル・プログラムが書かれているオペレーティング・プラット フォームのアプリケーション・プログラミング・インターフェースに準拠したアプ リケーション・プログラムの開発、使用、販売、配布を目的として、いかなる形式 においても、IBM に対価を支払うことなくこれを複製し、改変し、配布することが できます。このサンプル・プログラムは、あらゆる条件下における完全なテストを 経ていません。従って IBM は、これらのサンプル・プログラムについて信頼性、 利便性もしくは機能性があることをほのめかしたり、保証することはできません。 これらのサンプル・プログラムは特定物として現存するままの状態で提供されるも のであり、いかなる保証も提供されません。 IBM は、お客様の当該サンプル・プ ログラムの使用から生ずるいかなる損害に対しても一切の責任を負いません。

それぞれの複製物、サンプル・プログラムのいかなる部分、またはすべての派生的 創作物にも、次のように、著作権表示を入れていただく必要があります。 © (お客様の会社名) (年). このコードの一部は、IBM Corp. のサンプル・プログラムから取られています。

© Copyright IBM Corp. \_年を入れる\_.

## <span id="page-532-0"></span>プログラミング・インターフェース情報

本書では、IMS によって提供されるプロダクト・センシティブ・プログラミング・ インターフェースとそれに関連する情報を記述しています。

プロダクト・センシティブ・プログラミング・インターフェースにより、お客様の インストール済み環境で、このソフトウェア製品の診断、修正、モニター、修復、 調整、またはチューニングなどの作業を実行することができます。これらのインタ ーフェースを使用すると、IBM のソフトウェア製品の詳細設計や実装に対する依存 関係が生じます。このためプロダクト・センシティブ・プログラミング・インター フェースは上記の特別な目的にだけ使用してください。詳細設計やその実現方法に 依存しているので、このようなインターフェースに合わせて作成したプログラム は、新しい製品のリリース、バージョンで実行するとき、または保守サービスの結 果として、変更が必要になることがあります。プロダクト・センシティブ・プログ ラミング・インターフェースとそれに関連する情報は、セクションやトピックの単 位の場合はその冒頭で識別され、それ以外の場合は「プロダクト・センシティブ・ プログラミング・インターフェース」というマーキングで識別されます。IBM で は、上記の冒頭部での識別の記述、およびその記述を参照する本書内のすべての記 述を、そのような記述によって示される全体コピーまたは部分コピーに含めるよう 求めています。

## 商標

IBM、IBM ロゴおよび ibm.com® は、世界の多くの国で登録された International Business Machines Corporation の商標です。他の製品名およびサービス名等は、 それぞれ IBM または各社の商標である場合があります。現時点での IBM の商標リ ストについては、<http://www.ibm.com/legal/copytrade.shtml> をご覧ください。

Adobe、Adobe ロゴ、PostScript ロゴは、Adobe Systems Incorporated の米国お よびその他の国における登録商標または商標です。

Linux は、Linus Torvalds の米国およびその他の国における商標です。

Microsoft、Windows、Windows NT および Windows ロゴは、Microsoft Corporation の米国およびその他の国における商標です。

Java™ およびすべての Java 関連の商標およびロゴは Oracle やその関連会社の米 国およびその他の国における商標または登録商標です。

UNIX は The Open Group の米国およびその他の国における登録商標です。

## 製品資料に関するご使用条件

これらの資料は、以下のご使用条件に同意していただける場合に限りご使用いただ けます。

#### 適用される条件

このご使用条件は、IBM Web サイトのすべてのご利用条件に追加して適用されま す。

## 個人使用

これらの資料は、すべての著作権表示その他の所有権表示をしていただくことを条 件に、非商業的な個人による使用目的に限り複製することができます。ただし、 IBM の明示的な承諾をえずに、これらの資料またはその一部について、二次的著作 物を作成したり、配布 (頒布、送信を含む) または表示 (上映を含む) することはで きません。

### 商業的使用

これらの資料は、すべての著作権表示その他の所有権表示をしていただくことを条 件に、お客様の企業内に限り、複製、配布、および表示することができます。ただ し、IBM の明示的な承諾をえずにこれらの資料の二次的著作物を作成したり、お客 様の企業外で資料またはその一部を複製、配布、または表示することはできませ  $\lambda$ 

## 権利

ここで明示的に許可されているもの以外に、資料や資料内に含まれる情報、デー タ、ソフトウェア、またはその他の知的所有権に対するいかなる許可、ライセン ス、または権利を明示的にも黙示的にも付与するものではありません。

資料の使用が IBM の利益を損なうと判断された場合や、上記の条件が適切に守ら れていないと判断された場合、IBM はいつでも自らの判断により、ここで与えた許 可を撤回できるものとさせていただきます。

お客様がこの情報をダウンロード、輸出、または再輸出する際には、米国のすべて の輸出入 関連法規を含む、すべての関連法規を遵守するものとします。

IBM は、これらの資料の内容についていかなる保証もしません。これらの資料は、 特定物として現存するままの状態で提供され、商品性の保証、特定目的適合性の保 証および法律上の瑕疵担保責任を含むすべての明示もしくは黙示の保証責任なしで 提供されます。

## **IBM** オンライン・プライバシー・ステートメント

サービス・ソリューションとしてのソフトウェアも含めた IBM ソフトウェア製品 (「ソフトウェア・オファリング」) では、製品の使用に関する情報の収集、エン ド・ユーザーの使用感の向上、エンド・ユーザーとの対話またはその他の目的のた めに、Cookie はじめさまざまなテクノロジーを使用することがあります。多くの場 合、ソフトウェア・オファリングにより個人情報が収集されることはありません。

IBM の「ソフトウェア・オファリング」の一部には、個人情報を収集できる機能を 持つものがあります。ご使用の「ソフトウェア・オファリング」が、これらの Cookie およびそれに類するテクノロジーを通じてお客様による個人情報の収集を可 能にする場合、以下の具体的事項をご確認ください。

この「ソフトウェア・オファリング」は、Cookie もしくはその他のテクノロジーを 使用して個人情報を収集することはありません。

この「ソフトウェア・オファリング」が Cookie およびさまざまなテクノロジーを 使用してエンド・ユーザーから個人を特定できる情報を収集する機能を提供する場 合、 お客様は、このような情報を収集するにあたって適用される法律、ガイドライ ン等を遵守する必要があります。これには、エンドユーザーへの通知や同意の要求 も含まれますがそれらには限られません。

このような目的での Cookie を含む様々なテクノロジーの使用の詳細については、 IBM の『IBM オンラインでのプライバシー・ステートメント』

[\(http://www.ibm.com/privacy/details/jp/ja/\)](http://www.ibm.com/privacy/details/jp/ja/) の『クッキー、ウェブ・ビーコ ン、その他のテクノロジー』および『IBM Software Products and

Software-as-a-Service Privacy Statement』[\(http://www.ibm.com/privacy/details\)](http://www.ibm.com/privacy/details) を参照してください。

## 参考文献

この参考文献のリストには、IMS バージョン 13 ライブラリーのすべての資料、補 足資料、資料コレクション、および IMS バージョン 13 ライブラリーで引用され ているアクセシビリティー関連の資料が記載されています。

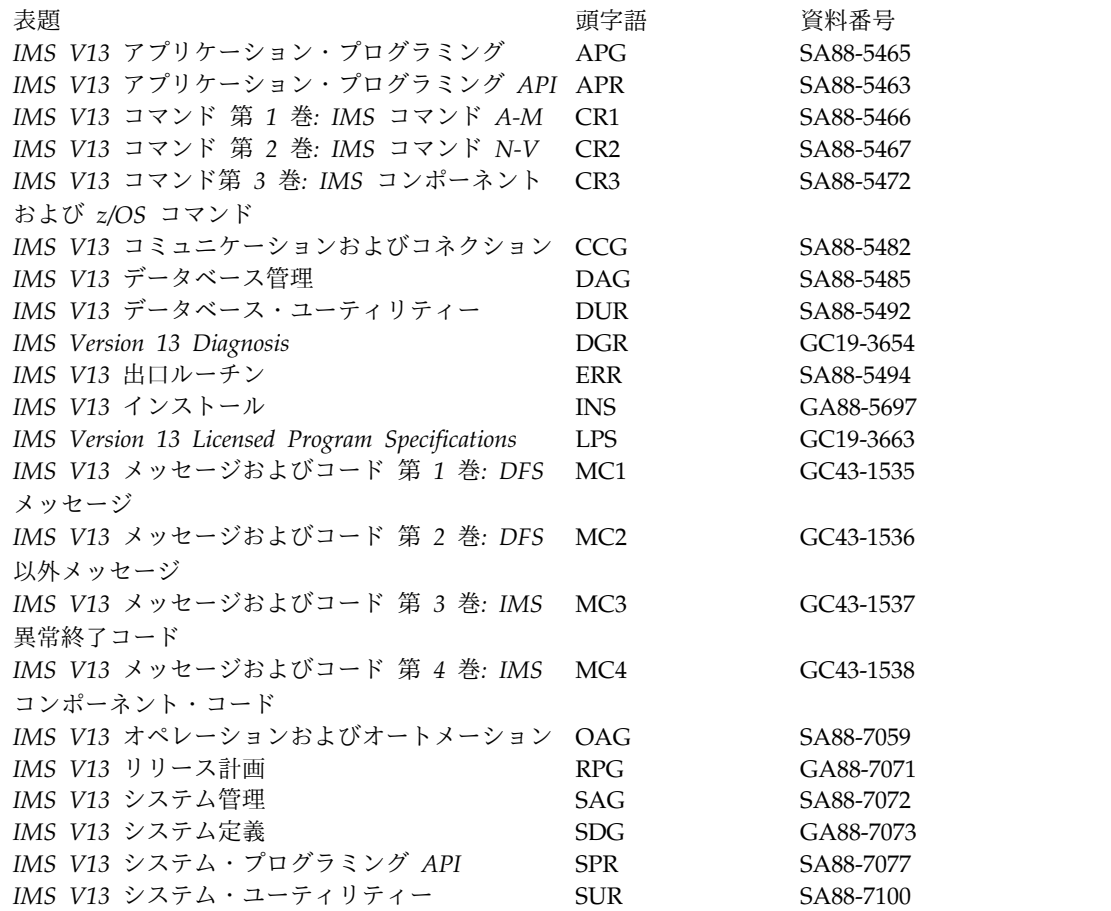

## 補足資料

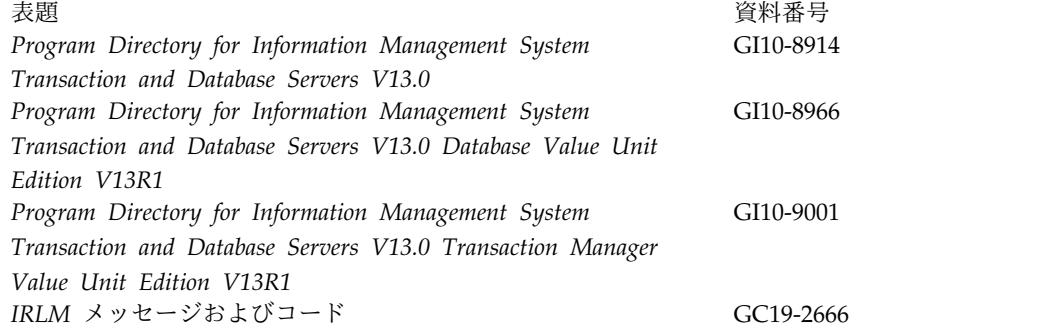

## 資料コレクション

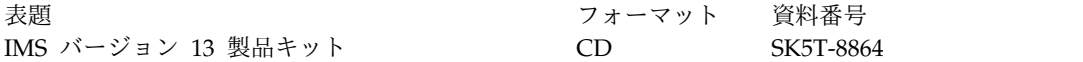

## **IMS** バージョン **13** ライブラリーで引用されているアクセシビリティ ー関連の資料

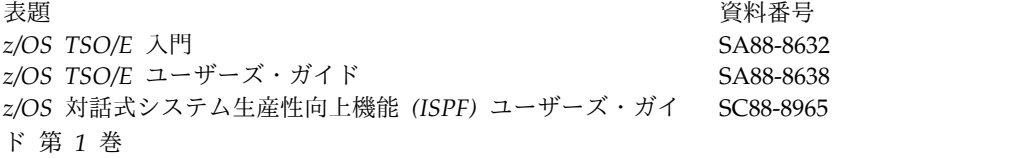

## 索引

日本語, 数字, 英字, 特殊文字の 順に配列されています。なお, 濁 音と半濁音は清音と同等に扱われ ています。

# [ア行]

アクセシビリティー [キーボード・ショートカット](#page-11-0) x [機能](#page-11-0) x イメージ・コピー [オンライン・データベース・イメー](#page-216-0) [ジ・コピー・ユーティリティー](#page-216-0) [\(DFSUICP0\)](#page-216-0) 205 [データベース・イメージ・コピー](#page-188-0) 2 ユ [ーティリティー](#page-188-0) (DFSUDMT0) 177 [コピー完了通知](#page-211-0) 200 [データベース・イメージ・コピー・ユ](#page-174-0) [ーティリティー](#page-174-0) (DFSUDMP0) 163 オンライン再編成 (OLR) HALDB (高可用性ラージ・データベー ス) PDU [を使用した](#page-132-0) DBRC での OLR [機能の登録](#page-132-0) 121 オンライン・データベース・イメージ・コ ピー・ユーティリティー (DFSUICP0) [出力](#page-218-0) 207 [推奨事項](#page-218-0) 207 [制約事項](#page-217-0) 206 [説明](#page-216-0) 205 [前提条件](#page-217-0) 206 [戻りコード](#page-219-0) 208 [ユーティリティー制御機能の使用が制](#page-448-0) [限された](#page-448-0) 437 [ユーティリティー制御ステートメント](#page-222-0) [211](#page-222-0) [要件](#page-217-0) 206 [リカバリーおよび再始動](#page-224-0) 213 例 [212](#page-223-0) JCL の要件 DD [ステートメント](#page-220-0) 209 EXEC [ステートメント](#page-219-0) 208 QUIESCE [データベース状況](#page-217-0) 206

# [カ行]

間接リスト・データ・セット (ILDS) 再作成 [フリー・スペースのオプション](#page-308-0) [297,](#page-308-0) [341](#page-352-0)

間接リスト・データ・セット (ILDS) *(*続 き*)* 再作成 *(*続き*)* VSAM [ロード・モード](#page-308-0) 297, [341](#page-352-0) パフォーマンス [フリー・スペース、再作成](#page-308-0) 29[7,](#page-353-0) [342](#page-353-0) フリー・スペース [再作成中にフリー・スペースを含め](#page-308-0) る [297,](#page-308-0) [341](#page-352-0) [キーボード・ショートカット](#page-11-0) x 区画定義ユーティリティー HALDB (高可用性ラージ・データベー ス) DBRC での OLR [機能の登録](#page-132-0) 121 区画デフォルト情報画面 [イメージ・コピー](#page-135-0) JCL 124 [受け取り](#page-135-0) JCL 124 [オンライン・イメージ・コピー](#page-135-0) [JCL](#page-135-0) 124 [再使用可能](#page-135-0) ? 124 [自動定義](#page-136-0) 125 [データベース名](#page-133-0) 122 [Anchor](#page-133-0) 122 [automatic](#page-133-0) definition 122 [block](#page-134-0) size 123 [Bytes](#page-134-0) 123 data set name [prefix](#page-133-0) 122 [default](#page-135-0) JCL 124 free block freq. [factor](#page-134-0) 123 Free space [percentage](#page-134-0) 123 high block [number](#page-134-0) 123 [input](#page-133-0) data set 122 max. image [copies](#page-134-0) 123 [module](#page-133-0) name 122 [partition](#page-133-0) ID 122 [recovery](#page-135-0) period 124 [recovery](#page-135-0) utility JCL 124 use [defaults](#page-133-0) for DS groups 122 グループ名ステートメント [ユーティリティー制御ステートメン](#page-202-0) ト、[DFSUDMT0](#page-202-0) 191 高可用性ラージ・データベース (HALDB) パフォーマンス [ILDS](#page-308-0) 297 DFSMAID0 (HALDB [マイグレーショ](#page-332-0) [ン・エイド・ユーティリティー](#page-332-0)) 321 HALDB 索引/ILDS [再作成ユーティリ](#page-302-0) [ティー](#page-302-0) 291 HALDB [マイグレーション・エイド・](#page-332-0)

[ユーティリティー](#page-332-0) (DFSMAID0) 321

高可用性ラージ・データベース (HALDB) *(*続き*)* ILDS 再作成、[DFSPREC0](#page-302-0) 291 構成 HALDB ([高可用性ラージ・データベー](#page-154-0) ス) [143](#page-154-0) 高速 DEDB 直接再編成ユーティリティー (DBFUHDR0) [エラー処理](#page-390-0) 379 [概要](#page-380-0) 369 [収集された統計](#page-381-0) 370 [推奨事項](#page-381-0) 370 [制御ステートメント](#page-384-0) 373 [制約事項](#page-380-0) 369 [セグメント・シャント](#page-388-0) 377 [前提条件](#page-381-0) 370 [入出力](#page-381-0) 370 [バッファーの使用法](#page-387-0) 376 [戻りコード](#page-384-0) 373 [ユーティリティーの実行](#page-387-0) 376 [要件](#page-381-0) 370 [リカバリーおよび再始動](#page-390-0) 379 BUFNO [コマンド](#page-387-0) 376 DD [ステートメント](#page-383-0) 372 EXEC [ステートメント](#page-383-0) 372 JCL [指定](#page-382-0) 371 JCL [の例](#page-383-0) 372 QUIESCE [データベース状況](#page-380-0) 369 高速機能 DEDB ユーティリティー [コマンドの継続](#page-80-0) 69, [70,](#page-81-0) [77,](#page-88-0) [89](#page-100-0)[,](#page-290-0) [279,](#page-290-0) [287,](#page-298-0) [374](#page-385-0) MSDB ユーティリティー [MSDBINIT](#page-165-0) DATASET 154 高速機能 (Fast Path) DEDB [順次従属削除ユーティリティー](#page-86-0) [\(DBFUMDL0\)](#page-86-0) 75 DEDB ユーティリティー [高速直接再編成ユーティリティー](#page-380-0) [369](#page-380-0) [順次従属スキャン・ユーティリティ](#page-96-0) ー [\(DBFUMSC0\)](#page-96-0) 85 [初期設定ユーティリティー](#page-76-0) [\(DBFUMIN0\)](#page-76-0) 65 DEDB [エリア・データ・セット作](#page-294-0) [成ユーティリティー](#page-294-0) [\(DBFUMRI0\)](#page-294-0) 283 DEDB [エリア・データ・セット比](#page-286-0) [較ユーティリティー](#page-286-0) [\(DBFUMMH0\)](#page-286-0) 275

高速機能 (Fast Path) *(*続き*)* DEDB、再編成 [高速直接再編成ユーティリティー](#page-380-0) [369](#page-380-0) MSDB ユーティリティー MSDB [ダンプ・リカバリー・ユー](#page-310-0) [ティリティー](#page-310-0) (DBFDBDR0) 299 MSDB [保守ユーティリティー](#page-158-0) [\(DBFDBMA0\)](#page-158-0) 147 MSDB - DEDB [間変換ユーティリティ](#page-418-0) ー [\(DBFUCDB0\)](#page-418-0) 407 [高速機能データベース](#page-14-0) 3 高速複製 データベース・イメージ・コピー 2 ユ ーティリティー (DFSUDMT0) [動的データ・セット名](#page-211-0) 200 高速複製機能 DBDS [選択ステートメント](#page-200-0) 189 構文図 [読み方](#page-9-0) viii

# [サ行]

再編成 **DEDB** [セグメント・シャント](#page-388-0) 377 再ロード・ユーティリティー (DFSURGL0) [統計](#page-353-0) 342 [報告書](#page-353-0) 342 サンプリング HALDB [マイグレーション・エイド・](#page-339-0) [ユーティリティー](#page-339-0) (DFSMAID0) 328 順次バッファリング チューニング SB [テスト・ユーティリティー](#page-518-0) [\(DFSSBHD0\)](#page-518-0) 507 テスト SB [テスト・ユーティリティー](#page-518-0) [\(DFSSBHD0\)](#page-518-0) 507 問題判別 SB [テスト・ユーティリティー](#page-518-0) [\(DFSSBHD0\)](#page-518-0) 507 SB [テスト・ユーティリティー](#page-518-0) [\(DFSSBHD0\)](#page-518-0) 507 [商標](#page-530-0) 519, [521](#page-532-0) 制御ステートメント [オンライン・データベース・イメー](#page-222-0) [ジ・コピー・ユーティリティー](#page-222-0) [\(DFSUICP0\)](#page-222-0) 211 データベース事前再編成ユーティリテ  $\uparrow$  (DFSURPR0) [概要](#page-328-0) 317 データベース接頭部更新ユーティリテ ィー (DFSURGP0) [概要](#page-32-0) 21

制御ステートメント *(*続き*)* [データベース調査ユーティリティー](#page-54-0) [\(DFSPRSUR\)](#page-54-0) 43 [データベース部分再編成ユーティリテ](#page-438-0) ィー [\(DFSPRCT1](#page-438-0) および [DFSPRCT2\)](#page-438-0) 427 データベース変更累積ユーティリティ ー (DFSUCUM0) [概要](#page-254-0) 243 データベース・イメージ・コピー 2 ユ ーティリティー (DFSUDMT0) [概要](#page-197-0) 186 [データベース・イメージ・コピー・ユ](#page-185-0) [ーティリティー](#page-185-0) (DFSUDMP0) 174 データベース・スキャン・ユーティリ ティー (DFSURGS0) [概要](#page-46-0) 35 データベース・リカバリー・ユーティ リティー (DFSURDB0) [概要](#page-278-0) 267 バッチ・バックアウト・ユーティリテ  $\uparrow$  (DFSBBO00) [概要](#page-239-0) 228 [プログラム分離トレース報告ユーティ](#page-516-0) リティー [\(DFSPIRP0\)](#page-516-0) 505 ユーティリティー制御機能 (DFSUCF00) [概要](#page-459-0) 448 DBFDBDR0 (MSDB [ダンプ・リカバリ](#page-315-0) [ー・ユーティリティー](#page-315-0)) 304 DBFDBMA0 (MSDB [保守ユーティリ](#page-163-0) [ティー](#page-163-0)) 152 [DBFUCDB0](#page-422-0) (MSDB - DEDB 間変換 [ユーティリティー](#page-422-0)) 411 DBFUMIN0 (DEDB [初期設定ユーティ](#page-81-0) [リティー](#page-81-0)) 70 DEDB [初期設定ユーティリティー](#page-81-0) [\(DBFUMIN0\)](#page-81-0) 70 DFSBBO00 (バッチ・バックアウト・ ユーティリティー) [概要](#page-239-0) 228 DFSMAID0 (HALDB [マイグレーショ](#page-336-0) [ン・エイド・ユーティリティー](#page-336-0)) 325 DFSPIRP0 ([プログラム分離トレース報](#page-516-0) [告ユーティリティー](#page-516-0)) 505 [DFSPRCT1](#page-438-0) および DFSPRCT2 (デー [タベース部分再編成ユーティリティ](#page-438-0) ー) [427](#page-438-0) [DFSPREC0](#page-306-0) (HALDB 索引/ILDS 再作 [成ユーティリティー](#page-306-0)) 295 DFSPRSUR ([データベース調査ユーテ](#page-54-0) [ィリティー](#page-54-0)) 43 DFSSBHD0 (SB テスト・ユーティリ ティー) [概要](#page-525-0) 514

制御ステートメント *(*続き*)* DFSUCF00 (ユーティリティー制御機 能) [概要](#page-459-0) 448 DFSUDMP0 ([データベース・イメー](#page-185-0) [ジ・コピー・ユーティリティー](#page-185-0)) 174 DFSUDMT0 (データベース・イメー ジ・コピー 2 ユーティリティー) [概要](#page-197-0) 186 DFSUICP0 ([オンライン・データベー](#page-222-0) [ス・イメージ・コピー・ユーティリ](#page-222-0) [ティー](#page-222-0)) 211 DFSUPNT0 (HALDB [区画データ・セ](#page-115-0) [ット初期設定ユーティリティー](#page-115-0)) 104 DFSURGL0 (HD [再編成再ロード・ユ](#page-350-0) [ーティリティー](#page-350-0)) 339 DFSURGP0 (データベース接頭部更新 ユーティリティー) [概要](#page-32-0) 21 DFSURGS0 (データベース・スキャ ン・ユーティリティー) [概要](#page-46-0) 35 DFSURGU0 (HD [再編成アンロード・](#page-372-0) [ユーティリティー](#page-372-0)) 361 DFSURPR0 (データベース事前再編成 ユーティリティー) [概要](#page-328-0) 317 DFSURRL0 (HISAM [再編成再ロー](#page-399-0) [ド・ユーティリティー](#page-399-0)) 388 DFSURUL0 (HISAM 再編成アンロー ド・ユーティリティー) [概要](#page-412-0) 401 HALDB [区画データ・セット初期設定](#page-115-0) [ユーティリティー](#page-115-0) (DFSUPNT0) 104 HALDB [区画定義ユーティリティー](#page-124-0) [\(%DFSHALDB\)](#page-124-0) 113 HALDB 索引/ILDS [再作成ユーティリ](#page-306-0) ティー [\(DFSPREC0\)](#page-306-0) 295 HALDB [マイグレーション・エイド・](#page-336-0) [ユーティリティー](#page-336-0) (DFSMAID0) 325 HD [再編成アンロード・ユーティリテ](#page-372-0)  $\uparrow$  [\(DFSURGU0\)](#page-372-0) 361 HD [再編成再ロード・ユーティリティ](#page-350-0) ー [\(DFSURGL0\)](#page-350-0) 339 HISAM 再編成アンロード・ユーティ リティー (DFSURUL0) [概要](#page-412-0) 401 HISAM [再編成再ロード・ユーティリ](#page-399-0) ティー [\(DFSURRL0\)](#page-399-0) 388 MSDB [ダンプ・リカバリー・ユーティ](#page-315-0) リティー [\(DBFDBDR0\)](#page-315-0) 304 MSDB [保守ユーティリティー](#page-163-0) [\(DBFDBMA0\)](#page-163-0) 152 MSDB - DEDB [間変換ユーティリティ](#page-422-0) ー [\(DBFUCDB0\)](#page-422-0) 411
制御ステートメント *(*続き*)* SB テスト・ユーティリティー (DFSSBHD0) [概要](#page-525-0) 514 [%DFSHALDB](#page-124-0) (HALDB 区画定義ユー [ティリティー](#page-124-0)) 113 セグメント [セグメント・シャント、](#page-388-0)DEDB 377 [セグメント・シャント](#page-388-0) 377

## [タ行]

データベース 再編成 [DEDB](#page-380-0) 369 バックアップ [オンライン・データベース・イメー](#page-216-0) [ジ・コピー・ユーティリティー](#page-216-0) [\(DFSUICP0\)](#page-216-0) 205 [データベース・イメージ・コピー](#page-188-0) 2 [ユーティリティー](#page-188-0) [\(DFSUDMT0\)](#page-188-0) 177 [データベース・イメージ・コピー・](#page-174-0) [ユーティリティー](#page-174-0) [\(DFSUDMP0\)](#page-174-0) 163 変換 DEDB を [MSDB](#page-426-0) に 415 [MSDB](#page-426-0) を DEDB に 415 DEDB [高速直接再編成ユーティリティー](#page-380-0) [369](#page-380-0) データベース ZAP 機能 [ユーティリティー制御機能](#page-503-0) [\(DFSUCF00\)](#page-503-0) 492 データベース事前再編成ユーティリティー (DFSURPR0) [出力メッセージ](#page-324-0) 313 [制約事項](#page-323-0) 312 [説明](#page-322-0) 311 [戻りコード](#page-327-0) 316 ユーティリティー制御ステートメント [概要](#page-328-0) 317 [DBIL=](#page-328-0) 317 [DBR=](#page-328-0) 317 [OPTIONS=](#page-329-0) 318 例 [319](#page-330-0) JCL の要件 DD [ステートメント](#page-326-0) 315 EXEC [ステートメント](#page-326-0) 315 QUIESCE [データベース状況](#page-323-0) 312 データベース接頭部解決ユーティリティー (DFSURG10) [概要](#page-14-0) 3 [推奨事項](#page-17-0) 6 [制約事項](#page-16-0) 5 [前提条件](#page-17-0) 6

データベース接頭部解決ユーティリティー [データベースの報告書作成とテスト](#page-506-0) 495 (DFSURG10) *(*続き*)* [入出力](#page-17-0) 6 [戻りコード](#page-18-0) 7 [要件](#page-17-0) 6 EXEC [ステートメントの](#page-19-0) PARM フィ [ールド・オプション](#page-19-0) 8 EXEC [ステートメントの例](#page-19-0) 8 JCL の要件 DD [ステートメント](#page-21-0) 10 EXEC [ステートメント](#page-19-0) 8 JCL [の例](#page-24-0) 13 QUIESCE [データベース状況](#page-16-0) 5 z/OS ソート/[マージ・プログラム](#page-19-0) 8 データベース接頭部更新ユーティリティー (DFSURGP0) [概要](#page-26-0) 15 [再始動](#page-38-0) 27 [推奨事項](#page-28-0) 17 [制約事項](#page-27-0) 16 [前提条件](#page-28-0) 17 [入出力](#page-28-0) 17 [戻りコード](#page-29-0) 18 ユーティリティー制御ステートメント [概要](#page-32-0) 21 [ABEND](#page-33-0) 22 [CHKPT](#page-32-0) 21 [RSTRT](#page-32-0) 21 [SNAP](#page-32-0) 21 [要件](#page-28-0) 17 [例](#page-33-0) 22 JCL の要件 DD [ステートメント](#page-29-0) 18 EXEC [ステートメント](#page-29-0) 18 QUIESCE [データベース状況](#page-27-0) 16 データベース調査ユーティリティー (DFSPRSUR) [出力](#page-51-0) 40 [推奨事項](#page-50-0) 39 [制約事項](#page-50-0) 39 [説明](#page-50-0) 39 [前提条件](#page-50-0) 39 [入力](#page-51-0) 40 [戻りコード](#page-51-0) 40 [ユーティリティー制御機能の使用が制](#page-448-0) [限された](#page-448-0) 437 [ユーティリティー制御ステートメント](#page-54-0) [43](#page-54-0) [要件](#page-50-0) 39 [例](#page-56-0) 45 JCL の要件 DD [ステートメント](#page-52-0) 41 EXEC [ステートメント](#page-52-0) 41 QUIESCE [データベース状況](#page-50-0) 39 [データベースの再編成](#page-320-0) 309 [データベースのバックアップ](#page-172-0) 161

[データベースのリカバリー](#page-226-0) 215 データベース部分再編成ユーティリティー (DFSPRCT1 および DFSPRCT2) [推奨事項](#page-431-0) 420 ステップ 1 [事前再編成](#page-431-0) 420 ステップ 2 [アンロード](#page-432-0)/再ロード/ポ [インター解決](#page-432-0) 421 [制約事項](#page-431-0) 420 [説明](#page-430-0) 419 [前提条件](#page-431-0) 420 [チェックポイント](#page-430-0)/再始動 419 [戻りコード](#page-437-0) 426 [ユーティリティー制御機能の使用が制](#page-448-0) [限された](#page-448-0) 437 [ユーティリティー制御ステートメント](#page-438-0) [427](#page-438-0) [要件](#page-431-0) 420 例 [429](#page-440-0) DD [ステートメント](#page-434-0) (ステップ 2) 423 JCL の要件 DD [ステートメント](#page-433-0) (ステップ 1) [422](#page-433-0) EXEC [ステートメント](#page-433-0) (ステップ 1) [422](#page-433-0) EXEC [ステートメント](#page-434-0) (ステップ 2) [423](#page-434-0) QUIESCE [データベース状況](#page-431-0) 420 データベース部分再編成ユーティリティー (DFSPRCT1) ステップ 1 [のユーティリティー制御ス](#page-438-0) [テートメント](#page-438-0) 427 データベース部分再編成ユーティリティー (DFSPRCT2) ステップ 2 [のユーティリティー制御ス](#page-438-0) [テートメント](#page-438-0) 427 データベース変更累積ユーティリティー (DFSUCUM0) [除去の日付と時刻](#page-255-0) 244 [推奨事項](#page-248-0) 237 [制約事項](#page-248-0) 237 [説明](#page-246-0) 235 [前提条件](#page-248-0) 237 [入出力](#page-248-0) 237 [戻りコード](#page-253-0) 242 [ユーティリティー制御機能の使用が制](#page-448-0) [限された](#page-448-0) 437 ユーティリティー制御ステートメント [概要](#page-254-0) 243 DB0 [ステートメント](#page-257-0) 246, [247](#page-258-0) DB1 [ステートメント](#page-259-0) 248 ID [ステートメント](#page-256-0) 245 SO [ステートメント](#page-260-0) 249 [要件](#page-248-0) 237 例 [250](#page-261-0)

データベース変更累積ユーティリティー (DFSUCUM0) *(*続き*)* JCL の要件 DD [ステートメント](#page-251-0) 240 EXEC [ステートメント](#page-249-0) 238 QUIESCE [データベース状況](#page-246-0) 235 データベース・イメージ・コピー 2 ユー ティリティー (DFSUDMT0) [グループ名](#page-210-0) 199 [高速複製機能](#page-208-0) 197 [コピー完了通知](#page-211-0) 200 [推奨事項](#page-190-0) 179 [制約事項](#page-188-0) 177 [説明](#page-188-0) 177 [前提条件](#page-189-0) 178 [データ・セット、複数入力](#page-209-0) 198 [同一データ・セット・オプション](#page-210-0) 199 [動的データ・セット名](#page-211-0) 200 [入出力](#page-191-0) 180 [並行コピー機能](#page-207-0) 196 ユーティリティー制御ステートメント [概要](#page-197-0) 186 [グループ名ステートメント](#page-202-0) 191 高速複製 DBDS [選択ステートメン](#page-200-0) ト [189](#page-200-0) 並行コピー DBDS [選択ステートメ](#page-197-0) [ント](#page-197-0) 186 HLQ [仕様ステートメント](#page-204-0) 193 SET PATCH [制御ステートメント](#page-206-0) [195](#page-206-0) [要件](#page-189-0) 178 例 [185](#page-196-0) [DFSMSdss](#page-214-0) SET PATCH コマンド [203](#page-214-0) JCL の要件 DD [ステートメント](#page-192-0) 181 EXEC [ステートメント](#page-192-0) 181 QUIESCE [データベース状況](#page-188-0) 177 データベース・イメージ・コピー・ユーテ ィリティー (DFSUDMP0) [制約事項](#page-175-0) 164 [説明](#page-174-0) 163 [前提条件](#page-176-0) 165 [入出力](#page-178-0) 167 [戻りコード](#page-179-0) 168, [180](#page-191-0) [ユーティリティー制御ステートメント](#page-185-0) [174](#page-185-0) [要件](#page-177-0) 166 [リモート・サイト・リカバリー](#page-174-0) 163 例 [175](#page-186-0) JCL [指定](#page-179-0) 168 JCL の要件 DD [ステートメント](#page-182-0) 171 EXEC [ステートメント](#page-179-0) 168 QUIESCE [データベース状況](#page-175-0) 164

データベース・スキャン・ユーティリティ データベース・リカバリー・ユーティリテ  $-$  (DESURGS0) [再始動](#page-49-0) 38 [出力メッセージ](#page-42-0) 31 [推奨事項](#page-42-0) 31 スキャン・オプション [SEG](#page-46-0) 35 [SEQ](#page-46-0) 35 [制約事項](#page-42-0) 31 [説明](#page-40-0) 29 [前提条件](#page-42-0) 31 [入出力](#page-42-0) 31 [戻りコード](#page-42-0) 31 ユーティリティー制御ステートメント [概要](#page-46-0) 35 [ABEND](#page-48-0) 37 [CHKPT](#page-47-0) 36 [DBS](#page-46-0) 35 [RSTRT](#page-48-0) 37 [要件](#page-42-0) 31 JCL [の指定および例](#page-43-0) 32 JCL の要件 DD [ステートメント](#page-43-0) 32 EXEC [ステートメント](#page-43-0) 32 JCL [の例](#page-49-0) 38 QUIESCE [データベース状況](#page-42-0) 31 データベース・モニター報告書印刷ユーテ ィリティー (DFSUTR30) [推奨事項](#page-509-0) 498 [制約事項](#page-508-0) 497 [説明](#page-508-0) 497 [前提条件](#page-508-0) 497 [入出力](#page-509-0) 498 [分析制御データ・セット](#page-510-0) 499 [戻りコード](#page-510-0) 499 [要件](#page-509-0) 498 例 [499](#page-510-0) JCL [指定](#page-509-0) 498 JCL の要件 DD [ステートメント](#page-509-0) 498 EXEC [ステートメント](#page-509-0) 498 データベース・リカバリー・ユーティリテ ィー (DFSURDB0) [推奨事項](#page-271-0) 260 [制約事項](#page-268-0) 257 [説明](#page-266-0) 255 [前提条件](#page-268-0) 257 [入出力](#page-271-0) 260 [戻りコード](#page-277-0) 266 ユーティリティー制御ステートメント [概要](#page-278-0) 267 [ABEND](#page-278-0) 267 [NOSEQCK](#page-278-0) 267 S ([データベース・リカバリー](#page-279-0)) 268 [要件](#page-268-0) 257 [リモート・サイト・リカバリー](#page-266-0) 255

ィー (DFSURDB0) *(*続き*)* 例 [270](#page-281-0) DFSUSNAP DD [ステートメント](#page-276-0) 265 JCL の要件 DD [ステートメント](#page-275-0) 264 EXEC [ステートメント](#page-274-0) 263 QUIESCE [データベース状況](#page-268-0) 257 RSR [環境](#page-266-0) 255 SNAP [出力データ・セット属性](#page-276-0) 265 データ・セット データベース・イメージ・コピー 2 ユ ーティリティー (DFSUDMT0) [動的データ・セット名](#page-211-0) 200 連結データ・セット 連結 HALDB [データ・セットの表](#page-154-0) 示 [143](#page-154-0) DFSURDB0 SNAP [出力データ・セッ](#page-276-0) ト [265](#page-276-0) HALDB [連結データ・セットの表示](#page-154-0) 143 特記事項 [商標](#page-530-0) 519, [521](#page-532-0) [特記事項](#page-530-0) 519

## [ハ行]

パーティション・データベース 情報画面 [区画選択ルーチン](#page-131-0) 120 [データベース名](#page-131-0) 120 database [organization](#page-132-0) 121 [number](#page-132-0) of data set groups 121 [recoverable?](#page-132-0) 121 RSR global [service](#page-131-0) group 120 RSR [トラッキング・タイプ](#page-131-0) 120 [share](#page-131-0) level 120 バックアップ [オンライン・データベース・イメー](#page-216-0) [ジ・コピー・ユーティリティー](#page-216-0) [\(DFSUICP0\)](#page-216-0) 205 [データベース・イメージ・コピー](#page-188-0) 2 ユ [ーティリティー](#page-188-0) (DFSUDMT0) 177 [データベース・イメージ・コピー・ユ](#page-174-0) [ーティリティー](#page-174-0) (DFSUDMP0) 163 バッチ・バックアウト・ユーティリティー (DFSBBO00) [推奨事項](#page-231-0) 220 [制約事項](#page-229-0) 218 [説明](#page-228-0) 217 [前提条件](#page-230-0) 219 [入出力](#page-231-0) 220 [戻りコード](#page-233-0) 222 ユーティリティー制御ステートメント [概要](#page-239-0) 228 ABEND [ステートメント](#page-240-0) 229

バッチ・バックアウト・ユーティリティー (DFSBBO00) *(*続き*)* ユーティリティー制御ステートメント *(*続き*)* ABENDMSG [ステートメント](#page-240-0) 229 ACTIVE [ステートメント](#page-240-0) 229 BYPASS LOGVER [ステートメント](#page-241-0) [230](#page-241-0) BYPASS SEQVER [ステートメント](#page-241-0) [230](#page-241-0) CHKPT [ステートメント](#page-242-0) 231 COLDSTART [ステートメント](#page-242-0) 231 [NOREADBACK](#page-243-0) ステートメント [232](#page-243-0) READBACK [ステートメント](#page-243-0) 232 [要件](#page-230-0) 219 [リモート・サイト・リカバリー](#page-244-0) 233 例 [233](#page-244-0) JCL の要件 DD [ステートメント](#page-236-0) 225 EXEC [ステートメント](#page-235-0) 224 QUIESCE [データベース状況](#page-229-0) 218 RSR [環境における](#page-244-0) 233 バッファー 高速 DEDB [直接再編成ユーティリテ](#page-387-0)  $\uparrow$  [\(DBFUHDR0\)](#page-387-0) 376 BUFNO [コマンド](#page-387-0) 376 [DBFUHDR0](#page-387-0) (高速 DEDB 直接再編成 [ユーティリティー](#page-387-0)) 376 [バッファー・セット](#page-387-0) 376 [非同期先行読み取り](#page-387-0) 376 フリー・スペース ILDS [再作成中にフリー・スペースを含め](#page-308-0) る [297,](#page-308-0) [341](#page-352-0) プログラム分離トレース報告書ユーティリ ティー (DFSPIRP0) (Program-Isolation-Trace Report utility (DFSPIRP0)) [ユーティリティー制御ステートメント](#page-516-0) [505](#page-516-0) 例 [506](#page-517-0) プログラム分離トレース報告ユーティリテ  $\uparrow$  (DFSPIRP0) [推奨事項](#page-513-0) 502 [制約事項](#page-512-0) 501 [説明](#page-512-0) 501 [前提条件](#page-512-0) 501 [入出力](#page-513-0) 502 [戻りコード](#page-516-0) 505 [要件](#page-513-0) 502 JCL [の指定および例](#page-514-0) 503 JCL の要件 DD [ステートメント](#page-515-0) 504 EXEC [ステートメント](#page-515-0) 504 JOBLIB DD [ステートメント](#page-514-0) 503

並行コピー機能 DBDS [選択ステートメント](#page-197-0) 186

# [マ行]

モジュール ZAP 機能 [ユーティリティー制御機能](#page-503-0) [\(DFSUCF00\)](#page-503-0) 492

# [ヤ行]

[ユーザー出口ルーチンの処理](#page-501-0) 490 ユーティリティー [オンライン・データベース・イメー](#page-216-0) [ジ・コピー・ユーティリティー](#page-216-0) [\(DFSUICP0\)](#page-216-0) 205 高速 DEDB [直接再編成ユーティリテ](#page-380-0)  $\uparrow$  [\(DBFUHDR0\)](#page-380-0) 369 [データベース事前再編成ユーティリテ](#page-322-0)  $\uparrow$  [\(DFSURPR0\)](#page-322-0) 311 [データベース接頭部解決ユーティリテ](#page-14-0)  $\uparrow$  [\(DFSURG10\)](#page-14-0) 3 [データベース接頭部更新ユーティリテ](#page-26-0)  $\uparrow$  [\(DFSURGP0\)](#page-26-0) 15 [データベース調査ユーティリティー](#page-50-0) [\(DFSPRSUR\)](#page-50-0) 39 [データベース部分再編成ユーティリテ](#page-430-0) ィー [\(DFSPRCT1](#page-430-0) および [DFSPRCT2\)](#page-430-0) 419 [データベース変更累積ユーティリティ](#page-246-0) ー [\(DFSUCUM0\)](#page-246-0) 235 [データベース・イメージ・コピー](#page-188-0) 2 ユ [ーティリティー](#page-188-0) (DFSUDMT0) 177 [データベース・イメージ・コピー・ユ](#page-174-0) [ーティリティー](#page-174-0) (DFSUDMP0) 163 [データベース・スキャン・ユーティリ](#page-40-0) ティー [\(DFSURGS0\)](#page-40-0) 29 [データベース・モニター報告書印刷ユ](#page-508-0) [ーティリティー](#page-508-0) (DFSUTR30) 497 [データベース・リカバリー・ユーティ](#page-266-0) リティー [\(DFSURDB0\)](#page-266-0) 255 [バッチ・バックアウト・ユーティリテ](#page-228-0)  $\uparrow$  [\(DFSBBO00\)](#page-228-0) 217 [プログラム分離トレース報告ユーティ](#page-512-0) リティー [\(DFSPIRP0\)](#page-512-0) 501 [ユーティリティー制御機能](#page-448-0) [\(DFSUCF00\)](#page-448-0) 437 [DBFDBMA0](#page-158-0) 147 DBFUDA00 (DEDB [変更ユーティリテ](#page-66-0) [ィー](#page-66-0)) 55 DEDB [エリア・データ・セット作成ユ](#page-294-0) [ーティリティー](#page-294-0) (DBFUMRI0) 283 DEDB [エリア・データ・セット比較ユ](#page-286-0) [ーティリティー](#page-286-0) (DBFUMMH0) 275

ユーティリティー *(*続き*)* DEDB [順次従属削除ユーティリティー](#page-86-0) [\(DBFUMDL0\)](#page-86-0) 75 DEDB [順次従属スキャン・ユーティリ](#page-96-0) ティー [\(DBFUMSC0\)](#page-96-0) 85 DEDB [初期設定ユーティリティー](#page-76-0) [\(DBFUMIN0\)](#page-76-0) 65 DEDB [変更ユーティリティー](#page-66-0) [\(DBFUDA00\)](#page-66-0) 55 [DFSPRCT1](#page-430-0) 419 [DFSPRCT2](#page-430-0) 419 [DFSPRSUR](#page-50-0) 39 [DFSUCF00](#page-448-0) 437 DESURG10 3 [DFSURGL0](#page-342-0) 331 [DFSURGP0](#page-26-0) 15 [DFSURGS0](#page-40-0) 29 [DFSURGU0](#page-360-0) 349 [DFSURPR0](#page-322-0) 311 [DFSURRL0](#page-392-0) 381 [DFSURUL0](#page-402-0) 391 HD [再編成アンロード・ユーティリテ](#page-360-0)  $\uparrow$  [\(DFSURGU0\)](#page-360-0) 349 HD [再編成再ロード・ユーティリティ](#page-342-0)  $-$  [\(DFSURGL0\)](#page-342-0) 331 HISAM [再編成アンロード・ユーティ](#page-402-0) リティー [\(DFSURUL0\)](#page-402-0) 391 HISAM [再編成再ロード・ユーティリ](#page-392-0) ティー [\(DFSURRL0\)](#page-392-0) 381 MSDB [ダンプ・リカバリー・ユーティ](#page-310-0) リティー [\(DBFDBDR0\)](#page-310-0) 299 MSDB [保守ユーティリティー](#page-158-0) [\(DBFDBMA0\)](#page-158-0) 147 SB [テスト・ユーティリティー](#page-518-0) [\(DFSSBHD0\)](#page-518-0) 507 ユーティリティー制御機能 (DFSUCF00) [エラー・ポイント異常終了](#page-502-0) 491 [実行するデータベース](#page-487-0) ZAP 476 終了/[エラー処理](#page-499-0) 488 [初期ロード出口ルーチン](#page-498-0) 487 初期ロード・アプリケーション・プロ グラムに関する考慮事項 関連する DL/I [状況コード](#page-498-0) 487 [説明](#page-497-0) 486 [チェックポイント・モジュール](#page-499-0) [\(DFSUCP90\),](#page-499-0) UCF の 488 処理のタイプ [再始動](#page-500-0) 489 終了/[エラー](#page-499-0) 488 [正常](#page-496-0) 485 [ユーザー出口ルーチンの処理](#page-501-0) 490 [推奨事項](#page-452-0) 441 [制約事項](#page-448-0) 437, [438](#page-449-0) [説明](#page-448-0) 437 [前提条件](#page-449-0) 438 [チェックポイント](#page-499-0)/再始動機能 488

ユーティリティー制御機能 (DFSUCF00) *(*続き*)* [データベース](#page-503-0) ZAP 機能 492 [データベース・ユーティリティーの実](#page-496-0) 行 [485](#page-496-0) [入出力](#page-452-0) 441 [保守援助機能](#page-502-0) 491 [モジュール](#page-503-0) ZAP 機能 492 [戻りコード](#page-458-0) 447 ユーティリティー制御ステートメント [イメージ・コピー](#page-470-0) (IM) 459 [概要](#page-459-0) 448 [初期ロード](#page-468-0) (IL) 457 [接頭部解決](#page-472-0) (PR) 461 [接頭部更新](#page-473-0) (PU) 462 [データベース](#page-489-0) ZAP (ZB)478 [データベース・スキャン](#page-479-0) (SN) 468 [副次索引アンロード](#page-476-0) (RU) 465 [副次索引再ロード](#page-475-0) (RR) 464 [モジュール](#page-491-0) ZAP (ZM) 480 [ユーザー初期ロード](#page-468-0) (IL) 457 [FUNCTION=OP](#page-460-0) 449 HD [再編成アンロード](#page-464-0) (DU) 453 HD [再編成アンロードと再ロード](#page-466-0) [の組み合わせ](#page-466-0) (DX) 455 HD [再編成再ロード](#page-462-0) (DR) 451 HISAM [再編成アンロード](#page-484-0) [\(SU\)](#page-484-0) 473 HISAM [再編成アンロードと再ロー](#page-486-0) [ド組み合わせ](#page-486-0) (SX) 475 HISAM [再編成再ロード](#page-482-0) (SR) 471 ユーティリティー制御ステートメント で指定するキーワード [最低限の条件](#page-457-0) 446 [例、](#page-494-0)JCL 483 FUNCTION= キーワード [制御ステートメントの要件](#page-459-0) 448 DR (HD [再編成再ロード・ユーテ](#page-462-0) [ィリティーを表す](#page-462-0)) 451 DU (HD [再編成アンロード・ユー](#page-464-0) [ティリティーを表す](#page-464-0)) 453 IL ([初期ロード・プログラムを表](#page-468-0) す) [457](#page-468-0) IM ([イメージ・コピー・ユーティ](#page-470-0) [リティーを表す](#page-470-0)) 459 PR ([接頭部解決ユーティリティー](#page-472-0) [を表す](#page-472-0)) 461 PU ([接頭部更新ユーティリティー](#page-473-0) [を表す](#page-473-0)) 462 RR ([副次索引再ロードを表す](#page-475-0)) 464 RU ([副次索引アンロードを表す](#page-476-0)) [465](#page-476-0) SN ([データベース・スキャン・ユ](#page-479-0) [ーティリティーを表す](#page-479-0)) 468 SR (HISAM [再編成再ロード・ユー](#page-481-0) [ティリティーを表す](#page-481-0)) 470

ユーティリティー制御機能 (DFSUCF00) *(*続き*)* FUNCTION= キーワード *(*続き*)* SU (HISAM [再編成アンロード・](#page-484-0) [ユーティリティーを表す](#page-484-0)) 473 SX (HISAM [再編成アンロードと再](#page-486-0) [ロードを表す](#page-486-0)) 475 ZB ([データベース](#page-489-0) ZAP を表す) [478](#page-489-0) ZM ([モジュール](#page-491-0) ZAP を表す) 480 JCL の要件 DD [ステートメント](#page-452-0) 441 EXEC [ステートメント](#page-452-0) 441 QUIESCE [データベース状況](#page-448-0) 437 WTOR ([要応答オペレーター宛メッセ](#page-503-0) [ージ](#page-503-0)) 機能 492 ユーティリティー制御ステートメント [オンライン・データベース・イメー](#page-222-0) [ジ・コピー・ユーティリティー](#page-222-0) [\(DFSUICP0\)](#page-222-0) 211 データベース事前再編成ユーティリテ  $\uparrow$  (DFSURPR0) [概要](#page-328-0) 317 データベース接頭部更新ユーティリテ ィー (DFSURGP0) [概要](#page-32-0) 21 [データベース調査ユーティリティー](#page-54-0) [\(DFSPRSUR\)](#page-54-0) 43 [データベース部分再編成ユーティリテ](#page-438-0) ィー [\(DFSPRCT1](#page-438-0) および [DFSPRCT2\)](#page-438-0) 427 データベース変更累積ユーティリティ ー (DFSUCUM0) [概要](#page-254-0) 243 データベース・イメージ・コピー 2 ユ ーティリティー (DFSUDMT0) [概要](#page-197-0) 186 [データベース・イメージ・コピー・ユ](#page-185-0) [ーティリティー](#page-185-0) (DFSUDMP0) 174 データベース・スキャン・ユーティリ ティー (DFSURGS0) [概要](#page-46-0) 35 データベース・リカバリー・ユーティ リティー (DFSURDB0) [概要](#page-278-0) 267 バッチ・バックアウト・ユーティリテ  $\uparrow$  (DFSBBO00) [概要](#page-239-0) 228 [プログラム分離トレース報告ユーティ](#page-516-0) リティー [\(DFSPIRP0\)](#page-516-0) 505 ユーティリティー制御機能 (DFSUCF00) [概要](#page-459-0) 448 DBFDBDR0 (MSDB [ダンプ・リカバリ](#page-315-0) [ー・ユーティリティー](#page-315-0)) 304

ユーティリティー制御ステートメント *(*続 き*)* DBFDBMA0 (MSDB [保守ユーティリ](#page-163-0) [ティー](#page-163-0)) 152 [DBFUCDB0](#page-422-0) (MSDB - DEDB 間変換 [ユーティリティー](#page-422-0)) 411 DBFUMIN0 (DEDB [初期設定ユーティ](#page-81-0) [リティー](#page-81-0)) 70 DEDB [初期設定ユーティリティー](#page-81-0) [\(DBFUMIN0\)](#page-81-0) 70 DFSBBO00 (バッチ・バックアウト・ ユーティリティー) [概要](#page-239-0) 228 DFSMAID0 (HALDB [マイグレーショ](#page-336-0) [ン・エイド・ユーティリティー](#page-336-0)) 325 DFSPIRP0 ([プログラム分離トレース報](#page-516-0) [告ユーティリティー](#page-516-0)) 505 [DFSPRCT1](#page-438-0) および DFSPRCT2 (デー [タベース部分再編成ユーティリティ](#page-438-0) ー) [427](#page-438-0) [DFSPREC0](#page-306-0) (HALDB 索引/ILDS 再作 [成ユーティリティー](#page-306-0)) 295 DFSPRSUR ([データベース調査ユーテ](#page-54-0) [ィリティー](#page-54-0)) 43 DFSSBHD0 (SB テスト・ユーティリ ティー) [概要](#page-525-0) 514 DFSUCF00 (ユーティリティー制御機 能) [概要](#page-459-0) 448 DFSUDMP0 ([データベース・イメー](#page-185-0) [ジ・コピー・ユーティリティー](#page-185-0)) 174 DFSUDMT0 (データベース・イメー ジ・コピー 2 ユーティリティー) [概要](#page-197-0) 186 DFSUICP0 ([オンライン・データベー](#page-222-0) [ス・イメージ・コピー・ユーティリ](#page-222-0) [ティー](#page-222-0)) 211 DFSUPNT0 (HALDB [区画データ・セ](#page-115-0) [ット初期設定ユーティリティー](#page-115-0)) 104 DFSURGL0 (HD [再編成再ロード・ユ](#page-350-0) [ーティリティー](#page-350-0)) 339 DFSURGP0 (データベース接頭部更新 ユーティリティー) [概要](#page-32-0) 21 DFSURGS0 (データベース・スキャ ン・ユーティリティー) [概要](#page-46-0) 35 DFSURGU0 (HD [再編成アンロード・](#page-372-0) [ユーティリティー](#page-372-0)) 361 DFSURPR0 (データベース事前再編成 ユーティリティー) [概要](#page-328-0) 317 DFSURRL0 (HISAM [再編成再ロー](#page-399-0) [ド・ユーティリティー](#page-399-0)) 388

ユーティリティー制御ステートメント *(*続 き*)* DFSURUL0 (HISAM 再編成アンロー ド・ユーティリティー) [概要](#page-412-0) 401 HALDB [区画データ・セット初期設定](#page-115-0) [ユーティリティー](#page-115-0) (DFSUPNT0) 104 HALDB [区画定義ユーティリティー](#page-124-0) [\(%DFSHALDB\)](#page-124-0) 113 HALDB 索引/ILDS [再作成ユーティリ](#page-306-0) ティー [\(DFSPREC0\)](#page-306-0) 295 HALDB [マイグレーション・エイド・](#page-336-0) [ユーティリティー](#page-336-0) (DFSMAID0) 325 HD [再編成アンロード・ユーティリテ](#page-372-0)  $\uparrow$  [\(DFSURGU0\)](#page-372-0) 361 HD [再編成再ロード・ユーティリティ](#page-350-0) ー [\(DFSURGL0\)](#page-350-0) 339 HISAM 再編成アンロード・ユーティ リティー (DFSURUL0) [概要](#page-412-0) 401 HISAM [再編成再ロード・ユーティリ](#page-399-0) ティー [\(DFSURRL0\)](#page-399-0) 388 MSDB [ダンプ・リカバリー・ユーティ](#page-315-0) リティー [\(DBFDBDR0\)](#page-315-0) 304 MSDB [保守ユーティリティー](#page-163-0) [\(DBFDBMA0\)](#page-163-0) 152 MSDB - DEDB [間変換ユーティリティ](#page-422-0)  $-$  [\(DBFUCDB0\)](#page-422-0) 411 SB テスト・ユーティリティー (DFSSBHD0) [概要](#page-525-0) 514 [%DFSHALDB](#page-124-0) (HALDB 区画定義ユー [ティリティー](#page-124-0)) 113 要応答オペレーター宛メッセージ (WTOR) 機能 [ユーティリティー制御機能](#page-503-0) [\(DFSUCF00\)](#page-503-0) 492

## [ラ行]

リカバリー MSDB [ダンプ・リカバリー](#page-315-0) 304 リモート・サイト・リカバリー (RSR) グローバル・サービス・グループ HALDB (High [Availability](#page-131-0) Large [Database\)](#page-131-0) 120 シャドーイング HALDB (High [Availability](#page-131-0) Large [Database\)](#page-131-0) 120 [DBTRACK](#page-131-0) 120 [RCVTRACK](#page-131-0) 120

#### **A**

ABEND ステートメント [データベース・スキャン・ユーティリ](#page-48-0) ティー [\(DFSURGS0\)](#page-48-0) 37 [データベース・リカバリー・ユーティ](#page-278-0) リティー [\(DFSURDB0\)](#page-278-0) 267 [バッチ・バックアウト・ユーティリテ](#page-240-0) ィー [\(DFSBBO00\)](#page-240-0) 229 ABEND 制御ステートメント [データベース接頭部更新ユーティリテ](#page-33-0)  $\uparrow$  [\(DFSURGP0\)](#page-33-0) 22 ABEND パラメーター [データベース事前再編成ユーティリテ](#page-330-0)  $\uparrow$  [\(DFSURPR0\)](#page-330-0) 319 HISAM [再編成アンロード・ユーティ](#page-414-0) リティー [\(DFSURUL0\)](#page-414-0) 403 HISAM [再編成再ロード・ユーティリ](#page-399-0) ティー [\(DFSURRL0\)](#page-399-0) 388 ABENDMSG ステートメント [バッチ・バックアウト・ユーティリテ](#page-240-0) ィー [\(DFSBBO00\)](#page-240-0) 229 ABENDOFF パラメーター [データベース事前再編成ユーティリテ](#page-330-0)  $\uparrow$  [\(DFSURPR0\)](#page-330-0) 319 HISAM [再編成アンロード・ユーティ](#page-414-0) リティー [\(DFSURUL0\)](#page-414-0) 403 HISAM [再編成再ロード・ユーティリ](#page-399-0) ティー [\(DFSURRL0\)](#page-399-0) 388 ACTION ステートメント MSDB [保守ユーティリティー](#page-163-0)<br>
(DBFDBMA0) 152 [\(DBFDBMA0\)](#page-163-0) 152 ACTIVE ステートメント [バッチ・バックアウト・ユーティリテ](#page-240-0) ィー [\(DFSBBO00\)](#page-240-0) 229

### **B**

BYPASS LOGVER ステートメント [バッチ・バックアウト・ユーティリテ](#page-241-0)  $\uparrow$  [\(DFSBBO00\)](#page-241-0) 230 BYPASS SEQVER ステートメント [バッチ・バックアウト・ユーティリテ](#page-241-0)  $\uparrow$  [\(DFSBBO00\)](#page-241-0) 230

## **C**

CHANGE=ステートメント HISAM [再編成アンロード・ユーティ](#page-413-0) リティー [\(DFSURUL0\)](#page-413-0) 402 CHKPT ステートメント [データベース接頭部更新ユーティリテ](#page-32-0)  $\uparrow$  [\(DFSURGP0\)](#page-32-0) 21 [データベース・スキャン・ユーティリ](#page-47-0) ティー [\(DFSURGS0\)](#page-47-0) 36

CHKPT ステートメント *(*続き*)* [バッチ・バックアウト・ユーティリテ](#page-242-0)  $\uparrow$  [\(DFSBBO00\)](#page-242-0) 231 CKPNT= キーワード 制御ステートメント UCF [FUNCTION=DR](#page-463-0) 452 UCF [FUNCTION=DU](#page-465-0) 454 UCF [FUNCTION=DX](#page-467-0) 456 UCF [FUNCTION=IL](#page-469-0) 458 UCF [FUNCTION=IM](#page-471-0) 460 UCF [FUNCTION=OP](#page-461-0) 450 UCF [FUNCTION=PU](#page-474-0) 463 UCF [FUNCTION=RR](#page-476-0) 465 UCF [FUNCTION=RU](#page-479-0) 468 UCF [FUNCTION=SN](#page-481-0) 470 UCF [FUNCTION=SR](#page-483-0) 472 UCF [FUNCTION=SU](#page-485-0) 474 UCF [FUNCTION=SX](#page-488-0) 477 COLDSTART ステートメント [バッチ・バックアウト・ユーティリテ](#page-242-0)  $\uparrow$  [\(DFSBBO00\)](#page-242-0) 231 COPY= キーワード 制御ステートメント UCF [FUNCTION=RU](#page-479-0) 468 UCF [FUNCTION=SU](#page-486-0) 475 UCF [FUNCTION=SX](#page-489-0) 478 CSECT= キーワード UCF [FUNCTION=ZM](#page-492-0) 制御ステート [メント](#page-492-0) 481

### **D**

DATA= キーワード MSDB [保守ユーティリティーの](#page-166-0) MSDBINIT [ステートメント](#page-166-0) 155 DATE= キーワード SB [テスト・ユーティリティーの](#page-526-0) SELECT [ステートメント](#page-526-0) 515 DB0 ステートメント [データベース変更累積ユーティリティ](#page-257-0) ー [\(DFSUCUM0\)](#page-257-0) 246, [247](#page-258-0) DB1 ステートメント [データベース変更累積ユーティリティ](#page-259-0) ー [\(DFSUCUM0\)](#page-259-0) 248 DBDDDS= キーワード 制御ステートメント UCF [FUNCTION=DR](#page-463-0) 452 UCF [FUNCTION=DU](#page-465-0) 454 UCF [FUNCTION=DX](#page-467-0) 456 UCF [FUNCTION=IL](#page-469-0) 458 UCF [FUNCTION=IM](#page-471-0) 460 UCF [FUNCTION=PU](#page-474-0) 463 UCF [FUNCTION=RU](#page-478-0) 467 UCF [FUNCTION=SN](#page-480-0) 469 UCF [FUNCTION=SR](#page-483-0) 472 UCF [FUNCTION=SU](#page-485-0) 474

DBDDDS= キーワード *(*続き*)* 制御ステートメント *(*続き*)* UCF [FUNCTION=SX](#page-487-0) 476 UCF [FUNCTION=ZB](#page-490-0) 479 DBDLIB [メンバー](#page-130-0) 119 HALDB ([高可用性ラージ・データベー](#page-154-0) ス) [143](#page-154-0) DBDS 選択ステートメント [高速複製機能](#page-200-0) 189 [並行コピー機能](#page-197-0) 186 DBFDBDR0 (MSDB ダンプ・リカバリ ー・ユーティリティー) [推奨事項](#page-312-0) 301 [制約事項](#page-311-0) 300 [説明](#page-310-0) 299 [前提条件](#page-311-0) 300 [入出力](#page-312-0) 301 [戻りコード](#page-314-0) 303 [ユーティリティー制御ステートメント](#page-315-0) [304](#page-315-0) [要件](#page-312-0) 301 例 [305](#page-316-0) JCL [指定](#page-313-0) 302 JCL の要件 DD [ステートメント](#page-313-0) 302 EXEC [ステートメント](#page-313-0) 302 [RECON](#page-311-0) 状況 300 DBFDBMA0 (MSDB 保守ユーティリティ ー) 機能 [置き換え](#page-169-0) 158 [削除](#page-169-0) 158 [挿入](#page-169-0) 158 [変更](#page-169-0) 158 [推奨事項](#page-160-0) 149 [制約事項](#page-159-0) 148 [説明](#page-158-0) 147 [前提条件](#page-160-0) 149 [入出力](#page-160-0) 149 [戻りコード](#page-162-0) 151 [ユーティリティー制御ステートメント](#page-163-0) [152](#page-163-0) ACTION [ステートメント](#page-163-0) 152 RUN [ステートメント](#page-163-0) 152 [要件](#page-160-0) 149 例 [156](#page-167-0) JCL の要件 DD [ステートメント](#page-162-0) 151 EXEC [ステートメント](#page-162-0) 151 QUIESCE [データベース状況](#page-159-0) 148 DBFUCDB0 (MSDB - DEDB 間変換ユー ティリティー) [推奨事項](#page-419-0) 408 [制約事項](#page-418-0) 407 [説明](#page-418-0) 407

DBFUCDB0 (MSDB - DEDB 間変換ユー ティリティー) *(*続き*)* [前提条件](#page-418-0) 407 [入出力](#page-419-0) 408 [フォールバック](#page-426-0) 415 [ユーティリティー制御ステートメント](#page-422-0) [411](#page-422-0) [ユーティリティーの実行](#page-426-0) 415 [要件](#page-419-0) 408 [要約報告書](#page-419-0) 408 例 [411](#page-422-0) DD [ステートメント](#page-420-0) 409 DEDB の MSDB [への変換](#page-426-0) 415 EXEC [ステートメント](#page-419-0) 408 JCL [指定](#page-419-0) 408 QUIESCE [データベース状況](#page-418-0) 407 DBFUDA00 (DEDB 変更ユーティリティ ー) [推奨事項](#page-67-0) 56 [制約事項](#page-66-0) 55 [説明](#page-66-0) 55 [前提条件](#page-67-0) 56 [入出力](#page-67-0) 56 [戻りコード](#page-68-0) 57 [ユーティリティー制御ステートメント](#page-69-0) [58](#page-69-0) [要件](#page-67-0) 56 DD [ステートメント](#page-68-0) 57 EXEC [ステートメント](#page-68-0) 57 JCL [指定](#page-68-0) 57 JCL [の例](#page-73-0) 62 DBFUHDR0 (高速 DEDB 直接再編成ユ ーティリティー) [エラー処理](#page-390-0) 379 [概要](#page-380-0) 369 [収集された統計](#page-381-0) 370 [推奨事項](#page-381-0) 370 [制御ステートメント](#page-384-0) 373 [制約事項](#page-380-0) 369 [セグメント・シャント](#page-388-0) 377 [前提条件](#page-381-0) 370 [入出力](#page-381-0) 370 [バッファーの使用法](#page-387-0) 376 [戻りコード](#page-384-0) 373 [ユーティリティーの実行](#page-387-0) 376 [要件](#page-381-0) 370 [リカバリーおよび再始動](#page-390-0) 379 BUFNO [コマンド](#page-387-0) 376 DD [ステートメント](#page-383-0) 372 EXEC [ステートメント](#page-383-0) 372 JCL [指定](#page-382-0) 371 JCL [の例](#page-383-0) 372 QUIESCE [データベース状況](#page-380-0) 369 DBFUMDL0 (DEDB 順次従属削除ユーテ ィリティー) [処理の範囲](#page-93-0) 82

DBFUMDL0 (DEDB 順次従属削除ユーテ ィリティー) *(*続き*)* [推奨事項](#page-87-0) 76 [制御ステートメント](#page-88-0) 77 [制約事項](#page-86-0) 75 [説明](#page-86-0) 75 [前提条件](#page-86-0) 75 [入出力](#page-87-0) 76 [戻りコード](#page-87-0) 76 [要件](#page-86-0) 75 JCL [の指定および例](#page-87-0) 76 JCL の要件 DD [ステートメント](#page-87-0) 76 EXEC [ステートメント](#page-87-0) 76 JCL [の例](#page-92-0) 81 QUIESCE [データベース状況](#page-86-0) 75 DBFUMIN0 (DEDB 初期設定ユーティリ ティー) [推奨事項](#page-78-0) 67 [制約事項](#page-76-0) 65 [説明](#page-76-0) 65 [前提条件](#page-77-0) 66 [入出力](#page-78-0) 67 [戻りコード](#page-78-0) 67 [ユーティリティー制御ステートメント](#page-81-0) [70](#page-81-0) [要件](#page-77-0) 66 [例](#page-83-0) 72 JCL の要件 DD [ステートメント](#page-79-0) 68 EXEC [ステートメント](#page-79-0) 68 QUIESCE [データベース状況](#page-76-0) 65 DBFUMMH0 (DEDB エリア・データ・ セット比較ユーティリティー) [推奨事項](#page-287-0) 276 [制御ステートメント](#page-289-0) 278 [制約事項](#page-286-0) 275 [説明](#page-286-0) 275 [前提条件](#page-287-0) 276 [入出力](#page-287-0) 276 [戻りコード](#page-289-0) 278 [要件](#page-287-0) 276 例 [280](#page-291-0) JCL [指定](#page-288-0) 277 JCL の要件 DD [ステートメント](#page-288-0) 277 EXEC [ステートメント](#page-288-0) 277 QUIESCE [データベース状況](#page-286-0) 275 DBFUMRI0 (DEDB エリア・データ・セ ット作成ユーティリティー) [推奨事項](#page-296-0) 285 [制御ステートメント](#page-297-0) 286 [制約事項](#page-295-0) 284 [説明](#page-294-0) 283 [前提条件](#page-295-0) 284 [入出力](#page-296-0) 285

DBFUMRI0 (DEDB エリア・データ・セ ット作成ユーティリティー) *(*続き*)* [戻りコード](#page-296-0) 285 [要件](#page-295-0) 284 例 [288](#page-299-0) JCL [指定](#page-297-0) 286 JCL の要件 DD [ステートメント](#page-297-0) 286 EXEC [ステートメント](#page-297-0) 286 QUIESCE [データベース状況](#page-295-0) 284 DBFUMSC0 (DEDB 順次従属スキャン・ ユーティリティー) [推奨事項](#page-97-0) 86 [スキャンの範囲](#page-106-0) 95 [制御ステートメント](#page-99-0) 88 [制約事項](#page-97-0) 86 [説明](#page-96-0) 85 [前提条件](#page-97-0) 86 [入出力](#page-97-0) 86 [戻りコード](#page-98-0) 87 [要件](#page-97-0) 86 JCL [の指定および例](#page-98-0) 87 JCL の要件 DD [ステートメント](#page-98-0) 87 EXEC [ステートメント](#page-98-0) 87 JCL [の例](#page-105-0) 94 QUIESCE [データベース状況](#page-97-0) 86 DBIL= ステートメント [データベース事前再編成ユーティリテ](#page-328-0)  $\uparrow$  [\(DFSURPR0\)](#page-328-0) 317 DBIO ステートメント SB [テスト・ユーティリティー](#page-525-0) [\(DFSSBHD0\)](#page-525-0) 514 DBNAME= オペランド 制御ステートメント UCF [FUNCTION=DR](#page-462-0) 451 UCF [FUNCTION=DU](#page-464-0) 453 UCF [FUNCTION=DX](#page-466-0) 455 UCF [FUNCTION=IL](#page-468-0) 457 UCF [FUNCTION=IM](#page-470-0) 459 UCF [FUNCTION=PR](#page-473-0) 462 UCF [FUNCTION=PU](#page-474-0) 463 UCF [FUNCTION=RR](#page-475-0) 464 UCF [FUNCTION=RU](#page-477-0) 466 UCF [FUNCTION=SN](#page-480-0) 469 UCF [FUNCTION=SR](#page-482-0) 471 UCF [FUNCTION=SU](#page-485-0) 474 UCF [FUNCTION=SX](#page-487-0) 476 UCF [FUNCTION=ZB](#page-490-0) 479 [データベース調査ユーティリティー](#page-55-0) [\(DFSPRSUR\)](#page-55-0) 44 部分的 DB 再編成 ステップ 1 [\(DFSPRCT1\)](#page-438-0) 427 ステップ 2 [\(DFSPRCT2\)](#page-440-0) 429

DBN= ステートメント MSDB [ダンプ・リカバリー・ユーティ](#page-315-0) [リティー](#page-315-0) 304 MSDB 保守ユーティリティー ACTION [ステートメント](#page-164-0) 153 MSDB [保守ユーティリティーの変更ス](#page-166-0) [テートメント](#page-166-0) 155 DBR=ステートメント [データベース事前再編成ユーティリテ](#page-328-0)  $\uparrow$  [\(DFSURPR0\)](#page-328-0) 317 DBS= ステートメント [データベース・スキャン・ユーティリ](#page-46-0) ティー [\(DFSURGS0\)](#page-46-0) 35 DD ステートメント [オンライン・データベース・イメー](#page-220-0) [ジ・コピー・ユーティリティー](#page-220-0) [\(DFSUICP0\)](#page-220-0) 209 [データベース事前再編成ユーティリテ](#page-326-0)  $\uparrow$  [\(DFSURPR0\)](#page-326-0) 315 [データベース接頭部解決ユーティリテ](#page-21-0)  $\uparrow$  [\(DFSURG10\)](#page-21-0) 10 [データベース接頭部更新ユーティリテ](#page-29-0)  $\uparrow$  [\(DFSURGP0\)](#page-29-0) 18 [データベース調査ユーティリティー](#page-52-0) [\(DFSPRSUR\)](#page-52-0) 41 [データベース部分再編成ユーティリテ](#page-433-0)  $\uparrow$  [\(DFSPRCT1\)](#page-433-0) 422 [データベース部分再編成ユーティリテ](#page-434-0)  $\uparrow$  [\(DFSPRCT2\)](#page-434-0) 423 [データベース変更累積ユーティリティ](#page-251-0) ー [\(DFSUCUM0\)](#page-251-0) 240 [データベース・イメージ・コピー](#page-192-0) 2 ユ [ーティリティー](#page-192-0) (DFSUDMT0) 181 [データベース・イメージ・コピー・ユ](#page-182-0) [ーティリティー](#page-182-0) (DFSUDMP0) 171 [データベース・スキャン・ユーティリ](#page-43-0) ティー [\(DFSURGS0\)](#page-43-0) 32 [データベース・モニター報告書印刷ユ](#page-509-0) [ーティリティー](#page-509-0) (DFSUTR30) 498 [データベース・リカバリー・ユーティ](#page-275-0) リティー [\(DFSURDB0\)](#page-275-0) 264 [バッチ・バックアウト・ユーティリテ](#page-236-0) ィー [\(DFSBBO00\)](#page-236-0) 225 [プログラム分離トレース報告ユーティ](#page-515-0) リティー [\(DFSPIRP0\)](#page-515-0) 504 [ユーティリティー制御機能](#page-452-0) [\(DFSUCF00\)](#page-452-0) 441 DEDB [エリア・データ・セット作成ユ](#page-297-0) [ーティリティー](#page-297-0) (DBFUMRI0) 286 DEDB [エリア・データ・セット比較ユ](#page-288-0) [ーティリティー](#page-288-0) (DBFUMMH0) 277 DEDB [順次従属削除ユーティリティー](#page-87-0) [\(DBFUMDL0\)](#page-87-0) 76 DEDB [順次従属スキャン・ユーティリ](#page-98-0) ティー [\(DBFUMSC0\)](#page-98-0) 87

DD ステートメント *(*続き*)* DEDB [初期設定ユーティリティー](#page-79-0) [\(DBFUMIN0\)](#page-79-0) 68 EXEC [ステートメント](#page-98-0) 87 HD [再編成アンロード・ユーティリテ](#page-368-0)  $\uparrow$  [\(DFSURGU0\)](#page-368-0) 357 HISAM [再編成アンロード・ユーティ](#page-409-0) リティー [\(DFSURUL0\)](#page-409-0) 398 HISAM [再編成再ロード・ユーティリ](#page-397-0) ティー [\(DFSURRL0\)](#page-397-0) 386 MSDB [ダンプ・リカバリー・ユーティ](#page-313-0) リティー [\(DBFDBDR0\)](#page-313-0) 302 MSDB [保守ユーティリティー](#page-162-0) [\(DBFDBMA0\)](#page-162-0) 151 SB [テスト・ユーティリティー](#page-523-0) [\(DFSSBHD0\)](#page-523-0) 512 DDNAME HALDB (High [Availability](#page-129-0) Large [Database\)](#page-129-0) 118 DEDB DEDB の MSDB [への変換](#page-426-0) 415 MSDB の DEDB [への変換](#page-426-0) 415 DEDB エリア・データ・セット作成ユー ティリティー (DBFUMRI0) [推奨事項](#page-296-0) 285 [制御ステートメント](#page-297-0) 286 [制約事項](#page-295-0) 284 [説明](#page-294-0) 283 [前提条件](#page-295-0) 284 [入出力](#page-296-0) 285 [戻りコード](#page-296-0) 285 [要件](#page-295-0) 284 例 [288](#page-299-0) JCL [指定](#page-297-0) 286 JCL の要件 DD [ステートメント](#page-297-0) 286 EXEC [ステートメント](#page-297-0) 286 QUIESCE [データベース状況](#page-295-0) 284 DEDB エリア・データ・セット比較ユー ティリティー (DBFUMMH0) [推奨事項](#page-287-0) 276 [制御ステートメント](#page-289-0) 278 [制約事項](#page-286-0) 275 [説明](#page-286-0) 275 [前提条件](#page-287-0) 276 [入出力](#page-287-0) 276 [戻りコード](#page-289-0) 278 [要件](#page-287-0) 276 例 [280](#page-291-0) JCL [指定](#page-288-0) 277 JCL の要件 DD [ステートメント](#page-288-0) 277 EXEC [ステートメント](#page-288-0) 277 QUIESCE [データベース状況](#page-286-0) 275

DEDB 順次従属削除ユーティリティー (DBFUMDL0) [処理の範囲](#page-93-0) 82 [推奨事項](#page-87-0) 76 [制御ステートメント](#page-88-0) 77 [制約事項](#page-86-0) 75 [説明](#page-86-0) 75 [前提条件](#page-86-0) 75 [入出力](#page-87-0) 76 [戻りコード](#page-87-0) 76 [要件](#page-86-0) 75 JCL [の指定および例](#page-87-0) 76 JCL の要件 DD [ステートメント](#page-87-0) 76 EXEC [ステートメント](#page-87-0) 76 JCL [の例](#page-92-0) 81 QUIESCE [データベース状況](#page-86-0) 75 DEDB 順次従属スキャン・ユーティリテ  $\uparrow$  (DBFUMSC0) [推奨事項](#page-97-0) 86 [スキャンの範囲](#page-106-0) 95 [制御ステートメント](#page-99-0) 88 [制約事項](#page-97-0) 86 [説明](#page-96-0) 85 [前提条件](#page-97-0) 86 [入出力](#page-97-0) 86 [戻りコード](#page-98-0) 87 [要件](#page-97-0) 86 EXEC [ステートメント](#page-98-0) 87 JCL [の指定および例](#page-98-0) 87 JCL の要件 DD [ステートメント](#page-98-0) 87 EXEC [ステートメント](#page-98-0) 87 JCL [の例](#page-105-0) 94 QUIESCE [データベース状況](#page-97-0) 86 DEDB 初期設定ユーティリティー (DBFUMIN0) [推奨事項](#page-78-0) 67 [制約事項](#page-76-0) 65 [説明](#page-76-0) 65 [前提条件](#page-77-0) 66 [入出力](#page-78-0) 67 [戻りコード](#page-78-0) 67 [ユーティリティー制御ステートメント](#page-81-0) [70](#page-81-0) [要件](#page-77-0) 66 [例](#page-83-0) 72 JCL の要件 DD [ステートメント](#page-79-0) 68 EXEC [ステートメント](#page-79-0) 68 QUIESCE [データベース状況](#page-76-0) 65 DEDB 変更ユーティリティー (DBFUDA00) [推奨事項](#page-67-0) 56 [制約事項](#page-66-0) 55 [説明](#page-66-0) 55

DEDB 変更ユーティリティー (DBFUDA00) *(*続き*)* [前提条件](#page-67-0) 56 [入出力](#page-67-0) 56 [戻りコード](#page-68-0) 57 [ユーティリティー制御ステートメント](#page-69-0) [58](#page-69-0) [要件](#page-67-0) 56 DD [ステートメント](#page-68-0) 57 EXEC [ステートメント](#page-68-0) 57 JCL [指定](#page-68-0) 57 JCL [の例](#page-73-0) 62 [DFPXPMB](#page-154-0) 143, [144](#page-155-0) DFSBBO00 (バッチ・バックアウト・ユー ティリティー) [推奨事項](#page-231-0) 220 [制約事項](#page-229-0) 218 [説明](#page-228-0) 217 [前提条件](#page-230-0) 219 [入出力](#page-231-0) 220 [戻りコード](#page-233-0) 222 ユーティリティー制御ステートメント [概要](#page-239-0) 228 ABEND [ステートメント](#page-240-0) 229 ABENDMSG [ステートメント](#page-240-0) 229 ACTIVE [ステートメント](#page-240-0) 229 BYPASS LOGVER [ステートメント](#page-241-0) [230](#page-241-0) BYPASS SEQVER [ステートメント](#page-241-0) [230](#page-241-0) CHKPT [ステートメント](#page-242-0) 231 COLDSTART [ステートメント](#page-242-0) 231 [NOREADBACK](#page-243-0) ステートメント [232](#page-243-0) READBACK [ステートメント](#page-243-0) 232 [要件](#page-230-0) 219 [リモート・サイト・リカバリー](#page-244-0) 233 JCL の要件 DD [ステートメント](#page-236-0) 225 EXEC [ステートメント](#page-235-0) 224 QUIESCE [データベース状況](#page-229-0) 218 RSR [環境における](#page-244-0) 233 DFSMAID0 (HALDB マイグレーショ ン・エイド・ユーティリティー) [概要](#page-332-0) 321 [サンプリング](#page-338-0) 327, [328](#page-339-0) [出力メッセージと統計](#page-332-0) 321 [推奨事項](#page-333-0) 322 [制約事項](#page-333-0) 322 [前提条件](#page-333-0) 322 [データ・スペース](#page-338-0) 327 [データ・スペース、サイズの計算](#page-339-0) 328 [データ・スペースおよび分析の種類](#page-338-0) [327](#page-338-0) [入出力](#page-333-0) 322 [戻りコード](#page-335-0) 324

DFSMAID0 (HALDB マイグレーショ ン・エイド・ユーティリティー) *(*続き*)* [ユーティリティー制御ステートメント](#page-336-0) [325](#page-336-0) [要件](#page-333-0) 322 DD [ステートメント](#page-335-0) 324 EXEC [ステートメント](#page-334-0) 323 JCL [指定](#page-334-0) 323 JCL [の例](#page-337-0) 326 QUIESCE [データベース状況](#page-333-0) 322 DFSMSdss SET PATCH [コマンド](#page-214-0) 203 DFSPIRP0 (プログラム分離トレース報告 ユーティリティー) [推奨事項](#page-513-0) 502 [制約事項](#page-512-0) 501 [説明](#page-512-0) 501 [前提条件](#page-512-0) 501 [入出力](#page-513-0) 502 [戻りコード](#page-516-0) 505 [ユーティリティー制御ステートメント](#page-516-0) [505](#page-516-0) [要件](#page-513-0) 502 例 [506](#page-517-0) JCL [の指定および例](#page-514-0) 503 JCL の要件 DD [ステートメント](#page-515-0) 504 EXEC [ステートメント](#page-515-0) 504 JOBLIB DD [ステートメント](#page-514-0) 503 DFSPRCT1 [データベース部分再編成ユーティリテ](#page-431-0)  $\sim$  420 DFSPRCT2 (データベース部分再編成 ユーティリティー) [ユーティリティー制御機能の使用が](#page-448-0) [制限された](#page-448-0) 437 DFSPRCT1 および DFSPRCT2 (データベ ース部分再編成ユーティリティー) [ユーティリティー制御ステートメント](#page-438-0) [427](#page-438-0) DFSPRCT1 (データベース部分再編成ユー ティリティー) [推奨事項](#page-431-0) 420 [制約事項](#page-431-0) 420 [説明](#page-430-0) 419 [前提条件](#page-431-0) 420 [要件](#page-431-0) 420 例 [429](#page-440-0) QUIESCE [データベース状況](#page-431-0) 420 DFSPRCT2 (アンロード/再ロード/ポイン ター解決ステップ 2) [データベース部分再編成ユーティリテ](#page-432-0) [ィー](#page-432-0) 421 DFSPRCT2 (データベース部分再編成ユー ティリティー) [推奨事項](#page-431-0) 420

DFSPRCT2 (データベース部分再編成ユー ティリティー) *(*続き*)* [制約事項](#page-431-0) 420 [説明](#page-430-0) 419 [前提条件](#page-431-0) 420 [要件](#page-431-0) 420 例 [429](#page-440-0) QUIESCE [データベース状況](#page-431-0) 420 DFSPREC0 (HALDB 索引/ILDS 再作成 ユーティリティー) [概要](#page-302-0) 291 [制約事項](#page-303-0) 292 [入出力](#page-304-0) 293 [フリー・スペースのオプション](#page-308-0) 297 [戻りコード](#page-305-0) 294 [ユーティリティー制御ステートメント](#page-306-0) [295](#page-306-0) 例 [296](#page-307-0) JCL の要件 DD [ステートメント](#page-304-0) 293 EXEC [ステートメント](#page-304-0) 293 QUIESCE [データベース状況](#page-303-0) 292 VSAM [ロード・モード](#page-308-0) 297 DFSPRSUR (データベース調査ユーティリ ティー) [出力](#page-51-0) 40 [推奨事項](#page-50-0) 39 [制約事項](#page-50-0) 39 [説明](#page-50-0) 39 [前提条件](#page-50-0) 39 [入力](#page-51-0) 40 [戻りコード](#page-51-0) 40 [ユーティリティー制御機能の使用が制](#page-448-0) [限された](#page-448-0) 437 [ユーティリティー制御ステートメント](#page-54-0) [43](#page-54-0) [要件](#page-50-0) 39 [例](#page-56-0) 45 JCL の要件 DD [ステートメント](#page-52-0) 41 EXEC [ステートメント](#page-52-0) 41 QUIESCE [データベース状況](#page-50-0) 39 DFSSBHD0 (SB テスト・ユーティリティ ー) [イメージ・キャプチャー・ログ・レコ](#page-518-0) [ード](#page-518-0) 507 [出力](#page-522-0) 511 [推奨事項](#page-521-0) 510 [制約事項](#page-521-0) 510 [説明](#page-518-0) 507 [前提条件](#page-521-0) 510 [入力](#page-522-0) 511 [戻りコード](#page-525-0) 514 ユーティリティー制御ステートメント [概要](#page-525-0) 514 [DBIO](#page-525-0) 514

DFSSBHD0 (SB テスト・ユーティリティ ー) *(*続き*)* ユーティリティー制御ステートメント *(*続き*)* [SELECT](#page-526-0) 515 [要件](#page-521-0) 510 JCL の要件 DD [ステートメント](#page-523-0) 512 EXEC [ステートメント](#page-522-0) 511 JCL [の例](#page-527-0) 516 DFSUCF00 (ユーティリティー制御機能) [エラー・ポイント異常終了](#page-502-0) 491 終了/[エラー処理](#page-499-0) 488 [初期ロード出口ルーチン](#page-498-0) 487 初期ロード・アプリケーション・プロ グラムに関する考慮事項 [説明](#page-497-0) 486 処理のタイプ [再始動](#page-500-0) 489 [正常](#page-496-0) 485 [ユーザー出口ルーチンの処理](#page-501-0) 490 [推奨事項](#page-452-0) 441 [制約事項](#page-448-0) 437, [438](#page-449-0) [説明](#page-448-0) 437 [前提条件](#page-449-0) 438 [チェックポイント](#page-499-0)/再始動機能 488 [データベース](#page-503-0) ZAP 機能 492 [データベース・ユーティリティーの実](#page-496-0) 行 [485](#page-496-0) [入出力](#page-452-0) 441 [保守援助機能](#page-502-0) 491 [モジュール](#page-503-0) ZAP 機能 492 ユーティリティー制御ステートメント [概要](#page-459-0) 448 [FUNCTION=OP](#page-460-0) 449 FUNCTION= キーワード [制御ステートメントの要件](#page-459-0) 448 JCL の要件 DD [ステートメント](#page-452-0) 441 EXEC [ステートメント](#page-452-0) 441 QUIESCE [データベース状況](#page-448-0) 437 WTOR ([要応答オペレーター宛メッセ](#page-503-0) [ージ](#page-503-0)) 機能 492 DFSUDMP0 (データベース・イメージ・ コピー・ユーティリティー) [制約事項](#page-175-0) 164 [説明](#page-174-0) 163 [前提条件](#page-176-0) 165 [入出力](#page-178-0) 167 [戻りコード](#page-179-0) 168, [180](#page-191-0) [ユーティリティー制御ステートメント](#page-185-0) [174](#page-185-0) [要件](#page-177-0) 166 [リモート・サイト・リカバリー](#page-174-0) 163 例 [175](#page-186-0) JCL [指定](#page-179-0) 168

DFSUDMP0 (データベース・イメージ・ コピー・ユーティリティー) *(*続き*)* JCL の要件 DD [ステートメント](#page-182-0) 171 EXEC [ステートメント](#page-179-0) 168 QUIESCE [データベース状況](#page-175-0) 164 DFSUDMT0 (データベース・イメージ・ コピー 2 ユーティリティー) [グループ名](#page-210-0) 199 [高速複製機能](#page-208-0) 197 [コピー完了通知](#page-211-0) 200 [推奨事項](#page-190-0) 179 [制約事項](#page-188-0) 177 [説明](#page-188-0) 177 [前提条件](#page-189-0) 178 [データ・セット、複数入力](#page-209-0) 198 [同一データ・セット・オプション](#page-210-0) 199 [動的データ・セット名](#page-211-0) 200 [入出力](#page-191-0) 180 [並行コピー機能](#page-207-0) 196 ユーティリティー制御ステートメント [概要](#page-197-0) 186 [グループ名ステートメント](#page-202-0) 191 高速複製 DBDS [選択ステートメン](#page-200-0) ト [189](#page-200-0) 並行コピー DBDS [選択ステートメ](#page-197-0) [ント](#page-197-0) 186 HLQ [仕様ステートメント](#page-204-0) 193 SET PATCH [制御ステートメント](#page-206-0) [195](#page-206-0) [要件](#page-189-0) 178 例 [185](#page-196-0) [DFSMSdss](#page-214-0) SET PATCH コマンド [203](#page-214-0) JCL の要件 DD [ステートメント](#page-192-0) 181 EXEC [ステートメント](#page-192-0) 181 QUIESCE [データベース状況](#page-188-0) 177 DFSUICP0 (オンライン・データベース・ イメージ・コピー・ユーティリティー) [出力](#page-218-0) 207 [推奨事項](#page-218-0) 207 [制約事項](#page-217-0) 206 [説明](#page-216-0) 205 [前提条件](#page-217-0) 206 [戻りコード](#page-219-0) 208 [ユーティリティー制御機能の使用が制](#page-448-0) [限された](#page-448-0) 437 [ユーティリティー制御ステートメント](#page-222-0) [211](#page-222-0) [要件](#page-217-0) 206 [リカバリーおよび再始動](#page-224-0) 213 例 [212](#page-223-0) JCL の要件 DD [ステートメント](#page-220-0) 209 EXEC [ステートメント](#page-219-0) 208

DFSUICP0 (オンライン・データベース・ イメージ・コピー・ユーティリティー) *(*続き*)* QUIESCE [データベース状況](#page-217-0) 206 DFSUPNT0 (HALDB 区画データ・セッ ト初期設定ユーティリティー) [概要](#page-110-0) 99 [推奨事項](#page-111-0) 100 [制約事項](#page-111-0) 100 [前提条件](#page-111-0) 100 [入出力](#page-112-0) 101 [戻りコード](#page-112-0) 101 [ユーティリティー制御ステートメント](#page-115-0) [104](#page-115-0) [要件](#page-111-0) 100 例 [104](#page-115-0) DD [ステートメント](#page-113-0) 102 EXEC [ステートメント](#page-112-0) 101 JCL [の指定および例](#page-112-0) 101 QUIESCE [データベース状況](#page-111-0) 100 DFSURG10 (データベース接頭部解決ユー ティリティー) [概要](#page-14-0) 3 [推奨事項](#page-17-0) 6 [制約事項](#page-16-0) 5 [前提条件](#page-17-0) 6 [入出力](#page-17-0) 6 [戻りコード](#page-18-0) 7 [要件](#page-17-0) 6 EXEC [ステートメントの](#page-19-0) PARM フィ [ールド・オプション](#page-19-0) 8 EXEC [ステートメントの例](#page-19-0) 8 JCL の要件 DD [ステートメント](#page-21-0) 10 EXEC [ステートメント](#page-19-0) 8 JCL [の例](#page-24-0) 13 QUIESCE [データベース状況](#page-16-0) 5 z/OS ソート/[マージ・プログラム](#page-19-0) 8 DFSURGL0 (HD 再編成再ロード・ユー ティリティー) [出力メッセージと統計](#page-346-0) 335 [推奨事項](#page-345-0) 334 [制約事項](#page-344-0) 333 [説明](#page-342-0) 331 [前提条件](#page-345-0) 334 [統計](#page-353-0) 342 [フリー・スペースのオプション](#page-352-0) 341 [報告書](#page-353-0) 342 [戻りコード](#page-350-0) 339 [ユーティリティー制御ステートメント](#page-350-0) [339](#page-350-0) [要件](#page-345-0) 334 例 [344](#page-355-0) QUIESCE [データベース状況](#page-344-0) 333 VSAM [ロード・モード](#page-352-0) 341

DFSURGP0 (データベース接頭部更新ユー DFSURGU0 (HD 再編成アンロード・ユ ティリティー) [概要](#page-26-0) 15 [再始動](#page-38-0) 27 [推奨事項](#page-28-0) 17 [制約事項](#page-27-0) 16 [前提条件](#page-28-0) 17 [入出力](#page-28-0) 17 ユーティリティー制御ステートメント [概要](#page-32-0) 21 [ABEND](#page-33-0) 22 [CHKPT](#page-32-0) 21 [RSTRT](#page-32-0) 21 [SNAP](#page-32-0) 21 [要件](#page-28-0) 17 JCL の要件 DD [ステートメント](#page-29-0) 18 EXEC [ステートメント](#page-29-0) 18 QUIESCE [データベース状況](#page-27-0) 16 DFSURGS0 (データベース・スキャン・ユ ーティリティー) [再始動](#page-49-0) 38 [出力メッセージ](#page-42-0) 31 [推奨事項](#page-42-0) 31 スキャン・オプション [SEG](#page-46-0) 35 [SEQ](#page-46-0) 35 [制約事項](#page-42-0) 31 [説明](#page-40-0) 29 [前提条件](#page-42-0) 31 [入出力](#page-42-0) 31 [戻りコード](#page-42-0) 31 ユーティリティー制御ステートメント [概要](#page-46-0) 35 [ABEND](#page-48-0) 37 [CHKPT](#page-47-0) 36 [DBS](#page-46-0) 35 [RSTRT](#page-48-0) 37 [要件](#page-42-0) 31 JCL [の指定および例](#page-43-0) 32 JCL の要件 DD [ステートメント](#page-43-0) 32 EXEC [ステートメント](#page-43-0) 32 JCL [の例](#page-49-0) 38 QUIESCE [データベース状況](#page-42-0) 31 DFSURGU0 (HD 再編成アンロード・ユ ーティリティー) [推奨事項](#page-366-0) 355 [制約事項](#page-363-0) 352 [説明](#page-360-0) 349 [前提条件](#page-364-0) 353 [入出力](#page-366-0) 355 [戻りコード](#page-371-0) 360 [ユーティリティー制御ステートメント](#page-372-0) [361](#page-372-0) [要件](#page-364-0) 353

ーティリティー) *(*続き*)* DD [ステートメント](#page-368-0) 357 EXEC [ステートメント](#page-368-0) 357 JCL [指定](#page-368-0) 357 JCL の要件 DD [ステートメント](#page-368-0) 357 JCL [の例](#page-373-0) 362 QUIESCE [データベース状況](#page-363-0) 352 [RECON](#page-363-0) 状況 352 DFSURPR0 (データベース事前再編成ユー ティリティー) [出力メッセージ](#page-324-0) 313 [制約事項](#page-323-0) 312 [説明](#page-322-0) 311 [戻りコード](#page-327-0) 316 ユーティリティー制御ステートメント [概要](#page-328-0) 317  $DBII = 317$ [DBR=](#page-328-0) 317 [OPTIONS=](#page-329-0) 318 例 [319](#page-330-0) JCL の要件 DD [ステートメント](#page-326-0) 315 EXEC [ステートメント](#page-326-0) 315 QUIESCE [データベース状況](#page-323-0) 312 DFSURRL0 (HISAM 再編成再ロード・ユ ーティリティー) [出力メッセージと統計](#page-394-0) 383 [推奨事項](#page-393-0) 382 [制約事項](#page-393-0) 382 [説明](#page-392-0) 381 [前提条件](#page-393-0) 382 [入出力](#page-394-0) 383 [戻りコード](#page-398-0) 387 [ユーティリティー制御ステートメント](#page-399-0) [388](#page-399-0) [要件](#page-393-0) 382 JCL [指定](#page-396-0) 385 JCL の要件 DD [ステートメント](#page-397-0) 386 EXEC [ステートメント](#page-397-0) 386 JCL [の例](#page-400-0) 389 QUIESCE [データベース状況](#page-393-0) 382 DFSURUL0 (HISAM 再編成アンロード・ ユーティリティー) [出力メッセージと統計](#page-405-0) 394 [推奨事項](#page-405-0) 394 [制約事項](#page-403-0) 392 [説明](#page-402-0) 391 [前提条件](#page-404-0) 393 [入出力](#page-405-0) 394 [戻りコード](#page-411-0) 400 ユーティリティー制御ステートメント [概要](#page-412-0) 401 [要件](#page-404-0) 393

DFSURUL0 (HISAM 再編成アンロード・ ユーティリティー) *(*続き*)* 例 [404](#page-415-0) CHANGE=[ステートメント](#page-413-0) 402 JCL [指定](#page-409-0) 398 JCL の要件 DD [ステートメント](#page-409-0) 398 EXEC [ステートメント](#page-409-0) 398 OPTIONS=[ステートメント](#page-414-0) 403 QUIESCE [データベース状況](#page-403-0) 392 DFSUSNAP DD ステートメント [属性](#page-276-0) 265 DFSUTR30 (データベース・モニター報告 書印刷ユーティリティー) [推奨事項](#page-509-0) 498 [制約事項](#page-508-0) 497 [説明](#page-508-0) 497 [前提条件](#page-508-0) 497 [入出力](#page-509-0) 498 [分析制御データ・セット](#page-510-0) 499 [戻りコード](#page-510-0) 499 [要件](#page-509-0) 498 例 [499](#page-510-0) JCL [指定](#page-509-0) 498 JCL の要件 DD [ステートメント](#page-509-0) 498 EXEC [ステートメント](#page-509-0) 498 DSDDNAM= データ・セット UCF FUNCTION=IL [制御ステートメ](#page-469-0) [ント](#page-469-0) 458 [DSPXPDA](#page-151-0) 140 [DSPXPEA](#page-152-0) 141 [出力データ・セット名](#page-152-0) 141 [データベース名](#page-152-0) 141 [DSPXPIA](#page-153-0) 142 [データベース名](#page-153-0) 142 [Input](#page-153-0) data set name 142 Input [member](#page-153-0) name 142 [Processing](#page-153-0) option 142 [DSPXPKE](#page-127-0) パネル 116 [DSPXPLA](#page-143-0) 132 [アクション](#page-144-0) 133 [データ・セット名接頭部](#page-144-0) 133 ID [133](#page-144-0) [name](#page-144-0) 133 [DSPXPLB](#page-145-0) 134 [DSPXPOA](#page-151-0) 140 [DSPXRUN](#page-124-0) コマンド 113

#### **E**

ESCISZ= キーワード HISAM [再編成アンロード・ユーティ](#page-413-0) リティー [\(DFSURUL0\)](#page-413-0) 402

ESREC= キーワード HISAM [再編成アンロード・ユーティ](#page-414-0) リティー [\(DFSURUL0\)](#page-414-0) 403 EXEC [ステートメント](#page-98-0) 87 [オンライン・データベース・イメー](#page-219-0) [ジ・コピー・ユーティリティー](#page-219-0) [\(DFSUICP0\)](#page-219-0) 208 高速 DEDB [直接再編成ユーティリテ](#page-383-0)  $\uparrow$  [\(DBFUHDR0\)](#page-383-0) 372 [データベース事前再編成ユーティリテ](#page-325-0)  $\uparrow$  [\(DFSURPR0\)](#page-325-0) 314 [データベース接頭部解決ユーティリテ](#page-19-0)  $\sim$  [\(DFSURG10\)](#page-19-0) 8 [データベース接頭部更新ユーティリテ](#page-29-0)  $\uparrow$  [\(DFSURGP0\)](#page-29-0) 18 [データベース調査ユーティリティー](#page-52-0) [\(DFSPRSUR\)](#page-52-0) 41 [データベース部分再編成ユーティリテ](#page-433-0)  $\uparrow$  [\(DFSPRCT1\)](#page-433-0) 422 [データベース部分再編成ユーティリテ](#page-434-0)  $\uparrow$  [\(DFSPRCT2\)](#page-434-0) 423 [データベース変更累積ユーティリティ](#page-249-0)  $-$  [\(DFSUCUM0\)](#page-249-0) 238 [データベース・イメージ・コピー](#page-192-0) 2 ユ [ーティリティー](#page-192-0) (DFSUDMP0) 181 [データベース・イメージ・コピー・ユ](#page-179-0) [ーティリティー](#page-179-0) (DFSUDMP0) 168 [データベース・スキャン・ユーティリ](#page-43-0) ティー [\(DFSURGS0\)](#page-43-0) 32 [データベース・モニター報告書印刷ユ](#page-509-0) [ーティリティー](#page-509-0) (DFSUTR30) 498 [データベース・リカバリー・ユーティ](#page-274-0) リティー [\(DFSURDB0\)](#page-274-0) 263 [バッチ・バックアウト・ユーティリテ](#page-235-0)  $\uparrow$  [\(DFSBBO00\)](#page-235-0) 224 [プログラム分離トレース報告ユーティ](#page-515-0) リティー [\(DFSPIRP0\)](#page-515-0) 504 [ユーティリティー制御機能](#page-452-0) [\(DFSUCF00\)](#page-452-0) 441 [DBFUCDB0](#page-419-0) (MSDB - DEDB 間変換 [ユーティリティー](#page-419-0)) 408 [DBFUHDR0](#page-383-0) (高速 DEDB 直接再編成 [ユーティリティー](#page-383-0)) 372 DEDB [エリア・データ・セット作成ユ](#page-297-0) [ーティリティー](#page-297-0) (DBFUMRI0) 286 DEDB [エリア・データ・セット比較ユ](#page-288-0) [ーティリティー](#page-288-0) (DBFUMMH0) 277 DEDB [順次従属削除ユーティリティー](#page-87-0) [\(DBFUMDL0\)](#page-87-0) 76 DEDB [初期設定ユーティリティー](#page-79-0) [\(DBFUMIN0\)](#page-79-0) 68 HD [再編成アンロード・ユーティリテ](#page-368-0)  $\uparrow$  [\(DFSURGU0\)](#page-368-0) 357 HISAM [再編成アンロード・ユーティ](#page-409-0) リティー [\(DFSURUL0\)](#page-409-0) 398

EXEC [ステートメント](#page-98-0) *(*続き*)* HISAM [再編成再ロード・ユーティリ](#page-397-0) ティー [\(DFSURRL0\)](#page-397-0) 386 MSDB [ダンプ・リカバリー・ユーティ](#page-313-0) リティー [\(DBFDBDR0\)](#page-313-0) 302 MSDB [保守ユーティリティー](#page-162-0) [\(DBFDBMA0\)](#page-162-0) 151 MSDB - DEDB [間変換ユーティリティ](#page-419-0)  $-$  [\(DBFUCDB0\)](#page-419-0) 408 SB [テスト・ユーティリティー](#page-522-0) [\(DFSSBHD0\)](#page-522-0) 511 EXEC= ステートメント 制御ステートメント UCF [FUNCTION=DR](#page-463-0) 452 UCF [FUNCTION=DU](#page-465-0) 454 UCF [FUNCTION=DX](#page-467-0) 456 UCF [FUNCTION=IL](#page-469-0) 458 UCF [FUNCTION=IM](#page-471-0) 460 UCF [FUNCTION=PR](#page-472-0) 461 UCF [FUNCTION=PU](#page-474-0) 463 UCF [FUNCTION=RR](#page-476-0) 465 UCF [FUNCTION=RU](#page-478-0) 467 UCF [FUNCTION=SN](#page-481-0) 470 UCF [FUNCTION=SR](#page-483-0) 472 UCF [FUNCTION=SU](#page-485-0) 474 UCF [FUNCTION=SX](#page-488-0) 477 UCF [FUNCTION=ZB](#page-491-0) 480 EXITRLD= キーワード 制御ステートメント UCF [FUNCTION=DX](#page-467-0) 456 UCF [FUNCTION=SX](#page-489-0) 478 EXITRTN= キーワード 制御ステートメント UCF [FUNCTION=DR](#page-463-0) 452 UCF [FUNCTION=DU](#page-465-0) 454 UCF [FUNCTION=IL](#page-469-0) 458 UCF [FUNCTION=IM](#page-471-0) 460 UCF [FUNCTION=PR](#page-473-0) 462 UCF [FUNCTION=PU](#page-474-0) 463 UCF [FUNCTION=RR](#page-476-0) 465 UCF [FUNCTION=RU](#page-479-0) 468 UCF [FUNCTION=SN](#page-481-0) 470 UCF [FUNCTION=SR](#page-484-0) 473 UCF [FUNCTION=SU](#page-486-0) 475 UCF [FUNCTION=SX](#page-488-0) 477 UCF [FUNCTION=ZB](#page-491-0) 480 UCF [FUNCTION=ZM](#page-494-0) 483 EXTRACT= キーワード UCF [FUNCTION=RU](#page-479-0) 制御ステート [メント](#page-479-0) 468

## **F**

FIELD= キーワード MSDB [保守ユーティリティーの](#page-166-0) MSDBINIT [ステートメント](#page-166-0) 155

「File[」アクション・バー](#page-129-0) 118 FIXED= キーワード MSDB [保守ユーティリティーの](#page-165-0) ACTION [ステートメント](#page-165-0) 154 FROMAREA= オペランド 部分的 DB 再編成 ステップ 1 [\(DFSPRCT1\)](#page-439-0) 428 DB [データベース調査ユーティリティ](#page-55-0)  $-44$ FUNCTION= キーワード ユーティリティー制御機能 (UCF) DR (HD RR [再ロード・ユーティ](#page-462-0) [リティーを表す](#page-462-0)) 451 DU (HD [再編成アンロード・ユー](#page-463-0) [ティリティーを表す](#page-463-0)) 452 DX (HD RR [アンロードと再ロー](#page-465-0) [ド・ユーティリティー](#page-465-0) (組み合わ せ) [を表す](#page-465-0)) 454 IL ([初期ロード・プログラムを表](#page-468-0) す) [457](#page-468-0) IM ([イメージ・コピー・ユーティ](#page-470-0) [リティーを表す](#page-470-0)) 459 PR ([接頭部解決ユーティリティー](#page-471-0) [を表す](#page-471-0)) 460 PU ([接頭部更新ユーティリティー](#page-473-0) [を表す](#page-473-0)) 462 RR ([副次索引再ロードを表す](#page-475-0)) 464 RU ([副次索引アンロードを表す](#page-476-0)) [465](#page-476-0) SN ([データベース・スキャン・ユ](#page-479-0) [ーティリティーを表す](#page-479-0)) 468 SR (HISAM [再編成再ロード・ユー](#page-481-0) [ティリティーを表す](#page-481-0)) 470 SU (HISAM [再編成アンロード・](#page-484-0) [ユーティリティーを表す](#page-484-0)) 473 SX (HISAM [再編成アンロードと再](#page-486-0) [ロード・ユーティリティー](#page-486-0) (組み [合わせ](#page-486-0)) を表す) 475 ZB ([データベース](#page-489-0) ZAP を表す) [478](#page-489-0) ZM ([モジュール](#page-491-0) ZAP を表す) 480 FUNCTION=OP ステートメント [ユーティリティー制御機能](#page-460-0) [\(DFSUCF00\)](#page-460-0) 449

### **H**

HALDB (High Availability Large Database) [行コマンド](#page-147-0) 136 区画 [最大数](#page-130-0) 119 情報 [区画定義ユーティリティーを使用し](#page-152-0) [たエクスポート](#page-152-0) 141

HALDB (High Availability Large Database) *(*続き*)* パフォーマンス [ILDS](#page-353-0) 342 DFSMAID0 (HALDB [マイグレーショ](#page-332-0) [ン・エイド・ユーティリティー](#page-332-0)) 321 DSPXPEA [DSPXPEA](#page-152-0) を参照 141 「File[」アクション・バー](#page-130-0) 119 HALDB [マイグレーション・エイド・](#page-332-0) [ユーティリティー](#page-332-0) (DFSMAID0) 321 HALDB 区画データ・セット初期設定ユ ーティリティー (DFSUPNT0) [概要](#page-110-0) 99 [推奨事項](#page-111-0) 100 [制約事項](#page-111-0) 100 [前提条件](#page-111-0) 100 [入出力](#page-112-0) 101 [戻りコード](#page-112-0) 101 [ユーティリティー制御ステートメント](#page-115-0) [104](#page-115-0) [要件](#page-111-0) 100 例 [104](#page-115-0) DD [ステートメント](#page-113-0) 102 EXEC [ステートメント](#page-112-0) 101 JCL [の指定および例](#page-112-0) 101 QUIESCE [データベース状況](#page-111-0) 100 HALDB 区画定義ユーティリティー (%DFSHALDB) [インポート](#page-127-0) 116 [エクスポート](#page-127-0) 116 [概要](#page-118-0) 107 [使用](#page-127-0) 116 [推奨事項](#page-119-0) 108 [制約事項](#page-119-0) 108 [前提条件](#page-119-0) 108 [対話式アプリケーション](#page-127-0) 116 [入出力](#page-119-0) 108 バッチ JCL の要件 DD [ステートメント](#page-123-0) 112 フォアグラウンド JCL の要件 DD [ステートメント](#page-121-0) 110 [メインスクリーン](#page-128-0) 117 [メインパネル](#page-128-0) 117 [戻りコード](#page-124-0) 113 [ユーティリティー制御ステートメント](#page-124-0) [113](#page-124-0) [要件](#page-119-0) 108 例 [113,](#page-124-0) [115](#page-126-0) ISPF パネル HALDB [区画定義ユーティリティ](#page-128-0) ー [\(%DFSHALDB\)](#page-128-0) 117 Partitioned Databases ([パーティショ](#page-128-0) [ン・データベース](#page-128-0)) パネル 117

HALDB (高可用性ラージ・データベース) インターフェース HALDB [区画定義ユーティリティ](#page-127-0) ー [\(%DFSHALDB\)](#page-127-0) 116 区画 [区画定義ユーティリティーを使用し](#page-130-0) [たオープン](#page-130-0) 119, [136](#page-147-0) [区画定義ユーティリティーを使用し](#page-147-0) [たコピー](#page-147-0) 136 [区画定義ユーティリティーを使用し](#page-147-0) [た削除](#page-147-0) 136 [区画定義ユーティリティーを使用し](#page-130-0) [た作成](#page-130-0) 119 [区画定義ユーティリティーを使用し](#page-137-0) [た手動定義](#page-137-0) 126 [区画定義ユーティリティーを使用し](#page-147-0) [た情報の印刷](#page-147-0) 136 [区画定義ユーティリティーを使用し](#page-130-0) [た定義](#page-130-0) 119 [区画定義ユーティリティーを使用し](#page-130-0) [た変更](#page-130-0) 119 [区画定義ユーティリティー](#page-137-0) 126 [アクセス](#page-127-0) 116 [ハイ・キー値](#page-137-0) 126 [パネル](#page-127-0) 116 [フィールドの変更](#page-137-0) 126 HALDB [データ・セット連結の表](#page-154-0) 示 [143](#page-154-0) RECON [に対する影響](#page-118-0) 107 [区画定義ユーティリティーを使用した](#page-136-0) [自動区画定義](#page-136-0) 125 [区画定義ユーティリティーを使用した](#page-137-0) [手動区画定義](#page-137-0) 126 [区画定義ユーティリティーを使用した](#page-153-0) [データベース情報のインポート](#page-153-0) 142 [区画定義ユーティリティーを使用した](#page-151-0) [データベースの削除パネル](#page-151-0) 140 [区画定義ユーティリティーを使用した](#page-141-0) [データ・セット・グループの定義](#page-141-0) [130](#page-141-0) [区画変更画面](#page-139-0) 128 区画 ID [フィールド](#page-139-0) 128 [区画選択ストリング](#page-140-0) 129 [F11](#page-141-0) 130 F5 [129](#page-140-0) F6 [130](#page-141-0) [Partition](#page-139-0) high key 128 構成 [リスト](#page-155-0) 144 情報 [区画定義ユーティリティーを使用し](#page-130-0) [たインポート](#page-130-0) 119, [142](#page-153-0) [区画定義ユーティリティーを使用し](#page-130-0) [たエクスポート](#page-130-0) 119 [区画定義ユーティリティーを使用し](#page-151-0) [たオープン](#page-151-0) 140

*(*続き*)* 情報 *(*続き*)* [区画定義ユーティリティーを使用し](#page-130-0) [た削除](#page-130-0) 119, [140](#page-151-0) [区画定義ユーティリティーを使用し](#page-130-0) [た表示](#page-130-0) 119 [区画定義ユーティリティーを使用し](#page-130-0) [た変更](#page-130-0) 119 [データベース区画のリスト](#page-143-0) 132 [アクション](#page-146-0) 135 [最大ブロック](#page-146-0) 135 [表示](#page-143-0) 132 [モジュール](#page-146-0) 135 [Anchor](#page-146-0) 135 [Bytes](#page-146-0) 135 [FBFF](#page-146-0) 135 「File[」アクション・バー選択](#page-144-0) 133 [FSFF](#page-146-0) 135 [name](#page-146-0) 135 [バッチ・インポート](#page-123-0) 112 パフォーマンス [ILDS](#page-308-0) 297 マスター 値 [119](#page-130-0) [DBDLIB](#page-154-0) 143 [DSPXPDA](#page-151-0) 140 [DSPXPGA](#page-141-0) 130 [DSPXPGB](#page-142-0) 131 [DSPXPGD](#page-142-0) 131 DSPXPIA [DSPXPIA](#page-153-0) を参照 142 [DSPXPKE](#page-127-0) パネル 116 DSPXPLA [DSPXPLA](#page-143-0) を参照 132 [DSPXPLB](#page-145-0) 134 [DSPXPOA](#page-151-0) 140 [DSPXRUN](#page-124-0) コマンド 113 「File」アクション・バー [アクション](#page-130-0) 119 HALDB 区画定義ユーティリティー (%DFSHALDB) [使用](#page-127-0) 116 [メインスクリーン](#page-128-0) 117 [メインパネル](#page-128-0) 117 Partitioned Databases ([パーティシ](#page-128-0) [ョン・データベース](#page-128-0)) パネル 117 HALDB 索引/ILDS [再作成ユーティリ](#page-302-0) [ティー](#page-302-0) 291 ILDS 再作成、[DFSPREC0](#page-302-0) 291 IMS [構成](#page-154-0) 143 [ISRDDN](#page-154-0) 143 RECON [データ・セット](#page-154-0) 143

HALDB (高可用性ラージ・データベース) HALDB (高可用性ラージ・データベース) HD 再編成アンロード・ユーティリティ 区画定義ユーティリティー DBRC での OLR [機能の登録](#page-132-0) 121 HALDB 索引/ILDS 再作成ユーティリテ  $\uparrow$  (DFSPREC0) [概要](#page-302-0) 291 [制約事項](#page-303-0) 292 [入出力](#page-304-0) 293 [フリー・スペースのオプション](#page-308-0) 297 [戻りコード](#page-305-0) 294 [ユーティリティー制御ステートメント](#page-306-0) [295](#page-306-0) 例 [296](#page-307-0) JCL の要件 DD [ステートメント](#page-304-0) 293 EXEC [ステートメント](#page-304-0) 293 QUIESCE [データベース状況](#page-303-0) 292 VSAM [ロード・モード](#page-308-0) 297 HALDB マイグレーション・エイド・ユ ーティリティー (DFSMAID0) [概要](#page-332-0) 321 [サンプリング](#page-338-0) 327, [328](#page-339-0) [出力メッセージと統計](#page-332-0) 321 [推奨事項](#page-333-0) 322 [制約事項](#page-333-0) 322 [前提条件](#page-333-0) 322 [データ・スペース](#page-338-0) 327 [データ・スペース、サイズの計算](#page-339-0) 328 [データ・スペースおよび分析の種類](#page-338-0) [327](#page-338-0) [入出力](#page-333-0) 322 [戻りコード](#page-335-0) 324 [ユーティリティー制御ステートメント](#page-336-0) [325](#page-336-0) [要件](#page-333-0) 322 DD [ステートメント](#page-335-0) 324 EXEC [ステートメント](#page-334-0) 323 JCL [指定](#page-334-0) 323 JCL [の例](#page-337-0) 326 QUIESCE [データベース状況](#page-333-0) 322 HD 再編成アンロード・ユーティリティ ー (DFSURGU0) [推奨事項](#page-366-0) 355 [制約事項](#page-363-0) 352 [説明](#page-360-0) 349 [前提条件](#page-364-0) 353 [入出力](#page-366-0) 355 [戻りコード](#page-371-0) 360 [ユーティリティー制御ステートメント](#page-372-0) [361](#page-372-0) [要件](#page-364-0) 353 DD [ステートメント](#page-368-0) 357 EXEC [ステートメント](#page-368-0) 357 JCL [指定](#page-368-0) 357 JCL の要件 DD [ステートメント](#page-368-0) 357

ー (DFSURGU0) *(*続き*)* JCL [の例](#page-373-0) 362 QUIESCE [データベース状況](#page-363-0) 352 [RECON](#page-363-0) 状況 352 HD 再編成再ロード・ユーティリティー (DFSURGL0) [出力メッセージと統計](#page-346-0) 335 [推奨事項](#page-345-0) 334 [制約事項](#page-344-0) 333 [説明](#page-342-0) 331 [前提条件](#page-345-0) 334 [統計](#page-353-0) 342 [フリー・スペースのオプション](#page-352-0) 341 [報告書](#page-353-0) 342 [戻りコード](#page-350-0) 339 [ユーティリティー制御ステートメント](#page-350-0) [339](#page-350-0) [要件](#page-345-0) 334 例 [344](#page-355-0) DD [ステートメント](#page-346-0) 335 EXEC [ステートメント](#page-346-0) 335 [JCL](#page-346-0) 335 QUIESCE [データベース状況](#page-344-0) 333 VSAM [ロード・モード](#page-352-0) 341 High Availability Large Database (HALDB) パフォーマンス [ILDS](#page-353-0) 342 HISAM 再編成アンロード・ユーティリテ  $\uparrow$  (DFSURUL0) [出力メッセージと統計](#page-405-0) 394 [推奨事項](#page-405-0) 394 [制約事項](#page-403-0) 392 [説明](#page-402-0) 391 [前提条件](#page-404-0) 393 [入出力](#page-405-0) 394 [戻りコード](#page-411-0) 400 ユーティリティー制御ステートメント [概要](#page-412-0) 401 [要件](#page-404-0) 393 例 [404](#page-415-0) CHANGE=[ステートメント](#page-413-0) 402 JCL [指定](#page-409-0) 398 JCL の要件 DD [ステートメント](#page-409-0) 398 EXEC [ステートメント](#page-409-0) 398 OPTIONS=[ステートメント](#page-414-0) 403 QUIESCE [データベース状況](#page-403-0) 392 HISAM 再編成再ロード・ユーティリティ ー (DFSURRL0) [出力メッセージと統計](#page-394-0) 383 [推奨事項](#page-393-0) 382 [制約事項](#page-393-0) 382 [説明](#page-392-0) 381 [前提条件](#page-393-0) 382

HISAM 再編成再ロード・ユーティリティ ー (DFSURRL0) *(*続き*)* [入出力](#page-394-0) 383 [戻りコード](#page-398-0) 387 [ユーティリティー制御ステートメント](#page-399-0) [388](#page-399-0) [要件](#page-393-0) 382 JCL [指定](#page-396-0) 385 JCL の要件 DD [ステートメント](#page-397-0) 386 EXEC [ステートメント](#page-397-0) 386 JCL [の例](#page-400-0) 389 QUIESCE [データベース状況](#page-393-0) 382 HLQ 仕様ステートメント [ユーティリティー制御ステートメン](#page-204-0) ト、[DFSUDMT0](#page-204-0) 193

## **I**

ID ステートメント [データベース変更累積ユーティリティ](#page-256-0)  $-$  [\(DFSUCUM0\)](#page-256-0) 245 IDXIN= キーワード UCF [FUNCTION=RU](#page-479-0) 制御ステート [メント](#page-479-0) 468 ILDS (間接リスト・データ・セット) 再作成 [フリー・スペースのオプション](#page-308-0) [297,](#page-308-0) [341](#page-352-0) VSAM [ロード・モード](#page-308-0) 297, [341](#page-352-0) パフォーマンス [フリー・スペース、再作成](#page-308-0) 29[7,](#page-353-0) [342](#page-353-0) フリー・スペース [再作成中にフリー・スペースを含め](#page-308-0) る [297,](#page-308-0) [341](#page-352-0) ILPGM= パラメーター UCF FUNCTION=IL [制御ステートメ](#page-468-0) [ント](#page-468-0) 457 ILPSBNAM= キーワード UCF FUNCTION=IL [制御ステートメ](#page-468-0) [ント](#page-468-0) 457 INCR= キーワード MSDB [保守ユーティリティーの](#page-165-0) ACTION [ステートメント](#page-165-0) 154 INDDS= キーワード 制御ステートメント UCF [FUNCTION=DR](#page-462-0) 451 UCF [FUNCTION=DX](#page-466-0) 455 UCF [FUNCTION=PR](#page-472-0) 461 UCF [FUNCTION=PU](#page-474-0) 463 UCF [FUNCTION=RR](#page-475-0) 464 UCF [FUNCTION=SR](#page-482-0) 471 UCF [FUNCTION=SX](#page-487-0) 476 ISPF [バッチ・ジョブ](#page-122-0) 111

ISPF [メンバー・リスト](#page-129-0) 118 [表示](#page-129-0) 118 [ISPSTART](#page-124-0) 113 [ISPTLIB](#page-152-0) 141

#### **J**

JOBLIB DD ステートメント [プログラム分離トレース報告書ユーテ](#page-514-0) [ィリティー](#page-514-0) (DFSPIRP0) [\(Program-Isolation-Trace](#page-514-0) Report utility [\(DFSPIRP0\)\)](#page-514-0) 503 JOB= キーワード SB [テスト・ユーティリティーの](#page-526-0) SELECT [ステートメント](#page-526-0) 515

### **K**

KDSDD= キーワード 制御ステートメント UCF [FUNCTION=RR](#page-475-0) 464 UCF [FUNCTION=RU](#page-477-0) 466 UCF [FUNCTION=SR](#page-483-0) 472 UCF [FUNCTION=SU](#page-483-0) 472 UCF [FUNCTION=SX](#page-487-0) 476 KEYRANGE= オペランド 部分的 DB 再編成 ステップ 1 [\(DFSPRCT1\)](#page-438-0) 427 DB [データベース調査ユーティリティ](#page-55-0) [ー](#page-55-0) 44 KEY= オペランド MSDB [保守ユーティリティーの](#page-166-0) MSDBINIT [ステートメント](#page-166-0) 155 KSCISZ= キーワード HISAM [再編成アンロード・ユーティ](#page-413-0) リティー [\(DFSURUL0\)](#page-413-0) 402 KSREC= キーワード HISAM [再編成アンロード・ユーティ](#page-414-0) リティー [\(DFSURUL0\)](#page-414-0) 403

#### **M**

MODE= キーワード [データベース調査ユーティリティー](#page-56-0) [\(DFSPRSUR\)](#page-56-0) 45 MSDB 保守ユーティリティー ACTION [ステートメント](#page-164-0) 153 MSDB DEDB の MSDB [への変換](#page-426-0) 415 MSDB の DEDB [への変換](#page-426-0) 415 MSDB ダンプ・リカバリー・ユーティリ ティー (DBFDBDR0) [推奨事項](#page-312-0) 301 [制約事項](#page-311-0) 300 [説明](#page-310-0) 299

MSDB ダンプ・リカバリー・ユーティリ ティー (DBFDBDR0) *(*続き*)* [前提条件](#page-311-0) 300 [入出力](#page-312-0) 301 [戻りコード](#page-314-0) 303 [ユーティリティー制御ステートメント](#page-315-0) [304](#page-315-0) [要件](#page-312-0) 301 例 [305](#page-316-0) JCL [指定](#page-313-0) 302 JCL の要件 DD [ステートメント](#page-313-0) 302 EXEC [ステートメント](#page-313-0) 302 [RECON](#page-311-0) 状況 300 MSDB データベース [置き換え](#page-169-0) 158 [削除](#page-169-0) 158 [挿入](#page-169-0) 158 [変更](#page-169-0) 158 MSDB 保守ユーティリティー (DBFDBMA0) 機能 [置き換え](#page-169-0) 158 [削除](#page-169-0) 158 [挿入](#page-169-0) 158 [変更](#page-169-0) 158 [推奨事項](#page-160-0) 149 [制約事項](#page-159-0) 148 [説明](#page-158-0) 147 [前提条件](#page-160-0) 149 [入出力](#page-160-0) 149 [戻りコード](#page-162-0) 151 [ユーティリティー制御ステートメント](#page-163-0) [152](#page-163-0) ACTION [ステートメント](#page-163-0) 152 RUN [ステートメント](#page-163-0) 152 [要件](#page-160-0) 149 例 [156](#page-167-0) JCL の要件 DD [ステートメント](#page-162-0) 151 EXEC [ステートメント](#page-162-0) 151 QUIESCE [データベース状況](#page-159-0) 148 MSDB - DEDB 間変換ユーティリティー [フォールバック](#page-426-0) 415 DBT アンロード/[再ロード以外のツー](#page-427-0) [ルの使用](#page-427-0) 416 MSDB - DEDB 間変換ユーティリティー (DBFUCDB0) [推奨事項](#page-419-0) 408 [制約事項](#page-418-0) 407 [説明](#page-418-0) 407 [前提条件](#page-418-0) 407 [入出力](#page-419-0) 408 [ユーティリティー制御ステートメント](#page-422-0) [411](#page-422-0) [ユーティリティーの実行](#page-426-0) 415

MSDB - DEDB 間変換ユーティリティー (DBFUCDB0) *(*続き*)* [要件](#page-419-0) 408 [要約報告書](#page-419-0) 408 例 [411](#page-422-0) DD [ステートメント](#page-420-0) 409 DEDB の MSDB [への変換](#page-426-0) 415 EXEC [ステートメント](#page-419-0) 408 JCL [指定](#page-419-0) 408 QUIESCE [データベース状況](#page-418-0) 407 MSDBDUMP データ・セット MSDB [ダンプ・リカバリー・ユーティ](#page-310-0)<br>リティー 200 [リティー](#page-310-0) 299 [/DBDUMP](#page-313-0) コマンド 302 MSGNUM= キーワード UCF [FUNCTION=OP](#page-461-0) 制御ステートメ [ント](#page-461-0) 450

## **N**

NBR= キーワード SB [テスト・ユーティリティーの](#page-527-0) SELECT [ステートメント](#page-527-0) 516 NOPUNCH パラメーター [データベース事前再編成ユーティリテ](#page-330-0)<br>- ィー (DESITRPRO) 319  $\uparrow$  [\(DFSURPR0\)](#page-330-0) 319 NOREADBACK ステートメント [バッチ・バックアウト・ユーティリテ](#page-243-0)  $\uparrow$  [\(DFSBBO00\)](#page-243-0) 232 NOSEQCK ステートメント [データベース・リカバリー・ユーティ](#page-278-0) リティー [\(DFSURDB0\)](#page-278-0) 267 NSTAT キーワード HISAM [再編成アンロード・ユーティ](#page-414-0) リティー [\(DFSURUL0\)](#page-414-0) 403 HISAM [再編成再ロード・ユーティリ](#page-399-0) ティー [\(DFSURRL0\)](#page-399-0) 388

## **O**

OLR (online reorganization) HALDB (高可用性ラージ・データベー ス) PDU [を使用した](#page-132-0) DBRC での OLR [機能の登録](#page-132-0) 121 OPTIONS=ステートメント [データベース事前再編成ユーティリテ](#page-329-0)  $\uparrow$  [\(DFSURPR0\)](#page-329-0) 318 HISAM [再編成アンロード・ユーティ](#page-414-0) リティー [\(DFSURUL0\)](#page-414-0) 403 HISAM [再編成再ロード・ユーティリ](#page-399-0) ティー [\(DFSURRL0\)](#page-399-0) 388 OUTDDS= パラメーター 制御ステートメント UCF [FUNCTION=DU](#page-464-0) 453

OUTDDS= パラメーター *(*続き*)* 制御ステートメント *(*続き*)* UCF [FUNCTION=DX](#page-466-0) 455 UCF [FUNCTION=IL](#page-469-0) 458 UCF [FUNCTION=IM](#page-470-0) 459 UCF [FUNCTION=PR](#page-473-0) 462 UCF [FUNCTION=RU](#page-478-0) 467 UCF [FUNCTION=SN](#page-480-0) 469 UCF [FUNCTION=SU](#page-485-0) 474 UCF [FUNCTION=SX](#page-487-0) 476

## **P**

PDS [ディレクトリー](#page-129-0) 118 PROC= キーワード MSDB [保守ユーティリティー](#page-163-0) [\(DBFDBMA0\)](#page-163-0) 152 PSB= オペランド 部分的 DB 再編成 ステップ 1 [\(DFSPRCT1\)](#page-439-0) 428 PUNCH パラメーター [データベース事前再編成ユーティリテ](#page-329-0)  $\uparrow$  [\(DFSURPR0\)](#page-329-0) 318

# **R**

RBNID= キーワード UCF [FUNCTION=ZB](#page-490-0) 制御ステートメ [ント](#page-490-0) 479 READBACK ステートメント [バッチ・バックアウト・ユーティリテ](#page-243-0) ィー [\(DFSBBO00\)](#page-243-0) 232 RECON データ・セット HALDB ([高可用性ラージ・データベー](#page-154-0) ス) [143](#page-154-0) RECOVCP パラメーター MSDB [ダンプ・リカバリー](#page-315-0) 304 RELATE= キーワード UCF [FUNCTION=ZB](#page-491-0) 制御ステートメ [ント](#page-491-0) 480 UCF [FUNCTION=ZM](#page-493-0) 制御ステート [メント](#page-493-0) 482 Remote Site Recovery (RSR) トラッキング・タイプ HALDB (High [Availability](#page-131-0) Large [Database\)](#page-131-0) 120 REP= キーワード UCF [FUNCTION=ZB](#page-490-0) 制御ステートメ [ント](#page-490-0) 479 UCF [FUNCTION=ZM](#page-493-0) 制御ステート [メント](#page-493-0) 482 REQUEST= キーワード 制御ステートメント UCF [FUNCTION=DU](#page-465-0) 454 UCF [FUNCTION=IM](#page-471-0) 460

REQUEST= キーワード *(*続き*)* 制御ステートメント *(*続き*)* UCF [FUNCTION=OP](#page-461-0) 450 UCF [FUNCTION=RR](#page-476-0) 465 UCF [FUNCTION=RU](#page-478-0) 467 UCF [FUNCTION=SN](#page-481-0) 470 UCF [FUNCTION=SR](#page-483-0) 472 UCF [FUNCTION=SU](#page-485-0) 474 UCF [FUNCTION=SX](#page-487-0) 476 RESTART= キーワード データベース部分再編成 ステップ 2 [\(DFSPRCT2\)](#page-440-0) 429 RSTRT 制御ステートメント [データベース接頭部更新ユーティリテ](#page-32-0)  $\sim$  [\(DFSURGP0\)](#page-32-0) 21 RSTRT=ステートメント [データベース・スキャン・ユーティリ](#page-48-0) ティー [\(DFSURGS0\)](#page-48-0) 37 RUN ステートメント MSDB [保守ユーティリティー](#page-163-0) [\(DBFDBMA0\)](#page-163-0) 152

### **S**

S (データベース・リカバリー) ステート メント [データベース・リカバリー・ユーティ](#page-279-0) リティー [\(DFSURDB0\)](#page-279-0) 268 SB テスト・ユーティリティー (DFSSBHD0) [イメージ・キャプチャー・ログ・レコ](#page-518-0) [ード](#page-518-0) 507 [出力](#page-522-0) 511 [推奨事項](#page-521-0) 510 [制約事項](#page-521-0) 510 [説明](#page-518-0) 507 [前提条件](#page-521-0) 510 [入力](#page-522-0) 511 [戻りコード](#page-525-0) 514 ユーティリティー制御ステートメント [概要](#page-525-0) 514 [DBIO](#page-525-0) 514 [SELECT](#page-526-0) 515 [要件](#page-521-0) 510 JCL の要件 DD [ステートメント](#page-523-0) 512 EXEC [ステートメント](#page-522-0) 511 JCL [の例](#page-527-0) 516 SCANSEG= キーワード [データベース部分再編成 ステップ](#page-440-0) 2 [\(DFSPRCT2\)](#page-440-0) 429 SEG オプション [データベース・スキャン・ユーティリ](#page-46-0) ティー [\(DFSURGS0\)](#page-46-0) 35

SEGNAME= キーワード UCF [FUNCTION=SN](#page-480-0) 制御ステートメ [ント](#page-480-0) 469 SELECT ステートメント SB [テスト・ユーティリティー](#page-526-0) [\(DFSSBHD0\)](#page-526-0) 515 SEQ オプション [データベース・スキャン・ユーティリ](#page-46-0)<br>- ティー (DESLIRCSO) 35 ティー [\(DFSURGS0\)](#page-46-0) 35 SEQ= キーワード 制御ステートメント UCF [FUNCTION=DR](#page-463-0) 452 UCF [FUNCTION=DX](#page-467-0) 456 UCF [FUNCTION=IL](#page-469-0) 458 UCF [FUNCTION=IM](#page-471-0) 460 UCF [FUNCTION=PR](#page-472-0) 461 UCF [FUNCTION=PU](#page-474-0) 463 UCF [FUNCTION=RR](#page-476-0) 465 UCF [FUNCTION=RU](#page-478-0) 467 UCF [FUNCTION=SN](#page-481-0) 470 UCF [FUNCTION=SR](#page-483-0) 472 UCF [FUNCTION=SU](#page-485-0) 474 UCF [FUNCTION=SX](#page-487-0) 476 UCF [FUNCTION=ZM](#page-494-0) 483 SET PATCH [DFSMSdss](#page-214-0) コマンド 203 SET PATCH 制御ステートメント [ユーティリティー制御ステートメン](#page-206-0) ト、[DFSUDMT0](#page-206-0) 195  $SICON = \pm -7 - K$ UCF [FUNCTION=RU](#page-478-0) 制御ステート [メント](#page-478-0) 467 SNAP [出力データ・セット](#page-276-0) DCB 属性 [265](#page-276-0) SNAP 制御ステートメント マンクリング [データベース接頭部更新ユーティリテ](#page-32-0)  $\uparrow$  [\(DFSURGP0\)](#page-32-0) 21 SO ステートメント [データベース変更累積ユーティリティ](#page-260-0) ー [\(DFSUCUM0\)](#page-260-0) 249 SORTOPT= キーワード 部分的 DB 再編成 ステップ 1 [\(DFSPRCT1\)](#page-439-0) 428 STARTHEXT コマンド DEDB [オンライン・ユーティリティー](#page-102-0) [91](#page-102-0) STAT パラメーター [データベース事前再編成ユーティリテ](#page-330-0)  $\uparrow$  [\(DFSURPR0\)](#page-330-0) 319 STATS キーワード HISAM [再編成再ロード・ユーティリ](#page-399-0) ティー [\(DFSURRL0\)](#page-399-0) 388 STATS パラメーター HISAM [再編成アンロード・ユーティ](#page-414-0) リティー [\(DFSURUL0\)](#page-414-0) 403

STOPHEXT コマンド DEDB [オンライン・ユーティリティー](#page-90-0) [79,](#page-90-0) [92](#page-103-0) SUMM パラメーター [データベース事前再編成ユーティリテ](#page-330-0)  $\uparrow$  [\(DFSURPR0\)](#page-330-0) 319

## **T**

TIME= キーワード SB [テスト・ユーティリティーの](#page-526-0) SELECT [ステートメント](#page-526-0) 515 TOAREA= キーワード [データベース調査ユーティリティー](#page-56-0) [\(DFSPRSUR\)](#page-56-0) 45 部分的 DB 再編成 ステップ 1 [\(DFSPRCT1\)](#page-439-0) 428 TO= キーワード MSDB [保守ユーティリティーの](#page-166-0) MSDBINIT [ステートメント](#page-166-0) 155 TRACE= キーワード MSDB [保守ユーティリティーの](#page-165-0) ACTION [ステートメント](#page-165-0) 154

## **U**

UNLOAD パラメーター MSDB [ダンプ・リカバリー・ユーティ](#page-315-0) [リティー](#page-315-0) 304 UNLOADCP パラメーター MSDB [ダンプ・リカバリー・ユーティ](#page-315-0) [リティー](#page-315-0) 304

## **V**

VALUE= キーワード 制御ステートメント UCF [FUNCTION=ZB](#page-490-0) 479 UCF [FUNCTION=ZM](#page-493-0) 482 VERIFY= キーワード 制御ステートメント UCF [FUNCTION=ZB](#page-490-0) 479 UCF [FUNCTION=ZM](#page-493-0) 482 VSAM 更新モード HALDB 索引/ILDS [再作成ユーテ](#page-308-0) [ィリティー](#page-308-0) 297 HD [再編成再ロード・ユーティリ](#page-350-0) ティー [\(DFSURGL0\)](#page-350-0) 339 ロード・モード HALDB 索引/ILDS [再作成ユーテ](#page-308-0) [ィリティー](#page-308-0) 297 HD [再編成再ロード・ユーティリ](#page-352-0) ティー [\(DFSURGL0\)](#page-352-0) 341

VSAM (仮想記憶アクセス方式) UCF [FUNCTION=SR](#page-483-0) 制御ステートメ [ント](#page-483-0) 472

## **W**

WF1DDS= キーワード UCF [FUNCTION=DR](#page-463-0) 制御ステート [メント](#page-463-0) 452

## [特殊文字]

%DFSHALDB (HALDB 区画定義ユーテ ィリティー) [インポート](#page-127-0) 116 [エクスポート](#page-127-0) 116 [概要](#page-118-0) 107 [推奨事項](#page-119-0) 108 [制約事項](#page-119-0) 108 [前提条件](#page-119-0) 108 [対話式アプリケーション](#page-127-0) 116 [入出力](#page-119-0) 108 バッチ JCL の要件 DD [ステートメント](#page-123-0) 112 フォアグラウンド JCL の要件 DD [ステートメント](#page-121-0) 110 [戻りコード](#page-124-0) 113 [ユーティリティー制御ステートメント](#page-124-0) [113](#page-124-0) [要件](#page-119-0) 108 例 [113,](#page-124-0) [115](#page-126-0)

IBM®

プログラム番号: 5635-A04 5655-DSM 5655-TM2

Printed in Japan

SA88-5492-04

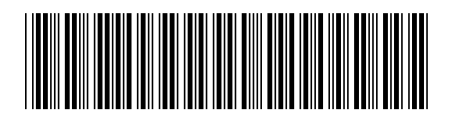

日本アイ・ビー・エム株式会社 〒103-8510 東京都中央区日本橋箱崎町19-21

Spine information: **IMS** バージョン **13** データベース・ユーティリティー IBM